# **Bugzilla Documentation**

*Release 0.2*

**David Burns**

October 08, 2015

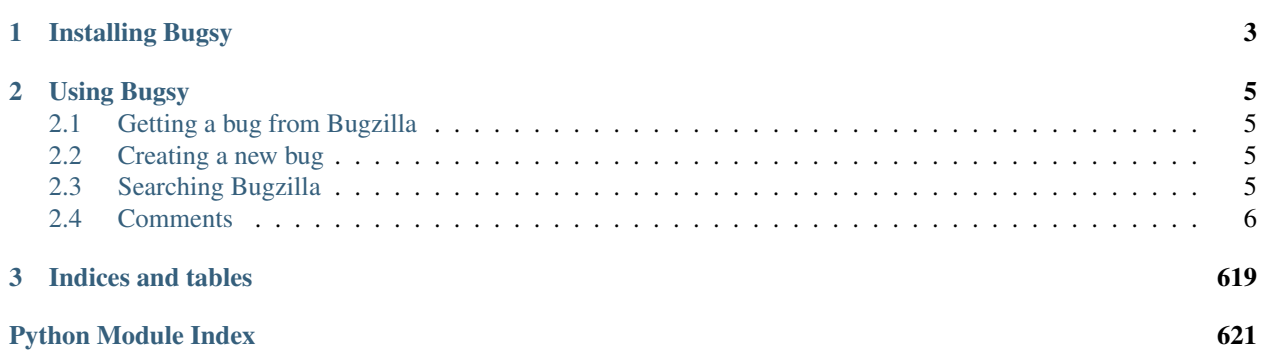

Bugsy is a tool that allows you to programmatically work with Bugzilla using its native REST API.

To use you will do

```
import bugsy
bugzilla = bugsy.Bugsy()
bug = bugzilla.get (123456)bug123456.status = 'RESOLVED'
bug123456.resolution = 'FIXED'
bugzilla.put(bug123456)
```
**CHAPTER 1**

**Installing Bugsy**

<span id="page-6-0"></span>To install Bugsy, simply use pip or easy install

Pip

pip install bugsy

easy\_install

easy\_install bugsy

# **Using Bugsy**

# <span id="page-8-1"></span><span id="page-8-0"></span>**2.1 Getting a bug from Bugzilla**

Getting a bug is quite simple. Create a Bugsy object and then get the bug number that you want.

```
import bugsy
bugzilla = bugsy.Bugsy()
bug = bugzilla.get(123456)
```
# <span id="page-8-2"></span>**2.2 Creating a new bug**

To create a new bug, create a Bug object, populate it with the items that you need and then use the Bugsy object to put the bug into Bugzilla

```
import bugsy
bug = bugsy.Bug()bug.summary = "I really realy love cheese"
bug.add_comment("and I really want sausages with it!")
bugzilla = bugsy.Bugsy("username", "password")
bugzilla.put(bug)
bug.id #returns the bug id from Bugzilla
```
# <span id="page-8-3"></span>**2.3 Searching Bugzilla**

To search for bugs you will need to create a Bugsy object and then you can call *search\_for* and chain the search. The Search API is a [Fluent API](https://en.wikipedia.org/wiki/Fluent_interface) - you just chain the items that you need and then call *search* when the search is complete.

```
import bugsy
bugzilla = bugsy.Bugsy()
bugs = bugzilla.search_for\
                .keywords("checkin-needed")\
                .include_fields("flags")\
                .search()
```
# <span id="page-9-0"></span>**2.4 Comments**

Getting comments from a bug

```
import bugsy
bugzilla = bugy.Bugsy()bug = bugzilla.get(123456)
comments = bug.get_comments()
comments[0].text # Returns "I <3 Sausages"
```
Adding comments to a bug

```
import bugsy
bugzilla = bugsy.Bugsy()
bug = bugzilla.get(123456)
bug.add_comment("And I love bacon too!")
```
To see further details look at:

# **2.4.1 Welcome to Bugsy!**

Bugsy is a tool that allows you to programmatically work with Bugzilla using its native REST API.

To use you will do

```
import bugsy
bugzilla = bugsy.Bugsy()
bug = bugzilla.get(123456)bug123456.status = 'RESOLVED'
bug123456.resolution = 'FIXED'
bugzilla.put(bug123456)
```
# **Installing Bugsy**

To install Bugsy, simply use pip or easy install

Pip

```
pip install bugsy
```
easy\_install

easy\_install bugsy

# **Using Bugsy**

## **Getting a bug from Bugzilla**

Getting a bug is quite simple. Create a Bugsy object and then get the bug number that you want.

```
import bugsy
bugzilla = bugsy.Bugsy()
bug = bugzilla.get(123456)
```
## **Creating a new bug**

To create a new bug, create a Bug object, populate it with the items that you need and then use the Bugsy object to put the bug into Bugzilla

```
import bugsy
bug = bugy.Buq()bug.summary = "I really realy love cheese"
bug.add_comment("and I really want sausages with it!")
bugzilla = bugsy.Bugsy("username", "password")
bugzilla.put(bug)
bug.id #returns the bug id from Bugzilla
```
#### **Searching Bugzilla**

To search for bugs you will need to create a Bugsy object and then you can call *search\_for* and chain the search. The Search API is a [Fluent API](https://en.wikipedia.org/wiki/Fluent_interface) - you just chain the items that you need and then call *search* when the search is complete.

```
import bugsy
bugzilla = bugsy.Bugsy()
bugs = bugzilla.search_for\
                .keywords("checkin-needed")\
                .include_fields("flags")\
                .search()
```
More details can be found in from the Search class

#### **Comments**

#### Getting comments from a bug

```
import bugsy
bugzilla = bugsy.Bugsy()bug = bugzilla.get(123456)
comments = bug.get_comments()
comments[0].text # Returns "I <3 Sausages"
```
Adding comments to a bug

```
import bugsy
bugzilla = bugsy.Bugsy()
bug = bugzilla.get(123456)
bug.add_comment("And I love bacon too!")
```
To see further details look at:

Welcome to Bugsy! Bugsy is a tool that allows you to programmatically work with Bugzilla using its native REST API.

To use you will do

```
import bugsy
bugzilla = bugsy.Bugsy()
bug = bugzilla.get(123456)
```

```
bug123456.status = 'RESOLVED'
bug123456.resolution = 'FIXED'
bugzilla.put(bug123456)
```
Installing Bugsy To install Bugsy, simply use pip or easy install

Pip

pip install bugsy

easy\_install

easy\_install bugsy

#### Using Bugsy

Getting a bug from Bugzilla Getting a bug is quite simple. Create a Bugsy object and then get the bug number that you want.

```
import bugsy
bugzilla = bugsy.Bugsy()
bug = bugzilla.get(123456)
```
Creating a new bug To create a new bug, create a Bug object, populate it with the items that you need and then use the Bugsy object to put the bug into Bugzilla

```
import bugsy
bug = bugsy.Bug()bug.summary = "I really realy love cheese"
bug.add_comment("and I really want sausages with it!")
bugzilla = bugsy.Bugsy("username", "password")
bugzilla.put(bug)
bug.id #returns the bug id from Bugzilla
```
Searching Bugzilla To search for bugs you will need to create a Bugsy object and then you can call *search\_for* and chain the search. The Search API is a [Fluent API](https://en.wikipedia.org/wiki/Fluent_interface) - you just chain the items that you need and then call *search* when the search is complete.

```
import bugsy
bugzilla = bugsy.Bugsy()
bugs = bugzilla.search_for\
                .keywords("checkin-needed")\
                .include_fields("flags")\
                .search()
```
More details can be found in from the Search class

Comments Getting comments from a bug

```
import bugsy
bugzilla = bugsy.Bugsy()
bug = bugzilla.get(123456)
comments = bug.get_comments()
comments[0].text # Returns "I <3 Sausages"
```
Adding comments to a bug

```
import bugsy
bugzilla = bugsy.Bugsy()
bug = bugzilla.get(123456)bug.add_comment("And I love bacon too!")
```
To see further details look at:

Welcome to Bugsy! Bugsy is a tool that allows you to programmatically work with Bugzilla using its native REST API.

To use you will do

```
import bugsy
bugzilla = bugsy.Bugsy()
bug = bugzilla.get(123456)
bug123456.status = 'RESOLVED'
bug123456.resolution = 'FIXED'
bugzilla.put(bug123456)
```
Installing Bugsy To install Bugsy, simply use pip or easy install

Pip

pip install bugsy

easy\_install

easy\_install bugsy

# Using Bugsy

Getting a bug from Bugzilla Getting a bug is quite simple. Create a Bugsy object and then get the bug number that you want.

```
import bugsy
bugzilla = bugsy.Bugsy()
bug = bugzilla.get(123456)
```
Creating a new bug To create a new bug, create a Bug object, populate it with the items that you need and then use the Bugsy object to put the bug into Bugzilla

```
import bugsy
bug = bugy.Bug()bug.summary = "I really realy love cheese"
bug.add_comment("and I really want sausages with it!")
bugzilla = bugsy.Bugsy("username", "password")
```
bugzilla.put(bug) bug.id #returns the bug id from Bugzilla

Searching Bugzilla To search for bugs you will need to create a Bugsy object and then you can call *search\_for* and chain the search. The Search API is a [Fluent API](https://en.wikipedia.org/wiki/Fluent_interface) - you just chain the items that you need and then call *search* when the search is complete.

```
import bugsy
bugzilla = bugsy.Bugsy()
bugs = bugzilla.search_for\
                .keywords("checkin-needed")\
                .include_fields("flags")\
                .search()
```
More details can be found in from the Search class

Comments Getting comments from a bug

```
import bugsy
bugzilla = bugsy.Bugsy()
bug = bugzilla.get(123456)comments = bug.get_comments()
comments[0].text # Returns "I < 3 Sausages"
```
Adding comments to a bug

```
import bugsy
bugzilla = bugsy.Bugsy()
bug = bugzilla.get(123456)bug.add_comment("And I love bacon too!")
```
To see further details look at:

Welcome to Bugsy! Bugsy is a tool that allows you to programmatically work with Bugzilla using its native REST API.

To use you will do

```
import bugsy
bugzilla = bugsy.Bugsy()bug = bugzilla.get(123456)bug123456.status = 'RESOLVED'
bug123456.resolution = 'FIXED'
bugzilla.put(bug123456)
```
Installing Bugsy To install Bugsy, simply use pip or easy install

Pip

pip install bugsy

easy\_install

easy\_install bugsy

## Using Bugsy

Getting a bug from Bugzilla Getting a bug is quite simple. Create a Bugsy object and then get the bug number that you want.

```
import bugsy
bugzilla = bugsy.Bugsy()
bug = bugzilla.get(123456)
```
Creating a new bug To create a new bug, create a Bug object, populate it with the items that you need and then use the Bugsy object to put the bug into Bugzilla

```
import bugsy
bug = bug, Bug()
bug.summary = "I really realy love cheese"
bug.add_comment("and I really want sausages with it!")
bugzilla = bugsy.Bugsy("username", "password")
bugzilla.put(bug)
bug.id #returns the bug id from Bugzilla
```
Searching Bugzilla To search for bugs you will need to create a Bugsy object and then you can call *search\_for* and chain the search. The Search API is a [Fluent API](https://en.wikipedia.org/wiki/Fluent_interface) - you just chain the items that you need and then call *search* when the search is complete.

```
import bugsy
bugzilla = bugsy.Bugsy()
bugs = bugzilla.search_for\
                .keywords("checkin-needed")\
                .include_fields("flags")\
                .search()
```
More details can be found in from the Search class

#### Comments Getting comments from a bug

```
import bugsy
bugzilla = bugsy.Bugsy()
bug = bugzilla.get(123456)comments = bug.get_comments()
comments[0].text # Returns "I <3 Sausages"
```
Adding comments to a bug

```
import bugsy
bugzilla = bugsy.Bugsy()
bug = bugzilla.get(123456)bug.add_comment("And I love bacon too!")
```
To see further details look at:

Welcome to Bugsy! Bugsy is a tool that allows you to programmatically work with Bugzilla using its native REST API.

To use you will do

```
import bugsy
bugzilla = bugsy.Bugsy()
bug = bugzilla.get(123456)bug123456.status = 'RESOLVED'
bug123456.resolution = 'FIXED'
bugzilla.put(bug123456)
```
Installing Bugsy To install Bugsy, simply use pip or easy install

Pip

pip install bugsy

easy\_install

easy\_install bugsy

# Using Bugsy

Getting a bug from Bugzilla Getting a bug is quite simple. Create a Bugsy object and then get the bug number that you want.

```
import bugsy
bugzilla = bugsy.Bugsy()bug = bugzilla.get(123456)
```
Creating a new bug To create a new bug, create a Bug object, populate it with the items that you need and then use the Bugsy object to put the bug into Bugzilla

```
import bugsy
bug = bugsy.Bug()bug.summary = "I really realy love cheese"
bug.add_comment("and I really want sausages with it!")
bugzilla = bugsy.Bugsy("username", "password")
bugzilla.put(bug)
bug.id #returns the bug id from Bugzilla
```
Searching Bugzilla To search for bugs you will need to create a Bugsy object and then you can call *search\_for* and chain the search. The Search API is a [Fluent API](https://en.wikipedia.org/wiki/Fluent_interface) - you just chain the items that you need and then call *search* when the search is complete.

```
import bugsy
bugzilla = bugsy.Bugsy()bugs = bugzilla.search_for\
                .keywords("checkin-needed")\
                .include_fields("flags")\
                .search()
```
Comments Getting comments from a bug

```
import bugsy
bugzilla = bugy.Bugsy()bug = bugzilla.get(123456)comments = bug.get_comments()
comments[0].text # Returns "I <3 Sausages"
```
Adding comments to a bug

```
import bugsy
bugzilla = bugsy.Bugsy()
bug = bugzilla.get(123456)bug.add_comment("And I love bacon too!")
```
To see further details look at:

Welcome to Bugsy! Bugsy is a tool that allows you to programmatically work with Bugzilla using its native REST API.

To use you will do

```
import bugsy
bugzilla = bugsy.Bugsy()
bug = bugzilla.get(123456)
bug123456.status = 'RESOLVED'
bug123456.resolution = 'FIXED'
bugzilla.put(bug123456)
```
Installing Bugsy To install Bugsy, simply use pip or easy install

Pip

pip install bugsy

easy\_install

easy\_install bugsy

## Using Bugsy

Getting a bug from Bugzilla Getting a bug is quite simple. Create a Bugsy object and then get the bug number that you want.

```
import bugsy
bugzilla = bugsy.Bugsy()
bug = bugzilla.get(123456)
```
Creating a new bug To create a new bug, create a Bug object, populate it with the items that you need and then use the Bugsy object to put the bug into Bugzilla

```
import bugsy
bug = bug. Bug()
bug.summary = "I really realy love cheese"
bug.add_comment("and I really want sausages with it!")
```
bugzilla = bugsy.Bugsy("username", "password") bugzilla.put(bug) bug.id #returns the bug id from Bugzilla

Searching Bugzilla To search for bugs you will need to create a Bugsy object and then you can call *search\_for* and chain the search. The Search API is a [Fluent API](https://en.wikipedia.org/wiki/Fluent_interface) - you just chain the items that you need and then call *search* when the search is complete.

```
import bugsy
bugzilla = bugsy.Bugsy()
bugs = bugzilla.search_for\
                .keywords("checkin-needed")\
                .include_fields("flags")\
                .search()
```
More details can be found in from the Search class

Comments Getting comments from a bug

```
import bugsy
bugzilla = bugsy.Bugsy()
bug = bugzilla.get(123456)comments = bug.get comments()comments[0].text # Returns "I <3 Sausages"
```
Adding comments to a bug

```
import bugsy
bugzilla = bugsy.Bugsy()
bug = bugzilla.get(123456)bug.add_comment("And I love bacon too!")
```
To see further details look at:

Welcome to Bugsy! Bugsy is a tool that allows you to programmatically work with Bugzilla using its native REST API.

To use you will do

```
import bugsy
bugzilla = bugsy.Bugsy()
bug = bugzilla.get(123456)bug123456.status = 'RESOLVED'
bug123456.resolution = 'FIXED'
bugzilla.put(bug123456)
```
Installing Bugsy To install Bugsy, simply use pip or easy install

Pip

pip install bugsy

easy\_install

easy\_install bugsy

#### Using Bugsy

Getting a bug from Bugzilla Getting a bug is quite simple. Create a Bugsy object and then get the bug number that you want.

```
import bugsy
bugzilla = bugsy.Bugsy()
bug = bugzilla.get(123456)
```
Creating a new bug To create a new bug, create a Bug object, populate it with the items that you need and then use the Bugsy object to put the bug into Bugzilla

```
import bugsy
bug = bugsy.Bug()
bug.summary = "I really realy love cheese"
bug.add_comment("and I really want sausages with it!")
bugzilla = bugsy.Bugsy("username", "password")
bugzilla.put(bug)
bug.id #returns the bug id from Bugzilla
```
Searching Bugzilla To search for bugs you will need to create a Bugsy object and then you can call *search\_for* and chain the search. The Search API is a [Fluent API](https://en.wikipedia.org/wiki/Fluent_interface) - you just chain the items that you need and then call *search* when the search is complete.

```
import bugsy
bugzilla = bugsy.Bugsy()
bugs = bugzilla.search_for\
                .keywords("checkin-needed")\
                .include_fields("flags")\
                .search()
```
More details can be found in from the Search class

Comments Getting comments from a bug

```
import bugsy
bugzilla = bugsy.Bugsy()
bug = bugzilla.get(123456)comments = bug.get_comments()
comments[0].text # Returns "I < 3 Sausages"
```
Adding comments to a bug

```
import bugsy
bugzilla = bugsy.Bugsy()
bug = bugzilla.get(123456)bug.add_comment("And I love bacon too!")
```
To see further details look at:

Welcome to Bugsy! Bugsy is a tool that allows you to programmatically work with Bugzilla using its native REST API.

To use you will do

```
import bugsy
bugzilla = bugsy.Bugsy()
bug = bugzilla.get(123456)bug123456.status = 'RESOLVED'
bug123456.resolution = 'FIXED'
bugzilla.put(bug123456)
```
#### Installing Bugsy To install Bugsy, simply use pip or easy install

Pip

pip install bugsy

easy\_install

easy\_install bugsy

#### Using Bugsy

Getting a bug from Bugzilla Getting a bug is quite simple. Create a Bugsy object and then get the bug number that you want.

```
import bugsy
bugzilla = bugsy.Bugsy()
bug = bugzilla.get(123456)
```
Creating a new bug To create a new bug, create a Bug object, populate it with the items that you need and then use the Bugsy object to put the bug into Bugzilla

```
import bugsy
bug = bugsy.Bug()
bug.summary = "I really realy love cheese"
bug.add_comment("and I really want sausages with it!")
bugzilla = bugsy.Bugsy("username", "password")
bugzilla.put(bug)
bug.id #returns the bug id from Bugzilla
```
Searching Bugzilla To search for bugs you will need to create a Bugsy object and then you can call *search\_for* and chain the search. The Search API is a [Fluent API](https://en.wikipedia.org/wiki/Fluent_interface) - you just chain the items that you need and then call *search* when the search is complete.

```
import bugsy
bugzilla = bugsy.Bugsy()
bugs = bugzilla.search_for\
                .keywords("checkin-needed")\
                .include_fields("flags")\
                .search()
```
Comments Getting comments from a bug

```
import bugsy
bugzilla = bugy.Bugsy()bug = bugzilla.get(123456)comments = bug.get_comments()
comments[0].text # Returns "I <3 Sausages"
```
Adding comments to a bug

```
import bugsy
bugzilla = bugsy.Bugsy()
bug = bugzilla.get(123456)bug.add_comment("And I love bacon too!")
```
To see further details look at:

Welcome to Bugsy! Bugsy is a tool that allows you to programmatically work with Bugzilla using its native REST API.

To use you will do

```
import bugsy
bugzilla = bugsy.Bugsy()
bug = bugzilla.get(123456)
bug123456.status = 'RESOLVED'
bug123456.resolution = 'FIXED'
bugzilla.put(bug123456)
```
Installing Bugsy To install Bugsy, simply use pip or easy install

Pip

pip install bugsy

easy\_install

easy\_install bugsy

## Using Bugsy

Getting a bug from Bugzilla Getting a bug is quite simple. Create a Bugsy object and then get the bug number that you want.

```
import bugsy
bugzilla = bugsy.Bugsy()
bug = bugzilla.get(123456)
```
Creating a new bug To create a new bug, create a Bug object, populate it with the items that you need and then use the Bugsy object to put the bug into Bugzilla

```
import bugsy
bug = bug. Bug()
bug.summary = "I really realy love cheese"
bug.add_comment("and I really want sausages with it!")
```
bugzilla = bugsy.Bugsy("username", "password") bugzilla.put(bug) bug.id #returns the bug id from Bugzilla

Searching Bugzilla To search for bugs you will need to create a Bugsy object and then you can call *search\_for* and chain the search. The Search API is a [Fluent API](https://en.wikipedia.org/wiki/Fluent_interface) - you just chain the items that you need and then call *search* when the search is complete.

```
import bugsy
bugzilla = bugsy.Bugsy()
bugs = bugzilla.search_for\
                .keywords("checkin-needed")\
                .include_fields("flags")\
                .search()
```
More details can be found in from the Search class

Comments Getting comments from a bug

```
import bugsy
bugzilla = bugsy.Bugsy()
bug = bugzilla.get(123456)comments = bug.get comments()comments[0].text # Returns "I <3 Sausages"
```
Adding comments to a bug

```
import bugsy
bugzilla = bugsy.Bugsy()
bug = bugzilla.get(123456)bug.add_comment("And I love bacon too!")
```
To see further details look at:

Welcome to Bugsy! Bugsy is a tool that allows you to programmatically work with Bugzilla using its native REST API.

To use you will do

```
import bugsy
bugzilla = bugsy.Bugsy()
bug = bugzilla.get(123456)bug123456.status = 'RESOLVED'
bug123456.resolution = 'FIXED'
bugzilla.put(bug123456)
```
Installing Bugsy To install Bugsy, simply use pip or easy install

Pip

pip install bugsy

easy\_install

easy\_install bugsy

#### Using Bugsy

Getting a bug from Bugzilla Getting a bug is quite simple. Create a Bugsy object and then get the bug number that you want.

```
import bugsy
bugzilla = bugsy.Bugsy()
bug = bugzilla.get(123456)
```
Creating a new bug To create a new bug, create a Bug object, populate it with the items that you need and then use the Bugsy object to put the bug into Bugzilla

```
import bugsy
bug = bugsy.Bug()
bug.summary = "I really realy love cheese"
bug.add_comment("and I really want sausages with it!")
bugzilla = bugsy.Bugsy("username", "password")
bugzilla.put(bug)
bug.id #returns the bug id from Bugzilla
```
Searching Bugzilla To search for bugs you will need to create a Bugsy object and then you can call *search\_for* and chain the search. The Search API is a [Fluent API](https://en.wikipedia.org/wiki/Fluent_interface) - you just chain the items that you need and then call *search* when the search is complete.

```
import bugsy
bugzilla = bugsy.Bugsy()
bugs = bugzilla.search_for\
                .keywords("checkin-needed")\
                .include_fields("flags")\
                .search()
```
More details can be found in from the Search class

Comments Getting comments from a bug

```
import bugsy
bugzilla = bugsy.Bugsy()
bug = bugzilla.get(123456)comments = bug.get_comments()
comments[0].text # Returns "I < 3 Sausages"
```
Adding comments to a bug

```
import bugsy
bugzilla = bugsy.Bugsy()
bug = bugzilla.get(123456)bug.add_comment("And I love bacon too!")
```
To see further details look at:

Welcome to Bugsy! Bugsy is a tool that allows you to programmatically work with Bugzilla using its native REST API.

To use you will do

```
import bugsy
bugzilla = bugsy.Bugsy()
bug = bugzilla.get(123456)bug123456.status = 'RESOLVED'
bug123456.resolution = 'FIXED'
bugzilla.put(bug123456)
```
#### Installing Bugsy To install Bugsy, simply use pip or easy install

Pip

pip install bugsy

easy\_install

easy\_install bugsy

#### Using Bugsy

Getting a bug from Bugzilla Getting a bug is quite simple. Create a Bugsy object and then get the bug number that you want.

```
import bugsy
bugzilla = bugsy.Bugsy()
bug = bugzilla.get(123456)
```
Creating a new bug To create a new bug, create a Bug object, populate it with the items that you need and then use the Bugsy object to put the bug into Bugzilla

```
import bugsy
bug = bugsy.Bug()
bug.summary = "I really realy love cheese"
bug.add_comment("and I really want sausages with it!")
bugzilla = bugsy.Bugsy("username", "password")
bugzilla.put(bug)
bug.id #returns the bug id from Bugzilla
```
Searching Bugzilla To search for bugs you will need to create a Bugsy object and then you can call *search\_for* and chain the search. The Search API is a [Fluent API](https://en.wikipedia.org/wiki/Fluent_interface) - you just chain the items that you need and then call *search* when the search is complete.

```
import bugsy
bugzilla = bugsy.Bugsy()
bugs = bugzilla.search_for\
                .keywords("checkin-needed")\
                .include_fields("flags")\
                .search()
```
Comments Getting comments from a bug

```
import bugsy
bugzilla = bugy.Bugsy()bug = bugzilla.get(123456)comments = bug.get_comments()
comments[0].text # Returns "I <3 Sausages"
```
Adding comments to a bug

```
import bugsy
bugzilla = bugsy.Bugsy()
bug = bugzilla.get(123456)bug.add_comment("And I love bacon too!")
```
To see further details look at:

Welcome to Bugsy! Bugsy is a tool that allows you to programmatically work with Bugzilla using its native REST API.

To use you will do

```
import bugsy
bugzilla = bugsy.Bugsy()
bug = bugzilla.get(123456)
bug123456.status = 'RESOLVED'
bug123456.resolution = 'FIXED'
bugzilla.put(bug123456)
```
Installing Bugsy To install Bugsy, simply use pip or easy install

Pip

pip install bugsy

easy\_install

easy\_install bugsy

# Using Bugsy

Getting a bug from Bugzilla Getting a bug is quite simple. Create a Bugsy object and then get the bug number that you want.

```
import bugsy
bugzilla = bugsy.Bugsy()
bug = bugzilla.get(123456)
```
Creating a new bug To create a new bug, create a Bug object, populate it with the items that you need and then use the Bugsy object to put the bug into Bugzilla

```
import bugsy
bug = bug. Bug()
bug.summary = "I really realy love cheese"
bug.add_comment("and I really want sausages with it!")
```
bugzilla = bugsy.Bugsy("username", "password") bugzilla.put(bug) bug.id #returns the bug id from Bugzilla

Searching Bugzilla To search for bugs you will need to create a Bugsy object and then you can call *search\_for* and chain the search. The Search API is a [Fluent API](https://en.wikipedia.org/wiki/Fluent_interface) - you just chain the items that you need and then call *search* when the search is complete.

```
import bugsy
bugzilla = bugsy.Bugsy()bugs = bugzilla.search_for\
                .keywords("checkin-needed")\
                .include_fields("flags")\
                .search()
```
More details can be found in from the Search class

Comments Getting comments from a bug

```
import bugsy
bugzilla = bugsy.Bugsy()
bug = bugzilla.get(123456)comments = bug.get comments()comments[0].text # Returns "I <3 Sausages"
```
Adding comments to a bug

```
import bugsy
bugzilla = bugsy.Bugsy()
bug = bugzilla.get(123456)bug.add_comment("And I love bacon too!")
```
To see further details look at:

Welcome to Bugsy! Bugsy is a tool that allows you to programmatically work with Bugzilla using its native REST API.

To use you will do

```
import bugsy
bugzilla = bugsy.Bugsy()
bug = bugzilla.get(123456)bug123456.status = 'RESOLVED'
bug123456.resolution = 'FIXED'
bugzilla.put(bug123456)
```
Installing Bugsy To install Bugsy, simply use pip or easy install

Pip

pip install bugsy

easy\_install

easy\_install bugsy

#### Using Bugsy

Getting a bug from Bugzilla Getting a bug is quite simple. Create a Bugsy object and then get the bug number that you want.

```
import bugsy
bugzilla = bugsy.Bugsy()
bug = bugzilla.get(123456)
```
Creating a new bug To create a new bug, create a Bug object, populate it with the items that you need and then use the Bugsy object to put the bug into Bugzilla

```
import bugsy
bug = bugsy.Bug()
bug.summary = "I really realy love cheese"
bug.add_comment("and I really want sausages with it!")
bugzilla = bugsy.Bugsy("username", "password")
bugzilla.put(bug)
bug.id #returns the bug id from Bugzilla
```
Searching Bugzilla To search for bugs you will need to create a Bugsy object and then you can call *search\_for* and chain the search. The Search API is a [Fluent API](https://en.wikipedia.org/wiki/Fluent_interface) - you just chain the items that you need and then call *search* when the search is complete.

```
import bugsy
bugzilla = bugsy.Bugsy()
bugs = bugzilla.search_for\
                .keywords("checkin-needed")\
                .include_fields("flags")\
                .search()
```
More details can be found in from the Search class

Comments Getting comments from a bug

```
import bugsy
bugzilla = bugsy.Bugsy()
bug = bugzilla.get(123456)comments = bug.get_comments()
comments[0].text # Returns "I < 3 Sausages"
```
Adding comments to a bug

```
import bugsy
bugzilla = bugsy.Bugsy()
bug = bugzilla.get(123456)bug.add_comment("And I love bacon too!")
```
To see further details look at:

Welcome to Bugsy! Bugsy is a tool that allows you to programmatically work with Bugzilla using its native REST API.

To use you will do

```
import bugsy
bugzilla = bugsy.Bugsy()
bug = bugzilla.get(123456)bug123456.status = 'RESOLVED'
bug123456.resolution = 'FIXED'
bugzilla.put(bug123456)
```
#### Installing Bugsy To install Bugsy, simply use pip or easy install

Pip

pip install bugsy

easy\_install

easy\_install bugsy

#### Using Bugsy

Getting a bug from Bugzilla Getting a bug is quite simple. Create a Bugsy object and then get the bug number that you want.

```
import bugsy
bugzilla = bugsy.Bugsy()
bug = bugzilla.get(123456)
```
Creating a new bug To create a new bug, create a Bug object, populate it with the items that you need and then use the Bugsy object to put the bug into Bugzilla

```
import bugsy
bug = bugsy.Bug()
bug.summary = "I really realy love cheese"
bug.add_comment("and I really want sausages with it!")
bugzilla = bugsy.Bugsy("username", "password")
bugzilla.put(bug)
bug.id #returns the bug id from Bugzilla
```
Searching Bugzilla To search for bugs you will need to create a Bugsy object and then you can call *search\_for* and chain the search. The Search API is a [Fluent API](https://en.wikipedia.org/wiki/Fluent_interface) - you just chain the items that you need and then call *search* when the search is complete.

```
import bugsy
bugzilla = bugsy.Bugsy()
bugs = bugzilla.search_for\
                .keywords("checkin-needed")\
                .include_fields("flags")\
                .search()
```
Comments Getting comments from a bug

```
import bugsy
bugzilla = bugy.Bugsy()bug = bugzilla.get(123456)comments = bug.get_comments()
comments[0].text # Returns "I <3 Sausages"
```
Adding comments to a bug

```
import bugsy
bugzilla = bugsy.Bugsy()
bug = bugzilla.get(123456)bug.add_comment("And I love bacon too!")
```
To see further details look at:

Welcome to Bugsy! Bugsy is a tool that allows you to programmatically work with Bugzilla using its native REST API.

To use you will do

```
import bugsy
bugzilla = bugsy.Bugsy()
bug = bugzilla.get(123456)
bug123456.status = 'RESOLVED'
bug123456.resolution = 'FIXED'
bugzilla.put(bug123456)
```
Installing Bugsy To install Bugsy, simply use pip or easy install

Pip

pip install bugsy

easy\_install

easy\_install bugsy

## Using Bugsy

Getting a bug from Bugzilla Getting a bug is quite simple. Create a Bugsy object and then get the bug number that you want.

```
import bugsy
bugzilla = bugsy.Bugsy()
bug = bugzilla.get(123456)
```
Creating a new bug To create a new bug, create a Bug object, populate it with the items that you need and then use the Bugsy object to put the bug into Bugzilla

```
import bugsy
bug = bug. Bug()
bug.summary = "I really realy love cheese"
bug.add_comment("and I really want sausages with it!")
```
bugzilla = bugsy.Bugsy("username", "password") bugzilla.put(bug) bug.id #returns the bug id from Bugzilla

Searching Bugzilla To search for bugs you will need to create a Bugsy object and then you can call *search\_for* and chain the search. The Search API is a [Fluent API](https://en.wikipedia.org/wiki/Fluent_interface) - you just chain the items that you need and then call *search* when the search is complete.

```
import bugsy
bugzilla = bugsy.Bugsy()bugs = bugzilla.search_for\
                .keywords("checkin-needed")\
                .include_fields("flags")\
                .search()
```
More details can be found in from the Search class

Comments Getting comments from a bug

```
import bugsy
bugzilla = bugsy.Bugsy()
bug = bugzilla.get(123456)comments = bug.get comments()comments[0].text # Returns "I <3 Sausages"
```
Adding comments to a bug

```
import bugsy
bugzilla = bugsy.Bugsy()
bug = bugzilla.get(123456)bug.add_comment("And I love bacon too!")
```
To see further details look at:

Welcome to Bugsy! Bugsy is a tool that allows you to programmatically work with Bugzilla using its native REST API.

To use you will do

```
import bugsy
bugzilla = bugsy.Bugsy()
bug = bugzilla.get(123456)bug123456.status = 'RESOLVED'
bug123456.resolution = 'FIXED'
bugzilla.put(bug123456)
```
Installing Bugsy To install Bugsy, simply use pip or easy install

Pip

pip install bugsy

easy\_install

easy\_install bugsy

#### Using Bugsy

Getting a bug from Bugzilla Getting a bug is quite simple. Create a Bugsy object and then get the bug number that you want.

```
import bugsy
bugzilla = bugsy.Bugsy()
bug = bugzilla.get(123456)
```
Creating a new bug To create a new bug, create a Bug object, populate it with the items that you need and then use the Bugsy object to put the bug into Bugzilla

```
import bugsy
bug = bugsy.Bug()
bug.summary = "I really realy love cheese"
bug.add_comment("and I really want sausages with it!")
bugzilla = bugsy.Bugsy("username", "password")
bugzilla.put(bug)
bug.id #returns the bug id from Bugzilla
```
Searching Bugzilla To search for bugs you will need to create a Bugsy object and then you can call *search\_for* and chain the search. The Search API is a [Fluent API](https://en.wikipedia.org/wiki/Fluent_interface) - you just chain the items that you need and then call *search* when the search is complete.

```
import bugsy
bugzilla = bugsy.Bugsy()
bugs = bugzilla.search_for\
                .keywords("checkin-needed")\
                .include_fields("flags")\
                .search()
```
More details can be found in from the Search class

Comments Getting comments from a bug

```
import bugsy
bugzilla = bugsy.Bugsy()
bug = bugzilla.get(123456)comments = bug.get_comments()
comments[0].text # Returns "I < 3 Sausages"
```
Adding comments to a bug

```
import bugsy
bugzilla = bugsy.Bugsy()
bug = bugzilla.get(123456)bug.add_comment("And I love bacon too!")
```
To see further details look at:

Welcome to Bugsy! Bugsy is a tool that allows you to programmatically work with Bugzilla using its native REST API.

To use you will do

```
import bugsy
bugzilla = bugsy.Bugsy()
bug = bugzilla.get(123456)bug123456.status = 'RESOLVED'
bug123456.resolution = 'FIXED'
bugzilla.put(bug123456)
```
#### Installing Bugsy To install Bugsy, simply use pip or easy install

Pip

pip install bugsy

easy\_install

easy\_install bugsy

#### Using Bugsy

Getting a bug from Bugzilla Getting a bug is quite simple. Create a Bugsy object and then get the bug number that you want.

```
import bugsy
bugzilla = bugsy.Bugsy()
bug = bugzilla.get(123456)
```
Creating a new bug To create a new bug, create a Bug object, populate it with the items that you need and then use the Bugsy object to put the bug into Bugzilla

```
import bugsy
bug = bugsy.Bug()
bug.summary = "I really realy love cheese"
bug.add_comment("and I really want sausages with it!")
bugzilla = bugsy.Bugsy("username", "password")
bugzilla.put(bug)
bug.id #returns the bug id from Bugzilla
```
Searching Bugzilla To search for bugs you will need to create a Bugsy object and then you can call *search\_for* and chain the search. The Search API is a [Fluent API](https://en.wikipedia.org/wiki/Fluent_interface) - you just chain the items that you need and then call *search* when the search is complete.

```
import bugsy
bugzilla = bugsy.Bugsy()
bugs = bugzilla.search_for\
                .keywords("checkin-needed")\
                .include_fields("flags")\
                .search()
```
Comments Getting comments from a bug

```
import bugsy
bugzilla = bugy.Bugsy()bug = bugzilla.get(123456)comments = bug.get_comments()
comments[0].text # Returns "I <3 Sausages"
```
Adding comments to a bug

```
import bugsy
bugzilla = bugsy.Bugsy()
bug = bugzilla.get(123456)bug.add_comment("And I love bacon too!")
```
To see further details look at:

Welcome to Bugsy! Bugsy is a tool that allows you to programmatically work with Bugzilla using its native REST API.

To use you will do

```
import bugsy
bugzilla = bugsy.Bugsy()
bug = bugzilla.get(123456)
bug123456.status = 'RESOLVED'
bug123456.resolution = 'FIXED'
bugzilla.put(bug123456)
```
Installing Bugsy To install Bugsy, simply use pip or easy install

Pip

pip install bugsy

easy\_install

easy\_install bugsy

# Using Bugsy

Getting a bug from Bugzilla Getting a bug is quite simple. Create a Bugsy object and then get the bug number that you want.

```
import bugsy
bugzilla = bugsy.Bugsy()
bug = bugzilla.get(123456)
```
Creating a new bug To create a new bug, create a Bug object, populate it with the items that you need and then use the Bugsy object to put the bug into Bugzilla

```
import bugsy
bug = bug. Bug()
bug.summary = "I really realy love cheese"
bug.add_comment("and I really want sausages with it!")
```
bugzilla = bugsy.Bugsy("username", "password") bugzilla.put(bug) bug.id #returns the bug id from Bugzilla

Searching Bugzilla To search for bugs you will need to create a Bugsy object and then you can call *search\_for* and chain the search. The Search API is a [Fluent API](https://en.wikipedia.org/wiki/Fluent_interface) - you just chain the items that you need and then call *search* when the search is complete.

```
import bugsy
bugzilla = bugsy.Bugsy()bugs = bugzilla.search_for\
                .keywords("checkin-needed")\
                .include_fields("flags")\
                .search()
```
More details can be found in from the Search class

Comments Getting comments from a bug

```
import bugsy
bugzilla = bugsy.Bugsy()
bug = bugzilla.get(123456)comments = bug.get comments()comments[0].text # Returns "I <3 Sausages"
```
Adding comments to a bug

```
import bugsy
bugzilla = bugsy.Bugsy()
bug = bugzilla.get(123456)bug.add_comment("And I love bacon too!")
```
To see further details look at:

Welcome to Bugsy! Bugsy is a tool that allows you to programmatically work with Bugzilla using its native REST API.

To use you will do

```
import bugsy
bugzilla = bugsy.Bugsy()
bug = bugzilla.get(123456)bug123456.status = 'RESOLVED'
bug123456.resolution = 'FIXED'
bugzilla.put(bug123456)
```
Installing Bugsy To install Bugsy, simply use pip or easy install

Pip

pip install bugsy

easy\_install

easy\_install bugsy

#### Using Bugsy

Getting a bug from Bugzilla Getting a bug is quite simple. Create a Bugsy object and then get the bug number that you want.

```
import bugsy
bugzilla = bugsy.Bugsy()
bug = bugzilla.get(123456)
```
Creating a new bug To create a new bug, create a Bug object, populate it with the items that you need and then use the Bugsy object to put the bug into Bugzilla

```
import bugsy
bug = bugsy.Bug()
bug.summary = "I really realy love cheese"
bug.add_comment("and I really want sausages with it!")
bugzilla = bugsy.Bugsy("username", "password")
bugzilla.put(bug)
bug.id #returns the bug id from Bugzilla
```
Searching Bugzilla To search for bugs you will need to create a Bugsy object and then you can call *search\_for* and chain the search. The Search API is a [Fluent API](https://en.wikipedia.org/wiki/Fluent_interface) - you just chain the items that you need and then call *search* when the search is complete.

```
import bugsy
bugzilla = bugsy.Bugsy()
bugs = bugzilla.search_for\
                .keywords("checkin-needed")\
                .include_fields("flags")\
                .search()
```
More details can be found in from the Search class

Comments Getting comments from a bug

```
import bugsy
bugzilla = bugsy.Bugsy()
bug = bugzilla.get(123456)comments = bug.get_comments()
comments[0].text # Returns "I < 3 Sausages"
```
Adding comments to a bug

```
import bugsy
bugzilla = bugsy.Bugsy()
bug = bugzilla.get(123456)bug.add_comment("And I love bacon too!")
```
To see further details look at:

Welcome to Bugsy! Bugsy is a tool that allows you to programmatically work with Bugzilla using its native REST API.

To use you will do

```
import bugsy
bugzilla = bugsy.Bugsy()
bug = bugzilla.get(123456)bug123456.status = 'RESOLVED'
bug123456.resolution = 'FIXED'
bugzilla.put(bug123456)
```
#### Installing Bugsy To install Bugsy, simply use pip or easy install

Pip

pip install bugsy

easy\_install

easy\_install bugsy

#### Using Bugsy

Getting a bug from Bugzilla Getting a bug is quite simple. Create a Bugsy object and then get the bug number that you want.

```
import bugsy
bugzilla = bugsy.Bugsy()
bug = bugzilla.get(123456)
```
Creating a new bug To create a new bug, create a Bug object, populate it with the items that you need and then use the Bugsy object to put the bug into Bugzilla

```
import bugsy
bug = bugsy.Bug()
bug.summary = "I really realy love cheese"
bug.add_comment("and I really want sausages with it!")
bugzilla = bugsy.Bugsy("username", "password")
bugzilla.put(bug)
bug.id #returns the bug id from Bugzilla
```
Searching Bugzilla To search for bugs you will need to create a Bugsy object and then you can call *search\_for* and chain the search. The Search API is a [Fluent API](https://en.wikipedia.org/wiki/Fluent_interface) - you just chain the items that you need and then call *search* when the search is complete.

```
import bugsy
bugzilla = bugsy.Bugsy()
bugs = bugzilla.search_for\
                .keywords("checkin-needed")\
                .include_fields("flags")\
                .search()
```
```
import bugsy
bugzilla = bugy.Bugsy()bug = bugzilla.get(123456)comments = bug.get_comments()
comments[0].text # Returns "I <3 Sausages"
```
Adding comments to a bug

```
import bugsy
bugzilla = bugsy.Bugsy()
bug = bugzilla.get(123456)bug.add_comment("And I love bacon too!")
```
To see further details look at:

Welcome to Bugsy! Bugsy is a tool that allows you to programmatically work with Bugzilla using its native REST API.

To use you will do

```
import bugsy
bugzilla = bugsy.Bugsy()
bug = bugzilla.get(123456)
bug123456.status = 'RESOLVED'
bug123456.resolution = 'FIXED'
bugzilla.put(bug123456)
```
Installing Bugsy To install Bugsy, simply use pip or easy install

Pip

pip install bugsy

easy\_install

easy\_install bugsy

# Using Bugsy

Getting a bug from Bugzilla Getting a bug is quite simple. Create a Bugsy object and then get the bug number that you want.

```
import bugsy
bugzilla = bugsy.Bugsy()
bug = bugzilla.get(123456)
```

```
import bugsy
bug = bug. Bug()
bug.summary = "I really realy love cheese"
bug.add_comment("and I really want sausages with it!")
```
Searching Bugzilla To search for bugs you will need to create a Bugsy object and then you can call *search\_for* and chain the search. The Search API is a [Fluent API](https://en.wikipedia.org/wiki/Fluent_interface) - you just chain the items that you need and then call *search* when the search is complete.

```
import bugsy
bugzilla = bugsy.Bugsy()bugs = bugzilla.search_for\
                .keywords("checkin-needed")\
                .include_fields("flags")\
                .search()
```
More details can be found in from the Search class

Comments Getting comments from a bug

```
import bugsy
bugzilla = bugsy.Bugsy()
bug = bugzilla.get(123456)comments = bug.get comments()comments[0].text # Returns "I <3 Sausages"
```
Adding comments to a bug

```
import bugsy
bugzilla = bugsy.Bugsy()
bug = bugzilla.get(123456)bug.add_comment("And I love bacon too!")
```
To see further details look at:

Welcome to Bugsy! Bugsy is a tool that allows you to programmatically work with Bugzilla using its native REST API.

To use you will do

```
import bugsy
bugzilla = bugsy.Bugsy()
bug = bugzilla.get(123456)bug123456.status = 'RESOLVED'
bug123456.resolution = 'FIXED'
bugzilla.put(bug123456)
```
Installing Bugsy To install Bugsy, simply use pip or easy install

Pip

pip install bugsy

## Using Bugsy

Getting a bug from Bugzilla Getting a bug is quite simple. Create a Bugsy object and then get the bug number that you want.

```
import bugsy
bugzilla = bugsy.Bugsy()
bug = bugzilla.get(123456)
```
Creating a new bug To create a new bug, create a Bug object, populate it with the items that you need and then use the Bugsy object to put the bug into Bugzilla

```
import bugsy
bug = bugsy.Bug()
bug.summary = "I really realy love cheese"
bug.add_comment("and I really want sausages with it!")
bugzilla = bugsy.Bugsy("username", "password")
bugzilla.put(bug)
bug.id #returns the bug id from Bugzilla
```
Searching Bugzilla To search for bugs you will need to create a Bugsy object and then you can call *search\_for* and chain the search. The Search API is a [Fluent API](https://en.wikipedia.org/wiki/Fluent_interface) - you just chain the items that you need and then call *search* when the search is complete.

```
import bugsy
bugzilla = bugsy.Bugsy()
bugs = bugzilla.search_for\
                .keywords("checkin-needed")\
                .include_fields("flags")\
                .search()
```
More details can be found in from the Search class

Comments Getting comments from a bug

```
import bugsy
bugzilla = bugsy.Bugsy()
bug = bugzilla.get(123456)comments = bug.get_comments()
comments[0].text # Returns "I < 3 Sausages"
```
Adding comments to a bug

```
import bugsy
bugzilla = bugsy.Bugsy()
bug = bugzilla.get(123456)bug.add_comment("And I love bacon too!")
```
To use you will do

```
import bugsy
bugzilla = bugsy.Bugsy()
bug = bugzilla.get(123456)bug123456.status = 'RESOLVED'
bug123456.resolution = 'FIXED'
bugzilla.put(bug123456)
```
### Installing Bugsy To install Bugsy, simply use pip or easy install

Pip

pip install bugsy

easy\_install

easy\_install bugsy

## Using Bugsy

Getting a bug from Bugzilla Getting a bug is quite simple. Create a Bugsy object and then get the bug number that you want.

```
import bugsy
bugzilla = bugsy.Bugsy()
bug = bugzilla.get(123456)
```
Creating a new bug To create a new bug, create a Bug object, populate it with the items that you need and then use the Bugsy object to put the bug into Bugzilla

```
import bugsy
bug = bugsy.Bug()
bug.summary = "I really realy love cheese"
bug.add_comment("and I really want sausages with it!")
bugzilla = bugsy.Bugsy("username", "password")
bugzilla.put(bug)
bug.id #returns the bug id from Bugzilla
```
Searching Bugzilla To search for bugs you will need to create a Bugsy object and then you can call *search\_for* and chain the search. The Search API is a [Fluent API](https://en.wikipedia.org/wiki/Fluent_interface) - you just chain the items that you need and then call *search* when the search is complete.

```
import bugsy
bugzilla = bugsy.Bugsy()
bugs = bugzilla.search_for\
                .keywords("checkin-needed")\
                .include_fields("flags")\
                .search()
```

```
import bugsy
bugzilla = bugy.Bugsy()bug = bugzilla.get(123456)comments = bug.get_comments()
comments[0].text # Returns "I <3 Sausages"
```
Adding comments to a bug

```
import bugsy
bugzilla = bugsy.Bugsy()
bug = bugzilla.get(123456)bug.add_comment("And I love bacon too!")
```
To see further details look at:

Welcome to Bugsy! Bugsy is a tool that allows you to programmatically work with Bugzilla using its native REST API.

To use you will do

```
import bugsy
bugzilla = bugsy.Bugsy()
bug = bugzilla.get(123456)
bug123456.status = 'RESOLVED'
bug123456.resolution = 'FIXED'
bugzilla.put(bug123456)
```
Installing Bugsy To install Bugsy, simply use pip or easy install

Pip

pip install bugsy

easy\_install

easy\_install bugsy

# Using Bugsy

Getting a bug from Bugzilla Getting a bug is quite simple. Create a Bugsy object and then get the bug number that you want.

```
import bugsy
bugzilla = bugsy.Bugsy()
bug = bugzilla.get(123456)
```

```
import bugsy
bug = bug. Bug()
bug.summary = "I really realy love cheese"
bug.add_comment("and I really want sausages with it!")
```
Searching Bugzilla To search for bugs you will need to create a Bugsy object and then you can call *search\_for* and chain the search. The Search API is a [Fluent API](https://en.wikipedia.org/wiki/Fluent_interface) - you just chain the items that you need and then call *search* when the search is complete.

```
import bugsy
bugzilla = bugsy.Bugsy()bugs = bugzilla.search_for\
                .keywords("checkin-needed")\
                .include_fields("flags")\
                .search()
```
More details can be found in from the Search class

Comments Getting comments from a bug

```
import bugsy
bugzilla = bugsy.Bugsy()
bug = bugzilla.get(123456)comments = bug.get comments()comments[0].text # Returns "I <3 Sausages"
```
Adding comments to a bug

```
import bugsy
bugzilla = bugsy.Bugsy()
bug = bugzilla.get(123456)bug.add_comment("And I love bacon too!")
```
To see further details look at:

Welcome to Bugsy! Bugsy is a tool that allows you to programmatically work with Bugzilla using its native REST API.

To use you will do

```
import bugsy
bugzilla = bugsy.Bugsy()
bug = bugzilla.get(123456)bug123456.status = 'RESOLVED'
bug123456.resolution = 'FIXED'
bugzilla.put(bug123456)
```
Installing Bugsy To install Bugsy, simply use pip or easy install

Pip

pip install bugsy

## Using Bugsy

Getting a bug from Bugzilla Getting a bug is quite simple. Create a Bugsy object and then get the bug number that you want.

```
import bugsy
bugzilla = bugsy.Bugsy()
bug = bugzilla.get(123456)
```
Creating a new bug To create a new bug, create a Bug object, populate it with the items that you need and then use the Bugsy object to put the bug into Bugzilla

```
import bugsy
bug = bugsy.Bug()
bug.summary = "I really realy love cheese"
bug.add_comment("and I really want sausages with it!")
bugzilla = bugsy.Bugsy("username", "password")
bugzilla.put(bug)
bug.id #returns the bug id from Bugzilla
```
Searching Bugzilla To search for bugs you will need to create a Bugsy object and then you can call *search\_for* and chain the search. The Search API is a [Fluent API](https://en.wikipedia.org/wiki/Fluent_interface) - you just chain the items that you need and then call *search* when the search is complete.

```
import bugsy
bugzilla = bugsy.Bugsy()
bugs = bugzilla.search_for\
                .keywords("checkin-needed")\
                .include_fields("flags")\
                .search()
```
More details can be found in from the Search class

Comments Getting comments from a bug

```
import bugsy
bugzilla = bugsy.Bugsy()
bug = bugzilla.get(123456)comments = bug.get_comments()
comments[0].text # Returns "I < 3 Sausages"
```
Adding comments to a bug

```
import bugsy
bugzilla = bugsy.Bugsy()
bug = bugzilla.get(123456)bug.add_comment("And I love bacon too!")
```
To use you will do

```
import bugsy
bugzilla = bugsy.Bugsy()
bug = bugzilla.get(123456)bug123456.status = 'RESOLVED'
bug123456.resolution = 'FIXED'
bugzilla.put(bug123456)
```
### Installing Bugsy To install Bugsy, simply use pip or easy install

Pip

pip install bugsy

easy\_install

easy\_install bugsy

### Using Bugsy

Getting a bug from Bugzilla Getting a bug is quite simple. Create a Bugsy object and then get the bug number that you want.

```
import bugsy
bugzilla = bugsy.Bugsy()
bug = bugzilla.get(123456)
```
Creating a new bug To create a new bug, create a Bug object, populate it with the items that you need and then use the Bugsy object to put the bug into Bugzilla

```
import bugsy
bug = bugsy.Bug()
bug.summary = "I really realy love cheese"
bug.add_comment("and I really want sausages with it!")
bugzilla = bugsy.Bugsy("username", "password")
bugzilla.put(bug)
bug.id #returns the bug id from Bugzilla
```
Searching Bugzilla To search for bugs you will need to create a Bugsy object and then you can call *search\_for* and chain the search. The Search API is a [Fluent API](https://en.wikipedia.org/wiki/Fluent_interface) - you just chain the items that you need and then call *search* when the search is complete.

```
import bugsy
bugzilla = bugsy.Bugsy()
bugs = bugzilla.search_for\
                .keywords("checkin-needed")\
                .include_fields("flags")\
                .search()
```

```
import bugsy
bugzilla = bugy.Bugsy()bug = bugzilla.get(123456)comments = bug.get_comments()
comments[0].text # Returns "I <3 Sausages"
```
Adding comments to a bug

```
import bugsy
bugzilla = bugsy.Bugsy()
bug = bugzilla.get(123456)bug.add_comment("And I love bacon too!")
```
To see further details look at:

Welcome to Bugsy! Bugsy is a tool that allows you to programmatically work with Bugzilla using its native REST API.

To use you will do

```
import bugsy
bugzilla = bugsy.Bugsy()
bug = bugzilla.get(123456)
bug123456.status = 'RESOLVED'
bug123456.resolution = 'FIXED'
bugzilla.put(bug123456)
```
Installing Bugsy To install Bugsy, simply use pip or easy install

Pip

pip install bugsy

easy\_install

easy\_install bugsy

# Using Bugsy

Getting a bug from Bugzilla Getting a bug is quite simple. Create a Bugsy object and then get the bug number that you want.

```
import bugsy
bugzilla = bugsy.Bugsy()
bug = bugzilla.get(123456)
```

```
import bugsy
bug = bug. Bug()
bug.summary = "I really realy love cheese"
bug.add_comment("and I really want sausages with it!")
```
Searching Bugzilla To search for bugs you will need to create a Bugsy object and then you can call *search\_for* and chain the search. The Search API is a [Fluent API](https://en.wikipedia.org/wiki/Fluent_interface) - you just chain the items that you need and then call *search* when the search is complete.

```
import bugsy
bugzilla = bugsy.Bugsy()bugs = bugzilla.search_for\
                .keywords("checkin-needed")\
                .include_fields("flags")\
                .search()
```
More details can be found in from the Search class

Comments Getting comments from a bug

```
import bugsy
bugzilla = bugsy.Bugsy()
bug = bugzilla.get(123456)comments = bug.get comments()comments[0].text # Returns "I <3 Sausages"
```
Adding comments to a bug

```
import bugsy
bugzilla = bugsy.Bugsy()
bug = bugzilla.get(123456)bug.add_comment("And I love bacon too!")
```
To see further details look at:

Welcome to Bugsy! Bugsy is a tool that allows you to programmatically work with Bugzilla using its native REST API.

To use you will do

```
import bugsy
bugzilla = bugsy.Bugsy()
bug = bugzilla.get(123456)bug123456.status = 'RESOLVED'
bug123456.resolution = 'FIXED'
bugzilla.put(bug123456)
```
Installing Bugsy To install Bugsy, simply use pip or easy install

Pip

pip install bugsy

## Using Bugsy

Getting a bug from Bugzilla Getting a bug is quite simple. Create a Bugsy object and then get the bug number that you want.

```
import bugsy
bugzilla = bugsy.Bugsy()
bug = bugzilla.get(123456)
```
Creating a new bug To create a new bug, create a Bug object, populate it with the items that you need and then use the Bugsy object to put the bug into Bugzilla

```
import bugsy
bug = bugsy.Bug()
bug.summary = "I really realy love cheese"
bug.add_comment("and I really want sausages with it!")
bugzilla = bugsy.Bugsy("username", "password")
bugzilla.put(bug)
bug.id #returns the bug id from Bugzilla
```
Searching Bugzilla To search for bugs you will need to create a Bugsy object and then you can call *search\_for* and chain the search. The Search API is a [Fluent API](https://en.wikipedia.org/wiki/Fluent_interface) - you just chain the items that you need and then call *search* when the search is complete.

```
import bugsy
bugzilla = bugsy.Bugsy()
bugs = bugzilla.search_for\
                .keywords("checkin-needed")\
                .include_fields("flags")\
                .search()
```
More details can be found in from the Search class

Comments Getting comments from a bug

```
import bugsy
bugzilla = bugsy.Bugsy()
bug = bugzilla.get(123456)comments = bug.get_comments()
comments[0].text # Returns "I < 3 Sausages"
```
Adding comments to a bug

```
import bugsy
bugzilla = bugsy.Bugsy()
bug = bugzilla.get(123456)bug.add_comment("And I love bacon too!")
```
To use you will do

```
import bugsy
bugzilla = bugsy.Bugsy()
bug = bugzilla.get(123456)bug123456.status = 'RESOLVED'
bug123456.resolution = 'FIXED'
bugzilla.put(bug123456)
```
### Installing Bugsy To install Bugsy, simply use pip or easy install

Pip

pip install bugsy

easy\_install

easy\_install bugsy

### Using Bugsy

Getting a bug from Bugzilla Getting a bug is quite simple. Create a Bugsy object and then get the bug number that you want.

```
import bugsy
bugzilla = bugsy.Bugsy()
bug = bugzilla.get(123456)
```
Creating a new bug To create a new bug, create a Bug object, populate it with the items that you need and then use the Bugsy object to put the bug into Bugzilla

```
import bugsy
bug = bugsy.Bug()
bug.summary = "I really realy love cheese"
bug.add_comment("and I really want sausages with it!")
bugzilla = bugsy.Bugsy("username", "password")
bugzilla.put(bug)
bug.id #returns the bug id from Bugzilla
```
Searching Bugzilla To search for bugs you will need to create a Bugsy object and then you can call *search\_for* and chain the search. The Search API is a [Fluent API](https://en.wikipedia.org/wiki/Fluent_interface) - you just chain the items that you need and then call *search* when the search is complete.

```
import bugsy
bugzilla = bugsy.Bugsy()
bugs = bugzilla.search_for\
                .keywords("checkin-needed")\
                .include_fields("flags")\
                .search()
```

```
import bugsy
bugzilla = bugy.Bugsy()bug = bugzilla.get(123456)comments = bug.get_comments()
comments[0].text # Returns "I <3 Sausages"
```
Adding comments to a bug

```
import bugsy
bugzilla = bugsy.Bugsy()
bug = bugzilla.get(123456)bug.add_comment("And I love bacon too!")
```
To see further details look at:

Welcome to Bugsy! Bugsy is a tool that allows you to programmatically work with Bugzilla using its native REST API.

To use you will do

```
import bugsy
bugzilla = bugsy.Bugsy()
bug = bugzilla.get(123456)
bug123456.status = 'RESOLVED'
bug123456.resolution = 'FIXED'
bugzilla.put(bug123456)
```
Installing Bugsy To install Bugsy, simply use pip or easy install

Pip

pip install bugsy

easy\_install

easy\_install bugsy

# Using Bugsy

Getting a bug from Bugzilla Getting a bug is quite simple. Create a Bugsy object and then get the bug number that you want.

```
import bugsy
bugzilla = bugsy.Bugsy()
bug = bugzilla.get(123456)
```

```
import bugsy
bug = bug. Bug()
bug.summary = "I really realy love cheese"
bug.add_comment("and I really want sausages with it!")
```
Searching Bugzilla To search for bugs you will need to create a Bugsy object and then you can call *search\_for* and chain the search. The Search API is a [Fluent API](https://en.wikipedia.org/wiki/Fluent_interface) - you just chain the items that you need and then call *search* when the search is complete.

```
import bugsy
bugzilla = bugsy.Bugsy()bugs = bugzilla.search_for\
                .keywords("checkin-needed")\
                .include_fields("flags")\
                .search()
```
More details can be found in from the Search class

Comments Getting comments from a bug

```
import bugsy
bugzilla = bugsy.Bugsy()
bug = bugzilla.get(123456)comments = bug.get comments()comments[0].text # Returns "I <3 Sausages"
```
Adding comments to a bug

```
import bugsy
bugzilla = bugsy.Bugsy()
bug = bugzilla.get(123456)bug.add_comment("And I love bacon too!")
```
To see further details look at:

Welcome to Bugsy! Bugsy is a tool that allows you to programmatically work with Bugzilla using its native REST API.

To use you will do

```
import bugsy
bugzilla = bugsy.Bugsy()
bug = bugzilla.get(123456)bug123456.status = 'RESOLVED'
bug123456.resolution = 'FIXED'
bugzilla.put(bug123456)
```
Installing Bugsy To install Bugsy, simply use pip or easy install

Pip

pip install bugsy

## Using Bugsy

Getting a bug from Bugzilla Getting a bug is quite simple. Create a Bugsy object and then get the bug number that you want.

```
import bugsy
bugzilla = bugsy.Bugsy()
bug = bugzilla.get(123456)
```
Creating a new bug To create a new bug, create a Bug object, populate it with the items that you need and then use the Bugsy object to put the bug into Bugzilla

```
import bugsy
bug = bugsy.Bug()
bug.summary = "I really realy love cheese"
bug.add_comment("and I really want sausages with it!")
bugzilla = bugsy.Bugsy("username", "password")
bugzilla.put(bug)
bug.id #returns the bug id from Bugzilla
```
Searching Bugzilla To search for bugs you will need to create a Bugsy object and then you can call *search\_for* and chain the search. The Search API is a [Fluent API](https://en.wikipedia.org/wiki/Fluent_interface) - you just chain the items that you need and then call *search* when the search is complete.

```
import bugsy
bugzilla = bugsy.Bugsy()
bugs = bugzilla.search_for\
                .keywords("checkin-needed")\
                .include_fields("flags")\
                .search()
```
More details can be found in from the Search class

Comments Getting comments from a bug

```
import bugsy
bugzilla = bugsy.Bugsy()
bug = bugzilla.get(123456)comments = bug.get_comments()
comments[0].text # Returns "I < 3 Sausages"
```
Adding comments to a bug

```
import bugsy
bugzilla = bugsy.Bugsy()
bug = bugzilla.get(123456)bug.add_comment("And I love bacon too!")
```
To use you will do

```
import bugsy
bugzilla = bugsy.Bugsy()
bug = bugzilla.get(123456)bug123456.status = 'RESOLVED'
bug123456.resolution = 'FIXED'
bugzilla.put(bug123456)
```
### Installing Bugsy To install Bugsy, simply use pip or easy install

Pip

pip install bugsy

easy\_install

easy\_install bugsy

### Using Bugsy

Getting a bug from Bugzilla Getting a bug is quite simple. Create a Bugsy object and then get the bug number that you want.

```
import bugsy
bugzilla = bugsy.Bugsy()
bug = bugzilla.get(123456)
```
Creating a new bug To create a new bug, create a Bug object, populate it with the items that you need and then use the Bugsy object to put the bug into Bugzilla

```
import bugsy
bug = bugsy.Bug()
bug.summary = "I really realy love cheese"
bug.add_comment("and I really want sausages with it!")
bugzilla = bugsy.Bugsy("username", "password")
bugzilla.put(bug)
bug.id #returns the bug id from Bugzilla
```
Searching Bugzilla To search for bugs you will need to create a Bugsy object and then you can call *search\_for* and chain the search. The Search API is a [Fluent API](https://en.wikipedia.org/wiki/Fluent_interface) - you just chain the items that you need and then call *search* when the search is complete.

```
import bugsy
bugzilla = bugsy.Bugsy()
bugs = bugzilla.search_for\
                .keywords("checkin-needed")\
                .include_fields("flags")\
                .search()
```

```
import bugsy
bugzilla = bugy.Bugsy()bug = bugzilla.get(123456)comments = bug.get_comments()
comments[0].text # Returns "I <3 Sausages"
```
Adding comments to a bug

```
import bugsy
bugzilla = bugsy.Bugsy()
bug = bugzilla.get(123456)bug.add_comment("And I love bacon too!")
```
To see further details look at:

Welcome to Bugsy! Bugsy is a tool that allows you to programmatically work with Bugzilla using its native REST API.

To use you will do

```
import bugsy
bugzilla = bugsy.Bugsy()
bug = bugzilla.get(123456)
bug123456.status = 'RESOLVED'
bug123456.resolution = 'FIXED'
bugzilla.put(bug123456)
```
Installing Bugsy To install Bugsy, simply use pip or easy install

Pip

pip install bugsy

easy\_install

easy\_install bugsy

# Using Bugsy

Getting a bug from Bugzilla Getting a bug is quite simple. Create a Bugsy object and then get the bug number that you want.

```
import bugsy
bugzilla = bugsy.Bugsy()
bug = bugzilla.get(123456)
```

```
import bugsy
bug = bug. Bug()
bug.summary = "I really realy love cheese"
bug.add_comment("and I really want sausages with it!")
```
Searching Bugzilla To search for bugs you will need to create a Bugsy object and then you can call *search\_for* and chain the search. The Search API is a [Fluent API](https://en.wikipedia.org/wiki/Fluent_interface) - you just chain the items that you need and then call *search* when the search is complete.

```
import bugsy
bugzilla = bugsy.Bugsy()bugs = bugzilla.search_for\
                .keywords("checkin-needed")\
                .include_fields("flags")\
                .search()
```
More details can be found in from the Search class

Comments Getting comments from a bug

```
import bugsy
bugzilla = bugsy.Bugsy()
bug = bugzilla.get(123456)comments = bug.get comments()comments[0].text # Returns "I <3 Sausages"
```
Adding comments to a bug

```
import bugsy
bugzilla = bugsy.Bugsy()
bug = bugzilla.get(123456)bug.add_comment("And I love bacon too!")
```
To see further details look at:

Welcome to Bugsy! Bugsy is a tool that allows you to programmatically work with Bugzilla using its native REST API.

To use you will do

```
import bugsy
bugzilla = bugsy.Bugsy()
bug = bugzilla.get(123456)bug123456.status = 'RESOLVED'
bug123456.resolution = 'FIXED'
bugzilla.put(bug123456)
```
Installing Bugsy To install Bugsy, simply use pip or easy install

Pip

pip install bugsy

## Using Bugsy

Getting a bug from Bugzilla Getting a bug is quite simple. Create a Bugsy object and then get the bug number that you want.

```
import bugsy
bugzilla = bugsy.Bugsy()
bug = bugzilla.get(123456)
```
Creating a new bug To create a new bug, create a Bug object, populate it with the items that you need and then use the Bugsy object to put the bug into Bugzilla

```
import bugsy
bug = bugsy.Bug()
bug.summary = "I really realy love cheese"
bug.add_comment("and I really want sausages with it!")
bugzilla = bugsy.Bugsy("username", "password")
bugzilla.put(bug)
bug.id #returns the bug id from Bugzilla
```
Searching Bugzilla To search for bugs you will need to create a Bugsy object and then you can call *search\_for* and chain the search. The Search API is a [Fluent API](https://en.wikipedia.org/wiki/Fluent_interface) - you just chain the items that you need and then call *search* when the search is complete.

```
import bugsy
bugzilla = bugsy.Bugsy()
bugs = bugzilla.search_for\
                .keywords("checkin-needed")\
                .include_fields("flags")\
                .search()
```
More details can be found in from the Search class

Comments Getting comments from a bug

```
import bugsy
bugzilla = bugsy.Bugsy()
bug = bugzilla.get(123456)comments = bug.get_comments()
comments[0].text # Returns "I < 3 Sausages"
```
Adding comments to a bug

```
import bugsy
bugzilla = bugsy.Bugsy()
bug = bugzilla.get(123456)bug.add_comment("And I love bacon too!")
```
To use you will do

```
import bugsy
bugzilla = bugsy.Bugsy()
bug = bugzilla.get(123456)bug123456.status = 'RESOLVED'
bug123456.resolution = 'FIXED'
bugzilla.put(bug123456)
```
### Installing Bugsy To install Bugsy, simply use pip or easy install

Pip

pip install bugsy

easy\_install

easy\_install bugsy

## Using Bugsy

Getting a bug from Bugzilla Getting a bug is quite simple. Create a Bugsy object and then get the bug number that you want.

```
import bugsy
bugzilla = bugsy.Bugsy()
bug = bugzilla.get(123456)
```
Creating a new bug To create a new bug, create a Bug object, populate it with the items that you need and then use the Bugsy object to put the bug into Bugzilla

```
import bugsy
bug = bugsy.Bug()
bug.summary = "I really realy love cheese"
bug.add_comment("and I really want sausages with it!")
bugzilla = bugsy.Bugsy("username", "password")
bugzilla.put(bug)
bug.id #returns the bug id from Bugzilla
```
Searching Bugzilla To search for bugs you will need to create a Bugsy object and then you can call *search\_for* and chain the search. The Search API is a [Fluent API](https://en.wikipedia.org/wiki/Fluent_interface) - you just chain the items that you need and then call *search* when the search is complete.

```
import bugsy
bugzilla = bugsy.Bugsy()
bugs = bugzilla.search_for\
                .keywords("checkin-needed")\
                .include_fields("flags")\
                .search()
```

```
import bugsy
bugzilla = bugy.Bugsy()bug = bugzilla.get(123456)comments = bug.get_comments()
comments[0].text # Returns "I <3 Sausages"
```
Adding comments to a bug

```
import bugsy
bugzilla = bugsy.Bugsy()
bug = bugzilla.get(123456)bug.add_comment("And I love bacon too!")
```
To see further details look at:

Welcome to Bugsy! Bugsy is a tool that allows you to programmatically work with Bugzilla using its native REST API.

To use you will do

```
import bugsy
bugzilla = bugsy.Bugsy()
bug = bugzilla.get(123456)
bug123456.status = 'RESOLVED'
bug123456.resolution = 'FIXED'
bugzilla.put(bug123456)
```
Installing Bugsy To install Bugsy, simply use pip or easy install

Pip

pip install bugsy

easy\_install

easy\_install bugsy

# Using Bugsy

Getting a bug from Bugzilla Getting a bug is quite simple. Create a Bugsy object and then get the bug number that you want.

```
import bugsy
bugzilla = bugsy.Bugsy()
bug = bugzilla.get(123456)
```

```
import bugsy
bug = bug. Bug()
bug.summary = "I really realy love cheese"
bug.add_comment("and I really want sausages with it!")
```
Searching Bugzilla To search for bugs you will need to create a Bugsy object and then you can call *search\_for* and chain the search. The Search API is a [Fluent API](https://en.wikipedia.org/wiki/Fluent_interface) - you just chain the items that you need and then call *search* when the search is complete.

```
import bugsy
bugzilla = bugsy.Bugsy()
bugs = bugzilla.search_for\
                .keywords("checkin-needed")\
                .include_fields("flags")\
                .search()
```
More details can be found in from the Search class

Comments Getting comments from a bug

```
import bugsy
bugzilla = bugsy.Bugsy()
bug = bugzilla.get(123456)comments = bug.get comments()comments[0].text # Returns "I <3 Sausages"
```
Adding comments to a bug

```
import bugsy
bugzilla = bugsy.Bugsy()
bug = bugzilla.get(123456)bug.add_comment("And I love bacon too!")
```
To see further details look at:

Welcome to Bugsy! Bugsy is a tool that allows you to programmatically work with Bugzilla using its native REST API.

To use you will do

```
import bugsy
bugzilla = bugsy.Bugsy()
bug = bugzilla.get(123456)bug123456.status = 'RESOLVED'
bug123456.resolution = 'FIXED'
bugzilla.put(bug123456)
```
Installing Bugsy To install Bugsy, simply use pip or easy install

Pip

pip install bugsy

## Using Bugsy

Getting a bug from Bugzilla Getting a bug is quite simple. Create a Bugsy object and then get the bug number that you want.

```
import bugsy
bugzilla = bugsy.Bugsy()
bug = bugzilla.get(123456)
```
Creating a new bug To create a new bug, create a Bug object, populate it with the items that you need and then use the Bugsy object to put the bug into Bugzilla

```
import bugsy
bug = bugsy.Bug()
bug.summary = "I really realy love cheese"
bug.add_comment("and I really want sausages with it!")
bugzilla = bugsy.Bugsy("username", "password")
bugzilla.put(bug)
bug.id #returns the bug id from Bugzilla
```
Searching Bugzilla To search for bugs you will need to create a Bugsy object and then you can call *search\_for* and chain the search. The Search API is a [Fluent API](https://en.wikipedia.org/wiki/Fluent_interface) - you just chain the items that you need and then call *search* when the search is complete.

```
import bugsy
bugzilla = bugsy.Bugsy()
bugs = bugzilla.search_for\
                .keywords("checkin-needed")\
                .include_fields("flags")\
                .search()
```
More details can be found in from the Search class

Comments Getting comments from a bug

```
import bugsy
bugzilla = bugsy.Bugsy()
bug = bugzilla.get(123456)comments = bug.get_comments()
comments[0].text # Returns "I < 3 Sausages"
```
Adding comments to a bug

```
import bugsy
bugzilla = bugsy.Bugsy()
bug = bugzilla.get(123456)bug.add_comment("And I love bacon too!")
```
To use you will do

```
import bugsy
bugzilla = bugsy.Bugsy()
bug = bugzilla.get(123456)bug123456.status = 'RESOLVED'
bug123456.resolution = 'FIXED'
bugzilla.put(bug123456)
```
### Installing Bugsy To install Bugsy, simply use pip or easy install

Pip

pip install bugsy

easy\_install

easy\_install bugsy

## Using Bugsy

Getting a bug from Bugzilla Getting a bug is quite simple. Create a Bugsy object and then get the bug number that you want.

```
import bugsy
bugzilla = bugsy.Bugsy()
bug = bugzilla.get(123456)
```
Creating a new bug To create a new bug, create a Bug object, populate it with the items that you need and then use the Bugsy object to put the bug into Bugzilla

```
import bugsy
bug = bugsy.Bug()
bug.summary = "I really realy love cheese"
bug.add_comment("and I really want sausages with it!")
bugzilla = bugsy.Bugsy("username", "password")
bugzilla.put(bug)
bug.id #returns the bug id from Bugzilla
```
Searching Bugzilla To search for bugs you will need to create a Bugsy object and then you can call *search\_for* and chain the search. The Search API is a [Fluent API](https://en.wikipedia.org/wiki/Fluent_interface) - you just chain the items that you need and then call *search* when the search is complete.

```
import bugsy
bugzilla = bugsy.Bugsy()
bugs = bugzilla.search_for\
                .keywords("checkin-needed")\
                .include_fields("flags")\
                .search()
```

```
import bugsy
bugzilla = bugy.Bugsy()bug = bugzilla.get(123456)comments = bug.get_comments()
comments[0].text # Returns "I <3 Sausages"
```
Adding comments to a bug

```
import bugsy
bugzilla = bugsy.Bugsy()
bug = bugzilla.get(123456)bug.add_comment("And I love bacon too!")
```
To see further details look at:

Welcome to Bugsy! Bugsy is a tool that allows you to programmatically work with Bugzilla using its native REST API.

To use you will do

```
import bugsy
bugzilla = bugsy.Bugsy()
bug = bugzilla.get(123456)
bug123456.status = 'RESOLVED'
bug123456.resolution = 'FIXED'
bugzilla.put(bug123456)
```
Installing Bugsy To install Bugsy, simply use pip or easy install

Pip

pip install bugsy

easy\_install

easy\_install bugsy

# Using Bugsy

Getting a bug from Bugzilla Getting a bug is quite simple. Create a Bugsy object and then get the bug number that you want.

```
import bugsy
bugzilla = bugsy.Bugsy()
bug = bugzilla.get(123456)
```

```
import bugsy
bug = bug. Bug()
bug.summary = "I really realy love cheese"
bug.add_comment("and I really want sausages with it!")
```
Searching Bugzilla To search for bugs you will need to create a Bugsy object and then you can call *search\_for* and chain the search. The Search API is a [Fluent API](https://en.wikipedia.org/wiki/Fluent_interface) - you just chain the items that you need and then call *search* when the search is complete.

```
import bugsy
bugzilla = bugsy.Bugsy()
bugs = bugzilla.search_for\
                .keywords("checkin-needed")\
                .include_fields("flags")\
                .search()
```
More details can be found in from the Search class

Comments Getting comments from a bug

```
import bugsy
bugzilla = bugsy.Bugsy()
bug = bugzilla.get(123456)comments = bug.get comments()comments[0].text # Returns "I <3 Sausages"
```
Adding comments to a bug

```
import bugsy
bugzilla = bugsy.Bugsy()
bug = bugzilla.get(123456)bug.add_comment("And I love bacon too!")
```
To see further details look at:

Welcome to Bugsy! Bugsy is a tool that allows you to programmatically work with Bugzilla using its native REST API.

To use you will do

```
import bugsy
bugzilla = bugsy.Bugsy()
bug = bugzilla.get(123456)bug123456.status = 'RESOLVED'
bug123456.resolution = 'FIXED'
bugzilla.put(bug123456)
```
Installing Bugsy To install Bugsy, simply use pip or easy install

Pip

pip install bugsy

## Using Bugsy

Getting a bug from Bugzilla Getting a bug is quite simple. Create a Bugsy object and then get the bug number that you want.

```
import bugsy
bugzilla = bugsy.Bugsy()
bug = bugzilla.get(123456)
```
Creating a new bug To create a new bug, create a Bug object, populate it with the items that you need and then use the Bugsy object to put the bug into Bugzilla

```
import bugsy
bug = bugsy.Bug()
bug.summary = "I really realy love cheese"
bug.add_comment("and I really want sausages with it!")
bugzilla = bugsy.Bugsy("username", "password")
bugzilla.put(bug)
bug.id #returns the bug id from Bugzilla
```
Searching Bugzilla To search for bugs you will need to create a Bugsy object and then you can call *search\_for* and chain the search. The Search API is a [Fluent API](https://en.wikipedia.org/wiki/Fluent_interface) - you just chain the items that you need and then call *search* when the search is complete.

```
import bugsy
bugzilla = bugsy.Bugsy()
bugs = bugzilla.search_for\
                .keywords("checkin-needed")\
                .include_fields("flags")\
                .search()
```
More details can be found in from the Search class

Comments Getting comments from a bug

```
import bugsy
bugzilla = bugsy.Bugsy()
bug = bugzilla.get(123456)comments = bug.get_comments()
comments[0].text # Returns "I < 3 Sausages"
```
Adding comments to a bug

```
import bugsy
bugzilla = bugsy.Bugsy()
bug = bugzilla.get(123456)bug.add_comment("And I love bacon too!")
```
To use you will do

```
import bugsy
bugzilla = bugsy.Bugsy()
bug = bugzilla.get(123456)bug123456.status = 'RESOLVED'
bug123456.resolution = 'FIXED'
bugzilla.put(bug123456)
```
### Installing Bugsy To install Bugsy, simply use pip or easy install

Pip

pip install bugsy

easy\_install

easy\_install bugsy

### Using Bugsy

Getting a bug from Bugzilla Getting a bug is quite simple. Create a Bugsy object and then get the bug number that you want.

```
import bugsy
bugzilla = bugsy.Bugsy()
bug = bugzilla.get(123456)
```
Creating a new bug To create a new bug, create a Bug object, populate it with the items that you need and then use the Bugsy object to put the bug into Bugzilla

```
import bugsy
bug = bugsy.Bug()
bug.summary = "I really realy love cheese"
bug.add_comment("and I really want sausages with it!")
bugzilla = bugsy.Bugsy("username", "password")
bugzilla.put(bug)
bug.id #returns the bug id from Bugzilla
```
Searching Bugzilla To search for bugs you will need to create a Bugsy object and then you can call *search\_for* and chain the search. The Search API is a [Fluent API](https://en.wikipedia.org/wiki/Fluent_interface) - you just chain the items that you need and then call *search* when the search is complete.

```
import bugsy
bugzilla = bugsy.Bugsy()
bugs = bugzilla.search_for\
                .keywords("checkin-needed")\
                .include_fields("flags")\
                .search()
```

```
import bugsy
bugzilla = bugy.Bugsy()bug = bugzilla.get(123456)comments = bug.get_comments()
comments[0].text # Returns "I <3 Sausages"
```
Adding comments to a bug

```
import bugsy
bugzilla = bugsy.Bugsy()
bug = bugzilla.get(123456)bug.add_comment("And I love bacon too!")
```
To see further details look at:

Welcome to Bugsy! Bugsy is a tool that allows you to programmatically work with Bugzilla using its native REST API.

To use you will do

```
import bugsy
bugzilla = bugsy.Bugsy()
bug = bugzilla.get(123456)
bug123456.status = 'RESOLVED'
bug123456.resolution = 'FIXED'
bugzilla.put(bug123456)
```
Installing Bugsy To install Bugsy, simply use pip or easy install

Pip

pip install bugsy

easy\_install

easy\_install bugsy

# Using Bugsy

Getting a bug from Bugzilla Getting a bug is quite simple. Create a Bugsy object and then get the bug number that you want.

```
import bugsy
bugzilla = bugsy.Bugsy()
bug = bugzilla.get(123456)
```

```
import bugsy
bug = bug. Bug()
bug.summary = "I really realy love cheese"
bug.add_comment("and I really want sausages with it!")
```
Searching Bugzilla To search for bugs you will need to create a Bugsy object and then you can call *search\_for* and chain the search. The Search API is a [Fluent API](https://en.wikipedia.org/wiki/Fluent_interface) - you just chain the items that you need and then call *search* when the search is complete.

```
import bugsy
bugzilla = bugsy.Bugsy()bugs = bugzilla.search_for\
                .keywords("checkin-needed")\
                .include_fields("flags")\
                .search()
```
More details can be found in from the Search class

Comments Getting comments from a bug

```
import bugsy
bugzilla = bugsy.Bugsy()
bug = bugzilla.get(123456)comments = bug.get comments()comments[0].text # Returns "I <3 Sausages"
```
Adding comments to a bug

```
import bugsy
bugzilla = bugsy.Bugsy()
bug = bugzilla.get(123456)bug.add_comment("And I love bacon too!")
```
To see further details look at:

Welcome to Bugsy! Bugsy is a tool that allows you to programmatically work with Bugzilla using its native REST API.

To use you will do

```
import bugsy
bugzilla = bugsy.Bugsy()
bug = bugzilla.get(123456)bug123456.status = 'RESOLVED'
bug123456.resolution = 'FIXED'
bugzilla.put(bug123456)
```
Installing Bugsy To install Bugsy, simply use pip or easy install

Pip

pip install bugsy

## Using Bugsy

Getting a bug from Bugzilla Getting a bug is quite simple. Create a Bugsy object and then get the bug number that you want.

```
import bugsy
bugzilla = bugsy.Bugsy()
bug = bugzilla.get(123456)
```
Creating a new bug To create a new bug, create a Bug object, populate it with the items that you need and then use the Bugsy object to put the bug into Bugzilla

```
import bugsy
bug = bugsy.Bug()
bug.summary = "I really realy love cheese"
bug.add_comment("and I really want sausages with it!")
bugzilla = bugsy.Bugsy("username", "password")
bugzilla.put(bug)
bug.id #returns the bug id from Bugzilla
```
Searching Bugzilla To search for bugs you will need to create a Bugsy object and then you can call *search\_for* and chain the search. The Search API is a [Fluent API](https://en.wikipedia.org/wiki/Fluent_interface) - you just chain the items that you need and then call *search* when the search is complete.

```
import bugsy
bugzilla = bugsy.Bugsy()
bugs = bugzilla.search_for\
                .keywords("checkin-needed")\
                .include_fields("flags")\
                .search()
```
More details can be found in from the Search class

Comments Getting comments from a bug

```
import bugsy
bugzilla = bugsy.Bugsy()
bug = bugzilla.get(123456)comments = bug.get_comments()
comments[0].text # Returns "I < 3 Sausages"
```
Adding comments to a bug

```
import bugsy
bugzilla = bugsy.Bugsy()
bug = bugzilla.get(123456)bug.add_comment("And I love bacon too!")
```
To use you will do

```
import bugsy
bugzilla = bugsy.Bugsy()
bug = bugzilla.get(123456)bug123456.status = 'RESOLVED'
bug123456.resolution = 'FIXED'
bugzilla.put(bug123456)
```
### Installing Bugsy To install Bugsy, simply use pip or easy install

Pip

pip install bugsy

easy\_install

easy\_install bugsy

### Using Bugsy

Getting a bug from Bugzilla Getting a bug is quite simple. Create a Bugsy object and then get the bug number that you want.

```
import bugsy
bugzilla = bugsy.Bugsy()
bug = bugzilla.get(123456)
```
Creating a new bug To create a new bug, create a Bug object, populate it with the items that you need and then use the Bugsy object to put the bug into Bugzilla

```
import bugsy
bug = bugsy.Bug()
bug.summary = "I really realy love cheese"
bug.add_comment("and I really want sausages with it!")
bugzilla = bugsy.Bugsy("username", "password")
bugzilla.put(bug)
bug.id #returns the bug id from Bugzilla
```
Searching Bugzilla To search for bugs you will need to create a Bugsy object and then you can call *search\_for* and chain the search. The Search API is a [Fluent API](https://en.wikipedia.org/wiki/Fluent_interface) - you just chain the items that you need and then call *search* when the search is complete.

```
import bugsy
bugzilla = bugsy.Bugsy()
bugs = bugzilla.search_for\
                .keywords("checkin-needed")\
                .include_fields("flags")\
                .search()
```

```
import bugsy
bugzilla = bugy.Bugsy()bug = bugzilla.get(123456)comments = bug.get_comments()
comments[0].text # Returns "I <3 Sausages"
```
Adding comments to a bug

```
import bugsy
bugzilla = bugsy.Bugsy()
bug = bugzilla.get(123456)bug.add_comment("And I love bacon too!")
```
To see further details look at:

Welcome to Bugsy! Bugsy is a tool that allows you to programmatically work with Bugzilla using its native REST API.

To use you will do

```
import bugsy
bugzilla = bugsy.Bugsy()
bug = bugzilla.get(123456)
bug123456.status = 'RESOLVED'
bug123456.resolution = 'FIXED'
bugzilla.put(bug123456)
```
Installing Bugsy To install Bugsy, simply use pip or easy install

Pip

pip install bugsy

easy\_install

easy\_install bugsy

# Using Bugsy

Getting a bug from Bugzilla Getting a bug is quite simple. Create a Bugsy object and then get the bug number that you want.

```
import bugsy
bugzilla = bugsy.Bugsy()
bug = bugzilla.get(123456)
```

```
import bugsy
bug = bug. Bug()
bug.summary = "I really realy love cheese"
bug.add_comment("and I really want sausages with it!")
```
Searching Bugzilla To search for bugs you will need to create a Bugsy object and then you can call *search\_for* and chain the search. The Search API is a [Fluent API](https://en.wikipedia.org/wiki/Fluent_interface) - you just chain the items that you need and then call *search* when the search is complete.

```
import bugsy
bugzilla = bugsy.Bugsy()bugs = bugzilla.search_for\
                .keywords("checkin-needed")\
                .include_fields("flags")\
                .search()
```
More details can be found in from the Search class

Comments Getting comments from a bug

```
import bugsy
bugzilla = bugsy.Bugsy()
bug = bugzilla.get(123456)comments = bug.get comments()comments[0].text # Returns "I <3 Sausages"
```
Adding comments to a bug

```
import bugsy
bugzilla = bugsy.Bugsy()
bug = bugzilla.get(123456)bug.add_comment("And I love bacon too!")
```
To see further details look at:

Welcome to Bugsy! Bugsy is a tool that allows you to programmatically work with Bugzilla using its native REST API.

To use you will do

```
import bugsy
bugzilla = bugsy.Bugsy()
bug = bugzilla.get(123456)bug123456.status = 'RESOLVED'
bug123456.resolution = 'FIXED'
bugzilla.put(bug123456)
```
Installing Bugsy To install Bugsy, simply use pip or easy install

Pip

pip install bugsy

## Using Bugsy

Getting a bug from Bugzilla Getting a bug is quite simple. Create a Bugsy object and then get the bug number that you want.

```
import bugsy
bugzilla = bugsy.Bugsy()
bug = bugzilla.get(123456)
```
Creating a new bug To create a new bug, create a Bug object, populate it with the items that you need and then use the Bugsy object to put the bug into Bugzilla

```
import bugsy
bug = bugsy.Bug()
bug.summary = "I really realy love cheese"
bug.add_comment("and I really want sausages with it!")
bugzilla = bugsy.Bugsy("username", "password")
bugzilla.put(bug)
bug.id #returns the bug id from Bugzilla
```
Searching Bugzilla To search for bugs you will need to create a Bugsy object and then you can call *search\_for* and chain the search. The Search API is a [Fluent API](https://en.wikipedia.org/wiki/Fluent_interface) - you just chain the items that you need and then call *search* when the search is complete.

```
import bugsy
bugzilla = bugsy.Bugsy()
bugs = bugzilla.search_for\
                .keywords("checkin-needed")\
                .include_fields("flags")\
                .search()
```
More details can be found in from the Search class

Comments Getting comments from a bug

```
import bugsy
bugzilla = bugsy.Bugsy()
bug = bugzilla.get(123456)comments = bug.get_comments()
comments[0].text # Returns "I < 3 Sausages"
```
Adding comments to a bug

```
import bugsy
bugzilla = bugsy.Bugsy()
bug = bugzilla.get(123456)bug.add_comment("And I love bacon too!")
```
To use you will do

```
import bugsy
bugzilla = bugsy.Bugsy()
bug = bugzilla.get(123456)bug123456.status = 'RESOLVED'
bug123456.resolution = 'FIXED'
bugzilla.put(bug123456)
```
### Installing Bugsy To install Bugsy, simply use pip or easy install

Pip

pip install bugsy

easy\_install

easy\_install bugsy

### Using Bugsy

Getting a bug from Bugzilla Getting a bug is quite simple. Create a Bugsy object and then get the bug number that you want.

```
import bugsy
bugzilla = bugsy.Bugsy()
bug = bugzilla.get(123456)
```
Creating a new bug To create a new bug, create a Bug object, populate it with the items that you need and then use the Bugsy object to put the bug into Bugzilla

```
import bugsy
bug = bugsy.Bug()
bug.summary = "I really realy love cheese"
bug.add_comment("and I really want sausages with it!")
bugzilla = bugsy.Bugsy("username", "password")
bugzilla.put(bug)
bug.id #returns the bug id from Bugzilla
```
Searching Bugzilla To search for bugs you will need to create a Bugsy object and then you can call *search\_for* and chain the search. The Search API is a [Fluent API](https://en.wikipedia.org/wiki/Fluent_interface) - you just chain the items that you need and then call *search* when the search is complete.

```
import bugsy
bugzilla = bugsy.Bugsy()
bugs = bugzilla.search_for\
                .keywords("checkin-needed")\
                .include_fields("flags")\
                .search()
```
```
import bugsy
bugzilla = bugy.Bugsy()bug = bugzilla.get(123456)comments = bug.get_comments()
comments[0].text # Returns "I <3 Sausages"
```
Adding comments to a bug

```
import bugsy
bugzilla = bugsy.Bugsy()
bug = bugzilla.get(123456)bug.add_comment("And I love bacon too!")
```
To see further details look at:

Welcome to Bugsy! Bugsy is a tool that allows you to programmatically work with Bugzilla using its native REST API.

To use you will do

```
import bugsy
bugzilla = bugsy.Bugsy()
bug = bugzilla.get(123456)
bug123456.status = 'RESOLVED'
bug123456.resolution = 'FIXED'
bugzilla.put(bug123456)
```
Installing Bugsy To install Bugsy, simply use pip or easy install

Pip

pip install bugsy

easy\_install

easy\_install bugsy

# Using Bugsy

Getting a bug from Bugzilla Getting a bug is quite simple. Create a Bugsy object and then get the bug number that you want.

```
import bugsy
bugzilla = bugsy.Bugsy()
bug = bugzilla.get(123456)
```

```
import bugsy
bug = bug. Bug()
bug.summary = "I really realy love cheese"
bug.add_comment("and I really want sausages with it!")
```
Searching Bugzilla To search for bugs you will need to create a Bugsy object and then you can call *search\_for* and chain the search. The Search API is a [Fluent API](https://en.wikipedia.org/wiki/Fluent_interface) - you just chain the items that you need and then call *search* when the search is complete.

```
import bugsy
bugzilla = bugsy.Bugsy()
bugs = bugzilla.search_for\
                .keywords("checkin-needed")\
                .include_fields("flags")\
                .search()
```
More details can be found in from the Search class

Comments Getting comments from a bug

```
import bugsy
bugzilla = bugsy.Bugsy()
bug = bugzilla.get(123456)comments = bug.get comments()comments[0].text # Returns "I <3 Sausages"
```
Adding comments to a bug

```
import bugsy
bugzilla = bugsy.Bugsy()
bug = bugzilla.get(123456)bug.add_comment("And I love bacon too!")
```
To see further details look at:

Welcome to Bugsy! Bugsy is a tool that allows you to programmatically work with Bugzilla using its native REST API.

To use you will do

```
import bugsy
bugzilla = bugsy.Bugsy()
bug = bugzilla.get(123456)bug123456.status = 'RESOLVED'
bug123456.resolution = 'FIXED'
bugzilla.put(bug123456)
```
Installing Bugsy To install Bugsy, simply use pip or easy install

Pip

pip install bugsy

### Using Bugsy

Getting a bug from Bugzilla Getting a bug is quite simple. Create a Bugsy object and then get the bug number that you want.

```
import bugsy
bugzilla = bugsy.Bugsy()
bug = bugzilla.get(123456)
```
Creating a new bug To create a new bug, create a Bug object, populate it with the items that you need and then use the Bugsy object to put the bug into Bugzilla

```
import bugsy
bug = bugsy.Bug()
bug.summary = "I really realy love cheese"
bug.add_comment("and I really want sausages with it!")
bugzilla = bugsy.Bugsy("username", "password")
bugzilla.put(bug)
bug.id #returns the bug id from Bugzilla
```
Searching Bugzilla To search for bugs you will need to create a Bugsy object and then you can call *search\_for* and chain the search. The Search API is a [Fluent API](https://en.wikipedia.org/wiki/Fluent_interface) - you just chain the items that you need and then call *search* when the search is complete.

```
import bugsy
bugzilla = bugsy.Bugsy()
bugs = bugzilla.search_for\
                .keywords("checkin-needed")\
                .include_fields("flags")\
                .search()
```
More details can be found in from the Search class

Comments Getting comments from a bug

```
import bugsy
bugzilla = bugsy.Bugsy()
bug = bugzilla.get(123456)comments = bug.get_comments()
comments[0].text # Returns "I < 3 Sausages"
```
Adding comments to a bug

```
import bugsy
bugzilla = bugsy.Bugsy()
bug = bugzilla.get(123456)bug.add_comment("And I love bacon too!")
```
To use you will do

```
import bugsy
bugzilla = bugsy.Bugsy()
bug = bugzilla.get(123456)bug123456.status = 'RESOLVED'
bug123456.resolution = 'FIXED'
bugzilla.put(bug123456)
```
#### Installing Bugsy To install Bugsy, simply use pip or easy install

Pip

pip install bugsy

easy\_install

easy\_install bugsy

#### Using Bugsy

Getting a bug from Bugzilla Getting a bug is quite simple. Create a Bugsy object and then get the bug number that you want.

```
import bugsy
bugzilla = bugsy.Bugsy()
bug = bugzilla.get(123456)
```
Creating a new bug To create a new bug, create a Bug object, populate it with the items that you need and then use the Bugsy object to put the bug into Bugzilla

```
import bugsy
bug = bugsy.Bug()
bug.summary = "I really realy love cheese"
bug.add_comment("and I really want sausages with it!")
bugzilla = bugsy.Bugsy("username", "password")
bugzilla.put(bug)
bug.id #returns the bug id from Bugzilla
```
Searching Bugzilla To search for bugs you will need to create a Bugsy object and then you can call *search\_for* and chain the search. The Search API is a [Fluent API](https://en.wikipedia.org/wiki/Fluent_interface) - you just chain the items that you need and then call *search* when the search is complete.

```
import bugsy
bugzilla = bugsy.Bugsy()
bugs = bugzilla.search_for\
                .keywords("checkin-needed")\
                .include_fields("flags")\
                .search()
```

```
import bugsy
bugzilla = bugy.Bugsy()bug = bugzilla.get(123456)comments = bug.get_comments()
comments[0].text # Returns "I <3 Sausages"
```
Adding comments to a bug

```
import bugsy
bugzilla = bugsy.Bugsy()
bug = bugzilla.get(123456)bug.add_comment("And I love bacon too!")
```
To see further details look at:

Welcome to Bugsy! Bugsy is a tool that allows you to programmatically work with Bugzilla using its native REST API.

To use you will do

```
import bugsy
bugzilla = bugsy.Bugsy()
bug = bugzilla.get(123456)
bug123456.status = 'RESOLVED'
bug123456.resolution = 'FIXED'
bugzilla.put(bug123456)
```
Installing Bugsy To install Bugsy, simply use pip or easy install

Pip

pip install bugsy

easy\_install

easy\_install bugsy

# Using Bugsy

Getting a bug from Bugzilla Getting a bug is quite simple. Create a Bugsy object and then get the bug number that you want.

```
import bugsy
bugzilla = bugsy.Bugsy()
bug = bugzilla.get(123456)
```

```
import bugsy
bug = bug. Bug()
bug.summary = "I really realy love cheese"
bug.add_comment("and I really want sausages with it!")
```
Searching Bugzilla To search for bugs you will need to create a Bugsy object and then you can call *search\_for* and chain the search. The Search API is a [Fluent API](https://en.wikipedia.org/wiki/Fluent_interface) - you just chain the items that you need and then call *search* when the search is complete.

```
import bugsy
bugzilla = bugsy.Bugsy()
bugs = bugzilla.search_for\
                .keywords("checkin-needed")\
                .include_fields("flags")\
                .search()
```
More details can be found in from the Search class

Comments Getting comments from a bug

```
import bugsy
bugzilla = bugsy.Bugsy()
bug = bugzilla.get(123456)comments = bug.get comments()comments[0].text # Returns "I <3 Sausages"
```
Adding comments to a bug

```
import bugsy
bugzilla = bugsy.Bugsy()
bug = bugzilla.get(123456)bug.add_comment("And I love bacon too!")
```
To see further details look at:

Welcome to Bugsy! Bugsy is a tool that allows you to programmatically work with Bugzilla using its native REST API.

To use you will do

```
import bugsy
bugzilla = bugsy.Bugsy()
bug = bugzilla.get(123456)bug123456.status = 'RESOLVED'
bug123456.resolution = 'FIXED'
bugzilla.put(bug123456)
```
Installing Bugsy To install Bugsy, simply use pip or easy install

Pip

pip install bugsy

### Using Bugsy

Getting a bug from Bugzilla Getting a bug is quite simple. Create a Bugsy object and then get the bug number that you want.

```
import bugsy
bugzilla = bugsy.Bugsy()
bug = bugzilla.get(123456)
```
Creating a new bug To create a new bug, create a Bug object, populate it with the items that you need and then use the Bugsy object to put the bug into Bugzilla

```
import bugsy
bug = bugsy.Bug()
bug.summary = "I really realy love cheese"
bug.add_comment("and I really want sausages with it!")
bugzilla = bugsy.Bugsy("username", "password")
bugzilla.put(bug)
bug.id #returns the bug id from Bugzilla
```
Searching Bugzilla To search for bugs you will need to create a Bugsy object and then you can call *search\_for* and chain the search. The Search API is a [Fluent API](https://en.wikipedia.org/wiki/Fluent_interface) - you just chain the items that you need and then call *search* when the search is complete.

```
import bugsy
bugzilla = bugsy.Bugsy()
bugs = bugzilla.search_for\
                .keywords("checkin-needed")\
                .include_fields("flags")\
                .search()
```
More details can be found in from the Search class

Comments Getting comments from a bug

```
import bugsy
bugzilla = bugsy.Bugsy()
bug = bugzilla.get(123456)comments = bug.get_comments()
comments[0].text # Returns "I < 3 Sausages"
```
Adding comments to a bug

```
import bugsy
bugzilla = bugsy.Bugsy()
bug = bugzilla.get(123456)bug.add_comment("And I love bacon too!")
```
To use you will do

```
import bugsy
bugzilla = bugsy.Bugsy()
bug = bugzilla.get(123456)bug123456.status = 'RESOLVED'
bug123456.resolution = 'FIXED'
bugzilla.put(bug123456)
```
#### Installing Bugsy To install Bugsy, simply use pip or easy install

Pip

pip install bugsy

easy\_install

easy\_install bugsy

### Using Bugsy

Getting a bug from Bugzilla Getting a bug is quite simple. Create a Bugsy object and then get the bug number that you want.

```
import bugsy
bugzilla = bugsy.Bugsy()
bug = bugzilla.get(123456)
```
Creating a new bug To create a new bug, create a Bug object, populate it with the items that you need and then use the Bugsy object to put the bug into Bugzilla

```
import bugsy
bug = bugsy.Bug()
bug.summary = "I really realy love cheese"
bug.add_comment("and I really want sausages with it!")
bugzilla = bugsy.Bugsy("username", "password")
bugzilla.put(bug)
bug.id #returns the bug id from Bugzilla
```
Searching Bugzilla To search for bugs you will need to create a Bugsy object and then you can call *search\_for* and chain the search. The Search API is a [Fluent API](https://en.wikipedia.org/wiki/Fluent_interface) - you just chain the items that you need and then call *search* when the search is complete.

```
import bugsy
bugzilla = bugsy.Bugsy()
bugs = bugzilla.search_for\
                .keywords("checkin-needed")\
                .include_fields("flags")\
                .search()
```

```
import bugsy
bugzilla = bugy.Bugsy()bug = bugzilla.get(123456)comments = bug.get_comments()
comments[0].text # Returns "I <3 Sausages"
```
Adding comments to a bug

```
import bugsy
bugzilla = bugsy.Bugsy()
bug = bugzilla.get(123456)bug.add_comment("And I love bacon too!")
```
To see further details look at:

Welcome to Bugsy! Bugsy is a tool that allows you to programmatically work with Bugzilla using its native REST API.

To use you will do

```
import bugsy
bugzilla = bugsy.Bugsy()
bug = bugzilla.get(123456)
bug123456.status = 'RESOLVED'
bug123456.resolution = 'FIXED'
bugzilla.put(bug123456)
```
Installing Bugsy To install Bugsy, simply use pip or easy install

Pip

pip install bugsy

easy\_install

easy\_install bugsy

# Using Bugsy

Getting a bug from Bugzilla Getting a bug is quite simple. Create a Bugsy object and then get the bug number that you want.

```
import bugsy
bugzilla = bugsy.Bugsy()
bug = bugzilla.get(123456)
```

```
import bugsy
bug = bug. Bug()
bug.summary = "I really realy love cheese"
bug.add_comment("and I really want sausages with it!")
```
Searching Bugzilla To search for bugs you will need to create a Bugsy object and then you can call *search\_for* and chain the search. The Search API is a [Fluent API](https://en.wikipedia.org/wiki/Fluent_interface) - you just chain the items that you need and then call *search* when the search is complete.

```
import bugsy
bugzilla = bugsy.Bugsy()bugs = bugzilla.search_for\
                .keywords("checkin-needed")\
                .include_fields("flags")\
                .search()
```
More details can be found in from the Search class

Comments Getting comments from a bug

```
import bugsy
bugzilla = bugsy.Bugsy()
bug = bugzilla.get(123456)comments = bug.get comments()comments[0].text # Returns "I <3 Sausages"
```
Adding comments to a bug

```
import bugsy
bugzilla = bugsy.Bugsy()
bug = bugzilla.get(123456)bug.add_comment("And I love bacon too!")
```
To see further details look at:

Welcome to Bugsy! Bugsy is a tool that allows you to programmatically work with Bugzilla using its native REST API.

To use you will do

```
import bugsy
bugzilla = bugsy.Bugsy()
bug = bugzilla.get(123456)bug123456.status = 'RESOLVED'
bug123456.resolution = 'FIXED'
bugzilla.put(bug123456)
```
Installing Bugsy To install Bugsy, simply use pip or easy install

Pip

pip install bugsy

### Using Bugsy

Getting a bug from Bugzilla Getting a bug is quite simple. Create a Bugsy object and then get the bug number that you want.

```
import bugsy
bugzilla = bugsy.Bugsy()
bug = bugzilla.get(123456)
```
Creating a new bug To create a new bug, create a Bug object, populate it with the items that you need and then use the Bugsy object to put the bug into Bugzilla

```
import bugsy
bug = bugsy.Bug()
bug.summary = "I really realy love cheese"
bug.add_comment("and I really want sausages with it!")
bugzilla = bugsy.Bugsy("username", "password")
bugzilla.put(bug)
bug.id #returns the bug id from Bugzilla
```
Searching Bugzilla To search for bugs you will need to create a Bugsy object and then you can call *search\_for* and chain the search. The Search API is a [Fluent API](https://en.wikipedia.org/wiki/Fluent_interface) - you just chain the items that you need and then call *search* when the search is complete.

```
import bugsy
bugzilla = bugsy.Bugsy()
bugs = bugzilla.search_for\
                .keywords("checkin-needed")\
                .include_fields("flags")\
                .search()
```
More details can be found in from the Search class

Comments Getting comments from a bug

```
import bugsy
bugzilla = bugsy.Bugsy()
bug = bugzilla.get(123456)comments = bug.get_comments()
comments[0].text # Returns "I < 3 Sausages"
```
Adding comments to a bug

```
import bugsy
bugzilla = bugsy.Bugsy()
bug = bugzilla.get(123456)bug.add_comment("And I love bacon too!")
```
To use you will do

```
import bugsy
bugzilla = bugsy.Bugsy()
bug = bugzilla.get(123456)bug123456.status = 'RESOLVED'
bug123456.resolution = 'FIXED'
bugzilla.put(bug123456)
```
#### Installing Bugsy To install Bugsy, simply use pip or easy install

Pip

pip install bugsy

easy\_install

easy\_install bugsy

#### Using Bugsy

Getting a bug from Bugzilla Getting a bug is quite simple. Create a Bugsy object and then get the bug number that you want.

```
import bugsy
bugzilla = bugsy.Bugsy()
bug = bugzilla.get(123456)
```
Creating a new bug To create a new bug, create a Bug object, populate it with the items that you need and then use the Bugsy object to put the bug into Bugzilla

```
import bugsy
bug = bugsy.Bug()
bug.summary = "I really realy love cheese"
bug.add_comment("and I really want sausages with it!")
bugzilla = bugsy.Bugsy("username", "password")
bugzilla.put(bug)
bug.id #returns the bug id from Bugzilla
```
Searching Bugzilla To search for bugs you will need to create a Bugsy object and then you can call *search\_for* and chain the search. The Search API is a [Fluent API](https://en.wikipedia.org/wiki/Fluent_interface) - you just chain the items that you need and then call *search* when the search is complete.

```
import bugsy
bugzilla = bugsy.Bugsy()
bugs = bugzilla.search_for\
                .keywords("checkin-needed")\
                .include_fields("flags")\
                .search()
```

```
import bugsy
bugzilla = bugy.Bugsy()bug = bugzilla.get(123456)comments = bug.get_comments()
comments[0].text # Returns "I <3 Sausages"
```
Adding comments to a bug

```
import bugsy
bugzilla = bugsy.Bugsy()
bug = bugzilla.get(123456)bug.add_comment("And I love bacon too!")
```
To see further details look at:

Welcome to Bugsy! Bugsy is a tool that allows you to programmatically work with Bugzilla using its native REST API.

To use you will do

```
import bugsy
bugzilla = bugsy.Bugsy()
bug = bugzilla.get(123456)
bug123456.status = 'RESOLVED'
bug123456.resolution = 'FIXED'
bugzilla.put(bug123456)
```
Installing Bugsy To install Bugsy, simply use pip or easy install

Pip

pip install bugsy

easy\_install

easy\_install bugsy

# Using Bugsy

Getting a bug from Bugzilla Getting a bug is quite simple. Create a Bugsy object and then get the bug number that you want.

```
import bugsy
bugzilla = bugsy.Bugsy()
bug = bugzilla.get(123456)
```

```
import bugsy
bug = bug. Bug()
bug.summary = "I really realy love cheese"
bug.add_comment("and I really want sausages with it!")
```
Searching Bugzilla To search for bugs you will need to create a Bugsy object and then you can call *search\_for* and chain the search. The Search API is a [Fluent API](https://en.wikipedia.org/wiki/Fluent_interface) - you just chain the items that you need and then call *search* when the search is complete.

```
import bugsy
bugzilla = bugsy.Bugsy()bugs = bugzilla.search_for\
                .keywords("checkin-needed")\
                .include_fields("flags")\
                .search()
```
More details can be found in from the Search class

Comments Getting comments from a bug

```
import bugsy
bugzilla = bugsy.Bugsy()
bug = bugzilla.get(123456)comments = bug.get comments()comments[0].text # Returns "I <3 Sausages"
```
Adding comments to a bug

```
import bugsy
bugzilla = bugsy.Bugsy()
bug = bugzilla.get(123456)bug.add_comment("And I love bacon too!")
```
To see further details look at:

Welcome to Bugsy! Bugsy is a tool that allows you to programmatically work with Bugzilla using its native REST API.

To use you will do

```
import bugsy
bugzilla = bugsy.Bugsy()
bug = bugzilla.get(123456)bug123456.status = 'RESOLVED'
bug123456.resolution = 'FIXED'
bugzilla.put(bug123456)
```
Installing Bugsy To install Bugsy, simply use pip or easy install

Pip

pip install bugsy

### Using Bugsy

Getting a bug from Bugzilla Getting a bug is quite simple. Create a Bugsy object and then get the bug number that you want.

```
import bugsy
bugzilla = bugsy.Bugsy()
bug = bugzilla.get(123456)
```
Creating a new bug To create a new bug, create a Bug object, populate it with the items that you need and then use the Bugsy object to put the bug into Bugzilla

```
import bugsy
bug = bugsy.Bug()
bug.summary = "I really realy love cheese"
bug.add_comment("and I really want sausages with it!")
bugzilla = bugsy.Bugsy("username", "password")
bugzilla.put(bug)
bug.id #returns the bug id from Bugzilla
```
Searching Bugzilla To search for bugs you will need to create a Bugsy object and then you can call *search\_for* and chain the search. The Search API is a [Fluent API](https://en.wikipedia.org/wiki/Fluent_interface) - you just chain the items that you need and then call *search* when the search is complete.

```
import bugsy
bugzilla = bugsy.Bugsy()
bugs = bugzilla.search_for\
                .keywords("checkin-needed")\
                .include_fields("flags")\
                .search()
```
More details can be found in from the Search class

Comments Getting comments from a bug

```
import bugsy
bugzilla = bugsy.Bugsy()
bug = bugzilla.get(123456)comments = bug.get_comments()
comments[0].text # Returns "I < 3 Sausages"
```
Adding comments to a bug

```
import bugsy
bugzilla = bugsy.Bugsy()
bug = bugzilla.get(123456)bug.add_comment("And I love bacon too!")
```
To use you will do

```
import bugsy
bugzilla = bugsy.Bugsy()
bug = bugzilla.get(123456)bug123456.status = 'RESOLVED'
bug123456.resolution = 'FIXED'
bugzilla.put(bug123456)
```
#### Installing Bugsy To install Bugsy, simply use pip or easy install

Pip

pip install bugsy

easy\_install

easy\_install bugsy

#### Using Bugsy

Getting a bug from Bugzilla Getting a bug is quite simple. Create a Bugsy object and then get the bug number that you want.

```
import bugsy
bugzilla = bugsy.Bugsy()
bug = bugzilla.get(123456)
```
Creating a new bug To create a new bug, create a Bug object, populate it with the items that you need and then use the Bugsy object to put the bug into Bugzilla

```
import bugsy
bug = bugsy.Bug()
bug.summary = "I really realy love cheese"
bug.add_comment("and I really want sausages with it!")
bugzilla = bugsy.Bugsy("username", "password")
bugzilla.put(bug)
bug.id #returns the bug id from Bugzilla
```
Searching Bugzilla To search for bugs you will need to create a Bugsy object and then you can call *search\_for* and chain the search. The Search API is a [Fluent API](https://en.wikipedia.org/wiki/Fluent_interface) - you just chain the items that you need and then call *search* when the search is complete.

```
import bugsy
bugzilla = bugsy.Bugsy()
bugs = bugzilla.search_for\
                .keywords("checkin-needed")\
                .include_fields("flags")\
                .search()
```

```
import bugsy
bugzilla = bugy.Bugsy()bug = bugzilla.get(123456)comments = bug.get_comments()
comments[0].text # Returns "I <3 Sausages"
```
Adding comments to a bug

```
import bugsy
bugzilla = bugsy.Bugsy()
bug = bugzilla.get(123456)bug.add_comment("And I love bacon too!")
```
To see further details look at:

Welcome to Bugsy! Bugsy is a tool that allows you to programmatically work with Bugzilla using its native REST API.

To use you will do

```
import bugsy
bugzilla = bugsy.Bugsy()
bug = bugzilla.get(123456)
bug123456.status = 'RESOLVED'
bug123456.resolution = 'FIXED'
bugzilla.put(bug123456)
```
Installing Bugsy To install Bugsy, simply use pip or easy install

Pip

pip install bugsy

easy\_install

easy\_install bugsy

# Using Bugsy

Getting a bug from Bugzilla Getting a bug is quite simple. Create a Bugsy object and then get the bug number that you want.

```
import bugsy
bugzilla = bugsy.Bugsy()
bug = bugzilla.get(123456)
```

```
import bugsy
bug = bug. Bug()
bug.summary = "I really realy love cheese"
bug.add_comment("and I really want sausages with it!")
```
Searching Bugzilla To search for bugs you will need to create a Bugsy object and then you can call *search\_for* and chain the search. The Search API is a [Fluent API](https://en.wikipedia.org/wiki/Fluent_interface) - you just chain the items that you need and then call *search* when the search is complete.

```
import bugsy
bugzilla = bugsy.Bugsy()
bugs = bugzilla.search_for\
                .keywords("checkin-needed")\
                .include_fields("flags")\
                .search()
```
More details can be found in from the Search class

Comments Getting comments from a bug

```
import bugsy
bugzilla = bugsy.Bugsy()
bug = bugzilla.get(123456)comments = bug.get comments()comments[0].text # Returns "I <3 Sausages"
```
Adding comments to a bug

```
import bugsy
bugzilla = bugsy.Bugsy()
bug = bugzilla.get(123456)bug.add_comment("And I love bacon too!")
```
To see further details look at:

Welcome to Bugsy! Bugsy is a tool that allows you to programmatically work with Bugzilla using its native REST API.

To use you will do

```
import bugsy
bugzilla = bugsy.Bugsy()
bug = bugzilla.get(123456)bug123456.status = 'RESOLVED'
bug123456.resolution = 'FIXED'
bugzilla.put(bug123456)
```
Installing Bugsy To install Bugsy, simply use pip or easy install

Pip

pip install bugsy

### Using Bugsy

Getting a bug from Bugzilla Getting a bug is quite simple. Create a Bugsy object and then get the bug number that you want.

```
import bugsy
bugzilla = bugsy.Bugsy()
bug = bugzilla.get(123456)
```
Creating a new bug To create a new bug, create a Bug object, populate it with the items that you need and then use the Bugsy object to put the bug into Bugzilla

```
import bugsy
bug = bugsy.Bug()
bug.summary = "I really realy love cheese"
bug.add_comment("and I really want sausages with it!")
bugzilla = bugsy.Bugsy("username", "password")
bugzilla.put(bug)
bug.id #returns the bug id from Bugzilla
```
Searching Bugzilla To search for bugs you will need to create a Bugsy object and then you can call *search\_for* and chain the search. The Search API is a [Fluent API](https://en.wikipedia.org/wiki/Fluent_interface) - you just chain the items that you need and then call *search* when the search is complete.

```
import bugsy
bugzilla = bugsy.Bugsy()
bugs = bugzilla.search_for\
                .keywords("checkin-needed")\
                .include_fields("flags")\
                .search()
```
More details can be found in from the Search class

Comments Getting comments from a bug

```
import bugsy
bugzilla = bugsy.Bugsy()
bug = bugzilla.get(123456)comments = bug.get_comments()
comments[0].text # Returns "I < 3 Sausages"
```
Adding comments to a bug

```
import bugsy
bugzilla = bugsy.Bugsy()
bug = bugzilla.get(123456)bug.add_comment("And I love bacon too!")
```
To use you will do

```
import bugsy
bugzilla = bugsy.Bugsy()
bug = bugzilla.get(123456)bug123456.status = 'RESOLVED'
bug123456.resolution = 'FIXED'
bugzilla.put(bug123456)
```
#### Installing Bugsy To install Bugsy, simply use pip or easy install

Pip

pip install bugsy

easy\_install

easy\_install bugsy

### Using Bugsy

Getting a bug from Bugzilla Getting a bug is quite simple. Create a Bugsy object and then get the bug number that you want.

```
import bugsy
bugzilla = bugsy.Bugsy()
bug = bugzilla.get(123456)
```
Creating a new bug To create a new bug, create a Bug object, populate it with the items that you need and then use the Bugsy object to put the bug into Bugzilla

```
import bugsy
bug = bugsy.Bug()
bug.summary = "I really realy love cheese"
bug.add_comment("and I really want sausages with it!")
bugzilla = bugsy.Bugsy("username", "password")
bugzilla.put(bug)
bug.id #returns the bug id from Bugzilla
```
Searching Bugzilla To search for bugs you will need to create a Bugsy object and then you can call *search\_for* and chain the search. The Search API is a [Fluent API](https://en.wikipedia.org/wiki/Fluent_interface) - you just chain the items that you need and then call *search* when the search is complete.

```
import bugsy
bugzilla = bugsy.Bugsy()
bugs = bugzilla.search_for\
                .keywords("checkin-needed")\
                .include_fields("flags")\
                .search()
```

```
import bugsy
bugzilla = bugy.Bugsy()bug = bugzilla.get(123456)comments = bug.get_comments()
comments[0].text # Returns "I <3 Sausages"
```
Adding comments to a bug

```
import bugsy
bugzilla = bugsy.Bugsy()
bug = bugzilla.get(123456)bug.add_comment("And I love bacon too!")
```
To see further details look at:

Welcome to Bugsy! Bugsy is a tool that allows you to programmatically work with Bugzilla using its native REST API.

To use you will do

```
import bugsy
bugzilla = bugsy.Bugsy()
bug = bugzilla.get(123456)
bug123456.status = 'RESOLVED'
bug123456.resolution = 'FIXED'
bugzilla.put(bug123456)
```
Installing Bugsy To install Bugsy, simply use pip or easy install

Pip

pip install bugsy

easy\_install

easy\_install bugsy

# Using Bugsy

Getting a bug from Bugzilla Getting a bug is quite simple. Create a Bugsy object and then get the bug number that you want.

```
import bugsy
bugzilla = bugsy.Bugsy()
bug = bugzilla.get(123456)
```

```
import bugsy
bug = bug. Bug()
bug.summary = "I really realy love cheese"
bug.add_comment("and I really want sausages with it!")
```
Searching Bugzilla To search for bugs you will need to create a Bugsy object and then you can call *search\_for* and chain the search. The Search API is a [Fluent API](https://en.wikipedia.org/wiki/Fluent_interface) - you just chain the items that you need and then call *search* when the search is complete.

```
import bugsy
bugzilla = bugsy.Bugsy()bugs = bugzilla.search_for\
                .keywords("checkin-needed")\
                .include_fields("flags")\
                .search()
```
More details can be found in from the Search class

Comments Getting comments from a bug

```
import bugsy
bugzilla = bugsy.Bugsy()
bug = bugzilla.get(123456)comments = bug.get comments()comments[0].text # Returns "I <3 Sausages"
```
Adding comments to a bug

```
import bugsy
bugzilla = bugsy.Bugsy()
bug = bugzilla.get(123456)bug.add_comment("And I love bacon too!")
```
To see further details look at:

Welcome to Bugsy! Bugsy is a tool that allows you to programmatically work with Bugzilla using its native REST API.

To use you will do

```
import bugsy
bugzilla = bugsy.Bugsy()
bug = bugzilla.get(123456)bug123456.status = 'RESOLVED'
bug123456.resolution = 'FIXED'
bugzilla.put(bug123456)
```
Installing Bugsy To install Bugsy, simply use pip or easy install

Pip

pip install bugsy

### Using Bugsy

Getting a bug from Bugzilla Getting a bug is quite simple. Create a Bugsy object and then get the bug number that you want.

```
import bugsy
bugzilla = bugsy.Bugsy()
bug = bugzilla.get(123456)
```
Creating a new bug To create a new bug, create a Bug object, populate it with the items that you need and then use the Bugsy object to put the bug into Bugzilla

```
import bugsy
bug = bugsy.Bug()
bug.summary = "I really realy love cheese"
bug.add_comment("and I really want sausages with it!")
bugzilla = bugsy.Bugsy("username", "password")
bugzilla.put(bug)
bug.id #returns the bug id from Bugzilla
```
Searching Bugzilla To search for bugs you will need to create a Bugsy object and then you can call *search\_for* and chain the search. The Search API is a [Fluent API](https://en.wikipedia.org/wiki/Fluent_interface) - you just chain the items that you need and then call *search* when the search is complete.

```
import bugsy
bugzilla = bugsy.Bugsy()
bugs = bugzilla.search_for\
                .keywords("checkin-needed")\
                .include_fields("flags")\
                .search()
```
More details can be found in from the Search class

Comments Getting comments from a bug

```
import bugsy
bugzilla = bugsy.Bugsy()
bug = bugzilla.get(123456)comments = bug.get_comments()
comments[0].text # Returns "I < 3 Sausages"
```
Adding comments to a bug

```
import bugsy
bugzilla = bugsy.Bugsy()
bug = bugzilla.get(123456)bug.add_comment("And I love bacon too!")
```
To use you will do

```
import bugsy
bugzilla = bugsy.Bugsy()
bug = bugzilla.get(123456)bug123456.status = 'RESOLVED'
bug123456.resolution = 'FIXED'
bugzilla.put(bug123456)
```
#### Installing Bugsy To install Bugsy, simply use pip or easy install

Pip

pip install bugsy

easy\_install

easy\_install bugsy

### Using Bugsy

Getting a bug from Bugzilla Getting a bug is quite simple. Create a Bugsy object and then get the bug number that you want.

```
import bugsy
bugzilla = bugsy.Bugsy()
bug = bugzilla.get(123456)
```
Creating a new bug To create a new bug, create a Bug object, populate it with the items that you need and then use the Bugsy object to put the bug into Bugzilla

```
import bugsy
bug = bugsy.Bug()
bug.summary = "I really realy love cheese"
bug.add_comment("and I really want sausages with it!")
bugzilla = bugsy.Bugsy("username", "password")
bugzilla.put(bug)
bug.id #returns the bug id from Bugzilla
```
Searching Bugzilla To search for bugs you will need to create a Bugsy object and then you can call *search\_for* and chain the search. The Search API is a [Fluent API](https://en.wikipedia.org/wiki/Fluent_interface) - you just chain the items that you need and then call *search* when the search is complete.

```
import bugsy
bugzilla = bugsy.Bugsy()
bugs = bugzilla.search_for\
                .keywords("checkin-needed")\
                .include_fields("flags")\
                .search()
```

```
import bugsy
bugzilla = bugy.Bugsy()bug = bugzilla.get(123456)comments = bug.get_comments()
comments[0].text # Returns "I <3 Sausages"
```
Adding comments to a bug

```
import bugsy
bugzilla = bugsy.Bugsy()
bug = bugzilla.get(123456)bug.add_comment("And I love bacon too!")
```
To see further details look at:

Welcome to Bugsy! Bugsy is a tool that allows you to programmatically work with Bugzilla using its native REST API.

To use you will do

```
import bugsy
bugzilla = bugsy.Bugsy()
bug = bugzilla.get(123456)
bug123456.status = 'RESOLVED'
bug123456.resolution = 'FIXED'
bugzilla.put(bug123456)
```
Installing Bugsy To install Bugsy, simply use pip or easy install

Pip

pip install bugsy

easy\_install

easy\_install bugsy

# Using Bugsy

Getting a bug from Bugzilla Getting a bug is quite simple. Create a Bugsy object and then get the bug number that you want.

```
import bugsy
bugzilla = bugsy.Bugsy()
bug = bugzilla.get(123456)
```

```
import bugsy
bug = bug. Bug()
bug.summary = "I really realy love cheese"
bug.add_comment("and I really want sausages with it!")
```
Searching Bugzilla To search for bugs you will need to create a Bugsy object and then you can call *search\_for* and chain the search. The Search API is a [Fluent API](https://en.wikipedia.org/wiki/Fluent_interface) - you just chain the items that you need and then call *search* when the search is complete.

```
import bugsy
bugzilla = bugsy.Bugsy()bugs = bugzilla.search_for\
                .keywords("checkin-needed")\
                .include_fields("flags")\
                .search()
```
More details can be found in from the Search class

Comments Getting comments from a bug

```
import bugsy
bugzilla = bugsy.Bugsy()
bug = bugzilla.get(123456)comments = bug.get comments()comments[0].text # Returns "I <3 Sausages"
```
Adding comments to a bug

```
import bugsy
bugzilla = bugsy.Bugsy()
bug = bugzilla.get(123456)bug.add_comment("And I love bacon too!")
```
To see further details look at:

Welcome to Bugsy! Bugsy is a tool that allows you to programmatically work with Bugzilla using its native REST API.

To use you will do

```
import bugsy
bugzilla = bugsy.Bugsy()
bug = bugzilla.get(123456)bug123456.status = 'RESOLVED'
bug123456.resolution = 'FIXED'
bugzilla.put(bug123456)
```
Installing Bugsy To install Bugsy, simply use pip or easy install

Pip

pip install bugsy

### Using Bugsy

Getting a bug from Bugzilla Getting a bug is quite simple. Create a Bugsy object and then get the bug number that you want.

```
import bugsy
bugzilla = bugsy.Bugsy()
bug = bugzilla.get(123456)
```
Creating a new bug To create a new bug, create a Bug object, populate it with the items that you need and then use the Bugsy object to put the bug into Bugzilla

```
import bugsy
bug = bugsy.Bug()
bug.summary = "I really realy love cheese"
bug.add_comment("and I really want sausages with it!")
bugzilla = bugsy.Bugsy("username", "password")
bugzilla.put(bug)
bug.id #returns the bug id from Bugzilla
```
Searching Bugzilla To search for bugs you will need to create a Bugsy object and then you can call *search\_for* and chain the search. The Search API is a [Fluent API](https://en.wikipedia.org/wiki/Fluent_interface) - you just chain the items that you need and then call *search* when the search is complete.

```
import bugsy
bugzilla = bugsy.Bugsy()
bugs = bugzilla.search_for\
                .keywords("checkin-needed")\
                .include_fields("flags")\
                .search()
```
More details can be found in from the Search class

Comments Getting comments from a bug

```
import bugsy
bugzilla = bugsy.Bugsy()
bug = bugzilla.get(123456)comments = bug.get_comments()
comments[0].text # Returns "I < 3 Sausages"
```
Adding comments to a bug

```
import bugsy
bugzilla = bugsy.Bugsy()
bug = bugzilla.get(123456)bug.add_comment("And I love bacon too!")
```
To use you will do

```
import bugsy
bugzilla = bugsy.Bugsy()
bug = bugzilla.get(123456)bug123456.status = 'RESOLVED'
bug123456.resolution = 'FIXED'
bugzilla.put(bug123456)
```
#### Installing Bugsy To install Bugsy, simply use pip or easy install

Pip

pip install bugsy

easy\_install

easy\_install bugsy

### Using Bugsy

Getting a bug from Bugzilla Getting a bug is quite simple. Create a Bugsy object and then get the bug number that you want.

```
import bugsy
bugzilla = bugsy.Bugsy()
bug = bugzilla.get(123456)
```
Creating a new bug To create a new bug, create a Bug object, populate it with the items that you need and then use the Bugsy object to put the bug into Bugzilla

```
import bugsy
bug = bugsy.Bug()
bug.summary = "I really realy love cheese"
bug.add_comment("and I really want sausages with it!")
bugzilla = bugsy.Bugsy("username", "password")
bugzilla.put(bug)
bug.id #returns the bug id from Bugzilla
```
Searching Bugzilla To search for bugs you will need to create a Bugsy object and then you can call *search\_for* and chain the search. The Search API is a [Fluent API](https://en.wikipedia.org/wiki/Fluent_interface) - you just chain the items that you need and then call *search* when the search is complete.

```
import bugsy
bugzilla = bugsy.Bugsy()
bugs = bugzilla.search_for\
                .keywords("checkin-needed")\
                .include_fields("flags")\
                .search()
```

```
import bugsy
bugzilla = bugy.Bugsy()bug = bugzilla.get(123456)comments = bug.get_comments()
comments[0].text # Returns "I <3 Sausages"
```
Adding comments to a bug

```
import bugsy
bugzilla = bugsy.Bugsy()
bug = bugzilla.get(123456)bug.add_comment("And I love bacon too!")
```
To see further details look at:

Welcome to Bugsy! Bugsy is a tool that allows you to programmatically work with Bugzilla using its native REST API.

To use you will do

```
import bugsy
bugzilla = bugsy.Bugsy()
bug = bugzilla.get(123456)
bug123456.status = 'RESOLVED'
bug123456.resolution = 'FIXED'
bugzilla.put(bug123456)
```
Installing Bugsy To install Bugsy, simply use pip or easy install

Pip

pip install bugsy

easy\_install

easy\_install bugsy

# Using Bugsy

Getting a bug from Bugzilla Getting a bug is quite simple. Create a Bugsy object and then get the bug number that you want.

```
import bugsy
bugzilla = bugsy.Bugsy()
bug = bugzilla.get(123456)
```

```
import bugsy
bug = bug. Bug()
bug.summary = "I really realy love cheese"
bug.add_comment("and I really want sausages with it!")
```
Searching Bugzilla To search for bugs you will need to create a Bugsy object and then you can call *search\_for* and chain the search. The Search API is a [Fluent API](https://en.wikipedia.org/wiki/Fluent_interface) - you just chain the items that you need and then call *search* when the search is complete.

```
import bugsy
bugzilla = bugsy.Bugsy()bugs = bugzilla.search_for\
                .keywords("checkin-needed")\
                .include_fields("flags")\
                .search()
```
More details can be found in from the Search class

Comments Getting comments from a bug

```
import bugsy
bugzilla = bugsy.Bugsy()
bug = bugzilla.get(123456)comments = bug.get comments()comments[0].text # Returns "I <3 Sausages"
```
Adding comments to a bug

```
import bugsy
bugzilla = bugsy.Bugsy()
bug = bugzilla.get(123456)bug.add_comment("And I love bacon too!")
```
To see further details look at:

Welcome to Bugsy! Bugsy is a tool that allows you to programmatically work with Bugzilla using its native REST API.

To use you will do

```
import bugsy
bugzilla = bugsy.Bugsy()
bug = bugzilla.get(123456)bug123456.status = 'RESOLVED'
bug123456.resolution = 'FIXED'
bugzilla.put(bug123456)
```
Installing Bugsy To install Bugsy, simply use pip or easy install

Pip

pip install bugsy

### Using Bugsy

Getting a bug from Bugzilla Getting a bug is quite simple. Create a Bugsy object and then get the bug number that you want.

```
import bugsy
bugzilla = bugsy.Bugsy()
bug = bugzilla.get(123456)
```
Creating a new bug To create a new bug, create a Bug object, populate it with the items that you need and then use the Bugsy object to put the bug into Bugzilla

```
import bugsy
bug = bugsy.Bug()
bug.summary = "I really realy love cheese"
bug.add_comment("and I really want sausages with it!")
bugzilla = bugsy.Bugsy("username", "password")
bugzilla.put(bug)
bug.id #returns the bug id from Bugzilla
```
Searching Bugzilla To search for bugs you will need to create a Bugsy object and then you can call *search\_for* and chain the search. The Search API is a [Fluent API](https://en.wikipedia.org/wiki/Fluent_interface) - you just chain the items that you need and then call *search* when the search is complete.

```
import bugsy
bugzilla = bugsy.Bugsy()
bugs = bugzilla.search_for\
                .keywords("checkin-needed")\
                .include_fields("flags")\
                .search()
```
More details can be found in from the Search class

Comments Getting comments from a bug

```
import bugsy
bugzilla = bugsy.Bugsy()
bug = bugzilla.get(123456)comments = bug.get_comments()
comments[0].text # Returns "I < 3 Sausages"
```
Adding comments to a bug

```
import bugsy
bugzilla = bugsy.Bugsy()
bug = bugzilla.get(123456)bug.add_comment("And I love bacon too!")
```
To use you will do

```
import bugsy
bugzilla = bugsy.Bugsy()
bug = bugzilla.get(123456)bug123456.status = 'RESOLVED'
bug123456.resolution = 'FIXED'
bugzilla.put(bug123456)
```
#### Installing Bugsy To install Bugsy, simply use pip or easy install

Pip

pip install bugsy

easy\_install

easy\_install bugsy

### Using Bugsy

Getting a bug from Bugzilla Getting a bug is quite simple. Create a Bugsy object and then get the bug number that you want.

```
import bugsy
bugzilla = bugsy.Bugsy()
bug = bugzilla.get(123456)
```
Creating a new bug To create a new bug, create a Bug object, populate it with the items that you need and then use the Bugsy object to put the bug into Bugzilla

```
import bugsy
bug = bugsy.Bug()
bug.summary = "I really realy love cheese"
bug.add_comment("and I really want sausages with it!")
bugzilla = bugsy.Bugsy("username", "password")
bugzilla.put(bug)
bug.id #returns the bug id from Bugzilla
```
Searching Bugzilla To search for bugs you will need to create a Bugsy object and then you can call *search\_for* and chain the search. The Search API is a [Fluent API](https://en.wikipedia.org/wiki/Fluent_interface) - you just chain the items that you need and then call *search* when the search is complete.

```
import bugsy
bugzilla = bugsy.Bugsy()
bugs = bugzilla.search_for\
                .keywords("checkin-needed")\
                .include_fields("flags")\
                .search()
```

```
import bugsy
bugzilla = bugsy.Bugsy()bug = bugzilla.get(123456)comments = bug.get_comments()
comments[0].text # Returns "I <3 Sausages"
```
Adding comments to a bug

```
import bugsy
bugzilla = bugsy.Bugsy()
bug = bugzilla.get(123456)bug.add_comment("And I love bacon too!")
```
To see further details look at:

Welcome to Bugsy! Bugsy is a tool that allows you to programmatically work with Bugzilla using its native REST API.

To use you will do

```
import bugsy
bugzilla = bugsy.Bugsy()
bug = bugzilla.get(123456)
bug123456.status = 'RESOLVED'
bug123456.resolution = 'FIXED'
bugzilla.put(bug123456)
```
Installing Bugsy To install Bugsy, simply use pip or easy install

Pip

pip install bugsy

easy\_install

easy\_install bugsy

# Using Bugsy

Getting a bug from Bugzilla Getting a bug is quite simple. Create a Bugsy object and then get the bug number that you want.

```
import bugsy
bugzilla = bugsy.Bugsy()
bug = bugzilla.get(123456)
```

```
import bugsy
bug = bug. Bug()
bug.summary = "I really realy love cheese"
bug.add_comment("and I really want sausages with it!")
```
Searching Bugzilla To search for bugs you will need to create a Bugsy object and then you can call *search\_for* and chain the search. The Search API is a [Fluent API](https://en.wikipedia.org/wiki/Fluent_interface) - you just chain the items that you need and then call *search* when the search is complete.

```
import bugsy
bugzilla = bugsy.Bugsy()bugs = bugzilla.search_for\
                .keywords("checkin-needed")\
                .include_fields("flags")\
                .search()
```
More details can be found in from the Search class

Comments Getting comments from a bug

```
import bugsy
bugzilla = bugsy.Bugsy()
bug = bugzilla.get(123456)comments = bug.get comments()comments[0].text # Returns "I <3 Sausages"
```
Adding comments to a bug

```
import bugsy
bugzilla = bugsy.Bugsy()
bug = bugzilla.get(123456)bug.add_comment("And I love bacon too!")
```
To see further details look at:

Welcome to Bugsy! Bugsy is a tool that allows you to programmatically work with Bugzilla using its native REST API.

To use you will do

```
import bugsy
bugzilla = bugsy.Bugsy()
bug = bugzilla.get(123456)bug123456.status = 'RESOLVED'
bug123456.resolution = 'FIXED'
bugzilla.put(bug123456)
```
Installing Bugsy To install Bugsy, simply use pip or easy install

Pip

pip install bugsy

### Using Bugsy

Getting a bug from Bugzilla Getting a bug is quite simple. Create a Bugsy object and then get the bug number that you want.

```
import bugsy
bugzilla = bugsy.Bugsy()
bug = bugzilla.get(123456)
```
Creating a new bug To create a new bug, create a Bug object, populate it with the items that you need and then use the Bugsy object to put the bug into Bugzilla

```
import bugsy
bug = bugsy.Bug()
bug.summary = "I really realy love cheese"
bug.add_comment("and I really want sausages with it!")
bugzilla = bugsy.Bugsy("username", "password")
bugzilla.put(bug)
bug.id #returns the bug id from Bugzilla
```
Searching Bugzilla To search for bugs you will need to create a Bugsy object and then you can call *search\_for* and chain the search. The Search API is a [Fluent API](https://en.wikipedia.org/wiki/Fluent_interface) - you just chain the items that you need and then call *search* when the search is complete.

```
import bugsy
bugzilla = bugsy.Bugsy()
bugs = bugzilla.search_for\
                .keywords("checkin-needed")\
                .include_fields("flags")\
                .search()
```
More details can be found in from the Search class

Comments Getting comments from a bug

```
import bugsy
bugzilla = bugsy.Bugsy()
bug = bugzilla.get(123456)comments = bug.get_comments()
comments[0].text # Returns "I < 3 Sausages"
```
Adding comments to a bug

```
import bugsy
bugzilla = bugsy.Bugsy()
bug = bugzilla.get(123456)bug.add_comment("And I love bacon too!")
```
To use you will do

```
import bugsy
bugzilla = bugsy.Bugsy()
bug = bugzilla.get(123456)bug123456.status = 'RESOLVED'
bug123456.resolution = 'FIXED'
bugzilla.put(bug123456)
```
#### Installing Bugsy To install Bugsy, simply use pip or easy install

Pip

pip install bugsy

easy\_install

easy\_install bugsy

### Using Bugsy

Getting a bug from Bugzilla Getting a bug is quite simple. Create a Bugsy object and then get the bug number that you want.

```
import bugsy
bugzilla = bugsy.Bugsy()
bug = bugzilla.get(123456)
```
Creating a new bug To create a new bug, create a Bug object, populate it with the items that you need and then use the Bugsy object to put the bug into Bugzilla

```
import bugsy
bug = bugsy.Bug()
bug.summary = "I really realy love cheese"
bug.add_comment("and I really want sausages with it!")
bugzilla = bugsy.Bugsy("username", "password")
bugzilla.put(bug)
bug.id #returns the bug id from Bugzilla
```
Searching Bugzilla To search for bugs you will need to create a Bugsy object and then you can call *search\_for* and chain the search. The Search API is a [Fluent API](https://en.wikipedia.org/wiki/Fluent_interface) - you just chain the items that you need and then call *search* when the search is complete.

```
import bugsy
bugzilla = bugsy.Bugsy()
bugs = bugzilla.search_for\
                .keywords("checkin-needed")\
                .include_fields("flags")\
                .search()
```
Comments Getting comments from a bug

```
import bugsy
bugzilla = bugy.Bugsy()bug = bugzilla.get(123456)comments = bug.get_comments()
comments[0].text # Returns "I <3 Sausages"
```
Adding comments to a bug

```
import bugsy
bugzilla = bugsy.Bugsy()
bug = bugzilla.get(123456)bug.add_comment("And I love bacon too!")
```
To see further details look at:

Welcome to Bugsy! Bugsy is a tool that allows you to programmatically work with Bugzilla using its native REST API.

To use you will do

```
import bugsy
bugzilla = bugsy.Bugsy()
bug = bugzilla.get(123456)
bug123456.status = 'RESOLVED'
bug123456.resolution = 'FIXED'
bugzilla.put(bug123456)
```
Installing Bugsy To install Bugsy, simply use pip or easy install

Pip

pip install bugsy

easy\_install

easy\_install bugsy

# Using Bugsy

Getting a bug from Bugzilla Getting a bug is quite simple. Create a Bugsy object and then get the bug number that you want.

```
import bugsy
bugzilla = bugsy.Bugsy()
bug = bugzilla.get(123456)
```
Creating a new bug To create a new bug, create a Bug object, populate it with the items that you need and then use the Bugsy object to put the bug into Bugzilla

```
import bugsy
bug = bug. Bug()
bug.summary = "I really realy love cheese"
bug.add_comment("and I really want sausages with it!")
```
bugzilla = bugsy.Bugsy("username", "password") bugzilla.put(bug) bug.id #returns the bug id from Bugzilla

Searching Bugzilla To search for bugs you will need to create a Bugsy object and then you can call *search\_for* and chain the search. The Search API is a [Fluent API](https://en.wikipedia.org/wiki/Fluent_interface) - you just chain the items that you need and then call *search* when the search is complete.

```
import bugsy
bugzilla = bugsy.Bugsy()bugs = bugzilla.search_for\
                .keywords("checkin-needed")\
                .include_fields("flags")\
                .search()
```
More details can be found in from the Search class

Comments Getting comments from a bug

```
import bugsy
bugzilla = bugsy.Bugsy()
bug = bugzilla.get(123456)comments = bug.get comments()comments[0].text # Returns "I <3 Sausages"
```
Adding comments to a bug

```
import bugsy
bugzilla = bugsy.Bugsy()
bug = bugzilla.get(123456)bug.add_comment("And I love bacon too!")
```
To see further details look at:

Welcome to Bugsy! Bugsy is a tool that allows you to programmatically work with Bugzilla using its native REST API.

To use you will do

```
import bugsy
bugzilla = bugsy.Bugsy()
bug = bugzilla.get(123456)bug123456.status = 'RESOLVED'
bug123456.resolution = 'FIXED'
bugzilla.put(bug123456)
```
Installing Bugsy To install Bugsy, simply use pip or easy install

Pip

pip install bugsy

easy\_install

easy\_install bugsy

# Using Bugsy

Getting a bug from Bugzilla Getting a bug is quite simple. Create a Bugsy object and then get the bug number that you want.

```
import bugsy
bugzilla = bugsy.Bugsy()
bug = bugzilla.get(123456)
```
Creating a new bug To create a new bug, create a Bug object, populate it with the items that you need and then use the Bugsy object to put the bug into Bugzilla

```
import bugsy
bug = bugsy.Bug()
bug.summary = "I really realy love cheese"
bug.add_comment("and I really want sausages with it!")
bugzilla = bugsy.Bugsy("username", "password")
bugzilla.put(bug)
bug.id #returns the bug id from Bugzilla
```
Searching Bugzilla To search for bugs you will need to create a Bugsy object and then you can call *search\_for* and chain the search. The Search API is a [Fluent API](https://en.wikipedia.org/wiki/Fluent_interface) - you just chain the items that you need and then call *search* when the search is complete.

```
import bugsy
bugzilla = bugsy.Bugsy()
bugs = bugzilla.search_for\
                .keywords("checkin-needed")\
                .include_fields("flags")\
                .search()
```
More details can be found in from the Search class

Comments Getting comments from a bug

```
import bugsy
bugzilla = bugsy.Bugsy()
bug = bugzilla.get(123456)comments = bug.get_comments()
comments[0].text # Returns "I < 3 Sausages"
```
Adding comments to a bug

```
import bugsy
bugzilla = bugsy.Bugsy()
bug = bugzilla.get(123456)bug.add_comment("And I love bacon too!")
```
To see further details look at:

Welcome to Bugsy! Bugsy is a tool that allows you to programmatically work with Bugzilla using its native REST API.

To use you will do

```
import bugsy
bugzilla = bugsy.Bugsy()
bug = bugzilla.get(123456)bug123456.status = 'RESOLVED'
bug123456.resolution = 'FIXED'
bugzilla.put(bug123456)
```
### Installing Bugsy To install Bugsy, simply use pip or easy install

Pip

pip install bugsy

easy\_install

easy\_install bugsy

# Using Bugsy

Getting a bug from Bugzilla Getting a bug is quite simple. Create a Bugsy object and then get the bug number that you want.

```
import bugsy
bugzilla = bugsy.Bugsy()
bug = bugzilla.get(123456)
```
Creating a new bug To create a new bug, create a Bug object, populate it with the items that you need and then use the Bugsy object to put the bug into Bugzilla

```
import bugsy
bug = bugsy.Bug()
bug.summary = "I really realy love cheese"
bug.add_comment("and I really want sausages with it!")
bugzilla = bugsy.Bugsy("username", "password")
bugzilla.put(bug)
bug.id #returns the bug id from Bugzilla
```
Searching Bugzilla To search for bugs you will need to create a Bugsy object and then you can call *search\_for* and chain the search. The Search API is a [Fluent API](https://en.wikipedia.org/wiki/Fluent_interface) - you just chain the items that you need and then call *search* when the search is complete.

```
import bugsy
bugzilla = bugsy.Bugsy()
bugs = bugzilla.search_for\
                .keywords("checkin-needed")\
                .include_fields("flags")\
                .search()
```
More details can be found in from the Search class

Comments Getting comments from a bug

```
import bugsy
bugzilla = bugy.Bugsy()bug = bugzilla.get(123456)comments = bug.get_comments()
comments[0].text # Returns "I <3 Sausages"
```
Adding comments to a bug

```
import bugsy
bugzilla = bugsy.Bugsy()
bug = bugzilla.get(123456)bug.add_comment("And I love bacon too!")
```
To see further details look at:

Welcome to Bugsy! Bugsy is a tool that allows you to programmatically work with Bugzilla using its native REST API.

To use you will do

```
import bugsy
bugzilla = bugsy.Bugsy()
bug = bugzilla.get(123456)
bug123456.status = 'RESOLVED'
bug123456.resolution = 'FIXED'
bugzilla.put(bug123456)
```
Installing Bugsy To install Bugsy, simply use pip or easy install

Pip

pip install bugsy

easy\_install

easy\_install bugsy

# Using Bugsy

Getting a bug from Bugzilla Getting a bug is quite simple. Create a Bugsy object and then get the bug number that you want.

```
import bugsy
bugzilla = bugsy.Bugsy()
bug = bugzilla.get(123456)
```
Creating a new bug To create a new bug, create a Bug object, populate it with the items that you need and then use the Bugsy object to put the bug into Bugzilla

```
import bugsy
bug = bug. Bug()
bug.summary = "I really realy love cheese"
bug.add_comment("and I really want sausages with it!")
```
bugzilla = bugsy.Bugsy("username", "password") bugzilla.put(bug) bug.id #returns the bug id from Bugzilla

Searching Bugzilla To search for bugs you will need to create a Bugsy object and then you can call *search\_for* and chain the search. The Search API is a [Fluent API](https://en.wikipedia.org/wiki/Fluent_interface) - you just chain the items that you need and then call *search* when the search is complete.

```
import bugsy
bugzilla = bugsy.Bugsy()
bugs = bugzilla.search_for\
                .keywords("checkin-needed")\
                .include_fields("flags")\
                .search()
```
More details can be found in from the Search class

Comments Getting comments from a bug

```
import bugsy
bugzilla = bugsy.Bugsy()
bug = bugzilla.get(123456)comments = bug.get comments()comments[0].text # Returns "I <3 Sausages"
```
Adding comments to a bug

```
import bugsy
bugzilla = bugsy.Bugsy()
bug = bugzilla.get(123456)bug.add_comment("And I love bacon too!")
```
To see further details look at:

Welcome to Bugsy! Bugsy is a tool that allows you to programmatically work with Bugzilla using its native REST API.

To use you will do

```
import bugsy
bugzilla = bugsy.Bugsy()
bug = bugzilla.get(123456)
bug123456.status = 'RESOLVED'
bug123456.resolution = 'FIXED'
bugzilla.put(bug123456)
```
Installing Bugsy To install Bugsy, simply use pip or easy install

Pip

pip install bugsy

easy\_install

easy\_install bugsy

# Using Bugsy

Getting a bug from Bugzilla Getting a bug is quite simple. Create a Bugsy object and then get the bug number that you want.

```
import bugsy
bugzilla = bugsy.Bugsy()
bug = bugzilla.get(123456)
```
Creating a new bug To create a new bug, create a Bug object, populate it with the items that you need and then use the Bugsy object to put the bug into Bugzilla

```
import bugsy
bug = bugsy.Bug()
bug.summary = "I really realy love cheese"
bug.add_comment("and I really want sausages with it!")
bugzilla = bugsy.Bugsy("username", "password")
bugzilla.put(bug)
bug.id #returns the bug id from Bugzilla
```
Searching Bugzilla To search for bugs you will need to create a Bugsy object and then you can call *search\_for* and chain the search. The Search API is a [Fluent API](https://en.wikipedia.org/wiki/Fluent_interface) - you just chain the items that you need and then call *search* when the search is complete.

```
import bugsy
bugzilla = bugsy.Bugsy()
bugs = bugzilla.search_for\
                .keywords("checkin-needed")\
                .include_fields("flags")\
                .search()
```
More details can be found in from the Search class

Comments Getting comments from a bug

```
import bugsy
bugzilla = bugsy.Bugsy()
bug = bugzilla.get(123456)comments = bug.get_comments()
comments[0].text # Returns "I < 3 Sausages"
```
Adding comments to a bug

```
import bugsy
bugzilla = bugsy.Bugsy()
bug = bugzilla.get(123456)bug.add_comment("And I love bacon too!")
```
To see further details look at:

Welcome to Bugsy! Bugsy is a tool that allows you to programmatically work with Bugzilla using its native REST API.

To use you will do

```
import bugsy
bugzilla = bugsy.Bugsy()
bug = bugzilla.get(123456)bug123456.status = 'RESOLVED'
bug123456.resolution = 'FIXED'
bugzilla.put(bug123456)
```
### Installing Bugsy To install Bugsy, simply use pip or easy install

Pip

pip install bugsy

easy\_install

easy\_install bugsy

# Using Bugsy

Getting a bug from Bugzilla Getting a bug is quite simple. Create a Bugsy object and then get the bug number that you want.

```
import bugsy
bugzilla = bugsy.Bugsy()
bug = bugzilla.get(123456)
```
Creating a new bug To create a new bug, create a Bug object, populate it with the items that you need and then use the Bugsy object to put the bug into Bugzilla

```
import bugsy
bug = bugsy.Bug()
bug.summary = "I really realy love cheese"
bug.add_comment("and I really want sausages with it!")
bugzilla = bugsy.Bugsy("username", "password")
bugzilla.put(bug)
bug.id #returns the bug id from Bugzilla
```
Searching Bugzilla To search for bugs you will need to create a Bugsy object and then you can call *search\_for* and chain the search. The Search API is a [Fluent API](https://en.wikipedia.org/wiki/Fluent_interface) - you just chain the items that you need and then call *search* when the search is complete.

```
import bugsy
bugzilla = bugsy.Bugsy()
bugs = bugzilla.search_for\
                .keywords("checkin-needed")\
                .include_fields("flags")\
                .search()
```
More details can be found in from the Search class

Comments Getting comments from a bug

```
import bugsy
bugzilla = bugy.Bugsy()bug = bugzilla.get(123456)comments = bug.get_comments()
comments[0].text # Returns "I <3 Sausages"
```
Adding comments to a bug

```
import bugsy
bugzilla = bugsy.Bugsy()
bug = bugzilla.get(123456)bug.add_comment("And I love bacon too!")
```
To see further details look at:

Welcome to Bugsy! Bugsy is a tool that allows you to programmatically work with Bugzilla using its native REST API.

To use you will do

```
import bugsy
bugzilla = bugsy.Bugsy()
bug = bugzilla.get(123456)
bug123456.status = 'RESOLVED'
bug123456.resolution = 'FIXED'
bugzilla.put(bug123456)
```
Installing Bugsy To install Bugsy, simply use pip or easy install

Pip

pip install bugsy

easy\_install

easy\_install bugsy

# Using Bugsy

Getting a bug from Bugzilla Getting a bug is quite simple. Create a Bugsy object and then get the bug number that you want.

```
import bugsy
bugzilla = bugsy.Bugsy()
bug = bugzilla.get(123456)
```
Creating a new bug To create a new bug, create a Bug object, populate it with the items that you need and then use the Bugsy object to put the bug into Bugzilla

```
import bugsy
bug = bug. Bug()
bug.summary = "I really realy love cheese"
bug.add_comment("and I really want sausages with it!")
```
bugzilla = bugsy.Bugsy("username", "password") bugzilla.put(bug) bug.id #returns the bug id from Bugzilla

Searching Bugzilla To search for bugs you will need to create a Bugsy object and then you can call *search\_for* and chain the search. The Search API is a [Fluent API](https://en.wikipedia.org/wiki/Fluent_interface) - you just chain the items that you need and then call *search* when the search is complete.

```
import bugsy
bugzilla = bugsy.Bugsy()
bugs = bugzilla.search_for\
                .keywords("checkin-needed")\
                .include_fields("flags")\
                .search()
```
More details can be found in from the Search class

Comments Getting comments from a bug

```
import bugsy
bugzilla = bugsy.Bugsy()
bug = bugzilla.get(123456)comments = bug.get comments()comments[0].text # Returns "I <3 Sausages"
```
Adding comments to a bug

```
import bugsy
bugzilla = bugsy.Bugsy()
bug = bugzilla.get(123456)bug.add_comment("And I love bacon too!")
```
To see further details look at:

Welcome to Bugsy! Bugsy is a tool that allows you to programmatically work with Bugzilla using its native REST API.

To use you will do

```
import bugsy
bugzilla = bugsy.Bugsy()
bug = bugzilla.get(123456)bug123456.status = 'RESOLVED'
bug123456.resolution = 'FIXED'
bugzilla.put(bug123456)
```
Installing Bugsy To install Bugsy, simply use pip or easy install

Pip

pip install bugsy

easy\_install

easy\_install bugsy

# Using Bugsy

Getting a bug from Bugzilla Getting a bug is quite simple. Create a Bugsy object and then get the bug number that you want.

```
import bugsy
bugzilla = bugsy.Bugsy()
bug = bugzilla.get(123456)
```
Creating a new bug To create a new bug, create a Bug object, populate it with the items that you need and then use the Bugsy object to put the bug into Bugzilla

```
import bugsy
bug = bugsy.Bug()
bug.summary = "I really realy love cheese"
bug.add_comment("and I really want sausages with it!")
bugzilla = bugsy.Bugsy("username", "password")
bugzilla.put(bug)
bug.id #returns the bug id from Bugzilla
```
Searching Bugzilla To search for bugs you will need to create a Bugsy object and then you can call *search\_for* and chain the search. The Search API is a [Fluent API](https://en.wikipedia.org/wiki/Fluent_interface) - you just chain the items that you need and then call *search* when the search is complete.

```
import bugsy
bugzilla = bugsy.Bugsy()
bugs = bugzilla.search_for\
                .keywords("checkin-needed")\
                .include_fields("flags")\
                .search()
```
More details can be found in from the Search class

Comments Getting comments from a bug

```
import bugsy
bugzilla = bugsy.Bugsy()
bug = bugzilla.get(123456)comments = bug.get_comments()
comments[0].text # Returns "I < 3 Sausages"
```
Adding comments to a bug

```
import bugsy
bugzilla = bugsy.Bugsy()
bug = bugzilla.get(123456)bug.add_comment("And I love bacon too!")
```
To see further details look at:

Welcome to Bugsy! Bugsy is a tool that allows you to programmatically work with Bugzilla using its native REST API.

To use you will do

```
import bugsy
bugzilla = bugsy.Bugsy()
bug = bugzilla.get(123456)bug123456.status = 'RESOLVED'
bug123456.resolution = 'FIXED'
bugzilla.put(bug123456)
```
### Installing Bugsy To install Bugsy, simply use pip or easy install

Pip

pip install bugsy

easy\_install

easy\_install bugsy

# Using Bugsy

Getting a bug from Bugzilla Getting a bug is quite simple. Create a Bugsy object and then get the bug number that you want.

```
import bugsy
bugzilla = bugsy.Bugsy()
bug = bugzilla.get(123456)
```
Creating a new bug To create a new bug, create a Bug object, populate it with the items that you need and then use the Bugsy object to put the bug into Bugzilla

```
import bugsy
bug = bugsy.Bug()
bug.summary = "I really realy love cheese"
bug.add_comment("and I really want sausages with it!")
bugzilla = bugsy.Bugsy("username", "password")
bugzilla.put(bug)
bug.id #returns the bug id from Bugzilla
```
Searching Bugzilla To search for bugs you will need to create a Bugsy object and then you can call *search\_for* and chain the search. The Search API is a [Fluent API](https://en.wikipedia.org/wiki/Fluent_interface) - you just chain the items that you need and then call *search* when the search is complete.

```
import bugsy
bugzilla = bugsy.Bugsy()
bugs = bugzilla.search_for\
                .keywords("checkin-needed")\
                .include_fields("flags")\
                .search()
```
More details can be found in from the Search class

Comments Getting comments from a bug

```
import bugsy
bugzilla = bugy.Bugsy()bug = bugzilla.get(123456)comments = bug.get_comments()
comments[0].text # Returns "I <3 Sausages"
```
Adding comments to a bug

```
import bugsy
bugzilla = bugsy.Bugsy()
bug = bugzilla.get(123456)bug.add_comment("And I love bacon too!")
```
To see further details look at:

Welcome to Bugsy! Bugsy is a tool that allows you to programmatically work with Bugzilla using its native REST API.

To use you will do

```
import bugsy
bugzilla = bugsy.Bugsy()
bug = bugzilla.get(123456)
bug123456.status = 'RESOLVED'
bug123456.resolution = 'FIXED'
bugzilla.put(bug123456)
```
Installing Bugsy To install Bugsy, simply use pip or easy install

Pip

pip install bugsy

easy\_install

easy\_install bugsy

# Using Bugsy

Getting a bug from Bugzilla Getting a bug is quite simple. Create a Bugsy object and then get the bug number that you want.

```
import bugsy
bugzilla = bugsy.Bugsy()
bug = bugzilla.get(123456)
```
Creating a new bug To create a new bug, create a Bug object, populate it with the items that you need and then use the Bugsy object to put the bug into Bugzilla

```
import bugsy
bug = bug. Bug()
bug.summary = "I really realy love cheese"
bug.add_comment("and I really want sausages with it!")
```
bugzilla = bugsy.Bugsy("username", "password") bugzilla.put(bug) bug.id #returns the bug id from Bugzilla

Searching Bugzilla To search for bugs you will need to create a Bugsy object and then you can call *search\_for* and chain the search. The Search API is a [Fluent API](https://en.wikipedia.org/wiki/Fluent_interface) - you just chain the items that you need and then call *search* when the search is complete.

```
import bugsy
bugzilla = bugsy.Bugsy()
bugs = bugzilla.search_for\
                .keywords("checkin-needed")\
                .include_fields("flags")\
                .search()
```
More details can be found in from the Search class

Comments Getting comments from a bug

```
import bugsy
bugzilla = bugsy.Bugsy()
bug = bugzilla.get(123456)comments = bug.get comments()comments[0].text # Returns "I <3 Sausages"
```
Adding comments to a bug

```
import bugsy
bugzilla = bugsy.Bugsy()
bug = bugzilla.get(123456)bug.add_comment("And I love bacon too!")
```
To see further details look at:

Welcome to Bugsy! Bugsy is a tool that allows you to programmatically work with Bugzilla using its native REST API.

To use you will do

```
import bugsy
bugzilla = bugsy.Bugsy()
bug = bugzilla.get(123456)bug123456.status = 'RESOLVED'
bug123456.resolution = 'FIXED'
bugzilla.put(bug123456)
```
Installing Bugsy To install Bugsy, simply use pip or easy install

Pip

pip install bugsy

easy\_install

easy\_install bugsy

# Using Bugsy

Getting a bug from Bugzilla Getting a bug is quite simple. Create a Bugsy object and then get the bug number that you want.

```
import bugsy
bugzilla = bugsy.Bugsy()
bug = bugzilla.get(123456)
```
Creating a new bug To create a new bug, create a Bug object, populate it with the items that you need and then use the Bugsy object to put the bug into Bugzilla

```
import bugsy
bug = bugsy.Bug()
bug.summary = "I really realy love cheese"
bug.add_comment("and I really want sausages with it!")
bugzilla = bugsy.Bugsy("username", "password")
bugzilla.put(bug)
bug.id #returns the bug id from Bugzilla
```
Searching Bugzilla To search for bugs you will need to create a Bugsy object and then you can call *search\_for* and chain the search. The Search API is a [Fluent API](https://en.wikipedia.org/wiki/Fluent_interface) - you just chain the items that you need and then call *search* when the search is complete.

```
import bugsy
bugzilla = bugsy.Bugsy()
bugs = bugzilla.search_for\
                .keywords("checkin-needed")\
                .include_fields("flags")\
                .search()
```
More details can be found in from the Search class

Comments Getting comments from a bug

```
import bugsy
bugzilla = bugsy.Bugsy()
bug = bugzilla.get(123456)comments = bug.get_comments()
comments[0].text # Returns "I < 3 Sausages"
```
Adding comments to a bug

```
import bugsy
bugzilla = bugsy.Bugsy()
bug = bugzilla.get(123456)bug.add_comment("And I love bacon too!")
```
To see further details look at:

Welcome to Bugsy! Bugsy is a tool that allows you to programmatically work with Bugzilla using its native REST API.

To use you will do

```
import bugsy
bugzilla = bugsy.Bugsy()
bug = bugzilla.get(123456)bug123456.status = 'RESOLVED'
bug123456.resolution = 'FIXED'
bugzilla.put(bug123456)
```
### Installing Bugsy To install Bugsy, simply use pip or easy install

Pip

pip install bugsy

easy\_install

easy\_install bugsy

# Using Bugsy

Getting a bug from Bugzilla Getting a bug is quite simple. Create a Bugsy object and then get the bug number that you want.

```
import bugsy
bugzilla = bugsy.Bugsy()
bug = bugzilla.get(123456)
```
Creating a new bug To create a new bug, create a Bug object, populate it with the items that you need and then use the Bugsy object to put the bug into Bugzilla

```
import bugsy
bug = bugsy.Bug()
bug.summary = "I really realy love cheese"
bug.add_comment("and I really want sausages with it!")
bugzilla = bugsy.Bugsy("username", "password")
bugzilla.put(bug)
bug.id #returns the bug id from Bugzilla
```
Searching Bugzilla To search for bugs you will need to create a Bugsy object and then you can call *search\_for* and chain the search. The Search API is a [Fluent API](https://en.wikipedia.org/wiki/Fluent_interface) - you just chain the items that you need and then call *search* when the search is complete.

```
import bugsy
bugzilla = bugsy.Bugsy()
bugs = bugzilla.search_for\
                .keywords("checkin-needed")\
                .include_fields("flags")\
                .search()
```
More details can be found in from the Search class

Comments Getting comments from a bug

```
import bugsy
bugzilla = bugy.Bugsy()bug = bugzilla.get(123456)comments = bug.get_comments()
comments[0].text # Returns "I <3 Sausages"
```
Adding comments to a bug

```
import bugsy
bugzilla = bugsy.Bugsy()
bug = bugzilla.get(123456)bug.add_comment("And I love bacon too!")
```
To see further details look at:

Welcome to Bugsy! Bugsy is a tool that allows you to programmatically work with Bugzilla using its native REST API.

To use you will do

```
import bugsy
bugzilla = bugsy.Bugsy()
bug = bugzilla.get(123456)
bug123456.status = 'RESOLVED'
bug123456.resolution = 'FIXED'
bugzilla.put(bug123456)
```
Installing Bugsy To install Bugsy, simply use pip or easy install

Pip

pip install bugsy

easy\_install

easy\_install bugsy

# Using Bugsy

Getting a bug from Bugzilla Getting a bug is quite simple. Create a Bugsy object and then get the bug number that you want.

```
import bugsy
bugzilla = bugsy.Bugsy()
bug = bugzilla.get(123456)
```
Creating a new bug To create a new bug, create a Bug object, populate it with the items that you need and then use the Bugsy object to put the bug into Bugzilla

```
import bugsy
bug = bug. Bug()
bug.summary = "I really realy love cheese"
bug.add_comment("and I really want sausages with it!")
```
bugzilla = bugsy.Bugsy("username", "password") bugzilla.put(bug) bug.id #returns the bug id from Bugzilla

Searching Bugzilla To search for bugs you will need to create a Bugsy object and then you can call *search\_for* and chain the search. The Search API is a [Fluent API](https://en.wikipedia.org/wiki/Fluent_interface) - you just chain the items that you need and then call *search* when the search is complete.

```
import bugsy
bugzilla = bugsy.Bugsy()
bugs = bugzilla.search_for\
                .keywords("checkin-needed")\
                .include_fields("flags")\
                .search()
```
More details can be found in from the Search class

Comments Getting comments from a bug

```
import bugsy
bugzilla = bugsy.Bugsy()
bug = bugzilla.get(123456)comments = bug.get comments()comments[0].text # Returns "I <3 Sausages"
```
Adding comments to a bug

```
import bugsy
bugzilla = bugsy.Bugsy()
bug = bugzilla.get(123456)bug.add_comment("And I love bacon too!")
```
To see further details look at:

Welcome to Bugsy! Bugsy is a tool that allows you to programmatically work with Bugzilla using its native REST API.

To use you will do

```
import bugsy
bugzilla = bugsy.Bugsy()
bug = bugzilla.get(123456)bug123456.status = 'RESOLVED'
bug123456.resolution = 'FIXED'
bugzilla.put(bug123456)
```
Installing Bugsy To install Bugsy, simply use pip or easy install

Pip

pip install bugsy

easy\_install

easy\_install bugsy

# Using Bugsy

Getting a bug from Bugzilla Getting a bug is quite simple. Create a Bugsy object and then get the bug number that you want.

```
import bugsy
bugzilla = bugsy.Bugsy()
bug = bugzilla.get(123456)
```
Creating a new bug To create a new bug, create a Bug object, populate it with the items that you need and then use the Bugsy object to put the bug into Bugzilla

```
import bugsy
bug = bugsy.Bug()
bug.summary = "I really realy love cheese"
bug.add_comment("and I really want sausages with it!")
bugzilla = bugsy.Bugsy("username", "password")
bugzilla.put(bug)
bug.id #returns the bug id from Bugzilla
```
Searching Bugzilla To search for bugs you will need to create a Bugsy object and then you can call *search\_for* and chain the search. The Search API is a [Fluent API](https://en.wikipedia.org/wiki/Fluent_interface) - you just chain the items that you need and then call *search* when the search is complete.

```
import bugsy
bugzilla = bugsy.Bugsy()
bugs = bugzilla.search_for\
                .keywords("checkin-needed")\
                .include_fields("flags")\
                .search()
```
More details can be found in from the Search class

Comments Getting comments from a bug

```
import bugsy
bugzilla = bugsy.Bugsy()
bug = bugzilla.get(123456)comments = bug.get_comments()
comments[0].text # Returns "I < 3 Sausages"
```
Adding comments to a bug

```
import bugsy
bugzilla = bugsy.Bugsy()
bug = bugzilla.get(123456)bug.add_comment("And I love bacon too!")
```
To see further details look at:

Welcome to Bugsy! Bugsy is a tool that allows you to programmatically work with Bugzilla using its native REST API.

To use you will do

```
import bugsy
bugzilla = bugsy.Bugsy()
bug = bugzilla.get(123456)bug123456.status = 'RESOLVED'
bug123456.resolution = 'FIXED'
bugzilla.put(bug123456)
```
### Installing Bugsy To install Bugsy, simply use pip or easy install

Pip

pip install bugsy

easy\_install

easy\_install bugsy

# Using Bugsy

Getting a bug from Bugzilla Getting a bug is quite simple. Create a Bugsy object and then get the bug number that you want.

```
import bugsy
bugzilla = bugsy.Bugsy()
bug = bugzilla.get(123456)
```
Creating a new bug To create a new bug, create a Bug object, populate it with the items that you need and then use the Bugsy object to put the bug into Bugzilla

```
import bugsy
bug = bugsy.Bug()
bug.summary = "I really realy love cheese"
bug.add_comment("and I really want sausages with it!")
bugzilla = bugsy.Bugsy("username", "password")
bugzilla.put(bug)
bug.id #returns the bug id from Bugzilla
```
Searching Bugzilla To search for bugs you will need to create a Bugsy object and then you can call *search\_for* and chain the search. The Search API is a [Fluent API](https://en.wikipedia.org/wiki/Fluent_interface) - you just chain the items that you need and then call *search* when the search is complete.

```
import bugsy
bugzilla = bugsy.Bugsy()
bugs = bugzilla.search_for\
                .keywords("checkin-needed")\
                .include_fields("flags")\
                .search()
```
More details can be found in from the Search class

Comments Getting comments from a bug

```
import bugsy
bugzilla = bugy.Bugsy()bug = bugzilla.get(123456)comments = bug.get_comments()
comments[0].text # Returns "I <3 Sausages"
```
Adding comments to a bug

```
import bugsy
bugzilla = bugsy.Bugsy()
bug = bugzilla.get(123456)bug.add_comment("And I love bacon too!")
```
To see further details look at:

Welcome to Bugsy! Bugsy is a tool that allows you to programmatically work with Bugzilla using its native REST API.

To use you will do

```
import bugsy
bugzilla = bugsy.Bugsy()
bug = bugzilla.get(123456)
bug123456.status = 'RESOLVED'
bug123456.resolution = 'FIXED'
bugzilla.put(bug123456)
```
Installing Bugsy To install Bugsy, simply use pip or easy install

Pip

pip install bugsy

easy\_install

easy\_install bugsy

# Using Bugsy

Getting a bug from Bugzilla Getting a bug is quite simple. Create a Bugsy object and then get the bug number that you want.

```
import bugsy
bugzilla = bugsy.Bugsy()
bug = bugzilla.get(123456)
```
Creating a new bug To create a new bug, create a Bug object, populate it with the items that you need and then use the Bugsy object to put the bug into Bugzilla

```
import bugsy
bug = bug. Bug()
bug.summary = "I really realy love cheese"
bug.add_comment("and I really want sausages with it!")
```
bugzilla = bugsy.Bugsy("username", "password") bugzilla.put(bug) bug.id #returns the bug id from Bugzilla

Searching Bugzilla To search for bugs you will need to create a Bugsy object and then you can call *search\_for* and chain the search. The Search API is a [Fluent API](https://en.wikipedia.org/wiki/Fluent_interface) - you just chain the items that you need and then call *search* when the search is complete.

```
import bugsy
bugzilla = bugsy.Bugsy()
bugs = bugzilla.search_for\
                .keywords("checkin-needed")\
                .include_fields("flags")\
                .search()
```
More details can be found in from the Search class

Comments Getting comments from a bug

```
import bugsy
bugzilla = bugsy.Bugsy()
bug = bugzilla.get(123456)comments = bug.get comments()comments[0].text # Returns "I <3 Sausages"
```
Adding comments to a bug

```
import bugsy
bugzilla = bugsy.Bugsy()
bug = bugzilla.get(123456)bug.add_comment("And I love bacon too!")
```
To see further details look at:

# **Bugsy**

class bugsy.**Bugsy**(*username=None*, *password=None*, *userid=None*, *cookie=None*, *api\_key=None*, *bugzilla\_url='https://bugzilla.mozilla.org/rest'*) Bugsy allows easy getting and putting of Bugzilla bugs

**\_\_init\_\_**(*username=None*, *password=None*, *userid=None*, *cookie=None*, *api\_key=None*, *bugzilla\_url='https://bugzilla.mozilla.org/rest'*) Initialises a new instance of Bugsy

# Parameters

- **username** Username to login with. Defaults to None
- **password** Password to login with. Defaults to None
- **userid** User ID to login with. Defaults to None
- **cookie** Cookie to login with. Defaults to None
- **apikey** API key to use. Defaults to None.
- **bugzilla\_url** URL endpoint to interact with. Defaults to

# <https://bugzilla.mozilla.org/rest>

If a api\_key is passed in, Bugsy will use this for authenticating requests. While not required to perform requests, if a username is passed in along with api\_key, we will validate that the api key is valid for this username. Otherwise the api key is blindly used later.

If a username AND password are passed in Bugsy will try get a login token from Bugzilla. If we can't login then a LoginException will be raised.

If a userid AND cookie are passed in Bugsy will create a login token from them. If no username was passed in it will then try to get the username from Bugzilla.

# **\_\_weakref\_\_**

list of weak references to the object (if defined)

**get**(*bug\_number*)

Get a bug from Bugzilla. If there is a login token created during object initialisation it will be part of the query string passed to Bugzilla

**Parameters bug\_number** – Bug Number that will be searched. If found will return a Bug object.

```
>>> bugzilla = Bugsy()
>>> bug = bugzilla.get(123456)
```
#### **put**(*bug*)

This method allows you to create or update a bug on Bugzilla. You will have had to pass in a valid username and password to the object initialisation and recieved back a token.

**Parameters bug** – A Bug object either created by hand or by using get()

If there is no valid token then a BugsyException will be raised. If the object passed in is not a Bug then a BugsyException will be raised.

```
>>> bugzilla = Bugsy()
>>> bug = bugzilla.get(123456)
>>> bug.summary = "I like cheese and sausages"
>>> bugzilla.put(bug)
```

```
request(path, method='GET', **kwargs)
    Perform a HTTP request.
```
Given a relative Bugzilla URL path, an optional request method, and arguments suitable for requests.Request(), perform a HTTP request.

# class bugsy.**BugsyException**(*msg*)

If while interacting with Bugzilla and we try do something that is not supported this error will be raised.

#### class bugsy.**LoginException**(*msg*)

If a username and password are passed in but we don't receive a token then this error will be raised.

# **Bug**

```
class bugsy.Bug(bugsy=None, **kwargs)
```
This represents a Bugzilla Bug

### **OS**

Property for getting or setting the OS that the bug occured on

**>>>** bug.OS "All"

**\_\_init\_\_**(*bugsy=None*, *\*\*kwargs*)

Defaults are set if there are no kwargs passed in. To pass in a dict create the Bug object like the following

Parameters **bugsy** – Bugsy instance to use to connect to Bugzilla.

```
>>> bug = Bug(**myDict)
```
#### **\_\_weakref\_\_**

list of weak references to the object (if defined)

#### **add\_comment**(*comment*)

Adds a comment to a bug. If the bug object does not have a bug ID (ie you are creating a bug) then you will need to also call *put* on the [Bugsy](#page-615-0) class.

```
>>> bug.add_comment("I like sausages")
>>> bugzilla.put(bug)
```
#### If it does have a bug id then this will immediately post to the server

```
>>> bug.add_comment("I like eggs too")
```
More examples can be found at: [https://github.com/AutomatedTester/Bugsy/blob/master/example/add\\_comments.py](https://github.com/AutomatedTester/Bugsy/blob/master/example/add_comments.py)

### **assigned\_to**

Property for getting the bug assignee

```
>>> bug.assigned_to
"automatedtester@mozilla.com"
```
#### **component**

Property for getting the bug component

```
>>> bug.component
General
```
# **get\_comments**()

Obtain comments for this bug.

Returns a list of Comment instances.

# **id**

Property for getting the ID of a bug.

**>>>** bug.id 123456

### **platform**

Property for getting the bug platform

**>>>** bug.platform "ARM"

#### **product**

Property for getting the bug product

**>>>** bug.product Core

# **resolution**

Property for getting or setting the bug resolution

**>>>** bug.resolution "FIXED"

# **status**

Property for getting or setting the bug status

```
>>> bug.status
"REOPENED"
```
# **summary**

Property for getting and setting the bug summary

**>>>** bug.summary "I like cheese"

# **to\_dict**()

Return the raw dict that is used inside this object

# **update**()

Update this object with the latest changes from Bugzilla

```
>>> bug.status
'NEW'
#Changes happen on Bugzilla
>>> bug.update()
>>> bug.status
'FIXED'
```
# **version**

Property for getting the bug platform

```
>>> bug.version
"TRUNK"
```

```
class bugsy.BugException(msg)
```
If we try do something that is not allowed to a bug then this error is raised

#### **Comment** Changed in version 0.3.

class bugsy.**Comment**(*bugsy=None*, *\*\*kwargs*) Represents a single Bugzilla comment.

To get comments you need to do the following

```
>>> bugs = bugzilla.search_for.keywords("checkin-needed").search()
>>> comments = bugs[0].get_comments()
>>> # Returns the comment 0 of the first checkin-needed bug
>>> comments[0].text
```
### **add\_tags**(*tags*)

Add tags to the comments

## **attachment\_id**

If the comment was made on an attachment, return the ID of that attachment. Otherwise it will return None.

# **author**

Return the login name of the comment's author.

# **bug\_id**

Return the ID of the bug that this comment is on.

#### **creation\_time**

Return the time (in Bugzilla's timezone) that the comment was added.

# **creator**

Return the login name of the comment's author.

# **id**

Return the comment id that is associated with Bugzilla.

### **is\_private**

Return True if this comment is private (only visible to a certain group called the "insidergroup").

### **remove\_tags**(*tags*)

Add tags to the comments

# **tags**

Return a set of comment tags currently set for the comment.

#### **text**

Return the text that is in this comment

**>>>** comment.text # David really likes cheese apparently

#### **time**

This is exactly same as *[creation\\_time](#page-619-0)*.

For compatibility, time is still usable. However, please note that time may be deprecated and removed in a future release.

Prefer [creation\\_time](#page-619-0) instead.

# **Search** Changed in version 0.2.

# class bugsy.**Search**(*bugsy*)

This allows searching for bugs in Bugzilla

**\_\_init\_\_**(*bugsy*) Initialises the search object

Parameters **bugsy** – Bugsy instance to use to connect to Bugzilla.

#### **\_\_weakref\_\_**

list of weak references to the object (if defined)

# **assigned\_to**(*\*args*)

When search() is called it will search for bugs assigned to these users

Parameters **args** – items passed in will be turned into a list

# Returns [Search](#page-619-1)

**>>>** bugzilla.search\_for.assigned\_to("dburns@mozilla.com")

### **bug\_number**(*bug\_numbers*)

When you want to search for a bugs and be able to change the fields returned.

Parameters **bug\_numbers** – A string for the bug number or a list of strings

Returns [Search](#page-619-1)

**>>>** bugzilla.search\_for.bug\_number(['123123', '123456'])

# **change\_history\_fields**(*fields*, *value=None*)

# **include\_fields**(*\*args*)

Include fields is the fields that you want to be returned when searching. These are in addition to the fields that are always included below.

Parameters **args** – items passed in will be turned into a list

Returns [Search](#page-619-1)

**>>>** bugzilla.search\_for.include\_fields("flags")

The following fields are always included in search: 'version', 'id', 'summary', 'status', 'op\_sys', 'resolution', 'product', 'component', 'platform'

### **keywords**(*\*args*)

When search() is called it will search for the keywords passed in here

Parameters **args** – items passed in will be turned into a list

Returns [Search](#page-619-1)

**>>>** bugzilla.search\_for.keywords("checkin-needed")

### **search**()

Call the Bugzilla endpoint that will do the search. It will take the information used in other methods on the Search object and build up the query string. If no bugs are found then an empty list is returned.

```
>>> bugs = bugzilla.search_for\
... .keywords("checkin-needed")\
... .include_fields("flags")\
... .search()
```
# **summary**(*\*args*)

When search is called it will search for bugs with the words passed into the methods

**Parameters**  $\arg s$  – items passed in will be turned into a list

Returns [Search](#page-619-1)

**>>>** bugzilla.search\_for.summary("663399")

# **timeframe**(*start*, *end*)

When you want to search bugs for a certain time frame.

Parameters

- **start** –
- **end** –

Returns [Search](#page-619-1)

```
whiteboard(*args)
```
When search is called it will search for bugs with the words passed into the methods

Parameters **args** – items passed in will be turned into a list

Returns [Search](#page-619-1)

**>>>** bugzilla.search\_for.whiteboard("affects")

### Indices and tables

- genindex
- modindex
- search

# **Bugsy**

class bugsy.**Bugsy**(*username=None*, *password=None*, *userid=None*, *cookie=None*, *api\_key=None*, *bugzilla\_url='https://bugzilla.mozilla.org/rest'*)

Bugsy allows easy getting and putting of Bugzilla bugs

**\_\_init\_\_**(*username=None*, *password=None*, *userid=None*, *cookie=None*, *api\_key=None*, *bugzilla\_url='https://bugzilla.mozilla.org/rest'*) Initialises a new instance of Bugsy

### **Parameters**

- **username** Username to login with. Defaults to None
- **password** Password to login with. Defaults to None
- **userid** User ID to login with. Defaults to None
- **cookie** Cookie to login with. Defaults to None
- **apikey** API key to use. Defaults to None.
- **bugzilla\_url** URL endpoint to interact with. Defaults to

<https://bugzilla.mozilla.org/rest>

If a api\_key is passed in, Bugsy will use this for authenticating requests. While not required to perform requests, if a username is passed in along with api\_key, we will validate that the api key is valid for this username. Otherwise the api key is blindly used later.

If a username AND password are passed in Bugsy will try get a login token from Bugzilla. If we can't login then a LoginException will be raised.

If a userid AND cookie are passed in Bugsy will create a login token from them. If no username was passed in it will then try to get the username from Bugzilla.

### **\_\_weakref\_\_**

list of weak references to the object (if defined)

**get**(*bug\_number*)

Get a bug from Bugzilla. If there is a login token created during object initialisation it will be part of the query string passed to Bugzilla

**Parameters bug\_number** – Bug Number that will be searched. If found will return a Bug object.

```
>>> bugzilla = Bugsy()
>>> bug = bugzilla.get(123456)
```

```
put(bug)
```
This method allows you to create or update a bug on Bugzilla. You will have had to pass in a valid username and password to the object initialisation and recieved back a token.

**Parameters bug** – A Bug object either created by hand or by using get()

If there is no valid token then a BugsyException will be raised. If the object passed in is not a Bug then a BugsyException will be raised.

```
>>> bugzilla = Bugsy()
>>> bug = bugzilla.get(123456)
>>> bug.summary = "I like cheese and sausages"
>>> bugzilla.put(bug)
```
# **request**(*path*, *method='GET'*, *\*\*kwargs*)

Perform a HTTP request.

Given a relative Bugzilla URL path, an optional request method, and arguments suitable for requests.Request(), perform a HTTP request.

# class bugsy.**BugsyException**(*msg*)

If while interacting with Bugzilla and we try do something that is not supported this error will be raised.

# class bugsy.**LoginException**(*msg*)

If a username and password are passed in but we don't receive a token then this error will be raised.

# **Bug**

```
class bugsy.Bug(bugsy=None, **kwargs)
```
This represents a Bugzilla Bug

### **OS**

Property for getting or setting the OS that the bug occured on

**>>>** bug.OS "All"

# **\_\_init\_\_**(*bugsy=None*, *\*\*kwargs*)

Defaults are set if there are no kwargs passed in. To pass in a dict create the Bug object like the following

Parameters **bugsy** – Bugsy instance to use to connect to Bugzilla.

**>>>** bug = Bug(\*\*myDict)

### **\_\_weakref\_\_**

list of weak references to the object (if defined)

### **add\_comment**(*comment*)

Adds a comment to a bug. If the bug object does not have a bug ID (ie you are creating a bug) then you will need to also call *put* on the *[Bugsy](#page-615-0)* class.

```
>>> bug.add_comment("I like sausages")
>>> bugzilla.put(bug)
```
If it does have a bug id then this will immediately post to the server

**>>>** bug.add\_comment("I like eggs too")

More examples can be found at: [https://github.com/AutomatedTester/Bugsy/blob/master/example/add\\_comments.py](https://github.com/AutomatedTester/Bugsy/blob/master/example/add_comments.py)

# **assigned\_to**

Property for getting the bug assignee

**>>>** bug.assigned\_to "automatedtester@mozilla.com"

### **component**

Property for getting the bug component

**>>>** bug.component General

# **get\_comments**()

Obtain comments for this bug.

Returns a list of Comment instances.

# **id**

Property for getting the ID of a bug.

**>>>** bug.id 123456

# **platform**

Property for getting the bug platform

**>>>** bug.platform "ARM"

#### **product**

Property for getting the bug product

```
>>> bug.product
Core
```
# **resolution**

Property for getting or setting the bug resolution

**>>>** bug.resolution "FIXED"

### **status**

Property for getting or setting the bug status

```
>>> bug.status
"REOPENED"
```
# **summary**

Property for getting and setting the bug summary

**>>>** bug.summary "I like cheese"

# **to\_dict**()

Return the raw dict that is used inside this object

# **update**()

Update this object with the latest changes from Bugzilla

```
>>> bug.status
'NEW'
#Changes happen on Bugzilla
>>> bug.update()
>>> bug.status
'FIXED'
```
# **version**

Property for getting the bug platform

**>>>** bug.version "TRUNK"

class bugsy.**BugException**(*msg*)

If we try do something that is not allowed to a bug then this error is raised

**Comment** Changed in version 0.3.

class bugsy.**Comment**(*bugsy=None*, *\*\*kwargs*)

Represents a single Bugzilla comment.

To get comments you need to do the following

```
>>> bugs = bugzilla.search_for.keywords("checkin-needed").search()
>>> comments = bugs[0].get_comments()
>>> # Returns the comment 0 of the first checkin-needed bug
>>> comments[0].text
```
### **add\_tags**(*tags*)

Add tags to the comments

# **attachment\_id**

If the comment was made on an attachment, return the ID of that attachment. Otherwise it will return None.

# **author**

Return the login name of the comment's author.

# **bug\_id**

Return the ID of the bug that this comment is on.

#### **creation\_time**

Return the time (in Bugzilla's timezone) that the comment was added.

### **creator**

Return the login name of the comment's author.

#### **id**

Return the comment id that is associated with Bugzilla.

### **is\_private**

Return True if this comment is private (only visible to a certain group called the "insidergroup").

### **remove\_tags**(*tags*)

Add tags to the comments

# **tags**

Return a set of comment tags currently set for the comment.

# **text**

Return the text that is in this comment

```
>>> comment.text # David really likes cheese apparently
```
# **time**

This is exactly same as *[creation\\_time](#page-619-0)*.

For compatibility, time is still usable. However, please note that time may be deprecated and removed in a future release.

Prefer creation time instead.

# **Search** Changed in version 0.2.

# class bugsy.**Search**(*bugsy*)

This allows searching for bugs in Bugzilla

```
__init__(bugsy)
```
Initialises the search object

Parameters **bugsy** – Bugsy instance to use to connect to Bugzilla.

#### **\_\_weakref\_\_**

list of weak references to the object (if defined)

#### **assigned\_to**(*\*args*)

When search() is called it will search for bugs assigned to these users

Parameters **args** – items passed in will be turned into a list

Returns [Search](#page-619-1)

**>>>** bugzilla.search\_for.assigned\_to("dburns@mozilla.com")

#### **bug\_number**(*bug\_numbers*)

When you want to search for a bugs and be able to change the fields returned.

Parameters **bug\_numbers** – A string for the bug number or a list of strings

Returns [Search](#page-619-1)

**>>>** bugzilla.search\_for.bug\_number(['123123', '123456'])

**change\_history\_fields**(*fields*, *value=None*)

#### **include\_fields**(*\*args*)

Include fields is the fields that you want to be returned when searching. These are in addition to the fields that are always included below.

**Parameters**  $\arg s$  – items passed in will be turned into a list

Returns [Search](#page-619-1)

**>>>** bugzilla.search\_for.include\_fields("flags")

The following fields are always included in search: 'version', 'id', 'summary', 'status', 'op\_sys', 'resolution', 'product', 'component', 'platform'

# **keywords**(*\*args*)

When search() is called it will search for the keywords passed in here

Parameters **args** – items passed in will be turned into a list

Returns [Search](#page-619-1)

**>>>** bugzilla.search\_for.keywords("checkin-needed")

## **search**()

Call the Bugzilla endpoint that will do the search. It will take the information used in other methods on the Search object and build up the query string. If no bugs are found then an empty list is returned.

```
>>> bugs = bugzilla.search_for\
... .keywords("checkin-needed")\
... .include_fields("flags")\
... .search()
```

```
summary(*args)
```
When search is called it will search for bugs with the words passed into the methods

**Parameters**  $\text{args}$  – items passed in will be turned into a list

Returns [Search](#page-619-1)

**>>>** bugzilla.search\_for.summary("663399")

#### **timeframe**(*start*, *end*)

When you want to search bugs for a certain time frame.

Parameters

• **start** –

• **end** –

Returns [Search](#page-619-1)

# **whiteboard**(*\*args*)

When search is called it will search for bugs with the words passed into the methods

Parameters **args** – items passed in will be turned into a list

Returns [Search](#page-619-1)

**>>>** bugzilla.search\_for.whiteboard("affects")

# Indices and tables

- genindex
- modindex
- search

# **Bugsy**

class bugsy.**Bugsy**(*username=None*, *password=None*, *userid=None*, *cookie=None*, *api\_key=None*, *bugzilla\_url='https://bugzilla.mozilla.org/rest'*) Bugsy allows easy getting and putting of Bugzilla bugs

**\_\_init\_\_**(*username=None*, *password=None*, *userid=None*, *cookie=None*, *api\_key=None*, *bugzilla\_url='https://bugzilla.mozilla.org/rest'*) Initialises a new instance of Bugsy

#### Parameters

- **username** Username to login with. Defaults to None
- **password** Password to login with. Defaults to None
- **userid** User ID to login with. Defaults to None
- **cookie** Cookie to login with. Defaults to None
- **apikey** API key to use. Defaults to None.
- **bugzilla\_url** URL endpoint to interact with. Defaults to

# <https://bugzilla.mozilla.org/rest>

If a api\_key is passed in, Bugsy will use this for authenticating requests. While not required to perform requests, if a username is passed in along with api\_key, we will validate that the api key is valid for this username. Otherwise the api key is blindly used later.

If a username AND password are passed in Bugsy will try get a login token from Bugzilla. If we can't login then a LoginException will be raised.

If a userid AND cookie are passed in Bugsy will create a login token from them. If no username was passed in it will then try to get the username from Bugzilla.

### **\_\_weakref\_\_**

list of weak references to the object (if defined)

**get**(*bug\_number*)

Get a bug from Bugzilla. If there is a login token created during object initialisation it will be part of the query string passed to Bugzilla

**Parameters bug number** – Bug Number that will be searched. If found will return a Bug object.

```
>>> bugzilla = Bugsy()
>>> bug = bugzilla.get(123456)
```
**put**(*bug*)

This method allows you to create or update a bug on Bugzilla. You will have had to pass in a valid username and password to the object initialisation and recieved back a token.

**Parameters bug** – A Bug object either created by hand or by using get()

If there is no valid token then a BugsyException will be raised. If the object passed in is not a Bug then a BugsyException will be raised.

```
>>> bugzilla = Bugsy()
>>> bug = bugzilla.get(123456)
>>> bug.summary = "I like cheese and sausages"
>>> bugzilla.put(bug)
```
# **request**(*path*, *method='GET'*, *\*\*kwargs*)

Perform a HTTP request.

Given a relative Bugzilla URL path, an optional request method, and arguments suitable for requests.Request(), perform a HTTP request.

# class bugsy.**BugsyException**(*msg*)

If while interacting with Bugzilla and we try do something that is not supported this error will be raised.

# class bugsy.**LoginException**(*msg*)

If a username and password are passed in but we don't receive a token then this error will be raised.

# **Bug**

```
class bugsy.Bug(bugsy=None, **kwargs)
```
This represents a Bugzilla Bug

# **OS**

Property for getting or setting the OS that the bug occured on

**>>>** bug.OS "All"

**\_\_init\_\_**(*bugsy=None*, *\*\*kwargs*)

Defaults are set if there are no kwargs passed in. To pass in a dict create the Bug object like the following

Parameters **bugsy** – Bugsy instance to use to connect to Bugzilla.

**>>>** bug = Bug(\*\*myDict)

### **\_\_weakref\_\_**

list of weak references to the object (if defined)

#### **add\_comment**(*comment*)

Adds a comment to a bug. If the bug object does not have a bug ID (ie you are creating a bug) then you will need to also call *put* on the *[Bugsy](#page-615-0)* class.

**>>>** bug.add\_comment("I like sausages") **>>>** bugzilla.put(bug)

If it does have a bug id then this will immediately post to the server

**>>>** bug.add\_comment("I like eggs too")

More examples can be found at: [https://github.com/AutomatedTester/Bugsy/blob/master/example/add\\_comments.py](https://github.com/AutomatedTester/Bugsy/blob/master/example/add_comments.py)

# **assigned\_to**

Property for getting the bug assignee

**>>>** bug.assigned\_to "automatedtester@mozilla.com"

#### **component**

Property for getting the bug component

**>>>** bug.component General

#### **get\_comments**()

Obtain comments for this bug.

Returns a list of Comment instances.

# **id**

Property for getting the ID of a bug.

**>>>** bug.id 123456

### **platform**

Property for getting the bug platform

**>>>** bug.platform "ARM"

### **product**

Property for getting the bug product

**>>>** bug.product Core

# **resolution**

Property for getting or setting the bug resolution

**>>>** bug.resolution "FIXED"

#### **status**

Property for getting or setting the bug status

**>>>** bug.status "REOPENED"

# **summary**

Property for getting and setting the bug summary

**>>>** bug.summary "I like cheese"

# **to\_dict**()

Return the raw dict that is used inside this object

# **update**()

Update this object with the latest changes from Bugzilla

```
>>> bug.status
'NEW'
#Changes happen on Bugzilla
>>> bug.update()
>>> bug.status
'FIXED'
```
# **version**

Property for getting the bug platform

**>>>** bug.version "TRUNK"

```
class bugsy.BugException(msg)
```
If we try do something that is not allowed to a bug then this error is raised

**Comment** Changed in version 0.3.

```
class bugsy.Comment(bugsy=None, **kwargs)
```
Represents a single Bugzilla comment.

To get comments you need to do the following

```
>>> bugs = bugzilla.search_for.keywords("checkin-needed").search()
>>> comments = bugs[0].get_comments()
>>> # Returns the comment 0 of the first checkin-needed bug
>>> comments[0].text
```
# **add\_tags**(*tags*)

Add tags to the comments

### **attachment\_id**

If the comment was made on an attachment, return the ID of that attachment. Otherwise it will return None.

### **author**

Return the login name of the comment's author.

# **bug\_id**

Return the ID of the bug that this comment is on.

# **creation\_time**

Return the time (in Bugzilla's timezone) that the comment was added.

# **creator**

Return the login name of the comment's author.

# **id**

Return the comment id that is associated with Bugzilla.

### **is\_private**

Return True if this comment is private (only visible to a certain group called the "insidergroup").

# **remove\_tags**(*tags*)

Add tags to the comments
### **tags**

Return a set of comment tags currently set for the comment.

## **text**

Return the text that is in this comment

**>>>** comment.text # David really likes cheese apparently

### **time**

This is exactly same as *[creation\\_time](#page-619-0)*.

For compatibility, time is still usable. However, please note that time may be deprecated and removed in a future release.

Prefer creation time instead.

#### **Search** Changed in version 0.2.

#### class bugsy.**Search**(*bugsy*)

This allows searching for bugs in Bugzilla

 $\text{init}$ *(bugsy)* 

Initialises the search object

Parameters **bugsy** – Bugsy instance to use to connect to Bugzilla.

#### **\_\_weakref\_\_**

list of weak references to the object (if defined)

#### **assigned\_to**(*\*args*)

When search() is called it will search for bugs assigned to these users

**Parameters**  $\angle a \angle r$  **= items passed in will be turned into a list** 

Returns [Search](#page-619-1)

**>>>** bugzilla.search\_for.assigned\_to("dburns@mozilla.com")

### **bug\_number**(*bug\_numbers*)

When you want to search for a bugs and be able to change the fields returned.

Parameters **bug\_numbers** – A string for the bug number or a list of strings

Returns [Search](#page-619-1)

**>>>** bugzilla.search\_for.bug\_number(['123123', '123456'])

## **change\_history\_fields**(*fields*, *value=None*)

## **include\_fields**(*\*args*)

Include fields is the fields that you want to be returned when searching. These are in addition to the fields that are always included below.

Parameters **args** – items passed in will be turned into a list

Returns [Search](#page-619-1)

**>>>** bugzilla.search\_for.include\_fields("flags")

The following fields are always included in search: 'version', 'id', 'summary', 'status', 'op\_sys', 'resolution', 'product', 'component', 'platform'

**keywords**(*\*args*)

When search() is called it will search for the keywords passed in here

Parameters **args** – items passed in will be turned into a list

Returns [Search](#page-619-1)

```
>>> bugzilla.search_for.keywords("checkin-needed")
```
**search**()

Call the Bugzilla endpoint that will do the search. It will take the information used in other methods on the Search object and build up the query string. If no bugs are found then an empty list is returned.

```
>>> bugs = bugzilla.search_for\
               ... .keywords("checkin-needed")\
... .include_fields("flags")\
... .search()
```

```
summary(*args)
```
When search is called it will search for bugs with the words passed into the methods

Parameters **args** – items passed in will be turned into a list

Returns [Search](#page-619-1)

**>>>** bugzilla.search\_for.summary("663399")

#### **timeframe**(*start*, *end*)

When you want to search bugs for a certain time frame.

#### **Parameters**

- **start** –
- **end** –

Returns [Search](#page-619-1)

## **whiteboard**(*\*args*)

When search is called it will search for bugs with the words passed into the methods

Parameters **args** – items passed in will be turned into a list

Returns [Search](#page-619-1)

**>>>** bugzilla.search\_for.whiteboard("affects")

### Indices and tables

- genindex
- modindex
- search

### **Bugsy**

class bugsy.**Bugsy**(*username=None*, *password=None*, *userid=None*, *cookie=None*, *api\_key=None*, *bugzilla\_url='https://bugzilla.mozilla.org/rest'*) Bugsy allows easy getting and putting of Bugzilla bugs

**\_\_init\_\_**(*username=None*, *password=None*, *userid=None*, *cookie=None*, *api\_key=None*, *bugzilla\_url='https://bugzilla.mozilla.org/rest'*) Initialises a new instance of Bugsy

Parameters

- **username** Username to login with. Defaults to None
- **password** Password to login with. Defaults to None
- **userid** User ID to login with. Defaults to None
- **cookie** Cookie to login with. Defaults to None
- **apikey** API key to use. Defaults to None.
- **bugzilla\_url** URL endpoint to interact with. Defaults to

## <https://bugzilla.mozilla.org/rest>

If a api\_key is passed in, Bugsy will use this for authenticating requests. While not required to perform requests, if a username is passed in along with api\_key, we will validate that the api key is valid for this username. Otherwise the api key is blindly used later.

If a username AND password are passed in Bugsy will try get a login token from Bugzilla. If we can't login then a LoginException will be raised.

If a userid AND cookie are passed in Bugsy will create a login token from them. If no username was passed in it will then try to get the username from Bugzilla.

### **\_\_weakref\_\_**

list of weak references to the object (if defined)

**get**(*bug\_number*)

Get a bug from Bugzilla. If there is a login token created during object initialisation it will be part of the query string passed to Bugzilla

Parameters **bug\_number** – Bug Number that will be searched. If found will return a Bug object.

```
>>> bugzilla = Bugsy()
>>> bug = bugzilla.get(123456)
```
#### **put**(*bug*)

This method allows you to create or update a bug on Bugzilla. You will have had to pass in a valid username and password to the object initialisation and recieved back a token.

**Parameters bug** – A Bug object either created by hand or by using get()

If there is no valid token then a BugsyException will be raised. If the object passed in is not a Bug then a BugsyException will be raised.

```
>>> bugzilla = Bugsy()
>>> bug = bugzilla.get(123456)
>>> bug.summary = "I like cheese and sausages"
>>> bugzilla.put(bug)
```
# **request**(*path*, *method='GET'*, *\*\*kwargs*)

Perform a HTTP request.

Given a relative Bugzilla URL path, an optional request method, and arguments suitable for requests.Request(), perform a HTTP request.

# class bugsy.**BugsyException**(*msg*)

If while interacting with Bugzilla and we try do something that is not supported this error will be raised.

### class bugsy.**LoginException**(*msg*)

If a username and password are passed in but we don't receive a token then this error will be raised.

#### **Bug**

```
class bugsy.Bug(bugsy=None, **kwargs)
```
This represents a Bugzilla Bug

#### **OS**

Property for getting or setting the OS that the bug occured on

**>>>** bug.OS "All"

**\_\_init\_\_**(*bugsy=None*, *\*\*kwargs*)

Defaults are set if there are no kwargs passed in. To pass in a dict create the Bug object like the following

Parameters **bugsy** – Bugsy instance to use to connect to Bugzilla.

```
>>> bug = Bug(**myDict)
```
#### **\_\_weakref\_\_**

list of weak references to the object (if defined)

## **add\_comment**(*comment*)

Adds a comment to a bug. If the bug object does not have a bug ID (ie you are creating a bug) then you will need to also call *put* on the [Bugsy](#page-615-0) class.

```
>>> bug.add_comment("I like sausages")
>>> bugzilla.put(bug)
```
If it does have a bug id then this will immediately post to the server

```
>>> bug.add_comment("I like eggs too")
```
More examples can be found at: [https://github.com/AutomatedTester/Bugsy/blob/master/example/add\\_comments.py](https://github.com/AutomatedTester/Bugsy/blob/master/example/add_comments.py)

## **assigned\_to**

Property for getting the bug assignee

```
>>> bug.assigned_to
"automatedtester@mozilla.com"
```
#### **component**

Property for getting the bug component

**>>>** bug.component General

### **get\_comments**()

Obtain comments for this bug.

Returns a list of Comment instances.

## **id**

Property for getting the ID of a bug.

**>>>** bug.id 123456

### **platform**

Property for getting the bug platform

**>>>** bug.platform "ARM"

#### **product**

Property for getting the bug product

**>>>** bug.product Core

### **resolution**

Property for getting or setting the bug resolution

**>>>** bug.resolution "FIXED"

## **status**

Property for getting or setting the bug status

**>>>** bug.status "REOPENED"

### **summary**

Property for getting and setting the bug summary

```
>>> bug.summary
"I like cheese"
```
## **to\_dict**()

Return the raw dict that is used inside this object

#### **update**()

Update this object with the latest changes from Bugzilla

```
>>> bug.status
'NEW'
#Changes happen on Bugzilla
>>> bug.update()
>>> bug.status
'FIXED'
```
#### **version**

Property for getting the bug platform

**>>>** bug.version "TRUNK"

```
class bugsy.BugException(msg)
```
If we try do something that is not allowed to a bug then this error is raised

**Comment** Changed in version 0.3.

class bugsy.**Comment**(*bugsy=None*, *\*\*kwargs*)

Represents a single Bugzilla comment.

To get comments you need to do the following

```
>>> bugs = bugzilla.search_for.keywords("checkin-needed").search()
>>> comments = bugs[0].get_comments()
>>> # Returns the comment 0 of the first checkin-needed bug
>>> comments[0].text
```
## **add\_tags**(*tags*)

Add tags to the comments

#### **attachment\_id**

If the comment was made on an attachment, return the ID of that attachment. Otherwise it will return None.

## **author**

Return the login name of the comment's author.

#### **bug\_id**

Return the ID of the bug that this comment is on.

#### **creation\_time**

Return the time (in Bugzilla's timezone) that the comment was added.

### **creator**

Return the login name of the comment's author.

#### **id**

Return the comment id that is associated with Bugzilla.

### **is\_private**

Return True if this comment is private (only visible to a certain group called the "insidergroup").

#### **remove\_tags**(*tags*)

Add tags to the comments

## **tags**

Return a set of comment tags currently set for the comment.

#### **text**

Return the text that is in this comment

```
>>> comment.text # David really likes cheese apparently
```
### **time**

This is exactly same as *[creation\\_time](#page-619-0)*.

For compatibility, time is still usable. However, please note that time may be deprecated and removed in a future release.

Prefer creation time instead.

#### **Search** Changed in version 0.2.

## class bugsy.**Search**(*bugsy*)

This allows searching for bugs in Bugzilla

```
__init__(bugsy)
```
Initialises the search object

## Parameters **bugsy** – Bugsy instance to use to connect to Bugzilla.

## **\_\_weakref\_\_**

list of weak references to the object (if defined)

```
assigned_to(*args)
```
When search() is called it will search for bugs assigned to these users

Parameters **args** – items passed in will be turned into a list

Returns [Search](#page-619-1)

**>>>** bugzilla.search\_for.assigned\_to("dburns@mozilla.com")

**bug\_number**(*bug\_numbers*)

When you want to search for a bugs and be able to change the fields returned.

Parameters **bug\_numbers** – A string for the bug number or a list of strings

Returns [Search](#page-619-1)

**>>>** bugzilla.search\_for.bug\_number(['123123', '123456'])

#### **change\_history\_fields**(*fields*, *value=None*)

#### **include\_fields**(*\*args*)

Include fields is the fields that you want to be returned when searching. These are in addition to the fields that are always included below.

Parameters **args** – items passed in will be turned into a list

Returns [Search](#page-619-1)

**>>>** bugzilla.search\_for.include\_fields("flags")

The following fields are always included in search: 'version', 'id', 'summary', 'status', 'op\_sys', 'resolution', 'product', 'component', 'platform'

#### **keywords**(*\*args*)

When search() is called it will search for the keywords passed in here

Parameters **args** – items passed in will be turned into a list

Returns [Search](#page-619-1)

**>>>** bugzilla.search\_for.keywords("checkin-needed")

#### **search**()

Call the Bugzilla endpoint that will do the search. It will take the information used in other methods on the Search object and build up the query string. If no bugs are found then an empty list is returned.

```
>>> bugs = bugzilla.search_for\
... .keywords("checkin-needed")\
... .include_fields("flags")\
... .search()
```
**summary**(*\*args*)

When search is called it will search for bugs with the words passed into the methods

Parameters **args** – items passed in will be turned into a list

Returns [Search](#page-619-1)

**>>>** bugzilla.search\_for.summary("663399")

### **timeframe**(*start*, *end*)

When you want to search bugs for a certain time frame.

**Parameters** 

- **start** –
- **end** –

Returns [Search](#page-619-1)

#### **whiteboard**(*\*args*)

When search is called it will search for bugs with the words passed into the methods

**Parameters**  $\angle a \angle r$  **= items passed in will be turned into a list** 

Returns [Search](#page-619-1)

**>>>** bugzilla.search\_for.whiteboard("affects")

#### Indices and tables

- genindex
- modindex
- search

### **Bugsy**

class bugsy.**Bugsy**(*username=None*, *password=None*, *userid=None*, *cookie=None*, *api\_key=None*, *bugzilla\_url='https://bugzilla.mozilla.org/rest'*)

Bugsy allows easy getting and putting of Bugzilla bugs

**\_\_init\_\_**(*username=None*, *password=None*, *userid=None*, *cookie=None*, *api\_key=None*, *bugzilla\_url='https://bugzilla.mozilla.org/rest'*) Initialises a new instance of Bugsy

#### Parameters

- **username** Username to login with. Defaults to None
- **password** Password to login with. Defaults to None
- **userid** User ID to login with. Defaults to None
- **cookie** Cookie to login with. Defaults to None
- **apikey** API key to use. Defaults to None.
- **bugzilla\_url** URL endpoint to interact with. Defaults to

#### <https://bugzilla.mozilla.org/rest>

If a api\_key is passed in, Bugsy will use this for authenticating requests. While not required to perform requests, if a username is passed in along with api\_key, we will validate that the api key is valid for this username. Otherwise the api key is blindly used later.

If a username AND password are passed in Bugsy will try get a login token from Bugzilla. If we can't login then a LoginException will be raised.

If a userid AND cookie are passed in Bugsy will create a login token from them. If no username was passed in it will then try to get the username from Bugzilla.

#### **\_\_weakref\_\_**

list of weak references to the object (if defined)

**get**(*bug\_number*)

Get a bug from Bugzilla. If there is a login token created during object initialisation it will be part of the query string passed to Bugzilla

**Parameters bug\_number** – Bug Number that will be searched. If found will return a Bug object.

```
>>> bugzilla = Bugsy()
>>> bug = bugzilla.get(123456)
```
**put**(*bug*)

This method allows you to create or update a bug on Bugzilla. You will have had to pass in a valid username and password to the object initialisation and recieved back a token.

**Parameters bug** – A Bug object either created by hand or by using get()

If there is no valid token then a BugsyException will be raised. If the object passed in is not a Bug then a BugsyException will be raised.

```
>>> bugzilla = Bugsy()
>>> bug = bugzilla.get(123456)
>>> bug.summary = "I like cheese and sausages"
>>> bugzilla.put(bug)
```
### **request**(*path*, *method='GET'*, *\*\*kwargs*)

Perform a HTTP request.

Given a relative Bugzilla URL path, an optional request method, and arguments suitable for requests.Request(), perform a HTTP request.

## class bugsy.**BugsyException**(*msg*)

If while interacting with Bugzilla and we try do something that is not supported this error will be raised.

#### class bugsy.**LoginException**(*msg*)

If a username and password are passed in but we don't receive a token then this error will be raised.

### **Bug**

class bugsy.**Bug**(*bugsy=None*, *\*\*kwargs*)

This represents a Bugzilla Bug

**OS**

Property for getting or setting the OS that the bug occured on

```
>>> bug.OS
"All"
```
**\_\_init\_\_**(*bugsy=None*, *\*\*kwargs*)

Defaults are set if there are no kwargs passed in. To pass in a dict create the Bug object like the following

Parameters **bugsy** – Bugsy instance to use to connect to Bugzilla.

**>>>** bug = Bug(\*\*myDict)

#### **\_\_weakref\_\_**

list of weak references to the object (if defined)

### **add\_comment**(*comment*)

Adds a comment to a bug. If the bug object does not have a bug ID (ie you are creating a bug) then you will need to also call *put* on the *[Bugsy](#page-615-0)* class.

```
>>> bug.add_comment("I like sausages")
>>> bugzilla.put(bug)
```
If it does have a bug id then this will immediately post to the server

**>>>** bug.add\_comment("I like eggs too")

More examples can be found at: [https://github.com/AutomatedTester/Bugsy/blob/master/example/add\\_comments.py](https://github.com/AutomatedTester/Bugsy/blob/master/example/add_comments.py)

#### **assigned\_to**

Property for getting the bug assignee

**>>>** bug.assigned\_to "automatedtester@mozilla.com"

## **component**

Property for getting the bug component

**>>>** bug.component General

## **get\_comments**()

Obtain comments for this bug.

Returns a list of Comment instances.

### **id**

Property for getting the ID of a bug.

**>>>** bug.id 123456

## **platform**

Property for getting the bug platform

**>>>** bug.platform "ARM"

### **product**

Property for getting the bug product

```
>>> bug.product
Core
```
### **resolution**

Property for getting or setting the bug resolution

**>>>** bug.resolution "FIXED"

## **status**

Property for getting or setting the bug status

**>>>** bug.status "REOPENED"

### **summary**

Property for getting and setting the bug summary

**>>>** bug.summary "I like cheese"

## **to\_dict**()

Return the raw dict that is used inside this object

## **update**()

Update this object with the latest changes from Bugzilla

```
>>> bug.status
'NEW'
#Changes happen on Bugzilla
>>> bug.update()
>>> bug.status
'FIXED'
```
### **version**

Property for getting the bug platform

```
>>> bug.version
"TRUNK"
```
#### class bugsy.**BugException**(*msg*)

If we try do something that is not allowed to a bug then this error is raised

#### **Comment** Changed in version 0.3.

# class bugsy.**Comment**(*bugsy=None*, *\*\*kwargs*)

Represents a single Bugzilla comment.

To get comments you need to do the following

```
>>> bugs = bugzilla.search_for.keywords("checkin-needed").search()
>>> comments = bugs[0].get_comments()
>>> # Returns the comment 0 of the first checkin-needed bug
>>> comments[0].text
```
#### **add\_tags**(*tags*)

Add tags to the comments

### **attachment\_id**

If the comment was made on an attachment, return the ID of that attachment. Otherwise it will return None.

#### **author**

Return the login name of the comment's author.

## **bug\_id**

Return the ID of the bug that this comment is on.

#### **creation\_time**

Return the time (in Bugzilla's timezone) that the comment was added.

#### **creator**

Return the login name of the comment's author.

#### **id**

Return the comment id that is associated with Bugzilla.

### **is\_private**

Return True if this comment is private (only visible to a certain group called the "insidergroup").

#### **remove\_tags**(*tags*)

Add tags to the comments

## **tags**

Return a set of comment tags currently set for the comment.

### **text**

Return the text that is in this comment

**>>>** comment.text # David really likes cheese apparently

#### **time**

This is exactly same as *[creation\\_time](#page-619-0)*.

For compatibility, time is still usable. However, please note that time may be deprecated and removed in a future release.

Prefer creation time instead.

**Search** Changed in version 0.2.

class bugsy.**Search**(*bugsy*)

This allows searching for bugs in Bugzilla

**\_\_init\_\_**(*bugsy*) Initialises the search object

Parameters **bugsy** – Bugsy instance to use to connect to Bugzilla.

### **\_\_weakref\_\_**

list of weak references to the object (if defined)

#### **assigned\_to**(*\*args*)

When search() is called it will search for bugs assigned to these users

**Parameters**  $\angle a \angle r$  **= items passed in will be turned into a list** 

Returns [Search](#page-619-1)

**>>>** bugzilla.search\_for.assigned\_to("dburns@mozilla.com")

### **bug\_number**(*bug\_numbers*)

When you want to search for a bugs and be able to change the fields returned.

Parameters **bug\_numbers** – A string for the bug number or a list of strings

Returns [Search](#page-619-1)

**>>>** bugzilla.search\_for.bug\_number(['123123', '123456'])

## **change\_history\_fields**(*fields*, *value=None*)

#### **include\_fields**(*\*args*)

Include fields is the fields that you want to be returned when searching. These are in addition to the fields that are always included below.

Parameters **args** – items passed in will be turned into a list

```
Returns Search
```
**>>>** bugzilla.search\_for.include\_fields("flags")

The following fields are always included in search: 'version', 'id', 'summary', 'status', 'op\_sys', 'resolution', 'product', 'component', 'platform'

### **keywords**(*\*args*)

When search() is called it will search for the keywords passed in here

Parameters **args** – items passed in will be turned into a list

Returns [Search](#page-619-1)

**>>>** bugzilla.search\_for.keywords("checkin-needed")

### **search**()

Call the Bugzilla endpoint that will do the search. It will take the information used in other methods on the Search object and build up the query string. If no bugs are found then an empty list is returned.

```
>>> bugs = bugzilla.search_for\
                  ... .keywords("checkin-needed")\
... .include_fields("flags")\
                  ... .search()
```
**summary**(*\*args*)

When search is called it will search for bugs with the words passed into the methods

Parameters **args** – items passed in will be turned into a list

Returns [Search](#page-619-1)

**>>>** bugzilla.search\_for.summary("663399")

#### **timeframe**(*start*, *end*)

When you want to search bugs for a certain time frame.

Parameters

- **start** –
- **end** –

Returns [Search](#page-619-1)

### **whiteboard**(*\*args*)

When search is called it will search for bugs with the words passed into the methods

Parameters **args** – items passed in will be turned into a list

Returns [Search](#page-619-1)

**>>>** bugzilla.search\_for.whiteboard("affects")

## Indices and tables

- genindex
- modindex
- search

#### **Bugsy**

class bugsy.**Bugsy**(*username=None*, *password=None*, *userid=None*, *cookie=None*, *api\_key=None*, *bugzilla\_url='https://bugzilla.mozilla.org/rest'*) Bugsy allows easy getting and putting of Bugzilla bugs

**\_\_init\_\_**(*username=None*, *password=None*, *userid=None*, *cookie=None*, *api\_key=None*, *bugzilla\_url='https://bugzilla.mozilla.org/rest'*)

Initialises a new instance of Bugsy

#### Parameters

- **username** Username to login with. Defaults to None
- **password** Password to login with. Defaults to None
- **userid** User ID to login with. Defaults to None
- **cookie** Cookie to login with. Defaults to None
- **apikey** API key to use. Defaults to None.
- **bugzilla\_url** URL endpoint to interact with. Defaults to

### <https://bugzilla.mozilla.org/rest>

If a api\_key is passed in, Bugsy will use this for authenticating requests. While not required to perform requests, if a username is passed in along with api\_key, we will validate that the api key is valid for this username. Otherwise the api key is blindly used later.

If a username AND password are passed in Bugsy will try get a login token from Bugzilla. If we can't login then a LoginException will be raised.

If a userid AND cookie are passed in Bugsy will create a login token from them. If no username was passed in it will then try to get the username from Bugzilla.

#### **\_\_weakref\_\_**

list of weak references to the object (if defined)

**get**(*bug\_number*)

Get a bug from Bugzilla. If there is a login token created during object initialisation it will be part of the query string passed to Bugzilla

**Parameters bug\_number** – Bug Number that will be searched. If found will return a Bug object.

```
>>> bugzilla = Bugsy()
>>> bug = bugzilla.get(123456)
```
#### **put**(*bug*)

This method allows you to create or update a bug on Bugzilla. You will have had to pass in a valid username and password to the object initialisation and recieved back a token.

**Parameters bug** – A Bug object either created by hand or by using get()

If there is no valid token then a BugsyException will be raised. If the object passed in is not a Bug then a BugsyException will be raised.

```
>>> bugzilla = Bugsy()
>>> bug = bugzilla.get(123456)
>>> bug.summary = "I like cheese and sausages"
>>> bugzilla.put(bug)
```

```
request(path, method='GET', **kwargs)
    Perform a HTTP request.
```
Given a relative Bugzilla URL path, an optional request method, and arguments suitable for requests.Request(), perform a HTTP request.

## class bugsy.**BugsyException**(*msg*)

If while interacting with Bugzilla and we try do something that is not supported this error will be raised.

#### class bugsy.**LoginException**(*msg*)

If a username and password are passed in but we don't receive a token then this error will be raised.

## **Bug**

```
class bugsy.Bug(bugsy=None, **kwargs)
```
This represents a Bugzilla Bug

#### **OS**

Property for getting or setting the OS that the bug occured on

**>>>** bug.OS "All"

**\_\_init\_\_**(*bugsy=None*, *\*\*kwargs*)

Defaults are set if there are no kwargs passed in. To pass in a dict create the Bug object like the following

Parameters **bugsy** – Bugsy instance to use to connect to Bugzilla.

**>>>** bug = Bug(\*\*myDict)

#### **\_\_weakref\_\_**

list of weak references to the object (if defined)

#### **add\_comment**(*comment*)

Adds a comment to a bug. If the bug object does not have a bug ID (ie you are creating a bug) then you will need to also call *put* on the [Bugsy](#page-615-0) class.

```
>>> bug.add_comment("I like sausages")
>>> bugzilla.put(bug)
```
If it does have a bug id then this will immediately post to the server

```
>>> bug.add_comment("I like eggs too")
```
More examples can be found at: [https://github.com/AutomatedTester/Bugsy/blob/master/example/add\\_comments.py](https://github.com/AutomatedTester/Bugsy/blob/master/example/add_comments.py)

#### **assigned\_to**

Property for getting the bug assignee

```
>>> bug.assigned_to
"automatedtester@mozilla.com"
```
#### **component**

Property for getting the bug component

```
>>> bug.component
General
```
#### **get\_comments**()

Obtain comments for this bug.

Returns a list of Comment instances.

### **id**

Property for getting the ID of a bug.

**>>>** bug.id 123456

### **platform**

Property for getting the bug platform

```
>>> bug.platform
"ARM"
```
#### **product**

Property for getting the bug product

**>>>** bug.product Core

## **resolution**

Property for getting or setting the bug resolution

**>>>** bug.resolution "FIXED"

## **status**

Property for getting or setting the bug status

```
>>> bug.status
"REOPENED"
```
### **summary**

Property for getting and setting the bug summary

**>>>** bug.summary "I like cheese"

### **to\_dict**()

Return the raw dict that is used inside this object

### **update**()

Update this object with the latest changes from Bugzilla

```
>>> bug.status
'NEW'
#Changes happen on Bugzilla
>>> bug.update()
>>> bug.status
'FIXED'
```
## **version**

Property for getting the bug platform

```
>>> bug.version
"TRUNK"
```

```
class bugsy.BugException(msg)
```
If we try do something that is not allowed to a bug then this error is raised

#### **Comment** Changed in version 0.3.

class bugsy.**Comment**(*bugsy=None*, *\*\*kwargs*) Represents a single Bugzilla comment.

To get comments you need to do the following

```
>>> bugs = bugzilla.search_for.keywords("checkin-needed").search()
>>> comments = bugs[0].get_comments()
>>> # Returns the comment 0 of the first checkin-needed bug
>>> comments[0].text
```
#### **add\_tags**(*tags*)

Add tags to the comments

#### **attachment\_id**

If the comment was made on an attachment, return the ID of that attachment. Otherwise it will return None.

## **author**

Return the login name of the comment's author.

## **bug\_id**

Return the ID of the bug that this comment is on.

#### **creation\_time**

Return the time (in Bugzilla's timezone) that the comment was added.

## **creator**

Return the login name of the comment's author.

## **id**

Return the comment id that is associated with Bugzilla.

#### **is\_private**

Return True if this comment is private (only visible to a certain group called the "insidergroup").

#### **remove\_tags**(*tags*)

Add tags to the comments

## **tags**

Return a set of comment tags currently set for the comment.

#### **text**

Return the text that is in this comment

**>>>** comment.text # David really likes cheese apparently

#### **time**

This is exactly same as *[creation\\_time](#page-619-0)*.

For compatibility, time is still usable. However, please note that time may be deprecated and removed in a future release.

Prefer creation time instead.

#### **Search** Changed in version 0.2.

### class bugsy.**Search**(*bugsy*)

This allows searching for bugs in Bugzilla

**\_\_init\_\_**(*bugsy*) Initialises the search object

Parameters **bugsy** – Bugsy instance to use to connect to Bugzilla.

#### **\_\_weakref\_\_**

list of weak references to the object (if defined)

## **assigned\_to**(*\*args*)

When search() is called it will search for bugs assigned to these users

Parameters **args** – items passed in will be turned into a list

Returns [Search](#page-619-1)

**>>>** bugzilla.search\_for.assigned\_to("dburns@mozilla.com")

#### **bug\_number**(*bug\_numbers*)

When you want to search for a bugs and be able to change the fields returned.

Parameters **bug\_numbers** – A string for the bug number or a list of strings

Returns [Search](#page-619-1)

**>>>** bugzilla.search\_for.bug\_number(['123123', '123456'])

**change\_history\_fields**(*fields*, *value=None*)

### **include\_fields**(*\*args*)

Include fields is the fields that you want to be returned when searching. These are in addition to the fields that are always included below.

Parameters **args** – items passed in will be turned into a list

Returns [Search](#page-619-1)

**>>>** bugzilla.search\_for.include\_fields("flags")

The following fields are always included in search: 'version', 'id', 'summary', 'status', 'op\_sys', 'resolution', 'product', 'component', 'platform'

#### **keywords**(*\*args*)

When search() is called it will search for the keywords passed in here

Parameters **args** – items passed in will be turned into a list

Returns [Search](#page-619-1)

**>>>** bugzilla.search\_for.keywords("checkin-needed")

#### **search**()

Call the Bugzilla endpoint that will do the search. It will take the information used in other methods on the Search object and build up the query string. If no bugs are found then an empty list is returned.

```
>>> bugs = bugzilla.search_for\
... .keywords("checkin-needed")\
... .include_fields("flags")\
... .search()
```
### **summary**(*\*args*)

When search is called it will search for bugs with the words passed into the methods

**Parameters**  $\arg s$  – items passed in will be turned into a list

Returns [Search](#page-619-1)

**>>>** bugzilla.search\_for.summary("663399")

# **timeframe**(*start*, *end*)

When you want to search bugs for a certain time frame.

Parameters

- **start** –
- **end** –

Returns [Search](#page-619-1)

```
whiteboard(*args)
```
When search is called it will search for bugs with the words passed into the methods

Parameters **args** – items passed in will be turned into a list

Returns [Search](#page-619-1)

**>>>** bugzilla.search\_for.whiteboard("affects")

#### Indices and tables

- genindex
- modindex
- search

### **Bugsy**

class bugsy.**Bugsy**(*username=None*, *password=None*, *userid=None*, *cookie=None*, *api\_key=None*, *bugzilla\_url='https://bugzilla.mozilla.org/rest'*)

Bugsy allows easy getting and putting of Bugzilla bugs

**\_\_init\_\_**(*username=None*, *password=None*, *userid=None*, *cookie=None*, *api\_key=None*, *bugzilla\_url='https://bugzilla.mozilla.org/rest'*) Initialises a new instance of Bugsy

#### Parameters

- **username** Username to login with. Defaults to None
- **password** Password to login with. Defaults to None
- **userid** User ID to login with. Defaults to None
- **cookie** Cookie to login with. Defaults to None
- **apikey** API key to use. Defaults to None.
- **bugzilla\_url** URL endpoint to interact with. Defaults to

#### <https://bugzilla.mozilla.org/rest>

If a api\_key is passed in, Bugsy will use this for authenticating requests. While not required to perform requests, if a username is passed in along with api\_key, we will validate that the api key is valid for this username. Otherwise the api key is blindly used later.

If a username AND password are passed in Bugsy will try get a login token from Bugzilla. If we can't login then a LoginException will be raised.

If a userid AND cookie are passed in Bugsy will create a login token from them. If no username was passed in it will then try to get the username from Bugzilla.

#### **\_\_weakref\_\_**

list of weak references to the object (if defined)

**get**(*bug\_number*)

Get a bug from Bugzilla. If there is a login token created during object initialisation it will be part of the query string passed to Bugzilla

**Parameters bug\_number** – Bug Number that will be searched. If found will return a Bug object.

```
>>> bugzilla = Bugsy()
>>> bug = bugzilla.get(123456)
```
**put**(*bug*)

This method allows you to create or update a bug on Bugzilla. You will have had to pass in a valid username and password to the object initialisation and recieved back a token.

**Parameters**  $b uq - A Buq$  object either created by hand or by using get()

If there is no valid token then a BugsyException will be raised. If the object passed in is not a Bug then a BugsyException will be raised.

```
>>> bugzilla = Bugsy()
>>> bug = bugzilla.get(123456)
>>> bug.summary = "I like cheese and sausages"
>>> bugzilla.put(bug)
```
## **request**(*path*, *method='GET'*, *\*\*kwargs*)

Perform a HTTP request.

Given a relative Bugzilla URL path, an optional request method, and arguments suitable for requests.Request(), perform a HTTP request.

## class bugsy.**BugsyException**(*msg*)

If while interacting with Bugzilla and we try do something that is not supported this error will be raised.

### class bugsy.**LoginException**(*msg*)

If a username and password are passed in but we don't receive a token then this error will be raised.

## **Bug**

```
class bugsy.Bug(bugsy=None, **kwargs)
```
This represents a Bugzilla Bug

### **OS**

Property for getting or setting the OS that the bug occured on

**>>>** bug.OS "All"

## **\_\_init\_\_**(*bugsy=None*, *\*\*kwargs*)

Defaults are set if there are no kwargs passed in. To pass in a dict create the Bug object like the following

Parameters **bugsy** – Bugsy instance to use to connect to Bugzilla.

**>>>** bug = Bug(\*\*myDict)

#### **\_\_weakref\_\_**

list of weak references to the object (if defined)

### **add\_comment**(*comment*)

Adds a comment to a bug. If the bug object does not have a bug ID (ie you are creating a bug) then you will need to also call *put* on the *[Bugsy](#page-615-0)* class.

```
>>> bug.add_comment("I like sausages")
>>> bugzilla.put(bug)
```
If it does have a bug id then this will immediately post to the server

**>>>** bug.add\_comment("I like eggs too")

More examples can be found at: [https://github.com/AutomatedTester/Bugsy/blob/master/example/add\\_comments.py](https://github.com/AutomatedTester/Bugsy/blob/master/example/add_comments.py)

## **assigned\_to**

Property for getting the bug assignee

**>>>** bug.assigned\_to "automatedtester@mozilla.com"

### **component**

Property for getting the bug component

**>>>** bug.component General

## **get\_comments**()

Obtain comments for this bug.

Returns a list of Comment instances.

### **id**

Property for getting the ID of a bug.

**>>>** bug.id 123456

#### **platform**

Property for getting the bug platform

**>>>** bug.platform "ARM"

#### **product**

Property for getting the bug product

```
>>> bug.product
Core
```
### **resolution**

Property for getting or setting the bug resolution

**>>>** bug.resolution "FIXED"

### **status**

Property for getting or setting the bug status

```
>>> bug.status
"REOPENED"
```
## **summary**

Property for getting and setting the bug summary

**>>>** bug.summary "I like cheese"

## **to\_dict**()

Return the raw dict that is used inside this object

#### **update**()

Update this object with the latest changes from Bugzilla

```
>>> bug.status
'NEW'
#Changes happen on Bugzilla
>>> bug.update()
>>> bug.status
'FIXED'
```
## **version**

Property for getting the bug platform

**>>>** bug.version "TRUNK"

class bugsy.**BugException**(*msg*)

If we try do something that is not allowed to a bug then this error is raised

**Comment** Changed in version 0.3.

class bugsy.**Comment**(*bugsy=None*, *\*\*kwargs*) Represents a single Bugzilla comment.

To get comments you need to do the following

```
>>> bugs = bugzilla.search_for.keywords("checkin-needed").search()
>>> comments = bugs[0].get_comments()
>>> # Returns the comment 0 of the first checkin-needed bug
>>> comments[0].text
```
#### **add\_tags**(*tags*)

Add tags to the comments

### **attachment\_id**

If the comment was made on an attachment, return the ID of that attachment. Otherwise it will return None.

### **author**

Return the login name of the comment's author.

## **bug\_id**

Return the ID of the bug that this comment is on.

#### **creation\_time**

Return the time (in Bugzilla's timezone) that the comment was added.

#### **creator**

Return the login name of the comment's author.

#### **id**

Return the comment id that is associated with Bugzilla.

#### **is\_private**

Return True if this comment is private (only visible to a certain group called the "insidergroup").

#### **remove\_tags**(*tags*)

Add tags to the comments

### **tags**

Return a set of comment tags currently set for the comment.

## **text**

Return the text that is in this comment

**>>>** comment.text # David really likes cheese apparently

## **time**

This is exactly same as *[creation\\_time](#page-619-0)*.

For compatibility, time is still usable. However, please note that time may be deprecated and removed in a future release.

Prefer creation time instead.

## **Search** Changed in version 0.2.

## class bugsy.**Search**(*bugsy*)

This allows searching for bugs in Bugzilla

```
__init__(bugsy)
```
Initialises the search object

Parameters **bugsy** – Bugsy instance to use to connect to Bugzilla.

#### **\_\_weakref\_\_**

list of weak references to the object (if defined)

#### **assigned\_to**(*\*args*)

When search() is called it will search for bugs assigned to these users

Parameters **args** – items passed in will be turned into a list

Returns [Search](#page-619-1)

**>>>** bugzilla.search\_for.assigned\_to("dburns@mozilla.com")

#### **bug\_number**(*bug\_numbers*)

When you want to search for a bugs and be able to change the fields returned.

Parameters **bug\_numbers** – A string for the bug number or a list of strings

Returns [Search](#page-619-1)

**>>>** bugzilla.search\_for.bug\_number(['123123', '123456'])

**change\_history\_fields**(*fields*, *value=None*)

#### **include\_fields**(*\*args*)

Include fields is the fields that you want to be returned when searching. These are in addition to the fields that are always included below.

Parameters **args** – items passed in will be turned into a list

Returns [Search](#page-619-1)

**>>>** bugzilla.search\_for.include\_fields("flags")

The following fields are always included in search: 'version', 'id', 'summary', 'status', 'op\_sys', 'resolution', 'product', 'component', 'platform'

#### **keywords**(*\*args*)

When search() is called it will search for the keywords passed in here

Parameters **args** – items passed in will be turned into a list

Returns [Search](#page-619-1)

**>>>** bugzilla.search\_for.keywords("checkin-needed")

#### **search**()

Call the Bugzilla endpoint that will do the search. It will take the information used in other methods on the Search object and build up the query string. If no bugs are found then an empty list is returned.

```
>>> bugs = bugzilla.search_for\
... .keywords("checkin-needed")\
... .include_fields("flags")\
... .search()
```

```
summary(*args)
```
When search is called it will search for bugs with the words passed into the methods

Parameters **args** – items passed in will be turned into a list

Returns [Search](#page-619-1)

**>>>** bugzilla.search\_for.summary("663399")

#### **timeframe**(*start*, *end*)

When you want to search bugs for a certain time frame.

Parameters

• **start** –

• **end** –

Returns [Search](#page-619-1)

## **whiteboard**(*\*args*)

When search is called it will search for bugs with the words passed into the methods

Parameters **args** – items passed in will be turned into a list

Returns [Search](#page-619-1)

**>>>** bugzilla.search\_for.whiteboard("affects")

### Indices and tables

- genindex
- modindex
- search

## **Bugsy**

class bugsy.**Bugsy**(*username=None*, *password=None*, *userid=None*, *cookie=None*, *api\_key=None*, *bugzilla\_url='https://bugzilla.mozilla.org/rest'*) Bugsy allows easy getting and putting of Bugzilla bugs

**\_\_init\_\_**(*username=None*, *password=None*, *userid=None*, *cookie=None*, *api\_key=None*, *bugzilla\_url='https://bugzilla.mozilla.org/rest'*) Initialises a new instance of Bugsy

Parameters

- **username** Username to login with. Defaults to None
- **password** Password to login with. Defaults to None
- **userid** User ID to login with. Defaults to None
- **cookie** Cookie to login with. Defaults to None
- **apikey** API key to use. Defaults to None.
- **bugzilla\_url** URL endpoint to interact with. Defaults to

<https://bugzilla.mozilla.org/rest>

If a api\_key is passed in, Bugsy will use this for authenticating requests. While not required to perform requests, if a username is passed in along with api\_key, we will validate that the api key is valid for this username. Otherwise the api key is blindly used later.

If a username AND password are passed in Bugsy will try get a login token from Bugzilla. If we can't login then a LoginException will be raised.

If a userid AND cookie are passed in Bugsy will create a login token from them. If no username was passed in it will then try to get the username from Bugzilla.

#### **\_\_weakref\_\_**

list of weak references to the object (if defined)

**get**(*bug\_number*)

Get a bug from Bugzilla. If there is a login token created during object initialisation it will be part of the query string passed to Bugzilla

**Parameters bug number** – Bug Number that will be searched. If found will return a Bug object.

```
>>> bugzilla = Bugsy()
>>> bug = bugzilla.get(123456)
```
**put**(*bug*)

This method allows you to create or update a bug on Bugzilla. You will have had to pass in a valid username and password to the object initialisation and recieved back a token.

**Parameters bug** – A Bug object either created by hand or by using get()

If there is no valid token then a BugsyException will be raised. If the object passed in is not a Bug then a BugsyException will be raised.

```
>>> bugzilla = Bugsy()
>>> bug = bugzilla.get(123456)
>>> bug.summary = "I like cheese and sausages"
>>> bugzilla.put(bug)
```
### **request**(*path*, *method='GET'*, *\*\*kwargs*)

Perform a HTTP request.

Given a relative Bugzilla URL path, an optional request method, and arguments suitable for requests.Request(), perform a HTTP request.

#### class bugsy.**BugsyException**(*msg*)

If while interacting with Bugzilla and we try do something that is not supported this error will be raised.

### class bugsy.**LoginException**(*msg*)

If a username and password are passed in but we don't receive a token then this error will be raised.

## **Bug**

```
class bugsy.Bug(bugsy=None, **kwargs)
```
This represents a Bugzilla Bug

## **OS**

Property for getting or setting the OS that the bug occured on

**>>>** bug.OS "All"

**\_\_init\_\_**(*bugsy=None*, *\*\*kwargs*)

Defaults are set if there are no kwargs passed in. To pass in a dict create the Bug object like the following

Parameters **bugsy** – Bugsy instance to use to connect to Bugzilla.

**>>>** bug = Bug(\*\*myDict)

#### **\_\_weakref\_\_**

list of weak references to the object (if defined)

#### **add\_comment**(*comment*)

Adds a comment to a bug. If the bug object does not have a bug ID (ie you are creating a bug) then you will need to also call *put* on the *[Bugsy](#page-615-0)* class.

**>>>** bug.add\_comment("I like sausages") **>>>** bugzilla.put(bug)

If it does have a bug id then this will immediately post to the server

**>>>** bug.add\_comment("I like eggs too")

More examples can be found at: [https://github.com/AutomatedTester/Bugsy/blob/master/example/add\\_comments.py](https://github.com/AutomatedTester/Bugsy/blob/master/example/add_comments.py)

### **assigned\_to**

Property for getting the bug assignee

**>>>** bug.assigned\_to "automatedtester@mozilla.com"

#### **component**

Property for getting the bug component

**>>>** bug.component General

#### **get\_comments**()

Obtain comments for this bug.

Returns a list of Comment instances.

### **id**

Property for getting the ID of a bug.

**>>>** bug.id 123456

#### **platform**

Property for getting the bug platform

**>>>** bug.platform "ARM"

### **product**

Property for getting the bug product

**>>>** bug.product Core

## **resolution**

Property for getting or setting the bug resolution

**>>>** bug.resolution "FIXED"

#### **status**

Property for getting or setting the bug status

**>>>** bug.status "REOPENED"

## **summary**

Property for getting and setting the bug summary

```
>>> bug.summary
"I like cheese"
```
### **to\_dict**()

Return the raw dict that is used inside this object

## **update**()

Update this object with the latest changes from Bugzilla

```
>>> bug.status
'NEW'
#Changes happen on Bugzilla
>>> bug.update()
>>> bug.status
'FIXED'
```
#### **version**

Property for getting the bug platform

**>>>** bug.version "TRUNK"

```
class bugsy.BugException(msg)
```
If we try do something that is not allowed to a bug then this error is raised

**Comment** Changed in version 0.3.

```
class bugsy.Comment(bugsy=None, **kwargs)
```
Represents a single Bugzilla comment.

To get comments you need to do the following

```
>>> bugs = bugzilla.search_for.keywords("checkin-needed").search()
>>> comments = bugs[0].get_comments()
>>> # Returns the comment 0 of the first checkin-needed bug
>>> comments[0].text
```
#### **add\_tags**(*tags*)

Add tags to the comments

### **attachment\_id**

If the comment was made on an attachment, return the ID of that attachment. Otherwise it will return None.

#### **author**

Return the login name of the comment's author.

#### **bug\_id**

Return the ID of the bug that this comment is on.

### **creation\_time**

Return the time (in Bugzilla's timezone) that the comment was added.

### **creator**

Return the login name of the comment's author.

## **id**

Return the comment id that is associated with Bugzilla.

#### **is\_private**

Return True if this comment is private (only visible to a certain group called the "insidergroup").

#### **remove\_tags**(*tags*)

Add tags to the comments

### **tags**

Return a set of comment tags currently set for the comment.

## **text**

Return the text that is in this comment

**>>>** comment.text # David really likes cheese apparently

### **time**

This is exactly same as *[creation\\_time](#page-619-0)*.

For compatibility, time is still usable. However, please note that time may be deprecated and removed in a future release.

Prefer creation time instead.

#### **Search** Changed in version 0.2.

#### class bugsy.**Search**(*bugsy*)

This allows searching for bugs in Bugzilla

 $\text{init}$ *(bugsy)* 

Initialises the search object

Parameters **bugsy** – Bugsy instance to use to connect to Bugzilla.

#### **\_\_weakref\_\_**

list of weak references to the object (if defined)

#### **assigned\_to**(*\*args*)

When search() is called it will search for bugs assigned to these users

**Parameters**  $\arg s$  – items passed in will be turned into a list

Returns [Search](#page-619-1)

**>>>** bugzilla.search\_for.assigned\_to("dburns@mozilla.com")

### **bug\_number**(*bug\_numbers*)

When you want to search for a bugs and be able to change the fields returned.

Parameters **bug\_numbers** – A string for the bug number or a list of strings

Returns [Search](#page-619-1)

**>>>** bugzilla.search\_for.bug\_number(['123123', '123456'])

## **change\_history\_fields**(*fields*, *value=None*)

### **include\_fields**(*\*args*)

Include fields is the fields that you want to be returned when searching. These are in addition to the fields that are always included below.

Parameters **args** – items passed in will be turned into a list

Returns [Search](#page-619-1)

**>>>** bugzilla.search\_for.include\_fields("flags")

The following fields are always included in search: 'version', 'id', 'summary', 'status', 'op\_sys', 'resolution', 'product', 'component', 'platform'

**keywords**(*\*args*)

When search() is called it will search for the keywords passed in here

Parameters **args** – items passed in will be turned into a list

Returns [Search](#page-619-1)

```
>>> bugzilla.search_for.keywords("checkin-needed")
```
**search**()

Call the Bugzilla endpoint that will do the search. It will take the information used in other methods on the Search object and build up the query string. If no bugs are found then an empty list is returned.

```
>>> bugs = bugzilla.search_for\
               ... .keywords("checkin-needed")\
... .include_fields("flags")\
... .search()
```
### **summary**(*\*args*)

When search is called it will search for bugs with the words passed into the methods

**Parameters**  $\arg s$  – items passed in will be turned into a list

Returns [Search](#page-619-1)

**>>>** bugzilla.search\_for.summary("663399")

#### **timeframe**(*start*, *end*)

When you want to search bugs for a certain time frame.

**Parameters** 

- **start** –
- **end** –

Returns [Search](#page-619-1)

## **whiteboard**(*\*args*)

When search is called it will search for bugs with the words passed into the methods

Parameters **args** – items passed in will be turned into a list

Returns [Search](#page-619-1)

**>>>** bugzilla.search\_for.whiteboard("affects")

### Indices and tables

- genindex
- modindex
- search

### **Bugsy**

class bugsy.**Bugsy**(*username=None*, *password=None*, *userid=None*, *cookie=None*, *api\_key=None*, *bugzilla\_url='https://bugzilla.mozilla.org/rest'*) Bugsy allows easy getting and putting of Bugzilla bugs

**\_\_init\_\_**(*username=None*, *password=None*, *userid=None*, *cookie=None*, *api\_key=None*, *bugzilla\_url='https://bugzilla.mozilla.org/rest'*) Initialises a new instance of Bugsy

**Parameters** 

- **username** Username to login with. Defaults to None
- **password** Password to login with. Defaults to None
- **userid** User ID to login with. Defaults to None
- **cookie** Cookie to login with. Defaults to None
- **apikey** API key to use. Defaults to None.
- **bugzilla\_url** URL endpoint to interact with. Defaults to

### <https://bugzilla.mozilla.org/rest>

If a api\_key is passed in, Bugsy will use this for authenticating requests. While not required to perform requests, if a username is passed in along with api\_key, we will validate that the api key is valid for this username. Otherwise the api key is blindly used later.

If a username AND password are passed in Bugsy will try get a login token from Bugzilla. If we can't login then a LoginException will be raised.

If a userid AND cookie are passed in Bugsy will create a login token from them. If no username was passed in it will then try to get the username from Bugzilla.

### **\_\_weakref\_\_**

list of weak references to the object (if defined)

**get**(*bug\_number*)

Get a bug from Bugzilla. If there is a login token created during object initialisation it will be part of the query string passed to Bugzilla

Parameters **bug\_number** – Bug Number that will be searched. If found will return a Bug object.

```
>>> bugzilla = Bugsy()
>>> bug = bugzilla.get(123456)
```
#### **put**(*bug*)

This method allows you to create or update a bug on Bugzilla. You will have had to pass in a valid username and password to the object initialisation and recieved back a token.

**Parameters bug** – A Bug object either created by hand or by using get()

If there is no valid token then a BugsyException will be raised. If the object passed in is not a Bug then a BugsyException will be raised.

```
>>> bugzilla = Bugsy()
>>> bug = bugzilla.get(123456)
>>> bug.summary = "I like cheese and sausages"
>>> bugzilla.put(bug)
```
# **request**(*path*, *method='GET'*, *\*\*kwargs*)

Perform a HTTP request.

Given a relative Bugzilla URL path, an optional request method, and arguments suitable for requests.Request(), perform a HTTP request.

# class bugsy.**BugsyException**(*msg*)

If while interacting with Bugzilla and we try do something that is not supported this error will be raised.

### class bugsy.**LoginException**(*msg*)

If a username and password are passed in but we don't receive a token then this error will be raised.

## **Bug**

class bugsy.**Bug**(*bugsy=None*, *\*\*kwargs*)

This represents a Bugzilla Bug

## **OS**

Property for getting or setting the OS that the bug occured on

**>>>** bug.OS "All"

**\_\_init\_\_**(*bugsy=None*, *\*\*kwargs*)

Defaults are set if there are no kwargs passed in. To pass in a dict create the Bug object like the following

Parameters **bugsy** – Bugsy instance to use to connect to Bugzilla.

```
>>> bug = Bug(**myDict)
```
#### **\_\_weakref\_\_**

list of weak references to the object (if defined)

## **add\_comment**(*comment*)

Adds a comment to a bug. If the bug object does not have a bug ID (ie you are creating a bug) then you will need to also call *put* on the [Bugsy](#page-615-0) class.

```
>>> bug.add_comment("I like sausages")
>>> bugzilla.put(bug)
```
If it does have a bug id then this will immediately post to the server

```
>>> bug.add_comment("I like eggs too")
```
More examples can be found at: [https://github.com/AutomatedTester/Bugsy/blob/master/example/add\\_comments.py](https://github.com/AutomatedTester/Bugsy/blob/master/example/add_comments.py)

## **assigned\_to**

Property for getting the bug assignee

```
>>> bug.assigned_to
"automatedtester@mozilla.com"
```
#### **component**

Property for getting the bug component

**>>>** bug.component General

### **get\_comments**()

Obtain comments for this bug.

Returns a list of Comment instances.

## **id**

Property for getting the ID of a bug.

**>>>** bug.id 123456

#### **platform**

Property for getting the bug platform

**>>>** bug.platform "ARM"

### **product**

Property for getting the bug product

**>>>** bug.product Core

### **resolution**

Property for getting or setting the bug resolution

**>>>** bug.resolution "FIXED"

### **status**

Property for getting or setting the bug status

**>>>** bug.status "REOPENED"

### **summary**

Property for getting and setting the bug summary

```
>>> bug.summary
"I like cheese"
```
## **to\_dict**()

Return the raw dict that is used inside this object

#### **update**()

Update this object with the latest changes from Bugzilla

```
>>> bug.status
'NEW'
#Changes happen on Bugzilla
>>> bug.update()
>>> bug.status
'FIXED'
```
### **version**

Property for getting the bug platform

**>>>** bug.version "TRUNK"

```
class bugsy.BugException(msg)
```
If we try do something that is not allowed to a bug then this error is raised

**Comment** Changed in version 0.3.

class bugsy.**Comment**(*bugsy=None*, *\*\*kwargs*)

Represents a single Bugzilla comment.

To get comments you need to do the following

```
>>> bugs = bugzilla.search_for.keywords("checkin-needed").search()
>>> comments = bugs[0].get_comments()
>>> # Returns the comment 0 of the first checkin-needed bug
>>> comments[0].text
```
## **add\_tags**(*tags*)

Add tags to the comments

#### **attachment\_id**

If the comment was made on an attachment, return the ID of that attachment. Otherwise it will return None.

## **author**

Return the login name of the comment's author.

#### **bug\_id**

Return the ID of the bug that this comment is on.

#### **creation\_time**

Return the time (in Bugzilla's timezone) that the comment was added.

### **creator**

Return the login name of the comment's author.

#### **id**

Return the comment id that is associated with Bugzilla.

### **is\_private**

Return True if this comment is private (only visible to a certain group called the "insidergroup").

#### **remove\_tags**(*tags*)

Add tags to the comments

## **tags**

Return a set of comment tags currently set for the comment.

### **text**

Return the text that is in this comment

```
>>> comment.text # David really likes cheese apparently
```
### **time**

This is exactly same as *[creation\\_time](#page-619-0)*.

For compatibility, time is still usable. However, please note that time may be deprecated and removed in a future release.

Prefer creation time instead.

#### **Search** Changed in version 0.2.

## class bugsy.**Search**(*bugsy*)

This allows searching for bugs in Bugzilla

```
__init__(bugsy)
```
Initialises the search object

## Parameters **bugsy** – Bugsy instance to use to connect to Bugzilla.

## **\_\_weakref\_\_**

list of weak references to the object (if defined)

#### **assigned\_to**(*\*args*)

When search() is called it will search for bugs assigned to these users

Parameters **args** – items passed in will be turned into a list

Returns [Search](#page-619-1)

**>>>** bugzilla.search\_for.assigned\_to("dburns@mozilla.com")

**bug\_number**(*bug\_numbers*)

When you want to search for a bugs and be able to change the fields returned.

Parameters **bug\_numbers** – A string for the bug number or a list of strings

Returns [Search](#page-619-1)

**>>>** bugzilla.search\_for.bug\_number(['123123', '123456'])

#### **change\_history\_fields**(*fields*, *value=None*)

#### **include\_fields**(*\*args*)

Include fields is the fields that you want to be returned when searching. These are in addition to the fields that are always included below.

Parameters **args** – items passed in will be turned into a list

Returns [Search](#page-619-1)

**>>>** bugzilla.search\_for.include\_fields("flags")

The following fields are always included in search: 'version', 'id', 'summary', 'status', 'op\_sys', 'resolution', 'product', 'component', 'platform'

#### **keywords**(*\*args*)

When search() is called it will search for the keywords passed in here

Parameters **args** – items passed in will be turned into a list

Returns [Search](#page-619-1)

**>>>** bugzilla.search\_for.keywords("checkin-needed")

#### **search**()

Call the Bugzilla endpoint that will do the search. It will take the information used in other methods on the Search object and build up the query string. If no bugs are found then an empty list is returned.

```
>>> bugs = bugzilla.search_for\
... .keywords("checkin-needed")\
... .include_fields("flags")\
... .search()
```
**summary**(*\*args*)

When search is called it will search for bugs with the words passed into the methods

Parameters **args** – items passed in will be turned into a list

Returns [Search](#page-619-1)

**>>>** bugzilla.search\_for.summary("663399")

### **timeframe**(*start*, *end*)

When you want to search bugs for a certain time frame.

**Parameters** 

- **start** –
- **end** –

Returns [Search](#page-619-1)

#### **whiteboard**(*\*args*)

When search is called it will search for bugs with the words passed into the methods

Parameters **args** – items passed in will be turned into a list

Returns [Search](#page-619-1)

**>>>** bugzilla.search\_for.whiteboard("affects")

#### Indices and tables

- genindex
- modindex
- search

#### **Bugsy**

class bugsy.**Bugsy**(*username=None*, *password=None*, *userid=None*, *cookie=None*, *api\_key=None*, *bugzilla\_url='https://bugzilla.mozilla.org/rest'*)

Bugsy allows easy getting and putting of Bugzilla bugs

**\_\_init\_\_**(*username=None*, *password=None*, *userid=None*, *cookie=None*, *api\_key=None*, *bugzilla\_url='https://bugzilla.mozilla.org/rest'*) Initialises a new instance of Bugsy

#### Parameters

- **username** Username to login with. Defaults to None
- **password** Password to login with. Defaults to None
- **userid** User ID to login with. Defaults to None
- **cookie** Cookie to login with. Defaults to None
- **apikey** API key to use. Defaults to None.
- **bugzilla\_url** URL endpoint to interact with. Defaults to

#### <https://bugzilla.mozilla.org/rest>

If a api\_key is passed in, Bugsy will use this for authenticating requests. While not required to perform requests, if a username is passed in along with api\_key, we will validate that the api key is valid for this username. Otherwise the api key is blindly used later.

If a username AND password are passed in Bugsy will try get a login token from Bugzilla. If we can't login then a LoginException will be raised.

If a userid AND cookie are passed in Bugsy will create a login token from them. If no username was passed in it will then try to get the username from Bugzilla.

### **\_\_weakref\_\_**

list of weak references to the object (if defined)

**get**(*bug\_number*)

Get a bug from Bugzilla. If there is a login token created during object initialisation it will be part of the query string passed to Bugzilla

**Parameters bug\_number** – Bug Number that will be searched. If found will return a Bug object.

```
>>> bugzilla = Bugsy()
>>> bug = bugzilla.get(123456)
```
### **put**(*bug*)

This method allows you to create or update a bug on Bugzilla. You will have had to pass in a valid username and password to the object initialisation and recieved back a token.

**Parameters bug** – A Bug object either created by hand or by using get()

If there is no valid token then a BugsyException will be raised. If the object passed in is not a Bug then a BugsyException will be raised.

```
>>> bugzilla = Bugsy()
>>> bug = bugzilla.get(123456)
>>> bug.summary = "I like cheese and sausages"
>>> bugzilla.put(bug)
```
### **request**(*path*, *method='GET'*, *\*\*kwargs*)

Perform a HTTP request.

Given a relative Bugzilla URL path, an optional request method, and arguments suitable for requests.Request(), perform a HTTP request.

### class bugsy.**BugsyException**(*msg*)

If while interacting with Bugzilla and we try do something that is not supported this error will be raised.

#### class bugsy.**LoginException**(*msg*)

If a username and password are passed in but we don't receive a token then this error will be raised.

### **Bug**

class bugsy.**Bug**(*bugsy=None*, *\*\*kwargs*)

This represents a Bugzilla Bug

**OS**

Property for getting or setting the OS that the bug occured on

```
>>> bug.OS
"All"
```
**\_\_init\_\_**(*bugsy=None*, *\*\*kwargs*)

Defaults are set if there are no kwargs passed in. To pass in a dict create the Bug object like the following

Parameters **bugsy** – Bugsy instance to use to connect to Bugzilla.

**>>>** bug = Bug(\*\*myDict)

#### **\_\_weakref\_\_**

list of weak references to the object (if defined)

#### **add\_comment**(*comment*)

Adds a comment to a bug. If the bug object does not have a bug ID (ie you are creating a bug) then you will need to also call *put* on the *[Bugsy](#page-615-0)* class.

```
>>> bug.add_comment("I like sausages")
>>> bugzilla.put(bug)
```
If it does have a bug id then this will immediately post to the server

**>>>** bug.add\_comment("I like eggs too")

More examples can be found at: [https://github.com/AutomatedTester/Bugsy/blob/master/example/add\\_comments.py](https://github.com/AutomatedTester/Bugsy/blob/master/example/add_comments.py)

#### **assigned\_to**

Property for getting the bug assignee
**>>>** bug.assigned\_to "automatedtester@mozilla.com"

# **component**

Property for getting the bug component

**>>>** bug.component General

# **get\_comments**()

Obtain comments for this bug.

Returns a list of Comment instances.

# **id**

Property for getting the ID of a bug.

**>>>** bug.id 123456

# **platform**

Property for getting the bug platform

**>>>** bug.platform "ARM"

# **product**

Property for getting the bug product

**>>>** bug.product Core

# **resolution**

Property for getting or setting the bug resolution

**>>>** bug.resolution "FIXED"

# **status**

Property for getting or setting the bug status

**>>>** bug.status "REOPENED"

### **summary**

Property for getting and setting the bug summary

**>>>** bug.summary "I like cheese"

# **to\_dict**()

Return the raw dict that is used inside this object

# **update**()

Update this object with the latest changes from Bugzilla

```
>>> bug.status
'NEW'
#Changes happen on Bugzilla
>>> bug.update()
>>> bug.status
'FIXED'
```
### **version**

Property for getting the bug platform

```
>>> bug.version
"TRUNK"
```
### class bugsy.**BugException**(*msg*)

If we try do something that is not allowed to a bug then this error is raised

#### **Comment** Changed in version 0.3.

# class bugsy.**Comment**(*bugsy=None*, *\*\*kwargs*)

Represents a single Bugzilla comment.

To get comments you need to do the following

```
>>> bugs = bugzilla.search_for.keywords("checkin-needed").search()
>>> comments = bugs[0].get_comments()
>>> # Returns the comment 0 of the first checkin-needed bug
>>> comments[0].text
```
#### **add\_tags**(*tags*)

Add tags to the comments

# **attachment\_id**

If the comment was made on an attachment, return the ID of that attachment. Otherwise it will return None.

## **author**

Return the login name of the comment's author.

# **bug\_id**

Return the ID of the bug that this comment is on.

#### **creation\_time**

Return the time (in Bugzilla's timezone) that the comment was added.

#### **creator**

Return the login name of the comment's author.

#### **id**

Return the comment id that is associated with Bugzilla.

# **is\_private**

Return True if this comment is private (only visible to a certain group called the "insidergroup").

## **remove\_tags**(*tags*)

Add tags to the comments

# **tags**

Return a set of comment tags currently set for the comment.

# **text**

Return the text that is in this comment

**>>>** comment.text # David really likes cheese apparently

# **time**

This is exactly same as *[creation\\_time](#page-619-0)*.

For compatibility, time is still usable. However, please note that time may be deprecated and removed in a future release.

Prefer creation time instead.

**Search** Changed in version 0.2.

```
class bugsy.Search(bugsy)
```
This allows searching for bugs in Bugzilla

**\_\_init\_\_**(*bugsy*) Initialises the search object

Parameters **bugsy** – Bugsy instance to use to connect to Bugzilla.

# **\_\_weakref\_\_**

list of weak references to the object (if defined)

# **assigned\_to**(*\*args*)

When search() is called it will search for bugs assigned to these users

**Parameters**  $\angle a \angle r$  **= items passed in will be turned into a list** 

Returns [Search](#page-619-1)

**>>>** bugzilla.search\_for.assigned\_to("dburns@mozilla.com")

# **bug\_number**(*bug\_numbers*)

When you want to search for a bugs and be able to change the fields returned.

Parameters **bug\_numbers** – A string for the bug number or a list of strings

Returns [Search](#page-619-1)

**>>>** bugzilla.search\_for.bug\_number(['123123', '123456'])

# **change\_history\_fields**(*fields*, *value=None*)

### **include\_fields**(*\*args*)

Include fields is the fields that you want to be returned when searching. These are in addition to the fields that are always included below.

Parameters **args** – items passed in will be turned into a list

```
Returns Search
```
**>>>** bugzilla.search\_for.include\_fields("flags")

The following fields are always included in search: 'version', 'id', 'summary', 'status', 'op\_sys', 'resolution', 'product', 'component', 'platform'

# **keywords**(*\*args*)

When search() is called it will search for the keywords passed in here

**Parameters**  $\arg s$  – items passed in will be turned into a list

Returns [Search](#page-619-1)

**>>>** bugzilla.search\_for.keywords("checkin-needed")

## **search**()

Call the Bugzilla endpoint that will do the search. It will take the information used in other methods on the Search object and build up the query string. If no bugs are found then an empty list is returned.

```
>>> bugs = bugzilla.search_for\
                  ... .keywords("checkin-needed")\
... .include_fields("flags")\
                  ... .search()
```
# **summary**(*\*args*)

When search is called it will search for bugs with the words passed into the methods

Parameters **args** – items passed in will be turned into a list

Returns [Search](#page-619-1)

**>>>** bugzilla.search\_for.summary("663399")

### **timeframe**(*start*, *end*)

When you want to search bugs for a certain time frame.

### Parameters

- **start** –
- **end** –

# Returns [Search](#page-619-1)

# **whiteboard**(*\*args*)

When search is called it will search for bugs with the words passed into the methods

Parameters **args** – items passed in will be turned into a list

Returns [Search](#page-619-1)

**>>>** bugzilla.search\_for.whiteboard("affects")

# Indices and tables

- genindex
- modindex
- search

# **Bugsy**

class bugsy.**Bugsy**(*username=None*, *password=None*, *userid=None*, *cookie=None*, *api\_key=None*, *bugzilla\_url='https://bugzilla.mozilla.org/rest'*) Bugsy allows easy getting and putting of Bugzilla bugs

**\_\_init\_\_**(*username=None*, *password=None*, *userid=None*, *cookie=None*, *api\_key=None*, *bugzilla\_url='https://bugzilla.mozilla.org/rest'*)

Initialises a new instance of Bugsy

### Parameters

- **username** Username to login with. Defaults to None
- **password** Password to login with. Defaults to None
- **userid** User ID to login with. Defaults to None
- **cookie** Cookie to login with. Defaults to None
- **apikey** API key to use. Defaults to None.
- **bugzilla\_url** URL endpoint to interact with. Defaults to

# <https://bugzilla.mozilla.org/rest>

If a api\_key is passed in, Bugsy will use this for authenticating requests. While not required to perform requests, if a username is passed in along with api\_key, we will validate that the api key is valid for this username. Otherwise the api key is blindly used later.

If a username AND password are passed in Bugsy will try get a login token from Bugzilla. If we can't login then a LoginException will be raised.

If a userid AND cookie are passed in Bugsy will create a login token from them. If no username was passed in it will then try to get the username from Bugzilla.

# **\_\_weakref\_\_**

list of weak references to the object (if defined)

**get**(*bug\_number*)

Get a bug from Bugzilla. If there is a login token created during object initialisation it will be part of the query string passed to Bugzilla

**Parameters bug\_number** – Bug Number that will be searched. If found will return a Bug object.

```
>>> bugzilla = Bugsy()
>>> bug = bugzilla.get(123456)
```
#### **put**(*bug*)

This method allows you to create or update a bug on Bugzilla. You will have had to pass in a valid username and password to the object initialisation and recieved back a token.

**Parameters bug** – A Bug object either created by hand or by using get()

If there is no valid token then a BugsyException will be raised. If the object passed in is not a Bug then a BugsyException will be raised.

```
>>> bugzilla = Bugsy()
>>> bug = bugzilla.get(123456)
>>> bug.summary = "I like cheese and sausages"
>>> bugzilla.put(bug)
```

```
request(path, method='GET', **kwargs)
    Perform a HTTP request.
```
Given a relative Bugzilla URL path, an optional request method, and arguments suitable for requests.Request(), perform a HTTP request.

# class bugsy.**BugsyException**(*msg*)

If while interacting with Bugzilla and we try do something that is not supported this error will be raised.

### class bugsy.**LoginException**(*msg*)

If a username and password are passed in but we don't receive a token then this error will be raised.

# **Bug**

```
class bugsy.Bug(bugsy=None, **kwargs)
```
This represents a Bugzilla Bug

### **OS**

Property for getting or setting the OS that the bug occured on

**>>>** bug.OS "All"

**\_\_init\_\_**(*bugsy=None*, *\*\*kwargs*)

Defaults are set if there are no kwargs passed in. To pass in a dict create the Bug object like the following

Parameters **bugsy** – Bugsy instance to use to connect to Bugzilla.

```
>>> bug = Bug(**myDict)
```
#### **\_\_weakref\_\_**

list of weak references to the object (if defined)

#### **add\_comment**(*comment*)

Adds a comment to a bug. If the bug object does not have a bug ID (ie you are creating a bug) then you will need to also call *put* on the [Bugsy](#page-615-0) class.

```
>>> bug.add_comment("I like sausages")
>>> bugzilla.put(bug)
```
### If it does have a bug id then this will immediately post to the server

```
>>> bug.add_comment("I like eggs too")
```
More examples can be found at: [https://github.com/AutomatedTester/Bugsy/blob/master/example/add\\_comments.py](https://github.com/AutomatedTester/Bugsy/blob/master/example/add_comments.py)

### **assigned\_to**

Property for getting the bug assignee

```
>>> bug.assigned_to
"automatedtester@mozilla.com"
```
#### **component**

Property for getting the bug component

```
>>> bug.component
General
```
# **get\_comments**()

Obtain comments for this bug.

Returns a list of Comment instances.

# **id**

Property for getting the ID of a bug.

**>>>** bug.id 123456

### **platform**

Property for getting the bug platform

**>>>** bug.platform "ARM"

#### **product**

Property for getting the bug product

**>>>** bug.product Core

# **resolution**

Property for getting or setting the bug resolution

**>>>** bug.resolution "FIXED"

# **status**

Property for getting or setting the bug status

```
>>> bug.status
"REOPENED"
```
# **summary**

Property for getting and setting the bug summary

**>>>** bug.summary "I like cheese"

# **to\_dict**()

Return the raw dict that is used inside this object

# **update**()

Update this object with the latest changes from Bugzilla

```
>>> bug.status
'NEW'
#Changes happen on Bugzilla
>>> bug.update()
>>> bug.status
'FIXED'
```
# **version**

Property for getting the bug platform

```
>>> bug.version
"TRUNK"
```

```
class bugsy.BugException(msg)
```
If we try do something that is not allowed to a bug then this error is raised

### **Comment** Changed in version 0.3.

class bugsy.**Comment**(*bugsy=None*, *\*\*kwargs*) Represents a single Bugzilla comment.

To get comments you need to do the following

```
>>> bugs = bugzilla.search_for.keywords("checkin-needed").search()
>>> comments = bugs[0].get_comments()
>>> # Returns the comment 0 of the first checkin-needed bug
>>> comments[0].text
```
### **add\_tags**(*tags*)

Add tags to the comments

# **attachment\_id**

If the comment was made on an attachment, return the ID of that attachment. Otherwise it will return None.

# **author**

Return the login name of the comment's author.

# **bug\_id**

Return the ID of the bug that this comment is on.

### **creation\_time**

Return the time (in Bugzilla's timezone) that the comment was added.

# **creator**

Return the login name of the comment's author.

# **id**

Return the comment id that is associated with Bugzilla.

### **is\_private**

Return True if this comment is private (only visible to a certain group called the "insidergroup").

# **remove\_tags**(*tags*)

Add tags to the comments

# **tags**

Return a set of comment tags currently set for the comment.

### **text**

Return the text that is in this comment

**>>>** comment.text # David really likes cheese apparently

#### **time**

This is exactly same as *[creation\\_time](#page-619-0)*.

For compatibility, time is still usable. However, please note that time may be deprecated and removed in a future release.

Prefer [creation\\_time](#page-619-0) instead.

# **Search** Changed in version 0.2.

# class bugsy.**Search**(*bugsy*)

This allows searching for bugs in Bugzilla

**\_\_init\_\_**(*bugsy*) Initialises the search object

Parameters **bugsy** – Bugsy instance to use to connect to Bugzilla.

#### **\_\_weakref\_\_**

list of weak references to the object (if defined)

# **assigned\_to**(*\*args*)

When search() is called it will search for bugs assigned to these users

Parameters **args** – items passed in will be turned into a list

# Returns [Search](#page-619-1)

**>>>** bugzilla.search\_for.assigned\_to("dburns@mozilla.com")

### **bug\_number**(*bug\_numbers*)

When you want to search for a bugs and be able to change the fields returned.

Parameters **bug\_numbers** – A string for the bug number or a list of strings

Returns [Search](#page-619-1)

**>>>** bugzilla.search\_for.bug\_number(['123123', '123456'])

# **change\_history\_fields**(*fields*, *value=None*)

# **include\_fields**(*\*args*)

Include fields is the fields that you want to be returned when searching. These are in addition to the fields that are always included below.

Parameters **args** – items passed in will be turned into a list

Returns [Search](#page-619-1)

**>>>** bugzilla.search\_for.include\_fields("flags")

The following fields are always included in search: 'version', 'id', 'summary', 'status', 'op\_sys', 'resolution', 'product', 'component', 'platform'

### **keywords**(*\*args*)

When search() is called it will search for the keywords passed in here

Parameters **args** – items passed in will be turned into a list

Returns [Search](#page-619-1)

**>>>** bugzilla.search\_for.keywords("checkin-needed")

### **search**()

Call the Bugzilla endpoint that will do the search. It will take the information used in other methods on the Search object and build up the query string. If no bugs are found then an empty list is returned.

```
>>> bugs = bugzilla.search_for\
... .keywords("checkin-needed")\
... .include_fields("flags")\
... .search()
```
# **summary**(*\*args*)

When search is called it will search for bugs with the words passed into the methods

**Parameters**  $\arg s$  – items passed in will be turned into a list

Returns [Search](#page-619-1)

**>>>** bugzilla.search\_for.summary("663399")

# **timeframe**(*start*, *end*)

When you want to search bugs for a certain time frame.

Parameters

- **start** –
- **end** –

Returns [Search](#page-619-1)

```
whiteboard(*args)
```
When search is called it will search for bugs with the words passed into the methods

Parameters **args** – items passed in will be turned into a list

Returns [Search](#page-619-1)

**>>>** bugzilla.search\_for.whiteboard("affects")

### Indices and tables

- genindex
- modindex
- search

# **Bugsy**

class bugsy.**Bugsy**(*username=None*, *password=None*, *userid=None*, *cookie=None*, *api\_key=None*, *bugzilla\_url='https://bugzilla.mozilla.org/rest'*)

Bugsy allows easy getting and putting of Bugzilla bugs

**\_\_init\_\_**(*username=None*, *password=None*, *userid=None*, *cookie=None*, *api\_key=None*, *bugzilla\_url='https://bugzilla.mozilla.org/rest'*) Initialises a new instance of Bugsy

### Parameters

- **username** Username to login with. Defaults to None
- **password** Password to login with. Defaults to None
- **userid** User ID to login with. Defaults to None
- **cookie** Cookie to login with. Defaults to None
- **apikey** API key to use. Defaults to None.
- **bugzilla\_url** URL endpoint to interact with. Defaults to

<https://bugzilla.mozilla.org/rest>

If a api\_key is passed in, Bugsy will use this for authenticating requests. While not required to perform requests, if a username is passed in along with api\_key, we will validate that the api key is valid for this username. Otherwise the api key is blindly used later.

If a username AND password are passed in Bugsy will try get a login token from Bugzilla. If we can't login then a LoginException will be raised.

If a userid AND cookie are passed in Bugsy will create a login token from them. If no username was passed in it will then try to get the username from Bugzilla.

### **\_\_weakref\_\_**

list of weak references to the object (if defined)

**get**(*bug\_number*)

Get a bug from Bugzilla. If there is a login token created during object initialisation it will be part of the query string passed to Bugzilla

**Parameters bug\_number** – Bug Number that will be searched. If found will return a Bug object.

```
>>> bugzilla = Bugsy()
>>> bug = bugzilla.get(123456)
```

```
put(bug)
```
This method allows you to create or update a bug on Bugzilla. You will have had to pass in a valid username and password to the object initialisation and recieved back a token.

**Parameters bug** – A Bug object either created by hand or by using get()

If there is no valid token then a BugsyException will be raised. If the object passed in is not a Bug then a BugsyException will be raised.

```
>>> bugzilla = Bugsy()
>>> bug = bugzilla.get(123456)
>>> bug.summary = "I like cheese and sausages"
>>> bugzilla.put(bug)
```
# **request**(*path*, *method='GET'*, *\*\*kwargs*)

Perform a HTTP request.

Given a relative Bugzilla URL path, an optional request method, and arguments suitable for requests.Request(), perform a HTTP request.

# class bugsy.**BugsyException**(*msg*)

If while interacting with Bugzilla and we try do something that is not supported this error will be raised.

# class bugsy.**LoginException**(*msg*)

If a username and password are passed in but we don't receive a token then this error will be raised.

# **Bug**

```
class bugsy.Bug(bugsy=None, **kwargs)
```
This represents a Bugzilla Bug

### **OS**

Property for getting or setting the OS that the bug occured on

**>>>** bug.OS "All"

# **\_\_init\_\_**(*bugsy=None*, *\*\*kwargs*)

Defaults are set if there are no kwargs passed in. To pass in a dict create the Bug object like the following

Parameters **bugsy** – Bugsy instance to use to connect to Bugzilla.

**>>>** bug = Bug(\*\*myDict)

### **\_\_weakref\_\_**

list of weak references to the object (if defined)

### **add\_comment**(*comment*)

Adds a comment to a bug. If the bug object does not have a bug ID (ie you are creating a bug) then you will need to also call *put* on the [Bugsy](#page-615-0) class.

```
>>> bug.add_comment("I like sausages")
>>> bugzilla.put(bug)
```
If it does have a bug id then this will immediately post to the server

**>>>** bug.add\_comment("I like eggs too")

More examples can be found at: [https://github.com/AutomatedTester/Bugsy/blob/master/example/add\\_comments.py](https://github.com/AutomatedTester/Bugsy/blob/master/example/add_comments.py)

# **assigned\_to**

Property for getting the bug assignee

**>>>** bug.assigned\_to "automatedtester@mozilla.com"

### **component**

Property for getting the bug component

**>>>** bug.component General

# **get\_comments**()

Obtain comments for this bug.

Returns a list of Comment instances.

# **id**

Property for getting the ID of a bug.

**>>>** bug.id 123456

# **platform**

Property for getting the bug platform

**>>>** bug.platform "ARM"

#### **product**

Property for getting the bug product

```
>>> bug.product
Core
```
# **resolution**

Property for getting or setting the bug resolution

**>>>** bug.resolution "FIXED"

### **status**

Property for getting or setting the bug status

```
>>> bug.status
"REOPENED"
```
# **summary**

Property for getting and setting the bug summary

**>>>** bug.summary "I like cheese"

# **to\_dict**()

Return the raw dict that is used inside this object

# **update**()

Update this object with the latest changes from Bugzilla

```
>>> bug.status
'NEW'
#Changes happen on Bugzilla
>>> bug.update()
>>> bug.status
'FIXED'
```
# **version**

Property for getting the bug platform

**>>>** bug.version "TRUNK"

class bugsy.**BugException**(*msg*)

If we try do something that is not allowed to a bug then this error is raised

**Comment** Changed in version 0.3.

class bugsy.**Comment**(*bugsy=None*, *\*\*kwargs*)

Represents a single Bugzilla comment.

To get comments you need to do the following

```
>>> bugs = bugzilla.search_for.keywords("checkin-needed").search()
>>> comments = bugs[0].get_comments()
>>> # Returns the comment 0 of the first checkin-needed bug
>>> comments[0].text
```
### **add\_tags**(*tags*)

Add tags to the comments

# **attachment\_id**

If the comment was made on an attachment, return the ID of that attachment. Otherwise it will return None.

## **author**

Return the login name of the comment's author.

# **bug\_id**

Return the ID of the bug that this comment is on.

#### **creation\_time**

Return the time (in Bugzilla's timezone) that the comment was added.

### **creator**

Return the login name of the comment's author.

### **id**

Return the comment id that is associated with Bugzilla.

### **is\_private**

Return True if this comment is private (only visible to a certain group called the "insidergroup").

### **remove\_tags**(*tags*)

Add tags to the comments

# **tags**

Return a set of comment tags currently set for the comment.

# **text**

Return the text that is in this comment

**>>>** comment.text # David really likes cheese apparently

### **time**

This is exactly same as *[creation\\_time](#page-619-0)*.

For compatibility, time is still usable. However, please note that time may be deprecated and removed in a future release.

Prefer creation time instead.

# **Search** Changed in version 0.2.

### class bugsy.**Search**(*bugsy*)

This allows searching for bugs in Bugzilla

```
__init__(bugsy)
```
Initialises the search object

Parameters **bugsy** – Bugsy instance to use to connect to Bugzilla.

#### **\_\_weakref\_\_**

list of weak references to the object (if defined)

### **assigned\_to**(*\*args*)

When search() is called it will search for bugs assigned to these users

Parameters **args** – items passed in will be turned into a list

Returns [Search](#page-619-1)

**>>>** bugzilla.search\_for.assigned\_to("dburns@mozilla.com")

### **bug\_number**(*bug\_numbers*)

When you want to search for a bugs and be able to change the fields returned.

Parameters **bug\_numbers** – A string for the bug number or a list of strings

Returns [Search](#page-619-1)

**>>>** bugzilla.search\_for.bug\_number(['123123', '123456'])

**change\_history\_fields**(*fields*, *value=None*)

### **include\_fields**(*\*args*)

Include fields is the fields that you want to be returned when searching. These are in addition to the fields that are always included below.

**Parameters**  $\arg s$  – items passed in will be turned into a list

Returns [Search](#page-619-1)

**>>>** bugzilla.search\_for.include\_fields("flags")

The following fields are always included in search: 'version', 'id', 'summary', 'status', 'op\_sys', 'resolution', 'product', 'component', 'platform'

# **keywords**(*\*args*)

When search() is called it will search for the keywords passed in here

Parameters **args** – items passed in will be turned into a list

Returns [Search](#page-619-1)

**>>>** bugzilla.search\_for.keywords("checkin-needed")

#### **search**()

Call the Bugzilla endpoint that will do the search. It will take the information used in other methods on the Search object and build up the query string. If no bugs are found then an empty list is returned.

```
>>> bugs = bugzilla.search_for\
... .keywords("checkin-needed")\
... .include_fields("flags")\
... .search()
```

```
summary(*args)
```
When search is called it will search for bugs with the words passed into the methods

**Parameters**  $\text{args}$  – items passed in will be turned into a list

Returns [Search](#page-619-1)

**>>>** bugzilla.search\_for.summary("663399")

#### **timeframe**(*start*, *end*)

When you want to search bugs for a certain time frame.

Parameters

• **start** –

• **end** –

Returns [Search](#page-619-1)

# **whiteboard**(*\*args*)

When search is called it will search for bugs with the words passed into the methods

Parameters **args** – items passed in will be turned into a list

Returns [Search](#page-619-1)

**>>>** bugzilla.search\_for.whiteboard("affects")

### Indices and tables

- genindex
- modindex
- search

# **Bugsy**

class bugsy.**Bugsy**(*username=None*, *password=None*, *userid=None*, *cookie=None*, *api\_key=None*, *bugzilla\_url='https://bugzilla.mozilla.org/rest'*) Bugsy allows easy getting and putting of Bugzilla bugs

**\_\_init\_\_**(*username=None*, *password=None*, *userid=None*, *cookie=None*, *api\_key=None*, *bugzilla\_url='https://bugzilla.mozilla.org/rest'*) Initialises a new instance of Bugsy

#### Parameters

- **username** Username to login with. Defaults to None
- **password** Password to login with. Defaults to None
- **userid** User ID to login with. Defaults to None
- **cookie** Cookie to login with. Defaults to None
- **apikey** API key to use. Defaults to None.
- **bugzilla\_url** URL endpoint to interact with. Defaults to

### <https://bugzilla.mozilla.org/rest>

If a api\_key is passed in, Bugsy will use this for authenticating requests. While not required to perform requests, if a username is passed in along with api\_key, we will validate that the api key is valid for this username. Otherwise the api key is blindly used later.

If a username AND password are passed in Bugsy will try get a login token from Bugzilla. If we can't login then a LoginException will be raised.

If a userid AND cookie are passed in Bugsy will create a login token from them. If no username was passed in it will then try to get the username from Bugzilla.

## **\_\_weakref\_\_**

list of weak references to the object (if defined)

**get**(*bug\_number*)

Get a bug from Bugzilla. If there is a login token created during object initialisation it will be part of the query string passed to Bugzilla

**Parameters bug number** – Bug Number that will be searched. If found will return a Bug object.

```
>>> bugzilla = Bugsy()
>>> bug = bugzilla.get(123456)
```
**put**(*bug*)

This method allows you to create or update a bug on Bugzilla. You will have had to pass in a valid username and password to the object initialisation and recieved back a token.

**Parameters bug** – A Bug object either created by hand or by using get()

If there is no valid token then a BugsyException will be raised. If the object passed in is not a Bug then a BugsyException will be raised.

```
>>> bugzilla = Bugsy()
>>> bug = bugzilla.get(123456)
>>> bug.summary = "I like cheese and sausages"
>>> bugzilla.put(bug)
```
# **request**(*path*, *method='GET'*, *\*\*kwargs*)

Perform a HTTP request.

Given a relative Bugzilla URL path, an optional request method, and arguments suitable for requests.Request(), perform a HTTP request.

# class bugsy.**BugsyException**(*msg*)

If while interacting with Bugzilla and we try do something that is not supported this error will be raised.

# class bugsy.**LoginException**(*msg*)

If a username and password are passed in but we don't receive a token then this error will be raised.

# **Bug**

```
class bugsy.Bug(bugsy=None, **kwargs)
```
This represents a Bugzilla Bug

**OS**

Property for getting or setting the OS that the bug occured on

**>>>** bug.OS "All"

**\_\_init\_\_**(*bugsy=None*, *\*\*kwargs*)

Defaults are set if there are no kwargs passed in. To pass in a dict create the Bug object like the following

Parameters **bugsy** – Bugsy instance to use to connect to Bugzilla.

**>>>** bug = Bug(\*\*myDict)

# **\_\_weakref\_\_**

list of weak references to the object (if defined)

# **add\_comment**(*comment*)

Adds a comment to a bug. If the bug object does not have a bug ID (ie you are creating a bug) then you will need to also call *put* on the *[Bugsy](#page-615-0)* class.

**>>>** bug.add\_comment("I like sausages") **>>>** bugzilla.put(bug)

If it does have a bug id then this will immediately post to the server

**>>>** bug.add\_comment("I like eggs too")

More examples can be found at: [https://github.com/AutomatedTester/Bugsy/blob/master/example/add\\_comments.py](https://github.com/AutomatedTester/Bugsy/blob/master/example/add_comments.py)

# **assigned\_to**

Property for getting the bug assignee

**>>>** bug.assigned\_to "automatedtester@mozilla.com"

#### **component**

Property for getting the bug component

**>>>** bug.component General

#### **get\_comments**()

Obtain comments for this bug.

Returns a list of Comment instances.

# **id**

Property for getting the ID of a bug.

**>>>** bug.id 123456

### **platform**

Property for getting the bug platform

**>>>** bug.platform "ARM"

# **product**

Property for getting the bug product

**>>>** bug.product Core

# **resolution**

Property for getting or setting the bug resolution

**>>>** bug.resolution "FIXED"

#### **status**

Property for getting or setting the bug status

**>>>** bug.status "REOPENED"

# **summary**

Property for getting and setting the bug summary

**>>>** bug.summary "I like cheese"

# **to\_dict**()

Return the raw dict that is used inside this object

# **update**()

Update this object with the latest changes from Bugzilla

```
>>> bug.status
'NEW'
#Changes happen on Bugzilla
>>> bug.update()
>>> bug.status
'FIXED'
```
# **version**

Property for getting the bug platform

**>>>** bug.version "TRUNK"

```
class bugsy.BugException(msg)
```
If we try do something that is not allowed to a bug then this error is raised

**Comment** Changed in version 0.3.

```
class bugsy.Comment(bugsy=None, **kwargs)
```
Represents a single Bugzilla comment.

To get comments you need to do the following

```
>>> bugs = bugzilla.search_for.keywords("checkin-needed").search()
>>> comments = bugs[0].get_comments()
>>> # Returns the comment 0 of the first checkin-needed bug
>>> comments[0].text
```
# **add\_tags**(*tags*)

Add tags to the comments

# **attachment\_id**

If the comment was made on an attachment, return the ID of that attachment. Otherwise it will return None.

### **author**

Return the login name of the comment's author.

# **bug\_id**

Return the ID of the bug that this comment is on.

# **creation\_time**

Return the time (in Bugzilla's timezone) that the comment was added.

# **creator**

Return the login name of the comment's author.

# **id**

Return the comment id that is associated with Bugzilla.

### **is\_private**

Return True if this comment is private (only visible to a certain group called the "insidergroup").

# **remove\_tags**(*tags*)

Add tags to the comments

# **tags**

Return a set of comment tags currently set for the comment.

# **text**

Return the text that is in this comment

**>>>** comment.text # David really likes cheese apparently

# **time**

This is exactly same as *[creation\\_time](#page-619-0)*.

For compatibility, time is still usable. However, please note that time may be deprecated and removed in a future release.

Prefer creation time instead.

### **Search** Changed in version 0.2.

#### class bugsy.**Search**(*bugsy*)

This allows searching for bugs in Bugzilla

 $\text{init}$ *(bugsy)* 

Initialises the search object

Parameters **bugsy** – Bugsy instance to use to connect to Bugzilla.

### **\_\_weakref\_\_**

list of weak references to the object (if defined)

### **assigned\_to**(*\*args*)

When search() is called it will search for bugs assigned to these users

**Parameters**  $\angle a \angle r$  **= items passed in will be turned into a list** 

Returns [Search](#page-619-1)

**>>>** bugzilla.search\_for.assigned\_to("dburns@mozilla.com")

# **bug\_number**(*bug\_numbers*)

When you want to search for a bugs and be able to change the fields returned.

Parameters **bug\_numbers** – A string for the bug number or a list of strings

Returns [Search](#page-619-1)

**>>>** bugzilla.search\_for.bug\_number(['123123', '123456'])

# **change\_history\_fields**(*fields*, *value=None*)

# **include\_fields**(*\*args*)

Include fields is the fields that you want to be returned when searching. These are in addition to the fields that are always included below.

Parameters **args** – items passed in will be turned into a list

Returns [Search](#page-619-1)

**>>>** bugzilla.search\_for.include\_fields("flags")

The following fields are always included in search: 'version', 'id', 'summary', 'status', 'op\_sys', 'resolution', 'product', 'component', 'platform'

**keywords**(*\*args*)

When search() is called it will search for the keywords passed in here

Parameters **args** – items passed in will be turned into a list

Returns [Search](#page-619-1)

```
>>> bugzilla.search_for.keywords("checkin-needed")
```
**search**()

Call the Bugzilla endpoint that will do the search. It will take the information used in other methods on the Search object and build up the query string. If no bugs are found then an empty list is returned.

```
>>> bugs = bugzilla.search_for\
... .keywords("checkin-needed")\
... .include_fields("flags")\
... .search()
```

```
summary(*args)
```
When search is called it will search for bugs with the words passed into the methods

Parameters **args** – items passed in will be turned into a list

Returns [Search](#page-619-1)

**>>>** bugzilla.search\_for.summary("663399")

### **timeframe**(*start*, *end*)

When you want to search bugs for a certain time frame.

### **Parameters**

- **start** –
- **end** –

Returns [Search](#page-619-1)

# **whiteboard**(*\*args*)

When search is called it will search for bugs with the words passed into the methods

Parameters **args** – items passed in will be turned into a list

Returns [Search](#page-619-1)

**>>>** bugzilla.search\_for.whiteboard("affects")

# Indices and tables

- genindex
- modindex
- search

# **Bugsy**

class bugsy.**Bugsy**(*username=None*, *password=None*, *userid=None*, *cookie=None*, *api\_key=None*, *bugzilla\_url='https://bugzilla.mozilla.org/rest'*) Bugsy allows easy getting and putting of Bugzilla bugs

**\_\_init\_\_**(*username=None*, *password=None*, *userid=None*, *cookie=None*, *api\_key=None*, *bugzilla\_url='https://bugzilla.mozilla.org/rest'*) Initialises a new instance of Bugsy

Parameters

- **username** Username to login with. Defaults to None
- **password** Password to login with. Defaults to None
- **userid** User ID to login with. Defaults to None
- **cookie** Cookie to login with. Defaults to None
- **apikey** API key to use. Defaults to None.
- **bugzilla\_url** URL endpoint to interact with. Defaults to

# <https://bugzilla.mozilla.org/rest>

If a api\_key is passed in, Bugsy will use this for authenticating requests. While not required to perform requests, if a username is passed in along with api\_key, we will validate that the api key is valid for this username. Otherwise the api key is blindly used later.

If a username AND password are passed in Bugsy will try get a login token from Bugzilla. If we can't login then a LoginException will be raised.

If a userid AND cookie are passed in Bugsy will create a login token from them. If no username was passed in it will then try to get the username from Bugzilla.

# **\_\_weakref\_\_**

list of weak references to the object (if defined)

**get**(*bug\_number*)

Get a bug from Bugzilla. If there is a login token created during object initialisation it will be part of the query string passed to Bugzilla

Parameters **bug\_number** – Bug Number that will be searched. If found will return a Bug object.

```
>>> bugzilla = Bugsy()
>>> bug = bugzilla.get(123456)
```
#### **put**(*bug*)

This method allows you to create or update a bug on Bugzilla. You will have had to pass in a valid username and password to the object initialisation and recieved back a token.

**Parameters bug** – A Bug object either created by hand or by using get()

If there is no valid token then a BugsyException will be raised. If the object passed in is not a Bug then a BugsyException will be raised.

```
>>> bugzilla = Bugsy()
>>> bug = bugzilla.get(123456)
>>> bug.summary = "I like cheese and sausages"
>>> bugzilla.put(bug)
```
# **request**(*path*, *method='GET'*, *\*\*kwargs*)

Perform a HTTP request.

Given a relative Bugzilla URL path, an optional request method, and arguments suitable for requests.Request(), perform a HTTP request.

# class bugsy.**BugsyException**(*msg*)

If while interacting with Bugzilla and we try do something that is not supported this error will be raised.

# class bugsy.**LoginException**(*msg*)

If a username and password are passed in but we don't receive a token then this error will be raised.

## **Bug**

```
class bugsy.Bug(bugsy=None, **kwargs)
```
This represents a Bugzilla Bug

# **OS**

Property for getting or setting the OS that the bug occured on

**>>>** bug.OS "All"

**\_\_init\_\_**(*bugsy=None*, *\*\*kwargs*)

Defaults are set if there are no kwargs passed in. To pass in a dict create the Bug object like the following

Parameters **bugsy** – Bugsy instance to use to connect to Bugzilla.

```
>>> bug = Bug(**myDict)
```
### **\_\_weakref\_\_**

list of weak references to the object (if defined)

# **add\_comment**(*comment*)

Adds a comment to a bug. If the bug object does not have a bug ID (ie you are creating a bug) then you will need to also call *put* on the [Bugsy](#page-615-0) class.

```
>>> bug.add_comment("I like sausages")
>>> bugzilla.put(bug)
```
If it does have a bug id then this will immediately post to the server

```
>>> bug.add_comment("I like eggs too")
```
More examples can be found at: [https://github.com/AutomatedTester/Bugsy/blob/master/example/add\\_comments.py](https://github.com/AutomatedTester/Bugsy/blob/master/example/add_comments.py)

# **assigned\_to**

Property for getting the bug assignee

```
>>> bug.assigned_to
"automatedtester@mozilla.com"
```
#### **component**

Property for getting the bug component

```
>>> bug.component
General
```
# **get\_comments**()

Obtain comments for this bug.

Returns a list of Comment instances.

# **id**

Property for getting the ID of a bug.

**>>>** bug.id 123456

# **platform**

Property for getting the bug platform

**>>>** bug.platform "ARM"

## **product**

Property for getting the bug product

**>>>** bug.product Core

# **resolution**

Property for getting or setting the bug resolution

**>>>** bug.resolution "FIXED"

# **status**

Property for getting or setting the bug status

**>>>** bug.status "REOPENED"

## **summary**

Property for getting and setting the bug summary

```
>>> bug.summary
"I like cheese"
```
# **to\_dict**()

Return the raw dict that is used inside this object

#### **update**()

Update this object with the latest changes from Bugzilla

```
>>> bug.status
'NEW'
#Changes happen on Bugzilla
>>> bug.update()
>>> bug.status
'FIXED'
```
# **version**

Property for getting the bug platform

**>>>** bug.version "TRUNK"

```
class bugsy.BugException(msg)
```
If we try do something that is not allowed to a bug then this error is raised

**Comment** Changed in version 0.3.

class bugsy.**Comment**(*bugsy=None*, *\*\*kwargs*)

Represents a single Bugzilla comment.

To get comments you need to do the following

```
>>> bugs = bugzilla.search_for.keywords("checkin-needed").search()
>>> comments = bugs[0].get_comments()
>>> # Returns the comment 0 of the first checkin-needed bug
>>> comments[0].text
```
# **add\_tags**(*tags*)

Add tags to the comments

### **attachment\_id**

If the comment was made on an attachment, return the ID of that attachment. Otherwise it will return None.

# **author**

Return the login name of the comment's author.

### **bug\_id**

Return the ID of the bug that this comment is on.

### **creation\_time**

Return the time (in Bugzilla's timezone) that the comment was added.

# **creator**

Return the login name of the comment's author.

### **id**

Return the comment id that is associated with Bugzilla.

# **is\_private**

Return True if this comment is private (only visible to a certain group called the "insidergroup").

### **remove\_tags**(*tags*)

Add tags to the comments

# **tags**

Return a set of comment tags currently set for the comment.

## **text**

Return the text that is in this comment

```
>>> comment.text # David really likes cheese apparently
```
# **time**

This is exactly same as *[creation\\_time](#page-619-0)*.

For compatibility, time is still usable. However, please note that time may be deprecated and removed in a future release.

Prefer creation time instead.

### **Search** Changed in version 0.2.

# class bugsy.**Search**(*bugsy*)

This allows searching for bugs in Bugzilla

```
__init__(bugsy)
```
Initialises the search object

Parameters **bugsy** – Bugsy instance to use to connect to Bugzilla.

# **\_\_weakref\_\_**

list of weak references to the object (if defined)

```
assigned_to(*args)
```
When search() is called it will search for bugs assigned to these users

Parameters **args** – items passed in will be turned into a list

Returns [Search](#page-619-1)

**>>>** bugzilla.search\_for.assigned\_to("dburns@mozilla.com")

**bug\_number**(*bug\_numbers*)

When you want to search for a bugs and be able to change the fields returned.

Parameters **bug\_numbers** – A string for the bug number or a list of strings

Returns [Search](#page-619-1)

**>>>** bugzilla.search\_for.bug\_number(['123123', '123456'])

## **change\_history\_fields**(*fields*, *value=None*)

#### **include\_fields**(*\*args*)

Include fields is the fields that you want to be returned when searching. These are in addition to the fields that are always included below.

Parameters **args** – items passed in will be turned into a list

Returns [Search](#page-619-1)

**>>>** bugzilla.search\_for.include\_fields("flags")

The following fields are always included in search: 'version', 'id', 'summary', 'status', 'op\_sys', 'resolution', 'product', 'component', 'platform'

#### **keywords**(*\*args*)

When search() is called it will search for the keywords passed in here

Parameters **args** – items passed in will be turned into a list

Returns [Search](#page-619-1)

**>>>** bugzilla.search\_for.keywords("checkin-needed")

# **search**()

Call the Bugzilla endpoint that will do the search. It will take the information used in other methods on the Search object and build up the query string. If no bugs are found then an empty list is returned.

```
>>> bugs = bugzilla.search for\
... .keywords("checkin-needed")\
... .include_fields("flags")\
... .search()
```
**summary**(*\*args*)

When search is called it will search for bugs with the words passed into the methods

Parameters **args** – items passed in will be turned into a list

Returns [Search](#page-619-1)

**>>>** bugzilla.search\_for.summary("663399")

# **timeframe**(*start*, *end*)

When you want to search bugs for a certain time frame.

**Parameters** 

- **start** –
- **end** –

Returns [Search](#page-619-1)

#### **whiteboard**(*\*args*)

When search is called it will search for bugs with the words passed into the methods

**Parameters**  $\angle a \angle r$  **= items passed in will be turned into a list** 

Returns [Search](#page-619-1)

**>>>** bugzilla.search\_for.whiteboard("affects")

### Indices and tables

- genindex
- modindex
- search

# **Bugsy**

class bugsy.**Bugsy**(*username=None*, *password=None*, *userid=None*, *cookie=None*, *api\_key=None*, *bugzilla\_url='https://bugzilla.mozilla.org/rest'*)

Bugsy allows easy getting and putting of Bugzilla bugs

**\_\_init\_\_**(*username=None*, *password=None*, *userid=None*, *cookie=None*, *api\_key=None*, *bugzilla\_url='https://bugzilla.mozilla.org/rest'*) Initialises a new instance of Bugsy

## Parameters

- **username** Username to login with. Defaults to None
- **password** Password to login with. Defaults to None
- **userid** User ID to login with. Defaults to None
- **cookie** Cookie to login with. Defaults to None
- **apikey** API key to use. Defaults to None.
- **bugzilla\_url** URL endpoint to interact with. Defaults to

# <https://bugzilla.mozilla.org/rest>

If a api\_key is passed in, Bugsy will use this for authenticating requests. While not required to perform requests, if a username is passed in along with api\_key, we will validate that the api key is valid for this username. Otherwise the api key is blindly used later.

If a username AND password are passed in Bugsy will try get a login token from Bugzilla. If we can't login then a LoginException will be raised.

If a userid AND cookie are passed in Bugsy will create a login token from them. If no username was passed in it will then try to get the username from Bugzilla.

### **\_\_weakref\_\_**

list of weak references to the object (if defined)

**get**(*bug\_number*)

Get a bug from Bugzilla. If there is a login token created during object initialisation it will be part of the query string passed to Bugzilla

**Parameters bug\_number** – Bug Number that will be searched. If found will return a Bug object.

```
>>> bugzilla = Bugsy()
>>> bug = bugzilla.get(123456)
```
**put**(*bug*)

This method allows you to create or update a bug on Bugzilla. You will have had to pass in a valid username and password to the object initialisation and recieved back a token.

**Parameters bug** – A Bug object either created by hand or by using get()

If there is no valid token then a BugsyException will be raised. If the object passed in is not a Bug then a BugsyException will be raised.

```
>>> bugzilla = Bugsy()
>>> bug = bugzilla.get(123456)
>>> bug.summary = "I like cheese and sausages"
>>> bugzilla.put(bug)
```
# **request**(*path*, *method='GET'*, *\*\*kwargs*)

Perform a HTTP request.

Given a relative Bugzilla URL path, an optional request method, and arguments suitable for requests.Request(), perform a HTTP request.

# class bugsy.**BugsyException**(*msg*)

If while interacting with Bugzilla and we try do something that is not supported this error will be raised.

### class bugsy.**LoginException**(*msg*)

If a username and password are passed in but we don't receive a token then this error will be raised.

### **Bug**

class bugsy.**Bug**(*bugsy=None*, *\*\*kwargs*)

This represents a Bugzilla Bug

**OS**

Property for getting or setting the OS that the bug occured on

```
>>> bug.OS
"All"
```
**\_\_init\_\_**(*bugsy=None*, *\*\*kwargs*)

Defaults are set if there are no kwargs passed in. To pass in a dict create the Bug object like the following

Parameters **bugsy** – Bugsy instance to use to connect to Bugzilla.

**>>>** bug = Bug(\*\*myDict)

### **\_\_weakref\_\_**

list of weak references to the object (if defined)

# **add\_comment**(*comment*)

Adds a comment to a bug. If the bug object does not have a bug ID (ie you are creating a bug) then you will need to also call *put* on the *[Bugsy](#page-615-0)* class.

```
>>> bug.add_comment("I like sausages")
>>> bugzilla.put(bug)
```
If it does have a bug id then this will immediately post to the server

**>>>** bug.add\_comment("I like eggs too")

More examples can be found at: [https://github.com/AutomatedTester/Bugsy/blob/master/example/add\\_comments.py](https://github.com/AutomatedTester/Bugsy/blob/master/example/add_comments.py)

#### **assigned\_to**

Property for getting the bug assignee

**>>>** bug.assigned\_to "automatedtester@mozilla.com"

# **component**

Property for getting the bug component

**>>>** bug.component General

# **get\_comments**()

Obtain comments for this bug.

Returns a list of Comment instances.

# **id**

Property for getting the ID of a bug.

**>>>** bug.id 123456

# **platform**

Property for getting the bug platform

**>>>** bug.platform "ARM"

# **product**

Property for getting the bug product

```
>>> bug.product
Core
```
# **resolution**

Property for getting or setting the bug resolution

**>>>** bug.resolution "FIXED"

# **status**

Property for getting or setting the bug status

**>>>** bug.status "REOPENED"

# **summary**

Property for getting and setting the bug summary

**>>>** bug.summary "I like cheese"

# **to\_dict**()

Return the raw dict that is used inside this object

# **update**()

Update this object with the latest changes from Bugzilla

```
>>> bug.status
'NEW'
#Changes happen on Bugzilla
>>> bug.update()
>>> bug.status
'FIXED'
```
# **version**

Property for getting the bug platform

```
>>> bug.version
"TRUNK"
```
### class bugsy.**BugException**(*msg*)

If we try do something that is not allowed to a bug then this error is raised

#### **Comment** Changed in version 0.3.

# class bugsy.**Comment**(*bugsy=None*, *\*\*kwargs*)

Represents a single Bugzilla comment.

To get comments you need to do the following

```
>>> bugs = bugzilla.search_for.keywords("checkin-needed").search()
>>> comments = bugs[0].get_comments()
>>> # Returns the comment 0 of the first checkin-needed bug
>>> comments[0].text
```
#### **add\_tags**(*tags*)

Add tags to the comments

# **attachment\_id**

If the comment was made on an attachment, return the ID of that attachment. Otherwise it will return None.

## **author**

Return the login name of the comment's author.

# **bug\_id**

Return the ID of the bug that this comment is on.

#### **creation\_time**

Return the time (in Bugzilla's timezone) that the comment was added.

#### **creator**

Return the login name of the comment's author.

#### **id**

Return the comment id that is associated with Bugzilla.

# **is\_private**

Return True if this comment is private (only visible to a certain group called the "insidergroup").

## **remove\_tags**(*tags*)

Add tags to the comments

# **tags**

Return a set of comment tags currently set for the comment.

# **text**

Return the text that is in this comment

**>>>** comment.text # David really likes cheese apparently

# **time**

This is exactly same as *[creation\\_time](#page-619-0)*.

For compatibility, time is still usable. However, please note that time may be deprecated and removed in a future release.

Prefer creation time instead.

**Search** Changed in version 0.2.

class bugsy.**Search**(*bugsy*)

This allows searching for bugs in Bugzilla

**\_\_init\_\_**(*bugsy*) Initialises the search object

Parameters **bugsy** – Bugsy instance to use to connect to Bugzilla.

# **\_\_weakref\_\_**

list of weak references to the object (if defined)

# **assigned\_to**(*\*args*)

When search() is called it will search for bugs assigned to these users

**Parameters**  $\angle a \angle r$  **= items passed in will be turned into a list** 

Returns [Search](#page-619-1)

**>>>** bugzilla.search\_for.assigned\_to("dburns@mozilla.com")

# **bug\_number**(*bug\_numbers*)

When you want to search for a bugs and be able to change the fields returned.

Parameters **bug\_numbers** – A string for the bug number or a list of strings

Returns [Search](#page-619-1)

**>>>** bugzilla.search\_for.bug\_number(['123123', '123456'])

#### **change\_history\_fields**(*fields*, *value=None*)

### **include\_fields**(*\*args*)

Include fields is the fields that you want to be returned when searching. These are in addition to the fields that are always included below.

Parameters **args** – items passed in will be turned into a list

```
Returns Search
```
**>>>** bugzilla.search\_for.include\_fields("flags")

The following fields are always included in search: 'version', 'id', 'summary', 'status', 'op\_sys', 'resolution', 'product', 'component', 'platform'

# **keywords**(*\*args*)

When search() is called it will search for the keywords passed in here

Parameters **args** – items passed in will be turned into a list

Returns [Search](#page-619-1)

**>>>** bugzilla.search\_for.keywords("checkin-needed")

# **search**()

Call the Bugzilla endpoint that will do the search. It will take the information used in other methods on the Search object and build up the query string. If no bugs are found then an empty list is returned.

```
>>> bugs = bugzilla.search_for\
                  ... .keywords("checkin-needed")\
... .include_fields("flags")\
                  ... .search()
```
**summary**(*\*args*)

When search is called it will search for bugs with the words passed into the methods

Parameters **args** – items passed in will be turned into a list

Returns [Search](#page-619-1)

**>>>** bugzilla.search\_for.summary("663399")

#### **timeframe**(*start*, *end*)

When you want to search bugs for a certain time frame.

Parameters

- **start** –
- **end** –

Returns [Search](#page-619-1)

# **whiteboard**(*\*args*)

When search is called it will search for bugs with the words passed into the methods

Parameters **args** – items passed in will be turned into a list

Returns [Search](#page-619-1)

**>>>** bugzilla.search\_for.whiteboard("affects")

# Indices and tables

- genindex
- modindex
- search

# **Bugsy**

class bugsy.**Bugsy**(*username=None*, *password=None*, *userid=None*, *cookie=None*, *api\_key=None*, *bugzilla\_url='https://bugzilla.mozilla.org/rest'*) Bugsy allows easy getting and putting of Bugzilla bugs

**\_\_init\_\_**(*username=None*, *password=None*, *userid=None*, *cookie=None*, *api\_key=None*, *bugzilla\_url='https://bugzilla.mozilla.org/rest'*)

Initialises a new instance of Bugsy

#### Parameters

- **username** Username to login with. Defaults to None
- **password** Password to login with. Defaults to None
- **userid** User ID to login with. Defaults to None
- **cookie** Cookie to login with. Defaults to None
- **apikey** API key to use. Defaults to None.
- **bugzilla\_url** URL endpoint to interact with. Defaults to

# <https://bugzilla.mozilla.org/rest>

If a api\_key is passed in, Bugsy will use this for authenticating requests. While not required to perform requests, if a username is passed in along with api\_key, we will validate that the api key is valid for this username. Otherwise the api key is blindly used later.

If a username AND password are passed in Bugsy will try get a login token from Bugzilla. If we can't login then a LoginException will be raised.

If a userid AND cookie are passed in Bugsy will create a login token from them. If no username was passed in it will then try to get the username from Bugzilla.

## **\_\_weakref\_\_**

list of weak references to the object (if defined)

**get**(*bug\_number*)

Get a bug from Bugzilla. If there is a login token created during object initialisation it will be part of the query string passed to Bugzilla

**Parameters bug\_number** – Bug Number that will be searched. If found will return a Bug object.

```
>>> bugzilla = Bugsy()
>>> bug = bugzilla.get(123456)
```
#### **put**(*bug*)

This method allows you to create or update a bug on Bugzilla. You will have had to pass in a valid username and password to the object initialisation and recieved back a token.

**Parameters bug** – A Bug object either created by hand or by using get()

If there is no valid token then a BugsyException will be raised. If the object passed in is not a Bug then a BugsyException will be raised.

```
>>> bugzilla = Bugsy()
>>> bug = bugzilla.get(123456)
>>> bug.summary = "I like cheese and sausages"
>>> bugzilla.put(bug)
```

```
request(path, method='GET', **kwargs)
    Perform a HTTP request.
```
Given a relative Bugzilla URL path, an optional request method, and arguments suitable for requests.Request(), perform a HTTP request.

# class bugsy.**BugsyException**(*msg*)

If while interacting with Bugzilla and we try do something that is not supported this error will be raised.

#### class bugsy.**LoginException**(*msg*)

If a username and password are passed in but we don't receive a token then this error will be raised.

# **Bug**

```
class bugsy.Bug(bugsy=None, **kwargs)
```
This represents a Bugzilla Bug

### **OS**

Property for getting or setting the OS that the bug occured on

**>>>** bug.OS "All"

**\_\_init\_\_**(*bugsy=None*, *\*\*kwargs*)

Defaults are set if there are no kwargs passed in. To pass in a dict create the Bug object like the following

Parameters **bugsy** – Bugsy instance to use to connect to Bugzilla.

**>>>** bug = Bug(\*\*myDict)

#### **\_\_weakref\_\_**

list of weak references to the object (if defined)

### **add\_comment**(*comment*)

Adds a comment to a bug. If the bug object does not have a bug ID (ie you are creating a bug) then you will need to also call *put* on the [Bugsy](#page-615-0) class.

```
>>> bug.add_comment("I like sausages")
>>> bugzilla.put(bug)
```
### If it does have a bug id then this will immediately post to the server

```
>>> bug.add_comment("I like eggs too")
```
More examples can be found at: [https://github.com/AutomatedTester/Bugsy/blob/master/example/add\\_comments.py](https://github.com/AutomatedTester/Bugsy/blob/master/example/add_comments.py)

### **assigned\_to**

Property for getting the bug assignee

```
>>> bug.assigned_to
"automatedtester@mozilla.com"
```
#### **component**

Property for getting the bug component

```
>>> bug.component
General
```
### **get\_comments**()

Obtain comments for this bug.

Returns a list of Comment instances.

# **id**

Property for getting the ID of a bug.

**>>>** bug.id 123456

# **platform**

Property for getting the bug platform

```
>>> bug.platform
"ARM"
```
#### **product**

Property for getting the bug product

**>>>** bug.product Core

## **resolution**

Property for getting or setting the bug resolution

**>>>** bug.resolution "FIXED"

# **status**

Property for getting or setting the bug status

```
>>> bug.status
"REOPENED"
```
# **summary**

Property for getting and setting the bug summary

**>>>** bug.summary "I like cheese"

# **to\_dict**()

Return the raw dict that is used inside this object

# **update**()

Update this object with the latest changes from Bugzilla

```
>>> bug.status
'NEW'
#Changes happen on Bugzilla
>>> bug.update()
>>> bug.status
'FIXED'
```
# **version**

Property for getting the bug platform

```
>>> bug.version
"TRUNK"
```

```
class bugsy.BugException(msg)
```
If we try do something that is not allowed to a bug then this error is raised

### **Comment** Changed in version 0.3.

class bugsy.**Comment**(*bugsy=None*, *\*\*kwargs*) Represents a single Bugzilla comment.

To get comments you need to do the following

```
>>> bugs = bugzilla.search_for.keywords("checkin-needed").search()
>>> comments = bugs[0].get_comments()
>>> # Returns the comment 0 of the first checkin-needed bug
>>> comments[0].text
```
### **add\_tags**(*tags*)

Add tags to the comments

# **attachment\_id**

If the comment was made on an attachment, return the ID of that attachment. Otherwise it will return None.

# **author**

Return the login name of the comment's author.

# **bug\_id**

Return the ID of the bug that this comment is on.

### **creation\_time**

Return the time (in Bugzilla's timezone) that the comment was added.

# **creator**

Return the login name of the comment's author.

# **id**

Return the comment id that is associated with Bugzilla.

### **is\_private**

Return True if this comment is private (only visible to a certain group called the "insidergroup").

## **remove\_tags**(*tags*)

Add tags to the comments

# **tags**

Return a set of comment tags currently set for the comment.

#### **text**

Return the text that is in this comment

**>>>** comment.text # David really likes cheese apparently

#### **time**

This is exactly same as *[creation\\_time](#page-619-0)*.

For compatibility, time is still usable. However, please note that time may be deprecated and removed in a future release.

Prefer creation time instead.

## **Search** Changed in version 0.2.

# class bugsy.**Search**(*bugsy*)

This allows searching for bugs in Bugzilla

**\_\_init\_\_**(*bugsy*) Initialises the search object

Parameters **bugsy** – Bugsy instance to use to connect to Bugzilla.

#### **\_\_weakref\_\_**

list of weak references to the object (if defined)

# **assigned\_to**(*\*args*)

When search() is called it will search for bugs assigned to these users

Parameters **args** – items passed in will be turned into a list

Returns [Search](#page-619-1)

**>>>** bugzilla.search\_for.assigned\_to("dburns@mozilla.com")

### **bug\_number**(*bug\_numbers*)

When you want to search for a bugs and be able to change the fields returned.

Parameters **bug\_numbers** – A string for the bug number or a list of strings

Returns [Search](#page-619-1)

**>>>** bugzilla.search\_for.bug\_number(['123123', '123456'])

**change\_history\_fields**(*fields*, *value=None*)

# **include\_fields**(*\*args*)

Include fields is the fields that you want to be returned when searching. These are in addition to the fields that are always included below.

Parameters **args** – items passed in will be turned into a list

Returns [Search](#page-619-1)

**>>>** bugzilla.search\_for.include\_fields("flags")

The following fields are always included in search: 'version', 'id', 'summary', 'status', 'op\_sys', 'resolution', 'product', 'component', 'platform'

### **keywords**(*\*args*)

When search() is called it will search for the keywords passed in here

Parameters **args** – items passed in will be turned into a list

Returns [Search](#page-619-1)

**>>>** bugzilla.search\_for.keywords("checkin-needed")

### **search**()

Call the Bugzilla endpoint that will do the search. It will take the information used in other methods on the Search object and build up the query string. If no bugs are found then an empty list is returned.

```
>>> bugs = bugzilla.search_for\
... .keywords("checkin-needed")\
... .include_fields("flags")\
... .search()
```
# **summary**(*\*args*)

When search is called it will search for bugs with the words passed into the methods

**Parameters**  $\arg s$  – items passed in will be turned into a list

Returns [Search](#page-619-1)

**>>>** bugzilla.search\_for.summary("663399")

# **timeframe**(*start*, *end*)

When you want to search bugs for a certain time frame.

Parameters

- **start** –
- **end** –

Returns [Search](#page-619-1)

```
whiteboard(*args)
```
When search is called it will search for bugs with the words passed into the methods

Parameters **args** – items passed in will be turned into a list

Returns [Search](#page-619-1)

**>>>** bugzilla.search\_for.whiteboard("affects")
### Indices and tables

- genindex
- modindex
- search

## **Bugsy**

class bugsy.**Bugsy**(*username=None*, *password=None*, *userid=None*, *cookie=None*, *api\_key=None*, *bugzilla\_url='https://bugzilla.mozilla.org/rest'*)

Bugsy allows easy getting and putting of Bugzilla bugs

**\_\_init\_\_**(*username=None*, *password=None*, *userid=None*, *cookie=None*, *api\_key=None*, *bugzilla\_url='https://bugzilla.mozilla.org/rest'*) Initialises a new instance of Bugsy

#### Parameters

- **username** Username to login with. Defaults to None
- **password** Password to login with. Defaults to None
- **userid** User ID to login with. Defaults to None
- **cookie** Cookie to login with. Defaults to None
- **apikey** API key to use. Defaults to None.
- **bugzilla\_url** URL endpoint to interact with. Defaults to

<https://bugzilla.mozilla.org/rest>

If a api\_key is passed in, Bugsy will use this for authenticating requests. While not required to perform requests, if a username is passed in along with api\_key, we will validate that the api key is valid for this username. Otherwise the api key is blindly used later.

If a username AND password are passed in Bugsy will try get a login token from Bugzilla. If we can't login then a LoginException will be raised.

If a userid AND cookie are passed in Bugsy will create a login token from them. If no username was passed in it will then try to get the username from Bugzilla.

#### **\_\_weakref\_\_**

list of weak references to the object (if defined)

**get**(*bug\_number*)

Get a bug from Bugzilla. If there is a login token created during object initialisation it will be part of the query string passed to Bugzilla

**Parameters bug\_number** – Bug Number that will be searched. If found will return a Bug object.

```
>>> bugzilla = Bugsy()
>>> bug = bugzilla.get(123456)
```
**put**(*bug*)

This method allows you to create or update a bug on Bugzilla. You will have had to pass in a valid username and password to the object initialisation and recieved back a token.

**Parameters**  $b uq - A Buq$  object either created by hand or by using get()

If there is no valid token then a BugsyException will be raised. If the object passed in is not a Bug then a BugsyException will be raised.

```
>>> bugzilla = Bugsy()
>>> bug = bugzilla.get(123456)
>>> bug.summary = "I like cheese and sausages"
>>> bugzilla.put(bug)
```
## **request**(*path*, *method='GET'*, *\*\*kwargs*)

Perform a HTTP request.

Given a relative Bugzilla URL path, an optional request method, and arguments suitable for requests.Request(), perform a HTTP request.

## class bugsy.**BugsyException**(*msg*)

If while interacting with Bugzilla and we try do something that is not supported this error will be raised.

## class bugsy.**LoginException**(*msg*)

If a username and password are passed in but we don't receive a token then this error will be raised.

## **Bug**

```
class bugsy.Bug(bugsy=None, **kwargs)
```
This represents a Bugzilla Bug

## **OS**

Property for getting or setting the OS that the bug occured on

**>>>** bug.OS "All"

# **\_\_init\_\_**(*bugsy=None*, *\*\*kwargs*)

Defaults are set if there are no kwargs passed in. To pass in a dict create the Bug object like the following

Parameters **bugsy** – Bugsy instance to use to connect to Bugzilla.

**>>>** bug = Bug(\*\*myDict)

### **\_\_weakref\_\_**

list of weak references to the object (if defined)

## **add\_comment**(*comment*)

Adds a comment to a bug. If the bug object does not have a bug ID (ie you are creating a bug) then you will need to also call *put* on the [Bugsy](#page-615-0) class.

```
>>> bug.add_comment("I like sausages")
>>> bugzilla.put(bug)
```
If it does have a bug id then this will immediately post to the server

**>>>** bug.add\_comment("I like eggs too")

More examples can be found at: [https://github.com/AutomatedTester/Bugsy/blob/master/example/add\\_comments.py](https://github.com/AutomatedTester/Bugsy/blob/master/example/add_comments.py)

## **assigned\_to**

Property for getting the bug assignee

**>>>** bug.assigned\_to "automatedtester@mozilla.com"

## **component**

Property for getting the bug component

**>>>** bug.component General

## **get\_comments**()

Obtain comments for this bug.

Returns a list of Comment instances.

## **id**

Property for getting the ID of a bug.

**>>>** bug.id 123456

### **platform**

Property for getting the bug platform

**>>>** bug.platform "ARM"

#### **product**

Property for getting the bug product

```
>>> bug.product
Core
```
### **resolution**

Property for getting or setting the bug resolution

**>>>** bug.resolution "FIXED"

## **status**

Property for getting or setting the bug status

```
>>> bug.status
"REOPENED"
```
## **summary**

Property for getting and setting the bug summary

**>>>** bug.summary "I like cheese"

# **to\_dict**()

Return the raw dict that is used inside this object

### **update**()

Update this object with the latest changes from Bugzilla

```
>>> bug.status
'NEW'
#Changes happen on Bugzilla
>>> bug.update()
>>> bug.status
'FIXED'
```
## **version**

Property for getting the bug platform

**>>>** bug.version "TRUNK"

class bugsy.**BugException**(*msg*)

If we try do something that is not allowed to a bug then this error is raised

**Comment** Changed in version 0.3.

class bugsy.**Comment**(*bugsy=None*, *\*\*kwargs*) Represents a single Bugzilla comment.

To get comments you need to do the following

```
>>> bugs = bugzilla.search_for.keywords("checkin-needed").search()
>>> comments = bugs[0].get_comments()
>>> # Returns the comment 0 of the first checkin-needed bug
>>> comments[0].text
```
### **add\_tags**(*tags*)

Add tags to the comments

## **attachment\_id**

If the comment was made on an attachment, return the ID of that attachment. Otherwise it will return None.

## **author**

Return the login name of the comment's author.

## **bug\_id**

Return the ID of the bug that this comment is on.

#### **creation\_time**

Return the time (in Bugzilla's timezone) that the comment was added.

## **creator**

Return the login name of the comment's author.

#### **id**

Return the comment id that is associated with Bugzilla.

### **is\_private**

Return True if this comment is private (only visible to a certain group called the "insidergroup").

### **remove\_tags**(*tags*)

Add tags to the comments

## **tags**

Return a set of comment tags currently set for the comment.

## **text**

Return the text that is in this comment

**>>>** comment.text # David really likes cheese apparently

## **time**

This is exactly same as *[creation\\_time](#page-619-0)*.

For compatibility, time is still usable. However, please note that time may be deprecated and removed in a future release.

Prefer creation time instead.

## **Search** Changed in version 0.2.

# class bugsy.**Search**(*bugsy*)

This allows searching for bugs in Bugzilla

```
__init__(bugsy)
```
Initialises the search object

Parameters **bugsy** – Bugsy instance to use to connect to Bugzilla.

#### **\_\_weakref\_\_**

list of weak references to the object (if defined)

#### **assigned\_to**(*\*args*)

When search() is called it will search for bugs assigned to these users

Parameters **args** – items passed in will be turned into a list

Returns [Search](#page-619-1)

**>>>** bugzilla.search\_for.assigned\_to("dburns@mozilla.com")

#### **bug\_number**(*bug\_numbers*)

When you want to search for a bugs and be able to change the fields returned.

Parameters **bug\_numbers** – A string for the bug number or a list of strings

Returns [Search](#page-619-1)

**>>>** bugzilla.search\_for.bug\_number(['123123', '123456'])

**change\_history\_fields**(*fields*, *value=None*)

#### **include\_fields**(*\*args*)

Include fields is the fields that you want to be returned when searching. These are in addition to the fields that are always included below.

Parameters **args** – items passed in will be turned into a list

Returns [Search](#page-619-1)

**>>>** bugzilla.search\_for.include\_fields("flags")

The following fields are always included in search: 'version', 'id', 'summary', 'status', 'op\_sys', 'resolution', 'product', 'component', 'platform'

## **keywords**(*\*args*)

When search() is called it will search for the keywords passed in here

Parameters **args** – items passed in will be turned into a list

Returns [Search](#page-619-1)

**>>>** bugzilla.search\_for.keywords("checkin-needed")

#### **search**()

Call the Bugzilla endpoint that will do the search. It will take the information used in other methods on the Search object and build up the query string. If no bugs are found then an empty list is returned.

```
>>> bugs = bugzilla.search_for\
... .keywords("checkin-needed")\
... .include_fields("flags")\
... .search()
```

```
summary(*args)
```
When search is called it will search for bugs with the words passed into the methods

**Parameters**  $\text{args}$  – items passed in will be turned into a list

Returns [Search](#page-619-1)

**>>>** bugzilla.search\_for.summary("663399")

#### **timeframe**(*start*, *end*)

When you want to search bugs for a certain time frame.

Parameters

• **start** –

• **end** –

Returns [Search](#page-619-1)

## **whiteboard**(*\*args*)

When search is called it will search for bugs with the words passed into the methods

Parameters **args** – items passed in will be turned into a list

Returns [Search](#page-619-1)

**>>>** bugzilla.search\_for.whiteboard("affects")

## Indices and tables

- genindex
- modindex
- search

## **Bugsy**

class bugsy.**Bugsy**(*username=None*, *password=None*, *userid=None*, *cookie=None*, *api\_key=None*, *bugzilla\_url='https://bugzilla.mozilla.org/rest'*) Bugsy allows easy getting and putting of Bugzilla bugs

**\_\_init\_\_**(*username=None*, *password=None*, *userid=None*, *cookie=None*, *api\_key=None*, *bugzilla\_url='https://bugzilla.mozilla.org/rest'*) Initialises a new instance of Bugsy

Parameters

- **username** Username to login with. Defaults to None
- **password** Password to login with. Defaults to None
- **userid** User ID to login with. Defaults to None
- **cookie** Cookie to login with. Defaults to None
- **apikey** API key to use. Defaults to None.
- **bugzilla\_url** URL endpoint to interact with. Defaults to

<https://bugzilla.mozilla.org/rest>

If a api\_key is passed in, Bugsy will use this for authenticating requests. While not required to perform requests, if a username is passed in along with api\_key, we will validate that the api key is valid for this username. Otherwise the api key is blindly used later.

If a username AND password are passed in Bugsy will try get a login token from Bugzilla. If we can't login then a LoginException will be raised.

If a userid AND cookie are passed in Bugsy will create a login token from them. If no username was passed in it will then try to get the username from Bugzilla.

### **\_\_weakref\_\_**

list of weak references to the object (if defined)

**get**(*bug\_number*)

Get a bug from Bugzilla. If there is a login token created during object initialisation it will be part of the query string passed to Bugzilla

**Parameters bug number** – Bug Number that will be searched. If found will return a Bug object.

```
>>> bugzilla = Bugsy()
>>> bug = bugzilla.get(123456)
```
**put**(*bug*)

This method allows you to create or update a bug on Bugzilla. You will have had to pass in a valid username and password to the object initialisation and recieved back a token.

**Parameters bug** – A Bug object either created by hand or by using get()

If there is no valid token then a BugsyException will be raised. If the object passed in is not a Bug then a BugsyException will be raised.

```
>>> bugzilla = Bugsy()
>>> bug = bugzilla.get(123456)
>>> bug.summary = "I like cheese and sausages"
>>> bugzilla.put(bug)
```
## **request**(*path*, *method='GET'*, *\*\*kwargs*)

Perform a HTTP request.

Given a relative Bugzilla URL path, an optional request method, and arguments suitable for requests.Request(), perform a HTTP request.

### class bugsy.**BugsyException**(*msg*)

If while interacting with Bugzilla and we try do something that is not supported this error will be raised.

## class bugsy.**LoginException**(*msg*)

If a username and password are passed in but we don't receive a token then this error will be raised.

## **Bug**

```
class bugsy.Bug(bugsy=None, **kwargs)
```
This represents a Bugzilla Bug

## **OS**

Property for getting or setting the OS that the bug occured on

**>>>** bug.OS "All"

**\_\_init\_\_**(*bugsy=None*, *\*\*kwargs*)

Defaults are set if there are no kwargs passed in. To pass in a dict create the Bug object like the following

Parameters **bugsy** – Bugsy instance to use to connect to Bugzilla.

**>>>** bug = Bug(\*\*myDict)

### **\_\_weakref\_\_**

list of weak references to the object (if defined)

## **add\_comment**(*comment*)

Adds a comment to a bug. If the bug object does not have a bug ID (ie you are creating a bug) then you will need to also call *put* on the *[Bugsy](#page-615-0)* class.

**>>>** bug.add\_comment("I like sausages") **>>>** bugzilla.put(bug)

If it does have a bug id then this will immediately post to the server

**>>>** bug.add\_comment("I like eggs too")

More examples can be found at: [https://github.com/AutomatedTester/Bugsy/blob/master/example/add\\_comments.py](https://github.com/AutomatedTester/Bugsy/blob/master/example/add_comments.py)

## **assigned\_to**

Property for getting the bug assignee

**>>>** bug.assigned\_to "automatedtester@mozilla.com"

#### **component**

Property for getting the bug component

**>>>** bug.component General

#### **get\_comments**()

Obtain comments for this bug.

Returns a list of Comment instances.

## **id**

Property for getting the ID of a bug.

**>>>** bug.id 123456

### **platform**

Property for getting the bug platform

**>>>** bug.platform "ARM"

## **product**

Property for getting the bug product

**>>>** bug.product Core

## **resolution**

Property for getting or setting the bug resolution

**>>>** bug.resolution "FIXED"

#### **status**

Property for getting or setting the bug status

**>>>** bug.status "REOPENED"

## **summary**

Property for getting and setting the bug summary

```
>>> bug.summary
"I like cheese"
```
## **to\_dict**()

Return the raw dict that is used inside this object

## **update**()

Update this object with the latest changes from Bugzilla

```
>>> bug.status
'NEW'
#Changes happen on Bugzilla
>>> bug.update()
>>> bug.status
'FIXED'
```
#### **version**

Property for getting the bug platform

**>>>** bug.version "TRUNK"

```
class bugsy.BugException(msg)
```
If we try do something that is not allowed to a bug then this error is raised

**Comment** Changed in version 0.3.

```
class bugsy.Comment(bugsy=None, **kwargs)
```
Represents a single Bugzilla comment.

To get comments you need to do the following

```
>>> bugs = bugzilla.search_for.keywords("checkin-needed").search()
>>> comments = bugs[0].get_comments()
>>> # Returns the comment 0 of the first checkin-needed bug
>>> comments[0].text
```
#### **add\_tags**(*tags*)

Add tags to the comments

## **attachment\_id**

If the comment was made on an attachment, return the ID of that attachment. Otherwise it will return None.

### **author**

Return the login name of the comment's author.

## **bug\_id**

Return the ID of the bug that this comment is on.

## **creation\_time**

Return the time (in Bugzilla's timezone) that the comment was added.

## **creator**

Return the login name of the comment's author.

## **id**

Return the comment id that is associated with Bugzilla.

#### **is\_private**

Return True if this comment is private (only visible to a certain group called the "insidergroup").

#### **remove\_tags**(*tags*)

Add tags to the comments

## **tags**

Return a set of comment tags currently set for the comment.

## **text**

Return the text that is in this comment

**>>>** comment.text # David really likes cheese apparently

## **time**

This is exactly same as *[creation\\_time](#page-619-0)*.

For compatibility, time is still usable. However, please note that time may be deprecated and removed in a future release.

Prefer creation time instead.

#### **Search** Changed in version 0.2.

#### class bugsy.**Search**(*bugsy*)

This allows searching for bugs in Bugzilla

 $\text{init}$ *(bugsy)* 

Initialises the search object

Parameters **bugsy** – Bugsy instance to use to connect to Bugzilla.

### **\_\_weakref\_\_**

list of weak references to the object (if defined)

### **assigned\_to**(*\*args*)

When search() is called it will search for bugs assigned to these users

**Parameters**  $\arg s$  – items passed in will be turned into a list

Returns [Search](#page-619-1)

**>>>** bugzilla.search\_for.assigned\_to("dburns@mozilla.com")

## **bug\_number**(*bug\_numbers*)

When you want to search for a bugs and be able to change the fields returned.

Parameters **bug\_numbers** – A string for the bug number or a list of strings

Returns [Search](#page-619-1)

**>>>** bugzilla.search\_for.bug\_number(['123123', '123456'])

## **change\_history\_fields**(*fields*, *value=None*)

## **include\_fields**(*\*args*)

Include fields is the fields that you want to be returned when searching. These are in addition to the fields that are always included below.

Parameters **args** – items passed in will be turned into a list

Returns [Search](#page-619-1)

**>>>** bugzilla.search\_for.include\_fields("flags")

The following fields are always included in search: 'version', 'id', 'summary', 'status', 'op\_sys', 'resolution', 'product', 'component', 'platform'

**keywords**(*\*args*)

When search() is called it will search for the keywords passed in here

Parameters **args** – items passed in will be turned into a list

Returns [Search](#page-619-1)

```
>>> bugzilla.search_for.keywords("checkin-needed")
```
**search**()

Call the Bugzilla endpoint that will do the search. It will take the information used in other methods on the Search object and build up the query string. If no bugs are found then an empty list is returned.

```
>>> bugs = bugzilla.search_for\
               ... .keywords("checkin-needed")\
... .include_fields("flags")\
... .search()
```
## **summary**(*\*args*)

When search is called it will search for bugs with the words passed into the methods

**Parameters**  $\arg s$  – items passed in will be turned into a list

Returns [Search](#page-619-1)

**>>>** bugzilla.search\_for.summary("663399")

#### **timeframe**(*start*, *end*)

When you want to search bugs for a certain time frame.

**Parameters** 

- **start** –
- **end** –

Returns [Search](#page-619-1)

## **whiteboard**(*\*args*)

When search is called it will search for bugs with the words passed into the methods

Parameters **args** – items passed in will be turned into a list

Returns [Search](#page-619-1)

**>>>** bugzilla.search\_for.whiteboard("affects")

## Indices and tables

- genindex
- modindex
- search

## **Bugsy**

class bugsy.**Bugsy**(*username=None*, *password=None*, *userid=None*, *cookie=None*, *api\_key=None*, *bugzilla\_url='https://bugzilla.mozilla.org/rest'*) Bugsy allows easy getting and putting of Bugzilla bugs

**\_\_init\_\_**(*username=None*, *password=None*, *userid=None*, *cookie=None*, *api\_key=None*, *bugzilla\_url='https://bugzilla.mozilla.org/rest'*) Initialises a new instance of Bugsy

**Parameters** 

- **username** Username to login with. Defaults to None
- **password** Password to login with. Defaults to None
- **userid** User ID to login with. Defaults to None
- **cookie** Cookie to login with. Defaults to None
- **apikey** API key to use. Defaults to None.
- **bugzilla\_url** URL endpoint to interact with. Defaults to

## <https://bugzilla.mozilla.org/rest>

If a api\_key is passed in, Bugsy will use this for authenticating requests. While not required to perform requests, if a username is passed in along with api\_key, we will validate that the api key is valid for this username. Otherwise the api key is blindly used later.

If a username AND password are passed in Bugsy will try get a login token from Bugzilla. If we can't login then a LoginException will be raised.

If a userid AND cookie are passed in Bugsy will create a login token from them. If no username was passed in it will then try to get the username from Bugzilla.

## **\_\_weakref\_\_**

list of weak references to the object (if defined)

**get**(*bug\_number*)

Get a bug from Bugzilla. If there is a login token created during object initialisation it will be part of the query string passed to Bugzilla

Parameters **bug\_number** – Bug Number that will be searched. If found will return a Bug object.

```
>>> bugzilla = Bugsy()
>>> bug = bugzilla.get(123456)
```
### **put**(*bug*)

This method allows you to create or update a bug on Bugzilla. You will have had to pass in a valid username and password to the object initialisation and recieved back a token.

**Parameters bug** – A Bug object either created by hand or by using get()

If there is no valid token then a BugsyException will be raised. If the object passed in is not a Bug then a BugsyException will be raised.

```
>>> bugzilla = Bugsy()
>>> bug = bugzilla.get(123456)
>>> bug.summary = "I like cheese and sausages"
>>> bugzilla.put(bug)
```
# **request**(*path*, *method='GET'*, *\*\*kwargs*)

Perform a HTTP request.

Given a relative Bugzilla URL path, an optional request method, and arguments suitable for requests.Request(), perform a HTTP request.

# class bugsy.**BugsyException**(*msg*)

If while interacting with Bugzilla and we try do something that is not supported this error will be raised.

## class bugsy.**LoginException**(*msg*)

If a username and password are passed in but we don't receive a token then this error will be raised.

## **Bug**

class bugsy.**Bug**(*bugsy=None*, *\*\*kwargs*)

This represents a Bugzilla Bug

## **OS**

Property for getting or setting the OS that the bug occured on

**>>>** bug.OS "All"

**\_\_init\_\_**(*bugsy=None*, *\*\*kwargs*)

Defaults are set if there are no kwargs passed in. To pass in a dict create the Bug object like the following

Parameters **bugsy** – Bugsy instance to use to connect to Bugzilla.

```
>>> bug = Bug(**myDict)
```
### **\_\_weakref\_\_**

list of weak references to the object (if defined)

## **add\_comment**(*comment*)

Adds a comment to a bug. If the bug object does not have a bug ID (ie you are creating a bug) then you will need to also call *put* on the [Bugsy](#page-615-0) class.

```
>>> bug.add_comment("I like sausages")
>>> bugzilla.put(bug)
```
If it does have a bug id then this will immediately post to the server

```
>>> bug.add_comment("I like eggs too")
```
More examples can be found at: [https://github.com/AutomatedTester/Bugsy/blob/master/example/add\\_comments.py](https://github.com/AutomatedTester/Bugsy/blob/master/example/add_comments.py)

## **assigned\_to**

Property for getting the bug assignee

```
>>> bug.assigned_to
"automatedtester@mozilla.com"
```
#### **component**

Property for getting the bug component

```
>>> bug.component
General
```
## **get\_comments**()

Obtain comments for this bug.

Returns a list of Comment instances.

## **id**

Property for getting the ID of a bug.

**>>>** bug.id 123456

### **platform**

Property for getting the bug platform

**>>>** bug.platform "ARM"

### **product**

Property for getting the bug product

**>>>** bug.product Core

## **resolution**

Property for getting or setting the bug resolution

**>>>** bug.resolution "FIXED"

## **status**

Property for getting or setting the bug status

**>>>** bug.status "REOPENED"

### **summary**

Property for getting and setting the bug summary

```
>>> bug.summary
"I like cheese"
```
## **to\_dict**()

Return the raw dict that is used inside this object

#### **update**()

Update this object with the latest changes from Bugzilla

```
>>> bug.status
'NEW'
#Changes happen on Bugzilla
>>> bug.update()
>>> bug.status
'FIXED'
```
### **version**

Property for getting the bug platform

**>>>** bug.version "TRUNK"

```
class bugsy.BugException(msg)
```
If we try do something that is not allowed to a bug then this error is raised

**Comment** Changed in version 0.3.

class bugsy.**Comment**(*bugsy=None*, *\*\*kwargs*)

Represents a single Bugzilla comment.

To get comments you need to do the following

```
>>> bugs = bugzilla.search_for.keywords("checkin-needed").search()
>>> comments = bugs[0].get_comments()
>>> # Returns the comment 0 of the first checkin-needed bug
>>> comments[0].text
```
## **add\_tags**(*tags*)

Add tags to the comments

#### **attachment\_id**

If the comment was made on an attachment, return the ID of that attachment. Otherwise it will return None.

## **author**

Return the login name of the comment's author.

### **bug\_id**

Return the ID of the bug that this comment is on.

#### **creation\_time**

Return the time (in Bugzilla's timezone) that the comment was added.

## **creator**

Return the login name of the comment's author.

#### **id**

Return the comment id that is associated with Bugzilla.

## **is\_private**

Return True if this comment is private (only visible to a certain group called the "insidergroup").

#### **remove\_tags**(*tags*)

Add tags to the comments

## **tags**

Return a set of comment tags currently set for the comment.

## **text**

Return the text that is in this comment

```
>>> comment.text # David really likes cheese apparently
```
### **time**

This is exactly same as *[creation\\_time](#page-619-0)*.

For compatibility, time is still usable. However, please note that time may be deprecated and removed in a future release.

Prefer creation time instead.

#### **Search** Changed in version 0.2.

## class bugsy.**Search**(*bugsy*)

This allows searching for bugs in Bugzilla

```
__init__(bugsy)
```
Initialises the search object

## Parameters **bugsy** – Bugsy instance to use to connect to Bugzilla.

## **\_\_weakref\_\_**

list of weak references to the object (if defined)

#### **assigned\_to**(*\*args*)

When search() is called it will search for bugs assigned to these users

Parameters **args** – items passed in will be turned into a list

Returns [Search](#page-619-1)

**>>>** bugzilla.search\_for.assigned\_to("dburns@mozilla.com")

**bug\_number**(*bug\_numbers*)

When you want to search for a bugs and be able to change the fields returned.

Parameters **bug\_numbers** – A string for the bug number or a list of strings

Returns [Search](#page-619-1)

**>>>** bugzilla.search\_for.bug\_number(['123123', '123456'])

### **change\_history\_fields**(*fields*, *value=None*)

#### **include\_fields**(*\*args*)

Include fields is the fields that you want to be returned when searching. These are in addition to the fields that are always included below.

Parameters **args** – items passed in will be turned into a list

Returns [Search](#page-619-1)

**>>>** bugzilla.search\_for.include\_fields("flags")

The following fields are always included in search: 'version', 'id', 'summary', 'status', 'op\_sys', 'resolution', 'product', 'component', 'platform'

#### **keywords**(*\*args*)

When search() is called it will search for the keywords passed in here

Parameters **args** – items passed in will be turned into a list

Returns [Search](#page-619-1)

**>>>** bugzilla.search\_for.keywords("checkin-needed")

## **search**()

Call the Bugzilla endpoint that will do the search. It will take the information used in other methods on the Search object and build up the query string. If no bugs are found then an empty list is returned.

```
>>> bugs = bugzilla.search for\
... .keywords("checkin-needed")\
... .include_fields("flags")\
... .search()
```
**summary**(*\*args*)

When search is called it will search for bugs with the words passed into the methods

Parameters **args** – items passed in will be turned into a list

Returns [Search](#page-619-1)

**>>>** bugzilla.search\_for.summary("663399")

## **timeframe**(*start*, *end*)

When you want to search bugs for a certain time frame.

**Parameters** 

- **start** –
- **end** –

Returns [Search](#page-619-1)

#### **whiteboard**(*\*args*)

When search is called it will search for bugs with the words passed into the methods

**Parameters**  $\angle a \angle r$  **= items passed in will be turned into a list** 

Returns [Search](#page-619-1)

**>>>** bugzilla.search\_for.whiteboard("affects")

### Indices and tables

- genindex
- modindex
- search

## **Bugsy**

class bugsy.**Bugsy**(*username=None*, *password=None*, *userid=None*, *cookie=None*, *api\_key=None*, *bugzilla\_url='https://bugzilla.mozilla.org/rest'*)

Bugsy allows easy getting and putting of Bugzilla bugs

**\_\_init\_\_**(*username=None*, *password=None*, *userid=None*, *cookie=None*, *api\_key=None*, *bugzilla\_url='https://bugzilla.mozilla.org/rest'*) Initialises a new instance of Bugsy

### Parameters

- **username** Username to login with. Defaults to None
- **password** Password to login with. Defaults to None
- **userid** User ID to login with. Defaults to None
- **cookie** Cookie to login with. Defaults to None
- **apikey** API key to use. Defaults to None.
- **bugzilla\_url** URL endpoint to interact with. Defaults to

## <https://bugzilla.mozilla.org/rest>

If a api\_key is passed in, Bugsy will use this for authenticating requests. While not required to perform requests, if a username is passed in along with api\_key, we will validate that the api key is valid for this username. Otherwise the api key is blindly used later.

If a username AND password are passed in Bugsy will try get a login token from Bugzilla. If we can't login then a LoginException will be raised.

If a userid AND cookie are passed in Bugsy will create a login token from them. If no username was passed in it will then try to get the username from Bugzilla.

## **\_\_weakref\_\_**

list of weak references to the object (if defined)

**get**(*bug\_number*)

Get a bug from Bugzilla. If there is a login token created during object initialisation it will be part of the query string passed to Bugzilla

**Parameters bug\_number** – Bug Number that will be searched. If found will return a Bug object.

```
>>> bugzilla = Bugsy()
>>> bug = bugzilla.get(123456)
```
## **put**(*bug*)

This method allows you to create or update a bug on Bugzilla. You will have had to pass in a valid username and password to the object initialisation and recieved back a token.

**Parameters bug** – A Bug object either created by hand or by using get()

If there is no valid token then a BugsyException will be raised. If the object passed in is not a Bug then a BugsyException will be raised.

```
>>> bugzilla = Bugsy()
>>> bug = bugzilla.get(123456)
>>> bug.summary = "I like cheese and sausages"
>>> bugzilla.put(bug)
```
## **request**(*path*, *method='GET'*, *\*\*kwargs*)

Perform a HTTP request.

Given a relative Bugzilla URL path, an optional request method, and arguments suitable for requests.Request(), perform a HTTP request.

## class bugsy.**BugsyException**(*msg*)

If while interacting with Bugzilla and we try do something that is not supported this error will be raised.

### class bugsy.**LoginException**(*msg*)

If a username and password are passed in but we don't receive a token then this error will be raised.

## **Bug**

class bugsy.**Bug**(*bugsy=None*, *\*\*kwargs*)

This represents a Bugzilla Bug

**OS**

Property for getting or setting the OS that the bug occured on

```
>>> bug.OS
"All"
```
**\_\_init\_\_**(*bugsy=None*, *\*\*kwargs*)

Defaults are set if there are no kwargs passed in. To pass in a dict create the Bug object like the following

Parameters **bugsy** – Bugsy instance to use to connect to Bugzilla.

**>>>** bug = Bug(\*\*myDict)

#### **\_\_weakref\_\_**

list of weak references to the object (if defined)

### **add\_comment**(*comment*)

Adds a comment to a bug. If the bug object does not have a bug ID (ie you are creating a bug) then you will need to also call *put* on the *[Bugsy](#page-615-0)* class.

```
>>> bug.add_comment("I like sausages")
>>> bugzilla.put(bug)
```
If it does have a bug id then this will immediately post to the server

**>>>** bug.add\_comment("I like eggs too")

More examples can be found at: [https://github.com/AutomatedTester/Bugsy/blob/master/example/add\\_comments.py](https://github.com/AutomatedTester/Bugsy/blob/master/example/add_comments.py)

#### **assigned\_to**

Property for getting the bug assignee

**>>>** bug.assigned\_to "automatedtester@mozilla.com"

# **component**

Property for getting the bug component

**>>>** bug.component General

## **get\_comments**()

Obtain comments for this bug.

Returns a list of Comment instances.

## **id**

Property for getting the ID of a bug.

**>>>** bug.id 123456

## **platform**

Property for getting the bug platform

**>>>** bug.platform "ARM"

## **product**

Property for getting the bug product

**>>>** bug.product Core

## **resolution**

Property for getting or setting the bug resolution

**>>>** bug.resolution "FIXED"

## **status**

Property for getting or setting the bug status

**>>>** bug.status "REOPENED"

### **summary**

Property for getting and setting the bug summary

**>>>** bug.summary "I like cheese"

# **to\_dict**()

Return the raw dict that is used inside this object

## **update**()

Update this object with the latest changes from Bugzilla

```
>>> bug.status
'NEW'
#Changes happen on Bugzilla
>>> bug.update()
>>> bug.status
'FIXED'
```
### **version**

Property for getting the bug platform

```
>>> bug.version
"TRUNK"
```
### class bugsy.**BugException**(*msg*)

If we try do something that is not allowed to a bug then this error is raised

#### **Comment** Changed in version 0.3.

# class bugsy.**Comment**(*bugsy=None*, *\*\*kwargs*)

Represents a single Bugzilla comment.

To get comments you need to do the following

```
>>> bugs = bugzilla.search_for.keywords("checkin-needed").search()
>>> comments = bugs[0].get_comments()
>>> # Returns the comment 0 of the first checkin-needed bug
>>> comments[0].text
```
#### **add\_tags**(*tags*)

Add tags to the comments

## **attachment\_id**

If the comment was made on an attachment, return the ID of that attachment. Otherwise it will return None.

### **author**

Return the login name of the comment's author.

# **bug\_id**

Return the ID of the bug that this comment is on.

#### **creation\_time**

Return the time (in Bugzilla's timezone) that the comment was added.

#### **creator**

Return the login name of the comment's author.

#### **id**

Return the comment id that is associated with Bugzilla.

## **is\_private**

Return True if this comment is private (only visible to a certain group called the "insidergroup").

## **remove\_tags**(*tags*)

Add tags to the comments

## **tags**

Return a set of comment tags currently set for the comment.

## **text**

Return the text that is in this comment

**>>>** comment.text # David really likes cheese apparently

### **time**

This is exactly same as *[creation\\_time](#page-619-0)*.

For compatibility, time is still usable. However, please note that time may be deprecated and removed in a future release.

Prefer creation time instead.

**Search** Changed in version 0.2.

```
class bugsy.Search(bugsy)
```
This allows searching for bugs in Bugzilla

**\_\_init\_\_**(*bugsy*) Initialises the search object

Parameters **bugsy** – Bugsy instance to use to connect to Bugzilla.

### **\_\_weakref\_\_**

list of weak references to the object (if defined)

### **assigned\_to**(*\*args*)

When search() is called it will search for bugs assigned to these users

**Parameters**  $\angle a \angle r$  **= items passed in will be turned into a list** 

Returns [Search](#page-619-1)

**>>>** bugzilla.search\_for.assigned\_to("dburns@mozilla.com")

## **bug\_number**(*bug\_numbers*)

When you want to search for a bugs and be able to change the fields returned.

Parameters **bug\_numbers** – A string for the bug number or a list of strings

Returns [Search](#page-619-1)

**>>>** bugzilla.search\_for.bug\_number(['123123', '123456'])

#### **change\_history\_fields**(*fields*, *value=None*)

### **include\_fields**(*\*args*)

Include fields is the fields that you want to be returned when searching. These are in addition to the fields that are always included below.

Parameters **args** – items passed in will be turned into a list

```
Returns Search
```
**>>>** bugzilla.search\_for.include\_fields("flags")

The following fields are always included in search: 'version', 'id', 'summary', 'status', 'op\_sys', 'resolution', 'product', 'component', 'platform'

## **keywords**(*\*args*)

When search() is called it will search for the keywords passed in here

**Parameters**  $\arg s$  – items passed in will be turned into a list

Returns [Search](#page-619-1)

**>>>** bugzilla.search\_for.keywords("checkin-needed")

### **search**()

Call the Bugzilla endpoint that will do the search. It will take the information used in other methods on the Search object and build up the query string. If no bugs are found then an empty list is returned.

```
>>> bugs = bugzilla.search_for\
                  ... .keywords("checkin-needed")\
... .include_fields("flags")\
                  ... .search()
```
## **summary**(*\*args*)

When search is called it will search for bugs with the words passed into the methods

Parameters **args** – items passed in will be turned into a list

Returns [Search](#page-619-1)

**>>>** bugzilla.search\_for.summary("663399")

### **timeframe**(*start*, *end*)

When you want to search bugs for a certain time frame.

### Parameters

- **start** –
- **end** –

## Returns [Search](#page-619-1)

## **whiteboard**(*\*args*)

When search is called it will search for bugs with the words passed into the methods

Parameters **args** – items passed in will be turned into a list

Returns [Search](#page-619-1)

**>>>** bugzilla.search\_for.whiteboard("affects")

## Indices and tables

- genindex
- modindex
- search

## **Bugsy**

class bugsy.**Bugsy**(*username=None*, *password=None*, *userid=None*, *cookie=None*, *api\_key=None*, *bugzilla\_url='https://bugzilla.mozilla.org/rest'*) Bugsy allows easy getting and putting of Bugzilla bugs

**\_\_init\_\_**(*username=None*, *password=None*, *userid=None*, *cookie=None*, *api\_key=None*, *bugzilla\_url='https://bugzilla.mozilla.org/rest'*)

Initialises a new instance of Bugsy

### Parameters

- **username** Username to login with. Defaults to None
- **password** Password to login with. Defaults to None
- **userid** User ID to login with. Defaults to None
- **cookie** Cookie to login with. Defaults to None
- **apikey** API key to use. Defaults to None.
- **bugzilla\_url** URL endpoint to interact with. Defaults to

### <https://bugzilla.mozilla.org/rest>

If a api\_key is passed in, Bugsy will use this for authenticating requests. While not required to perform requests, if a username is passed in along with api\_key, we will validate that the api key is valid for this username. Otherwise the api key is blindly used later.

If a username AND password are passed in Bugsy will try get a login token from Bugzilla. If we can't login then a LoginException will be raised.

If a userid AND cookie are passed in Bugsy will create a login token from them. If no username was passed in it will then try to get the username from Bugzilla.

## **\_\_weakref\_\_**

list of weak references to the object (if defined)

**get**(*bug\_number*)

Get a bug from Bugzilla. If there is a login token created during object initialisation it will be part of the query string passed to Bugzilla

**Parameters bug\_number** – Bug Number that will be searched. If found will return a Bug object.

```
>>> bugzilla = Bugsy()
>>> bug = bugzilla.get(123456)
```
#### **put**(*bug*)

This method allows you to create or update a bug on Bugzilla. You will have had to pass in a valid username and password to the object initialisation and recieved back a token.

**Parameters bug** – A Bug object either created by hand or by using get()

If there is no valid token then a BugsyException will be raised. If the object passed in is not a Bug then a BugsyException will be raised.

```
>>> bugzilla = Bugsy()
>>> bug = bugzilla.get(123456)
>>> bug.summary = "I like cheese and sausages"
>>> bugzilla.put(bug)
```

```
request(path, method='GET', **kwargs)
    Perform a HTTP request.
```
Given a relative Bugzilla URL path, an optional request method, and arguments suitable for requests.Request(), perform a HTTP request.

## class bugsy.**BugsyException**(*msg*)

If while interacting with Bugzilla and we try do something that is not supported this error will be raised.

#### class bugsy.**LoginException**(*msg*)

If a username and password are passed in but we don't receive a token then this error will be raised.

## **Bug**

```
class bugsy.Bug(bugsy=None, **kwargs)
```
This represents a Bugzilla Bug

#### **OS**

Property for getting or setting the OS that the bug occured on

**>>>** bug.OS "All"

**\_\_init\_\_**(*bugsy=None*, *\*\*kwargs*)

Defaults are set if there are no kwargs passed in. To pass in a dict create the Bug object like the following

Parameters **bugsy** – Bugsy instance to use to connect to Bugzilla.

```
>>> bug = Bug(**myDict)
```
#### **\_\_weakref\_\_**

list of weak references to the object (if defined)

#### **add\_comment**(*comment*)

Adds a comment to a bug. If the bug object does not have a bug ID (ie you are creating a bug) then you will need to also call *put* on the [Bugsy](#page-615-0) class.

```
>>> bug.add_comment("I like sausages")
>>> bugzilla.put(bug)
```
#### If it does have a bug id then this will immediately post to the server

```
>>> bug.add_comment("I like eggs too")
```
More examples can be found at: [https://github.com/AutomatedTester/Bugsy/blob/master/example/add\\_comments.py](https://github.com/AutomatedTester/Bugsy/blob/master/example/add_comments.py)

### **assigned\_to**

Property for getting the bug assignee

```
>>> bug.assigned_to
"automatedtester@mozilla.com"
```
#### **component**

Property for getting the bug component

```
>>> bug.component
General
```
## **get\_comments**()

Obtain comments for this bug.

Returns a list of Comment instances.

## **id**

Property for getting the ID of a bug.

**>>>** bug.id 123456

### **platform**

Property for getting the bug platform

```
>>> bug.platform
"ARM"
```
#### **product**

Property for getting the bug product

**>>>** bug.product Core

## **resolution**

Property for getting or setting the bug resolution

**>>>** bug.resolution "FIXED"

## **status**

Property for getting or setting the bug status

```
>>> bug.status
"REOPENED"
```
## **summary**

Property for getting and setting the bug summary

**>>>** bug.summary "I like cheese"

## **to\_dict**()

Return the raw dict that is used inside this object

## **update**()

Update this object with the latest changes from Bugzilla

```
>>> bug.status
'NEW'
#Changes happen on Bugzilla
>>> bug.update()
>>> bug.status
'FIXED'
```
## **version**

Property for getting the bug platform

```
>>> bug.version
"TRUNK"
```

```
class bugsy.BugException(msg)
```
If we try do something that is not allowed to a bug then this error is raised

#### **Comment** Changed in version 0.3.

class bugsy.**Comment**(*bugsy=None*, *\*\*kwargs*) Represents a single Bugzilla comment.

To get comments you need to do the following

```
>>> bugs = bugzilla.search_for.keywords("checkin-needed").search()
>>> comments = bugs[0].get_comments()
>>> # Returns the comment 0 of the first checkin-needed bug
>>> comments[0].text
```
### **add\_tags**(*tags*)

Add tags to the comments

### **attachment\_id**

If the comment was made on an attachment, return the ID of that attachment. Otherwise it will return None.

## **author**

Return the login name of the comment's author.

## **bug\_id**

Return the ID of the bug that this comment is on.

### **creation\_time**

Return the time (in Bugzilla's timezone) that the comment was added.

## **creator**

Return the login name of the comment's author.

## **id**

Return the comment id that is associated with Bugzilla.

### **is\_private**

Return True if this comment is private (only visible to a certain group called the "insidergroup").

### **remove\_tags**(*tags*)

Add tags to the comments

## **tags**

Return a set of comment tags currently set for the comment.

#### **text**

Return the text that is in this comment

**>>>** comment.text # David really likes cheese apparently

#### **time**

This is exactly same as *[creation\\_time](#page-619-0)*.

For compatibility, time is still usable. However, please note that time may be deprecated and removed in a future release.

Prefer [creation\\_time](#page-619-0) instead.

## **Search** Changed in version 0.2.

## class bugsy.**Search**(*bugsy*)

This allows searching for bugs in Bugzilla

**\_\_init\_\_**(*bugsy*) Initialises the search object

Parameters **bugsy** – Bugsy instance to use to connect to Bugzilla.

#### **\_\_weakref\_\_**

list of weak references to the object (if defined)

# **assigned\_to**(*\*args*)

When search() is called it will search for bugs assigned to these users

Parameters **args** – items passed in will be turned into a list

## Returns [Search](#page-619-1)

**>>>** bugzilla.search\_for.assigned\_to("dburns@mozilla.com")

#### **bug\_number**(*bug\_numbers*)

When you want to search for a bugs and be able to change the fields returned.

Parameters **bug\_numbers** – A string for the bug number or a list of strings

Returns [Search](#page-619-1)

**>>>** bugzilla.search\_for.bug\_number(['123123', '123456'])

## **change\_history\_fields**(*fields*, *value=None*)

## **include\_fields**(*\*args*)

Include fields is the fields that you want to be returned when searching. These are in addition to the fields that are always included below.

Parameters **args** – items passed in will be turned into a list

Returns [Search](#page-619-1)

**>>>** bugzilla.search\_for.include\_fields("flags")

The following fields are always included in search: 'version', 'id', 'summary', 'status', 'op\_sys', 'resolution', 'product', 'component', 'platform'

### **keywords**(*\*args*)

When search() is called it will search for the keywords passed in here

Parameters **args** – items passed in will be turned into a list

Returns [Search](#page-619-1)

**>>>** bugzilla.search\_for.keywords("checkin-needed")

### **search**()

Call the Bugzilla endpoint that will do the search. It will take the information used in other methods on the Search object and build up the query string. If no bugs are found then an empty list is returned.

```
>>> bugs = bugzilla.search_for\
... .keywords("checkin-needed")\
... .include_fields("flags")\
... .search()
```
## **summary**(*\*args*)

When search is called it will search for bugs with the words passed into the methods

**Parameters**  $\arg s$  – items passed in will be turned into a list

Returns [Search](#page-619-1)

**>>>** bugzilla.search\_for.summary("663399")

# **timeframe**(*start*, *end*)

When you want to search bugs for a certain time frame.

Parameters

- **start** –
- **end** –

Returns [Search](#page-619-1)

```
whiteboard(*args)
```
When search is called it will search for bugs with the words passed into the methods

Parameters **args** – items passed in will be turned into a list

Returns [Search](#page-619-1)

**>>>** bugzilla.search\_for.whiteboard("affects")

### Indices and tables

- genindex
- modindex
- search

## **Bugsy**

class bugsy.**Bugsy**(*username=None*, *password=None*, *userid=None*, *cookie=None*, *api\_key=None*, *bugzilla\_url='https://bugzilla.mozilla.org/rest'*)

Bugsy allows easy getting and putting of Bugzilla bugs

**\_\_init\_\_**(*username=None*, *password=None*, *userid=None*, *cookie=None*, *api\_key=None*, *bugzilla\_url='https://bugzilla.mozilla.org/rest'*) Initialises a new instance of Bugsy

### Parameters

- **username** Username to login with. Defaults to None
- **password** Password to login with. Defaults to None
- **userid** User ID to login with. Defaults to None
- **cookie** Cookie to login with. Defaults to None
- **apikey** API key to use. Defaults to None.
- **bugzilla\_url** URL endpoint to interact with. Defaults to

<https://bugzilla.mozilla.org/rest>

If a api\_key is passed in, Bugsy will use this for authenticating requests. While not required to perform requests, if a username is passed in along with api\_key, we will validate that the api key is valid for this username. Otherwise the api key is blindly used later.

If a username AND password are passed in Bugsy will try get a login token from Bugzilla. If we can't login then a LoginException will be raised.

If a userid AND cookie are passed in Bugsy will create a login token from them. If no username was passed in it will then try to get the username from Bugzilla.

#### **\_\_weakref\_\_**

list of weak references to the object (if defined)

**get**(*bug\_number*)

Get a bug from Bugzilla. If there is a login token created during object initialisation it will be part of the query string passed to Bugzilla

**Parameters bug\_number** – Bug Number that will be searched. If found will return a Bug object.

```
>>> bugzilla = Bugsy()
>>> bug = bugzilla.get(123456)
```

```
put(bug)
```
This method allows you to create or update a bug on Bugzilla. You will have had to pass in a valid username and password to the object initialisation and recieved back a token.

**Parameters bug** – A Bug object either created by hand or by using get()

If there is no valid token then a BugsyException will be raised. If the object passed in is not a Bug then a BugsyException will be raised.

```
>>> bugzilla = Bugsy()
>>> bug = bugzilla.get(123456)
>>> bug.summary = "I like cheese and sausages"
>>> bugzilla.put(bug)
```
## **request**(*path*, *method='GET'*, *\*\*kwargs*)

Perform a HTTP request.

Given a relative Bugzilla URL path, an optional request method, and arguments suitable for requests.Request(), perform a HTTP request.

## class bugsy.**BugsyException**(*msg*)

If while interacting with Bugzilla and we try do something that is not supported this error will be raised.

## class bugsy.**LoginException**(*msg*)

If a username and password are passed in but we don't receive a token then this error will be raised.

## **Bug**

```
class bugsy.Bug(bugsy=None, **kwargs)
```
This represents a Bugzilla Bug

### **OS**

Property for getting or setting the OS that the bug occured on

**>>>** bug.OS "All"

## **\_\_init\_\_**(*bugsy=None*, *\*\*kwargs*)

Defaults are set if there are no kwargs passed in. To pass in a dict create the Bug object like the following

Parameters **bugsy** – Bugsy instance to use to connect to Bugzilla.

**>>>** bug = Bug(\*\*myDict)

### **\_\_weakref\_\_**

list of weak references to the object (if defined)

### **add\_comment**(*comment*)

Adds a comment to a bug. If the bug object does not have a bug ID (ie you are creating a bug) then you will need to also call *put* on the [Bugsy](#page-615-0) class.

```
>>> bug.add_comment("I like sausages")
>>> bugzilla.put(bug)
```
If it does have a bug id then this will immediately post to the server

**>>>** bug.add\_comment("I like eggs too")

More examples can be found at: [https://github.com/AutomatedTester/Bugsy/blob/master/example/add\\_comments.py](https://github.com/AutomatedTester/Bugsy/blob/master/example/add_comments.py)

## **assigned\_to**

Property for getting the bug assignee

**>>>** bug.assigned\_to "automatedtester@mozilla.com"

### **component**

Property for getting the bug component

**>>>** bug.component General

## **get\_comments**()

Obtain comments for this bug.

Returns a list of Comment instances.

## **id**

Property for getting the ID of a bug.

**>>>** bug.id 123456

### **platform**

Property for getting the bug platform

**>>>** bug.platform "ARM"

#### **product**

Property for getting the bug product

```
>>> bug.product
Core
```
## **resolution**

Property for getting or setting the bug resolution

**>>>** bug.resolution "FIXED"

## **status**

Property for getting or setting the bug status

```
>>> bug.status
"REOPENED"
```
## **summary**

Property for getting and setting the bug summary

**>>>** bug.summary "I like cheese"

# **to\_dict**()

Return the raw dict that is used inside this object

## **update**()

Update this object with the latest changes from Bugzilla

```
>>> bug.status
'NEW'
#Changes happen on Bugzilla
>>> bug.update()
>>> bug.status
'FIXED'
```
# **version**

Property for getting the bug platform

**>>>** bug.version "TRUNK"

class bugsy.**BugException**(*msg*)

If we try do something that is not allowed to a bug then this error is raised

**Comment** Changed in version 0.3.

class bugsy.**Comment**(*bugsy=None*, *\*\*kwargs*)

Represents a single Bugzilla comment.

To get comments you need to do the following

```
>>> bugs = bugzilla.search_for.keywords("checkin-needed").search()
>>> comments = bugs[0].get_comments()
>>> # Returns the comment 0 of the first checkin-needed bug
>>> comments[0].text
```
### **add\_tags**(*tags*)

Add tags to the comments

## **attachment\_id**

If the comment was made on an attachment, return the ID of that attachment. Otherwise it will return None.

### **author**

Return the login name of the comment's author.

## **bug\_id**

Return the ID of the bug that this comment is on.

#### **creation\_time**

Return the time (in Bugzilla's timezone) that the comment was added.

### **creator**

Return the login name of the comment's author.

#### **id**

Return the comment id that is associated with Bugzilla.

### **is\_private**

Return True if this comment is private (only visible to a certain group called the "insidergroup").

### **remove\_tags**(*tags*)

Add tags to the comments

### **tags**

Return a set of comment tags currently set for the comment.

## **text**

Return the text that is in this comment

```
>>> comment.text # David really likes cheese apparently
```
## **time**

This is exactly same as *[creation\\_time](#page-619-0)*.

For compatibility, time is still usable. However, please note that time may be deprecated and removed in a future release.

Prefer creation time instead.

## **Search** Changed in version 0.2.

# class bugsy.**Search**(*bugsy*)

This allows searching for bugs in Bugzilla

```
__init__(bugsy)
```
Initialises the search object

Parameters **bugsy** – Bugsy instance to use to connect to Bugzilla.

#### **\_\_weakref\_\_**

list of weak references to the object (if defined)

#### **assigned\_to**(*\*args*)

When search() is called it will search for bugs assigned to these users

Parameters **args** – items passed in will be turned into a list

Returns [Search](#page-619-1)

**>>>** bugzilla.search\_for.assigned\_to("dburns@mozilla.com")

#### **bug\_number**(*bug\_numbers*)

When you want to search for a bugs and be able to change the fields returned.

Parameters **bug\_numbers** – A string for the bug number or a list of strings

Returns [Search](#page-619-1)

**>>>** bugzilla.search\_for.bug\_number(['123123', '123456'])

**change\_history\_fields**(*fields*, *value=None*)

#### **include\_fields**(*\*args*)

Include fields is the fields that you want to be returned when searching. These are in addition to the fields that are always included below.

**Parameters**  $\arg s$  – items passed in will be turned into a list

Returns [Search](#page-619-1)

**>>>** bugzilla.search\_for.include\_fields("flags")

The following fields are always included in search: 'version', 'id', 'summary', 'status', 'op\_sys', 'resolution', 'product', 'component', 'platform'

### **keywords**(*\*args*)

When search() is called it will search for the keywords passed in here

Parameters **args** – items passed in will be turned into a list

Returns [Search](#page-619-1)

**>>>** bugzilla.search\_for.keywords("checkin-needed")

#### **search**()

Call the Bugzilla endpoint that will do the search. It will take the information used in other methods on the Search object and build up the query string. If no bugs are found then an empty list is returned.

```
>>> bugs = bugzilla.search_for\
... .keywords("checkin-needed")\
... .include_fields("flags")\
... .search()
```

```
summary(*args)
```
When search is called it will search for bugs with the words passed into the methods

**Parameters**  $\text{args}$  – items passed in will be turned into a list

Returns [Search](#page-619-1)

**>>>** bugzilla.search\_for.summary("663399")

#### **timeframe**(*start*, *end*)

When you want to search bugs for a certain time frame.

Parameters

• **start** –

• **end** –

Returns [Search](#page-619-1)

## **whiteboard**(*\*args*)

When search is called it will search for bugs with the words passed into the methods

Parameters **args** – items passed in will be turned into a list

Returns [Search](#page-619-1)

**>>>** bugzilla.search\_for.whiteboard("affects")

## Indices and tables

- genindex
- modindex
- search

# **Bugsy**

class bugsy.**Bugsy**(*username=None*, *password=None*, *userid=None*, *cookie=None*, *api\_key=None*, *bugzilla\_url='https://bugzilla.mozilla.org/rest'*) Bugsy allows easy getting and putting of Bugzilla bugs

**\_\_init\_\_**(*username=None*, *password=None*, *userid=None*, *cookie=None*, *api\_key=None*,

*bugzilla\_url='https://bugzilla.mozilla.org/rest'*) Initialises a new instance of Bugsy

#### Parameters

- **username** Username to login with. Defaults to None
- **password** Password to login with. Defaults to None
- **userid** User ID to login with. Defaults to None
- **cookie** Cookie to login with. Defaults to None
- **apikey** API key to use. Defaults to None.
- **bugzilla\_url** URL endpoint to interact with. Defaults to

## <https://bugzilla.mozilla.org/rest>

If a api\_key is passed in, Bugsy will use this for authenticating requests. While not required to perform requests, if a username is passed in along with api\_key, we will validate that the api key is valid for this username. Otherwise the api key is blindly used later.

If a username AND password are passed in Bugsy will try get a login token from Bugzilla. If we can't login then a LoginException will be raised.

If a userid AND cookie are passed in Bugsy will create a login token from them. If no username was passed in it will then try to get the username from Bugzilla.

### **\_\_weakref\_\_**

list of weak references to the object (if defined)

**get**(*bug\_number*)

Get a bug from Bugzilla. If there is a login token created during object initialisation it will be part of the query string passed to Bugzilla

**Parameters bug number** – Bug Number that will be searched. If found will return a Bug object.

```
>>> bugzilla = Bugsy()
>>> bug = bugzilla.get(123456)
```
**put**(*bug*)

This method allows you to create or update a bug on Bugzilla. You will have had to pass in a valid username and password to the object initialisation and recieved back a token.

**Parameters bug** – A Bug object either created by hand or by using get()

If there is no valid token then a BugsyException will be raised. If the object passed in is not a Bug then a BugsyException will be raised.

```
>>> bugzilla = Bugsy()
>>> bug = bugzilla.get(123456)
>>> bug.summary = "I like cheese and sausages"
>>> bugzilla.put(bug)
```
## **request**(*path*, *method='GET'*, *\*\*kwargs*)

Perform a HTTP request.

Given a relative Bugzilla URL path, an optional request method, and arguments suitable for requests.Request(), perform a HTTP request.

## class bugsy.**BugsyException**(*msg*)

If while interacting with Bugzilla and we try do something that is not supported this error will be raised.

## class bugsy.**LoginException**(*msg*)

If a username and password are passed in but we don't receive a token then this error will be raised.

## **Bug**

```
class bugsy.Bug(bugsy=None, **kwargs)
```
This represents a Bugzilla Bug

**OS**

Property for getting or setting the OS that the bug occured on

**>>>** bug.OS "All"

**\_\_init\_\_**(*bugsy=None*, *\*\*kwargs*)

Defaults are set if there are no kwargs passed in. To pass in a dict create the Bug object like the following

Parameters **bugsy** – Bugsy instance to use to connect to Bugzilla.

**>>>** bug = Bug(\*\*myDict)

### **\_\_weakref\_\_**

list of weak references to the object (if defined)

### **add\_comment**(*comment*)

Adds a comment to a bug. If the bug object does not have a bug ID (ie you are creating a bug) then you will need to also call *put* on the *[Bugsy](#page-615-0)* class.

**>>>** bug.add\_comment("I like sausages") **>>>** bugzilla.put(bug)

If it does have a bug id then this will immediately post to the server

**>>>** bug.add\_comment("I like eggs too")

More examples can be found at: [https://github.com/AutomatedTester/Bugsy/blob/master/example/add\\_comments.py](https://github.com/AutomatedTester/Bugsy/blob/master/example/add_comments.py)

## **assigned\_to**

Property for getting the bug assignee

**>>>** bug.assigned\_to "automatedtester@mozilla.com"

#### **component**

Property for getting the bug component

**>>>** bug.component General

#### **get\_comments**()

Obtain comments for this bug.

Returns a list of Comment instances.

## **id**

Property for getting the ID of a bug.

**>>>** bug.id 123456

### **platform**

Property for getting the bug platform

**>>>** bug.platform "ARM"

## **product**

Property for getting the bug product

**>>>** bug.product Core

## **resolution**

Property for getting or setting the bug resolution

**>>>** bug.resolution "FIXED"

#### **status**

Property for getting or setting the bug status

**>>>** bug.status "REOPENED"

## **summary**

Property for getting and setting the bug summary

**>>>** bug.summary "I like cheese"

## **to\_dict**()

Return the raw dict that is used inside this object

## **update**()

Update this object with the latest changes from Bugzilla

```
>>> bug.status
'NEW'
#Changes happen on Bugzilla
>>> bug.update()
>>> bug.status
'FIXED'
```
## **version**

Property for getting the bug platform

**>>>** bug.version "TRUNK"

```
class bugsy.BugException(msg)
```
If we try do something that is not allowed to a bug then this error is raised

**Comment** Changed in version 0.3.

```
class bugsy.Comment(bugsy=None, **kwargs)
```
Represents a single Bugzilla comment.

To get comments you need to do the following

```
>>> bugs = bugzilla.search_for.keywords("checkin-needed").search()
>>> comments = bugs[0].get_comments()
>>> # Returns the comment 0 of the first checkin-needed bug
>>> comments[0].text
```
## **add\_tags**(*tags*)

Add tags to the comments

## **attachment\_id**

If the comment was made on an attachment, return the ID of that attachment. Otherwise it will return None.

### **author**

Return the login name of the comment's author.

## **bug\_id**

Return the ID of the bug that this comment is on.

## **creation\_time**

Return the time (in Bugzilla's timezone) that the comment was added.

### **creator**

Return the login name of the comment's author.

## **id**

Return the comment id that is associated with Bugzilla.

### **is\_private**

Return True if this comment is private (only visible to a certain group called the "insidergroup").

# **remove\_tags**(*tags*)

Add tags to the comments
## **tags**

Return a set of comment tags currently set for the comment.

## **text**

Return the text that is in this comment

**>>>** comment.text # David really likes cheese apparently

### **time**

This is exactly same as *[creation\\_time](#page-619-0)*.

For compatibility, time is still usable. However, please note that time may be deprecated and removed in a future release.

Prefer creation time instead.

### **Search** Changed in version 0.2.

#### class bugsy.**Search**(*bugsy*)

This allows searching for bugs in Bugzilla

 $\text{init}$ *(bugsy)* 

Initialises the search object

Parameters **bugsy** – Bugsy instance to use to connect to Bugzilla.

### **\_\_weakref\_\_**

list of weak references to the object (if defined)

### **assigned\_to**(*\*args*)

When search() is called it will search for bugs assigned to these users

**Parameters**  $\angle a \angle r$  **= items passed in will be turned into a list** 

Returns [Search](#page-619-1)

**>>>** bugzilla.search\_for.assigned\_to("dburns@mozilla.com")

## **bug\_number**(*bug\_numbers*)

When you want to search for a bugs and be able to change the fields returned.

Parameters **bug\_numbers** – A string for the bug number or a list of strings

Returns [Search](#page-619-1)

**>>>** bugzilla.search\_for.bug\_number(['123123', '123456'])

### **change\_history\_fields**(*fields*, *value=None*)

## **include\_fields**(*\*args*)

Include fields is the fields that you want to be returned when searching. These are in addition to the fields that are always included below.

Parameters **args** – items passed in will be turned into a list

Returns [Search](#page-619-1)

**>>>** bugzilla.search\_for.include\_fields("flags")

The following fields are always included in search: 'version', 'id', 'summary', 'status', 'op\_sys', 'resolution', 'product', 'component', 'platform'

**keywords**(*\*args*)

When search() is called it will search for the keywords passed in here

Parameters **args** – items passed in will be turned into a list

Returns [Search](#page-619-1)

```
>>> bugzilla.search_for.keywords("checkin-needed")
```
**search**()

Call the Bugzilla endpoint that will do the search. It will take the information used in other methods on the Search object and build up the query string. If no bugs are found then an empty list is returned.

```
>>> bugs = bugzilla.search_for\
... .keywords("checkin-needed")\
... .include_fields("flags")\
... .search()
```

```
summary(*args)
```
When search is called it will search for bugs with the words passed into the methods

Parameters **args** – items passed in will be turned into a list

Returns [Search](#page-619-1)

**>>>** bugzilla.search\_for.summary("663399")

#### **timeframe**(*start*, *end*)

When you want to search bugs for a certain time frame.

**Parameters** 

- **start** –
- **end** –

Returns [Search](#page-619-1)

## **whiteboard**(*\*args*)

When search is called it will search for bugs with the words passed into the methods

Parameters **args** – items passed in will be turned into a list

Returns [Search](#page-619-1)

**>>>** bugzilla.search\_for.whiteboard("affects")

### Indices and tables

- genindex
- modindex
- search

### **Bugsy**

class bugsy.**Bugsy**(*username=None*, *password=None*, *userid=None*, *cookie=None*, *api\_key=None*, *bugzilla\_url='https://bugzilla.mozilla.org/rest'*) Bugsy allows easy getting and putting of Bugzilla bugs

**\_\_init\_\_**(*username=None*, *password=None*, *userid=None*, *cookie=None*, *api\_key=None*, *bugzilla\_url='https://bugzilla.mozilla.org/rest'*) Initialises a new instance of Bugsy

Parameters

- **username** Username to login with. Defaults to None
- **password** Password to login with. Defaults to None
- **userid** User ID to login with. Defaults to None
- **cookie** Cookie to login with. Defaults to None
- **apikey** API key to use. Defaults to None.
- **bugzilla\_url** URL endpoint to interact with. Defaults to

## <https://bugzilla.mozilla.org/rest>

If a api\_key is passed in, Bugsy will use this for authenticating requests. While not required to perform requests, if a username is passed in along with api\_key, we will validate that the api key is valid for this username. Otherwise the api key is blindly used later.

If a username AND password are passed in Bugsy will try get a login token from Bugzilla. If we can't login then a LoginException will be raised.

If a userid AND cookie are passed in Bugsy will create a login token from them. If no username was passed in it will then try to get the username from Bugzilla.

## **\_\_weakref\_\_**

list of weak references to the object (if defined)

**get**(*bug\_number*)

Get a bug from Bugzilla. If there is a login token created during object initialisation it will be part of the query string passed to Bugzilla

Parameters **bug\_number** – Bug Number that will be searched. If found will return a Bug object.

```
>>> bugzilla = Bugsy()
>>> bug = bugzilla.get(123456)
```
#### **put**(*bug*)

This method allows you to create or update a bug on Bugzilla. You will have had to pass in a valid username and password to the object initialisation and recieved back a token.

**Parameters bug** – A Bug object either created by hand or by using get()

If there is no valid token then a BugsyException will be raised. If the object passed in is not a Bug then a BugsyException will be raised.

```
>>> bugzilla = Bugsy()
>>> bug = bugzilla.get(123456)
>>> bug.summary = "I like cheese and sausages"
>>> bugzilla.put(bug)
```
# **request**(*path*, *method='GET'*, *\*\*kwargs*)

Perform a HTTP request.

Given a relative Bugzilla URL path, an optional request method, and arguments suitable for requests.Request(), perform a HTTP request.

# class bugsy.**BugsyException**(*msg*)

If while interacting with Bugzilla and we try do something that is not supported this error will be raised.

## class bugsy.**LoginException**(*msg*)

If a username and password are passed in but we don't receive a token then this error will be raised.

### **Bug**

```
class bugsy.Bug(bugsy=None, **kwargs)
```
This represents a Bugzilla Bug

## **OS**

Property for getting or setting the OS that the bug occured on

**>>>** bug.OS "All"

**\_\_init\_\_**(*bugsy=None*, *\*\*kwargs*)

Defaults are set if there are no kwargs passed in. To pass in a dict create the Bug object like the following

Parameters **bugsy** – Bugsy instance to use to connect to Bugzilla.

```
>>> bug = Bug(**myDict)
```
### **\_\_weakref\_\_**

list of weak references to the object (if defined)

## **add\_comment**(*comment*)

Adds a comment to a bug. If the bug object does not have a bug ID (ie you are creating a bug) then you will need to also call *put* on the [Bugsy](#page-615-0) class.

```
>>> bug.add_comment("I like sausages")
>>> bugzilla.put(bug)
```
If it does have a bug id then this will immediately post to the server

```
>>> bug.add_comment("I like eggs too")
```
More examples can be found at: [https://github.com/AutomatedTester/Bugsy/blob/master/example/add\\_comments.py](https://github.com/AutomatedTester/Bugsy/blob/master/example/add_comments.py)

## **assigned\_to**

Property for getting the bug assignee

```
>>> bug.assigned_to
"automatedtester@mozilla.com"
```
### **component**

Property for getting the bug component

**>>>** bug.component General

### **get\_comments**()

Obtain comments for this bug.

Returns a list of Comment instances.

## **id**

Property for getting the ID of a bug.

**>>>** bug.id 123456

### **platform**

Property for getting the bug platform

**>>>** bug.platform "ARM"

### **product**

Property for getting the bug product

**>>>** bug.product Core

## **resolution**

Property for getting or setting the bug resolution

**>>>** bug.resolution "FIXED"

## **status**

Property for getting or setting the bug status

**>>>** bug.status "REOPENED"

### **summary**

Property for getting and setting the bug summary

```
>>> bug.summary
"I like cheese"
```
## **to\_dict**()

Return the raw dict that is used inside this object

#### **update**()

Update this object with the latest changes from Bugzilla

```
>>> bug.status
'NEW'
#Changes happen on Bugzilla
>>> bug.update()
>>> bug.status
'FIXED'
```
### **version**

Property for getting the bug platform

**>>>** bug.version "TRUNK"

```
class bugsy.BugException(msg)
```
If we try do something that is not allowed to a bug then this error is raised

**Comment** Changed in version 0.3.

class bugsy.**Comment**(*bugsy=None*, *\*\*kwargs*)

Represents a single Bugzilla comment.

To get comments you need to do the following

```
>>> bugs = bugzilla.search_for.keywords("checkin-needed").search()
>>> comments = bugs[0].get_comments()
>>> # Returns the comment 0 of the first checkin-needed bug
>>> comments[0].text
```
## **add\_tags**(*tags*)

Add tags to the comments

### **attachment\_id**

If the comment was made on an attachment, return the ID of that attachment. Otherwise it will return None.

## **author**

Return the login name of the comment's author.

### **bug\_id**

Return the ID of the bug that this comment is on.

### **creation\_time**

Return the time (in Bugzilla's timezone) that the comment was added.

### **creator**

Return the login name of the comment's author.

### **id**

Return the comment id that is associated with Bugzilla.

### **is\_private**

Return True if this comment is private (only visible to a certain group called the "insidergroup").

#### **remove\_tags**(*tags*)

Add tags to the comments

## **tags**

Return a set of comment tags currently set for the comment.

### **text**

Return the text that is in this comment

```
>>> comment.text # David really likes cheese apparently
```
### **time**

This is exactly same as *[creation\\_time](#page-619-0)*.

For compatibility, time is still usable. However, please note that time may be deprecated and removed in a future release.

Prefer creation time instead.

### **Search** Changed in version 0.2.

## class bugsy.**Search**(*bugsy*)

This allows searching for bugs in Bugzilla

```
__init__(bugsy)
```
Initialises the search object

## Parameters **bugsy** – Bugsy instance to use to connect to Bugzilla.

## **\_\_weakref\_\_**

list of weak references to the object (if defined)

```
assigned_to(*args)
```
When search() is called it will search for bugs assigned to these users

Parameters **args** – items passed in will be turned into a list

Returns [Search](#page-619-1)

**>>>** bugzilla.search\_for.assigned\_to("dburns@mozilla.com")

**bug\_number**(*bug\_numbers*)

When you want to search for a bugs and be able to change the fields returned.

Parameters **bug\_numbers** – A string for the bug number or a list of strings

Returns [Search](#page-619-1)

**>>>** bugzilla.search\_for.bug\_number(['123123', '123456'])

### **change\_history\_fields**(*fields*, *value=None*)

#### **include\_fields**(*\*args*)

Include fields is the fields that you want to be returned when searching. These are in addition to the fields that are always included below.

Parameters **args** – items passed in will be turned into a list

Returns [Search](#page-619-1)

**>>>** bugzilla.search\_for.include\_fields("flags")

The following fields are always included in search: 'version', 'id', 'summary', 'status', 'op\_sys', 'resolution', 'product', 'component', 'platform'

#### **keywords**(*\*args*)

When search() is called it will search for the keywords passed in here

Parameters **args** – items passed in will be turned into a list

Returns [Search](#page-619-1)

**>>>** bugzilla.search\_for.keywords("checkin-needed")

### **search**()

Call the Bugzilla endpoint that will do the search. It will take the information used in other methods on the Search object and build up the query string. If no bugs are found then an empty list is returned.

```
>>> bugs = bugzilla.search for\
... .keywords("checkin-needed")\
... .include_fields("flags")\
... .search()
```
**summary**(*\*args*)

When search is called it will search for bugs with the words passed into the methods

Parameters **args** – items passed in will be turned into a list

Returns [Search](#page-619-1)

**>>>** bugzilla.search\_for.summary("663399")

## **timeframe**(*start*, *end*)

When you want to search bugs for a certain time frame.

**Parameters** 

- **start** –
- **end** –

Returns [Search](#page-619-1)

#### **whiteboard**(*\*args*)

When search is called it will search for bugs with the words passed into the methods

**Parameters**  $\angle a \angle r$  **= items passed in will be turned into a list** 

Returns [Search](#page-619-1)

**>>>** bugzilla.search\_for.whiteboard("affects")

### Indices and tables

- genindex
- modindex
- search

### **Bugsy**

class bugsy.**Bugsy**(*username=None*, *password=None*, *userid=None*, *cookie=None*, *api\_key=None*, *bugzilla\_url='https://bugzilla.mozilla.org/rest'*)

Bugsy allows easy getting and putting of Bugzilla bugs

**\_\_init\_\_**(*username=None*, *password=None*, *userid=None*, *cookie=None*, *api\_key=None*, *bugzilla\_url='https://bugzilla.mozilla.org/rest'*) Initialises a new instance of Bugsy

### Parameters

- **username** Username to login with. Defaults to None
- **password** Password to login with. Defaults to None
- **userid** User ID to login with. Defaults to None
- **cookie** Cookie to login with. Defaults to None
- **apikey** API key to use. Defaults to None.
- **bugzilla\_url** URL endpoint to interact with. Defaults to

### <https://bugzilla.mozilla.org/rest>

If a api\_key is passed in, Bugsy will use this for authenticating requests. While not required to perform requests, if a username is passed in along with api\_key, we will validate that the api key is valid for this username. Otherwise the api key is blindly used later.

If a username AND password are passed in Bugsy will try get a login token from Bugzilla. If we can't login then a LoginException will be raised.

If a userid AND cookie are passed in Bugsy will create a login token from them. If no username was passed in it will then try to get the username from Bugzilla.

### **\_\_weakref\_\_**

list of weak references to the object (if defined)

**get**(*bug\_number*)

Get a bug from Bugzilla. If there is a login token created during object initialisation it will be part of the query string passed to Bugzilla

**Parameters bug\_number** – Bug Number that will be searched. If found will return a Bug object.

```
>>> bugzilla = Bugsy()
>>> bug = bugzilla.get(123456)
```
**put**(*bug*)

This method allows you to create or update a bug on Bugzilla. You will have had to pass in a valid username and password to the object initialisation and recieved back a token.

**Parameters bug** – A Bug object either created by hand or by using get()

If there is no valid token then a BugsyException will be raised. If the object passed in is not a Bug then a BugsyException will be raised.

```
>>> bugzilla = Bugsy()
>>> bug = bugzilla.get(123456)
>>> bug.summary = "I like cheese and sausages"
>>> bugzilla.put(bug)
```
### **request**(*path*, *method='GET'*, *\*\*kwargs*)

Perform a HTTP request.

Given a relative Bugzilla URL path, an optional request method, and arguments suitable for requests.Request(), perform a HTTP request.

### class bugsy.**BugsyException**(*msg*)

If while interacting with Bugzilla and we try do something that is not supported this error will be raised.

#### class bugsy.**LoginException**(*msg*)

If a username and password are passed in but we don't receive a token then this error will be raised.

### **Bug**

class bugsy.**Bug**(*bugsy=None*, *\*\*kwargs*)

This represents a Bugzilla Bug

**OS**

Property for getting or setting the OS that the bug occured on

```
>>> bug.OS
"All"
```
**\_\_init\_\_**(*bugsy=None*, *\*\*kwargs*)

Defaults are set if there are no kwargs passed in. To pass in a dict create the Bug object like the following

Parameters **bugsy** – Bugsy instance to use to connect to Bugzilla.

**>>>** bug = Bug(\*\*myDict)

#### **\_\_weakref\_\_**

list of weak references to the object (if defined)

### **add\_comment**(*comment*)

Adds a comment to a bug. If the bug object does not have a bug ID (ie you are creating a bug) then you will need to also call *put* on the *[Bugsy](#page-615-0)* class.

```
>>> bug.add_comment("I like sausages")
>>> bugzilla.put(bug)
```
If it does have a bug id then this will immediately post to the server

**>>>** bug.add\_comment("I like eggs too")

More examples can be found at: [https://github.com/AutomatedTester/Bugsy/blob/master/example/add\\_comments.py](https://github.com/AutomatedTester/Bugsy/blob/master/example/add_comments.py)

#### **assigned\_to**

Property for getting the bug assignee

**>>>** bug.assigned\_to "automatedtester@mozilla.com"

## **component**

Property for getting the bug component

**>>>** bug.component General

## **get\_comments**()

Obtain comments for this bug.

Returns a list of Comment instances.

## **id**

Property for getting the ID of a bug.

**>>>** bug.id 123456

## **platform**

Property for getting the bug platform

**>>>** bug.platform "ARM"

### **product**

Property for getting the bug product

**>>>** bug.product Core

### **resolution**

Property for getting or setting the bug resolution

**>>>** bug.resolution "FIXED"

## **status**

Property for getting or setting the bug status

**>>>** bug.status "REOPENED"

### **summary**

Property for getting and setting the bug summary

**>>>** bug.summary "I like cheese"

## **to\_dict**()

Return the raw dict that is used inside this object

## **update**()

Update this object with the latest changes from Bugzilla

```
>>> bug.status
'NEW'
#Changes happen on Bugzilla
>>> bug.update()
>>> bug.status
'FIXED'
```
### **version**

Property for getting the bug platform

```
>>> bug.version
"TRUNK"
```
### class bugsy.**BugException**(*msg*)

If we try do something that is not allowed to a bug then this error is raised

#### **Comment** Changed in version 0.3.

# class bugsy.**Comment**(*bugsy=None*, *\*\*kwargs*)

Represents a single Bugzilla comment.

To get comments you need to do the following

```
>>> bugs = bugzilla.search_for.keywords("checkin-needed").search()
>>> comments = bugs[0].get_comments()
>>> # Returns the comment 0 of the first checkin-needed bug
>>> comments[0].text
```
#### **add\_tags**(*tags*)

Add tags to the comments

## **attachment\_id**

If the comment was made on an attachment, return the ID of that attachment. Otherwise it will return None.

### **author**

Return the login name of the comment's author.

## **bug\_id**

Return the ID of the bug that this comment is on.

#### **creation\_time**

Return the time (in Bugzilla's timezone) that the comment was added.

#### **creator**

Return the login name of the comment's author.

#### **id**

Return the comment id that is associated with Bugzilla.

### **is\_private**

Return True if this comment is private (only visible to a certain group called the "insidergroup").

## **remove\_tags**(*tags*)

Add tags to the comments

## **tags**

Return a set of comment tags currently set for the comment.

### **text**

Return the text that is in this comment

**>>>** comment.text # David really likes cheese apparently

### **time**

This is exactly same as *[creation\\_time](#page-619-0)*.

For compatibility, time is still usable. However, please note that time may be deprecated and removed in a future release.

Prefer creation time instead.

**Search** Changed in version 0.2.

class bugsy.**Search**(*bugsy*)

This allows searching for bugs in Bugzilla

**\_\_init\_\_**(*bugsy*) Initialises the search object

Parameters **bugsy** – Bugsy instance to use to connect to Bugzilla.

## **\_\_weakref\_\_**

list of weak references to the object (if defined)

### **assigned\_to**(*\*args*)

When search() is called it will search for bugs assigned to these users

**Parameters**  $\angle a \angle r$  **= items passed in will be turned into a list** 

Returns [Search](#page-619-1)

**>>>** bugzilla.search\_for.assigned\_to("dburns@mozilla.com")

### **bug\_number**(*bug\_numbers*)

When you want to search for a bugs and be able to change the fields returned.

Parameters **bug\_numbers** – A string for the bug number or a list of strings

Returns [Search](#page-619-1)

**>>>** bugzilla.search\_for.bug\_number(['123123', '123456'])

#### **change\_history\_fields**(*fields*, *value=None*)

### **include\_fields**(*\*args*)

Include fields is the fields that you want to be returned when searching. These are in addition to the fields that are always included below.

Parameters **args** – items passed in will be turned into a list

```
Returns Search
```
**>>>** bugzilla.search\_for.include\_fields("flags")

The following fields are always included in search: 'version', 'id', 'summary', 'status', 'op\_sys', 'resolution', 'product', 'component', 'platform'

### **keywords**(*\*args*)

When search() is called it will search for the keywords passed in here

Parameters **args** – items passed in will be turned into a list

Returns [Search](#page-619-1)

**>>>** bugzilla.search\_for.keywords("checkin-needed")

## **search**()

Call the Bugzilla endpoint that will do the search. It will take the information used in other methods on the Search object and build up the query string. If no bugs are found then an empty list is returned.

```
>>> bugs = bugzilla.search_for\
                  ... .keywords("checkin-needed")\
... .include_fields("flags")\
                  ... .search()
```
**summary**(*\*args*)

When search is called it will search for bugs with the words passed into the methods

Parameters **args** – items passed in will be turned into a list

Returns [Search](#page-619-1)

**>>>** bugzilla.search\_for.summary("663399")

### **timeframe**(*start*, *end*)

When you want to search bugs for a certain time frame.

Parameters

- **start** –
- **end** –

Returns [Search](#page-619-1)

### **whiteboard**(*\*args*)

When search is called it will search for bugs with the words passed into the methods

Parameters **args** – items passed in will be turned into a list

Returns [Search](#page-619-1)

**>>>** bugzilla.search\_for.whiteboard("affects")

## Indices and tables

- genindex
- modindex
- search

### **Bugsy**

class bugsy.**Bugsy**(*username=None*, *password=None*, *userid=None*, *cookie=None*, *api\_key=None*, *bugzilla\_url='https://bugzilla.mozilla.org/rest'*) Bugsy allows easy getting and putting of Bugzilla bugs

**\_\_init\_\_**(*username=None*, *password=None*, *userid=None*, *cookie=None*, *api\_key=None*, *bugzilla\_url='https://bugzilla.mozilla.org/rest'*)

Initialises a new instance of Bugsy

#### Parameters

- **username** Username to login with. Defaults to None
- **password** Password to login with. Defaults to None
- **userid** User ID to login with. Defaults to None
- **cookie** Cookie to login with. Defaults to None
- **apikey** API key to use. Defaults to None.
- **bugzilla\_url** URL endpoint to interact with. Defaults to

### <https://bugzilla.mozilla.org/rest>

If a api\_key is passed in, Bugsy will use this for authenticating requests. While not required to perform requests, if a username is passed in along with api\_key, we will validate that the api key is valid for this username. Otherwise the api key is blindly used later.

If a username AND password are passed in Bugsy will try get a login token from Bugzilla. If we can't login then a LoginException will be raised.

If a userid AND cookie are passed in Bugsy will create a login token from them. If no username was passed in it will then try to get the username from Bugzilla.

### **\_\_weakref\_\_**

list of weak references to the object (if defined)

**get**(*bug\_number*)

Get a bug from Bugzilla. If there is a login token created during object initialisation it will be part of the query string passed to Bugzilla

**Parameters bug\_number** – Bug Number that will be searched. If found will return a Bug object.

```
>>> bugzilla = Bugsy()
>>> bug = bugzilla.get(123456)
```
#### **put**(*bug*)

This method allows you to create or update a bug on Bugzilla. You will have had to pass in a valid username and password to the object initialisation and recieved back a token.

**Parameters bug** – A Bug object either created by hand or by using get()

If there is no valid token then a BugsyException will be raised. If the object passed in is not a Bug then a BugsyException will be raised.

```
>>> bugzilla = Bugsy()
>>> bug = bugzilla.get(123456)
>>> bug.summary = "I like cheese and sausages"
>>> bugzilla.put(bug)
```

```
request(path, method='GET', **kwargs)
    Perform a HTTP request.
```
Given a relative Bugzilla URL path, an optional request method, and arguments suitable for requests.Request(), perform a HTTP request.

## class bugsy.**BugsyException**(*msg*)

If while interacting with Bugzilla and we try do something that is not supported this error will be raised.

#### class bugsy.**LoginException**(*msg*)

If a username and password are passed in but we don't receive a token then this error will be raised.

## **Bug**

```
class bugsy.Bug(bugsy=None, **kwargs)
```
This represents a Bugzilla Bug

### **OS**

Property for getting or setting the OS that the bug occured on

**>>>** bug.OS "All"

**\_\_init\_\_**(*bugsy=None*, *\*\*kwargs*)

Defaults are set if there are no kwargs passed in. To pass in a dict create the Bug object like the following

Parameters **bugsy** – Bugsy instance to use to connect to Bugzilla.

**>>>** bug = Bug(\*\*myDict)

#### **\_\_weakref\_\_**

list of weak references to the object (if defined)

#### **add\_comment**(*comment*)

Adds a comment to a bug. If the bug object does not have a bug ID (ie you are creating a bug) then you will need to also call *put* on the [Bugsy](#page-615-0) class.

```
>>> bug.add_comment("I like sausages")
>>> bugzilla.put(bug)
```
#### If it does have a bug id then this will immediately post to the server

```
>>> bug.add_comment("I like eggs too")
```
More examples can be found at: [https://github.com/AutomatedTester/Bugsy/blob/master/example/add\\_comments.py](https://github.com/AutomatedTester/Bugsy/blob/master/example/add_comments.py)

### **assigned\_to**

Property for getting the bug assignee

```
>>> bug.assigned_to
"automatedtester@mozilla.com"
```
#### **component**

Property for getting the bug component

```
>>> bug.component
General
```
### **get\_comments**()

Obtain comments for this bug.

Returns a list of Comment instances.

### **id**

Property for getting the ID of a bug.

**>>>** bug.id 123456

### **platform**

Property for getting the bug platform

```
>>> bug.platform
"ARM"
```
#### **product**

Property for getting the bug product

**>>>** bug.product Core

### **resolution**

Property for getting or setting the bug resolution

**>>>** bug.resolution "FIXED"

## **status**

Property for getting or setting the bug status

```
>>> bug.status
"REOPENED"
```
### **summary**

Property for getting and setting the bug summary

**>>>** bug.summary "I like cheese"

### **to\_dict**()

Return the raw dict that is used inside this object

### **update**()

Update this object with the latest changes from Bugzilla

```
>>> bug.status
'NEW'
#Changes happen on Bugzilla
>>> bug.update()
>>> bug.status
'FIXED'
```
## **version**

Property for getting the bug platform

```
>>> bug.version
"TRUNK"
```

```
class bugsy.BugException(msg)
```
If we try do something that is not allowed to a bug then this error is raised

### **Comment** Changed in version 0.3.

class bugsy.**Comment**(*bugsy=None*, *\*\*kwargs*) Represents a single Bugzilla comment.

To get comments you need to do the following

```
>>> bugs = bugzilla.search_for.keywords("checkin-needed").search()
>>> comments = bugs[0].get_comments()
>>> # Returns the comment 0 of the first checkin-needed bug
>>> comments[0].text
```
### **add\_tags**(*tags*)

Add tags to the comments

## **attachment\_id**

If the comment was made on an attachment, return the ID of that attachment. Otherwise it will return None.

## **author**

Return the login name of the comment's author.

## **bug\_id**

Return the ID of the bug that this comment is on.

### **creation\_time**

Return the time (in Bugzilla's timezone) that the comment was added.

## **creator**

Return the login name of the comment's author.

## **id**

Return the comment id that is associated with Bugzilla.

### **is\_private**

Return True if this comment is private (only visible to a certain group called the "insidergroup").

### **remove\_tags**(*tags*)

Add tags to the comments

## **tags**

Return a set of comment tags currently set for the comment.

#### **text**

Return the text that is in this comment

**>>>** comment.text # David really likes cheese apparently

#### **time**

This is exactly same as *[creation\\_time](#page-619-0)*.

For compatibility, time is still usable. However, please note that time may be deprecated and removed in a future release.

Prefer creation time instead.

#### **Search** Changed in version 0.2.

### class bugsy.**Search**(*bugsy*)

This allows searching for bugs in Bugzilla

**\_\_init\_\_**(*bugsy*) Initialises the search object

Parameters **bugsy** – Bugsy instance to use to connect to Bugzilla.

#### **\_\_weakref\_\_**

list of weak references to the object (if defined)

## **assigned\_to**(*\*args*)

When search() is called it will search for bugs assigned to these users

Parameters **args** – items passed in will be turned into a list

Returns [Search](#page-619-1)

**>>>** bugzilla.search\_for.assigned\_to("dburns@mozilla.com")

### **bug\_number**(*bug\_numbers*)

When you want to search for a bugs and be able to change the fields returned.

Parameters **bug\_numbers** – A string for the bug number or a list of strings

Returns [Search](#page-619-1)

**>>>** bugzilla.search\_for.bug\_number(['123123', '123456'])

**change\_history\_fields**(*fields*, *value=None*)

## **include\_fields**(*\*args*)

Include fields is the fields that you want to be returned when searching. These are in addition to the fields that are always included below.

Parameters **args** – items passed in will be turned into a list

Returns [Search](#page-619-1)

**>>>** bugzilla.search\_for.include\_fields("flags")

The following fields are always included in search: 'version', 'id', 'summary', 'status', 'op\_sys', 'resolution', 'product', 'component', 'platform'

### **keywords**(*\*args*)

When search() is called it will search for the keywords passed in here

Parameters **args** – items passed in will be turned into a list

Returns [Search](#page-619-1)

**>>>** bugzilla.search\_for.keywords("checkin-needed")

### **search**()

Call the Bugzilla endpoint that will do the search. It will take the information used in other methods on the Search object and build up the query string. If no bugs are found then an empty list is returned.

```
>>> bugs = bugzilla.search_for\
... .keywords("checkin-needed")\
... .include_fields("flags")\
... .search()
```
### **summary**(*\*args*)

When search is called it will search for bugs with the words passed into the methods

**Parameters**  $\arg s$  – items passed in will be turned into a list

Returns [Search](#page-619-1)

**>>>** bugzilla.search\_for.summary("663399")

# **timeframe**(*start*, *end*)

When you want to search bugs for a certain time frame.

Parameters

- **start** –
- **end** –

Returns [Search](#page-619-1)

```
whiteboard(*args)
```
When search is called it will search for bugs with the words passed into the methods

Parameters **args** – items passed in will be turned into a list

Returns [Search](#page-619-1)

**>>>** bugzilla.search\_for.whiteboard("affects")

### Indices and tables

- genindex
- modindex
- search

### **Bugsy**

class bugsy.**Bugsy**(*username=None*, *password=None*, *userid=None*, *cookie=None*, *api\_key=None*, *bugzilla\_url='https://bugzilla.mozilla.org/rest'*)

Bugsy allows easy getting and putting of Bugzilla bugs

**\_\_init\_\_**(*username=None*, *password=None*, *userid=None*, *cookie=None*, *api\_key=None*, *bugzilla\_url='https://bugzilla.mozilla.org/rest'*) Initialises a new instance of Bugsy

#### Parameters

- **username** Username to login with. Defaults to None
- **password** Password to login with. Defaults to None
- **userid** User ID to login with. Defaults to None
- **cookie** Cookie to login with. Defaults to None
- **apikey** API key to use. Defaults to None.
- **bugzilla\_url** URL endpoint to interact with. Defaults to

<https://bugzilla.mozilla.org/rest>

If a api\_key is passed in, Bugsy will use this for authenticating requests. While not required to perform requests, if a username is passed in along with api\_key, we will validate that the api key is valid for this username. Otherwise the api key is blindly used later.

If a username AND password are passed in Bugsy will try get a login token from Bugzilla. If we can't login then a LoginException will be raised.

If a userid AND cookie are passed in Bugsy will create a login token from them. If no username was passed in it will then try to get the username from Bugzilla.

#### **\_\_weakref\_\_**

list of weak references to the object (if defined)

**get**(*bug\_number*)

Get a bug from Bugzilla. If there is a login token created during object initialisation it will be part of the query string passed to Bugzilla

**Parameters bug\_number** – Bug Number that will be searched. If found will return a Bug object.

```
>>> bugzilla = Bugsy()
>>> bug = bugzilla.get(123456)
```
**put**(*bug*)

This method allows you to create or update a bug on Bugzilla. You will have had to pass in a valid username and password to the object initialisation and recieved back a token.

**Parameters**  $b uq - A Buq$  object either created by hand or by using get()

If there is no valid token then a BugsyException will be raised. If the object passed in is not a Bug then a BugsyException will be raised.

```
>>> bugzilla = Bugsy()
>>> bug = bugzilla.get(123456)
>>> bug.summary = "I like cheese and sausages"
>>> bugzilla.put(bug)
```
## **request**(*path*, *method='GET'*, *\*\*kwargs*)

Perform a HTTP request.

Given a relative Bugzilla URL path, an optional request method, and arguments suitable for requests.Request(), perform a HTTP request.

## class bugsy.**BugsyException**(*msg*)

If while interacting with Bugzilla and we try do something that is not supported this error will be raised.

### class bugsy.**LoginException**(*msg*)

If a username and password are passed in but we don't receive a token then this error will be raised.

## **Bug**

```
class bugsy.Bug(bugsy=None, **kwargs)
```
This represents a Bugzilla Bug

### **OS**

Property for getting or setting the OS that the bug occured on

**>>>** bug.OS "All"

## **\_\_init\_\_**(*bugsy=None*, *\*\*kwargs*)

Defaults are set if there are no kwargs passed in. To pass in a dict create the Bug object like the following

Parameters **bugsy** – Bugsy instance to use to connect to Bugzilla.

**>>>** bug = Bug(\*\*myDict)

### **\_\_weakref\_\_**

list of weak references to the object (if defined)

### **add\_comment**(*comment*)

Adds a comment to a bug. If the bug object does not have a bug ID (ie you are creating a bug) then you will need to also call *put* on the [Bugsy](#page-615-0) class.

```
>>> bug.add_comment("I like sausages")
>>> bugzilla.put(bug)
```
If it does have a bug id then this will immediately post to the server

**>>>** bug.add\_comment("I like eggs too")

More examples can be found at: [https://github.com/AutomatedTester/Bugsy/blob/master/example/add\\_comments.py](https://github.com/AutomatedTester/Bugsy/blob/master/example/add_comments.py)

## **assigned\_to**

Property for getting the bug assignee

**>>>** bug.assigned\_to "automatedtester@mozilla.com"

### **component**

Property for getting the bug component

**>>>** bug.component General

## **get\_comments**()

Obtain comments for this bug.

Returns a list of Comment instances.

### **id**

Property for getting the ID of a bug.

**>>>** bug.id 123456

### **platform**

Property for getting the bug platform

**>>>** bug.platform "ARM"

#### **product**

Property for getting the bug product

```
>>> bug.product
Core
```
### **resolution**

Property for getting or setting the bug resolution

**>>>** bug.resolution "FIXED"

### **status**

Property for getting or setting the bug status

```
>>> bug.status
"REOPENED"
```
## **summary**

Property for getting and setting the bug summary

**>>>** bug.summary "I like cheese"

## **to\_dict**()

Return the raw dict that is used inside this object

### **update**()

Update this object with the latest changes from Bugzilla

```
>>> bug.status
'NEW'
#Changes happen on Bugzilla
>>> bug.update()
>>> bug.status
'FIXED'
```
## **version**

Property for getting the bug platform

**>>>** bug.version "TRUNK"

class bugsy.**BugException**(*msg*)

If we try do something that is not allowed to a bug then this error is raised

**Comment** Changed in version 0.3.

class bugsy.**Comment**(*bugsy=None*, *\*\*kwargs*) Represents a single Bugzilla comment.

To get comments you need to do the following

```
>>> bugs = bugzilla.search_for.keywords("checkin-needed").search()
>>> comments = bugs[0].get_comments()
>>> # Returns the comment 0 of the first checkin-needed bug
>>> comments[0].text
```
### **add\_tags**(*tags*)

Add tags to the comments

### **attachment\_id**

If the comment was made on an attachment, return the ID of that attachment. Otherwise it will return None.

### **author**

Return the login name of the comment's author.

## **bug\_id**

Return the ID of the bug that this comment is on.

#### **creation\_time**

Return the time (in Bugzilla's timezone) that the comment was added.

### **creator**

Return the login name of the comment's author.

#### **id**

Return the comment id that is associated with Bugzilla.

### **is\_private**

Return True if this comment is private (only visible to a certain group called the "insidergroup").

### **remove\_tags**(*tags*)

Add tags to the comments

### **tags**

Return a set of comment tags currently set for the comment.

## **text**

Return the text that is in this comment

**>>>** comment.text # David really likes cheese apparently

## **time**

This is exactly same as *[creation\\_time](#page-619-0)*.

For compatibility, time is still usable. However, please note that time may be deprecated and removed in a future release.

Prefer creation time instead.

## **Search** Changed in version 0.2.

## class bugsy.**Search**(*bugsy*)

This allows searching for bugs in Bugzilla

```
__init__(bugsy)
```
Initialises the search object

Parameters **bugsy** – Bugsy instance to use to connect to Bugzilla.

#### **\_\_weakref\_\_**

list of weak references to the object (if defined)

#### **assigned\_to**(*\*args*)

When search() is called it will search for bugs assigned to these users

Parameters **args** – items passed in will be turned into a list

Returns [Search](#page-619-1)

**>>>** bugzilla.search\_for.assigned\_to("dburns@mozilla.com")

#### **bug\_number**(*bug\_numbers*)

When you want to search for a bugs and be able to change the fields returned.

Parameters **bug\_numbers** – A string for the bug number or a list of strings

Returns [Search](#page-619-1)

**>>>** bugzilla.search\_for.bug\_number(['123123', '123456'])

**change\_history\_fields**(*fields*, *value=None*)

#### **include\_fields**(*\*args*)

Include fields is the fields that you want to be returned when searching. These are in addition to the fields that are always included below.

Parameters **args** – items passed in will be turned into a list

Returns [Search](#page-619-1)

**>>>** bugzilla.search\_for.include\_fields("flags")

The following fields are always included in search: 'version', 'id', 'summary', 'status', 'op\_sys', 'resolution', 'product', 'component', 'platform'

### **keywords**(*\*args*)

When search() is called it will search for the keywords passed in here

Parameters **args** – items passed in will be turned into a list

Returns [Search](#page-619-1)

**>>>** bugzilla.search\_for.keywords("checkin-needed")

### **search**()

Call the Bugzilla endpoint that will do the search. It will take the information used in other methods on the Search object and build up the query string. If no bugs are found then an empty list is returned.

```
>>> bugs = bugzilla.search_for\
... .keywords("checkin-needed")\
... .include_fields("flags")\
... .search()
```

```
summary(*args)
```
When search is called it will search for bugs with the words passed into the methods

**Parameters**  $\text{args}$  – items passed in will be turned into a list

Returns [Search](#page-619-1)

**>>>** bugzilla.search\_for.summary("663399")

#### **timeframe**(*start*, *end*)

When you want to search bugs for a certain time frame.

Parameters

• **start** –

• **end** –

Returns [Search](#page-619-1)

## **whiteboard**(*\*args*)

When search is called it will search for bugs with the words passed into the methods

Parameters **args** – items passed in will be turned into a list

Returns [Search](#page-619-1)

**>>>** bugzilla.search\_for.whiteboard("affects")

## Indices and tables

- genindex
- modindex
- search

## **Bugsy**

class bugsy.**Bugsy**(*username=None*, *password=None*, *userid=None*, *cookie=None*, *api\_key=None*, *bugzilla\_url='https://bugzilla.mozilla.org/rest'*) Bugsy allows easy getting and putting of Bugzilla bugs

**\_\_init\_\_**(*username=None*, *password=None*, *userid=None*, *cookie=None*, *api\_key=None*, *bugzilla\_url='https://bugzilla.mozilla.org/rest'*) Initialises a new instance of Bugsy

Parameters

- **username** Username to login with. Defaults to None
- **password** Password to login with. Defaults to None
- **userid** User ID to login with. Defaults to None
- **cookie** Cookie to login with. Defaults to None
- **apikey** API key to use. Defaults to None.
- **bugzilla\_url** URL endpoint to interact with. Defaults to

<https://bugzilla.mozilla.org/rest>

If a api\_key is passed in, Bugsy will use this for authenticating requests. While not required to perform requests, if a username is passed in along with api\_key, we will validate that the api key is valid for this username. Otherwise the api key is blindly used later.

If a username AND password are passed in Bugsy will try get a login token from Bugzilla. If we can't login then a LoginException will be raised.

If a userid AND cookie are passed in Bugsy will create a login token from them. If no username was passed in it will then try to get the username from Bugzilla.

### **\_\_weakref\_\_**

list of weak references to the object (if defined)

**get**(*bug\_number*)

Get a bug from Bugzilla. If there is a login token created during object initialisation it will be part of the query string passed to Bugzilla

**Parameters bug number** – Bug Number that will be searched. If found will return a Bug object.

```
>>> bugzilla = Bugsy()
>>> bug = bugzilla.get(123456)
```
**put**(*bug*)

This method allows you to create or update a bug on Bugzilla. You will have had to pass in a valid username and password to the object initialisation and recieved back a token.

**Parameters bug** – A Bug object either created by hand or by using get()

If there is no valid token then a BugsyException will be raised. If the object passed in is not a Bug then a BugsyException will be raised.

```
>>> bugzilla = Bugsy()
>>> bug = bugzilla.get(123456)
>>> bug.summary = "I like cheese and sausages"
>>> bugzilla.put(bug)
```
### **request**(*path*, *method='GET'*, *\*\*kwargs*)

Perform a HTTP request.

Given a relative Bugzilla URL path, an optional request method, and arguments suitable for requests.Request(), perform a HTTP request.

### class bugsy.**BugsyException**(*msg*)

If while interacting with Bugzilla and we try do something that is not supported this error will be raised.

## class bugsy.**LoginException**(*msg*)

If a username and password are passed in but we don't receive a token then this error will be raised.

## **Bug**

```
class bugsy.Bug(bugsy=None, **kwargs)
```
This represents a Bugzilla Bug

## **OS**

Property for getting or setting the OS that the bug occured on

**>>>** bug.OS "All"

**\_\_init\_\_**(*bugsy=None*, *\*\*kwargs*)

Defaults are set if there are no kwargs passed in. To pass in a dict create the Bug object like the following

Parameters **bugsy** – Bugsy instance to use to connect to Bugzilla.

**>>>** bug = Bug(\*\*myDict)

### **\_\_weakref\_\_**

list of weak references to the object (if defined)

### **add\_comment**(*comment*)

Adds a comment to a bug. If the bug object does not have a bug ID (ie you are creating a bug) then you will need to also call *put* on the [Bugsy](#page-615-0) class.

**>>>** bug.add\_comment("I like sausages") **>>>** bugzilla.put(bug)

If it does have a bug id then this will immediately post to the server

**>>>** bug.add\_comment("I like eggs too")

More examples can be found at: [https://github.com/AutomatedTester/Bugsy/blob/master/example/add\\_comments.py](https://github.com/AutomatedTester/Bugsy/blob/master/example/add_comments.py)

### **assigned\_to**

Property for getting the bug assignee

**>>>** bug.assigned\_to "automatedtester@mozilla.com"

#### **component**

Property for getting the bug component

**>>>** bug.component General

#### **get\_comments**()

Obtain comments for this bug.

Returns a list of Comment instances.

## **id**

Property for getting the ID of a bug.

**>>>** bug.id 123456

### **platform**

Property for getting the bug platform

**>>>** bug.platform "ARM"

### **product**

Property for getting the bug product

**>>>** bug.product Core

## **resolution**

Property for getting or setting the bug resolution

**>>>** bug.resolution "FIXED"

#### **status**

Property for getting or setting the bug status

**>>>** bug.status "REOPENED"

## **summary**

Property for getting and setting the bug summary

```
>>> bug.summary
"I like cheese"
```
### **to\_dict**()

Return the raw dict that is used inside this object

## **update**()

Update this object with the latest changes from Bugzilla

```
>>> bug.status
'NEW'
#Changes happen on Bugzilla
>>> bug.update()
>>> bug.status
'FIXED'
```
### **version**

Property for getting the bug platform

**>>>** bug.version "TRUNK"

```
class bugsy.BugException(msg)
```
If we try do something that is not allowed to a bug then this error is raised

**Comment** Changed in version 0.3.

```
class bugsy.Comment(bugsy=None, **kwargs)
```
Represents a single Bugzilla comment.

To get comments you need to do the following

```
>>> bugs = bugzilla.search_for.keywords("checkin-needed").search()
>>> comments = bugs[0].get_comments()
>>> # Returns the comment 0 of the first checkin-needed bug
>>> comments[0].text
```
### **add\_tags**(*tags*)

Add tags to the comments

## **attachment\_id**

If the comment was made on an attachment, return the ID of that attachment. Otherwise it will return None.

### **author**

Return the login name of the comment's author.

### **bug\_id**

Return the ID of the bug that this comment is on.

### **creation\_time**

Return the time (in Bugzilla's timezone) that the comment was added.

### **creator**

Return the login name of the comment's author.

## **id**

Return the comment id that is associated with Bugzilla.

#### **is\_private**

Return True if this comment is private (only visible to a certain group called the "insidergroup").

#### **remove\_tags**(*tags*)

Add tags to the comments

### **tags**

Return a set of comment tags currently set for the comment.

## **text**

Return the text that is in this comment

**>>>** comment.text # David really likes cheese apparently

### **time**

This is exactly same as *[creation\\_time](#page-619-0)*.

For compatibility, time is still usable. However, please note that time may be deprecated and removed in a future release.

Prefer creation time instead.

### **Search** Changed in version 0.2.

#### class bugsy.**Search**(*bugsy*)

This allows searching for bugs in Bugzilla

 $\text{init}$ *(bugsy)* 

Initialises the search object

Parameters **bugsy** – Bugsy instance to use to connect to Bugzilla.

### **\_\_weakref\_\_**

list of weak references to the object (if defined)

### **assigned\_to**(*\*args*)

When search() is called it will search for bugs assigned to these users

**Parameters**  $\arg s$  – items passed in will be turned into a list

Returns [Search](#page-619-1)

**>>>** bugzilla.search\_for.assigned\_to("dburns@mozilla.com")

## **bug\_number**(*bug\_numbers*)

When you want to search for a bugs and be able to change the fields returned.

Parameters **bug\_numbers** – A string for the bug number or a list of strings

Returns [Search](#page-619-1)

**>>>** bugzilla.search\_for.bug\_number(['123123', '123456'])

## **change\_history\_fields**(*fields*, *value=None*)

### **include\_fields**(*\*args*)

Include fields is the fields that you want to be returned when searching. These are in addition to the fields that are always included below.

Parameters **args** – items passed in will be turned into a list

Returns [Search](#page-619-1)

**>>>** bugzilla.search\_for.include\_fields("flags")

The following fields are always included in search: 'version', 'id', 'summary', 'status', 'op\_sys', 'resolution', 'product', 'component', 'platform'

**keywords**(*\*args*)

When search() is called it will search for the keywords passed in here

Parameters **args** – items passed in will be turned into a list

Returns [Search](#page-619-1)

```
>>> bugzilla.search_for.keywords("checkin-needed")
```
**search**()

Call the Bugzilla endpoint that will do the search. It will take the information used in other methods on the Search object and build up the query string. If no bugs are found then an empty list is returned.

```
>>> bugs = bugzilla.search_for\
               ... .keywords("checkin-needed")\
... .include_fields("flags")\
... .search()
```

```
summary(*args)
```
When search is called it will search for bugs with the words passed into the methods

Parameters **args** – items passed in will be turned into a list

Returns [Search](#page-619-1)

**>>>** bugzilla.search\_for.summary("663399")

#### **timeframe**(*start*, *end*)

When you want to search bugs for a certain time frame.

**Parameters** 

- **start** –
- **end** –

Returns [Search](#page-619-1)

## **whiteboard**(*\*args*)

When search is called it will search for bugs with the words passed into the methods

Parameters **args** – items passed in will be turned into a list

Returns [Search](#page-619-1)

**>>>** bugzilla.search\_for.whiteboard("affects")

### Indices and tables

- genindex
- modindex
- search

### **Bugsy**

class bugsy.**Bugsy**(*username=None*, *password=None*, *userid=None*, *cookie=None*, *api\_key=None*, *bugzilla\_url='https://bugzilla.mozilla.org/rest'*) Bugsy allows easy getting and putting of Bugzilla bugs

**\_\_init\_\_**(*username=None*, *password=None*, *userid=None*, *cookie=None*, *api\_key=None*, *bugzilla\_url='https://bugzilla.mozilla.org/rest'*) Initialises a new instance of Bugsy

**Parameters** 

- **username** Username to login with. Defaults to None
- **password** Password to login with. Defaults to None
- **userid** User ID to login with. Defaults to None
- **cookie** Cookie to login with. Defaults to None
- **apikey** API key to use. Defaults to None.
- **bugzilla\_url** URL endpoint to interact with. Defaults to

## <https://bugzilla.mozilla.org/rest>

If a api\_key is passed in, Bugsy will use this for authenticating requests. While not required to perform requests, if a username is passed in along with api\_key, we will validate that the api key is valid for this username. Otherwise the api key is blindly used later.

If a username AND password are passed in Bugsy will try get a login token from Bugzilla. If we can't login then a LoginException will be raised.

If a userid AND cookie are passed in Bugsy will create a login token from them. If no username was passed in it will then try to get the username from Bugzilla.

## **\_\_weakref\_\_**

list of weak references to the object (if defined)

**get**(*bug\_number*)

Get a bug from Bugzilla. If there is a login token created during object initialisation it will be part of the query string passed to Bugzilla

Parameters **bug\_number** – Bug Number that will be searched. If found will return a Bug object.

```
>>> bugzilla = Bugsy()
>>> bug = bugzilla.get(123456)
```
### **put**(*bug*)

This method allows you to create or update a bug on Bugzilla. You will have had to pass in a valid username and password to the object initialisation and recieved back a token.

**Parameters bug** – A Bug object either created by hand or by using get()

If there is no valid token then a BugsyException will be raised. If the object passed in is not a Bug then a BugsyException will be raised.

```
>>> bugzilla = Bugsy()
>>> bug = bugzilla.get(123456)
>>> bug.summary = "I like cheese and sausages"
>>> bugzilla.put(bug)
```
# **request**(*path*, *method='GET'*, *\*\*kwargs*)

Perform a HTTP request.

Given a relative Bugzilla URL path, an optional request method, and arguments suitable for requests.Request(), perform a HTTP request.

# class bugsy.**BugsyException**(*msg*)

If while interacting with Bugzilla and we try do something that is not supported this error will be raised.

## class bugsy.**LoginException**(*msg*)

If a username and password are passed in but we don't receive a token then this error will be raised.

## **Bug**

class bugsy.**Bug**(*bugsy=None*, *\*\*kwargs*)

This represents a Bugzilla Bug

## **OS**

Property for getting or setting the OS that the bug occured on

**>>>** bug.OS "All"

**\_\_init\_\_**(*bugsy=None*, *\*\*kwargs*)

Defaults are set if there are no kwargs passed in. To pass in a dict create the Bug object like the following

Parameters **bugsy** – Bugsy instance to use to connect to Bugzilla.

```
>>> bug = Bug(**myDict)
```
### **\_\_weakref\_\_**

list of weak references to the object (if defined)

## **add\_comment**(*comment*)

Adds a comment to a bug. If the bug object does not have a bug ID (ie you are creating a bug) then you will need to also call *put* on the [Bugsy](#page-615-0) class.

```
>>> bug.add_comment("I like sausages")
>>> bugzilla.put(bug)
```
If it does have a bug id then this will immediately post to the server

```
>>> bug.add_comment("I like eggs too")
```
More examples can be found at: [https://github.com/AutomatedTester/Bugsy/blob/master/example/add\\_comments.py](https://github.com/AutomatedTester/Bugsy/blob/master/example/add_comments.py)

## **assigned\_to**

Property for getting the bug assignee

```
>>> bug.assigned_to
"automatedtester@mozilla.com"
```
#### **component**

Property for getting the bug component

```
>>> bug.component
General
```
## **get\_comments**()

Obtain comments for this bug.

Returns a list of Comment instances.

## **id**

Property for getting the ID of a bug.

**>>>** bug.id 123456

### **platform**

Property for getting the bug platform

**>>>** bug.platform "ARM"

### **product**

Property for getting the bug product

**>>>** bug.product Core

## **resolution**

Property for getting or setting the bug resolution

**>>>** bug.resolution "FIXED"

## **status**

Property for getting or setting the bug status

**>>>** bug.status "REOPENED"

### **summary**

Property for getting and setting the bug summary

```
>>> bug.summary
"I like cheese"
```
## **to\_dict**()

Return the raw dict that is used inside this object

#### **update**()

Update this object with the latest changes from Bugzilla

```
>>> bug.status
'NEW'
#Changes happen on Bugzilla
>>> bug.update()
>>> bug.status
'FIXED'
```
### **version**

Property for getting the bug platform

**>>>** bug.version "TRUNK"

```
class bugsy.BugException(msg)
```
If we try do something that is not allowed to a bug then this error is raised

**Comment** Changed in version 0.3.

class bugsy.**Comment**(*bugsy=None*, *\*\*kwargs*)

Represents a single Bugzilla comment.

To get comments you need to do the following

```
>>> bugs = bugzilla.search_for.keywords("checkin-needed").search()
>>> comments = bugs[0].get_comments()
>>> # Returns the comment 0 of the first checkin-needed bug
>>> comments[0].text
```
## **add\_tags**(*tags*)

Add tags to the comments

#### **attachment\_id**

If the comment was made on an attachment, return the ID of that attachment. Otherwise it will return None.

## **author**

Return the login name of the comment's author.

### **bug\_id**

Return the ID of the bug that this comment is on.

#### **creation\_time**

Return the time (in Bugzilla's timezone) that the comment was added.

## **creator**

Return the login name of the comment's author.

#### **id**

Return the comment id that is associated with Bugzilla.

### **is\_private**

Return True if this comment is private (only visible to a certain group called the "insidergroup").

#### **remove\_tags**(*tags*)

Add tags to the comments

## **tags**

Return a set of comment tags currently set for the comment.

### **text**

Return the text that is in this comment

```
>>> comment.text # David really likes cheese apparently
```
### **time**

This is exactly same as *[creation\\_time](#page-619-0)*.

For compatibility, time is still usable. However, please note that time may be deprecated and removed in a future release.

Prefer creation time instead.

#### **Search** Changed in version 0.2.

## class bugsy.**Search**(*bugsy*)

This allows searching for bugs in Bugzilla

```
__init__(bugsy)
```
Initialises the search object

## Parameters **bugsy** – Bugsy instance to use to connect to Bugzilla.

## **\_\_weakref\_\_**

list of weak references to the object (if defined)

#### **assigned\_to**(*\*args*)

When search() is called it will search for bugs assigned to these users

Parameters **args** – items passed in will be turned into a list

Returns [Search](#page-619-1)

**>>>** bugzilla.search\_for.assigned\_to("dburns@mozilla.com")

**bug\_number**(*bug\_numbers*)

When you want to search for a bugs and be able to change the fields returned.

Parameters **bug\_numbers** – A string for the bug number or a list of strings

Returns [Search](#page-619-1)

**>>>** bugzilla.search\_for.bug\_number(['123123', '123456'])

### **change\_history\_fields**(*fields*, *value=None*)

#### **include\_fields**(*\*args*)

Include fields is the fields that you want to be returned when searching. These are in addition to the fields that are always included below.

Parameters **args** – items passed in will be turned into a list

Returns [Search](#page-619-1)

**>>>** bugzilla.search\_for.include\_fields("flags")

The following fields are always included in search: 'version', 'id', 'summary', 'status', 'op\_sys', 'resolution', 'product', 'component', 'platform'

#### **keywords**(*\*args*)

When search() is called it will search for the keywords passed in here

Parameters **args** – items passed in will be turned into a list

Returns [Search](#page-619-1)

**>>>** bugzilla.search\_for.keywords("checkin-needed")

### **search**()

Call the Bugzilla endpoint that will do the search. It will take the information used in other methods on the Search object and build up the query string. If no bugs are found then an empty list is returned.

```
>>> bugs = bugzilla.search for\
... .keywords("checkin-needed")\
... .include_fields("flags")\
... .search()
```
**summary**(*\*args*)

When search is called it will search for bugs with the words passed into the methods

Parameters **args** – items passed in will be turned into a list

Returns [Search](#page-619-1)

**>>>** bugzilla.search\_for.summary("663399")

## **timeframe**(*start*, *end*)

When you want to search bugs for a certain time frame.

**Parameters** 

- **start** –
- **end** –

Returns [Search](#page-619-1)

#### **whiteboard**(*\*args*)

When search is called it will search for bugs with the words passed into the methods

**Parameters**  $\angle a \angle r$  **= items passed in will be turned into a list** 

Returns [Search](#page-619-1)

**>>>** bugzilla.search\_for.whiteboard("affects")

### Indices and tables

- genindex
- modindex
- search

### **Bugsy**

class bugsy.**Bugsy**(*username=None*, *password=None*, *userid=None*, *cookie=None*, *api\_key=None*, *bugzilla\_url='https://bugzilla.mozilla.org/rest'*)

Bugsy allows easy getting and putting of Bugzilla bugs

**\_\_init\_\_**(*username=None*, *password=None*, *userid=None*, *cookie=None*, *api\_key=None*, *bugzilla\_url='https://bugzilla.mozilla.org/rest'*) Initialises a new instance of Bugsy

### Parameters

- **username** Username to login with. Defaults to None
- **password** Password to login with. Defaults to None
- **userid** User ID to login with. Defaults to None
- **cookie** Cookie to login with. Defaults to None
- **apikey** API key to use. Defaults to None.
- **bugzilla\_url** URL endpoint to interact with. Defaults to

### <https://bugzilla.mozilla.org/rest>

If a api\_key is passed in, Bugsy will use this for authenticating requests. While not required to perform requests, if a username is passed in along with api\_key, we will validate that the api key is valid for this username. Otherwise the api key is blindly used later.

If a username AND password are passed in Bugsy will try get a login token from Bugzilla. If we can't login then a LoginException will be raised.

If a userid AND cookie are passed in Bugsy will create a login token from them. If no username was passed in it will then try to get the username from Bugzilla.

### **\_\_weakref\_\_**

list of weak references to the object (if defined)

**get**(*bug\_number*)

Get a bug from Bugzilla. If there is a login token created during object initialisation it will be part of the query string passed to Bugzilla

**Parameters bug\_number** – Bug Number that will be searched. If found will return a Bug object.

```
>>> bugzilla = Bugsy()
>>> bug = bugzilla.get(123456)
```
### **put**(*bug*)

This method allows you to create or update a bug on Bugzilla. You will have had to pass in a valid username and password to the object initialisation and recieved back a token.

**Parameters bug** – A Bug object either created by hand or by using get()

If there is no valid token then a BugsyException will be raised. If the object passed in is not a Bug then a BugsyException will be raised.

```
>>> bugzilla = Bugsy()
>>> bug = bugzilla.get(123456)
>>> bug.summary = "I like cheese and sausages"
>>> bugzilla.put(bug)
```
## **request**(*path*, *method='GET'*, *\*\*kwargs*)

Perform a HTTP request.

Given a relative Bugzilla URL path, an optional request method, and arguments suitable for requests.Request(), perform a HTTP request.

### class bugsy.**BugsyException**(*msg*)

If while interacting with Bugzilla and we try do something that is not supported this error will be raised.

### class bugsy.**LoginException**(*msg*)

If a username and password are passed in but we don't receive a token then this error will be raised.

### **Bug**

class bugsy.**Bug**(*bugsy=None*, *\*\*kwargs*)

This represents a Bugzilla Bug

**OS**

Property for getting or setting the OS that the bug occured on

```
>>> bug.OS
"All"
```
**\_\_init\_\_**(*bugsy=None*, *\*\*kwargs*)

Defaults are set if there are no kwargs passed in. To pass in a dict create the Bug object like the following

Parameters **bugsy** – Bugsy instance to use to connect to Bugzilla.

**>>>** bug = Bug(\*\*myDict)

#### **\_\_weakref\_\_**

list of weak references to the object (if defined)

### **add\_comment**(*comment*)

Adds a comment to a bug. If the bug object does not have a bug ID (ie you are creating a bug) then you will need to also call *put* on the *[Bugsy](#page-615-0)* class.

```
>>> bug.add_comment("I like sausages")
>>> bugzilla.put(bug)
```
If it does have a bug id then this will immediately post to the server

**>>>** bug.add\_comment("I like eggs too")

More examples can be found at: [https://github.com/AutomatedTester/Bugsy/blob/master/example/add\\_comments.py](https://github.com/AutomatedTester/Bugsy/blob/master/example/add_comments.py)

#### **assigned\_to**

Property for getting the bug assignee
**>>>** bug.assigned\_to "automatedtester@mozilla.com"

# **component**

Property for getting the bug component

**>>>** bug.component General

# **get\_comments**()

Obtain comments for this bug.

Returns a list of Comment instances.

### **id**

Property for getting the ID of a bug.

**>>>** bug.id 123456

### **platform**

Property for getting the bug platform

**>>>** bug.platform "ARM"

### **product**

Property for getting the bug product

**>>>** bug.product Core

# **resolution**

Property for getting or setting the bug resolution

**>>>** bug.resolution "FIXED"

### **status**

Property for getting or setting the bug status

**>>>** bug.status "REOPENED"

### **summary**

Property for getting and setting the bug summary

**>>>** bug.summary "I like cheese"

# **to\_dict**()

Return the raw dict that is used inside this object

### **update**()

Update this object with the latest changes from Bugzilla

```
>>> bug.status
'NEW'
#Changes happen on Bugzilla
>>> bug.update()
>>> bug.status
'FIXED'
```
#### **version**

Property for getting the bug platform

```
>>> bug.version
"TRUNK"
```
#### class bugsy.**BugException**(*msg*)

If we try do something that is not allowed to a bug then this error is raised

#### **Comment** Changed in version 0.3.

# class bugsy.**Comment**(*bugsy=None*, *\*\*kwargs*)

Represents a single Bugzilla comment.

To get comments you need to do the following

```
>>> bugs = bugzilla.search_for.keywords("checkin-needed").search()
>>> comments = bugs[0].get_comments()
>>> # Returns the comment 0 of the first checkin-needed bug
>>> comments[0].text
```
#### **add\_tags**(*tags*)

Add tags to the comments

### **attachment\_id**

If the comment was made on an attachment, return the ID of that attachment. Otherwise it will return None.

### **author**

Return the login name of the comment's author.

# **bug\_id**

Return the ID of the bug that this comment is on.

#### **creation\_time**

Return the time (in Bugzilla's timezone) that the comment was added.

#### **creator**

Return the login name of the comment's author.

#### **id**

Return the comment id that is associated with Bugzilla.

### **is\_private**

Return True if this comment is private (only visible to a certain group called the "insidergroup").

### **remove\_tags**(*tags*)

Add tags to the comments

### **tags**

Return a set of comment tags currently set for the comment.

### **text**

Return the text that is in this comment

**>>>** comment.text # David really likes cheese apparently

#### **time**

This is exactly same as *[creation\\_time](#page-619-0)*.

For compatibility, time is still usable. However, please note that time may be deprecated and removed in a future release.

Prefer creation time instead.

**Search** Changed in version 0.2.

```
class bugsy.Search(bugsy)
```
This allows searching for bugs in Bugzilla

**\_\_init\_\_**(*bugsy*) Initialises the search object

Parameters **bugsy** – Bugsy instance to use to connect to Bugzilla.

### **\_\_weakref\_\_**

list of weak references to the object (if defined)

### **assigned\_to**(*\*args*)

When search() is called it will search for bugs assigned to these users

**Parameters**  $\angle a \angle r$  **= items passed in will be turned into a list** 

Returns [Search](#page-619-1)

**>>>** bugzilla.search\_for.assigned\_to("dburns@mozilla.com")

### **bug\_number**(*bug\_numbers*)

When you want to search for a bugs and be able to change the fields returned.

Parameters **bug\_numbers** – A string for the bug number or a list of strings

Returns [Search](#page-619-1)

**>>>** bugzilla.search\_for.bug\_number(['123123', '123456'])

#### **change\_history\_fields**(*fields*, *value=None*)

#### **include\_fields**(*\*args*)

Include fields is the fields that you want to be returned when searching. These are in addition to the fields that are always included below.

Parameters **args** – items passed in will be turned into a list

```
Returns Search
```
**>>>** bugzilla.search\_for.include\_fields("flags")

The following fields are always included in search: 'version', 'id', 'summary', 'status', 'op\_sys', 'resolution', 'product', 'component', 'platform'

### **keywords**(*\*args*)

When search() is called it will search for the keywords passed in here

**Parameters**  $\arg s$  – items passed in will be turned into a list

Returns [Search](#page-619-1)

**>>>** bugzilla.search\_for.keywords("checkin-needed")

### **search**()

Call the Bugzilla endpoint that will do the search. It will take the information used in other methods on the Search object and build up the query string. If no bugs are found then an empty list is returned.

```
>>> bugs = bugzilla.search_for\
                  ... .keywords("checkin-needed")\
... .include_fields("flags")\
                  ... .search()
```
### **summary**(*\*args*)

When search is called it will search for bugs with the words passed into the methods

Parameters **args** – items passed in will be turned into a list

Returns [Search](#page-619-1)

**>>>** bugzilla.search\_for.summary("663399")

### **timeframe**(*start*, *end*)

When you want to search bugs for a certain time frame.

### Parameters

- **start** –
- **end** –

### Returns [Search](#page-619-1)

### **whiteboard**(*\*args*)

When search is called it will search for bugs with the words passed into the methods

Parameters **args** – items passed in will be turned into a list

Returns [Search](#page-619-1)

**>>>** bugzilla.search\_for.whiteboard("affects")

### Indices and tables

- genindex
- modindex
- search

### **Bugsy**

class bugsy.**Bugsy**(*username=None*, *password=None*, *userid=None*, *cookie=None*, *api\_key=None*, *bugzilla\_url='https://bugzilla.mozilla.org/rest'*) Bugsy allows easy getting and putting of Bugzilla bugs

**\_\_init\_\_**(*username=None*, *password=None*, *userid=None*, *cookie=None*, *api\_key=None*, *bugzilla\_url='https://bugzilla.mozilla.org/rest'*)

Initialises a new instance of Bugsy

### Parameters

- **username** Username to login with. Defaults to None
- **password** Password to login with. Defaults to None
- **userid** User ID to login with. Defaults to None
- **cookie** Cookie to login with. Defaults to None
- **apikey** API key to use. Defaults to None.
- **bugzilla\_url** URL endpoint to interact with. Defaults to

#### <https://bugzilla.mozilla.org/rest>

If a api\_key is passed in, Bugsy will use this for authenticating requests. While not required to perform requests, if a username is passed in along with api\_key, we will validate that the api key is valid for this username. Otherwise the api key is blindly used later.

If a username AND password are passed in Bugsy will try get a login token from Bugzilla. If we can't login then a LoginException will be raised.

If a userid AND cookie are passed in Bugsy will create a login token from them. If no username was passed in it will then try to get the username from Bugzilla.

### **\_\_weakref\_\_**

list of weak references to the object (if defined)

**get**(*bug\_number*)

Get a bug from Bugzilla. If there is a login token created during object initialisation it will be part of the query string passed to Bugzilla

**Parameters bug\_number** – Bug Number that will be searched. If found will return a Bug object.

```
>>> bugzilla = Bugsy()
>>> bug = bugzilla.get(123456)
```
#### **put**(*bug*)

This method allows you to create or update a bug on Bugzilla. You will have had to pass in a valid username and password to the object initialisation and recieved back a token.

**Parameters bug** – A Bug object either created by hand or by using get()

If there is no valid token then a BugsyException will be raised. If the object passed in is not a Bug then a BugsyException will be raised.

```
>>> bugzilla = Bugsy()
>>> bug = bugzilla.get(123456)
>>> bug.summary = "I like cheese and sausages"
>>> bugzilla.put(bug)
```

```
request(path, method='GET', **kwargs)
    Perform a HTTP request.
```
Given a relative Bugzilla URL path, an optional request method, and arguments suitable for requests.Request(), perform a HTTP request.

### class bugsy.**BugsyException**(*msg*)

If while interacting with Bugzilla and we try do something that is not supported this error will be raised.

#### class bugsy.**LoginException**(*msg*)

If a username and password are passed in but we don't receive a token then this error will be raised.

### **Bug**

```
class bugsy.Bug(bugsy=None, **kwargs)
```
This represents a Bugzilla Bug

#### **OS**

Property for getting or setting the OS that the bug occured on

**>>>** bug.OS "All"

**\_\_init\_\_**(*bugsy=None*, *\*\*kwargs*)

Defaults are set if there are no kwargs passed in. To pass in a dict create the Bug object like the following

Parameters **bugsy** – Bugsy instance to use to connect to Bugzilla.

```
>>> bug = Bug(**myDict)
```
#### **\_\_weakref\_\_**

list of weak references to the object (if defined)

#### **add\_comment**(*comment*)

Adds a comment to a bug. If the bug object does not have a bug ID (ie you are creating a bug) then you will need to also call *put* on the [Bugsy](#page-615-0) class.

```
>>> bug.add_comment("I like sausages")
>>> bugzilla.put(bug)
```
#### If it does have a bug id then this will immediately post to the server

```
>>> bug.add_comment("I like eggs too")
```
More examples can be found at: [https://github.com/AutomatedTester/Bugsy/blob/master/example/add\\_comments.py](https://github.com/AutomatedTester/Bugsy/blob/master/example/add_comments.py)

### **assigned\_to**

Property for getting the bug assignee

```
>>> bug.assigned_to
"automatedtester@mozilla.com"
```
#### **component**

Property for getting the bug component

```
>>> bug.component
General
```
### **get\_comments**()

Obtain comments for this bug.

Returns a list of Comment instances.

### **id**

Property for getting the ID of a bug.

**>>>** bug.id 123456

### **platform**

Property for getting the bug platform

```
>>> bug.platform
"ARM"
```
#### **product**

Property for getting the bug product

**>>>** bug.product Core

## **resolution**

Property for getting or setting the bug resolution

**>>>** bug.resolution "FIXED"

### **status**

Property for getting or setting the bug status

```
>>> bug.status
"REOPENED"
```
### **summary**

Property for getting and setting the bug summary

**>>>** bug.summary "I like cheese"

### **to\_dict**()

Return the raw dict that is used inside this object

### **update**()

Update this object with the latest changes from Bugzilla

```
>>> bug.status
'NEW'
#Changes happen on Bugzilla
>>> bug.update()
>>> bug.status
'FIXED'
```
### **version**

Property for getting the bug platform

```
>>> bug.version
"TRUNK"
```

```
class bugsy.BugException(msg)
```
If we try do something that is not allowed to a bug then this error is raised

#### **Comment** Changed in version 0.3.

class bugsy.**Comment**(*bugsy=None*, *\*\*kwargs*) Represents a single Bugzilla comment.

To get comments you need to do the following

```
>>> bugs = bugzilla.search_for.keywords("checkin-needed").search()
>>> comments = bugs[0].get_comments()
>>> # Returns the comment 0 of the first checkin-needed bug
>>> comments[0].text
```
### **add\_tags**(*tags*)

Add tags to the comments

### **attachment\_id**

If the comment was made on an attachment, return the ID of that attachment. Otherwise it will return None.

# **author**

Return the login name of the comment's author.

## **bug\_id**

Return the ID of the bug that this comment is on.

#### **creation\_time**

Return the time (in Bugzilla's timezone) that the comment was added.

# **creator**

Return the login name of the comment's author.

### **id**

Return the comment id that is associated with Bugzilla.

#### **is\_private**

Return True if this comment is private (only visible to a certain group called the "insidergroup").

### **remove\_tags**(*tags*)

Add tags to the comments

# **tags**

Return a set of comment tags currently set for the comment.

#### **text**

Return the text that is in this comment

**>>>** comment.text # David really likes cheese apparently

#### **time**

This is exactly same as *[creation\\_time](#page-619-0)*.

For compatibility, time is still usable. However, please note that time may be deprecated and removed in a future release.

Prefer [creation\\_time](#page-619-0) instead.

### **Search** Changed in version 0.2.

### class bugsy.**Search**(*bugsy*)

This allows searching for bugs in Bugzilla

**\_\_init\_\_**(*bugsy*) Initialises the search object

Parameters **bugsy** – Bugsy instance to use to connect to Bugzilla.

#### **\_\_weakref\_\_**

list of weak references to the object (if defined)

# **assigned\_to**(*\*args*)

When search() is called it will search for bugs assigned to these users

Parameters **args** – items passed in will be turned into a list

### Returns [Search](#page-619-1)

**>>>** bugzilla.search\_for.assigned\_to("dburns@mozilla.com")

#### **bug\_number**(*bug\_numbers*)

When you want to search for a bugs and be able to change the fields returned.

Parameters **bug\_numbers** – A string for the bug number or a list of strings

Returns [Search](#page-619-1)

**>>>** bugzilla.search\_for.bug\_number(['123123', '123456'])

### **change\_history\_fields**(*fields*, *value=None*)

### **include\_fields**(*\*args*)

Include fields is the fields that you want to be returned when searching. These are in addition to the fields that are always included below.

Parameters **args** – items passed in will be turned into a list

Returns [Search](#page-619-1)

**>>>** bugzilla.search\_for.include\_fields("flags")

The following fields are always included in search: 'version', 'id', 'summary', 'status', 'op\_sys', 'resolution', 'product', 'component', 'platform'

#### **keywords**(*\*args*)

When search() is called it will search for the keywords passed in here

Parameters **args** – items passed in will be turned into a list

Returns [Search](#page-619-1)

**>>>** bugzilla.search\_for.keywords("checkin-needed")

#### **search**()

Call the Bugzilla endpoint that will do the search. It will take the information used in other methods on the Search object and build up the query string. If no bugs are found then an empty list is returned.

```
>>> bugs = bugzilla.search_for\
... .keywords("checkin-needed")\
... .include_fields("flags")\
... .search()
```
### **summary**(*\*args*)

When search is called it will search for bugs with the words passed into the methods

**Parameters**  $\arg s$  – items passed in will be turned into a list

Returns [Search](#page-619-1)

**>>>** bugzilla.search\_for.summary("663399")

# **timeframe**(*start*, *end*)

When you want to search bugs for a certain time frame.

Parameters

- **start** –
- **end** –

Returns [Search](#page-619-1)

```
whiteboard(*args)
```
When search is called it will search for bugs with the words passed into the methods

Parameters **args** – items passed in will be turned into a list

Returns [Search](#page-619-1)

**>>>** bugzilla.search\_for.whiteboard("affects")

### Indices and tables

- genindex
- modindex
- search

### **Bugsy**

class bugsy.**Bugsy**(*username=None*, *password=None*, *userid=None*, *cookie=None*, *api\_key=None*, *bugzilla\_url='https://bugzilla.mozilla.org/rest'*)

Bugsy allows easy getting and putting of Bugzilla bugs

**\_\_init\_\_**(*username=None*, *password=None*, *userid=None*, *cookie=None*, *api\_key=None*, *bugzilla\_url='https://bugzilla.mozilla.org/rest'*) Initialises a new instance of Bugsy

#### Parameters

- **username** Username to login with. Defaults to None
- **password** Password to login with. Defaults to None
- **userid** User ID to login with. Defaults to None
- **cookie** Cookie to login with. Defaults to None
- **apikey** API key to use. Defaults to None.
- **bugzilla\_url** URL endpoint to interact with. Defaults to

<https://bugzilla.mozilla.org/rest>

If a api\_key is passed in, Bugsy will use this for authenticating requests. While not required to perform requests, if a username is passed in along with api\_key, we will validate that the api key is valid for this username. Otherwise the api key is blindly used later.

If a username AND password are passed in Bugsy will try get a login token from Bugzilla. If we can't login then a LoginException will be raised.

If a userid AND cookie are passed in Bugsy will create a login token from them. If no username was passed in it will then try to get the username from Bugzilla.

#### **\_\_weakref\_\_**

list of weak references to the object (if defined)

**get**(*bug\_number*)

Get a bug from Bugzilla. If there is a login token created during object initialisation it will be part of the query string passed to Bugzilla

**Parameters bug\_number** – Bug Number that will be searched. If found will return a Bug object.

```
>>> bugzilla = Bugsy()
>>> bug = bugzilla.get(123456)
```

```
put(bug)
```
This method allows you to create or update a bug on Bugzilla. You will have had to pass in a valid username and password to the object initialisation and recieved back a token.

**Parameters**  $b uq - A Buq$  object either created by hand or by using get()

If there is no valid token then a BugsyException will be raised. If the object passed in is not a Bug then a BugsyException will be raised.

```
>>> bugzilla = Bugsy()
>>> bug = bugzilla.get(123456)
>>> bug.summary = "I like cheese and sausages"
>>> bugzilla.put(bug)
```
## **request**(*path*, *method='GET'*, *\*\*kwargs*)

Perform a HTTP request.

Given a relative Bugzilla URL path, an optional request method, and arguments suitable for requests.Request(), perform a HTTP request.

# class bugsy.**BugsyException**(*msg*)

If while interacting with Bugzilla and we try do something that is not supported this error will be raised.

### class bugsy.**LoginException**(*msg*)

If a username and password are passed in but we don't receive a token then this error will be raised.

# **Bug**

```
class bugsy.Bug(bugsy=None, **kwargs)
```
This represents a Bugzilla Bug

### **OS**

Property for getting or setting the OS that the bug occured on

**>>>** bug.OS "All"

# **\_\_init\_\_**(*bugsy=None*, *\*\*kwargs*)

Defaults are set if there are no kwargs passed in. To pass in a dict create the Bug object like the following

Parameters **bugsy** – Bugsy instance to use to connect to Bugzilla.

**>>>** bug = Bug(\*\*myDict)

### **\_\_weakref\_\_**

list of weak references to the object (if defined)

#### **add\_comment**(*comment*)

Adds a comment to a bug. If the bug object does not have a bug ID (ie you are creating a bug) then you will need to also call *put* on the [Bugsy](#page-615-0) class.

```
>>> bug.add_comment("I like sausages")
>>> bugzilla.put(bug)
```
If it does have a bug id then this will immediately post to the server

**>>>** bug.add\_comment("I like eggs too")

More examples can be found at: [https://github.com/AutomatedTester/Bugsy/blob/master/example/add\\_comments.py](https://github.com/AutomatedTester/Bugsy/blob/master/example/add_comments.py)

### **assigned\_to**

Property for getting the bug assignee

**>>>** bug.assigned\_to "automatedtester@mozilla.com"

#### **component**

Property for getting the bug component

**>>>** bug.component General

### **get\_comments**()

Obtain comments for this bug.

Returns a list of Comment instances.

### **id**

Property for getting the ID of a bug.

**>>>** bug.id 123456

### **platform**

Property for getting the bug platform

**>>>** bug.platform "ARM"

#### **product**

Property for getting the bug product

```
>>> bug.product
Core
```
### **resolution**

Property for getting or setting the bug resolution

**>>>** bug.resolution "FIXED"

### **status**

Property for getting or setting the bug status

```
>>> bug.status
"REOPENED"
```
## **summary**

Property for getting and setting the bug summary

**>>>** bug.summary "I like cheese"

# **to\_dict**()

Return the raw dict that is used inside this object

### **update**()

Update this object with the latest changes from Bugzilla

```
>>> bug.status
'NEW'
#Changes happen on Bugzilla
>>> bug.update()
>>> bug.status
'FIXED'
```
# **version**

Property for getting the bug platform

**>>>** bug.version "TRUNK"

class bugsy.**BugException**(*msg*)

If we try do something that is not allowed to a bug then this error is raised

**Comment** Changed in version 0.3.

class bugsy.**Comment**(*bugsy=None*, *\*\*kwargs*)

Represents a single Bugzilla comment.

To get comments you need to do the following

```
>>> bugs = bugzilla.search_for.keywords("checkin-needed").search()
>>> comments = bugs[0].get_comments()
>>> # Returns the comment 0 of the first checkin-needed bug
>>> comments[0].text
```
### **add\_tags**(*tags*)

Add tags to the comments

### **attachment\_id**

If the comment was made on an attachment, return the ID of that attachment. Otherwise it will return None.

### **author**

Return the login name of the comment's author.

### **bug\_id**

Return the ID of the bug that this comment is on.

#### **creation\_time**

Return the time (in Bugzilla's timezone) that the comment was added.

### **creator**

Return the login name of the comment's author.

#### **id**

Return the comment id that is associated with Bugzilla.

#### **is\_private**

Return True if this comment is private (only visible to a certain group called the "insidergroup").

#### **remove\_tags**(*tags*)

Add tags to the comments

### **tags**

Return a set of comment tags currently set for the comment.

### **text**

Return the text that is in this comment

**>>>** comment.text # David really likes cheese apparently

#### **time**

This is exactly same as *[creation\\_time](#page-619-0)*.

For compatibility, time is still usable. However, please note that time may be deprecated and removed in a future release.

Prefer creation time instead.

### **Search** Changed in version 0.2.

# class bugsy.**Search**(*bugsy*)

This allows searching for bugs in Bugzilla

```
__init__(bugsy)
```
Initialises the search object

Parameters **bugsy** – Bugsy instance to use to connect to Bugzilla.

#### **\_\_weakref\_\_**

list of weak references to the object (if defined)

#### **assigned\_to**(*\*args*)

When search() is called it will search for bugs assigned to these users

Parameters **args** – items passed in will be turned into a list

Returns [Search](#page-619-1)

**>>>** bugzilla.search\_for.assigned\_to("dburns@mozilla.com")

#### **bug\_number**(*bug\_numbers*)

When you want to search for a bugs and be able to change the fields returned.

Parameters **bug\_numbers** – A string for the bug number or a list of strings

Returns [Search](#page-619-1)

**>>>** bugzilla.search\_for.bug\_number(['123123', '123456'])

**change\_history\_fields**(*fields*, *value=None*)

#### **include\_fields**(*\*args*)

Include fields is the fields that you want to be returned when searching. These are in addition to the fields that are always included below.

**Parameters**  $\arg s$  – items passed in will be turned into a list

Returns [Search](#page-619-1)

**>>>** bugzilla.search\_for.include\_fields("flags")

The following fields are always included in search: 'version', 'id', 'summary', 'status', 'op\_sys', 'resolution', 'product', 'component', 'platform'

### **keywords**(*\*args*)

When search() is called it will search for the keywords passed in here

Parameters **args** – items passed in will be turned into a list

Returns [Search](#page-619-1)

**>>>** bugzilla.search\_for.keywords("checkin-needed")

#### **search**()

Call the Bugzilla endpoint that will do the search. It will take the information used in other methods on the Search object and build up the query string. If no bugs are found then an empty list is returned.

```
>>> bugs = bugzilla.search_for\
... .keywords("checkin-needed")\
... .include_fields("flags")\
... .search()
```

```
summary(*args)
```
When search is called it will search for bugs with the words passed into the methods

Parameters **args** – items passed in will be turned into a list

Returns [Search](#page-619-1)

**>>>** bugzilla.search\_for.summary("663399")

#### **timeframe**(*start*, *end*)

When you want to search bugs for a certain time frame.

Parameters

• **start** –

• **end** –

Returns [Search](#page-619-1)

### **whiteboard**(*\*args*)

When search is called it will search for bugs with the words passed into the methods

Parameters **args** – items passed in will be turned into a list

Returns [Search](#page-619-1)

**>>>** bugzilla.search\_for.whiteboard("affects")

### Indices and tables

- genindex
- modindex
- search

# **Bugsy**

class bugsy.**Bugsy**(*username=None*, *password=None*, *userid=None*, *cookie=None*, *api\_key=None*, *bugzilla\_url='https://bugzilla.mozilla.org/rest'*) Bugsy allows easy getting and putting of Bugzilla bugs

**\_\_init\_\_**(*username=None*, *password=None*, *userid=None*, *cookie=None*, *api\_key=None*,

*bugzilla\_url='https://bugzilla.mozilla.org/rest'*) Initialises a new instance of Bugsy

#### Parameters

- **username** Username to login with. Defaults to None
- **password** Password to login with. Defaults to None
- **userid** User ID to login with. Defaults to None
- **cookie** Cookie to login with. Defaults to None
- **apikey** API key to use. Defaults to None.
- **bugzilla\_url** URL endpoint to interact with. Defaults to

### <https://bugzilla.mozilla.org/rest>

If a api\_key is passed in, Bugsy will use this for authenticating requests. While not required to perform requests, if a username is passed in along with api\_key, we will validate that the api key is valid for this username. Otherwise the api key is blindly used later.

If a username AND password are passed in Bugsy will try get a login token from Bugzilla. If we can't login then a LoginException will be raised.

If a userid AND cookie are passed in Bugsy will create a login token from them. If no username was passed in it will then try to get the username from Bugzilla.

### **\_\_weakref\_\_**

list of weak references to the object (if defined)

**get**(*bug\_number*)

Get a bug from Bugzilla. If there is a login token created during object initialisation it will be part of the query string passed to Bugzilla

**Parameters bug number** – Bug Number that will be searched. If found will return a Bug object.

```
>>> bugzilla = Bugsy()
>>> bug = bugzilla.get(123456)
```
**put**(*bug*)

This method allows you to create or update a bug on Bugzilla. You will have had to pass in a valid username and password to the object initialisation and recieved back a token.

**Parameters bug** – A Bug object either created by hand or by using get()

If there is no valid token then a BugsyException will be raised. If the object passed in is not a Bug then a BugsyException will be raised.

```
>>> bugzilla = Bugsy()
>>> bug = bugzilla.get(123456)
>>> bug.summary = "I like cheese and sausages"
>>> bugzilla.put(bug)
```
### **request**(*path*, *method='GET'*, *\*\*kwargs*)

Perform a HTTP request.

Given a relative Bugzilla URL path, an optional request method, and arguments suitable for requests.Request(), perform a HTTP request.

### class bugsy.**BugsyException**(*msg*)

If while interacting with Bugzilla and we try do something that is not supported this error will be raised.

### class bugsy.**LoginException**(*msg*)

If a username and password are passed in but we don't receive a token then this error will be raised.

### **Bug**

```
class bugsy.Bug(bugsy=None, **kwargs)
```
This represents a Bugzilla Bug

**OS**

Property for getting or setting the OS that the bug occured on

**>>>** bug.OS "All"

**\_\_init\_\_**(*bugsy=None*, *\*\*kwargs*)

Defaults are set if there are no kwargs passed in. To pass in a dict create the Bug object like the following

Parameters **bugsy** – Bugsy instance to use to connect to Bugzilla.

**>>>** bug = Bug(\*\*myDict)

### **\_\_weakref\_\_**

list of weak references to the object (if defined)

#### **add\_comment**(*comment*)

Adds a comment to a bug. If the bug object does not have a bug ID (ie you are creating a bug) then you will need to also call *put* on the *[Bugsy](#page-615-0)* class.

**>>>** bug.add\_comment("I like sausages") **>>>** bugzilla.put(bug)

If it does have a bug id then this will immediately post to the server

**>>>** bug.add\_comment("I like eggs too")

More examples can be found at: [https://github.com/AutomatedTester/Bugsy/blob/master/example/add\\_comments.py](https://github.com/AutomatedTester/Bugsy/blob/master/example/add_comments.py)

### **assigned\_to**

Property for getting the bug assignee

**>>>** bug.assigned\_to "automatedtester@mozilla.com"

#### **component**

Property for getting the bug component

**>>>** bug.component General

#### **get\_comments**()

Obtain comments for this bug.

Returns a list of Comment instances.

### **id**

Property for getting the ID of a bug.

**>>>** bug.id 123456

#### **platform**

Property for getting the bug platform

**>>>** bug.platform "ARM"

### **product**

Property for getting the bug product

**>>>** bug.product Core

# **resolution**

Property for getting or setting the bug resolution

**>>>** bug.resolution "FIXED"

#### **status**

Property for getting or setting the bug status

**>>>** bug.status "REOPENED"

### **summary**

Property for getting and setting the bug summary

**>>>** bug.summary "I like cheese"

### **to\_dict**()

Return the raw dict that is used inside this object

# **update**()

Update this object with the latest changes from Bugzilla

```
>>> bug.status
'NEW'
#Changes happen on Bugzilla
>>> bug.update()
>>> bug.status
'FIXED'
```
### **version**

Property for getting the bug platform

**>>>** bug.version "TRUNK"

```
class bugsy.BugException(msg)
```
If we try do something that is not allowed to a bug then this error is raised

**Comment** Changed in version 0.3.

```
class bugsy.Comment(bugsy=None, **kwargs)
```
Represents a single Bugzilla comment.

To get comments you need to do the following

```
>>> bugs = bugzilla.search_for.keywords("checkin-needed").search()
>>> comments = bugs[0].get_comments()
>>> # Returns the comment 0 of the first checkin-needed bug
>>> comments[0].text
```
## **add\_tags**(*tags*)

Add tags to the comments

### **attachment\_id**

If the comment was made on an attachment, return the ID of that attachment. Otherwise it will return None.

### **author**

Return the login name of the comment's author.

### **bug\_id**

Return the ID of the bug that this comment is on.

### **creation\_time**

Return the time (in Bugzilla's timezone) that the comment was added.

### **creator**

Return the login name of the comment's author.

## **id**

Return the comment id that is associated with Bugzilla.

### **is\_private**

Return True if this comment is private (only visible to a certain group called the "insidergroup").

# **remove\_tags**(*tags*)

Add tags to the comments

### **tags**

Return a set of comment tags currently set for the comment.

### **text**

Return the text that is in this comment

**>>>** comment.text # David really likes cheese apparently

### **time**

This is exactly same as *[creation\\_time](#page-619-0)*.

For compatibility, time is still usable. However, please note that time may be deprecated and removed in a future release.

Prefer creation time instead.

#### **Search** Changed in version 0.2.

#### class bugsy.**Search**(*bugsy*)

This allows searching for bugs in Bugzilla

 $\text{init}$ *(bugsy)* 

Initialises the search object

Parameters **bugsy** – Bugsy instance to use to connect to Bugzilla.

#### **\_\_weakref\_\_**

list of weak references to the object (if defined)

#### **assigned\_to**(*\*args*)

When search() is called it will search for bugs assigned to these users

**Parameters**  $\angle a \angle r$  **= items passed in will be turned into a list** 

Returns [Search](#page-619-1)

**>>>** bugzilla.search\_for.assigned\_to("dburns@mozilla.com")

### **bug\_number**(*bug\_numbers*)

When you want to search for a bugs and be able to change the fields returned.

Parameters **bug\_numbers** – A string for the bug number or a list of strings

Returns [Search](#page-619-1)

**>>>** bugzilla.search\_for.bug\_number(['123123', '123456'])

#### **change\_history\_fields**(*fields*, *value=None*)

### **include\_fields**(*\*args*)

Include fields is the fields that you want to be returned when searching. These are in addition to the fields that are always included below.

Parameters **args** – items passed in will be turned into a list

Returns [Search](#page-619-1)

**>>>** bugzilla.search\_for.include\_fields("flags")

The following fields are always included in search: 'version', 'id', 'summary', 'status', 'op\_sys', 'resolution', 'product', 'component', 'platform'

**keywords**(*\*args*)

When search() is called it will search for the keywords passed in here

Parameters **args** – items passed in will be turned into a list

Returns [Search](#page-619-1)

```
>>> bugzilla.search_for.keywords("checkin-needed")
```
**search**()

Call the Bugzilla endpoint that will do the search. It will take the information used in other methods on the Search object and build up the query string. If no bugs are found then an empty list is returned.

```
>>> bugs = bugzilla.search_for\
... .keywords("checkin-needed")\
... .include_fields("flags")\
... .search()
```

```
summary(*args)
```
When search is called it will search for bugs with the words passed into the methods

Parameters **args** – items passed in will be turned into a list

Returns [Search](#page-619-1)

**>>>** bugzilla.search\_for.summary("663399")

#### **timeframe**(*start*, *end*)

When you want to search bugs for a certain time frame.

### **Parameters**

- **start** –
- **end** –

Returns [Search](#page-619-1)

# **whiteboard**(*\*args*)

When search is called it will search for bugs with the words passed into the methods

Parameters **args** – items passed in will be turned into a list

Returns [Search](#page-619-1)

**>>>** bugzilla.search\_for.whiteboard("affects")

### Indices and tables

- genindex
- modindex
- search

### **Bugsy**

class bugsy.**Bugsy**(*username=None*, *password=None*, *userid=None*, *cookie=None*, *api\_key=None*, *bugzilla\_url='https://bugzilla.mozilla.org/rest'*) Bugsy allows easy getting and putting of Bugzilla bugs

**\_\_init\_\_**(*username=None*, *password=None*, *userid=None*, *cookie=None*, *api\_key=None*, *bugzilla\_url='https://bugzilla.mozilla.org/rest'*) Initialises a new instance of Bugsy

Parameters

- **username** Username to login with. Defaults to None
- **password** Password to login with. Defaults to None
- **userid** User ID to login with. Defaults to None
- **cookie** Cookie to login with. Defaults to None
- **apikey** API key to use. Defaults to None.
- **bugzilla\_url** URL endpoint to interact with. Defaults to

### <https://bugzilla.mozilla.org/rest>

If a api\_key is passed in, Bugsy will use this for authenticating requests. While not required to perform requests, if a username is passed in along with api\_key, we will validate that the api key is valid for this username. Otherwise the api key is blindly used later.

If a username AND password are passed in Bugsy will try get a login token from Bugzilla. If we can't login then a LoginException will be raised.

If a userid AND cookie are passed in Bugsy will create a login token from them. If no username was passed in it will then try to get the username from Bugzilla.

### **\_\_weakref\_\_**

list of weak references to the object (if defined)

**get**(*bug\_number*)

Get a bug from Bugzilla. If there is a login token created during object initialisation it will be part of the query string passed to Bugzilla

Parameters **bug\_number** – Bug Number that will be searched. If found will return a Bug object.

```
>>> bugzilla = Bugsy()
>>> bug = bugzilla.get(123456)
```
#### **put**(*bug*)

This method allows you to create or update a bug on Bugzilla. You will have had to pass in a valid username and password to the object initialisation and recieved back a token.

**Parameters bug** – A Bug object either created by hand or by using get()

If there is no valid token then a BugsyException will be raised. If the object passed in is not a Bug then a BugsyException will be raised.

```
>>> bugzilla = Bugsy()
>>> bug = bugzilla.get(123456)
>>> bug.summary = "I like cheese and sausages"
>>> bugzilla.put(bug)
```
# **request**(*path*, *method='GET'*, *\*\*kwargs*)

Perform a HTTP request.

Given a relative Bugzilla URL path, an optional request method, and arguments suitable for requests.Request(), perform a HTTP request.

# class bugsy.**BugsyException**(*msg*)

If while interacting with Bugzilla and we try do something that is not supported this error will be raised.

# class bugsy.**LoginException**(*msg*)

If a username and password are passed in but we don't receive a token then this error will be raised.

### **Bug**

```
class bugsy.Bug(bugsy=None, **kwargs)
```
This represents a Bugzilla Bug

### **OS**

Property for getting or setting the OS that the bug occured on

**>>>** bug.OS "All"

**\_\_init\_\_**(*bugsy=None*, *\*\*kwargs*)

Defaults are set if there are no kwargs passed in. To pass in a dict create the Bug object like the following

Parameters **bugsy** – Bugsy instance to use to connect to Bugzilla.

```
>>> bug = Bug(**myDict)
```
### **\_\_weakref\_\_**

list of weak references to the object (if defined)

# **add\_comment**(*comment*)

Adds a comment to a bug. If the bug object does not have a bug ID (ie you are creating a bug) then you will need to also call *put* on the [Bugsy](#page-615-0) class.

```
>>> bug.add_comment("I like sausages")
>>> bugzilla.put(bug)
```
If it does have a bug id then this will immediately post to the server

```
>>> bug.add_comment("I like eggs too")
```
More examples can be found at: [https://github.com/AutomatedTester/Bugsy/blob/master/example/add\\_comments.py](https://github.com/AutomatedTester/Bugsy/blob/master/example/add_comments.py)

# **assigned\_to**

Property for getting the bug assignee

```
>>> bug.assigned_to
"automatedtester@mozilla.com"
```
#### **component**

Property for getting the bug component

```
>>> bug.component
General
```
### **get\_comments**()

Obtain comments for this bug.

Returns a list of Comment instances.

# **id**

Property for getting the ID of a bug.

**>>>** bug.id 123456

### **platform**

Property for getting the bug platform

**>>>** bug.platform "ARM"

### **product**

Property for getting the bug product

**>>>** bug.product Core

### **resolution**

Property for getting or setting the bug resolution

**>>>** bug.resolution "FIXED"

### **status**

Property for getting or setting the bug status

**>>>** bug.status "REOPENED"

### **summary**

Property for getting and setting the bug summary

```
>>> bug.summary
"I like cheese"
```
# **to\_dict**()

Return the raw dict that is used inside this object

#### **update**()

Update this object with the latest changes from Bugzilla

```
>>> bug.status
'NEW'
#Changes happen on Bugzilla
>>> bug.update()
>>> bug.status
'FIXED'
```
### **version**

Property for getting the bug platform

**>>>** bug.version "TRUNK"

### class bugsy.**BugException**(*msg*)

If we try do something that is not allowed to a bug then this error is raised

**Comment** Changed in version 0.3.

class bugsy.**Comment**(*bugsy=None*, *\*\*kwargs*)

Represents a single Bugzilla comment.

To get comments you need to do the following

```
>>> bugs = bugzilla.search_for.keywords("checkin-needed").search()
>>> comments = bugs[0].get_comments()
>>> # Returns the comment 0 of the first checkin-needed bug
>>> comments[0].text
```
## **add\_tags**(*tags*)

Add tags to the comments

#### **attachment\_id**

If the comment was made on an attachment, return the ID of that attachment. Otherwise it will return None.

### **author**

Return the login name of the comment's author.

### **bug\_id**

Return the ID of the bug that this comment is on.

#### **creation\_time**

Return the time (in Bugzilla's timezone) that the comment was added.

### **creator**

Return the login name of the comment's author.

#### **id**

Return the comment id that is associated with Bugzilla.

### **is\_private**

Return True if this comment is private (only visible to a certain group called the "insidergroup").

#### **remove\_tags**(*tags*)

Add tags to the comments

### **tags**

Return a set of comment tags currently set for the comment.

### **text**

Return the text that is in this comment

```
>>> comment.text # David really likes cheese apparently
```
### **time**

This is exactly same as *[creation\\_time](#page-619-0)*.

For compatibility, time is still usable. However, please note that time may be deprecated and removed in a future release.

Prefer creation time instead.

### **Search** Changed in version 0.2.

#### class bugsy.**Search**(*bugsy*)

This allows searching for bugs in Bugzilla

```
__init__(bugsy)
```
Initialises the search object

### Parameters **bugsy** – Bugsy instance to use to connect to Bugzilla.

## **\_\_weakref\_\_**

list of weak references to the object (if defined)

```
assigned_to(*args)
```
When search() is called it will search for bugs assigned to these users

Parameters **args** – items passed in will be turned into a list

Returns [Search](#page-619-1)

**>>>** bugzilla.search\_for.assigned\_to("dburns@mozilla.com")

**bug\_number**(*bug\_numbers*)

When you want to search for a bugs and be able to change the fields returned.

Parameters **bug\_numbers** – A string for the bug number or a list of strings

Returns [Search](#page-619-1)

**>>>** bugzilla.search\_for.bug\_number(['123123', '123456'])

#### **change\_history\_fields**(*fields*, *value=None*)

#### **include\_fields**(*\*args*)

Include fields is the fields that you want to be returned when searching. These are in addition to the fields that are always included below.

Parameters **args** – items passed in will be turned into a list

Returns [Search](#page-619-1)

**>>>** bugzilla.search\_for.include\_fields("flags")

The following fields are always included in search: 'version', 'id', 'summary', 'status', 'op\_sys', 'resolution', 'product', 'component', 'platform'

#### **keywords**(*\*args*)

When search() is called it will search for the keywords passed in here

Parameters **args** – items passed in will be turned into a list

Returns [Search](#page-619-1)

**>>>** bugzilla.search\_for.keywords("checkin-needed")

### **search**()

Call the Bugzilla endpoint that will do the search. It will take the information used in other methods on the Search object and build up the query string. If no bugs are found then an empty list is returned.

```
>>> bugs = bugzilla.search for\
... .keywords("checkin-needed")\
... .include_fields("flags")\
... .search()
```
**summary**(*\*args*)

When search is called it will search for bugs with the words passed into the methods

Parameters **args** – items passed in will be turned into a list

Returns [Search](#page-619-1)

**>>>** bugzilla.search\_for.summary("663399")

#### **timeframe**(*start*, *end*)

When you want to search bugs for a certain time frame.

**Parameters** 

- **start** –
- **end** –

Returns [Search](#page-619-1)

#### **whiteboard**(*\*args*)

When search is called it will search for bugs with the words passed into the methods

**Parameters**  $\angle a \angle r$  **= items passed in will be turned into a list** 

Returns [Search](#page-619-1)

**>>>** bugzilla.search\_for.whiteboard("affects")

#### Indices and tables

- genindex
- modindex
- search

### **Bugsy**

class bugsy.**Bugsy**(*username=None*, *password=None*, *userid=None*, *cookie=None*, *api\_key=None*, *bugzilla\_url='https://bugzilla.mozilla.org/rest'*)

Bugsy allows easy getting and putting of Bugzilla bugs

**\_\_init\_\_**(*username=None*, *password=None*, *userid=None*, *cookie=None*, *api\_key=None*, *bugzilla\_url='https://bugzilla.mozilla.org/rest'*) Initialises a new instance of Bugsy

#### Parameters

- **username** Username to login with. Defaults to None
- **password** Password to login with. Defaults to None
- **userid** User ID to login with. Defaults to None
- **cookie** Cookie to login with. Defaults to None
- **apikey** API key to use. Defaults to None.
- **bugzilla\_url** URL endpoint to interact with. Defaults to

### <https://bugzilla.mozilla.org/rest>

If a api\_key is passed in, Bugsy will use this for authenticating requests. While not required to perform requests, if a username is passed in along with api\_key, we will validate that the api key is valid for this username. Otherwise the api key is blindly used later.

If a username AND password are passed in Bugsy will try get a login token from Bugzilla. If we can't login then a LoginException will be raised.

If a userid AND cookie are passed in Bugsy will create a login token from them. If no username was passed in it will then try to get the username from Bugzilla.

### **\_\_weakref\_\_**

list of weak references to the object (if defined)

**get**(*bug\_number*)

Get a bug from Bugzilla. If there is a login token created during object initialisation it will be part of the query string passed to Bugzilla

**Parameters bug\_number** – Bug Number that will be searched. If found will return a Bug object.

```
>>> bugzilla = Bugsy()
>>> bug = bugzilla.get(123456)
```
**put**(*bug*)

This method allows you to create or update a bug on Bugzilla. You will have had to pass in a valid username and password to the object initialisation and recieved back a token.

**Parameters bug** – A Bug object either created by hand or by using get()

If there is no valid token then a BugsyException will be raised. If the object passed in is not a Bug then a BugsyException will be raised.

```
>>> bugzilla = Bugsy()
>>> bug = bugzilla.get(123456)
>>> bug.summary = "I like cheese and sausages"
>>> bugzilla.put(bug)
```
### **request**(*path*, *method='GET'*, *\*\*kwargs*)

Perform a HTTP request.

Given a relative Bugzilla URL path, an optional request method, and arguments suitable for requests.Request(), perform a HTTP request.

### class bugsy.**BugsyException**(*msg*)

If while interacting with Bugzilla and we try do something that is not supported this error will be raised.

#### class bugsy.**LoginException**(*msg*)

If a username and password are passed in but we don't receive a token then this error will be raised.

### **Bug**

class bugsy.**Bug**(*bugsy=None*, *\*\*kwargs*)

This represents a Bugzilla Bug

**OS**

Property for getting or setting the OS that the bug occured on

```
>>> bug.OS
"All"
```
**\_\_init\_\_**(*bugsy=None*, *\*\*kwargs*)

Defaults are set if there are no kwargs passed in. To pass in a dict create the Bug object like the following

Parameters **bugsy** – Bugsy instance to use to connect to Bugzilla.

**>>>** bug = Bug(\*\*myDict)

#### **\_\_weakref\_\_**

list of weak references to the object (if defined)

### **add\_comment**(*comment*)

Adds a comment to a bug. If the bug object does not have a bug ID (ie you are creating a bug) then you will need to also call *put* on the *[Bugsy](#page-615-0)* class.

```
>>> bug.add_comment("I like sausages")
>>> bugzilla.put(bug)
```
If it does have a bug id then this will immediately post to the server

**>>>** bug.add\_comment("I like eggs too")

More examples can be found at: [https://github.com/AutomatedTester/Bugsy/blob/master/example/add\\_comments.py](https://github.com/AutomatedTester/Bugsy/blob/master/example/add_comments.py)

#### **assigned\_to**

Property for getting the bug assignee

**>>>** bug.assigned\_to "automatedtester@mozilla.com"

# **component**

Property for getting the bug component

**>>>** bug.component General

# **get\_comments**()

Obtain comments for this bug.

Returns a list of Comment instances.

### **id**

Property for getting the ID of a bug.

**>>>** bug.id 123456

### **platform**

Property for getting the bug platform

**>>>** bug.platform "ARM"

### **product**

Property for getting the bug product

**>>>** bug.product Core

# **resolution**

Property for getting or setting the bug resolution

**>>>** bug.resolution "FIXED"

# **status**

Property for getting or setting the bug status

**>>>** bug.status "REOPENED"

### **summary**

Property for getting and setting the bug summary

**>>>** bug.summary "I like cheese"

# **to\_dict**()

Return the raw dict that is used inside this object

### **update**()

Update this object with the latest changes from Bugzilla

```
>>> bug.status
'NEW'
#Changes happen on Bugzilla
>>> bug.update()
>>> bug.status
'FIXED'
```
### **version**

Property for getting the bug platform

```
>>> bug.version
"TRUNK"
```
#### class bugsy.**BugException**(*msg*)

If we try do something that is not allowed to a bug then this error is raised

#### **Comment** Changed in version 0.3.

# class bugsy.**Comment**(*bugsy=None*, *\*\*kwargs*)

Represents a single Bugzilla comment.

To get comments you need to do the following

```
>>> bugs = bugzilla.search_for.keywords("checkin-needed").search()
>>> comments = bugs[0].get_comments()
>>> # Returns the comment 0 of the first checkin-needed bug
>>> comments[0].text
```
#### **add\_tags**(*tags*)

Add tags to the comments

### **attachment\_id**

If the comment was made on an attachment, return the ID of that attachment. Otherwise it will return None.

### **author**

Return the login name of the comment's author.

# **bug\_id**

Return the ID of the bug that this comment is on.

#### **creation\_time**

Return the time (in Bugzilla's timezone) that the comment was added.

#### **creator**

Return the login name of the comment's author.

#### **id**

Return the comment id that is associated with Bugzilla.

### **is\_private**

Return True if this comment is private (only visible to a certain group called the "insidergroup").

### **remove\_tags**(*tags*)

Add tags to the comments

### **tags**

Return a set of comment tags currently set for the comment.

### **text**

Return the text that is in this comment

**>>>** comment.text # David really likes cheese apparently

#### **time**

This is exactly same as *[creation\\_time](#page-619-0)*.

For compatibility, time is still usable. However, please note that time may be deprecated and removed in a future release.

Prefer creation time instead.

**Search** Changed in version 0.2.

class bugsy.**Search**(*bugsy*)

This allows searching for bugs in Bugzilla

**\_\_init\_\_**(*bugsy*) Initialises the search object

Parameters **bugsy** – Bugsy instance to use to connect to Bugzilla.

### **\_\_weakref\_\_**

list of weak references to the object (if defined)

### **assigned\_to**(*\*args*)

When search() is called it will search for bugs assigned to these users

**Parameters**  $\angle a \angle r$  **= items passed in will be turned into a list** 

Returns [Search](#page-619-1)

**>>>** bugzilla.search\_for.assigned\_to("dburns@mozilla.com")

### **bug\_number**(*bug\_numbers*)

When you want to search for a bugs and be able to change the fields returned.

Parameters **bug\_numbers** – A string for the bug number or a list of strings

Returns [Search](#page-619-1)

**>>>** bugzilla.search\_for.bug\_number(['123123', '123456'])

# **change\_history\_fields**(*fields*, *value=None*)

#### **include\_fields**(*\*args*)

Include fields is the fields that you want to be returned when searching. These are in addition to the fields that are always included below.

Parameters **args** – items passed in will be turned into a list

```
Returns Search
```
**>>>** bugzilla.search\_for.include\_fields("flags")

The following fields are always included in search: 'version', 'id', 'summary', 'status', 'op\_sys', 'resolution', 'product', 'component', 'platform'

### **keywords**(*\*args*)

When search() is called it will search for the keywords passed in here

Parameters **args** – items passed in will be turned into a list

Returns [Search](#page-619-1)

**>>>** bugzilla.search\_for.keywords("checkin-needed")

### **search**()

Call the Bugzilla endpoint that will do the search. It will take the information used in other methods on the Search object and build up the query string. If no bugs are found then an empty list is returned.

```
>>> bugs = bugzilla.search_for\
                  ... .keywords("checkin-needed")\
... .include_fields("flags")\
                  ... .search()
```
**summary**(*\*args*)

When search is called it will search for bugs with the words passed into the methods

Parameters **args** – items passed in will be turned into a list

Returns [Search](#page-619-1)

**>>>** bugzilla.search\_for.summary("663399")

#### **timeframe**(*start*, *end*)

When you want to search bugs for a certain time frame.

Parameters

- **start** –
- **end** –

Returns [Search](#page-619-1)

### **whiteboard**(*\*args*)

When search is called it will search for bugs with the words passed into the methods

Parameters **args** – items passed in will be turned into a list

Returns [Search](#page-619-1)

**>>>** bugzilla.search\_for.whiteboard("affects")

# Indices and tables

- genindex
- modindex
- search

### **Bugsy**

class bugsy.**Bugsy**(*username=None*, *password=None*, *userid=None*, *cookie=None*, *api\_key=None*, *bugzilla\_url='https://bugzilla.mozilla.org/rest'*) Bugsy allows easy getting and putting of Bugzilla bugs

**\_\_init\_\_**(*username=None*, *password=None*, *userid=None*, *cookie=None*, *api\_key=None*, *bugzilla\_url='https://bugzilla.mozilla.org/rest'*)

Initialises a new instance of Bugsy

#### Parameters

- **username** Username to login with. Defaults to None
- **password** Password to login with. Defaults to None
- **userid** User ID to login with. Defaults to None
- **cookie** Cookie to login with. Defaults to None
- **apikey** API key to use. Defaults to None.
- **bugzilla\_url** URL endpoint to interact with. Defaults to

### <https://bugzilla.mozilla.org/rest>

If a api\_key is passed in, Bugsy will use this for authenticating requests. While not required to perform requests, if a username is passed in along with api\_key, we will validate that the api key is valid for this username. Otherwise the api key is blindly used later.

If a username AND password are passed in Bugsy will try get a login token from Bugzilla. If we can't login then a LoginException will be raised.

If a userid AND cookie are passed in Bugsy will create a login token from them. If no username was passed in it will then try to get the username from Bugzilla.

### **\_\_weakref\_\_**

list of weak references to the object (if defined)

**get**(*bug\_number*)

Get a bug from Bugzilla. If there is a login token created during object initialisation it will be part of the query string passed to Bugzilla

**Parameters bug\_number** – Bug Number that will be searched. If found will return a Bug object.

```
>>> bugzilla = Bugsy()
>>> bug = bugzilla.get(123456)
```
#### **put**(*bug*)

This method allows you to create or update a bug on Bugzilla. You will have had to pass in a valid username and password to the object initialisation and recieved back a token.

**Parameters bug** – A Bug object either created by hand or by using get()

If there is no valid token then a BugsyException will be raised. If the object passed in is not a Bug then a BugsyException will be raised.

```
>>> bugzilla = Bugsy()
>>> bug = bugzilla.get(123456)
>>> bug.summary = "I like cheese and sausages"
>>> bugzilla.put(bug)
```

```
request(path, method='GET', **kwargs)
    Perform a HTTP request.
```
Given a relative Bugzilla URL path, an optional request method, and arguments suitable for requests.Request(), perform a HTTP request.

### class bugsy.**BugsyException**(*msg*)

If while interacting with Bugzilla and we try do something that is not supported this error will be raised.

#### class bugsy.**LoginException**(*msg*)

If a username and password are passed in but we don't receive a token then this error will be raised.

### **Bug**

```
class bugsy.Bug(bugsy=None, **kwargs)
```
This represents a Bugzilla Bug

### **OS**

Property for getting or setting the OS that the bug occured on

**>>>** bug.OS "All"

**\_\_init\_\_**(*bugsy=None*, *\*\*kwargs*)

Defaults are set if there are no kwargs passed in. To pass in a dict create the Bug object like the following

Parameters **bugsy** – Bugsy instance to use to connect to Bugzilla.

**>>>** bug = Bug(\*\*myDict)

#### **\_\_weakref\_\_**

list of weak references to the object (if defined)

#### **add\_comment**(*comment*)

Adds a comment to a bug. If the bug object does not have a bug ID (ie you are creating a bug) then you will need to also call *put* on the [Bugsy](#page-615-0) class.

```
>>> bug.add_comment("I like sausages")
>>> bugzilla.put(bug)
```
#### If it does have a bug id then this will immediately post to the server

```
>>> bug.add_comment("I like eggs too")
```
More examples can be found at: [https://github.com/AutomatedTester/Bugsy/blob/master/example/add\\_comments.py](https://github.com/AutomatedTester/Bugsy/blob/master/example/add_comments.py)

# **assigned\_to**

Property for getting the bug assignee

```
>>> bug.assigned_to
"automatedtester@mozilla.com"
```
#### **component**

Property for getting the bug component

```
>>> bug.component
General
```
### **get\_comments**()

Obtain comments for this bug.

Returns a list of Comment instances.

### **id**

Property for getting the ID of a bug.

**>>>** bug.id 123456

### **platform**

Property for getting the bug platform

```
>>> bug.platform
"ARM"
```
#### **product**

Property for getting the bug product

**>>>** bug.product Core

## **resolution**

Property for getting or setting the bug resolution

**>>>** bug.resolution "FIXED"

# **status**

Property for getting or setting the bug status

```
>>> bug.status
"REOPENED"
```
### **summary**

Property for getting and setting the bug summary

**>>>** bug.summary "I like cheese"

### **to\_dict**()

Return the raw dict that is used inside this object

### **update**()

Update this object with the latest changes from Bugzilla

```
>>> bug.status
'NEW'
#Changes happen on Bugzilla
>>> bug.update()
>>> bug.status
'FIXED'
```
### **version**

Property for getting the bug platform

```
>>> bug.version
"TRUNK"
```

```
class bugsy.BugException(msg)
```
If we try do something that is not allowed to a bug then this error is raised

### **Comment** Changed in version 0.3.

class bugsy.**Comment**(*bugsy=None*, *\*\*kwargs*) Represents a single Bugzilla comment.

To get comments you need to do the following

```
>>> bugs = bugzilla.search_for.keywords("checkin-needed").search()
>>> comments = bugs[0].get_comments()
>>> # Returns the comment 0 of the first checkin-needed bug
>>> comments[0].text
```
### **add\_tags**(*tags*)

Add tags to the comments

### **attachment\_id**

If the comment was made on an attachment, return the ID of that attachment. Otherwise it will return None.

# **author**

Return the login name of the comment's author.

## **bug\_id**

Return the ID of the bug that this comment is on.

#### **creation\_time**

Return the time (in Bugzilla's timezone) that the comment was added.

# **creator**

Return the login name of the comment's author.

# **id**

Return the comment id that is associated with Bugzilla.

### **is\_private**

Return True if this comment is private (only visible to a certain group called the "insidergroup").

### **remove\_tags**(*tags*)

Add tags to the comments

# **tags**

Return a set of comment tags currently set for the comment.

#### **text**

Return the text that is in this comment

**>>>** comment.text # David really likes cheese apparently

#### **time**

This is exactly same as *[creation\\_time](#page-619-0)*.

For compatibility, time is still usable. However, please note that time may be deprecated and removed in a future release.

Prefer creation time instead.

#### **Search** Changed in version 0.2.

### class bugsy.**Search**(*bugsy*)

This allows searching for bugs in Bugzilla

**\_\_init\_\_**(*bugsy*) Initialises the search object

Parameters **bugsy** – Bugsy instance to use to connect to Bugzilla.

#### **\_\_weakref\_\_**

list of weak references to the object (if defined)

# **assigned\_to**(*\*args*)

When search() is called it will search for bugs assigned to these users

Parameters **args** – items passed in will be turned into a list

Returns [Search](#page-619-1)

**>>>** bugzilla.search\_for.assigned\_to("dburns@mozilla.com")

#### **bug\_number**(*bug\_numbers*)

When you want to search for a bugs and be able to change the fields returned.

Parameters **bug\_numbers** – A string for the bug number or a list of strings

Returns [Search](#page-619-1)

**>>>** bugzilla.search\_for.bug\_number(['123123', '123456'])

**change\_history\_fields**(*fields*, *value=None*)

### **include\_fields**(*\*args*)

Include fields is the fields that you want to be returned when searching. These are in addition to the fields that are always included below.

Parameters **args** – items passed in will be turned into a list

Returns [Search](#page-619-1)

**>>>** bugzilla.search\_for.include\_fields("flags")

The following fields are always included in search: 'version', 'id', 'summary', 'status', 'op\_sys', 'resolution', 'product', 'component', 'platform'

#### **keywords**(*\*args*)

When search() is called it will search for the keywords passed in here

Parameters **args** – items passed in will be turned into a list

Returns [Search](#page-619-1)

**>>>** bugzilla.search\_for.keywords("checkin-needed")

#### **search**()

Call the Bugzilla endpoint that will do the search. It will take the information used in other methods on the Search object and build up the query string. If no bugs are found then an empty list is returned.

```
>>> bugs = bugzilla.search_for\
... .keywords("checkin-needed")\
... .include_fields("flags")\
... .search()
```
### **summary**(*\*args*)

When search is called it will search for bugs with the words passed into the methods

**Parameters**  $\arg s$  – items passed in will be turned into a list

Returns [Search](#page-619-1)

**>>>** bugzilla.search\_for.summary("663399")

# **timeframe**(*start*, *end*)

When you want to search bugs for a certain time frame.

Parameters

- **start** –
- **end** –

Returns [Search](#page-619-1)

```
whiteboard(*args)
```
When search is called it will search for bugs with the words passed into the methods

Parameters **args** – items passed in will be turned into a list

Returns [Search](#page-619-1)

**>>>** bugzilla.search\_for.whiteboard("affects")
### Indices and tables

- genindex
- modindex
- search

# **Bugsy**

class bugsy.**Bugsy**(*username=None*, *password=None*, *userid=None*, *cookie=None*, *api\_key=None*, *bugzilla\_url='https://bugzilla.mozilla.org/rest'*)

Bugsy allows easy getting and putting of Bugzilla bugs

**\_\_init\_\_**(*username=None*, *password=None*, *userid=None*, *cookie=None*, *api\_key=None*, *bugzilla\_url='https://bugzilla.mozilla.org/rest'*) Initialises a new instance of Bugsy

#### **Parameters**

- **username** Username to login with. Defaults to None
- **password** Password to login with. Defaults to None
- **userid** User ID to login with. Defaults to None
- **cookie** Cookie to login with. Defaults to None
- **apikey** API key to use. Defaults to None.
- **bugzilla\_url** URL endpoint to interact with. Defaults to

<https://bugzilla.mozilla.org/rest>

If a api\_key is passed in, Bugsy will use this for authenticating requests. While not required to perform requests, if a username is passed in along with api\_key, we will validate that the api key is valid for this username. Otherwise the api key is blindly used later.

If a username AND password are passed in Bugsy will try get a login token from Bugzilla. If we can't login then a LoginException will be raised.

If a userid AND cookie are passed in Bugsy will create a login token from them. If no username was passed in it will then try to get the username from Bugzilla.

#### **\_\_weakref\_\_**

list of weak references to the object (if defined)

**get**(*bug\_number*)

Get a bug from Bugzilla. If there is a login token created during object initialisation it will be part of the query string passed to Bugzilla

**Parameters bug\_number** – Bug Number that will be searched. If found will return a Bug object.

```
>>> bugzilla = Bugsy()
>>> bug = bugzilla.get(123456)
```
**put**(*bug*)

This method allows you to create or update a bug on Bugzilla. You will have had to pass in a valid username and password to the object initialisation and recieved back a token.

**Parameters**  $b uq - A Buq$  object either created by hand or by using get()

If there is no valid token then a BugsyException will be raised. If the object passed in is not a Bug then a BugsyException will be raised.

```
>>> bugzilla = Bugsy()
>>> bug = bugzilla.get(123456)
>>> bug.summary = "I like cheese and sausages"
>>> bugzilla.put(bug)
```
# **request**(*path*, *method='GET'*, *\*\*kwargs*)

Perform a HTTP request.

Given a relative Bugzilla URL path, an optional request method, and arguments suitable for requests.Request(), perform a HTTP request.

# class bugsy.**BugsyException**(*msg*)

If while interacting with Bugzilla and we try do something that is not supported this error will be raised.

# class bugsy.**LoginException**(*msg*)

If a username and password are passed in but we don't receive a token then this error will be raised.

# **Bug**

```
class bugsy.Bug(bugsy=None, **kwargs)
```
This represents a Bugzilla Bug

# **OS**

Property for getting or setting the OS that the bug occured on

**>>>** bug.OS "All"

# **\_\_init\_\_**(*bugsy=None*, *\*\*kwargs*)

Defaults are set if there are no kwargs passed in. To pass in a dict create the Bug object like the following

Parameters **bugsy** – Bugsy instance to use to connect to Bugzilla.

**>>>** bug = Bug(\*\*myDict)

### **\_\_weakref\_\_**

list of weak references to the object (if defined)

# **add\_comment**(*comment*)

Adds a comment to a bug. If the bug object does not have a bug ID (ie you are creating a bug) then you will need to also call *put* on the [Bugsy](#page-615-0) class.

```
>>> bug.add_comment("I like sausages")
>>> bugzilla.put(bug)
```
If it does have a bug id then this will immediately post to the server

**>>>** bug.add\_comment("I like eggs too")

More examples can be found at: [https://github.com/AutomatedTester/Bugsy/blob/master/example/add\\_comments.py](https://github.com/AutomatedTester/Bugsy/blob/master/example/add_comments.py)

# **assigned\_to**

Property for getting the bug assignee

**>>>** bug.assigned\_to "automatedtester@mozilla.com"

# **component**

Property for getting the bug component

**>>>** bug.component General

# **get\_comments**()

Obtain comments for this bug.

Returns a list of Comment instances.

# **id**

Property for getting the ID of a bug.

**>>>** bug.id 123456

### **platform**

Property for getting the bug platform

**>>>** bug.platform "ARM"

#### **product**

Property for getting the bug product

```
>>> bug.product
Core
```
### **resolution**

Property for getting or setting the bug resolution

**>>>** bug.resolution "FIXED"

### **status**

Property for getting or setting the bug status

```
>>> bug.status
"REOPENED"
```
# **summary**

Property for getting and setting the bug summary

**>>>** bug.summary "I like cheese"

# **to\_dict**()

Return the raw dict that is used inside this object

### **update**()

Update this object with the latest changes from Bugzilla

```
>>> bug.status
'NEW'
#Changes happen on Bugzilla
>>> bug.update()
>>> bug.status
'FIXED'
```
# **version**

Property for getting the bug platform

**>>>** bug.version "TRUNK"

class bugsy.**BugException**(*msg*)

If we try do something that is not allowed to a bug then this error is raised

**Comment** Changed in version 0.3.

class bugsy.**Comment**(*bugsy=None*, *\*\*kwargs*) Represents a single Bugzilla comment.

To get comments you need to do the following

```
>>> bugs = bugzilla.search_for.keywords("checkin-needed").search()
>>> comments = bugs[0].get_comments()
>>> # Returns the comment 0 of the first checkin-needed bug
>>> comments[0].text
```
### **add\_tags**(*tags*)

Add tags to the comments

# **attachment\_id**

If the comment was made on an attachment, return the ID of that attachment. Otherwise it will return None.

# **author**

Return the login name of the comment's author.

# **bug\_id**

Return the ID of the bug that this comment is on.

#### **creation\_time**

Return the time (in Bugzilla's timezone) that the comment was added.

# **creator**

Return the login name of the comment's author.

#### **id**

Return the comment id that is associated with Bugzilla.

### **is\_private**

Return True if this comment is private (only visible to a certain group called the "insidergroup").

### **remove\_tags**(*tags*)

Add tags to the comments

# **tags**

Return a set of comment tags currently set for the comment.

# **text**

Return the text that is in this comment

```
>>> comment.text # David really likes cheese apparently
```
# **time**

This is exactly same as *[creation\\_time](#page-619-0)*.

For compatibility, time is still usable. However, please note that time may be deprecated and removed in a future release.

Prefer creation time instead.

# **Search** Changed in version 0.2.

# class bugsy.**Search**(*bugsy*)

This allows searching for bugs in Bugzilla

```
__init__(bugsy)
```
Initialises the search object

Parameters **bugsy** – Bugsy instance to use to connect to Bugzilla.

#### **\_\_weakref\_\_**

list of weak references to the object (if defined)

#### **assigned\_to**(*\*args*)

When search() is called it will search for bugs assigned to these users

Parameters **args** – items passed in will be turned into a list

Returns [Search](#page-619-1)

**>>>** bugzilla.search\_for.assigned\_to("dburns@mozilla.com")

#### **bug\_number**(*bug\_numbers*)

When you want to search for a bugs and be able to change the fields returned.

Parameters **bug\_numbers** – A string for the bug number or a list of strings

Returns [Search](#page-619-1)

**>>>** bugzilla.search\_for.bug\_number(['123123', '123456'])

**change\_history\_fields**(*fields*, *value=None*)

#### **include\_fields**(*\*args*)

Include fields is the fields that you want to be returned when searching. These are in addition to the fields that are always included below.

**Parameters**  $\arg s$  – items passed in will be turned into a list

Returns [Search](#page-619-1)

**>>>** bugzilla.search\_for.include\_fields("flags")

The following fields are always included in search: 'version', 'id', 'summary', 'status', 'op\_sys', 'resolution', 'product', 'component', 'platform'

### **keywords**(*\*args*)

When search() is called it will search for the keywords passed in here

Parameters **args** – items passed in will be turned into a list

Returns [Search](#page-619-1)

**>>>** bugzilla.search\_for.keywords("checkin-needed")

#### **search**()

Call the Bugzilla endpoint that will do the search. It will take the information used in other methods on the Search object and build up the query string. If no bugs are found then an empty list is returned.

```
>>> bugs = bugzilla.search_for\
... .keywords("checkin-needed")\
... .include_fields("flags")\
... .search()
```

```
summary(*args)
```
When search is called it will search for bugs with the words passed into the methods

**Parameters**  $\arg s$  – items passed in will be turned into a list

Returns [Search](#page-619-1)

**>>>** bugzilla.search\_for.summary("663399")

#### **timeframe**(*start*, *end*)

When you want to search bugs for a certain time frame.

Parameters

• **start** –

• **end** –

Returns [Search](#page-619-1)

# **whiteboard**(*\*args*)

When search is called it will search for bugs with the words passed into the methods

Parameters **args** – items passed in will be turned into a list

Returns [Search](#page-619-1)

**>>>** bugzilla.search\_for.whiteboard("affects")

# Indices and tables

- genindex
- modindex
- search

# **Bugsy**

class bugsy.**Bugsy**(*username=None*, *password=None*, *userid=None*, *cookie=None*, *api\_key=None*, *bugzilla\_url='https://bugzilla.mozilla.org/rest'*) Bugsy allows easy getting and putting of Bugzilla bugs

**\_\_init\_\_**(*username=None*, *password=None*, *userid=None*, *cookie=None*, *api\_key=None*, *bugzilla\_url='https://bugzilla.mozilla.org/rest'*) Initialises a new instance of Bugsy

Parameters

- **username** Username to login with. Defaults to None
- **password** Password to login with. Defaults to None
- **userid** User ID to login with. Defaults to None
- **cookie** Cookie to login with. Defaults to None
- **apikey** API key to use. Defaults to None.
- **bugzilla\_url** URL endpoint to interact with. Defaults to

<https://bugzilla.mozilla.org/rest>

If a api\_key is passed in, Bugsy will use this for authenticating requests. While not required to perform requests, if a username is passed in along with api\_key, we will validate that the api key is valid for this username. Otherwise the api key is blindly used later.

If a username AND password are passed in Bugsy will try get a login token from Bugzilla. If we can't login then a LoginException will be raised.

If a userid AND cookie are passed in Bugsy will create a login token from them. If no username was passed in it will then try to get the username from Bugzilla.

### **\_\_weakref\_\_**

list of weak references to the object (if defined)

**get**(*bug\_number*)

Get a bug from Bugzilla. If there is a login token created during object initialisation it will be part of the query string passed to Bugzilla

**Parameters bug number** – Bug Number that will be searched. If found will return a Bug object.

```
>>> bugzilla = Bugsy()
>>> bug = bugzilla.get(123456)
```
**put**(*bug*)

This method allows you to create or update a bug on Bugzilla. You will have had to pass in a valid username and password to the object initialisation and recieved back a token.

**Parameters bug** – A Bug object either created by hand or by using get()

If there is no valid token then a BugsyException will be raised. If the object passed in is not a Bug then a BugsyException will be raised.

```
>>> bugzilla = Bugsy()
>>> bug = bugzilla.get(123456)
>>> bug.summary = "I like cheese and sausages"
>>> bugzilla.put(bug)
```
# **request**(*path*, *method='GET'*, *\*\*kwargs*)

Perform a HTTP request.

Given a relative Bugzilla URL path, an optional request method, and arguments suitable for requests.Request(), perform a HTTP request.

### class bugsy.**BugsyException**(*msg*)

If while interacting with Bugzilla and we try do something that is not supported this error will be raised.

# class bugsy.**LoginException**(*msg*)

If a username and password are passed in but we don't receive a token then this error will be raised.

# **Bug**

```
class bugsy.Bug(bugsy=None, **kwargs)
```
This represents a Bugzilla Bug

# **OS**

Property for getting or setting the OS that the bug occured on

**>>>** bug.OS "All"

**\_\_init\_\_**(*bugsy=None*, *\*\*kwargs*)

Defaults are set if there are no kwargs passed in. To pass in a dict create the Bug object like the following

Parameters **bugsy** – Bugsy instance to use to connect to Bugzilla.

**>>>** bug = Bug(\*\*myDict)

### **\_\_weakref\_\_**

list of weak references to the object (if defined)

# **add\_comment**(*comment*)

Adds a comment to a bug. If the bug object does not have a bug ID (ie you are creating a bug) then you will need to also call *put* on the *[Bugsy](#page-615-0)* class.

**>>>** bug.add\_comment("I like sausages") **>>>** bugzilla.put(bug)

If it does have a bug id then this will immediately post to the server

**>>>** bug.add\_comment("I like eggs too")

More examples can be found at: [https://github.com/AutomatedTester/Bugsy/blob/master/example/add\\_comments.py](https://github.com/AutomatedTester/Bugsy/blob/master/example/add_comments.py)

# **assigned\_to**

Property for getting the bug assignee

**>>>** bug.assigned\_to "automatedtester@mozilla.com"

#### **component**

Property for getting the bug component

**>>>** bug.component General

#### **get\_comments**()

Obtain comments for this bug.

Returns a list of Comment instances.

# **id**

Property for getting the ID of a bug.

**>>>** bug.id 123456

### **platform**

Property for getting the bug platform

**>>>** bug.platform "ARM"

# **product**

Property for getting the bug product

**>>>** bug.product Core

# **resolution**

Property for getting or setting the bug resolution

**>>>** bug.resolution "FIXED"

#### **status**

Property for getting or setting the bug status

**>>>** bug.status "REOPENED"

# **summary**

Property for getting and setting the bug summary

```
>>> bug.summary
"I like cheese"
```
# **to\_dict**()

Return the raw dict that is used inside this object

# **update**()

Update this object with the latest changes from Bugzilla

```
>>> bug.status
'NEW'
#Changes happen on Bugzilla
>>> bug.update()
>>> bug.status
'FIXED'
```
#### **version**

Property for getting the bug platform

**>>>** bug.version "TRUNK"

```
class bugsy.BugException(msg)
```
If we try do something that is not allowed to a bug then this error is raised

**Comment** Changed in version 0.3.

```
class bugsy.Comment(bugsy=None, **kwargs)
```
Represents a single Bugzilla comment.

To get comments you need to do the following

```
>>> bugs = bugzilla.search_for.keywords("checkin-needed").search()
>>> comments = bugs[0].get_comments()
>>> # Returns the comment 0 of the first checkin-needed bug
>>> comments[0].text
```
#### **add\_tags**(*tags*)

Add tags to the comments

### **attachment\_id**

If the comment was made on an attachment, return the ID of that attachment. Otherwise it will return None.

### **author**

Return the login name of the comment's author.

### **bug\_id**

Return the ID of the bug that this comment is on.

# **creation\_time**

Return the time (in Bugzilla's timezone) that the comment was added.

# **creator**

Return the login name of the comment's author.

# **id**

Return the comment id that is associated with Bugzilla.

#### **is\_private**

Return True if this comment is private (only visible to a certain group called the "insidergroup").

#### **remove\_tags**(*tags*)

Add tags to the comments

# **tags**

Return a set of comment tags currently set for the comment.

# **text**

Return the text that is in this comment

**>>>** comment.text # David really likes cheese apparently

# **time**

This is exactly same as *[creation\\_time](#page-619-0)*.

For compatibility, time is still usable. However, please note that time may be deprecated and removed in a future release.

Prefer creation time instead.

#### **Search** Changed in version 0.2.

#### class bugsy.**Search**(*bugsy*)

This allows searching for bugs in Bugzilla

 $\text{init}$ *(bugsy)* 

Initialises the search object

Parameters **bugsy** – Bugsy instance to use to connect to Bugzilla.

### **\_\_weakref\_\_**

list of weak references to the object (if defined)

## **assigned\_to**(*\*args*)

When search() is called it will search for bugs assigned to these users

**Parameters**  $\arg s$  – items passed in will be turned into a list

Returns [Search](#page-619-1)

**>>>** bugzilla.search\_for.assigned\_to("dburns@mozilla.com")

# **bug\_number**(*bug\_numbers*)

When you want to search for a bugs and be able to change the fields returned.

Parameters **bug\_numbers** – A string for the bug number or a list of strings

Returns [Search](#page-619-1)

**>>>** bugzilla.search\_for.bug\_number(['123123', '123456'])

# **change\_history\_fields**(*fields*, *value=None*)

# **include\_fields**(*\*args*)

Include fields is the fields that you want to be returned when searching. These are in addition to the fields that are always included below.

Parameters **args** – items passed in will be turned into a list

Returns [Search](#page-619-1)

**>>>** bugzilla.search\_for.include\_fields("flags")

The following fields are always included in search: 'version', 'id', 'summary', 'status', 'op\_sys', 'resolution', 'product', 'component', 'platform'

**keywords**(*\*args*)

When search() is called it will search for the keywords passed in here

Parameters **args** – items passed in will be turned into a list

Returns [Search](#page-619-1)

```
>>> bugzilla.search_for.keywords("checkin-needed")
```
**search**()

Call the Bugzilla endpoint that will do the search. It will take the information used in other methods on the Search object and build up the query string. If no bugs are found then an empty list is returned.

```
>>> bugs = bugzilla.search_for\
               ... .keywords("checkin-needed")\
... .include_fields("flags")\
... .search()
```

```
summary(*args)
```
When search is called it will search for bugs with the words passed into the methods

**Parameters**  $\arg s$  – items passed in will be turned into a list

Returns [Search](#page-619-1)

**>>>** bugzilla.search\_for.summary("663399")

#### **timeframe**(*start*, *end*)

When you want to search bugs for a certain time frame.

**Parameters** 

- **start** –
- **end** –

Returns [Search](#page-619-1)

# **whiteboard**(*\*args*)

When search is called it will search for bugs with the words passed into the methods

Parameters **args** – items passed in will be turned into a list

Returns [Search](#page-619-1)

**>>>** bugzilla.search\_for.whiteboard("affects")

# Indices and tables

- genindex
- modindex
- search

# **Bugsy**

class bugsy.**Bugsy**(*username=None*, *password=None*, *userid=None*, *cookie=None*, *api\_key=None*, *bugzilla\_url='https://bugzilla.mozilla.org/rest'*) Bugsy allows easy getting and putting of Bugzilla bugs

**\_\_init\_\_**(*username=None*, *password=None*, *userid=None*, *cookie=None*, *api\_key=None*, *bugzilla\_url='https://bugzilla.mozilla.org/rest'*) Initialises a new instance of Bugsy

**Parameters** 

- **username** Username to login with. Defaults to None
- **password** Password to login with. Defaults to None
- **userid** User ID to login with. Defaults to None
- **cookie** Cookie to login with. Defaults to None
- **apikey** API key to use. Defaults to None.
- **bugzilla\_url** URL endpoint to interact with. Defaults to

# <https://bugzilla.mozilla.org/rest>

If a api\_key is passed in, Bugsy will use this for authenticating requests. While not required to perform requests, if a username is passed in along with api\_key, we will validate that the api key is valid for this username. Otherwise the api key is blindly used later.

If a username AND password are passed in Bugsy will try get a login token from Bugzilla. If we can't login then a LoginException will be raised.

If a userid AND cookie are passed in Bugsy will create a login token from them. If no username was passed in it will then try to get the username from Bugzilla.

# **\_\_weakref\_\_**

list of weak references to the object (if defined)

**get**(*bug\_number*)

Get a bug from Bugzilla. If there is a login token created during object initialisation it will be part of the query string passed to Bugzilla

Parameters **bug\_number** – Bug Number that will be searched. If found will return a Bug object.

```
>>> bugzilla = Bugsy()
>>> bug = bugzilla.get(123456)
```
### **put**(*bug*)

This method allows you to create or update a bug on Bugzilla. You will have had to pass in a valid username and password to the object initialisation and recieved back a token.

**Parameters bug** – A Bug object either created by hand or by using get()

If there is no valid token then a BugsyException will be raised. If the object passed in is not a Bug then a BugsyException will be raised.

```
>>> bugzilla = Bugsy()
>>> bug = bugzilla.get(123456)
>>> bug.summary = "I like cheese and sausages"
>>> bugzilla.put(bug)
```
# **request**(*path*, *method='GET'*, *\*\*kwargs*)

Perform a HTTP request.

Given a relative Bugzilla URL path, an optional request method, and arguments suitable for requests.Request(), perform a HTTP request.

# class bugsy.**BugsyException**(*msg*)

If while interacting with Bugzilla and we try do something that is not supported this error will be raised.

# class bugsy.**LoginException**(*msg*)

If a username and password are passed in but we don't receive a token then this error will be raised.

# **Bug**

class bugsy.**Bug**(*bugsy=None*, *\*\*kwargs*)

This represents a Bugzilla Bug

# **OS**

Property for getting or setting the OS that the bug occured on

**>>>** bug.OS "All"

**\_\_init\_\_**(*bugsy=None*, *\*\*kwargs*)

Defaults are set if there are no kwargs passed in. To pass in a dict create the Bug object like the following

Parameters **bugsy** – Bugsy instance to use to connect to Bugzilla.

```
>>> bug = Bug(**myDict)
```
### **\_\_weakref\_\_**

list of weak references to the object (if defined)

# **add\_comment**(*comment*)

Adds a comment to a bug. If the bug object does not have a bug ID (ie you are creating a bug) then you will need to also call *put* on the [Bugsy](#page-615-0) class.

```
>>> bug.add_comment("I like sausages")
>>> bugzilla.put(bug)
```
If it does have a bug id then this will immediately post to the server

```
>>> bug.add_comment("I like eggs too")
```
More examples can be found at: [https://github.com/AutomatedTester/Bugsy/blob/master/example/add\\_comments.py](https://github.com/AutomatedTester/Bugsy/blob/master/example/add_comments.py)

# **assigned\_to**

Property for getting the bug assignee

```
>>> bug.assigned_to
"automatedtester@mozilla.com"
```
#### **component**

Property for getting the bug component

```
>>> bug.component
General
```
# **get\_comments**()

Obtain comments for this bug.

Returns a list of Comment instances.

# **id**

Property for getting the ID of a bug.

**>>>** bug.id 123456

### **platform**

Property for getting the bug platform

**>>>** bug.platform "ARM"

### **product**

Property for getting the bug product

**>>>** bug.product Core

# **resolution**

Property for getting or setting the bug resolution

**>>>** bug.resolution "FIXED"

# **status**

Property for getting or setting the bug status

**>>>** bug.status "REOPENED"

### **summary**

Property for getting and setting the bug summary

```
>>> bug.summary
"I like cheese"
```
# **to\_dict**()

Return the raw dict that is used inside this object

#### **update**()

Update this object with the latest changes from Bugzilla

```
>>> bug.status
'NEW'
#Changes happen on Bugzilla
>>> bug.update()
>>> bug.status
'FIXED'
```
### **version**

Property for getting the bug platform

**>>>** bug.version "TRUNK"

```
class bugsy.BugException(msg)
```
If we try do something that is not allowed to a bug then this error is raised

**Comment** Changed in version 0.3.

class bugsy.**Comment**(*bugsy=None*, *\*\*kwargs*)

Represents a single Bugzilla comment.

To get comments you need to do the following

```
>>> bugs = bugzilla.search_for.keywords("checkin-needed").search()
>>> comments = bugs[0].get_comments()
>>> # Returns the comment 0 of the first checkin-needed bug
>>> comments[0].text
```
# **add\_tags**(*tags*)

Add tags to the comments

#### **attachment\_id**

If the comment was made on an attachment, return the ID of that attachment. Otherwise it will return None.

# **author**

Return the login name of the comment's author.

### **bug\_id**

Return the ID of the bug that this comment is on.

### **creation\_time**

Return the time (in Bugzilla's timezone) that the comment was added.

# **creator**

Return the login name of the comment's author.

#### **id**

Return the comment id that is associated with Bugzilla.

# **is\_private**

Return True if this comment is private (only visible to a certain group called the "insidergroup").

#### **remove\_tags**(*tags*)

Add tags to the comments

# **tags**

Return a set of comment tags currently set for the comment.

# **text**

Return the text that is in this comment

```
>>> comment.text # David really likes cheese apparently
```
# **time**

This is exactly same as *[creation\\_time](#page-619-0)*.

For compatibility, time is still usable. However, please note that time may be deprecated and removed in a future release.

Prefer creation time instead.

#### **Search** Changed in version 0.2.

# class bugsy.**Search**(*bugsy*)

This allows searching for bugs in Bugzilla

```
__init__(bugsy)
```
Initialises the search object

# Parameters **bugsy** – Bugsy instance to use to connect to Bugzilla.

# **\_\_weakref\_\_**

list of weak references to the object (if defined)

#### **assigned\_to**(*\*args*)

When search() is called it will search for bugs assigned to these users

Parameters **args** – items passed in will be turned into a list

Returns [Search](#page-619-1)

**>>>** bugzilla.search\_for.assigned\_to("dburns@mozilla.com")

**bug\_number**(*bug\_numbers*)

When you want to search for a bugs and be able to change the fields returned.

Parameters **bug\_numbers** – A string for the bug number or a list of strings

Returns [Search](#page-619-1)

**>>>** bugzilla.search\_for.bug\_number(['123123', '123456'])

### **change\_history\_fields**(*fields*, *value=None*)

#### **include\_fields**(*\*args*)

Include fields is the fields that you want to be returned when searching. These are in addition to the fields that are always included below.

Parameters **args** – items passed in will be turned into a list

Returns [Search](#page-619-1)

**>>>** bugzilla.search\_for.include\_fields("flags")

The following fields are always included in search: 'version', 'id', 'summary', 'status', 'op\_sys', 'resolution', 'product', 'component', 'platform'

#### **keywords**(*\*args*)

When search() is called it will search for the keywords passed in here

Parameters **args** – items passed in will be turned into a list

Returns [Search](#page-619-1)

**>>>** bugzilla.search\_for.keywords("checkin-needed")

# **search**()

Call the Bugzilla endpoint that will do the search. It will take the information used in other methods on the Search object and build up the query string. If no bugs are found then an empty list is returned.

```
>>> bugs = bugzilla.search for\
... .keywords("checkin-needed")\
... .include_fields("flags")\
... .search()
```
**summary**(*\*args*)

When search is called it will search for bugs with the words passed into the methods

Parameters **args** – items passed in will be turned into a list

Returns [Search](#page-619-1)

**>>>** bugzilla.search\_for.summary("663399")

# **timeframe**(*start*, *end*)

When you want to search bugs for a certain time frame.

**Parameters** 

- **start** –
- **end** –

Returns [Search](#page-619-1)

#### **whiteboard**(*\*args*)

When search is called it will search for bugs with the words passed into the methods

**Parameters**  $\angle a \angle r$  **= items passed in will be turned into a list** 

Returns [Search](#page-619-1)

**>>>** bugzilla.search\_for.whiteboard("affects")

### Indices and tables

- genindex
- modindex
- search

# **Bugsy**

class bugsy.**Bugsy**(*username=None*, *password=None*, *userid=None*, *cookie=None*, *api\_key=None*, *bugzilla\_url='https://bugzilla.mozilla.org/rest'*)

Bugsy allows easy getting and putting of Bugzilla bugs

**\_\_init\_\_**(*username=None*, *password=None*, *userid=None*, *cookie=None*, *api\_key=None*, *bugzilla\_url='https://bugzilla.mozilla.org/rest'*) Initialises a new instance of Bugsy

### Parameters

- **username** Username to login with. Defaults to None
- **password** Password to login with. Defaults to None
- **userid** User ID to login with. Defaults to None
- **cookie** Cookie to login with. Defaults to None
- **apikey** API key to use. Defaults to None.
- **bugzilla\_url** URL endpoint to interact with. Defaults to

# <https://bugzilla.mozilla.org/rest>

If a api\_key is passed in, Bugsy will use this for authenticating requests. While not required to perform requests, if a username is passed in along with api\_key, we will validate that the api key is valid for this username. Otherwise the api key is blindly used later.

If a username AND password are passed in Bugsy will try get a login token from Bugzilla. If we can't login then a LoginException will be raised.

If a userid AND cookie are passed in Bugsy will create a login token from them. If no username was passed in it will then try to get the username from Bugzilla.

# **\_\_weakref\_\_**

list of weak references to the object (if defined)

**get**(*bug\_number*)

Get a bug from Bugzilla. If there is a login token created during object initialisation it will be part of the query string passed to Bugzilla

**Parameters bug\_number** – Bug Number that will be searched. If found will return a Bug object.

```
>>> bugzilla = Bugsy()
>>> bug = bugzilla.get(123456)
```
# **put**(*bug*)

This method allows you to create or update a bug on Bugzilla. You will have had to pass in a valid username and password to the object initialisation and recieved back a token.

**Parameters bug** – A Bug object either created by hand or by using get()

If there is no valid token then a BugsyException will be raised. If the object passed in is not a Bug then a BugsyException will be raised.

```
>>> bugzilla = Bugsy()
>>> bug = bugzilla.get(123456)
>>> bug.summary = "I like cheese and sausages"
>>> bugzilla.put(bug)
```
# **request**(*path*, *method='GET'*, *\*\*kwargs*)

Perform a HTTP request.

Given a relative Bugzilla URL path, an optional request method, and arguments suitable for requests.Request(), perform a HTTP request.

# class bugsy.**BugsyException**(*msg*)

If while interacting with Bugzilla and we try do something that is not supported this error will be raised.

### class bugsy.**LoginException**(*msg*)

If a username and password are passed in but we don't receive a token then this error will be raised.

# **Bug**

class bugsy.**Bug**(*bugsy=None*, *\*\*kwargs*)

This represents a Bugzilla Bug

**OS**

Property for getting or setting the OS that the bug occured on

```
>>> bug.OS
"All"
```
**\_\_init\_\_**(*bugsy=None*, *\*\*kwargs*)

Defaults are set if there are no kwargs passed in. To pass in a dict create the Bug object like the following

Parameters **bugsy** – Bugsy instance to use to connect to Bugzilla.

**>>>** bug = Bug(\*\*myDict)

#### **\_\_weakref\_\_**

list of weak references to the object (if defined)

### **add\_comment**(*comment*)

Adds a comment to a bug. If the bug object does not have a bug ID (ie you are creating a bug) then you will need to also call *put* on the *[Bugsy](#page-615-0)* class.

```
>>> bug.add_comment("I like sausages")
>>> bugzilla.put(bug)
```
If it does have a bug id then this will immediately post to the server

**>>>** bug.add\_comment("I like eggs too")

More examples can be found at: [https://github.com/AutomatedTester/Bugsy/blob/master/example/add\\_comments.py](https://github.com/AutomatedTester/Bugsy/blob/master/example/add_comments.py)

#### **assigned\_to**

Property for getting the bug assignee

**>>>** bug.assigned\_to "automatedtester@mozilla.com"

# **component**

Property for getting the bug component

**>>>** bug.component General

# **get\_comments**()

Obtain comments for this bug.

Returns a list of Comment instances.

# **id**

Property for getting the ID of a bug.

**>>>** bug.id 123456

# **platform**

Property for getting the bug platform

**>>>** bug.platform "ARM"

# **product**

Property for getting the bug product

**>>>** bug.product Core

# **resolution**

Property for getting or setting the bug resolution

**>>>** bug.resolution "FIXED"

# **status**

Property for getting or setting the bug status

**>>>** bug.status "REOPENED"

### **summary**

Property for getting and setting the bug summary

**>>>** bug.summary "I like cheese"

# **to\_dict**()

Return the raw dict that is used inside this object

# **update**()

Update this object with the latest changes from Bugzilla

```
>>> bug.status
'NEW'
#Changes happen on Bugzilla
>>> bug.update()
>>> bug.status
'FIXED'
```
### **version**

Property for getting the bug platform

```
>>> bug.version
"TRUNK"
```
### class bugsy.**BugException**(*msg*)

If we try do something that is not allowed to a bug then this error is raised

#### **Comment** Changed in version 0.3.

# class bugsy.**Comment**(*bugsy=None*, *\*\*kwargs*)

Represents a single Bugzilla comment.

To get comments you need to do the following

```
>>> bugs = bugzilla.search_for.keywords("checkin-needed").search()
>>> comments = bugs[0].get_comments()
>>> # Returns the comment 0 of the first checkin-needed bug
>>> comments[0].text
```
#### **add\_tags**(*tags*)

Add tags to the comments

# **attachment\_id**

If the comment was made on an attachment, return the ID of that attachment. Otherwise it will return None.

### **author**

Return the login name of the comment's author.

# **bug\_id**

Return the ID of the bug that this comment is on.

#### **creation\_time**

Return the time (in Bugzilla's timezone) that the comment was added.

#### **creator**

Return the login name of the comment's author.

#### **id**

Return the comment id that is associated with Bugzilla.

# **is\_private**

Return True if this comment is private (only visible to a certain group called the "insidergroup").

# **remove\_tags**(*tags*)

Add tags to the comments

# **tags**

Return a set of comment tags currently set for the comment.

### **text**

Return the text that is in this comment

**>>>** comment.text # David really likes cheese apparently

# **time**

This is exactly same as *[creation\\_time](#page-619-0)*.

For compatibility, time is still usable. However, please note that time may be deprecated and removed in a future release.

Prefer creation time instead.

**Search** Changed in version 0.2.

```
class bugsy.Search(bugsy)
```
This allows searching for bugs in Bugzilla

**\_\_init\_\_**(*bugsy*) Initialises the search object

Parameters **bugsy** – Bugsy instance to use to connect to Bugzilla.

# **\_\_weakref\_\_**

list of weak references to the object (if defined)

## **assigned\_to**(*\*args*)

When search() is called it will search for bugs assigned to these users

**Parameters**  $\angle a \angle r$  **= items passed in will be turned into a list** 

Returns [Search](#page-619-1)

**>>>** bugzilla.search\_for.assigned\_to("dburns@mozilla.com")

# **bug\_number**(*bug\_numbers*)

When you want to search for a bugs and be able to change the fields returned.

Parameters **bug\_numbers** – A string for the bug number or a list of strings

Returns [Search](#page-619-1)

**>>>** bugzilla.search\_for.bug\_number(['123123', '123456'])

#### **change\_history\_fields**(*fields*, *value=None*)

### **include\_fields**(*\*args*)

Include fields is the fields that you want to be returned when searching. These are in addition to the fields that are always included below.

Parameters **args** – items passed in will be turned into a list

```
Returns Search
```
**>>>** bugzilla.search\_for.include\_fields("flags")

The following fields are always included in search: 'version', 'id', 'summary', 'status', 'op\_sys', 'resolution', 'product', 'component', 'platform'

# **keywords**(*\*args*)

When search() is called it will search for the keywords passed in here

**Parameters**  $\arg s$  – items passed in will be turned into a list

Returns [Search](#page-619-1)

**>>>** bugzilla.search\_for.keywords("checkin-needed")

### **search**()

Call the Bugzilla endpoint that will do the search. It will take the information used in other methods on the Search object and build up the query string. If no bugs are found then an empty list is returned.

```
>>> bugs = bugzilla.search_for\
                  ... .keywords("checkin-needed")\
... .include_fields("flags")\
                  ... .search()
```
# **summary**(*\*args*)

When search is called it will search for bugs with the words passed into the methods

Parameters **args** – items passed in will be turned into a list

Returns [Search](#page-619-1)

**>>>** bugzilla.search\_for.summary("663399")

### **timeframe**(*start*, *end*)

When you want to search bugs for a certain time frame.

### Parameters

- **start** –
- **end** –

# Returns [Search](#page-619-1)

# **whiteboard**(*\*args*)

When search is called it will search for bugs with the words passed into the methods

Parameters **args** – items passed in will be turned into a list

Returns [Search](#page-619-1)

**>>>** bugzilla.search\_for.whiteboard("affects")

# Indices and tables

- genindex
- modindex
- search

# **Bugsy**

class bugsy.**Bugsy**(*username=None*, *password=None*, *userid=None*, *cookie=None*, *api\_key=None*, *bugzilla\_url='https://bugzilla.mozilla.org/rest'*) Bugsy allows easy getting and putting of Bugzilla bugs

**\_\_init\_\_**(*username=None*, *password=None*, *userid=None*, *cookie=None*, *api\_key=None*, *bugzilla\_url='https://bugzilla.mozilla.org/rest'*)

Initialises a new instance of Bugsy

### Parameters

- **username** Username to login with. Defaults to None
- **password** Password to login with. Defaults to None
- **userid** User ID to login with. Defaults to None
- **cookie** Cookie to login with. Defaults to None
- **apikey** API key to use. Defaults to None.
- **bugzilla\_url** URL endpoint to interact with. Defaults to

### <https://bugzilla.mozilla.org/rest>

If a api\_key is passed in, Bugsy will use this for authenticating requests. While not required to perform requests, if a username is passed in along with api\_key, we will validate that the api key is valid for this username. Otherwise the api key is blindly used later.

If a username AND password are passed in Bugsy will try get a login token from Bugzilla. If we can't login then a LoginException will be raised.

If a userid AND cookie are passed in Bugsy will create a login token from them. If no username was passed in it will then try to get the username from Bugzilla.

# **\_\_weakref\_\_**

list of weak references to the object (if defined)

**get**(*bug\_number*)

Get a bug from Bugzilla. If there is a login token created during object initialisation it will be part of the query string passed to Bugzilla

**Parameters bug\_number** – Bug Number that will be searched. If found will return a Bug object.

```
>>> bugzilla = Bugsy()
>>> bug = bugzilla.get(123456)
```
#### **put**(*bug*)

This method allows you to create or update a bug on Bugzilla. You will have had to pass in a valid username and password to the object initialisation and recieved back a token.

**Parameters bug** – A Bug object either created by hand or by using get()

If there is no valid token then a BugsyException will be raised. If the object passed in is not a Bug then a BugsyException will be raised.

```
>>> bugzilla = Bugsy()
>>> bug = bugzilla.get(123456)
>>> bug.summary = "I like cheese and sausages"
>>> bugzilla.put(bug)
```

```
request(path, method='GET', **kwargs)
    Perform a HTTP request.
```
Given a relative Bugzilla URL path, an optional request method, and arguments suitable for requests.Request(), perform a HTTP request.

# class bugsy.**BugsyException**(*msg*)

If while interacting with Bugzilla and we try do something that is not supported this error will be raised.

#### class bugsy.**LoginException**(*msg*)

If a username and password are passed in but we don't receive a token then this error will be raised.

# **Bug**

```
class bugsy.Bug(bugsy=None, **kwargs)
```
This represents a Bugzilla Bug

### **OS**

Property for getting or setting the OS that the bug occured on

**>>>** bug.OS "All"

**\_\_init\_\_**(*bugsy=None*, *\*\*kwargs*)

Defaults are set if there are no kwargs passed in. To pass in a dict create the Bug object like the following

Parameters **bugsy** – Bugsy instance to use to connect to Bugzilla.

```
>>> bug = Bug(**myDict)
```
#### **\_\_weakref\_\_**

list of weak references to the object (if defined)

#### **add\_comment**(*comment*)

Adds a comment to a bug. If the bug object does not have a bug ID (ie you are creating a bug) then you will need to also call *put* on the [Bugsy](#page-615-0) class.

```
>>> bug.add_comment("I like sausages")
>>> bugzilla.put(bug)
```
#### If it does have a bug id then this will immediately post to the server

```
>>> bug.add_comment("I like eggs too")
```
More examples can be found at: [https://github.com/AutomatedTester/Bugsy/blob/master/example/add\\_comments.py](https://github.com/AutomatedTester/Bugsy/blob/master/example/add_comments.py)

### **assigned\_to**

Property for getting the bug assignee

```
>>> bug.assigned_to
"automatedtester@mozilla.com"
```
#### **component**

Property for getting the bug component

```
>>> bug.component
General
```
# **get\_comments**()

Obtain comments for this bug.

Returns a list of Comment instances.

# **id**

Property for getting the ID of a bug.

**>>>** bug.id 123456

### **platform**

Property for getting the bug platform

**>>>** bug.platform "ARM"

#### **product**

Property for getting the bug product

**>>>** bug.product Core

# **resolution**

Property for getting or setting the bug resolution

**>>>** bug.resolution "FIXED"

# **status**

Property for getting or setting the bug status

```
>>> bug.status
"REOPENED"
```
# **summary**

Property for getting and setting the bug summary

**>>>** bug.summary "I like cheese"

# **to\_dict**()

Return the raw dict that is used inside this object

# **update**()

Update this object with the latest changes from Bugzilla

```
>>> bug.status
'NEW'
#Changes happen on Bugzilla
>>> bug.update()
>>> bug.status
'FIXED'
```
# **version**

Property for getting the bug platform

```
>>> bug.version
"TRUNK"
```

```
class bugsy.BugException(msg)
```
If we try do something that is not allowed to a bug then this error is raised

#### **Comment** Changed in version 0.3.

class bugsy.**Comment**(*bugsy=None*, *\*\*kwargs*) Represents a single Bugzilla comment.

To get comments you need to do the following

```
>>> bugs = bugzilla.search_for.keywords("checkin-needed").search()
>>> comments = bugs[0].get_comments()
>>> # Returns the comment 0 of the first checkin-needed bug
>>> comments[0].text
```
### **add\_tags**(*tags*)

Add tags to the comments

## **attachment\_id**

If the comment was made on an attachment, return the ID of that attachment. Otherwise it will return None.

# **author**

Return the login name of the comment's author.

# **bug\_id**

Return the ID of the bug that this comment is on.

#### **creation\_time**

Return the time (in Bugzilla's timezone) that the comment was added.

# **creator**

Return the login name of the comment's author.

# **id**

Return the comment id that is associated with Bugzilla.

### **is\_private**

Return True if this comment is private (only visible to a certain group called the "insidergroup").

# **remove\_tags**(*tags*)

Add tags to the comments

# **tags**

Return a set of comment tags currently set for the comment.

#### **text**

Return the text that is in this comment

**>>>** comment.text # David really likes cheese apparently

#### **time**

This is exactly same as *[creation\\_time](#page-619-0)*.

For compatibility, time is still usable. However, please note that time may be deprecated and removed in a future release.

Prefer creation time instead.

# **Search** Changed in version 0.2.

# class bugsy.**Search**(*bugsy*)

This allows searching for bugs in Bugzilla

**\_\_init\_\_**(*bugsy*) Initialises the search object

Parameters **bugsy** – Bugsy instance to use to connect to Bugzilla.

### **\_\_weakref\_\_**

list of weak references to the object (if defined)

# **assigned\_to**(*\*args*)

When search() is called it will search for bugs assigned to these users

Parameters **args** – items passed in will be turned into a list

# Returns [Search](#page-619-1)

**>>>** bugzilla.search\_for.assigned\_to("dburns@mozilla.com")

### **bug\_number**(*bug\_numbers*)

When you want to search for a bugs and be able to change the fields returned.

Parameters **bug\_numbers** – A string for the bug number or a list of strings

Returns [Search](#page-619-1)

**>>>** bugzilla.search\_for.bug\_number(['123123', '123456'])

# **change\_history\_fields**(*fields*, *value=None*)

# **include\_fields**(*\*args*)

Include fields is the fields that you want to be returned when searching. These are in addition to the fields that are always included below.

Parameters **args** – items passed in will be turned into a list

Returns [Search](#page-619-1)

**>>>** bugzilla.search\_for.include\_fields("flags")

The following fields are always included in search: 'version', 'id', 'summary', 'status', 'op\_sys', 'resolution', 'product', 'component', 'platform'

#### **keywords**(*\*args*)

When search() is called it will search for the keywords passed in here

Parameters **args** – items passed in will be turned into a list

Returns [Search](#page-619-1)

**>>>** bugzilla.search\_for.keywords("checkin-needed")

### **search**()

Call the Bugzilla endpoint that will do the search. It will take the information used in other methods on the Search object and build up the query string. If no bugs are found then an empty list is returned.

```
>>> bugs = bugzilla.search_for\
... .keywords("checkin-needed")\
... .include_fields("flags")\
... .search()
```
# **summary**(*\*args*)

When search is called it will search for bugs with the words passed into the methods

**Parameters**  $\arg s$  – items passed in will be turned into a list

Returns [Search](#page-619-1)

**>>>** bugzilla.search\_for.summary("663399")

# **timeframe**(*start*, *end*)

When you want to search bugs for a certain time frame.

Parameters

- **start** –
- **end** –

Returns [Search](#page-619-1)

```
whiteboard(*args)
```
When search is called it will search for bugs with the words passed into the methods

Parameters **args** – items passed in will be turned into a list

Returns [Search](#page-619-1)

**>>>** bugzilla.search\_for.whiteboard("affects")

### Indices and tables

- genindex
- modindex
- search

# **Bugsy**

class bugsy.**Bugsy**(*username=None*, *password=None*, *userid=None*, *cookie=None*, *api\_key=None*, *bugzilla\_url='https://bugzilla.mozilla.org/rest'*)

Bugsy allows easy getting and putting of Bugzilla bugs

**\_\_init\_\_**(*username=None*, *password=None*, *userid=None*, *cookie=None*, *api\_key=None*, *bugzilla\_url='https://bugzilla.mozilla.org/rest'*) Initialises a new instance of Bugsy

#### **Parameters**

- **username** Username to login with. Defaults to None
- **password** Password to login with. Defaults to None
- **userid** User ID to login with. Defaults to None
- **cookie** Cookie to login with. Defaults to None
- **apikey** API key to use. Defaults to None.
- **bugzilla\_url** URL endpoint to interact with. Defaults to

<https://bugzilla.mozilla.org/rest>

If a api\_key is passed in, Bugsy will use this for authenticating requests. While not required to perform requests, if a username is passed in along with api\_key, we will validate that the api key is valid for this username. Otherwise the api key is blindly used later.

If a username AND password are passed in Bugsy will try get a login token from Bugzilla. If we can't login then a LoginException will be raised.

If a userid AND cookie are passed in Bugsy will create a login token from them. If no username was passed in it will then try to get the username from Bugzilla.

#### **\_\_weakref\_\_**

list of weak references to the object (if defined)

**get**(*bug\_number*)

Get a bug from Bugzilla. If there is a login token created during object initialisation it will be part of the query string passed to Bugzilla

**Parameters bug\_number** – Bug Number that will be searched. If found will return a Bug object.

```
>>> bugzilla = Bugsy()
>>> bug = bugzilla.get(123456)
```

```
put(bug)
```
This method allows you to create or update a bug on Bugzilla. You will have had to pass in a valid username and password to the object initialisation and recieved back a token.

**Parameters bug** – A Bug object either created by hand or by using get()

If there is no valid token then a BugsyException will be raised. If the object passed in is not a Bug then a BugsyException will be raised.

```
>>> bugzilla = Bugsy()
>>> bug = bugzilla.get(123456)
>>> bug.summary = "I like cheese and sausages"
>>> bugzilla.put(bug)
```
# **request**(*path*, *method='GET'*, *\*\*kwargs*)

Perform a HTTP request.

Given a relative Bugzilla URL path, an optional request method, and arguments suitable for requests.Request(), perform a HTTP request.

# class bugsy.**BugsyException**(*msg*)

If while interacting with Bugzilla and we try do something that is not supported this error will be raised.

# class bugsy.**LoginException**(*msg*)

If a username and password are passed in but we don't receive a token then this error will be raised.

# **Bug**

```
class bugsy.Bug(bugsy=None, **kwargs)
```
This represents a Bugzilla Bug

# **OS**

Property for getting or setting the OS that the bug occured on

**>>>** bug.OS "All"

# **\_\_init\_\_**(*bugsy=None*, *\*\*kwargs*)

Defaults are set if there are no kwargs passed in. To pass in a dict create the Bug object like the following

Parameters **bugsy** – Bugsy instance to use to connect to Bugzilla.

**>>>** bug = Bug(\*\*myDict)

#### **\_\_weakref\_\_**

list of weak references to the object (if defined)

### **add\_comment**(*comment*)

Adds a comment to a bug. If the bug object does not have a bug ID (ie you are creating a bug) then you will need to also call *put* on the [Bugsy](#page-615-0) class.

```
>>> bug.add_comment("I like sausages")
>>> bugzilla.put(bug)
```
If it does have a bug id then this will immediately post to the server

**>>>** bug.add\_comment("I like eggs too")

More examples can be found at: [https://github.com/AutomatedTester/Bugsy/blob/master/example/add\\_comments.py](https://github.com/AutomatedTester/Bugsy/blob/master/example/add_comments.py)

# **assigned\_to**

Property for getting the bug assignee

**>>>** bug.assigned\_to "automatedtester@mozilla.com"

### **component**

Property for getting the bug component

**>>>** bug.component General

# **get\_comments**()

Obtain comments for this bug.

Returns a list of Comment instances.

# **id**

Property for getting the ID of a bug.

**>>>** bug.id 123456

# **platform**

Property for getting the bug platform

**>>>** bug.platform "ARM"

#### **product**

Property for getting the bug product

```
>>> bug.product
Core
```
# **resolution**

Property for getting or setting the bug resolution

**>>>** bug.resolution "FIXED"

### **status**

Property for getting or setting the bug status

```
>>> bug.status
"REOPENED"
```
# **summary**

Property for getting and setting the bug summary

**>>>** bug.summary "I like cheese"

# **to\_dict**()

Return the raw dict that is used inside this object

# **update**()

Update this object with the latest changes from Bugzilla

```
>>> bug.status
'NEW'
#Changes happen on Bugzilla
>>> bug.update()
>>> bug.status
'FIXED'
```
# **version**

Property for getting the bug platform

**>>>** bug.version "TRUNK"

class bugsy.**BugException**(*msg*)

If we try do something that is not allowed to a bug then this error is raised

**Comment** Changed in version 0.3.

class bugsy.**Comment**(*bugsy=None*, *\*\*kwargs*)

Represents a single Bugzilla comment.

To get comments you need to do the following

```
>>> bugs = bugzilla.search_for.keywords("checkin-needed").search()
>>> comments = bugs[0].get_comments()
>>> # Returns the comment 0 of the first checkin-needed bug
>>> comments[0].text
```
### **add\_tags**(*tags*)

Add tags to the comments

# **attachment\_id**

If the comment was made on an attachment, return the ID of that attachment. Otherwise it will return None.

### **author**

Return the login name of the comment's author.

# **bug\_id**

Return the ID of the bug that this comment is on.

#### **creation\_time**

Return the time (in Bugzilla's timezone) that the comment was added.

### **creator**

Return the login name of the comment's author.

#### **id**

Return the comment id that is associated with Bugzilla.

### **is\_private**

Return True if this comment is private (only visible to a certain group called the "insidergroup").

#### **remove\_tags**(*tags*)

Add tags to the comments

# **tags**

Return a set of comment tags currently set for the comment.

# **text**

Return the text that is in this comment

```
>>> comment.text # David really likes cheese apparently
```
# **time**

This is exactly same as *[creation\\_time](#page-619-0)*.

For compatibility, time is still usable. However, please note that time may be deprecated and removed in a future release.

Prefer creation time instead.

# **Search** Changed in version 0.2.

# class bugsy.**Search**(*bugsy*)

This allows searching for bugs in Bugzilla

```
__init__(bugsy)
```
Initialises the search object

Parameters **bugsy** – Bugsy instance to use to connect to Bugzilla.

#### **\_\_weakref\_\_**

list of weak references to the object (if defined)

#### **assigned\_to**(*\*args*)

When search() is called it will search for bugs assigned to these users

Parameters **args** – items passed in will be turned into a list

Returns [Search](#page-619-1)

**>>>** bugzilla.search\_for.assigned\_to("dburns@mozilla.com")

### **bug\_number**(*bug\_numbers*)

When you want to search for a bugs and be able to change the fields returned.

Parameters **bug\_numbers** – A string for the bug number or a list of strings

Returns [Search](#page-619-1)

**>>>** bugzilla.search\_for.bug\_number(['123123', '123456'])

**change\_history\_fields**(*fields*, *value=None*)

### **include\_fields**(*\*args*)

Include fields is the fields that you want to be returned when searching. These are in addition to the fields that are always included below.

**Parameters**  $\arg s$  – items passed in will be turned into a list

Returns [Search](#page-619-1)

**>>>** bugzilla.search\_for.include\_fields("flags")

The following fields are always included in search: 'version', 'id', 'summary', 'status', 'op\_sys', 'resolution', 'product', 'component', 'platform'

# **keywords**(*\*args*)

When search() is called it will search for the keywords passed in here

Parameters **args** – items passed in will be turned into a list

Returns [Search](#page-619-1)

**>>>** bugzilla.search\_for.keywords("checkin-needed")

#### **search**()

Call the Bugzilla endpoint that will do the search. It will take the information used in other methods on the Search object and build up the query string. If no bugs are found then an empty list is returned.

```
>>> bugs = bugzilla.search_for\
... .keywords("checkin-needed")\
... .include_fields("flags")\
... .search()
```

```
summary(*args)
```
When search is called it will search for bugs with the words passed into the methods

**Parameters**  $\text{args}$  – items passed in will be turned into a list

Returns [Search](#page-619-1)

**>>>** bugzilla.search\_for.summary("663399")

#### **timeframe**(*start*, *end*)

When you want to search bugs for a certain time frame.

Parameters

• **start** –

• **end** –

Returns [Search](#page-619-1)

# **whiteboard**(*\*args*)

When search is called it will search for bugs with the words passed into the methods

Parameters **args** – items passed in will be turned into a list

Returns [Search](#page-619-1)

**>>>** bugzilla.search\_for.whiteboard("affects")

# Indices and tables

- genindex
- modindex
- search

# **Bugsy**

class bugsy.**Bugsy**(*username=None*, *password=None*, *userid=None*, *cookie=None*, *api\_key=None*, *bugzilla\_url='https://bugzilla.mozilla.org/rest'*) Bugsy allows easy getting and putting of Bugzilla bugs

**\_\_init\_\_**(*username=None*, *password=None*, *userid=None*, *cookie=None*, *api\_key=None*, *bugzilla\_url='https://bugzilla.mozilla.org/rest'*) Initialises a new instance of Bugsy

#### Parameters

- **username** Username to login with. Defaults to None
- **password** Password to login with. Defaults to None
- **userid** User ID to login with. Defaults to None
- **cookie** Cookie to login with. Defaults to None
- **apikey** API key to use. Defaults to None.
- **bugzilla\_url** URL endpoint to interact with. Defaults to

# <https://bugzilla.mozilla.org/rest>

If a api\_key is passed in, Bugsy will use this for authenticating requests. While not required to perform requests, if a username is passed in along with api\_key, we will validate that the api key is valid for this username. Otherwise the api key is blindly used later.

If a username AND password are passed in Bugsy will try get a login token from Bugzilla. If we can't login then a LoginException will be raised.

If a userid AND cookie are passed in Bugsy will create a login token from them. If no username was passed in it will then try to get the username from Bugzilla.

### **\_\_weakref\_\_**

list of weak references to the object (if defined)

**get**(*bug\_number*)

Get a bug from Bugzilla. If there is a login token created during object initialisation it will be part of the query string passed to Bugzilla

**Parameters bug number** – Bug Number that will be searched. If found will return a Bug object.

```
>>> bugzilla = Bugsy()
>>> bug = bugzilla.get(123456)
```
**put**(*bug*)

This method allows you to create or update a bug on Bugzilla. You will have had to pass in a valid username and password to the object initialisation and recieved back a token.

**Parameters bug** – A Bug object either created by hand or by using get()

If there is no valid token then a BugsyException will be raised. If the object passed in is not a Bug then a BugsyException will be raised.

```
>>> bugzilla = Bugsy()
>>> bug = bugzilla.get(123456)
>>> bug.summary = "I like cheese and sausages"
>>> bugzilla.put(bug)
```
# **request**(*path*, *method='GET'*, *\*\*kwargs*)

Perform a HTTP request.

Given a relative Bugzilla URL path, an optional request method, and arguments suitable for requests.Request(), perform a HTTP request.

# class bugsy.**BugsyException**(*msg*)

If while interacting with Bugzilla and we try do something that is not supported this error will be raised.

# class bugsy.**LoginException**(*msg*)

If a username and password are passed in but we don't receive a token then this error will be raised.

# **Bug**

```
class bugsy.Bug(bugsy=None, **kwargs)
```
This represents a Bugzilla Bug

**OS**

Property for getting or setting the OS that the bug occured on

**>>>** bug.OS "All"

**\_\_init\_\_**(*bugsy=None*, *\*\*kwargs*)

Defaults are set if there are no kwargs passed in. To pass in a dict create the Bug object like the following

Parameters **bugsy** – Bugsy instance to use to connect to Bugzilla.

**>>>** bug = Bug(\*\*myDict)

# **\_\_weakref\_\_**

list of weak references to the object (if defined)

# **add\_comment**(*comment*)

Adds a comment to a bug. If the bug object does not have a bug ID (ie you are creating a bug) then you will need to also call *put* on the *[Bugsy](#page-615-0)* class.

**>>>** bug.add\_comment("I like sausages") **>>>** bugzilla.put(bug)

If it does have a bug id then this will immediately post to the server

**>>>** bug.add\_comment("I like eggs too")

More examples can be found at: [https://github.com/AutomatedTester/Bugsy/blob/master/example/add\\_comments.py](https://github.com/AutomatedTester/Bugsy/blob/master/example/add_comments.py)

# **assigned\_to**

Property for getting the bug assignee

**>>>** bug.assigned\_to "automatedtester@mozilla.com"

#### **component**

Property for getting the bug component

**>>>** bug.component General

#### **get\_comments**()

Obtain comments for this bug.

Returns a list of Comment instances.

# **id**

Property for getting the ID of a bug.

**>>>** bug.id 123456

### **platform**

Property for getting the bug platform

**>>>** bug.platform "ARM"

# **product**

Property for getting the bug product

**>>>** bug.product Core

# **resolution**

Property for getting or setting the bug resolution

**>>>** bug.resolution "FIXED"

#### **status**

Property for getting or setting the bug status

**>>>** bug.status "REOPENED"

# **summary**

Property for getting and setting the bug summary

**>>>** bug.summary "I like cheese"

# **to\_dict**()

Return the raw dict that is used inside this object

# **update**()

Update this object with the latest changes from Bugzilla

```
>>> bug.status
'NEW'
#Changes happen on Bugzilla
>>> bug.update()
>>> bug.status
'FIXED'
```
# **version**

Property for getting the bug platform

**>>>** bug.version "TRUNK"

```
class bugsy.BugException(msg)
```
If we try do something that is not allowed to a bug then this error is raised

**Comment** Changed in version 0.3.

```
class bugsy.Comment(bugsy=None, **kwargs)
```
Represents a single Bugzilla comment.

To get comments you need to do the following

```
>>> bugs = bugzilla.search_for.keywords("checkin-needed").search()
>>> comments = bugs[0].get_comments()
>>> # Returns the comment 0 of the first checkin-needed bug
>>> comments[0].text
```
# **add\_tags**(*tags*)

Add tags to the comments

### **attachment\_id**

If the comment was made on an attachment, return the ID of that attachment. Otherwise it will return None.

### **author**

Return the login name of the comment's author.

# **bug\_id**

Return the ID of the bug that this comment is on.

# **creation\_time**

Return the time (in Bugzilla's timezone) that the comment was added.

# **creator**

Return the login name of the comment's author.

# **id**

Return the comment id that is associated with Bugzilla.

### **is\_private**

Return True if this comment is private (only visible to a certain group called the "insidergroup").

### **remove\_tags**(*tags*)

Add tags to the comments
### **tags**

Return a set of comment tags currently set for the comment.

### **text**

Return the text that is in this comment

**>>>** comment.text # David really likes cheese apparently

### **time**

This is exactly same as *[creation\\_time](#page-619-0)*.

For compatibility, time is still usable. However, please note that time may be deprecated and removed in a future release.

Prefer creation time instead.

#### **Search** Changed in version 0.2.

#### class bugsy.**Search**(*bugsy*)

This allows searching for bugs in Bugzilla

 $\text{init}$ *(bugsy)* 

Initialises the search object

Parameters **bugsy** – Bugsy instance to use to connect to Bugzilla.

#### **\_\_weakref\_\_**

list of weak references to the object (if defined)

#### **assigned\_to**(*\*args*)

When search() is called it will search for bugs assigned to these users

**Parameters**  $\angle a \angle r$  **= items passed in will be turned into a list** 

Returns [Search](#page-619-1)

**>>>** bugzilla.search\_for.assigned\_to("dburns@mozilla.com")

### **bug\_number**(*bug\_numbers*)

When you want to search for a bugs and be able to change the fields returned.

Parameters **bug\_numbers** – A string for the bug number or a list of strings

Returns [Search](#page-619-1)

**>>>** bugzilla.search\_for.bug\_number(['123123', '123456'])

## **change\_history\_fields**(*fields*, *value=None*)

## **include\_fields**(*\*args*)

Include fields is the fields that you want to be returned when searching. These are in addition to the fields that are always included below.

Parameters **args** – items passed in will be turned into a list

Returns [Search](#page-619-1)

**>>>** bugzilla.search\_for.include\_fields("flags")

The following fields are always included in search: 'version', 'id', 'summary', 'status', 'op\_sys', 'resolution', 'product', 'component', 'platform'

**keywords**(*\*args*)

When search() is called it will search for the keywords passed in here

Parameters **args** – items passed in will be turned into a list

Returns [Search](#page-619-1)

```
>>> bugzilla.search_for.keywords("checkin-needed")
```
**search**()

Call the Bugzilla endpoint that will do the search. It will take the information used in other methods on the Search object and build up the query string. If no bugs are found then an empty list is returned.

```
>>> bugs = bugzilla.search_for\
... .keywords("checkin-needed")\
... .include_fields("flags")\
... .search()
```

```
summary(*args)
```
When search is called it will search for bugs with the words passed into the methods

Parameters **args** – items passed in will be turned into a list

Returns [Search](#page-619-1)

**>>>** bugzilla.search\_for.summary("663399")

#### **timeframe**(*start*, *end*)

When you want to search bugs for a certain time frame.

#### **Parameters**

- **start** –
- **end** –

Returns [Search](#page-619-1)

## **whiteboard**(*\*args*)

When search is called it will search for bugs with the words passed into the methods

Parameters **args** – items passed in will be turned into a list

Returns [Search](#page-619-1)

**>>>** bugzilla.search\_for.whiteboard("affects")

### Indices and tables

- genindex
- modindex
- search

### **Bugsy**

class bugsy.**Bugsy**(*username=None*, *password=None*, *userid=None*, *cookie=None*, *api\_key=None*, *bugzilla\_url='https://bugzilla.mozilla.org/rest'*) Bugsy allows easy getting and putting of Bugzilla bugs

**\_\_init\_\_**(*username=None*, *password=None*, *userid=None*, *cookie=None*, *api\_key=None*, *bugzilla\_url='https://bugzilla.mozilla.org/rest'*) Initialises a new instance of Bugsy

Parameters

- **username** Username to login with. Defaults to None
- **password** Password to login with. Defaults to None
- **userid** User ID to login with. Defaults to None
- **cookie** Cookie to login with. Defaults to None
- **apikey** API key to use. Defaults to None.
- **bugzilla\_url** URL endpoint to interact with. Defaults to

## <https://bugzilla.mozilla.org/rest>

If a api\_key is passed in, Bugsy will use this for authenticating requests. While not required to perform requests, if a username is passed in along with api\_key, we will validate that the api key is valid for this username. Otherwise the api key is blindly used later.

If a username AND password are passed in Bugsy will try get a login token from Bugzilla. If we can't login then a LoginException will be raised.

If a userid AND cookie are passed in Bugsy will create a login token from them. If no username was passed in it will then try to get the username from Bugzilla.

## **\_\_weakref\_\_**

list of weak references to the object (if defined)

**get**(*bug\_number*)

Get a bug from Bugzilla. If there is a login token created during object initialisation it will be part of the query string passed to Bugzilla

Parameters **bug\_number** – Bug Number that will be searched. If found will return a Bug object.

```
>>> bugzilla = Bugsy()
>>> bug = bugzilla.get(123456)
```
#### **put**(*bug*)

This method allows you to create or update a bug on Bugzilla. You will have had to pass in a valid username and password to the object initialisation and recieved back a token.

**Parameters bug** – A Bug object either created by hand or by using get()

If there is no valid token then a BugsyException will be raised. If the object passed in is not a Bug then a BugsyException will be raised.

```
>>> bugzilla = Bugsy()
>>> bug = bugzilla.get(123456)
>>> bug.summary = "I like cheese and sausages"
>>> bugzilla.put(bug)
```
# **request**(*path*, *method='GET'*, *\*\*kwargs*)

Perform a HTTP request.

Given a relative Bugzilla URL path, an optional request method, and arguments suitable for requests.Request(), perform a HTTP request.

# class bugsy.**BugsyException**(*msg*)

If while interacting with Bugzilla and we try do something that is not supported this error will be raised.

## class bugsy.**LoginException**(*msg*)

If a username and password are passed in but we don't receive a token then this error will be raised.

#### **Bug**

```
class bugsy.Bug(bugsy=None, **kwargs)
```
This represents a Bugzilla Bug

## **OS**

Property for getting or setting the OS that the bug occured on

**>>>** bug.OS "All"

**\_\_init\_\_**(*bugsy=None*, *\*\*kwargs*)

Defaults are set if there are no kwargs passed in. To pass in a dict create the Bug object like the following

Parameters **bugsy** – Bugsy instance to use to connect to Bugzilla.

```
>>> bug = Bug(**myDict)
```
### **\_\_weakref\_\_**

list of weak references to the object (if defined)

## **add\_comment**(*comment*)

Adds a comment to a bug. If the bug object does not have a bug ID (ie you are creating a bug) then you will need to also call *put* on the [Bugsy](#page-615-0) class.

```
>>> bug.add_comment("I like sausages")
>>> bugzilla.put(bug)
```
If it does have a bug id then this will immediately post to the server

```
>>> bug.add_comment("I like eggs too")
```
More examples can be found at: [https://github.com/AutomatedTester/Bugsy/blob/master/example/add\\_comments.py](https://github.com/AutomatedTester/Bugsy/blob/master/example/add_comments.py)

## **assigned\_to**

Property for getting the bug assignee

```
>>> bug.assigned_to
"automatedtester@mozilla.com"
```
#### **component**

Property for getting the bug component

```
>>> bug.component
General
```
### **get\_comments**()

Obtain comments for this bug.

Returns a list of Comment instances.

### **id**

Property for getting the ID of a bug.

**>>>** bug.id 123456

### **platform**

Property for getting the bug platform

**>>>** bug.platform "ARM"

#### **product**

Property for getting the bug product

**>>>** bug.product Core

### **resolution**

Property for getting or setting the bug resolution

**>>>** bug.resolution "FIXED"

## **status**

Property for getting or setting the bug status

**>>>** bug.status "REOPENED"

#### **summary**

Property for getting and setting the bug summary

```
>>> bug.summary
"I like cheese"
```
## **to\_dict**()

Return the raw dict that is used inside this object

#### **update**()

Update this object with the latest changes from Bugzilla

```
>>> bug.status
'NEW'
#Changes happen on Bugzilla
>>> bug.update()
>>> bug.status
'FIXED'
```
#### **version**

Property for getting the bug platform

**>>>** bug.version "TRUNK"

```
class bugsy.BugException(msg)
```
If we try do something that is not allowed to a bug then this error is raised

**Comment** Changed in version 0.3.

class bugsy.**Comment**(*bugsy=None*, *\*\*kwargs*)

Represents a single Bugzilla comment.

To get comments you need to do the following

```
>>> bugs = bugzilla.search_for.keywords("checkin-needed").search()
>>> comments = bugs[0].get_comments()
>>> # Returns the comment 0 of the first checkin-needed bug
>>> comments[0].text
```
## **add\_tags**(*tags*)

Add tags to the comments

#### **attachment\_id**

If the comment was made on an attachment, return the ID of that attachment. Otherwise it will return None.

## **author**

Return the login name of the comment's author.

#### **bug\_id**

Return the ID of the bug that this comment is on.

#### **creation\_time**

Return the time (in Bugzilla's timezone) that the comment was added.

### **creator**

Return the login name of the comment's author.

#### **id**

Return the comment id that is associated with Bugzilla.

### **is\_private**

Return True if this comment is private (only visible to a certain group called the "insidergroup").

#### **remove\_tags**(*tags*)

Add tags to the comments

## **tags**

Return a set of comment tags currently set for the comment.

#### **text**

Return the text that is in this comment

```
>>> comment.text # David really likes cheese apparently
```
### **time**

This is exactly same as *[creation\\_time](#page-619-0)*.

For compatibility, time is still usable. However, please note that time may be deprecated and removed in a future release.

Prefer creation time instead.

#### **Search** Changed in version 0.2.

## class bugsy.**Search**(*bugsy*)

This allows searching for bugs in Bugzilla

```
__init__(bugsy)
```
Initialises the search object

## Parameters **bugsy** – Bugsy instance to use to connect to Bugzilla.

## **\_\_weakref\_\_**

list of weak references to the object (if defined)

```
assigned_to(*args)
```
When search() is called it will search for bugs assigned to these users

Parameters **args** – items passed in will be turned into a list

Returns [Search](#page-619-1)

**>>>** bugzilla.search\_for.assigned\_to("dburns@mozilla.com")

**bug\_number**(*bug\_numbers*)

When you want to search for a bugs and be able to change the fields returned.

Parameters **bug\_numbers** – A string for the bug number or a list of strings

Returns [Search](#page-619-1)

**>>>** bugzilla.search\_for.bug\_number(['123123', '123456'])

#### **change\_history\_fields**(*fields*, *value=None*)

#### **include\_fields**(*\*args*)

Include fields is the fields that you want to be returned when searching. These are in addition to the fields that are always included below.

Parameters **args** – items passed in will be turned into a list

Returns [Search](#page-619-1)

**>>>** bugzilla.search\_for.include\_fields("flags")

The following fields are always included in search: 'version', 'id', 'summary', 'status', 'op\_sys', 'resolution', 'product', 'component', 'platform'

#### **keywords**(*\*args*)

When search() is called it will search for the keywords passed in here

Parameters **args** – items passed in will be turned into a list

Returns [Search](#page-619-1)

**>>>** bugzilla.search\_for.keywords("checkin-needed")

#### **search**()

Call the Bugzilla endpoint that will do the search. It will take the information used in other methods on the Search object and build up the query string. If no bugs are found then an empty list is returned.

```
>>> bugs = bugzilla.search for\
... .keywords("checkin-needed")\
... .include_fields("flags")\
... .search()
```
**summary**(*\*args*)

When search is called it will search for bugs with the words passed into the methods

Parameters **args** – items passed in will be turned into a list

Returns [Search](#page-619-1)

**>>>** bugzilla.search\_for.summary("663399")

#### **timeframe**(*start*, *end*)

When you want to search bugs for a certain time frame.

**Parameters** 

- **start** –
- **end** –

Returns [Search](#page-619-1)

#### **whiteboard**(*\*args*)

When search is called it will search for bugs with the words passed into the methods

**Parameters**  $\angle a \angle r$  **= items passed in will be turned into a list** 

Returns [Search](#page-619-1)

**>>>** bugzilla.search\_for.whiteboard("affects")

#### Indices and tables

- genindex
- modindex
- search

#### **Bugsy**

class bugsy.**Bugsy**(*username=None*, *password=None*, *userid=None*, *cookie=None*, *api\_key=None*, *bugzilla\_url='https://bugzilla.mozilla.org/rest'*)

Bugsy allows easy getting and putting of Bugzilla bugs

**\_\_init\_\_**(*username=None*, *password=None*, *userid=None*, *cookie=None*, *api\_key=None*, *bugzilla\_url='https://bugzilla.mozilla.org/rest'*) Initialises a new instance of Bugsy

#### Parameters

- **username** Username to login with. Defaults to None
- **password** Password to login with. Defaults to None
- **userid** User ID to login with. Defaults to None
- **cookie** Cookie to login with. Defaults to None
- **apikey** API key to use. Defaults to None.
- **bugzilla\_url** URL endpoint to interact with. Defaults to

#### <https://bugzilla.mozilla.org/rest>

If a api\_key is passed in, Bugsy will use this for authenticating requests. While not required to perform requests, if a username is passed in along with api\_key, we will validate that the api key is valid for this username. Otherwise the api key is blindly used later.

If a username AND password are passed in Bugsy will try get a login token from Bugzilla. If we can't login then a LoginException will be raised.

If a userid AND cookie are passed in Bugsy will create a login token from them. If no username was passed in it will then try to get the username from Bugzilla.

#### **\_\_weakref\_\_**

list of weak references to the object (if defined)

**get**(*bug\_number*)

Get a bug from Bugzilla. If there is a login token created during object initialisation it will be part of the query string passed to Bugzilla

**Parameters bug\_number** – Bug Number that will be searched. If found will return a Bug object.

```
>>> bugzilla = Bugsy()
>>> bug = bugzilla.get(123456)
```
**put**(*bug*)

This method allows you to create or update a bug on Bugzilla. You will have had to pass in a valid username and password to the object initialisation and recieved back a token.

**Parameters bug** – A Bug object either created by hand or by using get()

If there is no valid token then a BugsyException will be raised. If the object passed in is not a Bug then a BugsyException will be raised.

```
>>> bugzilla = Bugsy()
>>> bug = bugzilla.get(123456)
>>> bug.summary = "I like cheese and sausages"
>>> bugzilla.put(bug)
```
### **request**(*path*, *method='GET'*, *\*\*kwargs*)

Perform a HTTP request.

Given a relative Bugzilla URL path, an optional request method, and arguments suitable for requests.Request(), perform a HTTP request.

### class bugsy.**BugsyException**(*msg*)

If while interacting with Bugzilla and we try do something that is not supported this error will be raised.

#### class bugsy.**LoginException**(*msg*)

If a username and password are passed in but we don't receive a token then this error will be raised.

#### **Bug**

class bugsy.**Bug**(*bugsy=None*, *\*\*kwargs*)

This represents a Bugzilla Bug

**OS**

Property for getting or setting the OS that the bug occured on

```
>>> bug.OS
"All"
```
**\_\_init\_\_**(*bugsy=None*, *\*\*kwargs*)

Defaults are set if there are no kwargs passed in. To pass in a dict create the Bug object like the following

Parameters **bugsy** – Bugsy instance to use to connect to Bugzilla.

**>>>** bug = Bug(\*\*myDict)

#### **\_\_weakref\_\_**

list of weak references to the object (if defined)

### **add\_comment**(*comment*)

Adds a comment to a bug. If the bug object does not have a bug ID (ie you are creating a bug) then you will need to also call *put* on the *[Bugsy](#page-615-0)* class.

```
>>> bug.add_comment("I like sausages")
>>> bugzilla.put(bug)
```
If it does have a bug id then this will immediately post to the server

**>>>** bug.add\_comment("I like eggs too")

More examples can be found at: [https://github.com/AutomatedTester/Bugsy/blob/master/example/add\\_comments.py](https://github.com/AutomatedTester/Bugsy/blob/master/example/add_comments.py)

#### **assigned\_to**

Property for getting the bug assignee

**>>>** bug.assigned\_to "automatedtester@mozilla.com"

## **component**

Property for getting the bug component

**>>>** bug.component General

## **get\_comments**()

Obtain comments for this bug.

Returns a list of Comment instances.

## **id**

Property for getting the ID of a bug.

**>>>** bug.id 123456

### **platform**

Property for getting the bug platform

**>>>** bug.platform "ARM"

### **product**

Property for getting the bug product

**>>>** bug.product Core

### **resolution**

Property for getting or setting the bug resolution

**>>>** bug.resolution "FIXED"

## **status**

Property for getting or setting the bug status

**>>>** bug.status "REOPENED"

#### **summary**

Property for getting and setting the bug summary

**>>>** bug.summary "I like cheese"

## **to\_dict**()

Return the raw dict that is used inside this object

## **update**()

Update this object with the latest changes from Bugzilla

```
>>> bug.status
'NEW'
#Changes happen on Bugzilla
>>> bug.update()
>>> bug.status
'FIXED'
```
### **version**

Property for getting the bug platform

```
>>> bug.version
"TRUNK"
```
#### class bugsy.**BugException**(*msg*)

If we try do something that is not allowed to a bug then this error is raised

#### **Comment** Changed in version 0.3.

# class bugsy.**Comment**(*bugsy=None*, *\*\*kwargs*)

Represents a single Bugzilla comment.

To get comments you need to do the following

```
>>> bugs = bugzilla.search_for.keywords("checkin-needed").search()
>>> comments = bugs[0].get_comments()
>>> # Returns the comment 0 of the first checkin-needed bug
>>> comments[0].text
```
#### **add\_tags**(*tags*)

Add tags to the comments

## **attachment\_id**

If the comment was made on an attachment, return the ID of that attachment. Otherwise it will return None.

### **author**

Return the login name of the comment's author.

## **bug\_id**

Return the ID of the bug that this comment is on.

#### **creation\_time**

Return the time (in Bugzilla's timezone) that the comment was added.

#### **creator**

Return the login name of the comment's author.

#### **id**

Return the comment id that is associated with Bugzilla.

### **is\_private**

Return True if this comment is private (only visible to a certain group called the "insidergroup").

### **remove\_tags**(*tags*)

Add tags to the comments

## **tags**

Return a set of comment tags currently set for the comment.

### **text**

Return the text that is in this comment

**>>>** comment.text # David really likes cheese apparently

#### **time**

This is exactly same as *[creation\\_time](#page-619-0)*.

For compatibility, time is still usable. However, please note that time may be deprecated and removed in a future release.

Prefer creation time instead.

**Search** Changed in version 0.2.

class bugsy.**Search**(*bugsy*)

This allows searching for bugs in Bugzilla

**\_\_init\_\_**(*bugsy*) Initialises the search object

Parameters **bugsy** – Bugsy instance to use to connect to Bugzilla.

### **\_\_weakref\_\_**

list of weak references to the object (if defined)

#### **assigned\_to**(*\*args*)

When search() is called it will search for bugs assigned to these users

**Parameters**  $\angle a \angle r$  **= items passed in will be turned into a list** 

Returns [Search](#page-619-1)

**>>>** bugzilla.search\_for.assigned\_to("dburns@mozilla.com")

### **bug\_number**(*bug\_numbers*)

When you want to search for a bugs and be able to change the fields returned.

Parameters **bug\_numbers** – A string for the bug number or a list of strings

Returns [Search](#page-619-1)

**>>>** bugzilla.search\_for.bug\_number(['123123', '123456'])

#### **change\_history\_fields**(*fields*, *value=None*)

#### **include\_fields**(*\*args*)

Include fields is the fields that you want to be returned when searching. These are in addition to the fields that are always included below.

Parameters **args** – items passed in will be turned into a list

```
Returns Search
```
**>>>** bugzilla.search\_for.include\_fields("flags")

The following fields are always included in search: 'version', 'id', 'summary', 'status', 'op\_sys', 'resolution', 'product', 'component', 'platform'

### **keywords**(*\*args*)

When search() is called it will search for the keywords passed in here

Parameters **args** – items passed in will be turned into a list

Returns [Search](#page-619-1)

**>>>** bugzilla.search\_for.keywords("checkin-needed")

### **search**()

Call the Bugzilla endpoint that will do the search. It will take the information used in other methods on the Search object and build up the query string. If no bugs are found then an empty list is returned.

```
>>> bugs = bugzilla.search_for\
                  ... .keywords("checkin-needed")\
... .include_fields("flags")\
                  ... .search()
```
**summary**(*\*args*)

When search is called it will search for bugs with the words passed into the methods

Parameters **args** – items passed in will be turned into a list

Returns [Search](#page-619-1)

**>>>** bugzilla.search\_for.summary("663399")

#### **timeframe**(*start*, *end*)

When you want to search bugs for a certain time frame.

Parameters

- **start** –
- **end** –

Returns [Search](#page-619-1)

### **whiteboard**(*\*args*)

When search is called it will search for bugs with the words passed into the methods

Parameters **args** – items passed in will be turned into a list

Returns [Search](#page-619-1)

**>>>** bugzilla.search\_for.whiteboard("affects")

## Indices and tables

- genindex
- modindex
- search

### **Bugsy**

class bugsy.**Bugsy**(*username=None*, *password=None*, *userid=None*, *cookie=None*, *api\_key=None*, *bugzilla\_url='https://bugzilla.mozilla.org/rest'*) Bugsy allows easy getting and putting of Bugzilla bugs

**\_\_init\_\_**(*username=None*, *password=None*, *userid=None*, *cookie=None*, *api\_key=None*, *bugzilla\_url='https://bugzilla.mozilla.org/rest'*)

Initialises a new instance of Bugsy

#### Parameters

- **username** Username to login with. Defaults to None
- **password** Password to login with. Defaults to None
- **userid** User ID to login with. Defaults to None
- **cookie** Cookie to login with. Defaults to None
- **apikey** API key to use. Defaults to None.
- **bugzilla\_url** URL endpoint to interact with. Defaults to

### <https://bugzilla.mozilla.org/rest>

If a api\_key is passed in, Bugsy will use this for authenticating requests. While not required to perform requests, if a username is passed in along with api\_key, we will validate that the api key is valid for this username. Otherwise the api key is blindly used later.

If a username AND password are passed in Bugsy will try get a login token from Bugzilla. If we can't login then a LoginException will be raised.

If a userid AND cookie are passed in Bugsy will create a login token from them. If no username was passed in it will then try to get the username from Bugzilla.

#### **\_\_weakref\_\_**

list of weak references to the object (if defined)

**get**(*bug\_number*)

Get a bug from Bugzilla. If there is a login token created during object initialisation it will be part of the query string passed to Bugzilla

**Parameters bug\_number** – Bug Number that will be searched. If found will return a Bug object.

```
>>> bugzilla = Bugsy()
>>> bug = bugzilla.get(123456)
```
#### **put**(*bug*)

This method allows you to create or update a bug on Bugzilla. You will have had to pass in a valid username and password to the object initialisation and recieved back a token.

**Parameters bug** – A Bug object either created by hand or by using get()

If there is no valid token then a BugsyException will be raised. If the object passed in is not a Bug then a BugsyException will be raised.

```
>>> bugzilla = Bugsy()
>>> bug = bugzilla.get(123456)
>>> bug.summary = "I like cheese and sausages"
>>> bugzilla.put(bug)
```

```
request(path, method='GET', **kwargs)
    Perform a HTTP request.
```
Given a relative Bugzilla URL path, an optional request method, and arguments suitable for requests.Request(), perform a HTTP request.

## class bugsy.**BugsyException**(*msg*)

If while interacting with Bugzilla and we try do something that is not supported this error will be raised.

#### class bugsy.**LoginException**(*msg*)

If a username and password are passed in but we don't receive a token then this error will be raised.

## **Bug**

```
class bugsy.Bug(bugsy=None, **kwargs)
```
This represents a Bugzilla Bug

#### **OS**

Property for getting or setting the OS that the bug occured on

**>>>** bug.OS "All"

**\_\_init\_\_**(*bugsy=None*, *\*\*kwargs*)

Defaults are set if there are no kwargs passed in. To pass in a dict create the Bug object like the following

Parameters **bugsy** – Bugsy instance to use to connect to Bugzilla.

**>>>** bug = Bug(\*\*myDict)

#### **\_\_weakref\_\_**

list of weak references to the object (if defined)

#### **add\_comment**(*comment*)

Adds a comment to a bug. If the bug object does not have a bug ID (ie you are creating a bug) then you will need to also call *put* on the [Bugsy](#page-615-0) class.

```
>>> bug.add_comment("I like sausages")
>>> bugzilla.put(bug)
```
If it does have a bug id then this will immediately post to the server

```
>>> bug.add_comment("I like eggs too")
```
More examples can be found at: [https://github.com/AutomatedTester/Bugsy/blob/master/example/add\\_comments.py](https://github.com/AutomatedTester/Bugsy/blob/master/example/add_comments.py)

## **assigned\_to**

Property for getting the bug assignee

```
>>> bug.assigned_to
"automatedtester@mozilla.com"
```
#### **component**

Property for getting the bug component

```
>>> bug.component
General
```
#### **get\_comments**()

Obtain comments for this bug.

Returns a list of Comment instances.

### **id**

Property for getting the ID of a bug.

**>>>** bug.id 123456

### **platform**

Property for getting the bug platform

```
>>> bug.platform
"ARM"
```
#### **product**

Property for getting the bug product

**>>>** bug.product Core

### **resolution**

Property for getting or setting the bug resolution

**>>>** bug.resolution "FIXED"

## **status**

Property for getting or setting the bug status

```
>>> bug.status
"REOPENED"
```
### **summary**

Property for getting and setting the bug summary

**>>>** bug.summary "I like cheese"

### **to\_dict**()

Return the raw dict that is used inside this object

### **update**()

Update this object with the latest changes from Bugzilla

```
>>> bug.status
'NEW'
#Changes happen on Bugzilla
>>> bug.update()
>>> bug.status
'FIXED'
```
## **version**

Property for getting the bug platform

```
>>> bug.version
"TRUNK"
```

```
class bugsy.BugException(msg)
```
If we try do something that is not allowed to a bug then this error is raised

#### **Comment** Changed in version 0.3.

class bugsy.**Comment**(*bugsy=None*, *\*\*kwargs*) Represents a single Bugzilla comment.

To get comments you need to do the following

```
>>> bugs = bugzilla.search_for.keywords("checkin-needed").search()
>>> comments = bugs[0].get_comments()
>>> # Returns the comment 0 of the first checkin-needed bug
>>> comments[0].text
```
### **add\_tags**(*tags*)

Add tags to the comments

#### **attachment\_id**

If the comment was made on an attachment, return the ID of that attachment. Otherwise it will return None.

## **author**

Return the login name of the comment's author.

## **bug\_id**

Return the ID of the bug that this comment is on.

#### **creation\_time**

Return the time (in Bugzilla's timezone) that the comment was added.

## **creator**

Return the login name of the comment's author.

## **id**

Return the comment id that is associated with Bugzilla.

#### **is\_private**

Return True if this comment is private (only visible to a certain group called the "insidergroup").

#### **remove\_tags**(*tags*)

Add tags to the comments

## **tags**

Return a set of comment tags currently set for the comment.

#### **text**

Return the text that is in this comment

**>>>** comment.text # David really likes cheese apparently

#### **time**

This is exactly same as *[creation\\_time](#page-619-0)*.

For compatibility, time is still usable. However, please note that time may be deprecated and removed in a future release.

Prefer creation time instead.

#### **Search** Changed in version 0.2.

### class bugsy.**Search**(*bugsy*)

This allows searching for bugs in Bugzilla

**\_\_init\_\_**(*bugsy*) Initialises the search object

Parameters **bugsy** – Bugsy instance to use to connect to Bugzilla.

#### **\_\_weakref\_\_**

list of weak references to the object (if defined)

## **assigned\_to**(*\*args*)

When search() is called it will search for bugs assigned to these users

Parameters **args** – items passed in will be turned into a list

Returns [Search](#page-619-1)

**>>>** bugzilla.search\_for.assigned\_to("dburns@mozilla.com")

#### **bug\_number**(*bug\_numbers*)

When you want to search for a bugs and be able to change the fields returned.

Parameters **bug\_numbers** – A string for the bug number or a list of strings

Returns [Search](#page-619-1)

**>>>** bugzilla.search\_for.bug\_number(['123123', '123456'])

**change\_history\_fields**(*fields*, *value=None*)

### **include\_fields**(*\*args*)

Include fields is the fields that you want to be returned when searching. These are in addition to the fields that are always included below.

Parameters **args** – items passed in will be turned into a list

Returns [Search](#page-619-1)

**>>>** bugzilla.search\_for.include\_fields("flags")

The following fields are always included in search: 'version', 'id', 'summary', 'status', 'op\_sys', 'resolution', 'product', 'component', 'platform'

#### **keywords**(*\*args*)

When search() is called it will search for the keywords passed in here

Parameters **args** – items passed in will be turned into a list

Returns [Search](#page-619-1)

**>>>** bugzilla.search\_for.keywords("checkin-needed")

#### **search**()

Call the Bugzilla endpoint that will do the search. It will take the information used in other methods on the Search object and build up the query string. If no bugs are found then an empty list is returned.

```
>>> bugs = bugzilla.search_for\
... .keywords("checkin-needed")\
... .include_fields("flags")\
... .search()
```
### **summary**(*\*args*)

When search is called it will search for bugs with the words passed into the methods

**Parameters**  $\arg s$  – items passed in will be turned into a list

Returns [Search](#page-619-1)

**>>>** bugzilla.search\_for.summary("663399")

# **timeframe**(*start*, *end*)

When you want to search bugs for a certain time frame.

Parameters

- **start** –
- **end** –

Returns [Search](#page-619-1)

```
whiteboard(*args)
```
When search is called it will search for bugs with the words passed into the methods

Parameters **args** – items passed in will be turned into a list

Returns [Search](#page-619-1)

**>>>** bugzilla.search\_for.whiteboard("affects")

#### Indices and tables

- genindex
- modindex
- search

### **Bugsy**

class bugsy.**Bugsy**(*username=None*, *password=None*, *userid=None*, *cookie=None*, *api\_key=None*, *bugzilla\_url='https://bugzilla.mozilla.org/rest'*)

Bugsy allows easy getting and putting of Bugzilla bugs

**\_\_init\_\_**(*username=None*, *password=None*, *userid=None*, *cookie=None*, *api\_key=None*, *bugzilla\_url='https://bugzilla.mozilla.org/rest'*) Initialises a new instance of Bugsy

#### **Parameters**

- **username** Username to login with. Defaults to None
- **password** Password to login with. Defaults to None
- **userid** User ID to login with. Defaults to None
- **cookie** Cookie to login with. Defaults to None
- **apikey** API key to use. Defaults to None.
- **bugzilla\_url** URL endpoint to interact with. Defaults to

#### <https://bugzilla.mozilla.org/rest>

If a api\_key is passed in, Bugsy will use this for authenticating requests. While not required to perform requests, if a username is passed in along with api\_key, we will validate that the api key is valid for this username. Otherwise the api key is blindly used later.

If a username AND password are passed in Bugsy will try get a login token from Bugzilla. If we can't login then a LoginException will be raised.

If a userid AND cookie are passed in Bugsy will create a login token from them. If no username was passed in it will then try to get the username from Bugzilla.

#### **\_\_weakref\_\_**

list of weak references to the object (if defined)

**get**(*bug\_number*)

Get a bug from Bugzilla. If there is a login token created during object initialisation it will be part of the query string passed to Bugzilla

**Parameters bug\_number** – Bug Number that will be searched. If found will return a Bug object.

```
>>> bugzilla = Bugsy()
>>> bug = bugzilla.get(123456)
```
**put**(*bug*)

This method allows you to create or update a bug on Bugzilla. You will have had to pass in a valid username and password to the object initialisation and recieved back a token.

**Parameters**  $b uq - A Buq$  object either created by hand or by using get()

If there is no valid token then a BugsyException will be raised. If the object passed in is not a Bug then a BugsyException will be raised.

```
>>> bugzilla = Bugsy()
>>> bug = bugzilla.get(123456)
>>> bug.summary = "I like cheese and sausages"
>>> bugzilla.put(bug)
```
## **request**(*path*, *method='GET'*, *\*\*kwargs*)

Perform a HTTP request.

Given a relative Bugzilla URL path, an optional request method, and arguments suitable for requests.Request(), perform a HTTP request.

## class bugsy.**BugsyException**(*msg*)

If while interacting with Bugzilla and we try do something that is not supported this error will be raised.

### class bugsy.**LoginException**(*msg*)

If a username and password are passed in but we don't receive a token then this error will be raised.

## **Bug**

```
class bugsy.Bug(bugsy=None, **kwargs)
```
This represents a Bugzilla Bug

### **OS**

Property for getting or setting the OS that the bug occured on

**>>>** bug.OS "All"

## **\_\_init\_\_**(*bugsy=None*, *\*\*kwargs*)

Defaults are set if there are no kwargs passed in. To pass in a dict create the Bug object like the following

Parameters **bugsy** – Bugsy instance to use to connect to Bugzilla.

**>>>** bug = Bug(\*\*myDict)

#### **\_\_weakref\_\_**

list of weak references to the object (if defined)

### **add\_comment**(*comment*)

Adds a comment to a bug. If the bug object does not have a bug ID (ie you are creating a bug) then you will need to also call *put* on the [Bugsy](#page-615-0) class.

```
>>> bug.add_comment("I like sausages")
>>> bugzilla.put(bug)
```
If it does have a bug id then this will immediately post to the server

**>>>** bug.add\_comment("I like eggs too")

More examples can be found at: [https://github.com/AutomatedTester/Bugsy/blob/master/example/add\\_comments.py](https://github.com/AutomatedTester/Bugsy/blob/master/example/add_comments.py)

## **assigned\_to**

Property for getting the bug assignee

```
>>> bug.assigned_to
"automatedtester@mozilla.com"
```
## **component**

Property for getting the bug component

**>>>** bug.component General

## **get\_comments**()

Obtain comments for this bug.

Returns a list of Comment instances.

### **id**

Property for getting the ID of a bug.

**>>>** bug.id 123456

#### **platform**

Property for getting the bug platform

**>>>** bug.platform "ARM"

#### **product**

Property for getting the bug product

```
>>> bug.product
Core
```
### **resolution**

Property for getting or setting the bug resolution

**>>>** bug.resolution "FIXED"

### **status**

Property for getting or setting the bug status

```
>>> bug.status
"REOPENED"
```
## **summary**

Property for getting and setting the bug summary

**>>>** bug.summary "I like cheese"

## **to\_dict**()

Return the raw dict that is used inside this object

#### **update**()

Update this object with the latest changes from Bugzilla

```
>>> bug.status
'NEW'
#Changes happen on Bugzilla
>>> bug.update()
>>> bug.status
'FIXED'
```
## **version**

Property for getting the bug platform

**>>>** bug.version "TRUNK"

class bugsy.**BugException**(*msg*)

If we try do something that is not allowed to a bug then this error is raised

**Comment** Changed in version 0.3.

class bugsy.**Comment**(*bugsy=None*, *\*\*kwargs*) Represents a single Bugzilla comment.

To get comments you need to do the following

```
>>> bugs = bugzilla.search_for.keywords("checkin-needed").search()
>>> comments = bugs[0].get_comments()
>>> # Returns the comment 0 of the first checkin-needed bug
>>> comments[0].text
```
#### **add\_tags**(*tags*)

Add tags to the comments

### **attachment\_id**

If the comment was made on an attachment, return the ID of that attachment. Otherwise it will return None.

#### **author**

Return the login name of the comment's author.

## **bug\_id**

Return the ID of the bug that this comment is on.

#### **creation\_time**

Return the time (in Bugzilla's timezone) that the comment was added.

#### **creator**

Return the login name of the comment's author.

#### **id**

Return the comment id that is associated with Bugzilla.

#### **is\_private**

Return True if this comment is private (only visible to a certain group called the "insidergroup").

#### **remove\_tags**(*tags*)

Add tags to the comments

### **tags**

Return a set of comment tags currently set for the comment.

## **text**

Return the text that is in this comment

```
>>> comment.text # David really likes cheese apparently
```
## **time**

This is exactly same as *[creation\\_time](#page-619-0)*.

For compatibility, time is still usable. However, please note that time may be deprecated and removed in a future release.

Prefer creation time instead.

## **Search** Changed in version 0.2.

## class bugsy.**Search**(*bugsy*)

This allows searching for bugs in Bugzilla

```
__init__(bugsy)
```
Initialises the search object

Parameters **bugsy** – Bugsy instance to use to connect to Bugzilla.

#### **\_\_weakref\_\_**

list of weak references to the object (if defined)

#### **assigned\_to**(*\*args*)

When search() is called it will search for bugs assigned to these users

Parameters **args** – items passed in will be turned into a list

Returns [Search](#page-619-1)

**>>>** bugzilla.search\_for.assigned\_to("dburns@mozilla.com")

#### **bug\_number**(*bug\_numbers*)

When you want to search for a bugs and be able to change the fields returned.

Parameters **bug\_numbers** – A string for the bug number or a list of strings

Returns [Search](#page-619-1)

**>>>** bugzilla.search\_for.bug\_number(['123123', '123456'])

**change\_history\_fields**(*fields*, *value=None*)

#### **include\_fields**(*\*args*)

Include fields is the fields that you want to be returned when searching. These are in addition to the fields that are always included below.

Parameters **args** – items passed in will be turned into a list

Returns [Search](#page-619-1)

**>>>** bugzilla.search\_for.include\_fields("flags")

The following fields are always included in search: 'version', 'id', 'summary', 'status', 'op\_sys', 'resolution', 'product', 'component', 'platform'

#### **keywords**(*\*args*)

When search() is called it will search for the keywords passed in here

Parameters **args** – items passed in will be turned into a list

Returns [Search](#page-619-1)

**>>>** bugzilla.search\_for.keywords("checkin-needed")

#### **search**()

Call the Bugzilla endpoint that will do the search. It will take the information used in other methods on the Search object and build up the query string. If no bugs are found then an empty list is returned.

```
>>> bugs = bugzilla.search_for\
... .keywords("checkin-needed")\
... .include_fields("flags")\
... .search()
```

```
summary(*args)
```
When search is called it will search for bugs with the words passed into the methods

Parameters **args** – items passed in will be turned into a list

Returns [Search](#page-619-1)

**>>>** bugzilla.search\_for.summary("663399")

#### **timeframe**(*start*, *end*)

When you want to search bugs for a certain time frame.

Parameters

• **start** –

• **end** –

Returns [Search](#page-619-1)

## **whiteboard**(*\*args*)

When search is called it will search for bugs with the words passed into the methods

Parameters **args** – items passed in will be turned into a list

Returns [Search](#page-619-1)

**>>>** bugzilla.search\_for.whiteboard("affects")

### Indices and tables

- genindex
- modindex
- search

## **Bugsy**

class bugsy.**Bugsy**(*username=None*, *password=None*, *userid=None*, *cookie=None*, *api\_key=None*, *bugzilla\_url='https://bugzilla.mozilla.org/rest'*) Bugsy allows easy getting and putting of Bugzilla bugs

**\_\_init\_\_**(*username=None*, *password=None*, *userid=None*, *cookie=None*, *api\_key=None*, *bugzilla\_url='https://bugzilla.mozilla.org/rest'*) Initialises a new instance of Bugsy

Parameters

- **username** Username to login with. Defaults to None
- **password** Password to login with. Defaults to None
- **userid** User ID to login with. Defaults to None
- **cookie** Cookie to login with. Defaults to None
- **apikey** API key to use. Defaults to None.
- **bugzilla\_url** URL endpoint to interact with. Defaults to

<https://bugzilla.mozilla.org/rest>

If a api\_key is passed in, Bugsy will use this for authenticating requests. While not required to perform requests, if a username is passed in along with api\_key, we will validate that the api key is valid for this username. Otherwise the api key is blindly used later.

If a username AND password are passed in Bugsy will try get a login token from Bugzilla. If we can't login then a LoginException will be raised.

If a userid AND cookie are passed in Bugsy will create a login token from them. If no username was passed in it will then try to get the username from Bugzilla.

#### **\_\_weakref\_\_**

list of weak references to the object (if defined)

**get**(*bug\_number*)

Get a bug from Bugzilla. If there is a login token created during object initialisation it will be part of the query string passed to Bugzilla

**Parameters bug number** – Bug Number that will be searched. If found will return a Bug object.

```
>>> bugzilla = Bugsy()
>>> bug = bugzilla.get(123456)
```
**put**(*bug*)

This method allows you to create or update a bug on Bugzilla. You will have had to pass in a valid username and password to the object initialisation and recieved back a token.

**Parameters bug** – A Bug object either created by hand or by using get()

If there is no valid token then a BugsyException will be raised. If the object passed in is not a Bug then a BugsyException will be raised.

```
>>> bugzilla = Bugsy()
>>> bug = bugzilla.get(123456)
>>> bug.summary = "I like cheese and sausages"
>>> bugzilla.put(bug)
```
### **request**(*path*, *method='GET'*, *\*\*kwargs*)

Perform a HTTP request.

Given a relative Bugzilla URL path, an optional request method, and arguments suitable for requests.Request(), perform a HTTP request.

#### class bugsy.**BugsyException**(*msg*)

If while interacting with Bugzilla and we try do something that is not supported this error will be raised.

### class bugsy.**LoginException**(*msg*)

If a username and password are passed in but we don't receive a token then this error will be raised.

## **Bug**

```
class bugsy.Bug(bugsy=None, **kwargs)
```
This represents a Bugzilla Bug

## **OS**

Property for getting or setting the OS that the bug occured on

**>>>** bug.OS "All"

**\_\_init\_\_**(*bugsy=None*, *\*\*kwargs*)

Defaults are set if there are no kwargs passed in. To pass in a dict create the Bug object like the following

Parameters **bugsy** – Bugsy instance to use to connect to Bugzilla.

**>>>** bug = Bug(\*\*myDict)

#### **\_\_weakref\_\_**

list of weak references to the object (if defined)

#### **add\_comment**(*comment*)

Adds a comment to a bug. If the bug object does not have a bug ID (ie you are creating a bug) then you will need to also call *put* on the *[Bugsy](#page-615-0)* class.

**>>>** bug.add\_comment("I like sausages") **>>>** bugzilla.put(bug)

If it does have a bug id then this will immediately post to the server

**>>>** bug.add\_comment("I like eggs too")

More examples can be found at: [https://github.com/AutomatedTester/Bugsy/blob/master/example/add\\_comments.py](https://github.com/AutomatedTester/Bugsy/blob/master/example/add_comments.py)

### **assigned\_to**

Property for getting the bug assignee

**>>>** bug.assigned\_to "automatedtester@mozilla.com"

#### **component**

Property for getting the bug component

**>>>** bug.component General

#### **get\_comments**()

Obtain comments for this bug.

Returns a list of Comment instances.

### **id**

Property for getting the ID of a bug.

**>>>** bug.id 123456

#### **platform**

Property for getting the bug platform

**>>>** bug.platform "ARM"

### **product**

Property for getting the bug product

**>>>** bug.product Core

## **resolution**

Property for getting or setting the bug resolution

**>>>** bug.resolution "FIXED"

#### **status**

Property for getting or setting the bug status

**>>>** bug.status "REOPENED"

## **summary**

Property for getting and setting the bug summary

```
>>> bug.summary
"I like cheese"
```
### **to\_dict**()

Return the raw dict that is used inside this object

## **update**()

Update this object with the latest changes from Bugzilla

```
>>> bug.status
'NEW'
#Changes happen on Bugzilla
>>> bug.update()
>>> bug.status
'FIXED'
```
#### **version**

Property for getting the bug platform

**>>>** bug.version "TRUNK"

```
class bugsy.BugException(msg)
```
If we try do something that is not allowed to a bug then this error is raised

**Comment** Changed in version 0.3.

```
class bugsy.Comment(bugsy=None, **kwargs)
```
Represents a single Bugzilla comment.

To get comments you need to do the following

```
>>> bugs = bugzilla.search_for.keywords("checkin-needed").search()
>>> comments = bugs[0].get_comments()
>>> # Returns the comment 0 of the first checkin-needed bug
>>> comments[0].text
```
#### **add\_tags**(*tags*)

Add tags to the comments

### **attachment\_id**

If the comment was made on an attachment, return the ID of that attachment. Otherwise it will return None.

#### **author**

Return the login name of the comment's author.

### **bug\_id**

Return the ID of the bug that this comment is on.

## **creation\_time**

Return the time (in Bugzilla's timezone) that the comment was added.

### **creator**

Return the login name of the comment's author.

### **id**

Return the comment id that is associated with Bugzilla.

#### **is\_private**

Return True if this comment is private (only visible to a certain group called the "insidergroup").

#### **remove\_tags**(*tags*)

Add tags to the comments

### **tags**

Return a set of comment tags currently set for the comment.

### **text**

Return the text that is in this comment

**>>>** comment.text # David really likes cheese apparently

### **time**

This is exactly same as *[creation\\_time](#page-619-0)*.

For compatibility, time is still usable. However, please note that time may be deprecated and removed in a future release.

Prefer creation time instead.

#### **Search** Changed in version 0.2.

#### class bugsy.**Search**(*bugsy*)

This allows searching for bugs in Bugzilla

 $\text{init}$ *(bugsy)* 

Initialises the search object

Parameters **bugsy** – Bugsy instance to use to connect to Bugzilla.

#### **\_\_weakref\_\_**

list of weak references to the object (if defined)

#### **assigned\_to**(*\*args*)

When search() is called it will search for bugs assigned to these users

**Parameters**  $\angle a \angle r$  **= items passed in will be turned into a list** 

Returns [Search](#page-619-1)

**>>>** bugzilla.search\_for.assigned\_to("dburns@mozilla.com")

## **bug\_number**(*bug\_numbers*)

When you want to search for a bugs and be able to change the fields returned.

Parameters **bug\_numbers** – A string for the bug number or a list of strings

Returns [Search](#page-619-1)

**>>>** bugzilla.search\_for.bug\_number(['123123', '123456'])

### **change\_history\_fields**(*fields*, *value=None*)

### **include\_fields**(*\*args*)

Include fields is the fields that you want to be returned when searching. These are in addition to the fields that are always included below.

Parameters  $\arg s$  – items passed in will be turned into a list

Returns [Search](#page-619-1)

**>>>** bugzilla.search\_for.include\_fields("flags")

The following fields are always included in search: 'version', 'id', 'summary', 'status', 'op\_sys', 'resolution', 'product', 'component', 'platform'

**keywords**(*\*args*)

When search() is called it will search for the keywords passed in here

Parameters **args** – items passed in will be turned into a list

Returns [Search](#page-619-1)

```
>>> bugzilla.search_for.keywords("checkin-needed")
```
**search**()

Call the Bugzilla endpoint that will do the search. It will take the information used in other methods on the Search object and build up the query string. If no bugs are found then an empty list is returned.

```
>>> bugs = bugzilla.search_for\
               ... .keywords("checkin-needed")\
... .include_fields("flags")\
... .search()
```
### **summary**(*\*args*)

When search is called it will search for bugs with the words passed into the methods

**Parameters**  $\arg s$  – items passed in will be turned into a list

Returns [Search](#page-619-1)

**>>>** bugzilla.search\_for.summary("663399")

#### **timeframe**(*start*, *end*)

When you want to search bugs for a certain time frame.

**Parameters** 

- **start** –
- **end** –

Returns [Search](#page-619-1)

### **whiteboard**(*\*args*)

When search is called it will search for bugs with the words passed into the methods

Parameters **args** – items passed in will be turned into a list

Returns [Search](#page-619-1)

**>>>** bugzilla.search\_for.whiteboard("affects")

### Indices and tables

- genindex
- modindex
- search

### **Bugsy**

class bugsy.**Bugsy**(*username=None*, *password=None*, *userid=None*, *cookie=None*, *api\_key=None*, *bugzilla\_url='https://bugzilla.mozilla.org/rest'*) Bugsy allows easy getting and putting of Bugzilla bugs

**\_\_init\_\_**(*username=None*, *password=None*, *userid=None*, *cookie=None*, *api\_key=None*, *bugzilla\_url='https://bugzilla.mozilla.org/rest'*) Initialises a new instance of Bugsy

**Parameters** 

- **username** Username to login with. Defaults to None
- **password** Password to login with. Defaults to None
- **userid** User ID to login with. Defaults to None
- **cookie** Cookie to login with. Defaults to None
- **apikey** API key to use. Defaults to None.
- **bugzilla\_url** URL endpoint to interact with. Defaults to

### <https://bugzilla.mozilla.org/rest>

If a api\_key is passed in, Bugsy will use this for authenticating requests. While not required to perform requests, if a username is passed in along with api\_key, we will validate that the api key is valid for this username. Otherwise the api key is blindly used later.

If a username AND password are passed in Bugsy will try get a login token from Bugzilla. If we can't login then a LoginException will be raised.

If a userid AND cookie are passed in Bugsy will create a login token from them. If no username was passed in it will then try to get the username from Bugzilla.

### **\_\_weakref\_\_**

list of weak references to the object (if defined)

**get**(*bug\_number*)

Get a bug from Bugzilla. If there is a login token created during object initialisation it will be part of the query string passed to Bugzilla

Parameters **bug\_number** – Bug Number that will be searched. If found will return a Bug object.

```
>>> bugzilla = Bugsy()
>>> bug = bugzilla.get(123456)
```
#### **put**(*bug*)

This method allows you to create or update a bug on Bugzilla. You will have had to pass in a valid username and password to the object initialisation and recieved back a token.

**Parameters bug** – A Bug object either created by hand or by using get()

If there is no valid token then a BugsyException will be raised. If the object passed in is not a Bug then a BugsyException will be raised.

```
>>> bugzilla = Bugsy()
>>> bug = bugzilla.get(123456)
>>> bug.summary = "I like cheese and sausages"
>>> bugzilla.put(bug)
```
# **request**(*path*, *method='GET'*, *\*\*kwargs*)

Perform a HTTP request.

Given a relative Bugzilla URL path, an optional request method, and arguments suitable for requests.Request(), perform a HTTP request.

# class bugsy.**BugsyException**(*msg*)

If while interacting with Bugzilla and we try do something that is not supported this error will be raised.

## class bugsy.**LoginException**(*msg*)

If a username and password are passed in but we don't receive a token then this error will be raised.

### **Bug**

class bugsy.**Bug**(*bugsy=None*, *\*\*kwargs*)

This represents a Bugzilla Bug

## **OS**

Property for getting or setting the OS that the bug occured on

**>>>** bug.OS "All"

**\_\_init\_\_**(*bugsy=None*, *\*\*kwargs*)

Defaults are set if there are no kwargs passed in. To pass in a dict create the Bug object like the following

Parameters **bugsy** – Bugsy instance to use to connect to Bugzilla.

```
>>> bug = Bug(**myDict)
```
#### **\_\_weakref\_\_**

list of weak references to the object (if defined)

## **add\_comment**(*comment*)

Adds a comment to a bug. If the bug object does not have a bug ID (ie you are creating a bug) then you will need to also call *put* on the [Bugsy](#page-615-0) class.

```
>>> bug.add_comment("I like sausages")
>>> bugzilla.put(bug)
```
If it does have a bug id then this will immediately post to the server

```
>>> bug.add_comment("I like eggs too")
```
More examples can be found at: [https://github.com/AutomatedTester/Bugsy/blob/master/example/add\\_comments.py](https://github.com/AutomatedTester/Bugsy/blob/master/example/add_comments.py)

## **assigned\_to**

Property for getting the bug assignee

```
>>> bug.assigned_to
"automatedtester@mozilla.com"
```
#### **component**

Property for getting the bug component

```
>>> bug.component
General
```
## **get\_comments**()

Obtain comments for this bug.

Returns a list of Comment instances.

## **id**

Property for getting the ID of a bug.

**>>>** bug.id 123456

#### **platform**

Property for getting the bug platform

**>>>** bug.platform "ARM"

#### **product**

Property for getting the bug product

**>>>** bug.product Core

### **resolution**

Property for getting or setting the bug resolution

**>>>** bug.resolution "FIXED"

### **status**

Property for getting or setting the bug status

**>>>** bug.status "REOPENED"

#### **summary**

Property for getting and setting the bug summary

```
>>> bug.summary
"I like cheese"
```
## **to\_dict**()

Return the raw dict that is used inside this object

#### **update**()

Update this object with the latest changes from Bugzilla

```
>>> bug.status
'NEW'
#Changes happen on Bugzilla
>>> bug.update()
>>> bug.status
'FIXED'
```
#### **version**

Property for getting the bug platform

**>>>** bug.version "TRUNK"

```
class bugsy.BugException(msg)
```
If we try do something that is not allowed to a bug then this error is raised

**Comment** Changed in version 0.3.

class bugsy.**Comment**(*bugsy=None*, *\*\*kwargs*)

Represents a single Bugzilla comment.

To get comments you need to do the following

```
>>> bugs = bugzilla.search_for.keywords("checkin-needed").search()
>>> comments = bugs[0].get_comments()
>>> # Returns the comment 0 of the first checkin-needed bug
>>> comments[0].text
```
## **add\_tags**(*tags*)

Add tags to the comments

#### **attachment\_id**

If the comment was made on an attachment, return the ID of that attachment. Otherwise it will return None.

## **author**

Return the login name of the comment's author.

#### **bug\_id**

Return the ID of the bug that this comment is on.

#### **creation\_time**

Return the time (in Bugzilla's timezone) that the comment was added.

### **creator**

Return the login name of the comment's author.

#### **id**

Return the comment id that is associated with Bugzilla.

### **is\_private**

Return True if this comment is private (only visible to a certain group called the "insidergroup").

#### **remove\_tags**(*tags*)

Add tags to the comments

## **tags**

Return a set of comment tags currently set for the comment.

### **text**

Return the text that is in this comment

```
>>> comment.text # David really likes cheese apparently
```
#### **time**

This is exactly same as *[creation\\_time](#page-619-0)*.

For compatibility, time is still usable. However, please note that time may be deprecated and removed in a future release.

Prefer creation time instead.

#### **Search** Changed in version 0.2.

#### class bugsy.**Search**(*bugsy*)

This allows searching for bugs in Bugzilla

```
__init__(bugsy)
```
Initialises the search object

## Parameters **bugsy** – Bugsy instance to use to connect to Bugzilla.

## **\_\_weakref\_\_**

list of weak references to the object (if defined)

#### **assigned\_to**(*\*args*)

When search() is called it will search for bugs assigned to these users

Parameters **args** – items passed in will be turned into a list

Returns [Search](#page-619-1)

**>>>** bugzilla.search\_for.assigned\_to("dburns@mozilla.com")

**bug\_number**(*bug\_numbers*)

When you want to search for a bugs and be able to change the fields returned.

Parameters **bug\_numbers** – A string for the bug number or a list of strings

Returns [Search](#page-619-1)

**>>>** bugzilla.search\_for.bug\_number(['123123', '123456'])

#### **change\_history\_fields**(*fields*, *value=None*)

#### **include\_fields**(*\*args*)

Include fields is the fields that you want to be returned when searching. These are in addition to the fields that are always included below.

Parameters **args** – items passed in will be turned into a list

Returns [Search](#page-619-1)

**>>>** bugzilla.search\_for.include\_fields("flags")

The following fields are always included in search: 'version', 'id', 'summary', 'status', 'op\_sys', 'resolution', 'product', 'component', 'platform'

#### **keywords**(*\*args*)

When search() is called it will search for the keywords passed in here

Parameters **args** – items passed in will be turned into a list

Returns [Search](#page-619-1)

**>>>** bugzilla.search\_for.keywords("checkin-needed")

#### **search**()

Call the Bugzilla endpoint that will do the search. It will take the information used in other methods on the Search object and build up the query string. If no bugs are found then an empty list is returned.

```
>>> bugs = bugzilla.search for\
... .keywords("checkin-needed")\
... .include_fields("flags")\
... .search()
```
**summary**(*\*args*)

When search is called it will search for bugs with the words passed into the methods

Parameters **args** – items passed in will be turned into a list

Returns [Search](#page-619-1)

**>>>** bugzilla.search\_for.summary("663399")

#### **timeframe**(*start*, *end*)

When you want to search bugs for a certain time frame.

**Parameters** 

- **start** –
- **end** –

Returns [Search](#page-619-1)

#### **whiteboard**(*\*args*)

When search is called it will search for bugs with the words passed into the methods

**Parameters**  $\angle a \angle r$  **= items passed in will be turned into a list** 

Returns [Search](#page-619-1)

**>>>** bugzilla.search\_for.whiteboard("affects")

#### Indices and tables

- genindex
- modindex
- search

#### **Bugsy**

class bugsy.**Bugsy**(*username=None*, *password=None*, *userid=None*, *cookie=None*, *api\_key=None*, *bugzilla\_url='https://bugzilla.mozilla.org/rest'*)

Bugsy allows easy getting and putting of Bugzilla bugs

**\_\_init\_\_**(*username=None*, *password=None*, *userid=None*, *cookie=None*, *api\_key=None*, *bugzilla\_url='https://bugzilla.mozilla.org/rest'*) Initialises a new instance of Bugsy

#### Parameters

- **username** Username to login with. Defaults to None
- **password** Password to login with. Defaults to None
- **userid** User ID to login with. Defaults to None
- **cookie** Cookie to login with. Defaults to None
- **apikey** API key to use. Defaults to None.
- **bugzilla\_url** URL endpoint to interact with. Defaults to

### <https://bugzilla.mozilla.org/rest>

If a api\_key is passed in, Bugsy will use this for authenticating requests. While not required to perform requests, if a username is passed in along with api\_key, we will validate that the api key is valid for this username. Otherwise the api key is blindly used later.

If a username AND password are passed in Bugsy will try get a login token from Bugzilla. If we can't login then a LoginException will be raised.

If a userid AND cookie are passed in Bugsy will create a login token from them. If no username was passed in it will then try to get the username from Bugzilla.

### **\_\_weakref\_\_**

list of weak references to the object (if defined)

**get**(*bug\_number*)

Get a bug from Bugzilla. If there is a login token created during object initialisation it will be part of the query string passed to Bugzilla

**Parameters bug\_number** – Bug Number that will be searched. If found will return a Bug object.

```
>>> bugzilla = Bugsy()
>>> bug = bugzilla.get(123456)
```
### **put**(*bug*)

This method allows you to create or update a bug on Bugzilla. You will have had to pass in a valid username and password to the object initialisation and recieved back a token.

**Parameters bug** – A Bug object either created by hand or by using get()

If there is no valid token then a BugsyException will be raised. If the object passed in is not a Bug then a BugsyException will be raised.

```
>>> bugzilla = Bugsy()
>>> bug = bugzilla.get(123456)
>>> bug.summary = "I like cheese and sausages"
>>> bugzilla.put(bug)
```
### **request**(*path*, *method='GET'*, *\*\*kwargs*)

Perform a HTTP request.

Given a relative Bugzilla URL path, an optional request method, and arguments suitable for requests.Request(), perform a HTTP request.

### class bugsy.**BugsyException**(*msg*)

If while interacting with Bugzilla and we try do something that is not supported this error will be raised.

#### class bugsy.**LoginException**(*msg*)

If a username and password are passed in but we don't receive a token then this error will be raised.

### **Bug**

class bugsy.**Bug**(*bugsy=None*, *\*\*kwargs*)

This represents a Bugzilla Bug

**OS**

Property for getting or setting the OS that the bug occured on

```
>>> bug.OS
"All"
```
**\_\_init\_\_**(*bugsy=None*, *\*\*kwargs*)

Defaults are set if there are no kwargs passed in. To pass in a dict create the Bug object like the following

Parameters **bugsy** – Bugsy instance to use to connect to Bugzilla.

**>>>** bug = Bug(\*\*myDict)

#### **\_\_weakref\_\_**

list of weak references to the object (if defined)

#### **add\_comment**(*comment*)

Adds a comment to a bug. If the bug object does not have a bug ID (ie you are creating a bug) then you will need to also call *put* on the *[Bugsy](#page-615-0)* class.

```
>>> bug.add_comment("I like sausages")
>>> bugzilla.put(bug)
```
If it does have a bug id then this will immediately post to the server

**>>>** bug.add\_comment("I like eggs too")

More examples can be found at: [https://github.com/AutomatedTester/Bugsy/blob/master/example/add\\_comments.py](https://github.com/AutomatedTester/Bugsy/blob/master/example/add_comments.py)

#### **assigned\_to**

Property for getting the bug assignee
**>>>** bug.assigned\_to "automatedtester@mozilla.com"

# **component**

Property for getting the bug component

**>>>** bug.component General

# **get\_comments**()

Obtain comments for this bug.

Returns a list of Comment instances.

# **id**

Property for getting the ID of a bug.

**>>>** bug.id 123456

# **platform**

Property for getting the bug platform

**>>>** bug.platform "ARM"

# **product**

Property for getting the bug product

**>>>** bug.product Core

# **resolution**

Property for getting or setting the bug resolution

**>>>** bug.resolution "FIXED"

# **status**

Property for getting or setting the bug status

**>>>** bug.status "REOPENED"

## **summary**

Property for getting and setting the bug summary

**>>>** bug.summary "I like cheese"

# **to\_dict**()

Return the raw dict that is used inside this object

# **update**()

Update this object with the latest changes from Bugzilla

```
>>> bug.status
'NEW'
#Changes happen on Bugzilla
>>> bug.update()
>>> bug.status
'FIXED'
```
### **version**

Property for getting the bug platform

```
>>> bug.version
"TRUNK"
```
### class bugsy.**BugException**(*msg*)

If we try do something that is not allowed to a bug then this error is raised

#### **Comment** Changed in version 0.3.

# class bugsy.**Comment**(*bugsy=None*, *\*\*kwargs*)

Represents a single Bugzilla comment.

To get comments you need to do the following

```
>>> bugs = bugzilla.search_for.keywords("checkin-needed").search()
>>> comments = bugs[0].get_comments()
>>> # Returns the comment 0 of the first checkin-needed bug
>>> comments[0].text
```
#### **add\_tags**(*tags*)

Add tags to the comments

# **attachment\_id**

If the comment was made on an attachment, return the ID of that attachment. Otherwise it will return None.

# **author**

Return the login name of the comment's author.

# **bug\_id**

Return the ID of the bug that this comment is on.

#### **creation\_time**

Return the time (in Bugzilla's timezone) that the comment was added.

#### **creator**

Return the login name of the comment's author.

#### **id**

Return the comment id that is associated with Bugzilla.

# **is\_private**

Return True if this comment is private (only visible to a certain group called the "insidergroup").

# **remove\_tags**(*tags*)

Add tags to the comments

# **tags**

Return a set of comment tags currently set for the comment.

# **text**

Return the text that is in this comment

**>>>** comment.text # David really likes cheese apparently

### **time**

This is exactly same as *[creation\\_time](#page-619-0)*.

For compatibility, time is still usable. However, please note that time may be deprecated and removed in a future release.

Prefer creation time instead.

**Search** Changed in version 0.2.

```
class bugsy.Search(bugsy)
```
This allows searching for bugs in Bugzilla

**\_\_init\_\_**(*bugsy*) Initialises the search object

Parameters **bugsy** – Bugsy instance to use to connect to Bugzilla.

# **\_\_weakref\_\_**

list of weak references to the object (if defined)

### **assigned\_to**(*\*args*)

When search() is called it will search for bugs assigned to these users

**Parameters**  $\angle a \angle r$  **= items passed in will be turned into a list** 

Returns [Search](#page-619-1)

**>>>** bugzilla.search\_for.assigned\_to("dburns@mozilla.com")

# **bug\_number**(*bug\_numbers*)

When you want to search for a bugs and be able to change the fields returned.

Parameters **bug\_numbers** – A string for the bug number or a list of strings

Returns [Search](#page-619-1)

**>>>** bugzilla.search\_for.bug\_number(['123123', '123456'])

#### **change\_history\_fields**(*fields*, *value=None*)

### **include\_fields**(*\*args*)

Include fields is the fields that you want to be returned when searching. These are in addition to the fields that are always included below.

Parameters **args** – items passed in will be turned into a list

Returns [Search](#page-619-1)

**>>>** bugzilla.search\_for.include\_fields("flags")

The following fields are always included in search: 'version', 'id', 'summary', 'status', 'op\_sys', 'resolution', 'product', 'component', 'platform'

# **keywords**(*\*args*)

When search() is called it will search for the keywords passed in here

**Parameters**  $\arg s$  – items passed in will be turned into a list

Returns [Search](#page-619-1)

**>>>** bugzilla.search\_for.keywords("checkin-needed")

# **search**()

Call the Bugzilla endpoint that will do the search. It will take the information used in other methods on the Search object and build up the query string. If no bugs are found then an empty list is returned.

```
>>> bugs = bugzilla.search_for\
                  ... .keywords("checkin-needed")\
... .include_fields("flags")\
                  ... .search()
```
# **summary**(*\*args*)

When search is called it will search for bugs with the words passed into the methods

Parameters **args** – items passed in will be turned into a list

Returns [Search](#page-619-1)

**>>>** bugzilla.search\_for.summary("663399")

## **timeframe**(*start*, *end*)

When you want to search bugs for a certain time frame.

## Parameters

- **start** –
- **end** –

# Returns [Search](#page-619-1)

# **whiteboard**(*\*args*)

When search is called it will search for bugs with the words passed into the methods

Parameters **args** – items passed in will be turned into a list

Returns [Search](#page-619-1)

**>>>** bugzilla.search\_for.whiteboard("affects")

# Indices and tables

- genindex
- modindex
- search

# **Bugsy**

class bugsy.**Bugsy**(*username=None*, *password=None*, *userid=None*, *cookie=None*, *api\_key=None*, *bugzilla\_url='https://bugzilla.mozilla.org/rest'*) Bugsy allows easy getting and putting of Bugzilla bugs

**\_\_init\_\_**(*username=None*, *password=None*, *userid=None*, *cookie=None*, *api\_key=None*, *bugzilla\_url='https://bugzilla.mozilla.org/rest'*)

Initialises a new instance of Bugsy

## Parameters

- **username** Username to login with. Defaults to None
- **password** Password to login with. Defaults to None
- **userid** User ID to login with. Defaults to None
- **cookie** Cookie to login with. Defaults to None
- **apikey** API key to use. Defaults to None.
- **bugzilla\_url** URL endpoint to interact with. Defaults to

### <https://bugzilla.mozilla.org/rest>

If a api\_key is passed in, Bugsy will use this for authenticating requests. While not required to perform requests, if a username is passed in along with api\_key, we will validate that the api key is valid for this username. Otherwise the api key is blindly used later.

If a username AND password are passed in Bugsy will try get a login token from Bugzilla. If we can't login then a LoginException will be raised.

If a userid AND cookie are passed in Bugsy will create a login token from them. If no username was passed in it will then try to get the username from Bugzilla.

# **\_\_weakref\_\_**

list of weak references to the object (if defined)

**get**(*bug\_number*)

Get a bug from Bugzilla. If there is a login token created during object initialisation it will be part of the query string passed to Bugzilla

**Parameters bug\_number** – Bug Number that will be searched. If found will return a Bug object.

```
>>> bugzilla = Bugsy()
>>> bug = bugzilla.get(123456)
```
#### **put**(*bug*)

This method allows you to create or update a bug on Bugzilla. You will have had to pass in a valid username and password to the object initialisation and recieved back a token.

**Parameters bug** – A Bug object either created by hand or by using get()

If there is no valid token then a BugsyException will be raised. If the object passed in is not a Bug then a BugsyException will be raised.

```
>>> bugzilla = Bugsy()
>>> bug = bugzilla.get(123456)
>>> bug.summary = "I like cheese and sausages"
>>> bugzilla.put(bug)
```

```
request(path, method='GET', **kwargs)
    Perform a HTTP request.
```
Given a relative Bugzilla URL path, an optional request method, and arguments suitable for requests.Request(), perform a HTTP request.

# class bugsy.**BugsyException**(*msg*)

If while interacting with Bugzilla and we try do something that is not supported this error will be raised.

#### class bugsy.**LoginException**(*msg*)

If a username and password are passed in but we don't receive a token then this error will be raised.

# **Bug**

```
class bugsy.Bug(bugsy=None, **kwargs)
```
This represents a Bugzilla Bug

## **OS**

Property for getting or setting the OS that the bug occured on

**>>>** bug.OS "All"

**\_\_init\_\_**(*bugsy=None*, *\*\*kwargs*)

Defaults are set if there are no kwargs passed in. To pass in a dict create the Bug object like the following

Parameters **bugsy** – Bugsy instance to use to connect to Bugzilla.

```
>>> bug = Bug(**myDict)
```
#### **\_\_weakref\_\_**

list of weak references to the object (if defined)

#### **add\_comment**(*comment*)

Adds a comment to a bug. If the bug object does not have a bug ID (ie you are creating a bug) then you will need to also call *put* on the [Bugsy](#page-615-0) class.

```
>>> bug.add_comment("I like sausages")
>>> bugzilla.put(bug)
```
#### If it does have a bug id then this will immediately post to the server

```
>>> bug.add_comment("I like eggs too")
```
More examples can be found at: [https://github.com/AutomatedTester/Bugsy/blob/master/example/add\\_comments.py](https://github.com/AutomatedTester/Bugsy/blob/master/example/add_comments.py)

### **assigned\_to**

Property for getting the bug assignee

```
>>> bug.assigned_to
"automatedtester@mozilla.com"
```
#### **component**

Property for getting the bug component

```
>>> bug.component
General
```
# **get\_comments**()

Obtain comments for this bug.

Returns a list of Comment instances.

# **id**

Property for getting the ID of a bug.

**>>>** bug.id 123456

### **platform**

Property for getting the bug platform

**>>>** bug.platform "ARM"

#### **product**

Property for getting the bug product

**>>>** bug.product Core

# **resolution**

Property for getting or setting the bug resolution

**>>>** bug.resolution "FIXED"

# **status**

Property for getting or setting the bug status

```
>>> bug.status
"REOPENED"
```
# **summary**

Property for getting and setting the bug summary

**>>>** bug.summary "I like cheese"

# **to\_dict**()

Return the raw dict that is used inside this object

# **update**()

Update this object with the latest changes from Bugzilla

```
>>> bug.status
'NEW'
#Changes happen on Bugzilla
>>> bug.update()
>>> bug.status
'FIXED'
```
# **version**

Property for getting the bug platform

```
>>> bug.version
"TRUNK"
```

```
class bugsy.BugException(msg)
```
If we try do something that is not allowed to a bug then this error is raised

#### **Comment** Changed in version 0.3.

class bugsy.**Comment**(*bugsy=None*, *\*\*kwargs*) Represents a single Bugzilla comment.

To get comments you need to do the following

```
>>> bugs = bugzilla.search_for.keywords("checkin-needed").search()
>>> comments = bugs[0].get_comments()
>>> # Returns the comment 0 of the first checkin-needed bug
>>> comments[0].text
```
### **add\_tags**(*tags*)

Add tags to the comments

# **attachment\_id**

If the comment was made on an attachment, return the ID of that attachment. Otherwise it will return None.

# **author**

Return the login name of the comment's author.

# **bug\_id**

Return the ID of the bug that this comment is on.

#### **creation\_time**

Return the time (in Bugzilla's timezone) that the comment was added.

# **creator**

Return the login name of the comment's author.

# **id**

Return the comment id that is associated with Bugzilla.

### **is\_private**

Return True if this comment is private (only visible to a certain group called the "insidergroup").

#### **remove\_tags**(*tags*)

Add tags to the comments

# **tags**

Return a set of comment tags currently set for the comment.

#### **text**

Return the text that is in this comment

**>>>** comment.text # David really likes cheese apparently

#### **time**

This is exactly same as *[creation\\_time](#page-619-0)*.

For compatibility, time is still usable. However, please note that time may be deprecated and removed in a future release.

Prefer [creation\\_time](#page-619-0) instead.

# **Search** Changed in version 0.2.

# class bugsy.**Search**(*bugsy*)

This allows searching for bugs in Bugzilla

**\_\_init\_\_**(*bugsy*) Initialises the search object

Parameters **bugsy** – Bugsy instance to use to connect to Bugzilla.

#### **\_\_weakref\_\_**

list of weak references to the object (if defined)

# **assigned\_to**(*\*args*)

When search() is called it will search for bugs assigned to these users

Parameters **args** – items passed in will be turned into a list

# Returns [Search](#page-619-1)

**>>>** bugzilla.search\_for.assigned\_to("dburns@mozilla.com")

# **bug\_number**(*bug\_numbers*)

When you want to search for a bugs and be able to change the fields returned.

Parameters **bug\_numbers** – A string for the bug number or a list of strings

Returns [Search](#page-619-1)

**>>>** bugzilla.search\_for.bug\_number(['123123', '123456'])

# **change\_history\_fields**(*fields*, *value=None*)

# **include\_fields**(*\*args*)

Include fields is the fields that you want to be returned when searching. These are in addition to the fields that are always included below.

Parameters **args** – items passed in will be turned into a list

Returns [Search](#page-619-1)

**>>>** bugzilla.search\_for.include\_fields("flags")

The following fields are always included in search: 'version', 'id', 'summary', 'status', 'op\_sys', 'resolution', 'product', 'component', 'platform'

## **keywords**(*\*args*)

When search() is called it will search for the keywords passed in here

Parameters **args** – items passed in will be turned into a list

Returns [Search](#page-619-1)

**>>>** bugzilla.search\_for.keywords("checkin-needed")

### **search**()

Call the Bugzilla endpoint that will do the search. It will take the information used in other methods on the Search object and build up the query string. If no bugs are found then an empty list is returned.

```
>>> bugs = bugzilla.search_for\
... .keywords("checkin-needed")\
... .include_fields("flags")\
... .search()
```
# **summary**(*\*args*)

When search is called it will search for bugs with the words passed into the methods

**Parameters**  $\arg s$  – items passed in will be turned into a list

Returns [Search](#page-619-1)

**>>>** bugzilla.search\_for.summary("663399")

# **timeframe**(*start*, *end*)

When you want to search bugs for a certain time frame.

Parameters

- **start** –
- **end** –

Returns [Search](#page-619-1)

```
whiteboard(*args)
```
When search is called it will search for bugs with the words passed into the methods

Parameters **args** – items passed in will be turned into a list

Returns [Search](#page-619-1)

**>>>** bugzilla.search\_for.whiteboard("affects")

## Indices and tables

- genindex
- modindex
- search

# **Bugsy**

class bugsy.**Bugsy**(*username=None*, *password=None*, *userid=None*, *cookie=None*, *api\_key=None*, *bugzilla\_url='https://bugzilla.mozilla.org/rest'*)

Bugsy allows easy getting and putting of Bugzilla bugs

**\_\_init\_\_**(*username=None*, *password=None*, *userid=None*, *cookie=None*, *api\_key=None*, *bugzilla\_url='https://bugzilla.mozilla.org/rest'*) Initialises a new instance of Bugsy

#### Parameters

- **username** Username to login with. Defaults to None
- **password** Password to login with. Defaults to None
- **userid** User ID to login with. Defaults to None
- **cookie** Cookie to login with. Defaults to None
- **apikey** API key to use. Defaults to None.
- **bugzilla\_url** URL endpoint to interact with. Defaults to

<https://bugzilla.mozilla.org/rest>

If a api\_key is passed in, Bugsy will use this for authenticating requests. While not required to perform requests, if a username is passed in along with api\_key, we will validate that the api key is valid for this username. Otherwise the api key is blindly used later.

If a username AND password are passed in Bugsy will try get a login token from Bugzilla. If we can't login then a LoginException will be raised.

If a userid AND cookie are passed in Bugsy will create a login token from them. If no username was passed in it will then try to get the username from Bugzilla.

#### **\_\_weakref\_\_**

list of weak references to the object (if defined)

**get**(*bug\_number*)

Get a bug from Bugzilla. If there is a login token created during object initialisation it will be part of the query string passed to Bugzilla

**Parameters bug\_number** – Bug Number that will be searched. If found will return a Bug object.

```
>>> bugzilla = Bugsy()
>>> bug = bugzilla.get(123456)
```

```
put(bug)
```
This method allows you to create or update a bug on Bugzilla. You will have had to pass in a valid username and password to the object initialisation and recieved back a token.

**Parameters**  $b uq - A Buq$  object either created by hand or by using get()

If there is no valid token then a BugsyException will be raised. If the object passed in is not a Bug then a BugsyException will be raised.

```
>>> bugzilla = Bugsy()
>>> bug = bugzilla.get(123456)
>>> bug.summary = "I like cheese and sausages"
>>> bugzilla.put(bug)
```
# **request**(*path*, *method='GET'*, *\*\*kwargs*)

Perform a HTTP request.

Given a relative Bugzilla URL path, an optional request method, and arguments suitable for requests.Request(), perform a HTTP request.

# class bugsy.**BugsyException**(*msg*)

If while interacting with Bugzilla and we try do something that is not supported this error will be raised.

# class bugsy.**LoginException**(*msg*)

If a username and password are passed in but we don't receive a token then this error will be raised.

# **Bug**

```
class bugsy.Bug(bugsy=None, **kwargs)
```
This represents a Bugzilla Bug

### **OS**

Property for getting or setting the OS that the bug occured on

**>>>** bug.OS "All"

# **\_\_init\_\_**(*bugsy=None*, *\*\*kwargs*)

Defaults are set if there are no kwargs passed in. To pass in a dict create the Bug object like the following

Parameters **bugsy** – Bugsy instance to use to connect to Bugzilla.

**>>>** bug = Bug(\*\*myDict)

# **\_\_weakref\_\_**

list of weak references to the object (if defined)

### **add\_comment**(*comment*)

Adds a comment to a bug. If the bug object does not have a bug ID (ie you are creating a bug) then you will need to also call *put* on the [Bugsy](#page-615-0) class.

```
>>> bug.add_comment("I like sausages")
>>> bugzilla.put(bug)
```
If it does have a bug id then this will immediately post to the server

**>>>** bug.add\_comment("I like eggs too")

More examples can be found at: [https://github.com/AutomatedTester/Bugsy/blob/master/example/add\\_comments.py](https://github.com/AutomatedTester/Bugsy/blob/master/example/add_comments.py)

# **assigned\_to**

Property for getting the bug assignee

**>>>** bug.assigned\_to "automatedtester@mozilla.com"

### **component**

Property for getting the bug component

**>>>** bug.component General

# **get\_comments**()

Obtain comments for this bug.

Returns a list of Comment instances.

# **id**

Property for getting the ID of a bug.

**>>>** bug.id 123456

### **platform**

Property for getting the bug platform

**>>>** bug.platform "ARM"

#### **product**

Property for getting the bug product

```
>>> bug.product
Core
```
# **resolution**

Property for getting or setting the bug resolution

**>>>** bug.resolution "FIXED"

## **status**

Property for getting or setting the bug status

```
>>> bug.status
"REOPENED"
```
# **summary**

Property for getting and setting the bug summary

**>>>** bug.summary "I like cheese"

# **to\_dict**()

Return the raw dict that is used inside this object

# **update**()

Update this object with the latest changes from Bugzilla

```
>>> bug.status
'NEW'
#Changes happen on Bugzilla
>>> bug.update()
>>> bug.status
'FIXED'
```
# **version**

Property for getting the bug platform

**>>>** bug.version "TRUNK"

class bugsy.**BugException**(*msg*)

If we try do something that is not allowed to a bug then this error is raised

**Comment** Changed in version 0.3.

class bugsy.**Comment**(*bugsy=None*, *\*\*kwargs*)

Represents a single Bugzilla comment.

To get comments you need to do the following

```
>>> bugs = bugzilla.search_for.keywords("checkin-needed").search()
>>> comments = bugs[0].get_comments()
>>> # Returns the comment 0 of the first checkin-needed bug
>>> comments[0].text
```
## **add\_tags**(*tags*)

Add tags to the comments

# **attachment\_id**

If the comment was made on an attachment, return the ID of that attachment. Otherwise it will return None.

# **author**

Return the login name of the comment's author.

# **bug\_id**

Return the ID of the bug that this comment is on.

#### **creation\_time**

Return the time (in Bugzilla's timezone) that the comment was added.

### **creator**

Return the login name of the comment's author.

#### **id**

Return the comment id that is associated with Bugzilla.

### **is\_private**

Return True if this comment is private (only visible to a certain group called the "insidergroup").

## **remove\_tags**(*tags*)

Add tags to the comments

### **tags**

Return a set of comment tags currently set for the comment.

# **text**

Return the text that is in this comment

```
>>> comment.text # David really likes cheese apparently
```
# **time**

This is exactly same as *[creation\\_time](#page-619-0)*.

For compatibility, time is still usable. However, please note that time may be deprecated and removed in a future release.

Prefer creation time instead.

# **Search** Changed in version 0.2.

## class bugsy.**Search**(*bugsy*)

This allows searching for bugs in Bugzilla

```
__init__(bugsy)
```
Initialises the search object

Parameters **bugsy** – Bugsy instance to use to connect to Bugzilla.

#### **\_\_weakref\_\_**

list of weak references to the object (if defined)

#### **assigned\_to**(*\*args*)

When search() is called it will search for bugs assigned to these users

Parameters **args** – items passed in will be turned into a list

Returns [Search](#page-619-1)

**>>>** bugzilla.search\_for.assigned\_to("dburns@mozilla.com")

#### **bug\_number**(*bug\_numbers*)

When you want to search for a bugs and be able to change the fields returned.

Parameters **bug\_numbers** – A string for the bug number or a list of strings

Returns [Search](#page-619-1)

**>>>** bugzilla.search\_for.bug\_number(['123123', '123456'])

**change\_history\_fields**(*fields*, *value=None*)

#### **include\_fields**(*\*args*)

Include fields is the fields that you want to be returned when searching. These are in addition to the fields that are always included below.

**Parameters**  $\arg s$  – items passed in will be turned into a list

Returns [Search](#page-619-1)

**>>>** bugzilla.search\_for.include\_fields("flags")

The following fields are always included in search: 'version', 'id', 'summary', 'status', 'op\_sys', 'resolution', 'product', 'component', 'platform'

# **keywords**(*\*args*)

When search() is called it will search for the keywords passed in here

Parameters **args** – items passed in will be turned into a list

Returns [Search](#page-619-1)

**>>>** bugzilla.search\_for.keywords("checkin-needed")

#### **search**()

Call the Bugzilla endpoint that will do the search. It will take the information used in other methods on the Search object and build up the query string. If no bugs are found then an empty list is returned.

```
>>> bugs = bugzilla.search_for\
... .keywords("checkin-needed")\
... .include_fields("flags")\
... .search()
```

```
summary(*args)
```
When search is called it will search for bugs with the words passed into the methods

**Parameters**  $\text{args}$  – items passed in will be turned into a list

Returns [Search](#page-619-1)

**>>>** bugzilla.search\_for.summary("663399")

#### **timeframe**(*start*, *end*)

When you want to search bugs for a certain time frame.

Parameters

• **start** –

• **end** –

Returns [Search](#page-619-1)

# **whiteboard**(*\*args*)

When search is called it will search for bugs with the words passed into the methods

Parameters **args** – items passed in will be turned into a list

Returns [Search](#page-619-1)

**>>>** bugzilla.search\_for.whiteboard("affects")

# Indices and tables

- genindex
- modindex
- search

# **Bugsy**

class bugsy.**Bugsy**(*username=None*, *password=None*, *userid=None*, *cookie=None*, *api\_key=None*, *bugzilla\_url='https://bugzilla.mozilla.org/rest'*) Bugsy allows easy getting and putting of Bugzilla bugs

**\_\_init\_\_**(*username=None*, *password=None*, *userid=None*, *cookie=None*, *api\_key=None*, *bugzilla\_url='https://bugzilla.mozilla.org/rest'*) Initialises a new instance of Bugsy

#### Parameters

- **username** Username to login with. Defaults to None
- **password** Password to login with. Defaults to None
- **userid** User ID to login with. Defaults to None
- **cookie** Cookie to login with. Defaults to None
- **apikey** API key to use. Defaults to None.
- **bugzilla\_url** URL endpoint to interact with. Defaults to

# <https://bugzilla.mozilla.org/rest>

If a api\_key is passed in, Bugsy will use this for authenticating requests. While not required to perform requests, if a username is passed in along with api\_key, we will validate that the api key is valid for this username. Otherwise the api key is blindly used later.

If a username AND password are passed in Bugsy will try get a login token from Bugzilla. If we can't login then a LoginException will be raised.

If a userid AND cookie are passed in Bugsy will create a login token from them. If no username was passed in it will then try to get the username from Bugzilla.

# **\_\_weakref\_\_**

list of weak references to the object (if defined)

**get**(*bug\_number*)

Get a bug from Bugzilla. If there is a login token created during object initialisation it will be part of the query string passed to Bugzilla

**Parameters bug number** – Bug Number that will be searched. If found will return a Bug object.

```
>>> bugzilla = Bugsy()
>>> bug = bugzilla.get(123456)
```
**put**(*bug*)

This method allows you to create or update a bug on Bugzilla. You will have had to pass in a valid username and password to the object initialisation and recieved back a token.

**Parameters bug** – A Bug object either created by hand or by using get()

If there is no valid token then a BugsyException will be raised. If the object passed in is not a Bug then a BugsyException will be raised.

```
>>> bugzilla = Bugsy()
>>> bug = bugzilla.get(123456)
>>> bug.summary = "I like cheese and sausages"
>>> bugzilla.put(bug)
```
# **request**(*path*, *method='GET'*, *\*\*kwargs*)

Perform a HTTP request.

Given a relative Bugzilla URL path, an optional request method, and arguments suitable for requests.Request(), perform a HTTP request.

# class bugsy.**BugsyException**(*msg*)

If while interacting with Bugzilla and we try do something that is not supported this error will be raised.

# class bugsy.**LoginException**(*msg*)

If a username and password are passed in but we don't receive a token then this error will be raised.

# **Bug**

```
class bugsy.Bug(bugsy=None, **kwargs)
```
This represents a Bugzilla Bug

# **OS**

Property for getting or setting the OS that the bug occured on

```
>>> bug.OS
"All"
```
**\_\_init\_\_**(*bugsy=None*, *\*\*kwargs*)

Defaults are set if there are no kwargs passed in. To pass in a dict create the Bug object like the following

Parameters **bugsy** – Bugsy instance to use to connect to Bugzilla.

**>>>** bug = Bug(\*\*myDict)

### **\_\_weakref\_\_**

list of weak references to the object (if defined)

```
add_comment(comment)
```
Adds a comment to a bug. If the bug object does not have a bug ID (ie you are creating a bug) then you will need to also call *put* on the *[Bugsy](#page-615-0)* class.

**>>>** bug.add\_comment("I like sausages") **>>>** bugzilla.put(bug)

If it does have a bug id then this will immediately post to the server

**>>>** bug.add\_comment("I like eggs too")

More examples can be found at: [https://github.com/AutomatedTester/Bugsy/blob/master/example/add\\_comments.py](https://github.com/AutomatedTester/Bugsy/blob/master/example/add_comments.py)

# **assigned\_to**

Property for getting the bug assignee

**>>>** bug.assigned\_to "automatedtester@mozilla.com"

#### **component**

Property for getting the bug component

**>>>** bug.component General

#### **get\_comments**()

Obtain comments for this bug.

Returns a list of Comment instances.

# **id**

Property for getting the ID of a bug.

**>>>** bug.id 123456

### **platform**

Property for getting the bug platform

**>>>** bug.platform "ARM"

# **product**

Property for getting the bug product

**>>>** bug.product Core

# **resolution**

Property for getting or setting the bug resolution

**>>>** bug.resolution "FIXED"

#### **status**

Property for getting or setting the bug status

**>>>** bug.status "REOPENED"

# **summary**

Property for getting and setting the bug summary

**>>>** bug.summary "I like cheese"

# **to\_dict**()

Return the raw dict that is used inside this object

# **update**()

Update this object with the latest changes from Bugzilla

```
>>> bug.status
'NEW'
#Changes happen on Bugzilla
>>> bug.update()
>>> bug.status
'FIXED'
```
# **version**

Property for getting the bug platform

**>>>** bug.version "TRUNK"

```
class bugsy.BugException(msg)
```
If we try do something that is not allowed to a bug then this error is raised

**Comment** Changed in version 0.3.

```
class bugsy.Comment(bugsy=None, **kwargs)
```
Represents a single Bugzilla comment.

To get comments you need to do the following

```
>>> bugs = bugzilla.search_for.keywords("checkin-needed").search()
>>> comments = bugs[0].get_comments()
>>> # Returns the comment 0 of the first checkin-needed bug
>>> comments[0].text
```
# **add\_tags**(*tags*)

Add tags to the comments

## **attachment\_id**

If the comment was made on an attachment, return the ID of that attachment. Otherwise it will return None.

## **author**

Return the login name of the comment's author.

# **bug\_id**

Return the ID of the bug that this comment is on.

# **creation\_time**

Return the time (in Bugzilla's timezone) that the comment was added.

## **creator**

Return the login name of the comment's author.

# **id**

Return the comment id that is associated with Bugzilla.

## **is\_private**

Return True if this comment is private (only visible to a certain group called the "insidergroup").

## **remove\_tags**(*tags*)

Add tags to the comments

# **tags**

Return a set of comment tags currently set for the comment.

# **text**

Return the text that is in this comment

**>>>** comment.text # David really likes cheese apparently

# **time**

This is exactly same as *[creation\\_time](#page-619-0)*.

For compatibility, time is still usable. However, please note that time may be deprecated and removed in a future release.

Prefer creation time instead.

### **Search** Changed in version 0.2.

#### class bugsy.**Search**(*bugsy*)

This allows searching for bugs in Bugzilla

 $\text{init}$ *(bugsy)* 

Initialises the search object

Parameters **bugsy** – Bugsy instance to use to connect to Bugzilla.

### **\_\_weakref\_\_**

list of weak references to the object (if defined)

### **assigned\_to**(*\*args*)

When search() is called it will search for bugs assigned to these users

**Parameters**  $\angle a \angle r$  **= items passed in will be turned into a list** 

Returns [Search](#page-619-1)

**>>>** bugzilla.search\_for.assigned\_to("dburns@mozilla.com")

# **bug\_number**(*bug\_numbers*)

When you want to search for a bugs and be able to change the fields returned.

Parameters **bug\_numbers** – A string for the bug number or a list of strings

Returns [Search](#page-619-1)

**>>>** bugzilla.search\_for.bug\_number(['123123', '123456'])

# **change\_history\_fields**(*fields*, *value=None*)

# **include\_fields**(*\*args*)

Include fields is the fields that you want to be returned when searching. These are in addition to the fields that are always included below.

Parameters **args** – items passed in will be turned into a list

Returns [Search](#page-619-1)

**>>>** bugzilla.search\_for.include\_fields("flags")

The following fields are always included in search: 'version', 'id', 'summary', 'status', 'op\_sys', 'resolution', 'product', 'component', 'platform'

**keywords**(*\*args*)

When search() is called it will search for the keywords passed in here

Parameters **args** – items passed in will be turned into a list

Returns [Search](#page-619-1)

```
>>> bugzilla.search_for.keywords("checkin-needed")
```
**search**()

Call the Bugzilla endpoint that will do the search. It will take the information used in other methods on the Search object and build up the query string. If no bugs are found then an empty list is returned.

```
>>> bugs = bugzilla.search_for\
               ... .keywords("checkin-needed")\
... .include_fields("flags")\
... .search()
```

```
summary(*args)
```
When search is called it will search for bugs with the words passed into the methods

Parameters **args** – items passed in will be turned into a list

Returns [Search](#page-619-1)

**>>>** bugzilla.search\_for.summary("663399")

#### **timeframe**(*start*, *end*)

When you want to search bugs for a certain time frame.

## **Parameters**

- **start** –
- **end** –

Returns [Search](#page-619-1)

# **whiteboard**(*\*args*)

When search is called it will search for bugs with the words passed into the methods

Parameters **args** – items passed in will be turned into a list

Returns [Search](#page-619-1)

**>>>** bugzilla.search\_for.whiteboard("affects")

# Indices and tables

- genindex
- modindex
- search

# **Bugsy**

class bugsy.**Bugsy**(*username=None*, *password=None*, *userid=None*, *cookie=None*, *api\_key=None*, *bugzilla\_url='https://bugzilla.mozilla.org/rest'*) Bugsy allows easy getting and putting of Bugzilla bugs

**\_\_init\_\_**(*username=None*, *password=None*, *userid=None*, *cookie=None*, *api\_key=None*, *bugzilla\_url='https://bugzilla.mozilla.org/rest'*) Initialises a new instance of Bugsy

Parameters

- **username** Username to login with. Defaults to None
- **password** Password to login with. Defaults to None
- **userid** User ID to login with. Defaults to None
- **cookie** Cookie to login with. Defaults to None
- **apikey** API key to use. Defaults to None.
- **bugzilla\_url** URL endpoint to interact with. Defaults to

# <https://bugzilla.mozilla.org/rest>

If a api\_key is passed in, Bugsy will use this for authenticating requests. While not required to perform requests, if a username is passed in along with api\_key, we will validate that the api key is valid for this username. Otherwise the api key is blindly used later.

If a username AND password are passed in Bugsy will try get a login token from Bugzilla. If we can't login then a LoginException will be raised.

If a userid AND cookie are passed in Bugsy will create a login token from them. If no username was passed in it will then try to get the username from Bugzilla.

# **\_\_weakref\_\_**

list of weak references to the object (if defined)

**get**(*bug\_number*)

Get a bug from Bugzilla. If there is a login token created during object initialisation it will be part of the query string passed to Bugzilla

Parameters **bug\_number** – Bug Number that will be searched. If found will return a Bug object.

```
>>> bugzilla = Bugsy()
>>> bug = bugzilla.get(123456)
```
#### **put**(*bug*)

This method allows you to create or update a bug on Bugzilla. You will have had to pass in a valid username and password to the object initialisation and recieved back a token.

**Parameters bug** – A Bug object either created by hand or by using get()

If there is no valid token then a BugsyException will be raised. If the object passed in is not a Bug then a BugsyException will be raised.

```
>>> bugzilla = Bugsy()
>>> bug = bugzilla.get(123456)
>>> bug.summary = "I like cheese and sausages"
>>> bugzilla.put(bug)
```
# **request**(*path*, *method='GET'*, *\*\*kwargs*)

Perform a HTTP request.

Given a relative Bugzilla URL path, an optional request method, and arguments suitable for requests.Request(), perform a HTTP request.

# class bugsy.**BugsyException**(*msg*)

If while interacting with Bugzilla and we try do something that is not supported this error will be raised.

# class bugsy.**LoginException**(*msg*)

If a username and password are passed in but we don't receive a token then this error will be raised.

# **Bug**

```
class bugsy.Bug(bugsy=None, **kwargs)
```
This represents a Bugzilla Bug

# **OS**

Property for getting or setting the OS that the bug occured on

**>>>** bug.OS "All"

**\_\_init\_\_**(*bugsy=None*, *\*\*kwargs*)

Defaults are set if there are no kwargs passed in. To pass in a dict create the Bug object like the following

Parameters **bugsy** – Bugsy instance to use to connect to Bugzilla.

```
>>> bug = Bug(**myDict)
```
# **\_\_weakref\_\_**

list of weak references to the object (if defined)

# **add\_comment**(*comment*)

Adds a comment to a bug. If the bug object does not have a bug ID (ie you are creating a bug) then you will need to also call *put* on the [Bugsy](#page-615-0) class.

```
>>> bug.add_comment("I like sausages")
>>> bugzilla.put(bug)
```
If it does have a bug id then this will immediately post to the server

```
>>> bug.add_comment("I like eggs too")
```
More examples can be found at: [https://github.com/AutomatedTester/Bugsy/blob/master/example/add\\_comments.py](https://github.com/AutomatedTester/Bugsy/blob/master/example/add_comments.py)

# **assigned\_to**

Property for getting the bug assignee

```
>>> bug.assigned_to
"automatedtester@mozilla.com"
```
## **component**

Property for getting the bug component

**>>>** bug.component General

# **get\_comments**()

Obtain comments for this bug.

Returns a list of Comment instances.

# **id**

Property for getting the ID of a bug.

**>>>** bug.id 123456

# **platform**

Property for getting the bug platform

```
>>> bug.platform
"ARM"
```
# **product**

Property for getting the bug product

**>>>** bug.product Core

# **resolution**

Property for getting or setting the bug resolution

**>>>** bug.resolution "FIXED"

# **status**

Property for getting or setting the bug status

**>>>** bug.status "REOPENED"

# **summary**

Property for getting and setting the bug summary

```
>>> bug.summary
"I like cheese"
```
# **to\_dict**()

Return the raw dict that is used inside this object

#### **update**()

Update this object with the latest changes from Bugzilla

```
>>> bug.status
'NEW'
#Changes happen on Bugzilla
>>> bug.update()
>>> bug.status
'FIXED'
```
# **version**

Property for getting the bug platform

**>>>** bug.version "TRUNK"

```
class bugsy.BugException(msg)
```
If we try do something that is not allowed to a bug then this error is raised

**Comment** Changed in version 0.3.

class bugsy.**Comment**(*bugsy=None*, *\*\*kwargs*)

Represents a single Bugzilla comment.

To get comments you need to do the following

```
>>> bugs = bugzilla.search_for.keywords("checkin-needed").search()
>>> comments = bugs[0].get_comments()
>>> # Returns the comment 0 of the first checkin-needed bug
>>> comments[0].text
```
# **add\_tags**(*tags*)

Add tags to the comments

#### **attachment\_id**

If the comment was made on an attachment, return the ID of that attachment. Otherwise it will return None.

# **author**

Return the login name of the comment's author.

### **bug\_id**

Return the ID of the bug that this comment is on.

### **creation\_time**

Return the time (in Bugzilla's timezone) that the comment was added.

# **creator**

Return the login name of the comment's author.

#### **id**

Return the comment id that is associated with Bugzilla.

# **is\_private**

Return True if this comment is private (only visible to a certain group called the "insidergroup").

### **remove\_tags**(*tags*)

Add tags to the comments

# **tags**

Return a set of comment tags currently set for the comment.

# **text**

Return the text that is in this comment

```
>>> comment.text # David really likes cheese apparently
```
# **time**

This is exactly same as *[creation\\_time](#page-619-0)*.

For compatibility, time is still usable. However, please note that time may be deprecated and removed in a future release.

Prefer creation time instead.

## **Search** Changed in version 0.2.

# class bugsy.**Search**(*bugsy*)

This allows searching for bugs in Bugzilla

```
__init__(bugsy)
```
Initialises the search object

Parameters **bugsy** – Bugsy instance to use to connect to Bugzilla.

# **\_\_weakref\_\_**

list of weak references to the object (if defined)

```
assigned_to(*args)
```
When search() is called it will search for bugs assigned to these users

Parameters **args** – items passed in will be turned into a list

Returns [Search](#page-619-1)

**>>>** bugzilla.search\_for.assigned\_to("dburns@mozilla.com")

**bug\_number**(*bug\_numbers*)

When you want to search for a bugs and be able to change the fields returned.

Parameters **bug\_numbers** – A string for the bug number or a list of strings

Returns [Search](#page-619-1)

**>>>** bugzilla.search\_for.bug\_number(['123123', '123456'])

### **change\_history\_fields**(*fields*, *value=None*)

### **include\_fields**(*\*args*)

Include fields is the fields that you want to be returned when searching. These are in addition to the fields that are always included below.

Parameters **args** – items passed in will be turned into a list

Returns [Search](#page-619-1)

**>>>** bugzilla.search\_for.include\_fields("flags")

The following fields are always included in search: 'version', 'id', 'summary', 'status', 'op\_sys', 'resolution', 'product', 'component', 'platform'

#### **keywords**(*\*args*)

When search() is called it will search for the keywords passed in here

Parameters **args** – items passed in will be turned into a list

Returns [Search](#page-619-1)

**>>>** bugzilla.search\_for.keywords("checkin-needed")

# **search**()

Call the Bugzilla endpoint that will do the search. It will take the information used in other methods on the Search object and build up the query string. If no bugs are found then an empty list is returned.

```
>>> bugs = bugzilla.search for\
... .keywords("checkin-needed")\
... .include_fields("flags")\
... .search()
```
**summary**(*\*args*)

When search is called it will search for bugs with the words passed into the methods

Parameters **args** – items passed in will be turned into a list

Returns [Search](#page-619-1)

**>>>** bugzilla.search\_for.summary("663399")

# **timeframe**(*start*, *end*)

When you want to search bugs for a certain time frame.

**Parameters** 

- **start** –
- **end** –

Returns [Search](#page-619-1)

#### **whiteboard**(*\*args*)

When search is called it will search for bugs with the words passed into the methods

**Parameters**  $\angle a \angle r$  **= items passed in will be turned into a list** 

Returns [Search](#page-619-1)

**>>>** bugzilla.search\_for.whiteboard("affects")

### Indices and tables

- genindex
- modindex
- search

# **Bugsy**

class bugsy.**Bugsy**(*username=None*, *password=None*, *userid=None*, *cookie=None*, *api\_key=None*, *bugzilla\_url='https://bugzilla.mozilla.org/rest'*)

Bugsy allows easy getting and putting of Bugzilla bugs

**\_\_init\_\_**(*username=None*, *password=None*, *userid=None*, *cookie=None*, *api\_key=None*, *bugzilla\_url='https://bugzilla.mozilla.org/rest'*) Initialises a new instance of Bugsy

# Parameters

- **username** Username to login with. Defaults to None
- **password** Password to login with. Defaults to None
- **userid** User ID to login with. Defaults to None
- **cookie** Cookie to login with. Defaults to None
- **apikey** API key to use. Defaults to None.
- **bugzilla\_url** URL endpoint to interact with. Defaults to

# <https://bugzilla.mozilla.org/rest>

If a api\_key is passed in, Bugsy will use this for authenticating requests. While not required to perform requests, if a username is passed in along with api\_key, we will validate that the api key is valid for this username. Otherwise the api key is blindly used later.

If a username AND password are passed in Bugsy will try get a login token from Bugzilla. If we can't login then a LoginException will be raised.

If a userid AND cookie are passed in Bugsy will create a login token from them. If no username was passed in it will then try to get the username from Bugzilla.

## **\_\_weakref\_\_**

list of weak references to the object (if defined)

**get**(*bug\_number*)

Get a bug from Bugzilla. If there is a login token created during object initialisation it will be part of the query string passed to Bugzilla

**Parameters bug\_number** – Bug Number that will be searched. If found will return a Bug object.

```
>>> bugzilla = Bugsy()
>>> bug = bugzilla.get(123456)
```
**put**(*bug*)

This method allows you to create or update a bug on Bugzilla. You will have had to pass in a valid username and password to the object initialisation and recieved back a token.

**Parameters bug** – A Bug object either created by hand or by using get()

If there is no valid token then a BugsyException will be raised. If the object passed in is not a Bug then a BugsyException will be raised.

```
>>> bugzilla = Bugsy()
>>> bug = bugzilla.get(123456)
>>> bug.summary = "I like cheese and sausages"
>>> bugzilla.put(bug)
```
# **request**(*path*, *method='GET'*, *\*\*kwargs*)

Perform a HTTP request.

Given a relative Bugzilla URL path, an optional request method, and arguments suitable for requests.Request(), perform a HTTP request.

# class bugsy.**BugsyException**(*msg*)

If while interacting with Bugzilla and we try do something that is not supported this error will be raised.

### class bugsy.**LoginException**(*msg*)

If a username and password are passed in but we don't receive a token then this error will be raised.

## **Bug**

class bugsy.**Bug**(*bugsy=None*, *\*\*kwargs*)

This represents a Bugzilla Bug

**OS**

Property for getting or setting the OS that the bug occured on

```
>>> bug.OS
"All"
```
**\_\_init\_\_**(*bugsy=None*, *\*\*kwargs*)

Defaults are set if there are no kwargs passed in. To pass in a dict create the Bug object like the following

Parameters **bugsy** – Bugsy instance to use to connect to Bugzilla.

**>>>** bug = Bug(\*\*myDict)

#### **\_\_weakref\_\_**

list of weak references to the object (if defined)

# **add\_comment**(*comment*)

Adds a comment to a bug. If the bug object does not have a bug ID (ie you are creating a bug) then you will need to also call *put* on the *[Bugsy](#page-615-0)* class.

```
>>> bug.add_comment("I like sausages")
>>> bugzilla.put(bug)
```
If it does have a bug id then this will immediately post to the server

**>>>** bug.add\_comment("I like eggs too")

More examples can be found at: [https://github.com/AutomatedTester/Bugsy/blob/master/example/add\\_comments.py](https://github.com/AutomatedTester/Bugsy/blob/master/example/add_comments.py)

#### **assigned\_to**

Property for getting the bug assignee

**>>>** bug.assigned\_to "automatedtester@mozilla.com"

# **component**

Property for getting the bug component

**>>>** bug.component General

# **get\_comments**()

Obtain comments for this bug.

Returns a list of Comment instances.

# **id**

Property for getting the ID of a bug.

**>>>** bug.id 123456

# **platform**

Property for getting the bug platform

**>>>** bug.platform "ARM"

# **product**

Property for getting the bug product

**>>>** bug.product Core

# **resolution**

Property for getting or setting the bug resolution

**>>>** bug.resolution "FIXED"

# **status**

Property for getting or setting the bug status

**>>>** bug.status "REOPENED"

## **summary**

Property for getting and setting the bug summary

**>>>** bug.summary "I like cheese"

# **to\_dict**()

Return the raw dict that is used inside this object

# **update**()

Update this object with the latest changes from Bugzilla

```
>>> bug.status
'NEW'
#Changes happen on Bugzilla
>>> bug.update()
>>> bug.status
'FIXED'
```
# **version**

Property for getting the bug platform

```
>>> bug.version
"TRUNK"
```
### class bugsy.**BugException**(*msg*)

If we try do something that is not allowed to a bug then this error is raised

#### **Comment** Changed in version 0.3.

# class bugsy.**Comment**(*bugsy=None*, *\*\*kwargs*)

Represents a single Bugzilla comment.

To get comments you need to do the following

```
>>> bugs = bugzilla.search_for.keywords("checkin-needed").search()
>>> comments = bugs[0].get_comments()
>>> # Returns the comment 0 of the first checkin-needed bug
>>> comments[0].text
```
#### **add\_tags**(*tags*)

Add tags to the comments

# **attachment\_id**

If the comment was made on an attachment, return the ID of that attachment. Otherwise it will return None.

# **author**

Return the login name of the comment's author.

# **bug\_id**

Return the ID of the bug that this comment is on.

#### **creation\_time**

Return the time (in Bugzilla's timezone) that the comment was added.

#### **creator**

Return the login name of the comment's author.

#### **id**

Return the comment id that is associated with Bugzilla.

# **is\_private**

Return True if this comment is private (only visible to a certain group called the "insidergroup").

# **remove\_tags**(*tags*)

Add tags to the comments

# **tags**

Return a set of comment tags currently set for the comment.

# **text**

Return the text that is in this comment

**>>>** comment.text # David really likes cheese apparently

# **time**

This is exactly same as *[creation\\_time](#page-619-0)*.

For compatibility, time is still usable. However, please note that time may be deprecated and removed in a future release.

Prefer creation time instead.

**Search** Changed in version 0.2.

class bugsy.**Search**(*bugsy*)

This allows searching for bugs in Bugzilla

**\_\_init\_\_**(*bugsy*) Initialises the search object

Parameters **bugsy** – Bugsy instance to use to connect to Bugzilla.

# **\_\_weakref\_\_**

list of weak references to the object (if defined)

# **assigned\_to**(*\*args*)

When search() is called it will search for bugs assigned to these users

**Parameters**  $\angle a \angle r$  **= items passed in will be turned into a list** 

Returns [Search](#page-619-1)

**>>>** bugzilla.search\_for.assigned\_to("dburns@mozilla.com")

# **bug\_number**(*bug\_numbers*)

When you want to search for a bugs and be able to change the fields returned.

Parameters **bug\_numbers** – A string for the bug number or a list of strings

Returns [Search](#page-619-1)

**>>>** bugzilla.search\_for.bug\_number(['123123', '123456'])

#### **change\_history\_fields**(*fields*, *value=None*)

# **include\_fields**(*\*args*)

Include fields is the fields that you want to be returned when searching. These are in addition to the fields that are always included below.

Parameters **args** – items passed in will be turned into a list

Returns [Search](#page-619-1)

**>>>** bugzilla.search\_for.include\_fields("flags")

The following fields are always included in search: 'version', 'id', 'summary', 'status', 'op\_sys', 'resolution', 'product', 'component', 'platform'

## **keywords**(*\*args*)

When search() is called it will search for the keywords passed in here

Parameters **args** – items passed in will be turned into a list

Returns [Search](#page-619-1)

**>>>** bugzilla.search\_for.keywords("checkin-needed")

# **search**()

Call the Bugzilla endpoint that will do the search. It will take the information used in other methods on the Search object and build up the query string. If no bugs are found then an empty list is returned.

```
>>> bugs = bugzilla.search_for\
                  ... .keywords("checkin-needed")\
... .include_fields("flags")\
                  ... .search()
```
**summary**(*\*args*)

When search is called it will search for bugs with the words passed into the methods

Parameters **args** – items passed in will be turned into a list

Returns [Search](#page-619-1)

**>>>** bugzilla.search\_for.summary("663399")

#### **timeframe**(*start*, *end*)

When you want to search bugs for a certain time frame.

Parameters

- **start** –
- **end** –

Returns [Search](#page-619-1)

# **whiteboard**(*\*args*)

When search is called it will search for bugs with the words passed into the methods

Parameters **args** – items passed in will be turned into a list

Returns [Search](#page-619-1)

**>>>** bugzilla.search\_for.whiteboard("affects")

# Indices and tables

- genindex
- modindex
- search

# **Bugsy**

class bugsy.**Bugsy**(*username=None*, *password=None*, *userid=None*, *cookie=None*, *api\_key=None*, *bugzilla\_url='https://bugzilla.mozilla.org/rest'*) Bugsy allows easy getting and putting of Bugzilla bugs

**\_\_init\_\_**(*username=None*, *password=None*, *userid=None*, *cookie=None*, *api\_key=None*, *bugzilla\_url='https://bugzilla.mozilla.org/rest'*)

Initialises a new instance of Bugsy

#### Parameters

- **username** Username to login with. Defaults to None
- **password** Password to login with. Defaults to None
- **userid** User ID to login with. Defaults to None
- **cookie** Cookie to login with. Defaults to None
- **apikey** API key to use. Defaults to None.
- **bugzilla\_url** URL endpoint to interact with. Defaults to

# <https://bugzilla.mozilla.org/rest>

If a api\_key is passed in, Bugsy will use this for authenticating requests. While not required to perform requests, if a username is passed in along with api\_key, we will validate that the api key is valid for this username. Otherwise the api key is blindly used later.

If a username AND password are passed in Bugsy will try get a login token from Bugzilla. If we can't login then a LoginException will be raised.

If a userid AND cookie are passed in Bugsy will create a login token from them. If no username was passed in it will then try to get the username from Bugzilla.

# **\_\_weakref\_\_**

list of weak references to the object (if defined)

**get**(*bug\_number*)

Get a bug from Bugzilla. If there is a login token created during object initialisation it will be part of the query string passed to Bugzilla

**Parameters bug\_number** – Bug Number that will be searched. If found will return a Bug object.

```
>>> bugzilla = Bugsy()
>>> bug = bugzilla.get(123456)
```
#### **put**(*bug*)

This method allows you to create or update a bug on Bugzilla. You will have had to pass in a valid username and password to the object initialisation and recieved back a token.

**Parameters bug** – A Bug object either created by hand or by using get()

If there is no valid token then a BugsyException will be raised. If the object passed in is not a Bug then a BugsyException will be raised.

```
>>> bugzilla = Bugsy()
>>> bug = bugzilla.get(123456)
>>> bug.summary = "I like cheese and sausages"
>>> bugzilla.put(bug)
```

```
request(path, method='GET', **kwargs)
    Perform a HTTP request.
```
Given a relative Bugzilla URL path, an optional request method, and arguments suitable for requests.Request(), perform a HTTP request.

# class bugsy.**BugsyException**(*msg*)

If while interacting with Bugzilla and we try do something that is not supported this error will be raised.

#### class bugsy.**LoginException**(*msg*)

If a username and password are passed in but we don't receive a token then this error will be raised.

# **Bug**

```
class bugsy.Bug(bugsy=None, **kwargs)
```
This represents a Bugzilla Bug

## **OS**

Property for getting or setting the OS that the bug occured on

**>>>** bug.OS "All"

**\_\_init\_\_**(*bugsy=None*, *\*\*kwargs*)

Defaults are set if there are no kwargs passed in. To pass in a dict create the Bug object like the following

Parameters **bugsy** – Bugsy instance to use to connect to Bugzilla.

**>>>** bug = Bug(\*\*myDict)

#### **\_\_weakref\_\_**

list of weak references to the object (if defined)

#### **add\_comment**(*comment*)

Adds a comment to a bug. If the bug object does not have a bug ID (ie you are creating a bug) then you will need to also call *put* on the [Bugsy](#page-615-0) class.

```
>>> bug.add_comment("I like sausages")
>>> bugzilla.put(bug)
```
If it does have a bug id then this will immediately post to the server

```
>>> bug.add_comment("I like eggs too")
```
More examples can be found at: [https://github.com/AutomatedTester/Bugsy/blob/master/example/add\\_comments.py](https://github.com/AutomatedTester/Bugsy/blob/master/example/add_comments.py)

## **assigned\_to**

Property for getting the bug assignee

```
>>> bug.assigned_to
"automatedtester@mozilla.com"
```
#### **component**

Property for getting the bug component

```
>>> bug.component
General
```
## **get\_comments**()

Obtain comments for this bug.

Returns a list of Comment instances.

# **id**

Property for getting the ID of a bug.

**>>>** bug.id 123456

# **platform**

Property for getting the bug platform

```
>>> bug.platform
"ARM"
```
#### **product**

Property for getting the bug product

**>>>** bug.product Core

# **resolution**

Property for getting or setting the bug resolution

**>>>** bug.resolution "FIXED"

# **status**

Property for getting or setting the bug status

```
>>> bug.status
"REOPENED"
```
# **summary**

Property for getting and setting the bug summary

**>>>** bug.summary "I like cheese"

# **to\_dict**()

Return the raw dict that is used inside this object

# **update**()

Update this object with the latest changes from Bugzilla

```
>>> bug.status
'NEW'
#Changes happen on Bugzilla
>>> bug.update()
>>> bug.status
'FIXED'
```
# **version**

Property for getting the bug platform

```
>>> bug.version
"TRUNK"
```

```
class bugsy.BugException(msg)
```
If we try do something that is not allowed to a bug then this error is raised

## **Comment** Changed in version 0.3.

class bugsy.**Comment**(*bugsy=None*, *\*\*kwargs*) Represents a single Bugzilla comment.

To get comments you need to do the following

```
>>> bugs = bugzilla.search_for.keywords("checkin-needed").search()
>>> comments = bugs[0].get_comments()
>>> # Returns the comment 0 of the first checkin-needed bug
>>> comments[0].text
```
## **add\_tags**(*tags*)

Add tags to the comments

# **attachment\_id**

If the comment was made on an attachment, return the ID of that attachment. Otherwise it will return None.

# **author**

Return the login name of the comment's author.

# **bug\_id**

Return the ID of the bug that this comment is on.

### **creation\_time**

Return the time (in Bugzilla's timezone) that the comment was added.

# **creator**

Return the login name of the comment's author.

# **id**

Return the comment id that is associated with Bugzilla.

### **is\_private**

Return True if this comment is private (only visible to a certain group called the "insidergroup").

# **remove\_tags**(*tags*)

Add tags to the comments

# **tags**

Return a set of comment tags currently set for the comment.

#### **text**

Return the text that is in this comment

**>>>** comment.text # David really likes cheese apparently

#### **time**

This is exactly same as *[creation\\_time](#page-619-0)*.

For compatibility, time is still usable. However, please note that time may be deprecated and removed in a future release.

Prefer creation time instead.

#### **Search** Changed in version 0.2.

# class bugsy.**Search**(*bugsy*)

This allows searching for bugs in Bugzilla

**\_\_init\_\_**(*bugsy*) Initialises the search object

Parameters **bugsy** – Bugsy instance to use to connect to Bugzilla.

#### **\_\_weakref\_\_**

list of weak references to the object (if defined)

# **assigned\_to**(*\*args*)

When search() is called it will search for bugs assigned to these users

Parameters **args** – items passed in will be turned into a list

Returns [Search](#page-619-1)

**>>>** bugzilla.search\_for.assigned\_to("dburns@mozilla.com")

### **bug\_number**(*bug\_numbers*)

When you want to search for a bugs and be able to change the fields returned.

Parameters **bug\_numbers** – A string for the bug number or a list of strings

Returns [Search](#page-619-1)

**>>>** bugzilla.search\_for.bug\_number(['123123', '123456'])

**change\_history\_fields**(*fields*, *value=None*)

# **include\_fields**(*\*args*)

Include fields is the fields that you want to be returned when searching. These are in addition to the fields that are always included below.

Parameters **args** – items passed in will be turned into a list

Returns [Search](#page-619-1)

**>>>** bugzilla.search\_for.include\_fields("flags")

The following fields are always included in search: 'version', 'id', 'summary', 'status', 'op\_sys', 'resolution', 'product', 'component', 'platform'

### **keywords**(*\*args*)

When search() is called it will search for the keywords passed in here

Parameters **args** – items passed in will be turned into a list

Returns [Search](#page-619-1)

**>>>** bugzilla.search\_for.keywords("checkin-needed")

### **search**()

Call the Bugzilla endpoint that will do the search. It will take the information used in other methods on the Search object and build up the query string. If no bugs are found then an empty list is returned.

```
>>> bugs = bugzilla.search_for\
... .keywords("checkin-needed")\
... .include_fields("flags")\
... .search()
```
# **summary**(*\*args*)

When search is called it will search for bugs with the words passed into the methods

**Parameters**  $\arg s$  – items passed in will be turned into a list

Returns [Search](#page-619-1)

**>>>** bugzilla.search\_for.summary("663399")

# **timeframe**(*start*, *end*)

When you want to search bugs for a certain time frame.

Parameters

- **start** –
- **end** –

Returns [Search](#page-619-1)

```
whiteboard(*args)
```
When search is called it will search for bugs with the words passed into the methods

Parameters **args** – items passed in will be turned into a list

Returns [Search](#page-619-1)

**>>>** bugzilla.search\_for.whiteboard("affects")
### Indices and tables

- genindex
- modindex
- search

## **Bugsy**

class bugsy.**Bugsy**(*username=None*, *password=None*, *userid=None*, *cookie=None*, *api\_key=None*, *bugzilla\_url='https://bugzilla.mozilla.org/rest'*)

Bugsy allows easy getting and putting of Bugzilla bugs

**\_\_init\_\_**(*username=None*, *password=None*, *userid=None*, *cookie=None*, *api\_key=None*, *bugzilla\_url='https://bugzilla.mozilla.org/rest'*) Initialises a new instance of Bugsy

#### Parameters

- **username** Username to login with. Defaults to None
- **password** Password to login with. Defaults to None
- **userid** User ID to login with. Defaults to None
- **cookie** Cookie to login with. Defaults to None
- **apikey** API key to use. Defaults to None.
- **bugzilla\_url** URL endpoint to interact with. Defaults to

<https://bugzilla.mozilla.org/rest>

If a api\_key is passed in, Bugsy will use this for authenticating requests. While not required to perform requests, if a username is passed in along with api\_key, we will validate that the api key is valid for this username. Otherwise the api key is blindly used later.

If a username AND password are passed in Bugsy will try get a login token from Bugzilla. If we can't login then a LoginException will be raised.

If a userid AND cookie are passed in Bugsy will create a login token from them. If no username was passed in it will then try to get the username from Bugzilla.

### **\_\_weakref\_\_**

list of weak references to the object (if defined)

**get**(*bug\_number*)

Get a bug from Bugzilla. If there is a login token created during object initialisation it will be part of the query string passed to Bugzilla

**Parameters bug\_number** – Bug Number that will be searched. If found will return a Bug object.

```
>>> bugzilla = Bugsy()
>>> bug = bugzilla.get(123456)
```
**put**(*bug*)

This method allows you to create or update a bug on Bugzilla. You will have had to pass in a valid username and password to the object initialisation and recieved back a token.

**Parameters**  $b uq - A Buq$  object either created by hand or by using get()

If there is no valid token then a BugsyException will be raised. If the object passed in is not a Bug then a BugsyException will be raised.

```
>>> bugzilla = Bugsy()
>>> bug = bugzilla.get(123456)
>>> bug.summary = "I like cheese and sausages"
>>> bugzilla.put(bug)
```
## **request**(*path*, *method='GET'*, *\*\*kwargs*)

Perform a HTTP request.

Given a relative Bugzilla URL path, an optional request method, and arguments suitable for requests.Request(), perform a HTTP request.

## class bugsy.**BugsyException**(*msg*)

If while interacting with Bugzilla and we try do something that is not supported this error will be raised.

## class bugsy.**LoginException**(*msg*)

If a username and password are passed in but we don't receive a token then this error will be raised.

## **Bug**

```
class bugsy.Bug(bugsy=None, **kwargs)
```
This represents a Bugzilla Bug

## **OS**

Property for getting or setting the OS that the bug occured on

**>>>** bug.OS "All"

## **\_\_init\_\_**(*bugsy=None*, *\*\*kwargs*)

Defaults are set if there are no kwargs passed in. To pass in a dict create the Bug object like the following

Parameters **bugsy** – Bugsy instance to use to connect to Bugzilla.

**>>>** bug = Bug(\*\*myDict)

### **\_\_weakref\_\_**

list of weak references to the object (if defined)

## **add\_comment**(*comment*)

Adds a comment to a bug. If the bug object does not have a bug ID (ie you are creating a bug) then you will need to also call *put* on the [Bugsy](#page-615-0) class.

```
>>> bug.add_comment("I like sausages")
>>> bugzilla.put(bug)
```
If it does have a bug id then this will immediately post to the server

**>>>** bug.add\_comment("I like eggs too")

More examples can be found at: [https://github.com/AutomatedTester/Bugsy/blob/master/example/add\\_comments.py](https://github.com/AutomatedTester/Bugsy/blob/master/example/add_comments.py)

## **assigned\_to**

Property for getting the bug assignee

**>>>** bug.assigned\_to "automatedtester@mozilla.com"

## **component**

Property for getting the bug component

**>>>** bug.component General

## **get\_comments**()

Obtain comments for this bug.

Returns a list of Comment instances.

## **id**

Property for getting the ID of a bug.

**>>>** bug.id 123456

### **platform**

Property for getting the bug platform

**>>>** bug.platform "ARM"

#### **product**

Property for getting the bug product

```
>>> bug.product
Core
```
## **resolution**

Property for getting or setting the bug resolution

**>>>** bug.resolution "FIXED"

### **status**

Property for getting or setting the bug status

```
>>> bug.status
"REOPENED"
```
## **summary**

Property for getting and setting the bug summary

**>>>** bug.summary "I like cheese"

## **to\_dict**()

Return the raw dict that is used inside this object

### **update**()

Update this object with the latest changes from Bugzilla

```
>>> bug.status
'NEW'
#Changes happen on Bugzilla
>>> bug.update()
>>> bug.status
'FIXED'
```
## **version**

Property for getting the bug platform

**>>>** bug.version "TRUNK"

class bugsy.**BugException**(*msg*)

If we try do something that is not allowed to a bug then this error is raised

**Comment** Changed in version 0.3.

class bugsy.**Comment**(*bugsy=None*, *\*\*kwargs*) Represents a single Bugzilla comment.

To get comments you need to do the following

```
>>> bugs = bugzilla.search_for.keywords("checkin-needed").search()
>>> comments = bugs[0].get_comments()
>>> # Returns the comment 0 of the first checkin-needed bug
>>> comments[0].text
```
### **add\_tags**(*tags*)

Add tags to the comments

## **attachment\_id**

If the comment was made on an attachment, return the ID of that attachment. Otherwise it will return None.

## **author**

Return the login name of the comment's author.

## **bug\_id**

Return the ID of the bug that this comment is on.

#### **creation\_time**

Return the time (in Bugzilla's timezone) that the comment was added.

## **creator**

Return the login name of the comment's author.

### **id**

Return the comment id that is associated with Bugzilla.

### **is\_private**

Return True if this comment is private (only visible to a certain group called the "insidergroup").

### **remove\_tags**(*tags*)

Add tags to the comments

## **tags**

Return a set of comment tags currently set for the comment.

## **text**

Return the text that is in this comment

**>>>** comment.text # David really likes cheese apparently

### **time**

This is exactly same as *[creation\\_time](#page-619-0)*.

For compatibility, time is still usable. However, please note that time may be deprecated and removed in a future release.

Prefer creation time instead.

## **Search** Changed in version 0.2.

### class bugsy.**Search**(*bugsy*)

This allows searching for bugs in Bugzilla

```
__init__(bugsy)
```
Initialises the search object

Parameters **bugsy** – Bugsy instance to use to connect to Bugzilla.

#### **\_\_weakref\_\_**

list of weak references to the object (if defined)

#### **assigned\_to**(*\*args*)

When search() is called it will search for bugs assigned to these users

Parameters **args** – items passed in will be turned into a list

Returns [Search](#page-619-1)

**>>>** bugzilla.search\_for.assigned\_to("dburns@mozilla.com")

### **bug\_number**(*bug\_numbers*)

When you want to search for a bugs and be able to change the fields returned.

Parameters **bug\_numbers** – A string for the bug number or a list of strings

Returns [Search](#page-619-1)

**>>>** bugzilla.search\_for.bug\_number(['123123', '123456'])

**change\_history\_fields**(*fields*, *value=None*)

### **include\_fields**(*\*args*)

Include fields is the fields that you want to be returned when searching. These are in addition to the fields that are always included below.

**Parameters**  $\arg s$  – items passed in will be turned into a list

Returns [Search](#page-619-1)

**>>>** bugzilla.search\_for.include\_fields("flags")

The following fields are always included in search: 'version', 'id', 'summary', 'status', 'op\_sys', 'resolution', 'product', 'component', 'platform'

### **keywords**(*\*args*)

When search() is called it will search for the keywords passed in here

Parameters **args** – items passed in will be turned into a list

Returns [Search](#page-619-1)

**>>>** bugzilla.search\_for.keywords("checkin-needed")

#### **search**()

Call the Bugzilla endpoint that will do the search. It will take the information used in other methods on the Search object and build up the query string. If no bugs are found then an empty list is returned.

```
>>> bugs = bugzilla.search_for\
... .keywords("checkin-needed")\
... .include_fields("flags")\
... .search()
```

```
summary(*args)
```
When search is called it will search for bugs with the words passed into the methods

Parameters **args** – items passed in will be turned into a list

Returns [Search](#page-619-1)

**>>>** bugzilla.search\_for.summary("663399")

#### **timeframe**(*start*, *end*)

When you want to search bugs for a certain time frame.

Parameters

• **start** –

• **end** –

Returns [Search](#page-619-1)

## **whiteboard**(*\*args*)

When search is called it will search for bugs with the words passed into the methods

Parameters **args** – items passed in will be turned into a list

Returns [Search](#page-619-1)

**>>>** bugzilla.search\_for.whiteboard("affects")

## Indices and tables

- genindex
- modindex
- search

## **Bugsy**

class bugsy.**Bugsy**(*username=None*, *password=None*, *userid=None*, *cookie=None*, *api\_key=None*, *bugzilla\_url='https://bugzilla.mozilla.org/rest'*) Bugsy allows easy getting and putting of Bugzilla bugs

**\_\_init\_\_**(*username=None*, *password=None*, *userid=None*, *cookie=None*, *api\_key=None*, *bugzilla\_url='https://bugzilla.mozilla.org/rest'*) Initialises a new instance of Bugsy

Parameters

- **username** Username to login with. Defaults to None
- **password** Password to login with. Defaults to None
- **userid** User ID to login with. Defaults to None
- **cookie** Cookie to login with. Defaults to None
- **apikey** API key to use. Defaults to None.
- **bugzilla\_url** URL endpoint to interact with. Defaults to

<https://bugzilla.mozilla.org/rest>

If a api\_key is passed in, Bugsy will use this for authenticating requests. While not required to perform requests, if a username is passed in along with api\_key, we will validate that the api key is valid for this username. Otherwise the api key is blindly used later.

If a username AND password are passed in Bugsy will try get a login token from Bugzilla. If we can't login then a LoginException will be raised.

If a userid AND cookie are passed in Bugsy will create a login token from them. If no username was passed in it will then try to get the username from Bugzilla.

### **\_\_weakref\_\_**

list of weak references to the object (if defined)

**get**(*bug\_number*)

Get a bug from Bugzilla. If there is a login token created during object initialisation it will be part of the query string passed to Bugzilla

**Parameters bug number** – Bug Number that will be searched. If found will return a Bug object.

```
>>> bugzilla = Bugsy()
>>> bug = bugzilla.get(123456)
```
**put**(*bug*)

This method allows you to create or update a bug on Bugzilla. You will have had to pass in a valid username and password to the object initialisation and recieved back a token.

**Parameters bug** – A Bug object either created by hand or by using get()

If there is no valid token then a BugsyException will be raised. If the object passed in is not a Bug then a BugsyException will be raised.

```
>>> bugzilla = Bugsy()
>>> bug = bugzilla.get(123456)
>>> bug.summary = "I like cheese and sausages"
>>> bugzilla.put(bug)
```
## **request**(*path*, *method='GET'*, *\*\*kwargs*)

Perform a HTTP request.

Given a relative Bugzilla URL path, an optional request method, and arguments suitable for requests.Request(), perform a HTTP request.

## class bugsy.**BugsyException**(*msg*)

If while interacting with Bugzilla and we try do something that is not supported this error will be raised.

## class bugsy.**LoginException**(*msg*)

If a username and password are passed in but we don't receive a token then this error will be raised.

## **Bug**

```
class bugsy.Bug(bugsy=None, **kwargs)
```
This represents a Bugzilla Bug

## **OS**

Property for getting or setting the OS that the bug occured on

**>>>** bug.OS "All"

**\_\_init\_\_**(*bugsy=None*, *\*\*kwargs*)

Defaults are set if there are no kwargs passed in. To pass in a dict create the Bug object like the following

Parameters **bugsy** – Bugsy instance to use to connect to Bugzilla.

**>>>** bug = Bug(\*\*myDict)

### **\_\_weakref\_\_**

list of weak references to the object (if defined)

## **add\_comment**(*comment*)

Adds a comment to a bug. If the bug object does not have a bug ID (ie you are creating a bug) then you will need to also call *put* on the *[Bugsy](#page-615-0)* class.

**>>>** bug.add\_comment("I like sausages") **>>>** bugzilla.put(bug)

If it does have a bug id then this will immediately post to the server

**>>>** bug.add\_comment("I like eggs too")

More examples can be found at: [https://github.com/AutomatedTester/Bugsy/blob/master/example/add\\_comments.py](https://github.com/AutomatedTester/Bugsy/blob/master/example/add_comments.py)

## **assigned\_to**

Property for getting the bug assignee

**>>>** bug.assigned\_to "automatedtester@mozilla.com"

#### **component**

Property for getting the bug component

**>>>** bug.component General

#### **get\_comments**()

Obtain comments for this bug.

Returns a list of Comment instances.

## **id**

Property for getting the ID of a bug.

**>>>** bug.id 123456

### **platform**

Property for getting the bug platform

**>>>** bug.platform "ARM"

## **product**

Property for getting the bug product

**>>>** bug.product Core

## **resolution**

Property for getting or setting the bug resolution

**>>>** bug.resolution "FIXED"

#### **status**

Property for getting or setting the bug status

**>>>** bug.status "REOPENED"

## **summary**

Property for getting and setting the bug summary

```
>>> bug.summary
"I like cheese"
```
## **to\_dict**()

Return the raw dict that is used inside this object

## **update**()

Update this object with the latest changes from Bugzilla

```
>>> bug.status
'NEW'
#Changes happen on Bugzilla
>>> bug.update()
>>> bug.status
'FIXED'
```
### **version**

Property for getting the bug platform

**>>>** bug.version "TRUNK"

```
class bugsy.BugException(msg)
```
If we try do something that is not allowed to a bug then this error is raised

**Comment** Changed in version 0.3.

```
class bugsy.Comment(bugsy=None, **kwargs)
```
Represents a single Bugzilla comment.

To get comments you need to do the following

```
>>> bugs = bugzilla.search_for.keywords("checkin-needed").search()
>>> comments = bugs[0].get_comments()
>>> # Returns the comment 0 of the first checkin-needed bug
>>> comments[0].text
```
### **add\_tags**(*tags*)

Add tags to the comments

## **attachment\_id**

If the comment was made on an attachment, return the ID of that attachment. Otherwise it will return None.

### **author**

Return the login name of the comment's author.

### **bug\_id**

Return the ID of the bug that this comment is on.

## **creation\_time**

Return the time (in Bugzilla's timezone) that the comment was added.

## **creator**

Return the login name of the comment's author.

## **id**

Return the comment id that is associated with Bugzilla.

#### **is\_private**

Return True if this comment is private (only visible to a certain group called the "insidergroup").

## **remove\_tags**(*tags*)

Add tags to the comments

## **tags**

Return a set of comment tags currently set for the comment.

## **text**

Return the text that is in this comment

**>>>** comment.text # David really likes cheese apparently

## **time**

This is exactly same as *[creation\\_time](#page-619-0)*.

For compatibility, time is still usable. However, please note that time may be deprecated and removed in a future release.

Prefer creation time instead.

### **Search** Changed in version 0.2.

#### class bugsy.**Search**(*bugsy*)

This allows searching for bugs in Bugzilla

 $\text{init}$ *(bugsy)* 

Initialises the search object

Parameters **bugsy** – Bugsy instance to use to connect to Bugzilla.

### **\_\_weakref\_\_**

list of weak references to the object (if defined)

## **assigned\_to**(*\*args*)

When search() is called it will search for bugs assigned to these users

**Parameters**  $\arg s$  – items passed in will be turned into a list

Returns [Search](#page-619-1)

**>>>** bugzilla.search\_for.assigned\_to("dburns@mozilla.com")

## **bug\_number**(*bug\_numbers*)

When you want to search for a bugs and be able to change the fields returned.

Parameters **bug\_numbers** – A string for the bug number or a list of strings

Returns [Search](#page-619-1)

**>>>** bugzilla.search\_for.bug\_number(['123123', '123456'])

## **change\_history\_fields**(*fields*, *value=None*)

## **include\_fields**(*\*args*)

Include fields is the fields that you want to be returned when searching. These are in addition to the fields that are always included below.

Parameters **args** – items passed in will be turned into a list

Returns [Search](#page-619-1)

**>>>** bugzilla.search\_for.include\_fields("flags")

The following fields are always included in search: 'version', 'id', 'summary', 'status', 'op\_sys', 'resolution', 'product', 'component', 'platform'

**keywords**(*\*args*)

When search() is called it will search for the keywords passed in here

Parameters **args** – items passed in will be turned into a list

Returns [Search](#page-619-1)

```
>>> bugzilla.search_for.keywords("checkin-needed")
```
**search**()

Call the Bugzilla endpoint that will do the search. It will take the information used in other methods on the Search object and build up the query string. If no bugs are found then an empty list is returned.

```
>>> bugs = bugzilla.search_for\
               ... .keywords("checkin-needed")\
... .include_fields("flags")\
... .search()
```
## **summary**(*\*args*)

When search is called it will search for bugs with the words passed into the methods

**Parameters**  $\arg s$  – items passed in will be turned into a list

Returns [Search](#page-619-1)

**>>>** bugzilla.search\_for.summary("663399")

#### **timeframe**(*start*, *end*)

When you want to search bugs for a certain time frame.

**Parameters** 

- **start** –
- **end** –

Returns [Search](#page-619-1)

## **whiteboard**(*\*args*)

When search is called it will search for bugs with the words passed into the methods

Parameters **args** – items passed in will be turned into a list

Returns [Search](#page-619-1)

**>>>** bugzilla.search\_for.whiteboard("affects")

## Indices and tables

- genindex
- modindex
- search

## **Bugsy**

class bugsy.**Bugsy**(*username=None*, *password=None*, *userid=None*, *cookie=None*, *api\_key=None*, *bugzilla\_url='https://bugzilla.mozilla.org/rest'*) Bugsy allows easy getting and putting of Bugzilla bugs

**\_\_init\_\_**(*username=None*, *password=None*, *userid=None*, *cookie=None*, *api\_key=None*, *bugzilla\_url='https://bugzilla.mozilla.org/rest'*) Initialises a new instance of Bugsy

**Parameters** 

- **username** Username to login with. Defaults to None
- **password** Password to login with. Defaults to None
- **userid** User ID to login with. Defaults to None
- **cookie** Cookie to login with. Defaults to None
- **apikey** API key to use. Defaults to None.
- **bugzilla\_url** URL endpoint to interact with. Defaults to

## <https://bugzilla.mozilla.org/rest>

If a api\_key is passed in, Bugsy will use this for authenticating requests. While not required to perform requests, if a username is passed in along with api\_key, we will validate that the api key is valid for this username. Otherwise the api key is blindly used later.

If a username AND password are passed in Bugsy will try get a login token from Bugzilla. If we can't login then a LoginException will be raised.

If a userid AND cookie are passed in Bugsy will create a login token from them. If no username was passed in it will then try to get the username from Bugzilla.

## **\_\_weakref\_\_**

list of weak references to the object (if defined)

**get**(*bug\_number*)

Get a bug from Bugzilla. If there is a login token created during object initialisation it will be part of the query string passed to Bugzilla

Parameters **bug\_number** – Bug Number that will be searched. If found will return a Bug object.

```
>>> bugzilla = Bugsy()
>>> bug = bugzilla.get(123456)
```
### **put**(*bug*)

This method allows you to create or update a bug on Bugzilla. You will have had to pass in a valid username and password to the object initialisation and recieved back a token.

**Parameters bug** – A Bug object either created by hand or by using get()

If there is no valid token then a BugsyException will be raised. If the object passed in is not a Bug then a BugsyException will be raised.

```
>>> bugzilla = Bugsy()
>>> bug = bugzilla.get(123456)
>>> bug.summary = "I like cheese and sausages"
>>> bugzilla.put(bug)
```
# **request**(*path*, *method='GET'*, *\*\*kwargs*)

Perform a HTTP request.

Given a relative Bugzilla URL path, an optional request method, and arguments suitable for requests.Request(), perform a HTTP request.

# class bugsy.**BugsyException**(*msg*)

If while interacting with Bugzilla and we try do something that is not supported this error will be raised.

## class bugsy.**LoginException**(*msg*)

If a username and password are passed in but we don't receive a token then this error will be raised.

## **Bug**

class bugsy.**Bug**(*bugsy=None*, *\*\*kwargs*)

This represents a Bugzilla Bug

## **OS**

Property for getting or setting the OS that the bug occured on

**>>>** bug.OS "All"

**\_\_init\_\_**(*bugsy=None*, *\*\*kwargs*)

Defaults are set if there are no kwargs passed in. To pass in a dict create the Bug object like the following

Parameters **bugsy** – Bugsy instance to use to connect to Bugzilla.

```
>>> bug = Bug(**myDict)
```
### **\_\_weakref\_\_**

list of weak references to the object (if defined)

## **add\_comment**(*comment*)

Adds a comment to a bug. If the bug object does not have a bug ID (ie you are creating a bug) then you will need to also call *put* on the [Bugsy](#page-615-0) class.

```
>>> bug.add_comment("I like sausages")
>>> bugzilla.put(bug)
```
If it does have a bug id then this will immediately post to the server

```
>>> bug.add_comment("I like eggs too")
```
More examples can be found at: [https://github.com/AutomatedTester/Bugsy/blob/master/example/add\\_comments.py](https://github.com/AutomatedTester/Bugsy/blob/master/example/add_comments.py)

## **assigned\_to**

Property for getting the bug assignee

```
>>> bug.assigned_to
"automatedtester@mozilla.com"
```
#### **component**

Property for getting the bug component

```
>>> bug.component
General
```
## **get\_comments**()

Obtain comments for this bug.

Returns a list of Comment instances.

## **id**

Property for getting the ID of a bug.

**>>>** bug.id 123456

### **platform**

Property for getting the bug platform

**>>>** bug.platform "ARM"

### **product**

Property for getting the bug product

**>>>** bug.product Core

## **resolution**

Property for getting or setting the bug resolution

**>>>** bug.resolution "FIXED"

## **status**

Property for getting or setting the bug status

**>>>** bug.status "REOPENED"

### **summary**

Property for getting and setting the bug summary

```
>>> bug.summary
"I like cheese"
```
## **to\_dict**()

Return the raw dict that is used inside this object

#### **update**()

Update this object with the latest changes from Bugzilla

```
>>> bug.status
'NEW'
#Changes happen on Bugzilla
>>> bug.update()
>>> bug.status
'FIXED'
```
### **version**

Property for getting the bug platform

**>>>** bug.version "TRUNK"

```
class bugsy.BugException(msg)
```
If we try do something that is not allowed to a bug then this error is raised

**Comment** Changed in version 0.3.

class bugsy.**Comment**(*bugsy=None*, *\*\*kwargs*)

Represents a single Bugzilla comment.

To get comments you need to do the following

```
>>> bugs = bugzilla.search_for.keywords("checkin-needed").search()
>>> comments = bugs[0].get_comments()
>>> # Returns the comment 0 of the first checkin-needed bug
>>> comments[0].text
```
## **add\_tags**(*tags*)

Add tags to the comments

### **attachment\_id**

If the comment was made on an attachment, return the ID of that attachment. Otherwise it will return None.

## **author**

Return the login name of the comment's author.

### **bug\_id**

Return the ID of the bug that this comment is on.

### **creation\_time**

Return the time (in Bugzilla's timezone) that the comment was added.

## **creator**

Return the login name of the comment's author.

### **id**

Return the comment id that is associated with Bugzilla.

## **is\_private**

Return True if this comment is private (only visible to a certain group called the "insidergroup").

#### **remove\_tags**(*tags*)

Add tags to the comments

## **tags**

Return a set of comment tags currently set for the comment.

## **text**

Return the text that is in this comment

**>>>** comment.text # David really likes cheese apparently

### **time**

This is exactly same as *[creation\\_time](#page-619-0)*.

For compatibility, time is still usable. However, please note that time may be deprecated and removed in a future release.

Prefer creation time instead.

#### **Search** Changed in version 0.2.

## class bugsy.**Search**(*bugsy*)

This allows searching for bugs in Bugzilla

```
__init__(bugsy)
```
Initialises the search object

## Parameters **bugsy** – Bugsy instance to use to connect to Bugzilla.

## **\_\_weakref\_\_**

list of weak references to the object (if defined)

#### **assigned\_to**(*\*args*)

When search() is called it will search for bugs assigned to these users

Parameters **args** – items passed in will be turned into a list

Returns [Search](#page-619-1)

**>>>** bugzilla.search\_for.assigned\_to("dburns@mozilla.com")

**bug\_number**(*bug\_numbers*)

When you want to search for a bugs and be able to change the fields returned.

Parameters **bug\_numbers** – A string for the bug number or a list of strings

Returns [Search](#page-619-1)

**>>>** bugzilla.search\_for.bug\_number(['123123', '123456'])

### **change\_history\_fields**(*fields*, *value=None*)

#### **include\_fields**(*\*args*)

Include fields is the fields that you want to be returned when searching. These are in addition to the fields that are always included below.

Parameters **args** – items passed in will be turned into a list

Returns [Search](#page-619-1)

**>>>** bugzilla.search\_for.include\_fields("flags")

The following fields are always included in search: 'version', 'id', 'summary', 'status', 'op\_sys', 'resolution', 'product', 'component', 'platform'

#### **keywords**(*\*args*)

When search() is called it will search for the keywords passed in here

Parameters **args** – items passed in will be turned into a list

Returns [Search](#page-619-1)

**>>>** bugzilla.search\_for.keywords("checkin-needed")

## **search**()

Call the Bugzilla endpoint that will do the search. It will take the information used in other methods on the Search object and build up the query string. If no bugs are found then an empty list is returned.

```
>>> bugs = bugzilla.search for\
... .keywords("checkin-needed")\
... .include_fields("flags")\
... .search()
```
**summary**(*\*args*)

When search is called it will search for bugs with the words passed into the methods

Parameters **args** – items passed in will be turned into a list

Returns [Search](#page-619-1)

**>>>** bugzilla.search\_for.summary("663399")

## **timeframe**(*start*, *end*)

When you want to search bugs for a certain time frame.

**Parameters** 

- **start** –
- **end** –

Returns [Search](#page-619-1)

#### **whiteboard**(*\*args*)

When search is called it will search for bugs with the words passed into the methods

**Parameters**  $\angle a \angle r$  **= items passed in will be turned into a list** 

Returns [Search](#page-619-1)

**>>>** bugzilla.search\_for.whiteboard("affects")

### Indices and tables

- genindex
- modindex
- search

## **Bugsy**

class bugsy.**Bugsy**(*username=None*, *password=None*, *userid=None*, *cookie=None*, *api\_key=None*, *bugzilla\_url='https://bugzilla.mozilla.org/rest'*)

Bugsy allows easy getting and putting of Bugzilla bugs

**\_\_init\_\_**(*username=None*, *password=None*, *userid=None*, *cookie=None*, *api\_key=None*, *bugzilla\_url='https://bugzilla.mozilla.org/rest'*) Initialises a new instance of Bugsy

### Parameters

- **username** Username to login with. Defaults to None
- **password** Password to login with. Defaults to None
- **userid** User ID to login with. Defaults to None
- **cookie** Cookie to login with. Defaults to None
- **apikey** API key to use. Defaults to None.
- **bugzilla\_url** URL endpoint to interact with. Defaults to

## <https://bugzilla.mozilla.org/rest>

If a api\_key is passed in, Bugsy will use this for authenticating requests. While not required to perform requests, if a username is passed in along with api\_key, we will validate that the api key is valid for this username. Otherwise the api key is blindly used later.

If a username AND password are passed in Bugsy will try get a login token from Bugzilla. If we can't login then a LoginException will be raised.

If a userid AND cookie are passed in Bugsy will create a login token from them. If no username was passed in it will then try to get the username from Bugzilla.

## **\_\_weakref\_\_**

list of weak references to the object (if defined)

**get**(*bug\_number*)

Get a bug from Bugzilla. If there is a login token created during object initialisation it will be part of the query string passed to Bugzilla

**Parameters bug\_number** – Bug Number that will be searched. If found will return a Bug object.

```
>>> bugzilla = Bugsy()
>>> bug = bugzilla.get(123456)
```
## **put**(*bug*)

This method allows you to create or update a bug on Bugzilla. You will have had to pass in a valid username and password to the object initialisation and recieved back a token.

**Parameters bug** – A Bug object either created by hand or by using get()

If there is no valid token then a BugsyException will be raised. If the object passed in is not a Bug then a BugsyException will be raised.

```
>>> bugzilla = Bugsy()
>>> bug = bugzilla.get(123456)
>>> bug.summary = "I like cheese and sausages"
>>> bugzilla.put(bug)
```
## **request**(*path*, *method='GET'*, *\*\*kwargs*)

Perform a HTTP request.

Given a relative Bugzilla URL path, an optional request method, and arguments suitable for requests.Request(), perform a HTTP request.

## class bugsy.**BugsyException**(*msg*)

If while interacting with Bugzilla and we try do something that is not supported this error will be raised.

### class bugsy.**LoginException**(*msg*)

If a username and password are passed in but we don't receive a token then this error will be raised.

## **Bug**

class bugsy.**Bug**(*bugsy=None*, *\*\*kwargs*)

This represents a Bugzilla Bug

**OS**

Property for getting or setting the OS that the bug occured on

```
>>> bug.OS
"All"
```
**\_\_init\_\_**(*bugsy=None*, *\*\*kwargs*)

Defaults are set if there are no kwargs passed in. To pass in a dict create the Bug object like the following

Parameters **bugsy** – Bugsy instance to use to connect to Bugzilla.

**>>>** bug = Bug(\*\*myDict)

### **\_\_weakref\_\_**

list of weak references to the object (if defined)

### **add\_comment**(*comment*)

Adds a comment to a bug. If the bug object does not have a bug ID (ie you are creating a bug) then you will need to also call *put* on the *[Bugsy](#page-615-0)* class.

```
>>> bug.add_comment("I like sausages")
>>> bugzilla.put(bug)
```
If it does have a bug id then this will immediately post to the server

**>>>** bug.add\_comment("I like eggs too")

More examples can be found at: [https://github.com/AutomatedTester/Bugsy/blob/master/example/add\\_comments.py](https://github.com/AutomatedTester/Bugsy/blob/master/example/add_comments.py)

#### **assigned\_to**

Property for getting the bug assignee

**>>>** bug.assigned\_to "automatedtester@mozilla.com"

## **component**

Property for getting the bug component

**>>>** bug.component General

## **get\_comments**()

Obtain comments for this bug.

Returns a list of Comment instances.

## **id**

Property for getting the ID of a bug.

**>>>** bug.id 123456

## **platform**

Property for getting the bug platform

**>>>** bug.platform "ARM"

## **product**

Property for getting the bug product

**>>>** bug.product Core

## **resolution**

Property for getting or setting the bug resolution

**>>>** bug.resolution "FIXED"

## **status**

Property for getting or setting the bug status

**>>>** bug.status "REOPENED"

### **summary**

Property for getting and setting the bug summary

**>>>** bug.summary "I like cheese"

## **to\_dict**()

Return the raw dict that is used inside this object

## **update**()

Update this object with the latest changes from Bugzilla

```
>>> bug.status
'NEW'
#Changes happen on Bugzilla
>>> bug.update()
>>> bug.status
'FIXED'
```
### **version**

Property for getting the bug platform

```
>>> bug.version
"TRUNK"
```
### class bugsy.**BugException**(*msg*)

If we try do something that is not allowed to a bug then this error is raised

#### **Comment** Changed in version 0.3.

# class bugsy.**Comment**(*bugsy=None*, *\*\*kwargs*)

Represents a single Bugzilla comment.

To get comments you need to do the following

```
>>> bugs = bugzilla.search_for.keywords("checkin-needed").search()
>>> comments = bugs[0].get_comments()
>>> # Returns the comment 0 of the first checkin-needed bug
>>> comments[0].text
```
#### **add\_tags**(*tags*)

Add tags to the comments

## **attachment\_id**

If the comment was made on an attachment, return the ID of that attachment. Otherwise it will return None.

### **author**

Return the login name of the comment's author.

## **bug\_id**

Return the ID of the bug that this comment is on.

#### **creation\_time**

Return the time (in Bugzilla's timezone) that the comment was added.

#### **creator**

Return the login name of the comment's author.

#### **id**

Return the comment id that is associated with Bugzilla.

## **is\_private**

Return True if this comment is private (only visible to a certain group called the "insidergroup").

## **remove\_tags**(*tags*)

Add tags to the comments

## **tags**

Return a set of comment tags currently set for the comment.

## **text**

Return the text that is in this comment

**>>>** comment.text # David really likes cheese apparently

## **time**

This is exactly same as *[creation\\_time](#page-619-0)*.

For compatibility, time is still usable. However, please note that time may be deprecated and removed in a future release.

Prefer creation time instead.

**Search** Changed in version 0.2.

```
class bugsy.Search(bugsy)
```
This allows searching for bugs in Bugzilla

**\_\_init\_\_**(*bugsy*) Initialises the search object

Parameters **bugsy** – Bugsy instance to use to connect to Bugzilla.

## **\_\_weakref\_\_**

list of weak references to the object (if defined)

### **assigned\_to**(*\*args*)

When search() is called it will search for bugs assigned to these users

**Parameters**  $\angle a \angle r$  **= items passed in will be turned into a list** 

Returns [Search](#page-619-1)

**>>>** bugzilla.search\_for.assigned\_to("dburns@mozilla.com")

## **bug\_number**(*bug\_numbers*)

When you want to search for a bugs and be able to change the fields returned.

Parameters **bug\_numbers** – A string for the bug number or a list of strings

Returns [Search](#page-619-1)

**>>>** bugzilla.search\_for.bug\_number(['123123', '123456'])

### **change\_history\_fields**(*fields*, *value=None*)

### **include\_fields**(*\*args*)

Include fields is the fields that you want to be returned when searching. These are in addition to the fields that are always included below.

Parameters **args** – items passed in will be turned into a list

```
Returns Search
```
**>>>** bugzilla.search\_for.include\_fields("flags")

The following fields are always included in search: 'version', 'id', 'summary', 'status', 'op\_sys', 'resolution', 'product', 'component', 'platform'

## **keywords**(*\*args*)

When search() is called it will search for the keywords passed in here

**Parameters**  $\arg s$  – items passed in will be turned into a list

Returns [Search](#page-619-1)

**>>>** bugzilla.search\_for.keywords("checkin-needed")

### **search**()

Call the Bugzilla endpoint that will do the search. It will take the information used in other methods on the Search object and build up the query string. If no bugs are found then an empty list is returned.

```
>>> bugs = bugzilla.search_for\
                  ... .keywords("checkin-needed")\
... .include_fields("flags")\
                  ... .search()
```
## **summary**(*\*args*)

When search is called it will search for bugs with the words passed into the methods

Parameters **args** – items passed in will be turned into a list

Returns [Search](#page-619-1)

**>>>** bugzilla.search\_for.summary("663399")

### **timeframe**(*start*, *end*)

When you want to search bugs for a certain time frame.

### Parameters

- **start** –
- **end** –

## Returns [Search](#page-619-1)

## **whiteboard**(*\*args*)

When search is called it will search for bugs with the words passed into the methods

Parameters **args** – items passed in will be turned into a list

Returns [Search](#page-619-1)

**>>>** bugzilla.search\_for.whiteboard("affects")

## Indices and tables

- genindex
- modindex
- search

## **Bugsy**

class bugsy.**Bugsy**(*username=None*, *password=None*, *userid=None*, *cookie=None*, *api\_key=None*, *bugzilla\_url='https://bugzilla.mozilla.org/rest'*) Bugsy allows easy getting and putting of Bugzilla bugs

**\_\_init\_\_**(*username=None*, *password=None*, *userid=None*, *cookie=None*, *api\_key=None*, *bugzilla\_url='https://bugzilla.mozilla.org/rest'*)

Initialises a new instance of Bugsy

### Parameters

- **username** Username to login with. Defaults to None
- **password** Password to login with. Defaults to None
- **userid** User ID to login with. Defaults to None
- **cookie** Cookie to login with. Defaults to None
- **apikey** API key to use. Defaults to None.
- **bugzilla\_url** URL endpoint to interact with. Defaults to

## <https://bugzilla.mozilla.org/rest>

If a api\_key is passed in, Bugsy will use this for authenticating requests. While not required to perform requests, if a username is passed in along with api\_key, we will validate that the api key is valid for this username. Otherwise the api key is blindly used later.

If a username AND password are passed in Bugsy will try get a login token from Bugzilla. If we can't login then a LoginException will be raised.

If a userid AND cookie are passed in Bugsy will create a login token from them. If no username was passed in it will then try to get the username from Bugzilla.

## **\_\_weakref\_\_**

list of weak references to the object (if defined)

**get**(*bug\_number*)

Get a bug from Bugzilla. If there is a login token created during object initialisation it will be part of the query string passed to Bugzilla

**Parameters bug\_number** – Bug Number that will be searched. If found will return a Bug object.

```
>>> bugzilla = Bugsy()
>>> bug = bugzilla.get(123456)
```
#### **put**(*bug*)

This method allows you to create or update a bug on Bugzilla. You will have had to pass in a valid username and password to the object initialisation and recieved back a token.

**Parameters bug** – A Bug object either created by hand or by using get()

If there is no valid token then a BugsyException will be raised. If the object passed in is not a Bug then a BugsyException will be raised.

```
>>> bugzilla = Bugsy()
>>> bug = bugzilla.get(123456)
>>> bug.summary = "I like cheese and sausages"
>>> bugzilla.put(bug)
```

```
request(path, method='GET', **kwargs)
    Perform a HTTP request.
```
Given a relative Bugzilla URL path, an optional request method, and arguments suitable for requests.Request(), perform a HTTP request.

## class bugsy.**BugsyException**(*msg*)

If while interacting with Bugzilla and we try do something that is not supported this error will be raised.

#### class bugsy.**LoginException**(*msg*)

If a username and password are passed in but we don't receive a token then this error will be raised.

## **Bug**

```
class bugsy.Bug(bugsy=None, **kwargs)
```
This represents a Bugzilla Bug

### **OS**

Property for getting or setting the OS that the bug occured on

**>>>** bug.OS "All"

**\_\_init\_\_**(*bugsy=None*, *\*\*kwargs*)

Defaults are set if there are no kwargs passed in. To pass in a dict create the Bug object like the following

Parameters **bugsy** – Bugsy instance to use to connect to Bugzilla.

```
>>> bug = Bug(**myDict)
```
#### **\_\_weakref\_\_**

list of weak references to the object (if defined)

#### **add\_comment**(*comment*)

Adds a comment to a bug. If the bug object does not have a bug ID (ie you are creating a bug) then you will need to also call *put* on the [Bugsy](#page-615-0) class.

```
>>> bug.add_comment("I like sausages")
>>> bugzilla.put(bug)
```
### If it does have a bug id then this will immediately post to the server

```
>>> bug.add_comment("I like eggs too")
```
More examples can be found at: [https://github.com/AutomatedTester/Bugsy/blob/master/example/add\\_comments.py](https://github.com/AutomatedTester/Bugsy/blob/master/example/add_comments.py)

### **assigned\_to**

Property for getting the bug assignee

```
>>> bug.assigned_to
"automatedtester@mozilla.com"
```
#### **component**

Property for getting the bug component

```
>>> bug.component
General
```
## **get\_comments**()

Obtain comments for this bug.

Returns a list of Comment instances.

## **id**

Property for getting the ID of a bug.

**>>>** bug.id 123456

## **platform**

Property for getting the bug platform

```
>>> bug.platform
"ARM"
```
#### **product**

Property for getting the bug product

**>>>** bug.product Core

## **resolution**

Property for getting or setting the bug resolution

**>>>** bug.resolution "FIXED"

## **status**

Property for getting or setting the bug status

```
>>> bug.status
"REOPENED"
```
## **summary**

Property for getting and setting the bug summary

**>>>** bug.summary "I like cheese"

## **to\_dict**()

Return the raw dict that is used inside this object

## **update**()

Update this object with the latest changes from Bugzilla

```
>>> bug.status
'NEW'
#Changes happen on Bugzilla
>>> bug.update()
>>> bug.status
'FIXED'
```
## **version**

Property for getting the bug platform

```
>>> bug.version
"TRUNK"
```

```
class bugsy.BugException(msg)
```
If we try do something that is not allowed to a bug then this error is raised

### **Comment** Changed in version 0.3.

class bugsy.**Comment**(*bugsy=None*, *\*\*kwargs*) Represents a single Bugzilla comment.

To get comments you need to do the following

```
>>> bugs = bugzilla.search_for.keywords("checkin-needed").search()
>>> comments = bugs[0].get_comments()
>>> # Returns the comment 0 of the first checkin-needed bug
>>> comments[0].text
```
### **add\_tags**(*tags*)

Add tags to the comments

## **attachment\_id**

If the comment was made on an attachment, return the ID of that attachment. Otherwise it will return None.

## **author**

Return the login name of the comment's author.

## **bug\_id**

Return the ID of the bug that this comment is on.

### **creation\_time**

Return the time (in Bugzilla's timezone) that the comment was added.

## **creator**

Return the login name of the comment's author.

## **id**

Return the comment id that is associated with Bugzilla.

### **is\_private**

Return True if this comment is private (only visible to a certain group called the "insidergroup").

## **remove\_tags**(*tags*)

Add tags to the comments

## **tags**

Return a set of comment tags currently set for the comment.

#### **text**

Return the text that is in this comment

**>>>** comment.text # David really likes cheese apparently

#### **time**

This is exactly same as *[creation\\_time](#page-619-0)*.

For compatibility, time is still usable. However, please note that time may be deprecated and removed in a future release.

Prefer [creation\\_time](#page-619-0) instead.

## **Search** Changed in version 0.2.

## class bugsy.**Search**(*bugsy*)

This allows searching for bugs in Bugzilla

**\_\_init\_\_**(*bugsy*) Initialises the search object

Parameters **bugsy** – Bugsy instance to use to connect to Bugzilla.

#### **\_\_weakref\_\_**

list of weak references to the object (if defined)

## **assigned\_to**(*\*args*)

When search() is called it will search for bugs assigned to these users

Parameters **args** – items passed in will be turned into a list

## Returns [Search](#page-619-1)

**>>>** bugzilla.search\_for.assigned\_to("dburns@mozilla.com")

### **bug\_number**(*bug\_numbers*)

When you want to search for a bugs and be able to change the fields returned.

Parameters **bug\_numbers** – A string for the bug number or a list of strings

Returns [Search](#page-619-1)

**>>>** bugzilla.search\_for.bug\_number(['123123', '123456'])

## **change\_history\_fields**(*fields*, *value=None*)

## **include\_fields**(*\*args*)

Include fields is the fields that you want to be returned when searching. These are in addition to the fields that are always included below.

Parameters **args** – items passed in will be turned into a list

Returns [Search](#page-619-1)

**>>>** bugzilla.search\_for.include\_fields("flags")

The following fields are always included in search: 'version', 'id', 'summary', 'status', 'op\_sys', 'resolution', 'product', 'component', 'platform'

### **keywords**(*\*args*)

When search() is called it will search for the keywords passed in here

Parameters **args** – items passed in will be turned into a list

Returns [Search](#page-619-1)

**>>>** bugzilla.search\_for.keywords("checkin-needed")

### **search**()

Call the Bugzilla endpoint that will do the search. It will take the information used in other methods on the Search object and build up the query string. If no bugs are found then an empty list is returned.

```
>>> bugs = bugzilla.search_for\
... .keywords("checkin-needed")\
... .include_fields("flags")\
... .search()
```
## **summary**(*\*args*)

When search is called it will search for bugs with the words passed into the methods

**Parameters**  $\arg s$  – items passed in will be turned into a list

Returns [Search](#page-619-1)

**>>>** bugzilla.search\_for.summary("663399")

## **timeframe**(*start*, *end*)

When you want to search bugs for a certain time frame.

Parameters

- **start** –
- **end** –

Returns [Search](#page-619-1)

```
whiteboard(*args)
```
When search is called it will search for bugs with the words passed into the methods

Parameters **args** – items passed in will be turned into a list

Returns [Search](#page-619-1)

**>>>** bugzilla.search\_for.whiteboard("affects")

### Indices and tables

- genindex
- modindex
- search

## **Bugsy**

class bugsy.**Bugsy**(*username=None*, *password=None*, *userid=None*, *cookie=None*, *api\_key=None*, *bugzilla\_url='https://bugzilla.mozilla.org/rest'*)

Bugsy allows easy getting and putting of Bugzilla bugs

**\_\_init\_\_**(*username=None*, *password=None*, *userid=None*, *cookie=None*, *api\_key=None*, *bugzilla\_url='https://bugzilla.mozilla.org/rest'*) Initialises a new instance of Bugsy

### Parameters

- **username** Username to login with. Defaults to None
- **password** Password to login with. Defaults to None
- **userid** User ID to login with. Defaults to None
- **cookie** Cookie to login with. Defaults to None
- **apikey** API key to use. Defaults to None.
- **bugzilla\_url** URL endpoint to interact with. Defaults to

<https://bugzilla.mozilla.org/rest>

If a api\_key is passed in, Bugsy will use this for authenticating requests. While not required to perform requests, if a username is passed in along with api\_key, we will validate that the api key is valid for this username. Otherwise the api key is blindly used later.

If a username AND password are passed in Bugsy will try get a login token from Bugzilla. If we can't login then a LoginException will be raised.

If a userid AND cookie are passed in Bugsy will create a login token from them. If no username was passed in it will then try to get the username from Bugzilla.

### **\_\_weakref\_\_**

list of weak references to the object (if defined)

**get**(*bug\_number*)

Get a bug from Bugzilla. If there is a login token created during object initialisation it will be part of the query string passed to Bugzilla

**Parameters bug\_number** – Bug Number that will be searched. If found will return a Bug object.

```
>>> bugzilla = Bugsy()
>>> bug = bugzilla.get(123456)
```

```
put(bug)
```
This method allows you to create or update a bug on Bugzilla. You will have had to pass in a valid username and password to the object initialisation and recieved back a token.

**Parameters bug** – A Bug object either created by hand or by using get()

If there is no valid token then a BugsyException will be raised. If the object passed in is not a Bug then a BugsyException will be raised.

```
>>> bugzilla = Bugsy()
>>> bug = bugzilla.get(123456)
>>> bug.summary = "I like cheese and sausages"
>>> bugzilla.put(bug)
```
## **request**(*path*, *method='GET'*, *\*\*kwargs*)

Perform a HTTP request.

Given a relative Bugzilla URL path, an optional request method, and arguments suitable for requests.Request(), perform a HTTP request.

## class bugsy.**BugsyException**(*msg*)

If while interacting with Bugzilla and we try do something that is not supported this error will be raised.

## class bugsy.**LoginException**(*msg*)

If a username and password are passed in but we don't receive a token then this error will be raised.

## **Bug**

```
class bugsy.Bug(bugsy=None, **kwargs)
```
This represents a Bugzilla Bug

## **OS**

Property for getting or setting the OS that the bug occured on

**>>>** bug.OS "All"

## **\_\_init\_\_**(*bugsy=None*, *\*\*kwargs*)

Defaults are set if there are no kwargs passed in. To pass in a dict create the Bug object like the following

Parameters **bugsy** – Bugsy instance to use to connect to Bugzilla.

**>>>** bug = Bug(\*\*myDict)

### **\_\_weakref\_\_**

list of weak references to the object (if defined)

### **add\_comment**(*comment*)

Adds a comment to a bug. If the bug object does not have a bug ID (ie you are creating a bug) then you will need to also call *put* on the [Bugsy](#page-615-0) class.

```
>>> bug.add_comment("I like sausages")
>>> bugzilla.put(bug)
```
If it does have a bug id then this will immediately post to the server

**>>>** bug.add\_comment("I like eggs too")

More examples can be found at: [https://github.com/AutomatedTester/Bugsy/blob/master/example/add\\_comments.py](https://github.com/AutomatedTester/Bugsy/blob/master/example/add_comments.py)

## **assigned\_to**

Property for getting the bug assignee

**>>>** bug.assigned\_to "automatedtester@mozilla.com"

### **component**

Property for getting the bug component

**>>>** bug.component General

## **get\_comments**()

Obtain comments for this bug.

Returns a list of Comment instances.

## **id**

Property for getting the ID of a bug.

**>>>** bug.id 123456

### **platform**

Property for getting the bug platform

**>>>** bug.platform "ARM"

#### **product**

Property for getting the bug product

```
>>> bug.product
Core
```
## **resolution**

Property for getting or setting the bug resolution

**>>>** bug.resolution "FIXED"

## **status**

Property for getting or setting the bug status

```
>>> bug.status
"REOPENED"
```
## **summary**

Property for getting and setting the bug summary

**>>>** bug.summary "I like cheese"

## **to\_dict**()

Return the raw dict that is used inside this object

## **update**()

Update this object with the latest changes from Bugzilla

```
>>> bug.status
'NEW'
#Changes happen on Bugzilla
>>> bug.update()
>>> bug.status
'FIXED'
```
## **version**

Property for getting the bug platform

**>>>** bug.version "TRUNK"

class bugsy.**BugException**(*msg*)

If we try do something that is not allowed to a bug then this error is raised

**Comment** Changed in version 0.3.

class bugsy.**Comment**(*bugsy=None*, *\*\*kwargs*)

Represents a single Bugzilla comment.

To get comments you need to do the following

```
>>> bugs = bugzilla.search_for.keywords("checkin-needed").search()
>>> comments = bugs[0].get_comments()
>>> # Returns the comment 0 of the first checkin-needed bug
>>> comments[0].text
```
### **add\_tags**(*tags*)

Add tags to the comments

## **attachment\_id**

If the comment was made on an attachment, return the ID of that attachment. Otherwise it will return None.

### **author**

Return the login name of the comment's author.

## **bug\_id**

Return the ID of the bug that this comment is on.

#### **creation\_time**

Return the time (in Bugzilla's timezone) that the comment was added.

### **creator**

Return the login name of the comment's author.

### **id**

Return the comment id that is associated with Bugzilla.

### **is\_private**

Return True if this comment is private (only visible to a certain group called the "insidergroup").

### **remove\_tags**(*tags*)

Add tags to the comments

## **tags**

Return a set of comment tags currently set for the comment.

## **text**

Return the text that is in this comment

**>>>** comment.text # David really likes cheese apparently

### **time**

This is exactly same as *[creation\\_time](#page-619-0)*.

For compatibility, time is still usable. However, please note that time may be deprecated and removed in a future release.

Prefer creation time instead.

## **Search** Changed in version 0.2.

### class bugsy.**Search**(*bugsy*)

This allows searching for bugs in Bugzilla

```
__init__(bugsy)
```
Initialises the search object

Parameters **bugsy** – Bugsy instance to use to connect to Bugzilla.

#### **\_\_weakref\_\_**

list of weak references to the object (if defined)

#### **assigned\_to**(*\*args*)

When search() is called it will search for bugs assigned to these users

Parameters **args** – items passed in will be turned into a list

Returns [Search](#page-619-1)

**>>>** bugzilla.search\_for.assigned\_to("dburns@mozilla.com")

### **bug\_number**(*bug\_numbers*)

When you want to search for a bugs and be able to change the fields returned.

Parameters **bug\_numbers** – A string for the bug number or a list of strings

Returns [Search](#page-619-1)

**>>>** bugzilla.search\_for.bug\_number(['123123', '123456'])

**change\_history\_fields**(*fields*, *value=None*)

### **include\_fields**(*\*args*)

Include fields is the fields that you want to be returned when searching. These are in addition to the fields that are always included below.

**Parameters**  $\arg s$  – items passed in will be turned into a list

Returns [Search](#page-619-1)

**>>>** bugzilla.search\_for.include\_fields("flags")

The following fields are always included in search: 'version', 'id', 'summary', 'status', 'op\_sys', 'resolution', 'product', 'component', 'platform'

## **keywords**(*\*args*)

When search() is called it will search for the keywords passed in here

Parameters **args** – items passed in will be turned into a list

Returns [Search](#page-619-1)

**>>>** bugzilla.search\_for.keywords("checkin-needed")

#### **search**()

Call the Bugzilla endpoint that will do the search. It will take the information used in other methods on the Search object and build up the query string. If no bugs are found then an empty list is returned.

```
>>> bugs = bugzilla.search_for\
... .keywords("checkin-needed")\
... .include_fields("flags")\
... .search()
```

```
summary(*args)
```
When search is called it will search for bugs with the words passed into the methods

**Parameters**  $\text{args}$  – items passed in will be turned into a list

Returns [Search](#page-619-1)

**>>>** bugzilla.search\_for.summary("663399")

#### **timeframe**(*start*, *end*)

When you want to search bugs for a certain time frame.

Parameters

• **start** –

• **end** –

Returns [Search](#page-619-1)

## **whiteboard**(*\*args*)

When search is called it will search for bugs with the words passed into the methods

Parameters **args** – items passed in will be turned into a list

Returns [Search](#page-619-1)

**>>>** bugzilla.search\_for.whiteboard("affects")

## Indices and tables

- genindex
- modindex
- search

## **Bugsy**

class bugsy.**Bugsy**(*username=None*, *password=None*, *userid=None*, *cookie=None*, *api\_key=None*, *bugzilla\_url='https://bugzilla.mozilla.org/rest'*) Bugsy allows easy getting and putting of Bugzilla bugs

**\_\_init\_\_**(*username=None*, *password=None*, *userid=None*, *cookie=None*, *api\_key=None*, *bugzilla\_url='https://bugzilla.mozilla.org/rest'*) Initialises a new instance of Bugsy

#### Parameters

- **username** Username to login with. Defaults to None
- **password** Password to login with. Defaults to None
- **userid** User ID to login with. Defaults to None
- **cookie** Cookie to login with. Defaults to None
- **apikey** API key to use. Defaults to None.
- **bugzilla\_url** URL endpoint to interact with. Defaults to

## <https://bugzilla.mozilla.org/rest>

If a api\_key is passed in, Bugsy will use this for authenticating requests. While not required to perform requests, if a username is passed in along with api\_key, we will validate that the api key is valid for this username. Otherwise the api key is blindly used later.

If a username AND password are passed in Bugsy will try get a login token from Bugzilla. If we can't login then a LoginException will be raised.

If a userid AND cookie are passed in Bugsy will create a login token from them. If no username was passed in it will then try to get the username from Bugzilla.

### **\_\_weakref\_\_**

list of weak references to the object (if defined)

**get**(*bug\_number*)

Get a bug from Bugzilla. If there is a login token created during object initialisation it will be part of the query string passed to Bugzilla

**Parameters bug number** – Bug Number that will be searched. If found will return a Bug object.

```
>>> bugzilla = Bugsy()
>>> bug = bugzilla.get(123456)
```
**put**(*bug*)

This method allows you to create or update a bug on Bugzilla. You will have had to pass in a valid username and password to the object initialisation and recieved back a token.

**Parameters bug** – A Bug object either created by hand or by using get()

If there is no valid token then a BugsyException will be raised. If the object passed in is not a Bug then a BugsyException will be raised.

```
>>> bugzilla = Bugsy()
>>> bug = bugzilla.get(123456)
>>> bug.summary = "I like cheese and sausages"
>>> bugzilla.put(bug)
```
## **request**(*path*, *method='GET'*, *\*\*kwargs*)

Perform a HTTP request.

Given a relative Bugzilla URL path, an optional request method, and arguments suitable for requests.Request(), perform a HTTP request.

## class bugsy.**BugsyException**(*msg*)

If while interacting with Bugzilla and we try do something that is not supported this error will be raised.

## class bugsy.**LoginException**(*msg*)

If a username and password are passed in but we don't receive a token then this error will be raised.

## **Bug**

```
class bugsy.Bug(bugsy=None, **kwargs)
```
This represents a Bugzilla Bug

**OS**

Property for getting or setting the OS that the bug occured on

**>>>** bug.OS "All"

**\_\_init\_\_**(*bugsy=None*, *\*\*kwargs*)

Defaults are set if there are no kwargs passed in. To pass in a dict create the Bug object like the following

Parameters **bugsy** – Bugsy instance to use to connect to Bugzilla.

**>>>** bug = Bug(\*\*myDict)

## **\_\_weakref\_\_**

list of weak references to the object (if defined)

## **add\_comment**(*comment*)

Adds a comment to a bug. If the bug object does not have a bug ID (ie you are creating a bug) then you will need to also call *put* on the *[Bugsy](#page-615-0)* class.

**>>>** bug.add\_comment("I like sausages") **>>>** bugzilla.put(bug)

If it does have a bug id then this will immediately post to the server

**>>>** bug.add\_comment("I like eggs too")

More examples can be found at: [https://github.com/AutomatedTester/Bugsy/blob/master/example/add\\_comments.py](https://github.com/AutomatedTester/Bugsy/blob/master/example/add_comments.py)

## **assigned\_to**

Property for getting the bug assignee

**>>>** bug.assigned\_to "automatedtester@mozilla.com"

#### **component**

Property for getting the bug component

**>>>** bug.component General

#### **get\_comments**()

Obtain comments for this bug.

Returns a list of Comment instances.

## **id**

Property for getting the ID of a bug.

**>>>** bug.id 123456

### **platform**

Property for getting the bug platform

**>>>** bug.platform "ARM"

## **product**

Property for getting the bug product

**>>>** bug.product Core

## **resolution**

Property for getting or setting the bug resolution

**>>>** bug.resolution "FIXED"

#### **status**

Property for getting or setting the bug status

**>>>** bug.status "REOPENED"

## **summary**

Property for getting and setting the bug summary

**>>>** bug.summary "I like cheese"

## **to\_dict**()

Return the raw dict that is used inside this object

## **update**()

Update this object with the latest changes from Bugzilla

```
>>> bug.status
'NEW'
#Changes happen on Bugzilla
>>> bug.update()
>>> bug.status
'FIXED'
```
## **version**

Property for getting the bug platform

**>>>** bug.version "TRUNK"

```
class bugsy.BugException(msg)
```
If we try do something that is not allowed to a bug then this error is raised

**Comment** Changed in version 0.3.

```
class bugsy.Comment(bugsy=None, **kwargs)
```
Represents a single Bugzilla comment.

To get comments you need to do the following

```
>>> bugs = bugzilla.search_for.keywords("checkin-needed").search()
>>> comments = bugs[0].get_comments()
>>> # Returns the comment 0 of the first checkin-needed bug
>>> comments[0].text
```
## **add\_tags**(*tags*)

Add tags to the comments

### **attachment\_id**

If the comment was made on an attachment, return the ID of that attachment. Otherwise it will return None.

### **author**

Return the login name of the comment's author.

### **bug\_id**

Return the ID of the bug that this comment is on.

## **creation\_time**

Return the time (in Bugzilla's timezone) that the comment was added.

### **creator**

Return the login name of the comment's author.

## **id**

Return the comment id that is associated with Bugzilla.

### **is\_private**

Return True if this comment is private (only visible to a certain group called the "insidergroup").

## **remove\_tags**(*tags*)

Add tags to the comments
## **tags**

Return a set of comment tags currently set for the comment.

## **text**

Return the text that is in this comment

**>>>** comment.text # David really likes cheese apparently

### **time**

This is exactly same as *[creation\\_time](#page-619-0)*.

For compatibility, time is still usable. However, please note that time may be deprecated and removed in a future release.

Prefer creation time instead.

#### **Search** Changed in version 0.2.

#### class bugsy.**Search**(*bugsy*)

This allows searching for bugs in Bugzilla

 $\text{init}$ *(bugsy)* 

Initialises the search object

Parameters **bugsy** – Bugsy instance to use to connect to Bugzilla.

#### **\_\_weakref\_\_**

list of weak references to the object (if defined)

#### **assigned\_to**(*\*args*)

When search() is called it will search for bugs assigned to these users

**Parameters**  $\angle a \angle r$  **= items passed in will be turned into a list** 

Returns [Search](#page-619-1)

**>>>** bugzilla.search\_for.assigned\_to("dburns@mozilla.com")

## **bug\_number**(*bug\_numbers*)

When you want to search for a bugs and be able to change the fields returned.

Parameters **bug\_numbers** – A string for the bug number or a list of strings

Returns [Search](#page-619-1)

**>>>** bugzilla.search\_for.bug\_number(['123123', '123456'])

## **change\_history\_fields**(*fields*, *value=None*)

## **include\_fields**(*\*args*)

Include fields is the fields that you want to be returned when searching. These are in addition to the fields that are always included below.

Parameters **args** – items passed in will be turned into a list

Returns [Search](#page-619-1)

**>>>** bugzilla.search\_for.include\_fields("flags")

The following fields are always included in search: 'version', 'id', 'summary', 'status', 'op\_sys', 'resolution', 'product', 'component', 'platform'

**keywords**(*\*args*)

When search() is called it will search for the keywords passed in here

Parameters **args** – items passed in will be turned into a list

Returns [Search](#page-619-1)

```
>>> bugzilla.search_for.keywords("checkin-needed")
```
**search**()

Call the Bugzilla endpoint that will do the search. It will take the information used in other methods on the Search object and build up the query string. If no bugs are found then an empty list is returned.

```
>>> bugs = bugzilla.search_for\
... .keywords("checkin-needed")\
... .include_fields("flags")\
... .search()
```

```
summary(*args)
```
When search is called it will search for bugs with the words passed into the methods

Parameters **args** – items passed in will be turned into a list

Returns [Search](#page-619-1)

**>>>** bugzilla.search\_for.summary("663399")

#### **timeframe**(*start*, *end*)

When you want to search bugs for a certain time frame.

#### **Parameters**

- **start** –
- **end** –

Returns [Search](#page-619-1)

## **whiteboard**(*\*args*)

When search is called it will search for bugs with the words passed into the methods

Parameters **args** – items passed in will be turned into a list

Returns [Search](#page-619-1)

**>>>** bugzilla.search\_for.whiteboard("affects")

### Indices and tables

- genindex
- modindex
- search

### **Bugsy**

class bugsy.**Bugsy**(*username=None*, *password=None*, *userid=None*, *cookie=None*, *api\_key=None*, *bugzilla\_url='https://bugzilla.mozilla.org/rest'*) Bugsy allows easy getting and putting of Bugzilla bugs

**\_\_init\_\_**(*username=None*, *password=None*, *userid=None*, *cookie=None*, *api\_key=None*, *bugzilla\_url='https://bugzilla.mozilla.org/rest'*) Initialises a new instance of Bugsy

Parameters

- **username** Username to login with. Defaults to None
- **password** Password to login with. Defaults to None
- **userid** User ID to login with. Defaults to None
- **cookie** Cookie to login with. Defaults to None
- **apikey** API key to use. Defaults to None.
- **bugzilla\_url** URL endpoint to interact with. Defaults to

## <https://bugzilla.mozilla.org/rest>

If a api\_key is passed in, Bugsy will use this for authenticating requests. While not required to perform requests, if a username is passed in along with api\_key, we will validate that the api key is valid for this username. Otherwise the api key is blindly used later.

If a username AND password are passed in Bugsy will try get a login token from Bugzilla. If we can't login then a LoginException will be raised.

If a userid AND cookie are passed in Bugsy will create a login token from them. If no username was passed in it will then try to get the username from Bugzilla.

## **\_\_weakref\_\_**

list of weak references to the object (if defined)

**get**(*bug\_number*)

Get a bug from Bugzilla. If there is a login token created during object initialisation it will be part of the query string passed to Bugzilla

Parameters **bug\_number** – Bug Number that will be searched. If found will return a Bug object.

```
>>> bugzilla = Bugsy()
>>> bug = bugzilla.get(123456)
```
#### **put**(*bug*)

This method allows you to create or update a bug on Bugzilla. You will have had to pass in a valid username and password to the object initialisation and recieved back a token.

**Parameters bug** – A Bug object either created by hand or by using get()

If there is no valid token then a BugsyException will be raised. If the object passed in is not a Bug then a BugsyException will be raised.

```
>>> bugzilla = Bugsy()
>>> bug = bugzilla.get(123456)
>>> bug.summary = "I like cheese and sausages"
>>> bugzilla.put(bug)
```
# **request**(*path*, *method='GET'*, *\*\*kwargs*)

Perform a HTTP request.

Given a relative Bugzilla URL path, an optional request method, and arguments suitable for requests.Request(), perform a HTTP request.

# class bugsy.**BugsyException**(*msg*)

If while interacting with Bugzilla and we try do something that is not supported this error will be raised.

## class bugsy.**LoginException**(*msg*)

If a username and password are passed in but we don't receive a token then this error will be raised.

#### **Bug**

```
class bugsy.Bug(bugsy=None, **kwargs)
```
This represents a Bugzilla Bug

## **OS**

Property for getting or setting the OS that the bug occured on

**>>>** bug.OS "All"

**\_\_init\_\_**(*bugsy=None*, *\*\*kwargs*)

Defaults are set if there are no kwargs passed in. To pass in a dict create the Bug object like the following

Parameters **bugsy** – Bugsy instance to use to connect to Bugzilla.

```
>>> bug = Bug(**myDict)
```
#### **\_\_weakref\_\_**

list of weak references to the object (if defined)

## **add\_comment**(*comment*)

Adds a comment to a bug. If the bug object does not have a bug ID (ie you are creating a bug) then you will need to also call *put* on the [Bugsy](#page-615-0) class.

```
>>> bug.add_comment("I like sausages")
>>> bugzilla.put(bug)
```
If it does have a bug id then this will immediately post to the server

```
>>> bug.add_comment("I like eggs too")
```
More examples can be found at: [https://github.com/AutomatedTester/Bugsy/blob/master/example/add\\_comments.py](https://github.com/AutomatedTester/Bugsy/blob/master/example/add_comments.py)

## **assigned\_to**

Property for getting the bug assignee

```
>>> bug.assigned_to
"automatedtester@mozilla.com"
```
#### **component**

Property for getting the bug component

```
>>> bug.component
General
```
### **get\_comments**()

Obtain comments for this bug.

Returns a list of Comment instances.

## **id**

Property for getting the ID of a bug.

**>>>** bug.id 123456

### **platform**

Property for getting the bug platform

**>>>** bug.platform "ARM"

#### **product**

Property for getting the bug product

**>>>** bug.product Core

## **resolution**

Property for getting or setting the bug resolution

**>>>** bug.resolution "FIXED"

## **status**

Property for getting or setting the bug status

**>>>** bug.status "REOPENED"

#### **summary**

Property for getting and setting the bug summary

```
>>> bug.summary
"I like cheese"
```
## **to\_dict**()

Return the raw dict that is used inside this object

#### **update**()

Update this object with the latest changes from Bugzilla

```
>>> bug.status
'NEW'
#Changes happen on Bugzilla
>>> bug.update()
>>> bug.status
'FIXED'
```
#### **version**

Property for getting the bug platform

**>>>** bug.version "TRUNK"

```
class bugsy.BugException(msg)
```
If we try do something that is not allowed to a bug then this error is raised

**Comment** Changed in version 0.3.

class bugsy.**Comment**(*bugsy=None*, *\*\*kwargs*)

Represents a single Bugzilla comment.

To get comments you need to do the following

```
>>> bugs = bugzilla.search_for.keywords("checkin-needed").search()
>>> comments = bugs[0].get_comments()
>>> # Returns the comment 0 of the first checkin-needed bug
>>> comments[0].text
```
## **add\_tags**(*tags*)

Add tags to the comments

#### **attachment\_id**

If the comment was made on an attachment, return the ID of that attachment. Otherwise it will return None.

## **author**

Return the login name of the comment's author.

#### **bug\_id**

Return the ID of the bug that this comment is on.

#### **creation\_time**

Return the time (in Bugzilla's timezone) that the comment was added.

### **creator**

Return the login name of the comment's author.

#### **id**

Return the comment id that is associated with Bugzilla.

### **is\_private**

Return True if this comment is private (only visible to a certain group called the "insidergroup").

#### **remove\_tags**(*tags*)

Add tags to the comments

## **tags**

Return a set of comment tags currently set for the comment.

#### **text**

Return the text that is in this comment

```
>>> comment.text # David really likes cheese apparently
```
### **time**

This is exactly same as *[creation\\_time](#page-619-0)*.

For compatibility, time is still usable. However, please note that time may be deprecated and removed in a future release.

Prefer creation time instead.

#### **Search** Changed in version 0.2.

## class bugsy.**Search**(*bugsy*)

This allows searching for bugs in Bugzilla

```
__init__(bugsy)
```
Initialises the search object

## Parameters **bugsy** – Bugsy instance to use to connect to Bugzilla.

## **\_\_weakref\_\_**

list of weak references to the object (if defined)

```
assigned_to(*args)
```
When search() is called it will search for bugs assigned to these users

Parameters **args** – items passed in will be turned into a list

Returns [Search](#page-619-1)

**>>>** bugzilla.search\_for.assigned\_to("dburns@mozilla.com")

**bug\_number**(*bug\_numbers*)

When you want to search for a bugs and be able to change the fields returned.

Parameters **bug\_numbers** – A string for the bug number or a list of strings

Returns [Search](#page-619-1)

**>>>** bugzilla.search\_for.bug\_number(['123123', '123456'])

#### **change\_history\_fields**(*fields*, *value=None*)

#### **include\_fields**(*\*args*)

Include fields is the fields that you want to be returned when searching. These are in addition to the fields that are always included below.

Parameters **args** – items passed in will be turned into a list

Returns [Search](#page-619-1)

**>>>** bugzilla.search\_for.include\_fields("flags")

The following fields are always included in search: 'version', 'id', 'summary', 'status', 'op\_sys', 'resolution', 'product', 'component', 'platform'

#### **keywords**(*\*args*)

When search() is called it will search for the keywords passed in here

Parameters **args** – items passed in will be turned into a list

Returns [Search](#page-619-1)

**>>>** bugzilla.search\_for.keywords("checkin-needed")

### **search**()

Call the Bugzilla endpoint that will do the search. It will take the information used in other methods on the Search object and build up the query string. If no bugs are found then an empty list is returned.

```
>>> bugs = bugzilla.search_for\
... .keywords("checkin-needed")\
... .include_fields("flags")\
... .search()
```
**summary**(*\*args*)

When search is called it will search for bugs with the words passed into the methods

Parameters **args** – items passed in will be turned into a list

Returns [Search](#page-619-1)

**>>>** bugzilla.search\_for.summary("663399")

## **timeframe**(*start*, *end*)

When you want to search bugs for a certain time frame.

**Parameters** 

- **start** –
- **end** –

Returns [Search](#page-619-1)

#### **whiteboard**(*\*args*)

When search is called it will search for bugs with the words passed into the methods

**Parameters**  $\angle a \angle r$  **= items passed in will be turned into a list** 

Returns [Search](#page-619-1)

**>>>** bugzilla.search\_for.whiteboard("affects")

#### Indices and tables

- genindex
- modindex
- search

### **Bugsy**

class bugsy.**Bugsy**(*username=None*, *password=None*, *userid=None*, *cookie=None*, *api\_key=None*, *bugzilla\_url='https://bugzilla.mozilla.org/rest'*)

Bugsy allows easy getting and putting of Bugzilla bugs

**\_\_init\_\_**(*username=None*, *password=None*, *userid=None*, *cookie=None*, *api\_key=None*, *bugzilla\_url='https://bugzilla.mozilla.org/rest'*) Initialises a new instance of Bugsy

#### Parameters

- **username** Username to login with. Defaults to None
- **password** Password to login with. Defaults to None
- **userid** User ID to login with. Defaults to None
- **cookie** Cookie to login with. Defaults to None
- **apikey** API key to use. Defaults to None.
- **bugzilla\_url** URL endpoint to interact with. Defaults to

### <https://bugzilla.mozilla.org/rest>

If a api\_key is passed in, Bugsy will use this for authenticating requests. While not required to perform requests, if a username is passed in along with api\_key, we will validate that the api key is valid for this username. Otherwise the api key is blindly used later.

If a username AND password are passed in Bugsy will try get a login token from Bugzilla. If we can't login then a LoginException will be raised.

If a userid AND cookie are passed in Bugsy will create a login token from them. If no username was passed in it will then try to get the username from Bugzilla.

#### **\_\_weakref\_\_**

list of weak references to the object (if defined)

**get**(*bug\_number*)

Get a bug from Bugzilla. If there is a login token created during object initialisation it will be part of the query string passed to Bugzilla

**Parameters bug\_number** – Bug Number that will be searched. If found will return a Bug object.

```
>>> bugzilla = Bugsy()
>>> bug = bugzilla.get(123456)
```
**put**(*bug*)

This method allows you to create or update a bug on Bugzilla. You will have had to pass in a valid username and password to the object initialisation and recieved back a token.

**Parameters bug** – A Bug object either created by hand or by using get()

If there is no valid token then a BugsyException will be raised. If the object passed in is not a Bug then a BugsyException will be raised.

```
>>> bugzilla = Bugsy()
>>> bug = bugzilla.get(123456)
>>> bug.summary = "I like cheese and sausages"
>>> bugzilla.put(bug)
```
### **request**(*path*, *method='GET'*, *\*\*kwargs*)

Perform a HTTP request.

Given a relative Bugzilla URL path, an optional request method, and arguments suitable for requests.Request(), perform a HTTP request.

### class bugsy.**BugsyException**(*msg*)

If while interacting with Bugzilla and we try do something that is not supported this error will be raised.

#### class bugsy.**LoginException**(*msg*)

If a username and password are passed in but we don't receive a token then this error will be raised.

#### **Bug**

class bugsy.**Bug**(*bugsy=None*, *\*\*kwargs*)

This represents a Bugzilla Bug

**OS**

Property for getting or setting the OS that the bug occured on

```
>>> bug.OS
"All"
```
**\_\_init\_\_**(*bugsy=None*, *\*\*kwargs*)

Defaults are set if there are no kwargs passed in. To pass in a dict create the Bug object like the following

Parameters **bugsy** – Bugsy instance to use to connect to Bugzilla.

**>>>** bug = Bug(\*\*myDict)

#### **\_\_weakref\_\_**

list of weak references to the object (if defined)

### **add\_comment**(*comment*)

Adds a comment to a bug. If the bug object does not have a bug ID (ie you are creating a bug) then you will need to also call *put* on the *[Bugsy](#page-615-0)* class.

```
>>> bug.add_comment("I like sausages")
>>> bugzilla.put(bug)
```
If it does have a bug id then this will immediately post to the server

**>>>** bug.add\_comment("I like eggs too")

More examples can be found at: [https://github.com/AutomatedTester/Bugsy/blob/master/example/add\\_comments.py](https://github.com/AutomatedTester/Bugsy/blob/master/example/add_comments.py)

#### **assigned\_to**

Property for getting the bug assignee

**>>>** bug.assigned\_to "automatedtester@mozilla.com"

## **component**

Property for getting the bug component

**>>>** bug.component General

## **get\_comments**()

Obtain comments for this bug.

Returns a list of Comment instances.

## **id**

Property for getting the ID of a bug.

**>>>** bug.id 123456

## **platform**

Property for getting the bug platform

**>>>** bug.platform "ARM"

### **product**

Property for getting the bug product

**>>>** bug.product Core

### **resolution**

Property for getting or setting the bug resolution

**>>>** bug.resolution "FIXED"

## **status**

Property for getting or setting the bug status

**>>>** bug.status "REOPENED"

#### **summary**

Property for getting and setting the bug summary

**>>>** bug.summary "I like cheese"

## **to\_dict**()

Return the raw dict that is used inside this object

## **update**()

Update this object with the latest changes from Bugzilla

```
>>> bug.status
'NEW'
#Changes happen on Bugzilla
>>> bug.update()
>>> bug.status
'FIXED'
```
### **version**

Property for getting the bug platform

```
>>> bug.version
"TRUNK"
```
#### class bugsy.**BugException**(*msg*)

If we try do something that is not allowed to a bug then this error is raised

#### **Comment** Changed in version 0.3.

# class bugsy.**Comment**(*bugsy=None*, *\*\*kwargs*)

Represents a single Bugzilla comment.

To get comments you need to do the following

```
>>> bugs = bugzilla.search_for.keywords("checkin-needed").search()
>>> comments = bugs[0].get_comments()
>>> # Returns the comment 0 of the first checkin-needed bug
>>> comments[0].text
```
#### **add\_tags**(*tags*)

Add tags to the comments

## **attachment\_id**

If the comment was made on an attachment, return the ID of that attachment. Otherwise it will return None.

#### **author**

Return the login name of the comment's author.

## **bug\_id**

Return the ID of the bug that this comment is on.

#### **creation\_time**

Return the time (in Bugzilla's timezone) that the comment was added.

#### **creator**

Return the login name of the comment's author.

#### **id**

Return the comment id that is associated with Bugzilla.

### **is\_private**

Return True if this comment is private (only visible to a certain group called the "insidergroup").

## **remove\_tags**(*tags*)

Add tags to the comments

## **tags**

Return a set of comment tags currently set for the comment.

### **text**

Return the text that is in this comment

**>>>** comment.text # David really likes cheese apparently

### **time**

This is exactly same as *[creation\\_time](#page-619-0)*.

For compatibility, time is still usable. However, please note that time may be deprecated and removed in a future release.

Prefer creation time instead.

**Search** Changed in version 0.2.

class bugsy.**Search**(*bugsy*)

This allows searching for bugs in Bugzilla

**\_\_init\_\_**(*bugsy*) Initialises the search object

Parameters **bugsy** – Bugsy instance to use to connect to Bugzilla.

### **\_\_weakref\_\_**

list of weak references to the object (if defined)

#### **assigned\_to**(*\*args*)

When search() is called it will search for bugs assigned to these users

**Parameters**  $\angle a \angle r$  **= items passed in will be turned into a list** 

Returns [Search](#page-619-1)

**>>>** bugzilla.search\_for.assigned\_to("dburns@mozilla.com")

### **bug\_number**(*bug\_numbers*)

When you want to search for a bugs and be able to change the fields returned.

Parameters **bug\_numbers** – A string for the bug number or a list of strings

Returns [Search](#page-619-1)

**>>>** bugzilla.search\_for.bug\_number(['123123', '123456'])

## **change\_history\_fields**(*fields*, *value=None*)

#### **include\_fields**(*\*args*)

Include fields is the fields that you want to be returned when searching. These are in addition to the fields that are always included below.

Parameters **args** – items passed in will be turned into a list

```
Returns Search
```
**>>>** bugzilla.search\_for.include\_fields("flags")

The following fields are always included in search: 'version', 'id', 'summary', 'status', 'op\_sys', 'resolution', 'product', 'component', 'platform'

## **keywords**(*\*args*)

When search() is called it will search for the keywords passed in here

Parameters **args** – items passed in will be turned into a list

Returns [Search](#page-619-1)

**>>>** bugzilla.search\_for.keywords("checkin-needed")

## **search**()

Call the Bugzilla endpoint that will do the search. It will take the information used in other methods on the Search object and build up the query string. If no bugs are found then an empty list is returned.

```
>>> bugs = bugzilla.search_for\
                  ... .keywords("checkin-needed")\
... .include_fields("flags")\
                  ... .search()
```
**summary**(*\*args*)

When search is called it will search for bugs with the words passed into the methods

Parameters **args** – items passed in will be turned into a list

Returns [Search](#page-619-1)

**>>>** bugzilla.search\_for.summary("663399")

#### **timeframe**(*start*, *end*)

When you want to search bugs for a certain time frame.

Parameters

- **start** –
- **end** –

Returns [Search](#page-619-1)

## **whiteboard**(*\*args*)

When search is called it will search for bugs with the words passed into the methods

Parameters **args** – items passed in will be turned into a list

Returns [Search](#page-619-1)

**>>>** bugzilla.search\_for.whiteboard("affects")

## Indices and tables

- genindex
- modindex
- search

### **Bugsy**

class bugsy.**Bugsy**(*username=None*, *password=None*, *userid=None*, *cookie=None*, *api\_key=None*, *bugzilla\_url='https://bugzilla.mozilla.org/rest'*) Bugsy allows easy getting and putting of Bugzilla bugs

**\_\_init\_\_**(*username=None*, *password=None*, *userid=None*, *cookie=None*, *api\_key=None*, *bugzilla\_url='https://bugzilla.mozilla.org/rest'*)

Initialises a new instance of Bugsy

#### Parameters

- **username** Username to login with. Defaults to None
- **password** Password to login with. Defaults to None
- **userid** User ID to login with. Defaults to None
- **cookie** Cookie to login with. Defaults to None
- **apikey** API key to use. Defaults to None.
- **bugzilla\_url** URL endpoint to interact with. Defaults to

### <https://bugzilla.mozilla.org/rest>

If a api\_key is passed in, Bugsy will use this for authenticating requests. While not required to perform requests, if a username is passed in along with api\_key, we will validate that the api key is valid for this username. Otherwise the api key is blindly used later.

If a username AND password are passed in Bugsy will try get a login token from Bugzilla. If we can't login then a LoginException will be raised.

If a userid AND cookie are passed in Bugsy will create a login token from them. If no username was passed in it will then try to get the username from Bugzilla.

### **\_\_weakref\_\_**

list of weak references to the object (if defined)

**get**(*bug\_number*)

Get a bug from Bugzilla. If there is a login token created during object initialisation it will be part of the query string passed to Bugzilla

**Parameters bug\_number** – Bug Number that will be searched. If found will return a Bug object.

```
>>> bugzilla = Bugsy()
>>> bug = bugzilla.get(123456)
```
#### **put**(*bug*)

This method allows you to create or update a bug on Bugzilla. You will have had to pass in a valid username and password to the object initialisation and recieved back a token.

**Parameters bug** – A Bug object either created by hand or by using get()

If there is no valid token then a BugsyException will be raised. If the object passed in is not a Bug then a BugsyException will be raised.

```
>>> bugzilla = Bugsy()
>>> bug = bugzilla.get(123456)
>>> bug.summary = "I like cheese and sausages"
>>> bugzilla.put(bug)
```

```
request(path, method='GET', **kwargs)
    Perform a HTTP request.
```
Given a relative Bugzilla URL path, an optional request method, and arguments suitable for requests.Request(), perform a HTTP request.

## class bugsy.**BugsyException**(*msg*)

If while interacting with Bugzilla and we try do something that is not supported this error will be raised.

#### class bugsy.**LoginException**(*msg*)

If a username and password are passed in but we don't receive a token then this error will be raised.

## **Bug**

```
class bugsy.Bug(bugsy=None, **kwargs)
```
This represents a Bugzilla Bug

#### **OS**

Property for getting or setting the OS that the bug occured on

**>>>** bug.OS "All"

**\_\_init\_\_**(*bugsy=None*, *\*\*kwargs*)

Defaults are set if there are no kwargs passed in. To pass in a dict create the Bug object like the following

Parameters **bugsy** – Bugsy instance to use to connect to Bugzilla.

**>>>** bug = Bug(\*\*myDict)

#### **\_\_weakref\_\_**

list of weak references to the object (if defined)

#### **add\_comment**(*comment*)

Adds a comment to a bug. If the bug object does not have a bug ID (ie you are creating a bug) then you will need to also call *put* on the [Bugsy](#page-615-0) class.

```
>>> bug.add_comment("I like sausages")
>>> bugzilla.put(bug)
```
If it does have a bug id then this will immediately post to the server

```
>>> bug.add_comment("I like eggs too")
```
More examples can be found at: [https://github.com/AutomatedTester/Bugsy/blob/master/example/add\\_comments.py](https://github.com/AutomatedTester/Bugsy/blob/master/example/add_comments.py)

#### **assigned\_to**

Property for getting the bug assignee

```
>>> bug.assigned_to
"automatedtester@mozilla.com"
```
#### **component**

Property for getting the bug component

```
>>> bug.component
General
```
#### **get\_comments**()

Obtain comments for this bug.

Returns a list of Comment instances.

### **id**

Property for getting the ID of a bug.

**>>>** bug.id 123456

#### **platform**

Property for getting the bug platform

```
>>> bug.platform
"ARM"
```
#### **product**

Property for getting the bug product

**>>>** bug.product Core

## **resolution**

Property for getting or setting the bug resolution

**>>>** bug.resolution "FIXED"

## **status**

Property for getting or setting the bug status

```
>>> bug.status
"REOPENED"
```
### **summary**

Property for getting and setting the bug summary

**>>>** bug.summary "I like cheese"

### **to\_dict**()

Return the raw dict that is used inside this object

### **update**()

Update this object with the latest changes from Bugzilla

```
>>> bug.status
'NEW'
#Changes happen on Bugzilla
>>> bug.update()
>>> bug.status
'FIXED'
```
### **version**

Property for getting the bug platform

```
>>> bug.version
"TRUNK"
```

```
class bugsy.BugException(msg)
```
If we try do something that is not allowed to a bug then this error is raised

#### **Comment** Changed in version 0.3.

class bugsy.**Comment**(*bugsy=None*, *\*\*kwargs*) Represents a single Bugzilla comment.

To get comments you need to do the following

```
>>> bugs = bugzilla.search_for.keywords("checkin-needed").search()
>>> comments = bugs[0].get_comments()
>>> # Returns the comment 0 of the first checkin-needed bug
>>> comments[0].text
```
#### **add\_tags**(*tags*)

Add tags to the comments

## **attachment\_id**

If the comment was made on an attachment, return the ID of that attachment. Otherwise it will return None.

## **author**

Return the login name of the comment's author.

## **bug\_id**

Return the ID of the bug that this comment is on.

#### **creation\_time**

Return the time (in Bugzilla's timezone) that the comment was added.

## **creator**

Return the login name of the comment's author.

## **id**

Return the comment id that is associated with Bugzilla.

#### **is\_private**

Return True if this comment is private (only visible to a certain group called the "insidergroup").

#### **remove\_tags**(*tags*)

Add tags to the comments

## **tags**

Return a set of comment tags currently set for the comment.

#### **text**

Return the text that is in this comment

**>>>** comment.text # David really likes cheese apparently

#### **time**

This is exactly same as *[creation\\_time](#page-619-0)*.

For compatibility, time is still usable. However, please note that time may be deprecated and removed in a future release.

Prefer creation time instead.

#### **Search** Changed in version 0.2.

### class bugsy.**Search**(*bugsy*)

This allows searching for bugs in Bugzilla

**\_\_init\_\_**(*bugsy*) Initialises the search object

Parameters **bugsy** – Bugsy instance to use to connect to Bugzilla.

#### **\_\_weakref\_\_**

list of weak references to the object (if defined)

## **assigned\_to**(*\*args*)

When search() is called it will search for bugs assigned to these users

Parameters **args** – items passed in will be turned into a list

Returns [Search](#page-619-1)

**>>>** bugzilla.search\_for.assigned\_to("dburns@mozilla.com")

#### **bug\_number**(*bug\_numbers*)

When you want to search for a bugs and be able to change the fields returned.

Parameters **bug\_numbers** – A string for the bug number or a list of strings

Returns [Search](#page-619-1)

**>>>** bugzilla.search\_for.bug\_number(['123123', '123456'])

**change\_history\_fields**(*fields*, *value=None*)

### **include\_fields**(*\*args*)

Include fields is the fields that you want to be returned when searching. These are in addition to the fields that are always included below.

Parameters **args** – items passed in will be turned into a list

Returns [Search](#page-619-1)

**>>>** bugzilla.search\_for.include\_fields("flags")

The following fields are always included in search: 'version', 'id', 'summary', 'status', 'op\_sys', 'resolution', 'product', 'component', 'platform'

#### **keywords**(*\*args*)

When search() is called it will search for the keywords passed in here

Parameters **args** – items passed in will be turned into a list

Returns [Search](#page-619-1)

**>>>** bugzilla.search\_for.keywords("checkin-needed")

#### **search**()

Call the Bugzilla endpoint that will do the search. It will take the information used in other methods on the Search object and build up the query string. If no bugs are found then an empty list is returned.

```
>>> bugs = bugzilla.search_for\
... .keywords("checkin-needed")\
... .include_fields("flags")\
... .search()
```
### **summary**(*\*args*)

When search is called it will search for bugs with the words passed into the methods

**Parameters**  $\arg s$  – items passed in will be turned into a list

Returns [Search](#page-619-1)

**>>>** bugzilla.search\_for.summary("663399")

## **timeframe**(*start*, *end*)

When you want to search bugs for a certain time frame.

Parameters

- **start** –
- **end** –

Returns [Search](#page-619-1)

```
whiteboard(*args)
```
When search is called it will search for bugs with the words passed into the methods

Parameters **args** – items passed in will be turned into a list

Returns [Search](#page-619-1)

**>>>** bugzilla.search\_for.whiteboard("affects")

#### Indices and tables

- genindex
- modindex
- search

### **Bugsy**

class bugsy.**Bugsy**(*username=None*, *password=None*, *userid=None*, *cookie=None*, *api\_key=None*, *bugzilla\_url='https://bugzilla.mozilla.org/rest'*)

Bugsy allows easy getting and putting of Bugzilla bugs

**\_\_init\_\_**(*username=None*, *password=None*, *userid=None*, *cookie=None*, *api\_key=None*, *bugzilla\_url='https://bugzilla.mozilla.org/rest'*) Initialises a new instance of Bugsy

#### Parameters

- **username** Username to login with. Defaults to None
- **password** Password to login with. Defaults to None
- **userid** User ID to login with. Defaults to None
- **cookie** Cookie to login with. Defaults to None
- **apikey** API key to use. Defaults to None.
- **bugzilla\_url** URL endpoint to interact with. Defaults to

#### <https://bugzilla.mozilla.org/rest>

If a api\_key is passed in, Bugsy will use this for authenticating requests. While not required to perform requests, if a username is passed in along with api\_key, we will validate that the api key is valid for this username. Otherwise the api key is blindly used later.

If a username AND password are passed in Bugsy will try get a login token from Bugzilla. If we can't login then a LoginException will be raised.

If a userid AND cookie are passed in Bugsy will create a login token from them. If no username was passed in it will then try to get the username from Bugzilla.

#### **\_\_weakref\_\_**

list of weak references to the object (if defined)

**get**(*bug\_number*)

Get a bug from Bugzilla. If there is a login token created during object initialisation it will be part of the query string passed to Bugzilla

**Parameters bug\_number** – Bug Number that will be searched. If found will return a Bug object.

```
>>> bugzilla = Bugsy()
>>> bug = bugzilla.get(123456)
```
**put**(*bug*)

This method allows you to create or update a bug on Bugzilla. You will have had to pass in a valid username and password to the object initialisation and recieved back a token.

**Parameters**  $b uq - A Buq$  object either created by hand or by using get()

If there is no valid token then a BugsyException will be raised. If the object passed in is not a Bug then a BugsyException will be raised.

```
>>> bugzilla = Bugsy()
>>> bug = bugzilla.get(123456)
>>> bug.summary = "I like cheese and sausages"
>>> bugzilla.put(bug)
```
## **request**(*path*, *method='GET'*, *\*\*kwargs*)

Perform a HTTP request.

Given a relative Bugzilla URL path, an optional request method, and arguments suitable for requests.Request(), perform a HTTP request.

## class bugsy.**BugsyException**(*msg*)

If while interacting with Bugzilla and we try do something that is not supported this error will be raised.

## class bugsy.**LoginException**(*msg*)

If a username and password are passed in but we don't receive a token then this error will be raised.

## **Bug**

```
class bugsy.Bug(bugsy=None, **kwargs)
```
This represents a Bugzilla Bug

### **OS**

Property for getting or setting the OS that the bug occured on

**>>>** bug.OS "All"

## **\_\_init\_\_**(*bugsy=None*, *\*\*kwargs*)

Defaults are set if there are no kwargs passed in. To pass in a dict create the Bug object like the following

Parameters **bugsy** – Bugsy instance to use to connect to Bugzilla.

**>>>** bug = Bug(\*\*myDict)

#### **\_\_weakref\_\_**

list of weak references to the object (if defined)

### **add\_comment**(*comment*)

Adds a comment to a bug. If the bug object does not have a bug ID (ie you are creating a bug) then you will need to also call *put* on the [Bugsy](#page-615-0) class.

```
>>> bug.add_comment("I like sausages")
>>> bugzilla.put(bug)
```
If it does have a bug id then this will immediately post to the server

**>>>** bug.add\_comment("I like eggs too")

More examples can be found at: [https://github.com/AutomatedTester/Bugsy/blob/master/example/add\\_comments.py](https://github.com/AutomatedTester/Bugsy/blob/master/example/add_comments.py)

## **assigned\_to**

Property for getting the bug assignee

**>>>** bug.assigned\_to "automatedtester@mozilla.com"

### **component**

Property for getting the bug component

**>>>** bug.component General

## **get\_comments**()

Obtain comments for this bug.

Returns a list of Comment instances.

### **id**

Property for getting the ID of a bug.

**>>>** bug.id 123456

#### **platform**

Property for getting the bug platform

**>>>** bug.platform "ARM"

#### **product**

Property for getting the bug product

```
>>> bug.product
Core
```
### **resolution**

Property for getting or setting the bug resolution

**>>>** bug.resolution "FIXED"

### **status**

Property for getting or setting the bug status

```
>>> bug.status
"REOPENED"
```
## **summary**

Property for getting and setting the bug summary

**>>>** bug.summary "I like cheese"

## **to\_dict**()

Return the raw dict that is used inside this object

#### **update**()

Update this object with the latest changes from Bugzilla

```
>>> bug.status
'NEW'
#Changes happen on Bugzilla
>>> bug.update()
>>> bug.status
'FIXED'
```
## **version**

Property for getting the bug platform

**>>>** bug.version "TRUNK"

class bugsy.**BugException**(*msg*)

If we try do something that is not allowed to a bug then this error is raised

**Comment** Changed in version 0.3.

class bugsy.**Comment**(*bugsy=None*, *\*\*kwargs*) Represents a single Bugzilla comment.

To get comments you need to do the following

```
>>> bugs = bugzilla.search_for.keywords("checkin-needed").search()
>>> comments = bugs[0].get_comments()
>>> # Returns the comment 0 of the first checkin-needed bug
>>> comments[0].text
```
#### **add\_tags**(*tags*)

Add tags to the comments

### **attachment\_id**

If the comment was made on an attachment, return the ID of that attachment. Otherwise it will return None.

#### **author**

Return the login name of the comment's author.

## **bug\_id**

Return the ID of the bug that this comment is on.

#### **creation\_time**

Return the time (in Bugzilla's timezone) that the comment was added.

#### **creator**

Return the login name of the comment's author.

#### **id**

Return the comment id that is associated with Bugzilla.

#### **is\_private**

Return True if this comment is private (only visible to a certain group called the "insidergroup").

#### **remove\_tags**(*tags*)

Add tags to the comments

## **tags**

Return a set of comment tags currently set for the comment.

## **text**

Return the text that is in this comment

**>>>** comment.text # David really likes cheese apparently

#### **time**

This is exactly same as *[creation\\_time](#page-619-0)*.

For compatibility, time is still usable. However, please note that time may be deprecated and removed in a future release.

Prefer creation time instead.

### **Search** Changed in version 0.2.

#### class bugsy.**Search**(*bugsy*)

This allows searching for bugs in Bugzilla

**\_\_init\_\_**(*bugsy*)

Initialises the search object

Parameters **bugsy** – Bugsy instance to use to connect to Bugzilla.

#### **\_\_weakref\_\_**

list of weak references to the object (if defined)

#### **assigned\_to**(*\*args*)

When search() is called it will search for bugs assigned to these users

Parameters **args** – items passed in will be turned into a list

Returns [Search](#page-619-1)

**>>>** bugzilla.search\_for.assigned\_to("dburns@mozilla.com")

#### **bug\_number**(*bug\_numbers*)

When you want to search for a bugs and be able to change the fields returned.

Parameters **bug\_numbers** – A string for the bug number or a list of strings

Returns [Search](#page-619-1)

**>>>** bugzilla.search\_for.bug\_number(['123123', '123456'])

**change\_history\_fields**(*fields*, *value=None*)

#### **include\_fields**(*\*args*)

Include fields is the fields that you want to be returned when searching. These are in addition to the fields that are always included below.

Parameters **args** – items passed in will be turned into a list

Returns [Search](#page-619-1)

**>>>** bugzilla.search\_for.include\_fields("flags")

The following fields are always included in search: 'version', 'id', 'summary', 'status', 'op\_sys', 'resolution', 'product', 'component', 'platform'

#### **keywords**(*\*args*)

When search() is called it will search for the keywords passed in here

Parameters **args** – items passed in will be turned into a list

Returns [Search](#page-619-1)

**>>>** bugzilla.search\_for.keywords("checkin-needed")

#### **search**()

Call the Bugzilla endpoint that will do the search. It will take the information used in other methods on the Search object and build up the query string. If no bugs are found then an empty list is returned.

```
>>> bugs = bugzilla.search_for\
... .keywords("checkin-needed")\
... .include_fields("flags")\
... .search()
```

```
summary(*args)
```
When search is called it will search for bugs with the words passed into the methods

Parameters **args** – items passed in will be turned into a list

Returns [Search](#page-619-1)

**>>>** bugzilla.search\_for.summary("663399")

#### **timeframe**(*start*, *end*)

When you want to search bugs for a certain time frame.

Parameters

• **start** –

• **end** –

Returns [Search](#page-619-1)

## **whiteboard**(*\*args*)

When search is called it will search for bugs with the words passed into the methods

Parameters **args** – items passed in will be turned into a list

Returns [Search](#page-619-1)

**>>>** bugzilla.search\_for.whiteboard("affects")

## Indices and tables

- genindex
- modindex
- search

## **Bugsy**

class bugsy.**Bugsy**(*username=None*, *password=None*, *userid=None*, *cookie=None*, *api\_key=None*, *bugzilla\_url='https://bugzilla.mozilla.org/rest'*) Bugsy allows easy getting and putting of Bugzilla bugs

**\_\_init\_\_**(*username=None*, *password=None*, *userid=None*, *cookie=None*, *api\_key=None*, *bugzilla\_url='https://bugzilla.mozilla.org/rest'*) Initialises a new instance of Bugsy

Parameters

- **username** Username to login with. Defaults to None
- **password** Password to login with. Defaults to None
- **userid** User ID to login with. Defaults to None
- **cookie** Cookie to login with. Defaults to None
- **apikey** API key to use. Defaults to None.
- **bugzilla\_url** URL endpoint to interact with. Defaults to

<https://bugzilla.mozilla.org/rest>

If a api\_key is passed in, Bugsy will use this for authenticating requests. While not required to perform requests, if a username is passed in along with api\_key, we will validate that the api key is valid for this username. Otherwise the api key is blindly used later.

If a username AND password are passed in Bugsy will try get a login token from Bugzilla. If we can't login then a LoginException will be raised.

If a userid AND cookie are passed in Bugsy will create a login token from them. If no username was passed in it will then try to get the username from Bugzilla.

#### **\_\_weakref\_\_**

list of weak references to the object (if defined)

**get**(*bug\_number*)

Get a bug from Bugzilla. If there is a login token created during object initialisation it will be part of the query string passed to Bugzilla

**Parameters bug number** – Bug Number that will be searched. If found will return a Bug object.

```
>>> bugzilla = Bugsy()
>>> bug = bugzilla.get(123456)
```
**put**(*bug*)

This method allows you to create or update a bug on Bugzilla. You will have had to pass in a valid username and password to the object initialisation and recieved back a token.

**Parameters bug** – A Bug object either created by hand or by using get()

If there is no valid token then a BugsyException will be raised. If the object passed in is not a Bug then a BugsyException will be raised.

```
>>> bugzilla = Bugsy()
>>> bug = bugzilla.get(123456)
>>> bug.summary = "I like cheese and sausages"
>>> bugzilla.put(bug)
```
### **request**(*path*, *method='GET'*, *\*\*kwargs*)

Perform a HTTP request.

Given a relative Bugzilla URL path, an optional request method, and arguments suitable for requests.Request(), perform a HTTP request.

#### class bugsy.**BugsyException**(*msg*)

If while interacting with Bugzilla and we try do something that is not supported this error will be raised.

## class bugsy.**LoginException**(*msg*)

If a username and password are passed in but we don't receive a token then this error will be raised.

## **Bug**

```
class bugsy.Bug(bugsy=None, **kwargs)
```
This represents a Bugzilla Bug

## **OS**

Property for getting or setting the OS that the bug occured on

**>>>** bug.OS "All"

**\_\_init\_\_**(*bugsy=None*, *\*\*kwargs*)

Defaults are set if there are no kwargs passed in. To pass in a dict create the Bug object like the following

Parameters **bugsy** – Bugsy instance to use to connect to Bugzilla.

**>>>** bug = Bug(\*\*myDict)

#### **\_\_weakref\_\_**

list of weak references to the object (if defined)

### **add\_comment**(*comment*)

Adds a comment to a bug. If the bug object does not have a bug ID (ie you are creating a bug) then you will need to also call *put* on the *[Bugsy](#page-615-0)* class.

**>>>** bug.add\_comment("I like sausages") **>>>** bugzilla.put(bug)

If it does have a bug id then this will immediately post to the server

**>>>** bug.add\_comment("I like eggs too")

More examples can be found at: [https://github.com/AutomatedTester/Bugsy/blob/master/example/add\\_comments.py](https://github.com/AutomatedTester/Bugsy/blob/master/example/add_comments.py)

### **assigned\_to**

Property for getting the bug assignee

**>>>** bug.assigned\_to "automatedtester@mozilla.com"

#### **component**

Property for getting the bug component

**>>>** bug.component General

#### **get\_comments**()

Obtain comments for this bug.

Returns a list of Comment instances.

## **id**

Property for getting the ID of a bug.

**>>>** bug.id 123456

#### **platform**

Property for getting the bug platform

**>>>** bug.platform "ARM"

### **product**

Property for getting the bug product

**>>>** bug.product Core

## **resolution**

Property for getting or setting the bug resolution

**>>>** bug.resolution "FIXED"

#### **status**

Property for getting or setting the bug status

**>>>** bug.status "REOPENED"

## **summary**

Property for getting and setting the bug summary

```
>>> bug.summary
"I like cheese"
```
### **to\_dict**()

Return the raw dict that is used inside this object

## **update**()

Update this object with the latest changes from Bugzilla

```
>>> bug.status
'NEW'
#Changes happen on Bugzilla
>>> bug.update()
>>> bug.status
'FIXED'
```
#### **version**

Property for getting the bug platform

**>>>** bug.version "TRUNK"

```
class bugsy.BugException(msg)
```
If we try do something that is not allowed to a bug then this error is raised

**Comment** Changed in version 0.3.

```
class bugsy.Comment(bugsy=None, **kwargs)
```
Represents a single Bugzilla comment.

To get comments you need to do the following

```
>>> bugs = bugzilla.search_for.keywords("checkin-needed").search()
>>> comments = bugs[0].get_comments()
>>> # Returns the comment 0 of the first checkin-needed bug
>>> comments[0].text
```
#### **add\_tags**(*tags*)

Add tags to the comments

### **attachment\_id**

If the comment was made on an attachment, return the ID of that attachment. Otherwise it will return None.

#### **author**

Return the login name of the comment's author.

## **bug\_id**

Return the ID of the bug that this comment is on.

## **creation\_time**

Return the time (in Bugzilla's timezone) that the comment was added.

## **creator**

Return the login name of the comment's author.

## **id**

Return the comment id that is associated with Bugzilla.

#### **is\_private**

Return True if this comment is private (only visible to a certain group called the "insidergroup").

#### **remove\_tags**(*tags*)

Add tags to the comments

### **tags**

Return a set of comment tags currently set for the comment.

## **text**

Return the text that is in this comment

**>>>** comment.text # David really likes cheese apparently

### **time**

This is exactly same as *[creation\\_time](#page-619-0)*.

For compatibility, time is still usable. However, please note that time may be deprecated and removed in a future release.

Prefer creation time instead.

**Search** Changed in version 0.2.

#### class bugsy.**Search**(*bugsy*)

This allows searching for bugs in Bugzilla

 $\text{init}$ *(bugsy)* 

Initialises the search object

Parameters **bugsy** – Bugsy instance to use to connect to Bugzilla.

#### **\_\_weakref\_\_**

list of weak references to the object (if defined)

### **assigned\_to**(*\*args*)

When search() is called it will search for bugs assigned to these users

**Parameters**  $\arg s$  – items passed in will be turned into a list

Returns [Search](#page-619-1)

**>>>** bugzilla.search\_for.assigned\_to("dburns@mozilla.com")

## **bug\_number**(*bug\_numbers*)

When you want to search for a bugs and be able to change the fields returned.

Parameters **bug\_numbers** – A string for the bug number or a list of strings

Returns [Search](#page-619-1)

**>>>** bugzilla.search\_for.bug\_number(['123123', '123456'])

## **change\_history\_fields**(*fields*, *value=None*)

### **include\_fields**(*\*args*)

Include fields is the fields that you want to be returned when searching. These are in addition to the fields that are always included below.

Parameters **args** – items passed in will be turned into a list

Returns [Search](#page-619-1)

**>>>** bugzilla.search\_for.include\_fields("flags")

The following fields are always included in search: 'version', 'id', 'summary', 'status', 'op\_sys', 'resolution', 'product', 'component', 'platform'

**keywords**(*\*args*)

When search() is called it will search for the keywords passed in here

Parameters **args** – items passed in will be turned into a list

Returns [Search](#page-619-1)

```
>>> bugzilla.search_for.keywords("checkin-needed")
```
**search**()

Call the Bugzilla endpoint that will do the search. It will take the information used in other methods on the Search object and build up the query string. If no bugs are found then an empty list is returned.

```
>>> bugs = bugzilla.search_for\
               ... .keywords("checkin-needed")\
... .include_fields("flags")\
... .search()
```

```
summary(*args)
```
When search is called it will search for bugs with the words passed into the methods

**Parameters**  $\arg s$  – items passed in will be turned into a list

Returns [Search](#page-619-1)

**>>>** bugzilla.search\_for.summary("663399")

#### **timeframe**(*start*, *end*)

When you want to search bugs for a certain time frame.

**Parameters** 

- **start** –
- **end** –

Returns [Search](#page-619-1)

## **whiteboard**(*\*args*)

When search is called it will search for bugs with the words passed into the methods

Parameters **args** – items passed in will be turned into a list

Returns [Search](#page-619-1)

**>>>** bugzilla.search\_for.whiteboard("affects")

### Indices and tables

- genindex
- modindex
- search

### **Bugsy**

class bugsy.**Bugsy**(*username=None*, *password=None*, *userid=None*, *cookie=None*, *api\_key=None*, *bugzilla\_url='https://bugzilla.mozilla.org/rest'*) Bugsy allows easy getting and putting of Bugzilla bugs

**\_\_init\_\_**(*username=None*, *password=None*, *userid=None*, *cookie=None*, *api\_key=None*, *bugzilla\_url='https://bugzilla.mozilla.org/rest'*) Initialises a new instance of Bugsy

**Parameters** 

- **username** Username to login with. Defaults to None
- **password** Password to login with. Defaults to None
- **userid** User ID to login with. Defaults to None
- **cookie** Cookie to login with. Defaults to None
- **apikey** API key to use. Defaults to None.
- **bugzilla\_url** URL endpoint to interact with. Defaults to

## <https://bugzilla.mozilla.org/rest>

If a api\_key is passed in, Bugsy will use this for authenticating requests. While not required to perform requests, if a username is passed in along with api\_key, we will validate that the api key is valid for this username. Otherwise the api key is blindly used later.

If a username AND password are passed in Bugsy will try get a login token from Bugzilla. If we can't login then a LoginException will be raised.

If a userid AND cookie are passed in Bugsy will create a login token from them. If no username was passed in it will then try to get the username from Bugzilla.

## **\_\_weakref\_\_**

list of weak references to the object (if defined)

**get**(*bug\_number*)

Get a bug from Bugzilla. If there is a login token created during object initialisation it will be part of the query string passed to Bugzilla

Parameters **bug\_number** – Bug Number that will be searched. If found will return a Bug object.

```
>>> bugzilla = Bugsy()
>>> bug = bugzilla.get(123456)
```
#### **put**(*bug*)

This method allows you to create or update a bug on Bugzilla. You will have had to pass in a valid username and password to the object initialisation and recieved back a token.

**Parameters bug** – A Bug object either created by hand or by using get()

If there is no valid token then a BugsyException will be raised. If the object passed in is not a Bug then a BugsyException will be raised.

```
>>> bugzilla = Bugsy()
>>> bug = bugzilla.get(123456)
>>> bug.summary = "I like cheese and sausages"
>>> bugzilla.put(bug)
```
# **request**(*path*, *method='GET'*, *\*\*kwargs*)

Perform a HTTP request.

Given a relative Bugzilla URL path, an optional request method, and arguments suitable for requests.Request(), perform a HTTP request.

# class bugsy.**BugsyException**(*msg*)

If while interacting with Bugzilla and we try do something that is not supported this error will be raised.

## class bugsy.**LoginException**(*msg*)

If a username and password are passed in but we don't receive a token then this error will be raised.

## **Bug**

class bugsy.**Bug**(*bugsy=None*, *\*\*kwargs*)

This represents a Bugzilla Bug

## **OS**

Property for getting or setting the OS that the bug occured on

**>>>** bug.OS "All"

**\_\_init\_\_**(*bugsy=None*, *\*\*kwargs*)

Defaults are set if there are no kwargs passed in. To pass in a dict create the Bug object like the following

Parameters **bugsy** – Bugsy instance to use to connect to Bugzilla.

```
>>> bug = Bug(**myDict)
```
#### **\_\_weakref\_\_**

list of weak references to the object (if defined)

## **add\_comment**(*comment*)

Adds a comment to a bug. If the bug object does not have a bug ID (ie you are creating a bug) then you will need to also call *put* on the [Bugsy](#page-615-0) class.

```
>>> bug.add_comment("I like sausages")
>>> bugzilla.put(bug)
```
If it does have a bug id then this will immediately post to the server

```
>>> bug.add_comment("I like eggs too")
```
More examples can be found at: [https://github.com/AutomatedTester/Bugsy/blob/master/example/add\\_comments.py](https://github.com/AutomatedTester/Bugsy/blob/master/example/add_comments.py)

## **assigned\_to**

Property for getting the bug assignee

```
>>> bug.assigned_to
"automatedtester@mozilla.com"
```
#### **component**

Property for getting the bug component

```
>>> bug.component
General
```
## **get\_comments**()

Obtain comments for this bug.

Returns a list of Comment instances.

## **id**

Property for getting the ID of a bug.

**>>>** bug.id 123456

#### **platform**

Property for getting the bug platform

**>>>** bug.platform "ARM"

#### **product**

Property for getting the bug product

**>>>** bug.product Core

### **resolution**

Property for getting or setting the bug resolution

**>>>** bug.resolution "FIXED"

### **status**

Property for getting or setting the bug status

**>>>** bug.status "REOPENED"

#### **summary**

Property for getting and setting the bug summary

```
>>> bug.summary
"I like cheese"
```
## **to\_dict**()

Return the raw dict that is used inside this object

#### **update**()

Update this object with the latest changes from Bugzilla

```
>>> bug.status
'NEW'
#Changes happen on Bugzilla
>>> bug.update()
>>> bug.status
'FIXED'
```
#### **version**

Property for getting the bug platform

**>>>** bug.version "TRUNK"

```
class bugsy.BugException(msg)
```
If we try do something that is not allowed to a bug then this error is raised

**Comment** Changed in version 0.3.

class bugsy.**Comment**(*bugsy=None*, *\*\*kwargs*)

Represents a single Bugzilla comment.

To get comments you need to do the following

```
>>> bugs = bugzilla.search_for.keywords("checkin-needed").search()
>>> comments = bugs[0].get_comments()
>>> # Returns the comment 0 of the first checkin-needed bug
>>> comments[0].text
```
## **add\_tags**(*tags*)

Add tags to the comments

#### **attachment\_id**

If the comment was made on an attachment, return the ID of that attachment. Otherwise it will return None.

## **author**

Return the login name of the comment's author.

#### **bug\_id**

Return the ID of the bug that this comment is on.

#### **creation\_time**

Return the time (in Bugzilla's timezone) that the comment was added.

### **creator**

Return the login name of the comment's author.

#### **id**

Return the comment id that is associated with Bugzilla.

### **is\_private**

Return True if this comment is private (only visible to a certain group called the "insidergroup").

#### **remove\_tags**(*tags*)

Add tags to the comments

## **tags**

Return a set of comment tags currently set for the comment.

### **text**

Return the text that is in this comment

**>>>** comment.text # David really likes cheese apparently

#### **time**

This is exactly same as *[creation\\_time](#page-619-0)*.

For compatibility, time is still usable. However, please note that time may be deprecated and removed in a future release.

Prefer creation time instead.

#### **Search** Changed in version 0.2.

## class bugsy.**Search**(*bugsy*)

This allows searching for bugs in Bugzilla

```
__init__(bugsy)
```
Initialises the search object

## Parameters **bugsy** – Bugsy instance to use to connect to Bugzilla.

## **\_\_weakref\_\_**

list of weak references to the object (if defined)

#### **assigned\_to**(*\*args*)

When search() is called it will search for bugs assigned to these users

Parameters **args** – items passed in will be turned into a list

Returns [Search](#page-619-1)

**>>>** bugzilla.search\_for.assigned\_to("dburns@mozilla.com")

**bug\_number**(*bug\_numbers*)

When you want to search for a bugs and be able to change the fields returned.

Parameters **bug\_numbers** – A string for the bug number or a list of strings

Returns [Search](#page-619-1)

**>>>** bugzilla.search\_for.bug\_number(['123123', '123456'])

#### **change\_history\_fields**(*fields*, *value=None*)

#### **include\_fields**(*\*args*)

Include fields is the fields that you want to be returned when searching. These are in addition to the fields that are always included below.

Parameters **args** – items passed in will be turned into a list

Returns [Search](#page-619-1)

**>>>** bugzilla.search\_for.include\_fields("flags")

The following fields are always included in search: 'version', 'id', 'summary', 'status', 'op\_sys', 'resolution', 'product', 'component', 'platform'

#### **keywords**(*\*args*)

When search() is called it will search for the keywords passed in here

Parameters **args** – items passed in will be turned into a list

Returns [Search](#page-619-1)

**>>>** bugzilla.search\_for.keywords("checkin-needed")

### **search**()

Call the Bugzilla endpoint that will do the search. It will take the information used in other methods on the Search object and build up the query string. If no bugs are found then an empty list is returned.

```
>>> bugs = bugzilla.search for\
... .keywords("checkin-needed")\
... .include_fields("flags")\
... .search()
```
**summary**(*\*args*)

When search is called it will search for bugs with the words passed into the methods

Parameters **args** – items passed in will be turned into a list

Returns [Search](#page-619-1)

**>>>** bugzilla.search\_for.summary("663399")

#### **timeframe**(*start*, *end*)

When you want to search bugs for a certain time frame.

**Parameters** 

- **start** –
- **end** –

Returns [Search](#page-619-1)

#### **whiteboard**(*\*args*)

When search is called it will search for bugs with the words passed into the methods

**Parameters**  $\angle a \angle r$  **= items passed in will be turned into a list** 

Returns [Search](#page-619-1)

**>>>** bugzilla.search\_for.whiteboard("affects")

#### Indices and tables

- genindex
- modindex
- search

### **Bugsy**

class bugsy.**Bugsy**(*username=None*, *password=None*, *userid=None*, *cookie=None*, *api\_key=None*, *bugzilla\_url='https://bugzilla.mozilla.org/rest'*)

Bugsy allows easy getting and putting of Bugzilla bugs

**\_\_init\_\_**(*username=None*, *password=None*, *userid=None*, *cookie=None*, *api\_key=None*, *bugzilla\_url='https://bugzilla.mozilla.org/rest'*) Initialises a new instance of Bugsy

#### Parameters

- **username** Username to login with. Defaults to None
- **password** Password to login with. Defaults to None
- **userid** User ID to login with. Defaults to None
- **cookie** Cookie to login with. Defaults to None
- **apikey** API key to use. Defaults to None.
- **bugzilla\_url** URL endpoint to interact with. Defaults to

### <https://bugzilla.mozilla.org/rest>

If a api\_key is passed in, Bugsy will use this for authenticating requests. While not required to perform requests, if a username is passed in along with api\_key, we will validate that the api key is valid for this username. Otherwise the api key is blindly used later.

If a username AND password are passed in Bugsy will try get a login token from Bugzilla. If we can't login then a LoginException will be raised.

If a userid AND cookie are passed in Bugsy will create a login token from them. If no username was passed in it will then try to get the username from Bugzilla.

## **\_\_weakref\_\_**

list of weak references to the object (if defined)

**get**(*bug\_number*)

Get a bug from Bugzilla. If there is a login token created during object initialisation it will be part of the query string passed to Bugzilla

**Parameters bug\_number** – Bug Number that will be searched. If found will return a Bug object.

```
>>> bugzilla = Bugsy()
>>> bug = bugzilla.get(123456)
```
### **put**(*bug*)

This method allows you to create or update a bug on Bugzilla. You will have had to pass in a valid username and password to the object initialisation and recieved back a token.

**Parameters bug** – A Bug object either created by hand or by using get()

If there is no valid token then a BugsyException will be raised. If the object passed in is not a Bug then a BugsyException will be raised.

```
>>> bugzilla = Bugsy()
>>> bug = bugzilla.get(123456)
>>> bug.summary = "I like cheese and sausages"
>>> bugzilla.put(bug)
```
## **request**(*path*, *method='GET'*, *\*\*kwargs*)

Perform a HTTP request.

Given a relative Bugzilla URL path, an optional request method, and arguments suitable for requests.Request(), perform a HTTP request.

### class bugsy.**BugsyException**(*msg*)

If while interacting with Bugzilla and we try do something that is not supported this error will be raised.

#### class bugsy.**LoginException**(*msg*)

If a username and password are passed in but we don't receive a token then this error will be raised.

### **Bug**

class bugsy.**Bug**(*bugsy=None*, *\*\*kwargs*)

This represents a Bugzilla Bug

**OS**

Property for getting or setting the OS that the bug occured on

```
>>> bug.OS
"All"
```
**\_\_init\_\_**(*bugsy=None*, *\*\*kwargs*)

Defaults are set if there are no kwargs passed in. To pass in a dict create the Bug object like the following

Parameters **bugsy** – Bugsy instance to use to connect to Bugzilla.

**>>>** bug = Bug(\*\*myDict)

#### **\_\_weakref\_\_**

list of weak references to the object (if defined)

#### **add\_comment**(*comment*)

Adds a comment to a bug. If the bug object does not have a bug ID (ie you are creating a bug) then you will need to also call *put* on the *[Bugsy](#page-615-0)* class.

```
>>> bug.add_comment("I like sausages")
>>> bugzilla.put(bug)
```
If it does have a bug id then this will immediately post to the server

**>>>** bug.add\_comment("I like eggs too")

More examples can be found at: [https://github.com/AutomatedTester/Bugsy/blob/master/example/add\\_comments.py](https://github.com/AutomatedTester/Bugsy/blob/master/example/add_comments.py)

#### **assigned\_to**

Property for getting the bug assignee
**>>>** bug.assigned\_to "automatedtester@mozilla.com"

# **component**

Property for getting the bug component

**>>>** bug.component General

# **get\_comments**()

Obtain comments for this bug.

Returns a list of Comment instances.

# **id**

Property for getting the ID of a bug.

**>>>** bug.id 123456

# **platform**

Property for getting the bug platform

**>>>** bug.platform "ARM"

# **product**

Property for getting the bug product

**>>>** bug.product Core

# **resolution**

Property for getting or setting the bug resolution

**>>>** bug.resolution "FIXED"

# **status**

Property for getting or setting the bug status

**>>>** bug.status "REOPENED"

### **summary**

Property for getting and setting the bug summary

**>>>** bug.summary "I like cheese"

# **to\_dict**()

Return the raw dict that is used inside this object

# **update**()

Update this object with the latest changes from Bugzilla

```
>>> bug.status
'NEW'
#Changes happen on Bugzilla
>>> bug.update()
>>> bug.status
'FIXED'
```
### **version**

Property for getting the bug platform

```
>>> bug.version
"TRUNK"
```
### class bugsy.**BugException**(*msg*)

If we try do something that is not allowed to a bug then this error is raised

### **Comment** Changed in version 0.3.

# class bugsy.**Comment**(*bugsy=None*, *\*\*kwargs*)

Represents a single Bugzilla comment.

To get comments you need to do the following

```
>>> bugs = bugzilla.search_for.keywords("checkin-needed").search()
>>> comments = bugs[0].get_comments()
>>> # Returns the comment 0 of the first checkin-needed bug
>>> comments[0].text
```
#### **add\_tags**(*tags*)

Add tags to the comments

# **attachment\_id**

If the comment was made on an attachment, return the ID of that attachment. Otherwise it will return None.

### **author**

Return the login name of the comment's author.

# **bug\_id**

Return the ID of the bug that this comment is on.

#### **creation\_time**

Return the time (in Bugzilla's timezone) that the comment was added.

#### **creator**

Return the login name of the comment's author.

#### **id**

Return the comment id that is associated with Bugzilla.

# **is\_private**

Return True if this comment is private (only visible to a certain group called the "insidergroup").

# **remove\_tags**(*tags*)

Add tags to the comments

# **tags**

Return a set of comment tags currently set for the comment.

# **text**

Return the text that is in this comment

**>>>** comment.text # David really likes cheese apparently

### **time**

This is exactly same as *[creation\\_time](#page-619-0)*.

For compatibility, time is still usable. However, please note that time may be deprecated and removed in a future release.

Prefer creation time instead.

**Search** Changed in version 0.2.

```
class bugsy.Search(bugsy)
```
This allows searching for bugs in Bugzilla

**\_\_init\_\_**(*bugsy*) Initialises the search object

Parameters **bugsy** – Bugsy instance to use to connect to Bugzilla.

## **\_\_weakref\_\_**

list of weak references to the object (if defined)

### **assigned\_to**(*\*args*)

When search() is called it will search for bugs assigned to these users

**Parameters**  $\angle a \angle r$  **= items passed in will be turned into a list** 

Returns [Search](#page-619-1)

**>>>** bugzilla.search\_for.assigned\_to("dburns@mozilla.com")

# **bug\_number**(*bug\_numbers*)

When you want to search for a bugs and be able to change the fields returned.

Parameters **bug\_numbers** – A string for the bug number or a list of strings

Returns [Search](#page-619-1)

**>>>** bugzilla.search\_for.bug\_number(['123123', '123456'])

#### **change\_history\_fields**(*fields*, *value=None*)

### **include\_fields**(*\*args*)

Include fields is the fields that you want to be returned when searching. These are in addition to the fields that are always included below.

Parameters **args** – items passed in will be turned into a list

```
Returns Search
```
**>>>** bugzilla.search\_for.include\_fields("flags")

The following fields are always included in search: 'version', 'id', 'summary', 'status', 'op\_sys', 'resolution', 'product', 'component', 'platform'

# **keywords**(*\*args*)

When search() is called it will search for the keywords passed in here

**Parameters**  $\arg s$  – items passed in will be turned into a list

Returns [Search](#page-619-1)

**>>>** bugzilla.search\_for.keywords("checkin-needed")

### **search**()

Call the Bugzilla endpoint that will do the search. It will take the information used in other methods on the Search object and build up the query string. If no bugs are found then an empty list is returned.

```
>>> bugs = bugzilla.search_for\
                  ... .keywords("checkin-needed")\
... .include_fields("flags")\
                  ... .search()
```
# **summary**(*\*args*)

When search is called it will search for bugs with the words passed into the methods

Parameters **args** – items passed in will be turned into a list

Returns [Search](#page-619-1)

**>>>** bugzilla.search\_for.summary("663399")

### **timeframe**(*start*, *end*)

When you want to search bugs for a certain time frame.

### Parameters

- **start** –
- **end** –

# Returns [Search](#page-619-1)

# **whiteboard**(*\*args*)

When search is called it will search for bugs with the words passed into the methods

Parameters **args** – items passed in will be turned into a list

Returns [Search](#page-619-1)

**>>>** bugzilla.search\_for.whiteboard("affects")

# Indices and tables

- genindex
- modindex
- search

# **Bugsy**

class bugsy.**Bugsy**(*username=None*, *password=None*, *userid=None*, *cookie=None*, *api\_key=None*, *bugzilla\_url='https://bugzilla.mozilla.org/rest'*) Bugsy allows easy getting and putting of Bugzilla bugs

**\_\_init\_\_**(*username=None*, *password=None*, *userid=None*, *cookie=None*, *api\_key=None*, *bugzilla\_url='https://bugzilla.mozilla.org/rest'*)

Initialises a new instance of Bugsy

### Parameters

- **username** Username to login with. Defaults to None
- **password** Password to login with. Defaults to None
- **userid** User ID to login with. Defaults to None
- **cookie** Cookie to login with. Defaults to None
- **apikey** API key to use. Defaults to None.
- **bugzilla\_url** URL endpoint to interact with. Defaults to

### <https://bugzilla.mozilla.org/rest>

If a api\_key is passed in, Bugsy will use this for authenticating requests. While not required to perform requests, if a username is passed in along with api\_key, we will validate that the api key is valid for this username. Otherwise the api key is blindly used later.

If a username AND password are passed in Bugsy will try get a login token from Bugzilla. If we can't login then a LoginException will be raised.

If a userid AND cookie are passed in Bugsy will create a login token from them. If no username was passed in it will then try to get the username from Bugzilla.

# **\_\_weakref\_\_**

list of weak references to the object (if defined)

**get**(*bug\_number*)

Get a bug from Bugzilla. If there is a login token created during object initialisation it will be part of the query string passed to Bugzilla

**Parameters bug\_number** – Bug Number that will be searched. If found will return a Bug object.

```
>>> bugzilla = Bugsy()
>>> bug = bugzilla.get(123456)
```
#### **put**(*bug*)

This method allows you to create or update a bug on Bugzilla. You will have had to pass in a valid username and password to the object initialisation and recieved back a token.

**Parameters bug** – A Bug object either created by hand or by using get()

If there is no valid token then a BugsyException will be raised. If the object passed in is not a Bug then a BugsyException will be raised.

```
>>> bugzilla = Bugsy()
>>> bug = bugzilla.get(123456)
>>> bug.summary = "I like cheese and sausages"
>>> bugzilla.put(bug)
```

```
request(path, method='GET', **kwargs)
    Perform a HTTP request.
```
Given a relative Bugzilla URL path, an optional request method, and arguments suitable for requests.Request(), perform a HTTP request.

# class bugsy.**BugsyException**(*msg*)

If while interacting with Bugzilla and we try do something that is not supported this error will be raised.

### class bugsy.**LoginException**(*msg*)

If a username and password are passed in but we don't receive a token then this error will be raised.

# **Bug**

```
class bugsy.Bug(bugsy=None, **kwargs)
```
This represents a Bugzilla Bug

### **OS**

Property for getting or setting the OS that the bug occured on

**>>>** bug.OS "All"

**\_\_init\_\_**(*bugsy=None*, *\*\*kwargs*)

Defaults are set if there are no kwargs passed in. To pass in a dict create the Bug object like the following

Parameters **bugsy** – Bugsy instance to use to connect to Bugzilla.

```
>>> bug = Bug(**myDict)
```
#### **\_\_weakref\_\_**

list of weak references to the object (if defined)

### **add\_comment**(*comment*)

Adds a comment to a bug. If the bug object does not have a bug ID (ie you are creating a bug) then you will need to also call *put* on the [Bugsy](#page-615-0) class.

```
>>> bug.add_comment("I like sausages")
>>> bugzilla.put(bug)
```
### If it does have a bug id then this will immediately post to the server

```
>>> bug.add_comment("I like eggs too")
```
More examples can be found at: [https://github.com/AutomatedTester/Bugsy/blob/master/example/add\\_comments.py](https://github.com/AutomatedTester/Bugsy/blob/master/example/add_comments.py)

### **assigned\_to**

Property for getting the bug assignee

```
>>> bug.assigned_to
"automatedtester@mozilla.com"
```
#### **component**

Property for getting the bug component

```
>>> bug.component
General
```
# **get\_comments**()

Obtain comments for this bug.

Returns a list of Comment instances.

# **id**

Property for getting the ID of a bug.

**>>>** bug.id 123456

# **platform**

Property for getting the bug platform

**>>>** bug.platform "ARM"

#### **product**

Property for getting the bug product

**>>>** bug.product Core

### **resolution**

Property for getting or setting the bug resolution

**>>>** bug.resolution "FIXED"

# **status**

Property for getting or setting the bug status

```
>>> bug.status
"REOPENED"
```
# **summary**

Property for getting and setting the bug summary

**>>>** bug.summary "I like cheese"

# **to\_dict**()

Return the raw dict that is used inside this object

# **update**()

Update this object with the latest changes from Bugzilla

```
>>> bug.status
'NEW'
#Changes happen on Bugzilla
>>> bug.update()
>>> bug.status
'FIXED'
```
# **version**

Property for getting the bug platform

```
>>> bug.version
"TRUNK"
```

```
class bugsy.BugException(msg)
```
If we try do something that is not allowed to a bug then this error is raised

### **Comment** Changed in version 0.3.

class bugsy.**Comment**(*bugsy=None*, *\*\*kwargs*) Represents a single Bugzilla comment.

To get comments you need to do the following

```
>>> bugs = bugzilla.search_for.keywords("checkin-needed").search()
>>> comments = bugs[0].get_comments()
>>> # Returns the comment 0 of the first checkin-needed bug
>>> comments[0].text
```
### **add\_tags**(*tags*)

Add tags to the comments

### **attachment\_id**

If the comment was made on an attachment, return the ID of that attachment. Otherwise it will return None.

# **author**

Return the login name of the comment's author.

# **bug\_id**

Return the ID of the bug that this comment is on.

### **creation\_time**

Return the time (in Bugzilla's timezone) that the comment was added.

# **creator**

Return the login name of the comment's author.

# **id**

Return the comment id that is associated with Bugzilla.

### **is\_private**

Return True if this comment is private (only visible to a certain group called the "insidergroup").

#### **remove\_tags**(*tags*)

Add tags to the comments

# **tags**

Return a set of comment tags currently set for the comment.

### **text**

Return the text that is in this comment

**>>>** comment.text # David really likes cheese apparently

#### **time**

This is exactly same as *[creation\\_time](#page-619-0)*.

For compatibility, time is still usable. However, please note that time may be deprecated and removed in a future release.

Prefer [creation\\_time](#page-619-0) instead.

# **Search** Changed in version 0.2.

# class bugsy.**Search**(*bugsy*)

This allows searching for bugs in Bugzilla

**\_\_init\_\_**(*bugsy*) Initialises the search object

Parameters **bugsy** – Bugsy instance to use to connect to Bugzilla.

#### **\_\_weakref\_\_**

list of weak references to the object (if defined)

# **assigned\_to**(*\*args*)

When search() is called it will search for bugs assigned to these users

Parameters **args** – items passed in will be turned into a list

# Returns [Search](#page-619-1)

**>>>** bugzilla.search\_for.assigned\_to("dburns@mozilla.com")

### **bug\_number**(*bug\_numbers*)

When you want to search for a bugs and be able to change the fields returned.

Parameters **bug\_numbers** – A string for the bug number or a list of strings

Returns [Search](#page-619-1)

**>>>** bugzilla.search\_for.bug\_number(['123123', '123456'])

# **change\_history\_fields**(*fields*, *value=None*)

# **include\_fields**(*\*args*)

Include fields is the fields that you want to be returned when searching. These are in addition to the fields that are always included below.

Parameters **args** – items passed in will be turned into a list

Returns [Search](#page-619-1)

**>>>** bugzilla.search\_for.include\_fields("flags")

The following fields are always included in search: 'version', 'id', 'summary', 'status', 'op\_sys', 'resolution', 'product', 'component', 'platform'

### **keywords**(*\*args*)

When search() is called it will search for the keywords passed in here

Parameters **args** – items passed in will be turned into a list

Returns [Search](#page-619-1)

**>>>** bugzilla.search\_for.keywords("checkin-needed")

### **search**()

Call the Bugzilla endpoint that will do the search. It will take the information used in other methods on the Search object and build up the query string. If no bugs are found then an empty list is returned.

```
>>> bugs = bugzilla.search_for\
... .keywords("checkin-needed")\
... .include_fields("flags")\
... .search()
```
# **summary**(*\*args*)

When search is called it will search for bugs with the words passed into the methods

**Parameters**  $\arg s$  – items passed in will be turned into a list

Returns [Search](#page-619-1)

**>>>** bugzilla.search\_for.summary("663399")

# **timeframe**(*start*, *end*)

When you want to search bugs for a certain time frame.

Parameters

- **start** –
- **end** –

Returns [Search](#page-619-1)

```
whiteboard(*args)
```
When search is called it will search for bugs with the words passed into the methods

Parameters **args** – items passed in will be turned into a list

Returns [Search](#page-619-1)

**>>>** bugzilla.search\_for.whiteboard("affects")

### Indices and tables

- genindex
- modindex
- search

# **Bugsy**

class bugsy.**Bugsy**(*username=None*, *password=None*, *userid=None*, *cookie=None*, *api\_key=None*, *bugzilla\_url='https://bugzilla.mozilla.org/rest'*)

Bugsy allows easy getting and putting of Bugzilla bugs

**\_\_init\_\_**(*username=None*, *password=None*, *userid=None*, *cookie=None*, *api\_key=None*, *bugzilla\_url='https://bugzilla.mozilla.org/rest'*) Initialises a new instance of Bugsy

#### Parameters

- **username** Username to login with. Defaults to None
- **password** Password to login with. Defaults to None
- **userid** User ID to login with. Defaults to None
- **cookie** Cookie to login with. Defaults to None
- **apikey** API key to use. Defaults to None.
- **bugzilla\_url** URL endpoint to interact with. Defaults to

<https://bugzilla.mozilla.org/rest>

If a api\_key is passed in, Bugsy will use this for authenticating requests. While not required to perform requests, if a username is passed in along with api\_key, we will validate that the api key is valid for this username. Otherwise the api key is blindly used later.

If a username AND password are passed in Bugsy will try get a login token from Bugzilla. If we can't login then a LoginException will be raised.

If a userid AND cookie are passed in Bugsy will create a login token from them. If no username was passed in it will then try to get the username from Bugzilla.

#### **\_\_weakref\_\_**

list of weak references to the object (if defined)

**get**(*bug\_number*)

Get a bug from Bugzilla. If there is a login token created during object initialisation it will be part of the query string passed to Bugzilla

**Parameters bug\_number** – Bug Number that will be searched. If found will return a Bug object.

```
>>> bugzilla = Bugsy()
>>> bug = bugzilla.get(123456)
```

```
put(bug)
```
This method allows you to create or update a bug on Bugzilla. You will have had to pass in a valid username and password to the object initialisation and recieved back a token.

**Parameters bug** – A Bug object either created by hand or by using get()

If there is no valid token then a BugsyException will be raised. If the object passed in is not a Bug then a BugsyException will be raised.

```
>>> bugzilla = Bugsy()
>>> bug = bugzilla.get(123456)
>>> bug.summary = "I like cheese and sausages"
>>> bugzilla.put(bug)
```
# **request**(*path*, *method='GET'*, *\*\*kwargs*)

Perform a HTTP request.

Given a relative Bugzilla URL path, an optional request method, and arguments suitable for requests.Request(), perform a HTTP request.

# class bugsy.**BugsyException**(*msg*)

If while interacting with Bugzilla and we try do something that is not supported this error will be raised.

# class bugsy.**LoginException**(*msg*)

If a username and password are passed in but we don't receive a token then this error will be raised.

# **Bug**

```
class bugsy.Bug(bugsy=None, **kwargs)
```
This represents a Bugzilla Bug

# **OS**

Property for getting or setting the OS that the bug occured on

**>>>** bug.OS "All"

# **\_\_init\_\_**(*bugsy=None*, *\*\*kwargs*)

Defaults are set if there are no kwargs passed in. To pass in a dict create the Bug object like the following

Parameters **bugsy** – Bugsy instance to use to connect to Bugzilla.

**>>>** bug = Bug(\*\*myDict)

### **\_\_weakref\_\_**

list of weak references to the object (if defined)

### **add\_comment**(*comment*)

Adds a comment to a bug. If the bug object does not have a bug ID (ie you are creating a bug) then you will need to also call *put* on the [Bugsy](#page-615-0) class.

```
>>> bug.add_comment("I like sausages")
>>> bugzilla.put(bug)
```
If it does have a bug id then this will immediately post to the server

**>>>** bug.add\_comment("I like eggs too")

More examples can be found at: [https://github.com/AutomatedTester/Bugsy/blob/master/example/add\\_comments.py](https://github.com/AutomatedTester/Bugsy/blob/master/example/add_comments.py)

# **assigned\_to**

Property for getting the bug assignee

**>>>** bug.assigned\_to "automatedtester@mozilla.com"

### **component**

Property for getting the bug component

**>>>** bug.component General

# **get\_comments**()

Obtain comments for this bug.

Returns a list of Comment instances.

# **id**

Property for getting the ID of a bug.

**>>>** bug.id 123456

# **platform**

Property for getting the bug platform

**>>>** bug.platform "ARM"

#### **product**

Property for getting the bug product

```
>>> bug.product
Core
```
# **resolution**

Property for getting or setting the bug resolution

**>>>** bug.resolution "FIXED"

### **status**

Property for getting or setting the bug status

```
>>> bug.status
"REOPENED"
```
# **summary**

Property for getting and setting the bug summary

**>>>** bug.summary "I like cheese"

# **to\_dict**()

Return the raw dict that is used inside this object

# **update**()

Update this object with the latest changes from Bugzilla

```
>>> bug.status
'NEW'
#Changes happen on Bugzilla
>>> bug.update()
>>> bug.status
'FIXED'
```
# **version**

Property for getting the bug platform

**>>>** bug.version "TRUNK"

class bugsy.**BugException**(*msg*)

If we try do something that is not allowed to a bug then this error is raised

**Comment** Changed in version 0.3.

class bugsy.**Comment**(*bugsy=None*, *\*\*kwargs*)

Represents a single Bugzilla comment.

To get comments you need to do the following

```
>>> bugs = bugzilla.search_for.keywords("checkin-needed").search()
>>> comments = bugs[0].get_comments()
>>> # Returns the comment 0 of the first checkin-needed bug
>>> comments[0].text
```
### **add\_tags**(*tags*)

Add tags to the comments

# **attachment\_id**

If the comment was made on an attachment, return the ID of that attachment. Otherwise it will return None.

### **author**

Return the login name of the comment's author.

# **bug\_id**

Return the ID of the bug that this comment is on.

#### **creation\_time**

Return the time (in Bugzilla's timezone) that the comment was added.

### **creator**

Return the login name of the comment's author.

### **id**

Return the comment id that is associated with Bugzilla.

### **is\_private**

Return True if this comment is private (only visible to a certain group called the "insidergroup").

### **remove\_tags**(*tags*)

Add tags to the comments

### **tags**

Return a set of comment tags currently set for the comment.

# **text**

Return the text that is in this comment

```
>>> comment.text # David really likes cheese apparently
```
# **time**

This is exactly same as *[creation\\_time](#page-619-0)*.

For compatibility, time is still usable. However, please note that time may be deprecated and removed in a future release.

Prefer creation time instead.

# **Search** Changed in version 0.2.

# class bugsy.**Search**(*bugsy*)

This allows searching for bugs in Bugzilla

```
__init__(bugsy)
```
Initialises the search object

Parameters **bugsy** – Bugsy instance to use to connect to Bugzilla.

#### **\_\_weakref\_\_**

list of weak references to the object (if defined)

### **assigned\_to**(*\*args*)

When search() is called it will search for bugs assigned to these users

Parameters **args** – items passed in will be turned into a list

Returns [Search](#page-619-1)

**>>>** bugzilla.search\_for.assigned\_to("dburns@mozilla.com")

### **bug\_number**(*bug\_numbers*)

When you want to search for a bugs and be able to change the fields returned.

Parameters **bug\_numbers** – A string for the bug number or a list of strings

Returns [Search](#page-619-1)

**>>>** bugzilla.search\_for.bug\_number(['123123', '123456'])

**change\_history\_fields**(*fields*, *value=None*)

### **include\_fields**(*\*args*)

Include fields is the fields that you want to be returned when searching. These are in addition to the fields that are always included below.

**Parameters**  $\arg s$  – items passed in will be turned into a list

Returns [Search](#page-619-1)

**>>>** bugzilla.search\_for.include\_fields("flags")

The following fields are always included in search: 'version', 'id', 'summary', 'status', 'op\_sys', 'resolution', 'product', 'component', 'platform'

# **keywords**(*\*args*)

When search() is called it will search for the keywords passed in here

Parameters **args** – items passed in will be turned into a list

Returns [Search](#page-619-1)

**>>>** bugzilla.search\_for.keywords("checkin-needed")

# **search**()

Call the Bugzilla endpoint that will do the search. It will take the information used in other methods on the Search object and build up the query string. If no bugs are found then an empty list is returned.

```
>>> bugs = bugzilla.search_for\
... .keywords("checkin-needed")\
... .include_fields("flags")\
... .search()
```

```
summary(*args)
```
When search is called it will search for bugs with the words passed into the methods

**Parameters**  $\text{args}$  – items passed in will be turned into a list

Returns [Search](#page-619-1)

**>>>** bugzilla.search\_for.summary("663399")

#### **timeframe**(*start*, *end*)

When you want to search bugs for a certain time frame.

Parameters

• **start** –

• **end** –

Returns [Search](#page-619-1)

# **whiteboard**(*\*args*)

When search is called it will search for bugs with the words passed into the methods

Parameters **args** – items passed in will be turned into a list

Returns [Search](#page-619-1)

**>>>** bugzilla.search\_for.whiteboard("affects")

# Indices and tables

- genindex
- modindex
- search

# **Bugsy**

class bugsy.**Bugsy**(*username=None*, *password=None*, *userid=None*, *cookie=None*, *api\_key=None*, *bugzilla\_url='https://bugzilla.mozilla.org/rest'*) Bugsy allows easy getting and putting of Bugzilla bugs

**\_\_init\_\_**(*username=None*, *password=None*, *userid=None*, *cookie=None*, *api\_key=None*, *bugzilla\_url='https://bugzilla.mozilla.org/rest'*) Initialises a new instance of Bugsy

#### Parameters

- **username** Username to login with. Defaults to None
- **password** Password to login with. Defaults to None
- **userid** User ID to login with. Defaults to None
- **cookie** Cookie to login with. Defaults to None
- **apikey** API key to use. Defaults to None.
- **bugzilla\_url** URL endpoint to interact with. Defaults to

# <https://bugzilla.mozilla.org/rest>

If a api\_key is passed in, Bugsy will use this for authenticating requests. While not required to perform requests, if a username is passed in along with api\_key, we will validate that the api key is valid for this username. Otherwise the api key is blindly used later.

If a username AND password are passed in Bugsy will try get a login token from Bugzilla. If we can't login then a LoginException will be raised.

If a userid AND cookie are passed in Bugsy will create a login token from them. If no username was passed in it will then try to get the username from Bugzilla.

### **\_\_weakref\_\_**

list of weak references to the object (if defined)

**get**(*bug\_number*)

Get a bug from Bugzilla. If there is a login token created during object initialisation it will be part of the query string passed to Bugzilla

**Parameters bug number** – Bug Number that will be searched. If found will return a Bug object.

```
>>> bugzilla = Bugsy()
>>> bug = bugzilla.get(123456)
```
**put**(*bug*)

This method allows you to create or update a bug on Bugzilla. You will have had to pass in a valid username and password to the object initialisation and recieved back a token.

**Parameters bug** – A Bug object either created by hand or by using get()

If there is no valid token then a BugsyException will be raised. If the object passed in is not a Bug then a BugsyException will be raised.

```
>>> bugzilla = Bugsy()
>>> bug = bugzilla.get(123456)
>>> bug.summary = "I like cheese and sausages"
>>> bugzilla.put(bug)
```
# **request**(*path*, *method='GET'*, *\*\*kwargs*)

Perform a HTTP request.

Given a relative Bugzilla URL path, an optional request method, and arguments suitable for requests.Request(), perform a HTTP request.

# class bugsy.**BugsyException**(*msg*)

If while interacting with Bugzilla and we try do something that is not supported this error will be raised.

# class bugsy.**LoginException**(*msg*)

If a username and password are passed in but we don't receive a token then this error will be raised.

# **Bug**

```
class bugsy.Bug(bugsy=None, **kwargs)
```
This represents a Bugzilla Bug

**OS**

Property for getting or setting the OS that the bug occured on

**>>>** bug.OS "All"

**\_\_init\_\_**(*bugsy=None*, *\*\*kwargs*)

Defaults are set if there are no kwargs passed in. To pass in a dict create the Bug object like the following

Parameters **bugsy** – Bugsy instance to use to connect to Bugzilla.

**>>>** bug = Bug(\*\*myDict)

# **\_\_weakref\_\_**

list of weak references to the object (if defined)

## **add\_comment**(*comment*)

Adds a comment to a bug. If the bug object does not have a bug ID (ie you are creating a bug) then you will need to also call *put* on the [Bugsy](#page-615-0) class.

**>>>** bug.add\_comment("I like sausages") **>>>** bugzilla.put(bug)

If it does have a bug id then this will immediately post to the server

**>>>** bug.add\_comment("I like eggs too")

More examples can be found at: [https://github.com/AutomatedTester/Bugsy/blob/master/example/add\\_comments.py](https://github.com/AutomatedTester/Bugsy/blob/master/example/add_comments.py)

# **assigned\_to**

Property for getting the bug assignee

**>>>** bug.assigned\_to "automatedtester@mozilla.com"

#### **component**

Property for getting the bug component

**>>>** bug.component General

#### **get\_comments**()

Obtain comments for this bug.

Returns a list of Comment instances.

# **id**

Property for getting the ID of a bug.

**>>>** bug.id 123456

### **platform**

Property for getting the bug platform

**>>>** bug.platform "ARM"

# **product**

Property for getting the bug product

**>>>** bug.product Core

# **resolution**

Property for getting or setting the bug resolution

**>>>** bug.resolution "FIXED"

#### **status**

Property for getting or setting the bug status

**>>>** bug.status "REOPENED"

# **summary**

Property for getting and setting the bug summary

**>>>** bug.summary "I like cheese"

# **to\_dict**()

Return the raw dict that is used inside this object

# **update**()

Update this object with the latest changes from Bugzilla

```
>>> bug.status
'NEW'
#Changes happen on Bugzilla
>>> bug.update()
>>> bug.status
'FIXED'
```
# **version**

Property for getting the bug platform

**>>>** bug.version "TRUNK"

```
class bugsy.BugException(msg)
```
If we try do something that is not allowed to a bug then this error is raised

**Comment** Changed in version 0.3.

```
class bugsy.Comment(bugsy=None, **kwargs)
```
Represents a single Bugzilla comment.

To get comments you need to do the following

```
>>> bugs = bugzilla.search_for.keywords("checkin-needed").search()
>>> comments = bugs[0].get_comments()
>>> # Returns the comment 0 of the first checkin-needed bug
>>> comments[0].text
```
# **add\_tags**(*tags*)

Add tags to the comments

# **attachment\_id**

If the comment was made on an attachment, return the ID of that attachment. Otherwise it will return None.

### **author**

Return the login name of the comment's author.

# **bug\_id**

Return the ID of the bug that this comment is on.

# **creation\_time**

Return the time (in Bugzilla's timezone) that the comment was added.

### **creator**

Return the login name of the comment's author.

# **id**

Return the comment id that is associated with Bugzilla.

### **is\_private**

Return True if this comment is private (only visible to a certain group called the "insidergroup").

# **remove\_tags**(*tags*)

Add tags to the comments

# **tags**

Return a set of comment tags currently set for the comment.

# **text**

Return the text that is in this comment

**>>>** comment.text # David really likes cheese apparently

# **time**

This is exactly same as *[creation\\_time](#page-619-0)*.

For compatibility, time is still usable. However, please note that time may be deprecated and removed in a future release.

Prefer creation time instead.

### **Search** Changed in version 0.2.

#### class bugsy.**Search**(*bugsy*)

This allows searching for bugs in Bugzilla

 $\text{init}$ *(bugsy)* 

Initialises the search object

Parameters **bugsy** – Bugsy instance to use to connect to Bugzilla.

### **\_\_weakref\_\_**

list of weak references to the object (if defined)

### **assigned\_to**(*\*args*)

When search() is called it will search for bugs assigned to these users

**Parameters**  $\angle a \angle r$  **= items passed in will be turned into a list** 

Returns [Search](#page-619-1)

**>>>** bugzilla.search\_for.assigned\_to("dburns@mozilla.com")

# **bug\_number**(*bug\_numbers*)

When you want to search for a bugs and be able to change the fields returned.

Parameters **bug\_numbers** – A string for the bug number or a list of strings

Returns [Search](#page-619-1)

**>>>** bugzilla.search\_for.bug\_number(['123123', '123456'])

# **change\_history\_fields**(*fields*, *value=None*)

# **include\_fields**(*\*args*)

Include fields is the fields that you want to be returned when searching. These are in addition to the fields that are always included below.

Parameters **args** – items passed in will be turned into a list

Returns [Search](#page-619-1)

**>>>** bugzilla.search\_for.include\_fields("flags")

The following fields are always included in search: 'version', 'id', 'summary', 'status', 'op\_sys', 'resolution', 'product', 'component', 'platform'

**keywords**(*\*args*)

When search() is called it will search for the keywords passed in here

Parameters **args** – items passed in will be turned into a list

Returns [Search](#page-619-1)

```
>>> bugzilla.search_for.keywords("checkin-needed")
```
**search**()

Call the Bugzilla endpoint that will do the search. It will take the information used in other methods on the Search object and build up the query string. If no bugs are found then an empty list is returned.

```
>>> bugs = bugzilla.search_for\
... .keywords("checkin-needed")\
... .include_fields("flags")\
... .search()
```

```
summary(*args)
```
When search is called it will search for bugs with the words passed into the methods

Parameters **args** – items passed in will be turned into a list

Returns [Search](#page-619-1)

**>>>** bugzilla.search\_for.summary("663399")

### **timeframe**(*start*, *end*)

When you want to search bugs for a certain time frame.

### **Parameters**

- **start** –
- **end** –

Returns [Search](#page-619-1)

# **whiteboard**(*\*args*)

When search is called it will search for bugs with the words passed into the methods

Parameters **args** – items passed in will be turned into a list

Returns [Search](#page-619-1)

**>>>** bugzilla.search\_for.whiteboard("affects")

# Indices and tables

- genindex
- modindex
- search

# **Bugsy**

class bugsy.**Bugsy**(*username=None*, *password=None*, *userid=None*, *cookie=None*, *api\_key=None*, *bugzilla\_url='https://bugzilla.mozilla.org/rest'*) Bugsy allows easy getting and putting of Bugzilla bugs

**\_\_init\_\_**(*username=None*, *password=None*, *userid=None*, *cookie=None*, *api\_key=None*, *bugzilla\_url='https://bugzilla.mozilla.org/rest'*) Initialises a new instance of Bugsy

Parameters

- **username** Username to login with. Defaults to None
- **password** Password to login with. Defaults to None
- **userid** User ID to login with. Defaults to None
- **cookie** Cookie to login with. Defaults to None
- **apikey** API key to use. Defaults to None.
- **bugzilla\_url** URL endpoint to interact with. Defaults to

# <https://bugzilla.mozilla.org/rest>

If a api\_key is passed in, Bugsy will use this for authenticating requests. While not required to perform requests, if a username is passed in along with api\_key, we will validate that the api key is valid for this username. Otherwise the api key is blindly used later.

If a username AND password are passed in Bugsy will try get a login token from Bugzilla. If we can't login then a LoginException will be raised.

If a userid AND cookie are passed in Bugsy will create a login token from them. If no username was passed in it will then try to get the username from Bugzilla.

# **\_\_weakref\_\_**

list of weak references to the object (if defined)

**get**(*bug\_number*)

Get a bug from Bugzilla. If there is a login token created during object initialisation it will be part of the query string passed to Bugzilla

Parameters **bug\_number** – Bug Number that will be searched. If found will return a Bug object.

```
>>> bugzilla = Bugsy()
>>> bug = bugzilla.get(123456)
```
#### **put**(*bug*)

This method allows you to create or update a bug on Bugzilla. You will have had to pass in a valid username and password to the object initialisation and recieved back a token.

**Parameters bug** – A Bug object either created by hand or by using get()

If there is no valid token then a BugsyException will be raised. If the object passed in is not a Bug then a BugsyException will be raised.

```
>>> bugzilla = Bugsy()
>>> bug = bugzilla.get(123456)
>>> bug.summary = "I like cheese and sausages"
>>> bugzilla.put(bug)
```
# **request**(*path*, *method='GET'*, *\*\*kwargs*)

Perform a HTTP request.

Given a relative Bugzilla URL path, an optional request method, and arguments suitable for requests.Request(), perform a HTTP request.

# class bugsy.**BugsyException**(*msg*)

If while interacting with Bugzilla and we try do something that is not supported this error will be raised.

# class bugsy.**LoginException**(*msg*)

If a username and password are passed in but we don't receive a token then this error will be raised.

### **Bug**

```
class bugsy.Bug(bugsy=None, **kwargs)
```
This represents a Bugzilla Bug

# **OS**

Property for getting or setting the OS that the bug occured on

**>>>** bug.OS "All"

**\_\_init\_\_**(*bugsy=None*, *\*\*kwargs*)

Defaults are set if there are no kwargs passed in. To pass in a dict create the Bug object like the following

Parameters **bugsy** – Bugsy instance to use to connect to Bugzilla.

```
>>> bug = Bug(**myDict)
```
### **\_\_weakref\_\_**

list of weak references to the object (if defined)

# **add\_comment**(*comment*)

Adds a comment to a bug. If the bug object does not have a bug ID (ie you are creating a bug) then you will need to also call *put* on the [Bugsy](#page-615-0) class.

```
>>> bug.add_comment("I like sausages")
>>> bugzilla.put(bug)
```
If it does have a bug id then this will immediately post to the server

```
>>> bug.add_comment("I like eggs too")
```
More examples can be found at: [https://github.com/AutomatedTester/Bugsy/blob/master/example/add\\_comments.py](https://github.com/AutomatedTester/Bugsy/blob/master/example/add_comments.py)

# **assigned\_to**

Property for getting the bug assignee

```
>>> bug.assigned_to
"automatedtester@mozilla.com"
```
### **component**

Property for getting the bug component

```
>>> bug.component
General
```
### **get\_comments**()

Obtain comments for this bug.

Returns a list of Comment instances.

# **id**

Property for getting the ID of a bug.

**>>>** bug.id 123456

# **platform**

Property for getting the bug platform

```
>>> bug.platform
"ARM"
```
### **product**

Property for getting the bug product

**>>>** bug.product Core

# **resolution**

Property for getting or setting the bug resolution

**>>>** bug.resolution "FIXED"

# **status**

Property for getting or setting the bug status

**>>>** bug.status "REOPENED"

# **summary**

Property for getting and setting the bug summary

```
>>> bug.summary
"I like cheese"
```
# **to\_dict**()

Return the raw dict that is used inside this object

#### **update**()

Update this object with the latest changes from Bugzilla

```
>>> bug.status
'NEW'
#Changes happen on Bugzilla
>>> bug.update()
>>> bug.status
'FIXED'
```
### **version**

Property for getting the bug platform

**>>>** bug.version "TRUNK"

```
class bugsy.BugException(msg)
```
If we try do something that is not allowed to a bug then this error is raised

**Comment** Changed in version 0.3.

class bugsy.**Comment**(*bugsy=None*, *\*\*kwargs*)

Represents a single Bugzilla comment.

To get comments you need to do the following

```
>>> bugs = bugzilla.search_for.keywords("checkin-needed").search()
>>> comments = bugs[0].get_comments()
>>> # Returns the comment 0 of the first checkin-needed bug
>>> comments[0].text
```
# **add\_tags**(*tags*)

Add tags to the comments

### **attachment\_id**

If the comment was made on an attachment, return the ID of that attachment. Otherwise it will return None.

# **author**

Return the login name of the comment's author.

### **bug\_id**

Return the ID of the bug that this comment is on.

### **creation\_time**

Return the time (in Bugzilla's timezone) that the comment was added.

# **creator**

Return the login name of the comment's author.

### **id**

Return the comment id that is associated with Bugzilla.

# **is\_private**

Return True if this comment is private (only visible to a certain group called the "insidergroup").

### **remove\_tags**(*tags*)

Add tags to the comments

# **tags**

Return a set of comment tags currently set for the comment.

### **text**

Return the text that is in this comment

```
>>> comment.text # David really likes cheese apparently
```
# **time**

This is exactly same as *[creation\\_time](#page-619-0)*.

For compatibility, time is still usable. However, please note that time may be deprecated and removed in a future release.

Prefer creation time instead.

### **Search** Changed in version 0.2.

# class bugsy.**Search**(*bugsy*)

This allows searching for bugs in Bugzilla

```
__init__(bugsy)
```
Initialises the search object

# Parameters **bugsy** – Bugsy instance to use to connect to Bugzilla.

# **\_\_weakref\_\_**

list of weak references to the object (if defined)

```
assigned_to(*args)
```
When search() is called it will search for bugs assigned to these users

Parameters **args** – items passed in will be turned into a list

Returns [Search](#page-619-1)

**>>>** bugzilla.search\_for.assigned\_to("dburns@mozilla.com")

**bug\_number**(*bug\_numbers*)

When you want to search for a bugs and be able to change the fields returned.

Parameters **bug\_numbers** – A string for the bug number or a list of strings

Returns [Search](#page-619-1)

**>>>** bugzilla.search\_for.bug\_number(['123123', '123456'])

### **change\_history\_fields**(*fields*, *value=None*)

### **include\_fields**(*\*args*)

Include fields is the fields that you want to be returned when searching. These are in addition to the fields that are always included below.

Parameters **args** – items passed in will be turned into a list

Returns [Search](#page-619-1)

**>>>** bugzilla.search\_for.include\_fields("flags")

The following fields are always included in search: 'version', 'id', 'summary', 'status', 'op\_sys', 'resolution', 'product', 'component', 'platform'

#### **keywords**(*\*args*)

When search() is called it will search for the keywords passed in here

Parameters **args** – items passed in will be turned into a list

Returns [Search](#page-619-1)

**>>>** bugzilla.search\_for.keywords("checkin-needed")

## **search**()

Call the Bugzilla endpoint that will do the search. It will take the information used in other methods on the Search object and build up the query string. If no bugs are found then an empty list is returned.

```
>>> bugs = bugzilla.search for\
... .keywords("checkin-needed")\
... .include_fields("flags")\
... .search()
```
**summary**(*\*args*)

When search is called it will search for bugs with the words passed into the methods

Parameters **args** – items passed in will be turned into a list

Returns [Search](#page-619-1)

**>>>** bugzilla.search\_for.summary("663399")

# **timeframe**(*start*, *end*)

When you want to search bugs for a certain time frame.

**Parameters** 

- **start** –
- **end** –

Returns [Search](#page-619-1)

#### **whiteboard**(*\*args*)

When search is called it will search for bugs with the words passed into the methods

**Parameters**  $\angle a \angle r$  **= items passed in will be turned into a list** 

Returns [Search](#page-619-1)

**>>>** bugzilla.search\_for.whiteboard("affects")

### Indices and tables

- genindex
- modindex
- search

# **Bugsy**

class bugsy.**Bugsy**(*username=None*, *password=None*, *userid=None*, *cookie=None*, *api\_key=None*, *bugzilla\_url='https://bugzilla.mozilla.org/rest'*)

Bugsy allows easy getting and putting of Bugzilla bugs

**\_\_init\_\_**(*username=None*, *password=None*, *userid=None*, *cookie=None*, *api\_key=None*, *bugzilla\_url='https://bugzilla.mozilla.org/rest'*) Initialises a new instance of Bugsy

### Parameters

- **username** Username to login with. Defaults to None
- **password** Password to login with. Defaults to None
- **userid** User ID to login with. Defaults to None
- **cookie** Cookie to login with. Defaults to None
- **apikey** API key to use. Defaults to None.
- **bugzilla\_url** URL endpoint to interact with. Defaults to

### <https://bugzilla.mozilla.org/rest>

If a api\_key is passed in, Bugsy will use this for authenticating requests. While not required to perform requests, if a username is passed in along with api\_key, we will validate that the api key is valid for this username. Otherwise the api key is blindly used later.

If a username AND password are passed in Bugsy will try get a login token from Bugzilla. If we can't login then a LoginException will be raised.

If a userid AND cookie are passed in Bugsy will create a login token from them. If no username was passed in it will then try to get the username from Bugzilla.

### **\_\_weakref\_\_**

list of weak references to the object (if defined)

**get**(*bug\_number*)

Get a bug from Bugzilla. If there is a login token created during object initialisation it will be part of the query string passed to Bugzilla

**Parameters bug\_number** – Bug Number that will be searched. If found will return a Bug object.

```
>>> bugzilla = Bugsy()
>>> bug = bugzilla.get(123456)
```
**put**(*bug*)

This method allows you to create or update a bug on Bugzilla. You will have had to pass in a valid username and password to the object initialisation and recieved back a token.

**Parameters bug** – A Bug object either created by hand or by using get()

If there is no valid token then a BugsyException will be raised. If the object passed in is not a Bug then a BugsyException will be raised.

```
>>> bugzilla = Bugsy()
>>> bug = bugzilla.get(123456)
>>> bug.summary = "I like cheese and sausages"
>>> bugzilla.put(bug)
```
# **request**(*path*, *method='GET'*, *\*\*kwargs*)

Perform a HTTP request.

Given a relative Bugzilla URL path, an optional request method, and arguments suitable for requests.Request(), perform a HTTP request.

# class bugsy.**BugsyException**(*msg*)

If while interacting with Bugzilla and we try do something that is not supported this error will be raised.

### class bugsy.**LoginException**(*msg*)

If a username and password are passed in but we don't receive a token then this error will be raised.

### **Bug**

class bugsy.**Bug**(*bugsy=None*, *\*\*kwargs*)

This represents a Bugzilla Bug

**OS**

Property for getting or setting the OS that the bug occured on

```
>>> bug.OS
"All"
```
**\_\_init\_\_**(*bugsy=None*, *\*\*kwargs*)

Defaults are set if there are no kwargs passed in. To pass in a dict create the Bug object like the following

Parameters **bugsy** – Bugsy instance to use to connect to Bugzilla.

**>>>** bug = Bug(\*\*myDict)

### **\_\_weakref\_\_**

list of weak references to the object (if defined)

# **add\_comment**(*comment*)

Adds a comment to a bug. If the bug object does not have a bug ID (ie you are creating a bug) then you will need to also call *put* on the *[Bugsy](#page-615-0)* class.

```
>>> bug.add_comment("I like sausages")
>>> bugzilla.put(bug)
```
If it does have a bug id then this will immediately post to the server

**>>>** bug.add\_comment("I like eggs too")

More examples can be found at: [https://github.com/AutomatedTester/Bugsy/blob/master/example/add\\_comments.py](https://github.com/AutomatedTester/Bugsy/blob/master/example/add_comments.py)

#### **assigned\_to**

Property for getting the bug assignee

**>>>** bug.assigned\_to "automatedtester@mozilla.com"

# **component**

Property for getting the bug component

**>>>** bug.component General

# **get\_comments**()

Obtain comments for this bug.

Returns a list of Comment instances.

# **id**

Property for getting the ID of a bug.

**>>>** bug.id 123456

# **platform**

Property for getting the bug platform

**>>>** bug.platform "ARM"

# **product**

Property for getting the bug product

**>>>** bug.product Core

# **resolution**

Property for getting or setting the bug resolution

**>>>** bug.resolution "FIXED"

# **status**

Property for getting or setting the bug status

**>>>** bug.status "REOPENED"

### **summary**

Property for getting and setting the bug summary

**>>>** bug.summary "I like cheese"

# **to\_dict**()

Return the raw dict that is used inside this object

# **update**()

Update this object with the latest changes from Bugzilla

```
>>> bug.status
'NEW'
#Changes happen on Bugzilla
>>> bug.update()
>>> bug.status
'FIXED'
```
# **version**

Property for getting the bug platform

```
>>> bug.version
"TRUNK"
```
### class bugsy.**BugException**(*msg*)

If we try do something that is not allowed to a bug then this error is raised

#### **Comment** Changed in version 0.3.

# class bugsy.**Comment**(*bugsy=None*, *\*\*kwargs*)

Represents a single Bugzilla comment.

To get comments you need to do the following

```
>>> bugs = bugzilla.search_for.keywords("checkin-needed").search()
>>> comments = bugs[0].get_comments()
>>> # Returns the comment 0 of the first checkin-needed bug
>>> comments[0].text
```
#### **add\_tags**(*tags*)

Add tags to the comments

# **attachment\_id**

If the comment was made on an attachment, return the ID of that attachment. Otherwise it will return None.

### **author**

Return the login name of the comment's author.

# **bug\_id**

Return the ID of the bug that this comment is on.

#### **creation\_time**

Return the time (in Bugzilla's timezone) that the comment was added.

#### **creator**

Return the login name of the comment's author.

#### **id**

Return the comment id that is associated with Bugzilla.

# **is\_private**

Return True if this comment is private (only visible to a certain group called the "insidergroup").

# **remove\_tags**(*tags*)

Add tags to the comments

# **tags**

Return a set of comment tags currently set for the comment.

# **text**

Return the text that is in this comment

**>>>** comment.text # David really likes cheese apparently

## **time**

This is exactly same as *[creation\\_time](#page-619-0)*.

For compatibility, time is still usable. However, please note that time may be deprecated and removed in a future release.

Prefer creation time instead.

**Search** Changed in version 0.2.

class bugsy.**Search**(*bugsy*)

This allows searching for bugs in Bugzilla

**\_\_init\_\_**(*bugsy*) Initialises the search object

Parameters **bugsy** – Bugsy instance to use to connect to Bugzilla.

# **\_\_weakref\_\_**

list of weak references to the object (if defined)

### **assigned\_to**(*\*args*)

When search() is called it will search for bugs assigned to these users

**Parameters**  $\angle a \angle r$  **= items passed in will be turned into a list** 

Returns [Search](#page-619-1)

**>>>** bugzilla.search\_for.assigned\_to("dburns@mozilla.com")

# **bug\_number**(*bug\_numbers*)

When you want to search for a bugs and be able to change the fields returned.

Parameters **bug\_numbers** – A string for the bug number or a list of strings

Returns [Search](#page-619-1)

**>>>** bugzilla.search\_for.bug\_number(['123123', '123456'])

#### **change\_history\_fields**(*fields*, *value=None*)

### **include\_fields**(*\*args*)

Include fields is the fields that you want to be returned when searching. These are in addition to the fields that are always included below.

Parameters **args** – items passed in will be turned into a list

```
Returns Search
```
**>>>** bugzilla.search\_for.include\_fields("flags")

The following fields are always included in search: 'version', 'id', 'summary', 'status', 'op\_sys', 'resolution', 'product', 'component', 'platform'

# **keywords**(*\*args*)

When search() is called it will search for the keywords passed in here

Parameters **args** – items passed in will be turned into a list

Returns [Search](#page-619-1)

**>>>** bugzilla.search\_for.keywords("checkin-needed")

# **search**()

Call the Bugzilla endpoint that will do the search. It will take the information used in other methods on the Search object and build up the query string. If no bugs are found then an empty list is returned.

```
>>> bugs = bugzilla.search_for\
                  ... .keywords("checkin-needed")\
... .include_fields("flags")\
                  ... .search()
```
**summary**(*\*args*)

When search is called it will search for bugs with the words passed into the methods

Parameters **args** – items passed in will be turned into a list

Returns [Search](#page-619-1)

**>>>** bugzilla.search\_for.summary("663399")

#### **timeframe**(*start*, *end*)

When you want to search bugs for a certain time frame.

Parameters

- **start** –
- **end** –

Returns [Search](#page-619-1)

# **whiteboard**(*\*args*)

When search is called it will search for bugs with the words passed into the methods

Parameters **args** – items passed in will be turned into a list

Returns [Search](#page-619-1)

**>>>** bugzilla.search\_for.whiteboard("affects")

# Indices and tables

- genindex
- modindex
- search

# **Bugsy**

class bugsy.**Bugsy**(*username=None*, *password=None*, *userid=None*, *cookie=None*, *api\_key=None*, *bugzilla\_url='https://bugzilla.mozilla.org/rest'*) Bugsy allows easy getting and putting of Bugzilla bugs

**\_\_init\_\_**(*username=None*, *password=None*, *userid=None*, *cookie=None*, *api\_key=None*, *bugzilla\_url='https://bugzilla.mozilla.org/rest'*)

Initialises a new instance of Bugsy

#### Parameters

- **username** Username to login with. Defaults to None
- **password** Password to login with. Defaults to None
- **userid** User ID to login with. Defaults to None
- **cookie** Cookie to login with. Defaults to None
- **apikey** API key to use. Defaults to None.
- **bugzilla\_url** URL endpoint to interact with. Defaults to

# <https://bugzilla.mozilla.org/rest>

If a api\_key is passed in, Bugsy will use this for authenticating requests. While not required to perform requests, if a username is passed in along with api\_key, we will validate that the api key is valid for this username. Otherwise the api key is blindly used later.

If a username AND password are passed in Bugsy will try get a login token from Bugzilla. If we can't login then a LoginException will be raised.

If a userid AND cookie are passed in Bugsy will create a login token from them. If no username was passed in it will then try to get the username from Bugzilla.

# **\_\_weakref\_\_**

list of weak references to the object (if defined)

**get**(*bug\_number*)

Get a bug from Bugzilla. If there is a login token created during object initialisation it will be part of the query string passed to Bugzilla

**Parameters bug\_number** – Bug Number that will be searched. If found will return a Bug object.

```
>>> bugzilla = Bugsy()
>>> bug = bugzilla.get(123456)
```
#### **put**(*bug*)

This method allows you to create or update a bug on Bugzilla. You will have had to pass in a valid username and password to the object initialisation and recieved back a token.

**Parameters bug** – A Bug object either created by hand or by using get()

If there is no valid token then a BugsyException will be raised. If the object passed in is not a Bug then a BugsyException will be raised.

```
>>> bugzilla = Bugsy()
>>> bug = bugzilla.get(123456)
>>> bug.summary = "I like cheese and sausages"
>>> bugzilla.put(bug)
```

```
request(path, method='GET', **kwargs)
    Perform a HTTP request.
```
Given a relative Bugzilla URL path, an optional request method, and arguments suitable for requests.Request(), perform a HTTP request.

# class bugsy.**BugsyException**(*msg*)

If while interacting with Bugzilla and we try do something that is not supported this error will be raised.

### class bugsy.**LoginException**(*msg*)

If a username and password are passed in but we don't receive a token then this error will be raised.

# **Bug**

```
class bugsy.Bug(bugsy=None, **kwargs)
```
This represents a Bugzilla Bug

### **OS**

Property for getting or setting the OS that the bug occured on

**>>>** bug.OS "All"

**\_\_init\_\_**(*bugsy=None*, *\*\*kwargs*)

Defaults are set if there are no kwargs passed in. To pass in a dict create the Bug object like the following

Parameters **bugsy** – Bugsy instance to use to connect to Bugzilla.

**>>>** bug = Bug(\*\*myDict)

#### **\_\_weakref\_\_**

list of weak references to the object (if defined)

#### **add\_comment**(*comment*)

Adds a comment to a bug. If the bug object does not have a bug ID (ie you are creating a bug) then you will need to also call *put* on the [Bugsy](#page-615-0) class.

```
>>> bug.add_comment("I like sausages")
>>> bugzilla.put(bug)
```
### If it does have a bug id then this will immediately post to the server

```
>>> bug.add_comment("I like eggs too")
```
More examples can be found at: [https://github.com/AutomatedTester/Bugsy/blob/master/example/add\\_comments.py](https://github.com/AutomatedTester/Bugsy/blob/master/example/add_comments.py)

### **assigned\_to**

Property for getting the bug assignee

```
>>> bug.assigned_to
"automatedtester@mozilla.com"
```
#### **component**

Property for getting the bug component

```
>>> bug.component
General
```
### **get\_comments**()

Obtain comments for this bug.

Returns a list of Comment instances.

# **id**

Property for getting the ID of a bug.

**>>>** bug.id 123456

### **platform**

Property for getting the bug platform

```
>>> bug.platform
"ARM"
```
#### **product**

Property for getting the bug product

**>>>** bug.product Core

### **resolution**

Property for getting or setting the bug resolution

**>>>** bug.resolution "FIXED"

# **status**

Property for getting or setting the bug status

```
>>> bug.status
"REOPENED"
```
# **summary**

Property for getting and setting the bug summary

**>>>** bug.summary "I like cheese"

# **to\_dict**()

Return the raw dict that is used inside this object

# **update**()

Update this object with the latest changes from Bugzilla

```
>>> bug.status
'NEW'
#Changes happen on Bugzilla
>>> bug.update()
>>> bug.status
'FIXED'
```
# **version**

Property for getting the bug platform

```
>>> bug.version
"TRUNK"
```

```
class bugsy.BugException(msg)
```
If we try do something that is not allowed to a bug then this error is raised

### **Comment** Changed in version 0.3.

class bugsy.**Comment**(*bugsy=None*, *\*\*kwargs*) Represents a single Bugzilla comment.

To get comments you need to do the following

```
>>> bugs = bugzilla.search_for.keywords("checkin-needed").search()
>>> comments = bugs[0].get_comments()
>>> # Returns the comment 0 of the first checkin-needed bug
>>> comments[0].text
```
### **add\_tags**(*tags*)

Add tags to the comments

# **attachment\_id**

If the comment was made on an attachment, return the ID of that attachment. Otherwise it will return None.

# **author**

Return the login name of the comment's author.

# **bug\_id**

Return the ID of the bug that this comment is on.

### **creation\_time**

Return the time (in Bugzilla's timezone) that the comment was added.

# **creator**

Return the login name of the comment's author.

# **id**

Return the comment id that is associated with Bugzilla.

### **is\_private**

Return True if this comment is private (only visible to a certain group called the "insidergroup").

### **remove\_tags**(*tags*)

Add tags to the comments

# **tags**

Return a set of comment tags currently set for the comment.

#### **text**

Return the text that is in this comment

**>>>** comment.text # David really likes cheese apparently

#### **time**

This is exactly same as *[creation\\_time](#page-619-0)*.

For compatibility, time is still usable. However, please note that time may be deprecated and removed in a future release.

Prefer creation time instead.

### **Search** Changed in version 0.2.

# class bugsy.**Search**(*bugsy*)

This allows searching for bugs in Bugzilla

**\_\_init\_\_**(*bugsy*) Initialises the search object

Parameters **bugsy** – Bugsy instance to use to connect to Bugzilla.

#### **\_\_weakref\_\_**

list of weak references to the object (if defined)

# **assigned\_to**(*\*args*)

When search() is called it will search for bugs assigned to these users

Parameters **args** – items passed in will be turned into a list

Returns [Search](#page-619-1)

**>>>** bugzilla.search\_for.assigned\_to("dburns@mozilla.com")

### **bug\_number**(*bug\_numbers*)

When you want to search for a bugs and be able to change the fields returned.

Parameters **bug\_numbers** – A string for the bug number or a list of strings

Returns [Search](#page-619-1)

**>>>** bugzilla.search\_for.bug\_number(['123123', '123456'])

**change\_history\_fields**(*fields*, *value=None*)

# **include\_fields**(*\*args*)

Include fields is the fields that you want to be returned when searching. These are in addition to the fields that are always included below.

Parameters **args** – items passed in will be turned into a list

Returns [Search](#page-619-1)

**>>>** bugzilla.search\_for.include\_fields("flags")

The following fields are always included in search: 'version', 'id', 'summary', 'status', 'op\_sys', 'resolution', 'product', 'component', 'platform'

### **keywords**(*\*args*)

When search() is called it will search for the keywords passed in here

Parameters **args** – items passed in will be turned into a list

Returns [Search](#page-619-1)

**>>>** bugzilla.search\_for.keywords("checkin-needed")

### **search**()

Call the Bugzilla endpoint that will do the search. It will take the information used in other methods on the Search object and build up the query string. If no bugs are found then an empty list is returned.

```
>>> bugs = bugzilla.search_for\
... .keywords("checkin-needed")\
... .include_fields("flags")\
... .search()
```
# **summary**(*\*args*)

When search is called it will search for bugs with the words passed into the methods

**Parameters**  $\arg s$  – items passed in will be turned into a list

Returns [Search](#page-619-1)

**>>>** bugzilla.search\_for.summary("663399")

# **timeframe**(*start*, *end*)

When you want to search bugs for a certain time frame.

Parameters

- **start** –
- **end** –

Returns [Search](#page-619-1)

```
whiteboard(*args)
```
When search is called it will search for bugs with the words passed into the methods

Parameters **args** – items passed in will be turned into a list

Returns [Search](#page-619-1)

**>>>** bugzilla.search\_for.whiteboard("affects")
### Indices and tables

- genindex
- modindex
- search

# **Bugsy**

class bugsy.**Bugsy**(*username=None*, *password=None*, *userid=None*, *cookie=None*, *api\_key=None*, *bugzilla\_url='https://bugzilla.mozilla.org/rest'*)

Bugsy allows easy getting and putting of Bugzilla bugs

**\_\_init\_\_**(*username=None*, *password=None*, *userid=None*, *cookie=None*, *api\_key=None*, *bugzilla\_url='https://bugzilla.mozilla.org/rest'*) Initialises a new instance of Bugsy

#### Parameters

- **username** Username to login with. Defaults to None
- **password** Password to login with. Defaults to None
- **userid** User ID to login with. Defaults to None
- **cookie** Cookie to login with. Defaults to None
- **apikey** API key to use. Defaults to None.
- **bugzilla\_url** URL endpoint to interact with. Defaults to

<https://bugzilla.mozilla.org/rest>

If a api\_key is passed in, Bugsy will use this for authenticating requests. While not required to perform requests, if a username is passed in along with api\_key, we will validate that the api key is valid for this username. Otherwise the api key is blindly used later.

If a username AND password are passed in Bugsy will try get a login token from Bugzilla. If we can't login then a LoginException will be raised.

If a userid AND cookie are passed in Bugsy will create a login token from them. If no username was passed in it will then try to get the username from Bugzilla.

#### **\_\_weakref\_\_**

list of weak references to the object (if defined)

**get**(*bug\_number*)

Get a bug from Bugzilla. If there is a login token created during object initialisation it will be part of the query string passed to Bugzilla

**Parameters bug\_number** – Bug Number that will be searched. If found will return a Bug object.

```
>>> bugzilla = Bugsy()
>>> bug = bugzilla.get(123456)
```
**put**(*bug*)

This method allows you to create or update a bug on Bugzilla. You will have had to pass in a valid username and password to the object initialisation and recieved back a token.

**Parameters**  $b uq - A Buq$  object either created by hand or by using get()

If there is no valid token then a BugsyException will be raised. If the object passed in is not a Bug then a BugsyException will be raised.

```
>>> bugzilla = Bugsy()
>>> bug = bugzilla.get(123456)
>>> bug.summary = "I like cheese and sausages"
>>> bugzilla.put(bug)
```
# **request**(*path*, *method='GET'*, *\*\*kwargs*)

Perform a HTTP request.

Given a relative Bugzilla URL path, an optional request method, and arguments suitable for requests.Request(), perform a HTTP request.

# class bugsy.**BugsyException**(*msg*)

If while interacting with Bugzilla and we try do something that is not supported this error will be raised.

# class bugsy.**LoginException**(*msg*)

If a username and password are passed in but we don't receive a token then this error will be raised.

# **Bug**

```
class bugsy.Bug(bugsy=None, **kwargs)
```
This represents a Bugzilla Bug

## **OS**

Property for getting or setting the OS that the bug occured on

**>>>** bug.OS "All"

# **\_\_init\_\_**(*bugsy=None*, *\*\*kwargs*)

Defaults are set if there are no kwargs passed in. To pass in a dict create the Bug object like the following

Parameters **bugsy** – Bugsy instance to use to connect to Bugzilla.

**>>>** bug = Bug(\*\*myDict)

### **\_\_weakref\_\_**

list of weak references to the object (if defined)

## **add\_comment**(*comment*)

Adds a comment to a bug. If the bug object does not have a bug ID (ie you are creating a bug) then you will need to also call *put* on the [Bugsy](#page-615-0) class.

```
>>> bug.add_comment("I like sausages")
>>> bugzilla.put(bug)
```
If it does have a bug id then this will immediately post to the server

**>>>** bug.add\_comment("I like eggs too")

More examples can be found at: [https://github.com/AutomatedTester/Bugsy/blob/master/example/add\\_comments.py](https://github.com/AutomatedTester/Bugsy/blob/master/example/add_comments.py)

# **assigned\_to**

Property for getting the bug assignee

**>>>** bug.assigned\_to "automatedtester@mozilla.com"

## **component**

Property for getting the bug component

**>>>** bug.component General

# **get\_comments**()

Obtain comments for this bug.

Returns a list of Comment instances.

# **id**

Property for getting the ID of a bug.

**>>>** bug.id 123456

### **platform**

Property for getting the bug platform

**>>>** bug.platform "ARM"

#### **product**

Property for getting the bug product

```
>>> bug.product
Core
```
### **resolution**

Property for getting or setting the bug resolution

**>>>** bug.resolution "FIXED"

### **status**

Property for getting or setting the bug status

```
>>> bug.status
"REOPENED"
```
# **summary**

Property for getting and setting the bug summary

**>>>** bug.summary "I like cheese"

# **to\_dict**()

Return the raw dict that is used inside this object

#### **update**()

Update this object with the latest changes from Bugzilla

```
>>> bug.status
'NEW'
#Changes happen on Bugzilla
>>> bug.update()
>>> bug.status
'FIXED'
```
# **version**

Property for getting the bug platform

**>>>** bug.version "TRUNK"

class bugsy.**BugException**(*msg*)

If we try do something that is not allowed to a bug then this error is raised

**Comment** Changed in version 0.3.

class bugsy.**Comment**(*bugsy=None*, *\*\*kwargs*) Represents a single Bugzilla comment.

To get comments you need to do the following

```
>>> bugs = bugzilla.search_for.keywords("checkin-needed").search()
>>> comments = bugs[0].get_comments()
>>> # Returns the comment 0 of the first checkin-needed bug
>>> comments[0].text
```
### **add\_tags**(*tags*)

Add tags to the comments

## **attachment\_id**

If the comment was made on an attachment, return the ID of that attachment. Otherwise it will return None.

## **author**

Return the login name of the comment's author.

# **bug\_id**

Return the ID of the bug that this comment is on.

#### **creation\_time**

Return the time (in Bugzilla's timezone) that the comment was added.

### **creator**

Return the login name of the comment's author.

#### **id**

Return the comment id that is associated with Bugzilla.

### **is\_private**

Return True if this comment is private (only visible to a certain group called the "insidergroup").

### **remove\_tags**(*tags*)

Add tags to the comments

## **tags**

Return a set of comment tags currently set for the comment.

# **text**

Return the text that is in this comment

**>>>** comment.text # David really likes cheese apparently

#### **time**

This is exactly same as *[creation\\_time](#page-619-0)*.

For compatibility, time is still usable. However, please note that time may be deprecated and removed in a future release.

Prefer creation time instead.

## **Search** Changed in version 0.2.

# class bugsy.**Search**(*bugsy*)

This allows searching for bugs in Bugzilla

**\_\_init\_\_**(*bugsy*)

Initialises the search object

Parameters **bugsy** – Bugsy instance to use to connect to Bugzilla.

#### **\_\_weakref\_\_**

list of weak references to the object (if defined)

#### **assigned\_to**(*\*args*)

When search() is called it will search for bugs assigned to these users

Parameters **args** – items passed in will be turned into a list

Returns [Search](#page-619-1)

**>>>** bugzilla.search\_for.assigned\_to("dburns@mozilla.com")

#### **bug\_number**(*bug\_numbers*)

When you want to search for a bugs and be able to change the fields returned.

Parameters **bug\_numbers** – A string for the bug number or a list of strings

Returns [Search](#page-619-1)

**>>>** bugzilla.search\_for.bug\_number(['123123', '123456'])

**change\_history\_fields**(*fields*, *value=None*)

#### **include\_fields**(*\*args*)

Include fields is the fields that you want to be returned when searching. These are in addition to the fields that are always included below.

Parameters **args** – items passed in will be turned into a list

Returns [Search](#page-619-1)

**>>>** bugzilla.search\_for.include\_fields("flags")

The following fields are always included in search: 'version', 'id', 'summary', 'status', 'op\_sys', 'resolution', 'product', 'component', 'platform'

### **keywords**(*\*args*)

When search() is called it will search for the keywords passed in here

Parameters **args** – items passed in will be turned into a list

Returns [Search](#page-619-1)

**>>>** bugzilla.search\_for.keywords("checkin-needed")

#### **search**()

Call the Bugzilla endpoint that will do the search. It will take the information used in other methods on the Search object and build up the query string. If no bugs are found then an empty list is returned.

```
>>> bugs = bugzilla.search_for\
... .keywords("checkin-needed")\
... .include_fields("flags")\
... .search()
```

```
summary(*args)
```
When search is called it will search for bugs with the words passed into the methods

Parameters **args** – items passed in will be turned into a list

Returns [Search](#page-619-1)

**>>>** bugzilla.search\_for.summary("663399")

#### **timeframe**(*start*, *end*)

When you want to search bugs for a certain time frame.

Parameters

• **start** –

• **end** –

Returns [Search](#page-619-1)

# **whiteboard**(*\*args*)

When search is called it will search for bugs with the words passed into the methods

Parameters **args** – items passed in will be turned into a list

Returns [Search](#page-619-1)

**>>>** bugzilla.search\_for.whiteboard("affects")

# Indices and tables

- genindex
- modindex
- search

# **Bugsy**

class bugsy.**Bugsy**(*username=None*, *password=None*, *userid=None*, *cookie=None*, *api\_key=None*, *bugzilla\_url='https://bugzilla.mozilla.org/rest'*) Bugsy allows easy getting and putting of Bugzilla bugs

**\_\_init\_\_**(*username=None*, *password=None*, *userid=None*, *cookie=None*, *api\_key=None*, *bugzilla\_url='https://bugzilla.mozilla.org/rest'*) Initialises a new instance of Bugsy

Parameters

- **username** Username to login with. Defaults to None
- **password** Password to login with. Defaults to None
- **userid** User ID to login with. Defaults to None
- **cookie** Cookie to login with. Defaults to None
- **apikey** API key to use. Defaults to None.
- **bugzilla\_url** URL endpoint to interact with. Defaults to

<https://bugzilla.mozilla.org/rest>

If a api\_key is passed in, Bugsy will use this for authenticating requests. While not required to perform requests, if a username is passed in along with api\_key, we will validate that the api key is valid for this username. Otherwise the api key is blindly used later.

If a username AND password are passed in Bugsy will try get a login token from Bugzilla. If we can't login then a LoginException will be raised.

If a userid AND cookie are passed in Bugsy will create a login token from them. If no username was passed in it will then try to get the username from Bugzilla.

### **\_\_weakref\_\_**

list of weak references to the object (if defined)

**get**(*bug\_number*)

Get a bug from Bugzilla. If there is a login token created during object initialisation it will be part of the query string passed to Bugzilla

**Parameters bug number** – Bug Number that will be searched. If found will return a Bug object.

```
>>> bugzilla = Bugsy()
>>> bug = bugzilla.get(123456)
```
**put**(*bug*)

This method allows you to create or update a bug on Bugzilla. You will have had to pass in a valid username and password to the object initialisation and recieved back a token.

**Parameters bug** – A Bug object either created by hand or by using get()

If there is no valid token then a BugsyException will be raised. If the object passed in is not a Bug then a BugsyException will be raised.

```
>>> bugzilla = Bugsy()
>>> bug = bugzilla.get(123456)
>>> bug.summary = "I like cheese and sausages"
>>> bugzilla.put(bug)
```
## **request**(*path*, *method='GET'*, *\*\*kwargs*)

Perform a HTTP request.

Given a relative Bugzilla URL path, an optional request method, and arguments suitable for requests.Request(), perform a HTTP request.

### class bugsy.**BugsyException**(*msg*)

If while interacting with Bugzilla and we try do something that is not supported this error will be raised.

# class bugsy.**LoginException**(*msg*)

If a username and password are passed in but we don't receive a token then this error will be raised.

# **Bug**

```
class bugsy.Bug(bugsy=None, **kwargs)
```
This represents a Bugzilla Bug

# **OS**

Property for getting or setting the OS that the bug occured on

**>>>** bug.OS "All"

**\_\_init\_\_**(*bugsy=None*, *\*\*kwargs*)

Defaults are set if there are no kwargs passed in. To pass in a dict create the Bug object like the following

Parameters **bugsy** – Bugsy instance to use to connect to Bugzilla.

**>>>** bug = Bug(\*\*myDict)

### **\_\_weakref\_\_**

list of weak references to the object (if defined)

### **add\_comment**(*comment*)

Adds a comment to a bug. If the bug object does not have a bug ID (ie you are creating a bug) then you will need to also call *put* on the *[Bugsy](#page-615-0)* class.

**>>>** bug.add\_comment("I like sausages") **>>>** bugzilla.put(bug)

If it does have a bug id then this will immediately post to the server

**>>>** bug.add\_comment("I like eggs too")

More examples can be found at: [https://github.com/AutomatedTester/Bugsy/blob/master/example/add\\_comments.py](https://github.com/AutomatedTester/Bugsy/blob/master/example/add_comments.py)

## **assigned\_to**

Property for getting the bug assignee

**>>>** bug.assigned\_to "automatedtester@mozilla.com"

#### **component**

Property for getting the bug component

**>>>** bug.component General

#### **get\_comments**()

Obtain comments for this bug.

Returns a list of Comment instances.

# **id**

Property for getting the ID of a bug.

**>>>** bug.id 123456

### **platform**

Property for getting the bug platform

**>>>** bug.platform "ARM"

## **product**

Property for getting the bug product

**>>>** bug.product Core

# **resolution**

Property for getting or setting the bug resolution

**>>>** bug.resolution "FIXED"

#### **status**

Property for getting or setting the bug status

**>>>** bug.status "REOPENED"

# **summary**

Property for getting and setting the bug summary

```
>>> bug.summary
"I like cheese"
```
# **to\_dict**()

Return the raw dict that is used inside this object

# **update**()

Update this object with the latest changes from Bugzilla

```
>>> bug.status
'NEW'
#Changes happen on Bugzilla
>>> bug.update()
>>> bug.status
'FIXED'
```
### **version**

Property for getting the bug platform

**>>>** bug.version "TRUNK"

```
class bugsy.BugException(msg)
```
If we try do something that is not allowed to a bug then this error is raised

**Comment** Changed in version 0.3.

```
class bugsy.Comment(bugsy=None, **kwargs)
```
Represents a single Bugzilla comment.

To get comments you need to do the following

```
>>> bugs = bugzilla.search_for.keywords("checkin-needed").search()
>>> comments = bugs[0].get_comments()
>>> # Returns the comment 0 of the first checkin-needed bug
>>> comments[0].text
```
### **add\_tags**(*tags*)

Add tags to the comments

# **attachment\_id**

If the comment was made on an attachment, return the ID of that attachment. Otherwise it will return None.

### **author**

Return the login name of the comment's author.

# **bug\_id**

Return the ID of the bug that this comment is on.

## **creation\_time**

Return the time (in Bugzilla's timezone) that the comment was added.

# **creator**

Return the login name of the comment's author.

# **id**

Return the comment id that is associated with Bugzilla.

#### **is\_private**

Return True if this comment is private (only visible to a certain group called the "insidergroup").

# **remove\_tags**(*tags*)

Add tags to the comments

### **tags**

Return a set of comment tags currently set for the comment.

# **text**

Return the text that is in this comment

**>>>** comment.text # David really likes cheese apparently

## **time**

This is exactly same as *[creation\\_time](#page-619-0)*.

For compatibility, time is still usable. However, please note that time may be deprecated and removed in a future release.

Prefer creation time instead.

#### **Search** Changed in version 0.2.

#### class bugsy.**Search**(*bugsy*)

This allows searching for bugs in Bugzilla

 $\text{init}$ *(bugsy)* 

Initialises the search object

Parameters **bugsy** – Bugsy instance to use to connect to Bugzilla.

#### **\_\_weakref\_\_**

list of weak references to the object (if defined)

### **assigned\_to**(*\*args*)

When search() is called it will search for bugs assigned to these users

**Parameters**  $\arg s$  – items passed in will be turned into a list

Returns [Search](#page-619-1)

**>>>** bugzilla.search\_for.assigned\_to("dburns@mozilla.com")

# **bug\_number**(*bug\_numbers*)

When you want to search for a bugs and be able to change the fields returned.

Parameters **bug\_numbers** – A string for the bug number or a list of strings

Returns [Search](#page-619-1)

**>>>** bugzilla.search\_for.bug\_number(['123123', '123456'])

# **change\_history\_fields**(*fields*, *value=None*)

# **include\_fields**(*\*args*)

Include fields is the fields that you want to be returned when searching. These are in addition to the fields that are always included below.

Parameters **args** – items passed in will be turned into a list

Returns [Search](#page-619-1)

**>>>** bugzilla.search\_for.include\_fields("flags")

The following fields are always included in search: 'version', 'id', 'summary', 'status', 'op\_sys', 'resolution', 'product', 'component', 'platform'

**keywords**(*\*args*)

When search() is called it will search for the keywords passed in here

Parameters **args** – items passed in will be turned into a list

Returns [Search](#page-619-1)

```
>>> bugzilla.search_for.keywords("checkin-needed")
```
**search**()

Call the Bugzilla endpoint that will do the search. It will take the information used in other methods on the Search object and build up the query string. If no bugs are found then an empty list is returned.

```
>>> bugs = bugzilla.search_for\
               ... .keywords("checkin-needed")\
... .include_fields("flags")\
... .search()
```

```
summary(*args)
```
When search is called it will search for bugs with the words passed into the methods

**Parameters**  $\arg s$  – items passed in will be turned into a list

Returns [Search](#page-619-1)

**>>>** bugzilla.search\_for.summary("663399")

#### **timeframe**(*start*, *end*)

When you want to search bugs for a certain time frame.

**Parameters** 

- **start** –
- **end** –

Returns [Search](#page-619-1)

# **whiteboard**(*\*args*)

When search is called it will search for bugs with the words passed into the methods

Parameters **args** – items passed in will be turned into a list

Returns [Search](#page-619-1)

**>>>** bugzilla.search\_for.whiteboard("affects")

## Indices and tables

- genindex
- modindex
- search

## **Bugsy**

class bugsy.**Bugsy**(*username=None*, *password=None*, *userid=None*, *cookie=None*, *api\_key=None*, *bugzilla\_url='https://bugzilla.mozilla.org/rest'*) Bugsy allows easy getting and putting of Bugzilla bugs

**\_\_init\_\_**(*username=None*, *password=None*, *userid=None*, *cookie=None*, *api\_key=None*, *bugzilla\_url='https://bugzilla.mozilla.org/rest'*) Initialises a new instance of Bugsy

**Parameters** 

- **username** Username to login with. Defaults to None
- **password** Password to login with. Defaults to None
- **userid** User ID to login with. Defaults to None
- **cookie** Cookie to login with. Defaults to None
- **apikey** API key to use. Defaults to None.
- **bugzilla\_url** URL endpoint to interact with. Defaults to

# <https://bugzilla.mozilla.org/rest>

If a api\_key is passed in, Bugsy will use this for authenticating requests. While not required to perform requests, if a username is passed in along with api\_key, we will validate that the api key is valid for this username. Otherwise the api key is blindly used later.

If a username AND password are passed in Bugsy will try get a login token from Bugzilla. If we can't login then a LoginException will be raised.

If a userid AND cookie are passed in Bugsy will create a login token from them. If no username was passed in it will then try to get the username from Bugzilla.

# **\_\_weakref\_\_**

list of weak references to the object (if defined)

**get**(*bug\_number*)

Get a bug from Bugzilla. If there is a login token created during object initialisation it will be part of the query string passed to Bugzilla

Parameters **bug\_number** – Bug Number that will be searched. If found will return a Bug object.

```
>>> bugzilla = Bugsy()
>>> bug = bugzilla.get(123456)
```
### **put**(*bug*)

This method allows you to create or update a bug on Bugzilla. You will have had to pass in a valid username and password to the object initialisation and recieved back a token.

**Parameters bug** – A Bug object either created by hand or by using get()

If there is no valid token then a BugsyException will be raised. If the object passed in is not a Bug then a BugsyException will be raised.

```
>>> bugzilla = Bugsy()
>>> bug = bugzilla.get(123456)
>>> bug.summary = "I like cheese and sausages"
>>> bugzilla.put(bug)
```
# **request**(*path*, *method='GET'*, *\*\*kwargs*)

Perform a HTTP request.

Given a relative Bugzilla URL path, an optional request method, and arguments suitable for requests.Request(), perform a HTTP request.

# class bugsy.**BugsyException**(*msg*)

If while interacting with Bugzilla and we try do something that is not supported this error will be raised.

# class bugsy.**LoginException**(*msg*)

If a username and password are passed in but we don't receive a token then this error will be raised.

# **Bug**

class bugsy.**Bug**(*bugsy=None*, *\*\*kwargs*)

This represents a Bugzilla Bug

# **OS**

Property for getting or setting the OS that the bug occured on

**>>>** bug.OS "All"

**\_\_init\_\_**(*bugsy=None*, *\*\*kwargs*)

Defaults are set if there are no kwargs passed in. To pass in a dict create the Bug object like the following

Parameters **bugsy** – Bugsy instance to use to connect to Bugzilla.

```
>>> bug = Bug(**myDict)
```
### **\_\_weakref\_\_**

list of weak references to the object (if defined)

# **add\_comment**(*comment*)

Adds a comment to a bug. If the bug object does not have a bug ID (ie you are creating a bug) then you will need to also call *put* on the [Bugsy](#page-615-0) class.

```
>>> bug.add_comment("I like sausages")
>>> bugzilla.put(bug)
```
If it does have a bug id then this will immediately post to the server

```
>>> bug.add_comment("I like eggs too")
```
More examples can be found at: [https://github.com/AutomatedTester/Bugsy/blob/master/example/add\\_comments.py](https://github.com/AutomatedTester/Bugsy/blob/master/example/add_comments.py)

# **assigned\_to**

Property for getting the bug assignee

```
>>> bug.assigned_to
"automatedtester@mozilla.com"
```
#### **component**

Property for getting the bug component

**>>>** bug.component General

## **get\_comments**()

Obtain comments for this bug.

Returns a list of Comment instances.

# **id**

Property for getting the ID of a bug.

**>>>** bug.id 123456

#### **platform**

Property for getting the bug platform

**>>>** bug.platform "ARM"

## **product**

Property for getting the bug product

**>>>** bug.product Core

# **resolution**

Property for getting or setting the bug resolution

**>>>** bug.resolution "FIXED"

# **status**

Property for getting or setting the bug status

**>>>** bug.status "REOPENED"

## **summary**

Property for getting and setting the bug summary

```
>>> bug.summary
"I like cheese"
```
# **to\_dict**()

Return the raw dict that is used inside this object

#### **update**()

Update this object with the latest changes from Bugzilla

```
>>> bug.status
'NEW'
#Changes happen on Bugzilla
>>> bug.update()
>>> bug.status
'FIXED'
```
### **version**

Property for getting the bug platform

**>>>** bug.version "TRUNK"

```
class bugsy.BugException(msg)
```
If we try do something that is not allowed to a bug then this error is raised

**Comment** Changed in version 0.3.

class bugsy.**Comment**(*bugsy=None*, *\*\*kwargs*)

Represents a single Bugzilla comment.

To get comments you need to do the following

```
>>> bugs = bugzilla.search_for.keywords("checkin-needed").search()
>>> comments = bugs[0].get_comments()
>>> # Returns the comment 0 of the first checkin-needed bug
>>> comments[0].text
```
# **add\_tags**(*tags*)

Add tags to the comments

#### **attachment\_id**

If the comment was made on an attachment, return the ID of that attachment. Otherwise it will return None.

# **author**

Return the login name of the comment's author.

### **bug\_id**

Return the ID of the bug that this comment is on.

#### **creation\_time**

Return the time (in Bugzilla's timezone) that the comment was added.

# **creator**

Return the login name of the comment's author.

#### **id**

Return the comment id that is associated with Bugzilla.

# **is\_private**

Return True if this comment is private (only visible to a certain group called the "insidergroup").

#### **remove\_tags**(*tags*)

Add tags to the comments

# **tags**

Return a set of comment tags currently set for the comment.

## **text**

Return the text that is in this comment

**>>>** comment.text # David really likes cheese apparently

### **time**

This is exactly same as *[creation\\_time](#page-619-0)*.

For compatibility, time is still usable. However, please note that time may be deprecated and removed in a future release.

Prefer creation time instead.

#### **Search** Changed in version 0.2.

# class bugsy.**Search**(*bugsy*)

This allows searching for bugs in Bugzilla

```
__init__(bugsy)
```
Initialises the search object

# Parameters **bugsy** – Bugsy instance to use to connect to Bugzilla.

# **\_\_weakref\_\_**

list of weak references to the object (if defined)

#### **assigned\_to**(*\*args*)

When search() is called it will search for bugs assigned to these users

Parameters **args** – items passed in will be turned into a list

Returns [Search](#page-619-1)

**>>>** bugzilla.search\_for.assigned\_to("dburns@mozilla.com")

**bug\_number**(*bug\_numbers*)

When you want to search for a bugs and be able to change the fields returned.

Parameters **bug\_numbers** – A string for the bug number or a list of strings

Returns [Search](#page-619-1)

**>>>** bugzilla.search\_for.bug\_number(['123123', '123456'])

### **change\_history\_fields**(*fields*, *value=None*)

#### **include\_fields**(*\*args*)

Include fields is the fields that you want to be returned when searching. These are in addition to the fields that are always included below.

Parameters **args** – items passed in will be turned into a list

Returns [Search](#page-619-1)

**>>>** bugzilla.search\_for.include\_fields("flags")

The following fields are always included in search: 'version', 'id', 'summary', 'status', 'op\_sys', 'resolution', 'product', 'component', 'platform'

#### **keywords**(*\*args*)

When search() is called it will search for the keywords passed in here

Parameters **args** – items passed in will be turned into a list

Returns [Search](#page-619-1)

**>>>** bugzilla.search\_for.keywords("checkin-needed")

### **search**()

Call the Bugzilla endpoint that will do the search. It will take the information used in other methods on the Search object and build up the query string. If no bugs are found then an empty list is returned.

```
>>> bugs = bugzilla.search for\
... .keywords("checkin-needed")\
... .include_fields("flags")\
... .search()
```
**summary**(*\*args*)

When search is called it will search for bugs with the words passed into the methods

Parameters **args** – items passed in will be turned into a list

Returns [Search](#page-619-1)

**>>>** bugzilla.search\_for.summary("663399")

# **timeframe**(*start*, *end*)

When you want to search bugs for a certain time frame.

**Parameters** 

- **start** –
- **end** –

Returns [Search](#page-619-1)

#### **whiteboard**(*\*args*)

When search is called it will search for bugs with the words passed into the methods

**Parameters**  $\angle a \angle r$  **= items passed in will be turned into a list** 

Returns [Search](#page-619-1)

**>>>** bugzilla.search\_for.whiteboard("affects")

#### Indices and tables

- genindex
- modindex
- search

### **Bugsy**

class bugsy.**Bugsy**(*username=None*, *password=None*, *userid=None*, *cookie=None*, *api\_key=None*, *bugzilla\_url='https://bugzilla.mozilla.org/rest'*)

Bugsy allows easy getting and putting of Bugzilla bugs

**\_\_init\_\_**(*username=None*, *password=None*, *userid=None*, *cookie=None*, *api\_key=None*, *bugzilla\_url='https://bugzilla.mozilla.org/rest'*) Initialises a new instance of Bugsy

### Parameters

- **username** Username to login with. Defaults to None
- **password** Password to login with. Defaults to None
- **userid** User ID to login with. Defaults to None
- **cookie** Cookie to login with. Defaults to None
- **apikey** API key to use. Defaults to None.
- **bugzilla\_url** URL endpoint to interact with. Defaults to

### <https://bugzilla.mozilla.org/rest>

If a api\_key is passed in, Bugsy will use this for authenticating requests. While not required to perform requests, if a username is passed in along with api\_key, we will validate that the api key is valid for this username. Otherwise the api key is blindly used later.

If a username AND password are passed in Bugsy will try get a login token from Bugzilla. If we can't login then a LoginException will be raised.

If a userid AND cookie are passed in Bugsy will create a login token from them. If no username was passed in it will then try to get the username from Bugzilla.

### **\_\_weakref\_\_**

list of weak references to the object (if defined)

**get**(*bug\_number*)

Get a bug from Bugzilla. If there is a login token created during object initialisation it will be part of the query string passed to Bugzilla

**Parameters bug\_number** – Bug Number that will be searched. If found will return a Bug object.

```
>>> bugzilla = Bugsy()
>>> bug = bugzilla.get(123456)
```
## **put**(*bug*)

This method allows you to create or update a bug on Bugzilla. You will have had to pass in a valid username and password to the object initialisation and recieved back a token.

**Parameters bug** – A Bug object either created by hand or by using get()

If there is no valid token then a BugsyException will be raised. If the object passed in is not a Bug then a BugsyException will be raised.

```
>>> bugzilla = Bugsy()
>>> bug = bugzilla.get(123456)
>>> bug.summary = "I like cheese and sausages"
>>> bugzilla.put(bug)
```
# **request**(*path*, *method='GET'*, *\*\*kwargs*)

Perform a HTTP request.

Given a relative Bugzilla URL path, an optional request method, and arguments suitable for requests.Request(), perform a HTTP request.

## class bugsy.**BugsyException**(*msg*)

If while interacting with Bugzilla and we try do something that is not supported this error will be raised.

### class bugsy.**LoginException**(*msg*)

If a username and password are passed in but we don't receive a token then this error will be raised.

# **Bug**

class bugsy.**Bug**(*bugsy=None*, *\*\*kwargs*)

This represents a Bugzilla Bug

**OS**

Property for getting or setting the OS that the bug occured on

```
>>> bug.OS
"All"
```
**\_\_init\_\_**(*bugsy=None*, *\*\*kwargs*)

Defaults are set if there are no kwargs passed in. To pass in a dict create the Bug object like the following

Parameters **bugsy** – Bugsy instance to use to connect to Bugzilla.

**>>>** bug = Bug(\*\*myDict)

#### **\_\_weakref\_\_**

list of weak references to the object (if defined)

#### **add\_comment**(*comment*)

Adds a comment to a bug. If the bug object does not have a bug ID (ie you are creating a bug) then you will need to also call *put* on the *[Bugsy](#page-615-0)* class.

```
>>> bug.add_comment("I like sausages")
>>> bugzilla.put(bug)
```
If it does have a bug id then this will immediately post to the server

**>>>** bug.add\_comment("I like eggs too")

More examples can be found at: [https://github.com/AutomatedTester/Bugsy/blob/master/example/add\\_comments.py](https://github.com/AutomatedTester/Bugsy/blob/master/example/add_comments.py)

#### **assigned\_to**

Property for getting the bug assignee

**>>>** bug.assigned\_to "automatedtester@mozilla.com"

# **component**

Property for getting the bug component

**>>>** bug.component General

# **get\_comments**()

Obtain comments for this bug.

Returns a list of Comment instances.

# **id**

Property for getting the ID of a bug.

**>>>** bug.id 123456

# **platform**

Property for getting the bug platform

**>>>** bug.platform "ARM"

# **product**

Property for getting the bug product

**>>>** bug.product Core

# **resolution**

Property for getting or setting the bug resolution

**>>>** bug.resolution "FIXED"

# **status**

Property for getting or setting the bug status

**>>>** bug.status "REOPENED"

### **summary**

Property for getting and setting the bug summary

**>>>** bug.summary "I like cheese"

# **to\_dict**()

Return the raw dict that is used inside this object

# **update**()

Update this object with the latest changes from Bugzilla

```
>>> bug.status
'NEW'
#Changes happen on Bugzilla
>>> bug.update()
>>> bug.status
'FIXED'
```
### **version**

Property for getting the bug platform

```
>>> bug.version
"TRUNK"
```
#### class bugsy.**BugException**(*msg*)

If we try do something that is not allowed to a bug then this error is raised

#### **Comment** Changed in version 0.3.

# class bugsy.**Comment**(*bugsy=None*, *\*\*kwargs*)

Represents a single Bugzilla comment.

To get comments you need to do the following

```
>>> bugs = bugzilla.search_for.keywords("checkin-needed").search()
>>> comments = bugs[0].get_comments()
>>> # Returns the comment 0 of the first checkin-needed bug
>>> comments[0].text
```
#### **add\_tags**(*tags*)

Add tags to the comments

# **attachment\_id**

If the comment was made on an attachment, return the ID of that attachment. Otherwise it will return None.

### **author**

Return the login name of the comment's author.

# **bug\_id**

Return the ID of the bug that this comment is on.

#### **creation\_time**

Return the time (in Bugzilla's timezone) that the comment was added.

#### **creator**

Return the login name of the comment's author.

#### **id**

Return the comment id that is associated with Bugzilla.

## **is\_private**

Return True if this comment is private (only visible to a certain group called the "insidergroup").

# **remove\_tags**(*tags*)

Add tags to the comments

# **tags**

Return a set of comment tags currently set for the comment.

# **text**

Return the text that is in this comment

**>>>** comment.text # David really likes cheese apparently

#### **time**

This is exactly same as *[creation\\_time](#page-619-0)*.

For compatibility, time is still usable. However, please note that time may be deprecated and removed in a future release.

Prefer creation time instead.

**Search** Changed in version 0.2.

```
class bugsy.Search(bugsy)
```
This allows searching for bugs in Bugzilla

**\_\_init\_\_**(*bugsy*) Initialises the search object

Parameters **bugsy** – Bugsy instance to use to connect to Bugzilla.

# **\_\_weakref\_\_**

list of weak references to the object (if defined)

### **assigned\_to**(*\*args*)

When search() is called it will search for bugs assigned to these users

**Parameters**  $\angle a \angle r$  **= items passed in will be turned into a list** 

Returns [Search](#page-619-1)

**>>>** bugzilla.search\_for.assigned\_to("dburns@mozilla.com")

## **bug\_number**(*bug\_numbers*)

When you want to search for a bugs and be able to change the fields returned.

Parameters **bug\_numbers** – A string for the bug number or a list of strings

Returns [Search](#page-619-1)

**>>>** bugzilla.search\_for.bug\_number(['123123', '123456'])

#### **change\_history\_fields**(*fields*, *value=None*)

## **include\_fields**(*\*args*)

Include fields is the fields that you want to be returned when searching. These are in addition to the fields that are always included below.

Parameters **args** – items passed in will be turned into a list

```
Returns Search
```
**>>>** bugzilla.search\_for.include\_fields("flags")

The following fields are always included in search: 'version', 'id', 'summary', 'status', 'op\_sys', 'resolution', 'product', 'component', 'platform'

# **keywords**(*\*args*)

When search() is called it will search for the keywords passed in here

**Parameters**  $\arg s$  – items passed in will be turned into a list

Returns [Search](#page-619-1)

**>>>** bugzilla.search\_for.keywords("checkin-needed")

# **search**()

Call the Bugzilla endpoint that will do the search. It will take the information used in other methods on the Search object and build up the query string. If no bugs are found then an empty list is returned.

```
>>> bugs = bugzilla.search_for\
                  ... .keywords("checkin-needed")\
... .include_fields("flags")\
                  ... .search()
```
# **summary**(*\*args*)

When search is called it will search for bugs with the words passed into the methods

Parameters **args** – items passed in will be turned into a list

Returns [Search](#page-619-1)

**>>>** bugzilla.search\_for.summary("663399")

### **timeframe**(*start*, *end*)

When you want to search bugs for a certain time frame.

#### Parameters

- **start** –
- **end** –

# Returns [Search](#page-619-1)

## **whiteboard**(*\*args*)

When search is called it will search for bugs with the words passed into the methods

Parameters **args** – items passed in will be turned into a list

Returns [Search](#page-619-1)

**>>>** bugzilla.search\_for.whiteboard("affects")

# Indices and tables

- genindex
- modindex
- search

## **Bugsy**

class bugsy.**Bugsy**(*username=None*, *password=None*, *userid=None*, *cookie=None*, *api\_key=None*, *bugzilla\_url='https://bugzilla.mozilla.org/rest'*) Bugsy allows easy getting and putting of Bugzilla bugs

**\_\_init\_\_**(*username=None*, *password=None*, *userid=None*, *cookie=None*, *api\_key=None*, *bugzilla\_url='https://bugzilla.mozilla.org/rest'*)

Initialises a new instance of Bugsy

### Parameters

- **username** Username to login with. Defaults to None
- **password** Password to login with. Defaults to None
- **userid** User ID to login with. Defaults to None
- **cookie** Cookie to login with. Defaults to None
- **apikey** API key to use. Defaults to None.
- **bugzilla\_url** URL endpoint to interact with. Defaults to

### <https://bugzilla.mozilla.org/rest>

If a api\_key is passed in, Bugsy will use this for authenticating requests. While not required to perform requests, if a username is passed in along with api\_key, we will validate that the api key is valid for this username. Otherwise the api key is blindly used later.

If a username AND password are passed in Bugsy will try get a login token from Bugzilla. If we can't login then a LoginException will be raised.

If a userid AND cookie are passed in Bugsy will create a login token from them. If no username was passed in it will then try to get the username from Bugzilla.

## **\_\_weakref\_\_**

list of weak references to the object (if defined)

**get**(*bug\_number*)

Get a bug from Bugzilla. If there is a login token created during object initialisation it will be part of the query string passed to Bugzilla

**Parameters bug\_number** – Bug Number that will be searched. If found will return a Bug object.

```
>>> bugzilla = Bugsy()
>>> bug = bugzilla.get(123456)
```
#### **put**(*bug*)

This method allows you to create or update a bug on Bugzilla. You will have had to pass in a valid username and password to the object initialisation and recieved back a token.

**Parameters bug** – A Bug object either created by hand or by using get()

If there is no valid token then a BugsyException will be raised. If the object passed in is not a Bug then a BugsyException will be raised.

```
>>> bugzilla = Bugsy()
>>> bug = bugzilla.get(123456)
>>> bug.summary = "I like cheese and sausages"
>>> bugzilla.put(bug)
```

```
request(path, method='GET', **kwargs)
    Perform a HTTP request.
```
Given a relative Bugzilla URL path, an optional request method, and arguments suitable for requests.Request(), perform a HTTP request.

# class bugsy.**BugsyException**(*msg*)

If while interacting with Bugzilla and we try do something that is not supported this error will be raised.

#### class bugsy.**LoginException**(*msg*)

If a username and password are passed in but we don't receive a token then this error will be raised.

# **Bug**

```
class bugsy.Bug(bugsy=None, **kwargs)
```
This represents a Bugzilla Bug

### **OS**

Property for getting or setting the OS that the bug occured on

**>>>** bug.OS "All"

**\_\_init\_\_**(*bugsy=None*, *\*\*kwargs*)

Defaults are set if there are no kwargs passed in. To pass in a dict create the Bug object like the following

Parameters **bugsy** – Bugsy instance to use to connect to Bugzilla.

```
>>> bug = Bug(**myDict)
```
#### **\_\_weakref\_\_**

list of weak references to the object (if defined)

#### **add\_comment**(*comment*)

Adds a comment to a bug. If the bug object does not have a bug ID (ie you are creating a bug) then you will need to also call *put* on the [Bugsy](#page-615-0) class.

```
>>> bug.add_comment("I like sausages")
>>> bugzilla.put(bug)
```
#### If it does have a bug id then this will immediately post to the server

```
>>> bug.add_comment("I like eggs too")
```
More examples can be found at: [https://github.com/AutomatedTester/Bugsy/blob/master/example/add\\_comments.py](https://github.com/AutomatedTester/Bugsy/blob/master/example/add_comments.py)

#### **assigned\_to**

Property for getting the bug assignee

```
>>> bug.assigned_to
"automatedtester@mozilla.com"
```
#### **component**

Property for getting the bug component

```
>>> bug.component
General
```
# **get\_comments**()

Obtain comments for this bug.

Returns a list of Comment instances.

# **id**

Property for getting the ID of a bug.

**>>>** bug.id 123456

# **platform**

Property for getting the bug platform

**>>>** bug.platform "ARM"

#### **product**

Property for getting the bug product

**>>>** bug.product Core

### **resolution**

Property for getting or setting the bug resolution

**>>>** bug.resolution "FIXED"

# **status**

Property for getting or setting the bug status

```
>>> bug.status
"REOPENED"
```
# **summary**

Property for getting and setting the bug summary

**>>>** bug.summary "I like cheese"

# **to\_dict**()

Return the raw dict that is used inside this object

## **update**()

Update this object with the latest changes from Bugzilla

```
>>> bug.status
'NEW'
#Changes happen on Bugzilla
>>> bug.update()
>>> bug.status
'FIXED'
```
# **version**

Property for getting the bug platform

```
>>> bug.version
"TRUNK"
```

```
class bugsy.BugException(msg)
```
If we try do something that is not allowed to a bug then this error is raised

#### **Comment** Changed in version 0.3.

class bugsy.**Comment**(*bugsy=None*, *\*\*kwargs*) Represents a single Bugzilla comment.

To get comments you need to do the following

```
>>> bugs = bugzilla.search_for.keywords("checkin-needed").search()
>>> comments = bugs[0].get_comments()
>>> # Returns the comment 0 of the first checkin-needed bug
>>> comments[0].text
```
### **add\_tags**(*tags*)

Add tags to the comments

### **attachment\_id**

If the comment was made on an attachment, return the ID of that attachment. Otherwise it will return None.

# **author**

Return the login name of the comment's author.

# **bug\_id**

Return the ID of the bug that this comment is on.

#### **creation\_time**

Return the time (in Bugzilla's timezone) that the comment was added.

# **creator**

Return the login name of the comment's author.

# **id**

Return the comment id that is associated with Bugzilla.

#### **is\_private**

Return True if this comment is private (only visible to a certain group called the "insidergroup").

### **remove\_tags**(*tags*)

Add tags to the comments

# **tags**

Return a set of comment tags currently set for the comment.

#### **text**

Return the text that is in this comment

**>>>** comment.text # David really likes cheese apparently

#### **time**

This is exactly same as *[creation\\_time](#page-619-0)*.

For compatibility, time is still usable. However, please note that time may be deprecated and removed in a future release.

Prefer [creation\\_time](#page-619-0) instead.

# **Search** Changed in version 0.2.

## class bugsy.**Search**(*bugsy*)

This allows searching for bugs in Bugzilla

**\_\_init\_\_**(*bugsy*) Initialises the search object

Parameters **bugsy** – Bugsy instance to use to connect to Bugzilla.

#### **\_\_weakref\_\_**

list of weak references to the object (if defined)

# **assigned\_to**(*\*args*)

When search() is called it will search for bugs assigned to these users

Parameters **args** – items passed in will be turned into a list

# Returns [Search](#page-619-1)

**>>>** bugzilla.search\_for.assigned\_to("dburns@mozilla.com")

#### **bug\_number**(*bug\_numbers*)

When you want to search for a bugs and be able to change the fields returned.

Parameters **bug\_numbers** – A string for the bug number or a list of strings

Returns [Search](#page-619-1)

**>>>** bugzilla.search\_for.bug\_number(['123123', '123456'])

## **change\_history\_fields**(*fields*, *value=None*)

## **include\_fields**(*\*args*)

Include fields is the fields that you want to be returned when searching. These are in addition to the fields that are always included below.

Parameters **args** – items passed in will be turned into a list

Returns [Search](#page-619-1)

**>>>** bugzilla.search\_for.include\_fields("flags")

The following fields are always included in search: 'version', 'id', 'summary', 'status', 'op\_sys', 'resolution', 'product', 'component', 'platform'

#### **keywords**(*\*args*)

When search() is called it will search for the keywords passed in here

Parameters **args** – items passed in will be turned into a list

Returns [Search](#page-619-1)

**>>>** bugzilla.search\_for.keywords("checkin-needed")

### **search**()

Call the Bugzilla endpoint that will do the search. It will take the information used in other methods on the Search object and build up the query string. If no bugs are found then an empty list is returned.

```
>>> bugs = bugzilla.search_for\
... .keywords("checkin-needed")\
... .include_fields("flags")\
... .search()
```
# **summary**(*\*args*)

When search is called it will search for bugs with the words passed into the methods

**Parameters**  $\arg s$  – items passed in will be turned into a list

Returns [Search](#page-619-1)

**>>>** bugzilla.search\_for.summary("663399")

# **timeframe**(*start*, *end*)

When you want to search bugs for a certain time frame.

Parameters

- **start** –
- **end** –

Returns [Search](#page-619-1)

```
whiteboard(*args)
```
When search is called it will search for bugs with the words passed into the methods

Parameters **args** – items passed in will be turned into a list

Returns [Search](#page-619-1)

**>>>** bugzilla.search\_for.whiteboard("affects")

### Indices and tables

- genindex
- modindex
- search

# **Bugsy**

class bugsy.**Bugsy**(*username=None*, *password=None*, *userid=None*, *cookie=None*, *api\_key=None*, *bugzilla\_url='https://bugzilla.mozilla.org/rest'*)

Bugsy allows easy getting and putting of Bugzilla bugs

**\_\_init\_\_**(*username=None*, *password=None*, *userid=None*, *cookie=None*, *api\_key=None*, *bugzilla\_url='https://bugzilla.mozilla.org/rest'*) Initialises a new instance of Bugsy

#### Parameters

- **username** Username to login with. Defaults to None
- **password** Password to login with. Defaults to None
- **userid** User ID to login with. Defaults to None
- **cookie** Cookie to login with. Defaults to None
- **apikey** API key to use. Defaults to None.
- **bugzilla\_url** URL endpoint to interact with. Defaults to

<https://bugzilla.mozilla.org/rest>

If a api\_key is passed in, Bugsy will use this for authenticating requests. While not required to perform requests, if a username is passed in along with api\_key, we will validate that the api key is valid for this username. Otherwise the api key is blindly used later.

If a username AND password are passed in Bugsy will try get a login token from Bugzilla. If we can't login then a LoginException will be raised.

If a userid AND cookie are passed in Bugsy will create a login token from them. If no username was passed in it will then try to get the username from Bugzilla.

#### **\_\_weakref\_\_**

list of weak references to the object (if defined)

**get**(*bug\_number*)

Get a bug from Bugzilla. If there is a login token created during object initialisation it will be part of the query string passed to Bugzilla

**Parameters bug\_number** – Bug Number that will be searched. If found will return a Bug object.

```
>>> bugzilla = Bugsy()
>>> bug = bugzilla.get(123456)
```

```
put(bug)
```
This method allows you to create or update a bug on Bugzilla. You will have had to pass in a valid username and password to the object initialisation and recieved back a token.

**Parameters**  $b uq - A Buq$  object either created by hand or by using get()

If there is no valid token then a BugsyException will be raised. If the object passed in is not a Bug then a BugsyException will be raised.

```
>>> bugzilla = Bugsy()
>>> bug = bugzilla.get(123456)
>>> bug.summary = "I like cheese and sausages"
>>> bugzilla.put(bug)
```
# **request**(*path*, *method='GET'*, *\*\*kwargs*)

Perform a HTTP request.

Given a relative Bugzilla URL path, an optional request method, and arguments suitable for requests.Request(), perform a HTTP request.

# class bugsy.**BugsyException**(*msg*)

If while interacting with Bugzilla and we try do something that is not supported this error will be raised.

## class bugsy.**LoginException**(*msg*)

If a username and password are passed in but we don't receive a token then this error will be raised.

# **Bug**

```
class bugsy.Bug(bugsy=None, **kwargs)
```
This represents a Bugzilla Bug

## **OS**

Property for getting or setting the OS that the bug occured on

**>>>** bug.OS "All"

# **\_\_init\_\_**(*bugsy=None*, *\*\*kwargs*)

Defaults are set if there are no kwargs passed in. To pass in a dict create the Bug object like the following

Parameters **bugsy** – Bugsy instance to use to connect to Bugzilla.

**>>>** bug = Bug(\*\*myDict)

### **\_\_weakref\_\_**

list of weak references to the object (if defined)

### **add\_comment**(*comment*)

Adds a comment to a bug. If the bug object does not have a bug ID (ie you are creating a bug) then you will need to also call *put* on the [Bugsy](#page-615-0) class.

```
>>> bug.add_comment("I like sausages")
>>> bugzilla.put(bug)
```
If it does have a bug id then this will immediately post to the server

**>>>** bug.add\_comment("I like eggs too")

More examples can be found at: [https://github.com/AutomatedTester/Bugsy/blob/master/example/add\\_comments.py](https://github.com/AutomatedTester/Bugsy/blob/master/example/add_comments.py)

# **assigned\_to**

Property for getting the bug assignee

**>>>** bug.assigned\_to "automatedtester@mozilla.com"

#### **component**

Property for getting the bug component

**>>>** bug.component General

## **get\_comments**()

Obtain comments for this bug.

Returns a list of Comment instances.

# **id**

Property for getting the ID of a bug.

**>>>** bug.id 123456

### **platform**

Property for getting the bug platform

**>>>** bug.platform "ARM"

#### **product**

Property for getting the bug product

```
>>> bug.product
Core
```
# **resolution**

Property for getting or setting the bug resolution

**>>>** bug.resolution "FIXED"

## **status**

Property for getting or setting the bug status

```
>>> bug.status
"REOPENED"
```
# **summary**

Property for getting and setting the bug summary

**>>>** bug.summary "I like cheese"

# **to\_dict**()

Return the raw dict that is used inside this object

## **update**()

Update this object with the latest changes from Bugzilla

```
>>> bug.status
'NEW'
#Changes happen on Bugzilla
>>> bug.update()
>>> bug.status
'FIXED'
```
# **version**

Property for getting the bug platform

**>>>** bug.version "TRUNK"

class bugsy.**BugException**(*msg*)

If we try do something that is not allowed to a bug then this error is raised

**Comment** Changed in version 0.3.

class bugsy.**Comment**(*bugsy=None*, *\*\*kwargs*)

Represents a single Bugzilla comment.

To get comments you need to do the following

```
>>> bugs = bugzilla.search_for.keywords("checkin-needed").search()
>>> comments = bugs[0].get_comments()
>>> # Returns the comment 0 of the first checkin-needed bug
>>> comments[0].text
```
### **add\_tags**(*tags*)

Add tags to the comments

# **attachment\_id**

If the comment was made on an attachment, return the ID of that attachment. Otherwise it will return None.

### **author**

Return the login name of the comment's author.

# **bug\_id**

Return the ID of the bug that this comment is on.

#### **creation\_time**

Return the time (in Bugzilla's timezone) that the comment was added.

### **creator**

Return the login name of the comment's author.

#### **id**

Return the comment id that is associated with Bugzilla.

### **is\_private**

Return True if this comment is private (only visible to a certain group called the "insidergroup").

### **remove\_tags**(*tags*)

Add tags to the comments

## **tags**

Return a set of comment tags currently set for the comment.

# **text**

Return the text that is in this comment

```
>>> comment.text # David really likes cheese apparently
```
# **time**

This is exactly same as *[creation\\_time](#page-619-0)*.

For compatibility, time is still usable. However, please note that time may be deprecated and removed in a future release.

Prefer creation time instead.

# **Search** Changed in version 0.2.

# class bugsy.**Search**(*bugsy*)

This allows searching for bugs in Bugzilla

```
__init__(bugsy)
```
Initialises the search object

Parameters **bugsy** – Bugsy instance to use to connect to Bugzilla.

#### **\_\_weakref\_\_**

list of weak references to the object (if defined)

#### **assigned\_to**(*\*args*)

When search() is called it will search for bugs assigned to these users

Parameters **args** – items passed in will be turned into a list

Returns [Search](#page-619-1)

**>>>** bugzilla.search\_for.assigned\_to("dburns@mozilla.com")

#### **bug\_number**(*bug\_numbers*)

When you want to search for a bugs and be able to change the fields returned.

Parameters **bug\_numbers** – A string for the bug number or a list of strings

Returns [Search](#page-619-1)

**>>>** bugzilla.search\_for.bug\_number(['123123', '123456'])

**change\_history\_fields**(*fields*, *value=None*)

### **include\_fields**(*\*args*)

Include fields is the fields that you want to be returned when searching. These are in addition to the fields that are always included below.

**Parameters**  $\arg s$  – items passed in will be turned into a list

Returns [Search](#page-619-1)

**>>>** bugzilla.search\_for.include\_fields("flags")

The following fields are always included in search: 'version', 'id', 'summary', 'status', 'op\_sys', 'resolution', 'product', 'component', 'platform'

# **keywords**(*\*args*)

When search() is called it will search for the keywords passed in here

Parameters **args** – items passed in will be turned into a list

Returns [Search](#page-619-1)

**>>>** bugzilla.search\_for.keywords("checkin-needed")

#### **search**()

Call the Bugzilla endpoint that will do the search. It will take the information used in other methods on the Search object and build up the query string. If no bugs are found then an empty list is returned.

```
>>> bugs = bugzilla.search_for\
... .keywords("checkin-needed")\
... .include_fields("flags")\
... .search()
```

```
summary(*args)
```
When search is called it will search for bugs with the words passed into the methods

**Parameters**  $\text{args}$  – items passed in will be turned into a list

Returns [Search](#page-619-1)

**>>>** bugzilla.search\_for.summary("663399")

#### **timeframe**(*start*, *end*)

When you want to search bugs for a certain time frame.

Parameters

• **start** –

• **end** –

Returns [Search](#page-619-1)

# **whiteboard**(*\*args*)

When search is called it will search for bugs with the words passed into the methods

Parameters **args** – items passed in will be turned into a list

Returns [Search](#page-619-1)

**>>>** bugzilla.search\_for.whiteboard("affects")

## Indices and tables

- genindex
- modindex
- search

# **Bugsy**

class bugsy.**Bugsy**(*username=None*, *password=None*, *userid=None*, *cookie=None*, *api\_key=None*, *bugzilla\_url='https://bugzilla.mozilla.org/rest'*) Bugsy allows easy getting and putting of Bugzilla bugs

**\_\_init\_\_**(*username=None*, *password=None*, *userid=None*, *cookie=None*, *api\_key=None*, *bugzilla\_url='https://bugzilla.mozilla.org/rest'*) Initialises a new instance of Bugsy

#### Parameters

- **username** Username to login with. Defaults to None
- **password** Password to login with. Defaults to None
- **userid** User ID to login with. Defaults to None
- **cookie** Cookie to login with. Defaults to None
- **apikey** API key to use. Defaults to None.
- **bugzilla\_url** URL endpoint to interact with. Defaults to

# <https://bugzilla.mozilla.org/rest>

If a api\_key is passed in, Bugsy will use this for authenticating requests. While not required to perform requests, if a username is passed in along with api\_key, we will validate that the api key is valid for this username. Otherwise the api key is blindly used later.

If a username AND password are passed in Bugsy will try get a login token from Bugzilla. If we can't login then a LoginException will be raised.

If a userid AND cookie are passed in Bugsy will create a login token from them. If no username was passed in it will then try to get the username from Bugzilla.

### **\_\_weakref\_\_**

list of weak references to the object (if defined)

**get**(*bug\_number*)

Get a bug from Bugzilla. If there is a login token created during object initialisation it will be part of the query string passed to Bugzilla

**Parameters bug number** – Bug Number that will be searched. If found will return a Bug object.

```
>>> bugzilla = Bugsy()
>>> bug = bugzilla.get(123456)
```
**put**(*bug*)

This method allows you to create or update a bug on Bugzilla. You will have had to pass in a valid username and password to the object initialisation and recieved back a token.

**Parameters bug** – A Bug object either created by hand or by using get()

If there is no valid token then a BugsyException will be raised. If the object passed in is not a Bug then a BugsyException will be raised.

```
>>> bugzilla = Bugsy()
>>> bug = bugzilla.get(123456)
>>> bug.summary = "I like cheese and sausages"
>>> bugzilla.put(bug)
```
# **request**(*path*, *method='GET'*, *\*\*kwargs*)

Perform a HTTP request.

Given a relative Bugzilla URL path, an optional request method, and arguments suitable for requests.Request(), perform a HTTP request.

# class bugsy.**BugsyException**(*msg*)

If while interacting with Bugzilla and we try do something that is not supported this error will be raised.

# class bugsy.**LoginException**(*msg*)

If a username and password are passed in but we don't receive a token then this error will be raised.

# **Bug**

```
class bugsy.Bug(bugsy=None, **kwargs)
```
This represents a Bugzilla Bug

**OS**

Property for getting or setting the OS that the bug occured on

**>>>** bug.OS "All"

**\_\_init\_\_**(*bugsy=None*, *\*\*kwargs*)

Defaults are set if there are no kwargs passed in. To pass in a dict create the Bug object like the following

Parameters **bugsy** – Bugsy instance to use to connect to Bugzilla.

**>>>** bug = Bug(\*\*myDict)

### **\_\_weakref\_\_**

list of weak references to the object (if defined)

#### **add\_comment**(*comment*)

Adds a comment to a bug. If the bug object does not have a bug ID (ie you are creating a bug) then you will need to also call *put* on the [Bugsy](#page-615-0) class.

**>>>** bug.add\_comment("I like sausages") **>>>** bugzilla.put(bug)

If it does have a bug id then this will immediately post to the server

**>>>** bug.add\_comment("I like eggs too")

More examples can be found at: [https://github.com/AutomatedTester/Bugsy/blob/master/example/add\\_comments.py](https://github.com/AutomatedTester/Bugsy/blob/master/example/add_comments.py)

# **assigned\_to**

Property for getting the bug assignee

**>>>** bug.assigned\_to "automatedtester@mozilla.com"

#### **component**

Property for getting the bug component

**>>>** bug.component General

#### **get\_comments**()

Obtain comments for this bug.

Returns a list of Comment instances.

# **id**

Property for getting the ID of a bug.

**>>>** bug.id 123456

### **platform**

Property for getting the bug platform

**>>>** bug.platform "ARM"

### **product**

Property for getting the bug product

**>>>** bug.product Core

# **resolution**

Property for getting or setting the bug resolution

**>>>** bug.resolution "FIXED"

#### **status**

Property for getting or setting the bug status

**>>>** bug.status "REOPENED"

# **summary**

Property for getting and setting the bug summary

**>>>** bug.summary "I like cheese"

## **to\_dict**()

Return the raw dict that is used inside this object

# **update**()

Update this object with the latest changes from Bugzilla

```
>>> bug.status
'NEW'
#Changes happen on Bugzilla
>>> bug.update()
>>> bug.status
'FIXED'
```
# **version**

Property for getting the bug platform

**>>>** bug.version "TRUNK"

```
class bugsy.BugException(msg)
```
If we try do something that is not allowed to a bug then this error is raised

**Comment** Changed in version 0.3.

```
class bugsy.Comment(bugsy=None, **kwargs)
```
Represents a single Bugzilla comment.

To get comments you need to do the following

```
>>> bugs = bugzilla.search_for.keywords("checkin-needed").search()
>>> comments = bugs[0].get_comments()
>>> # Returns the comment 0 of the first checkin-needed bug
>>> comments[0].text
```
# **add\_tags**(*tags*)

Add tags to the comments

### **attachment\_id**

If the comment was made on an attachment, return the ID of that attachment. Otherwise it will return None.

### **author**

Return the login name of the comment's author.

# **bug\_id**

Return the ID of the bug that this comment is on.

## **creation\_time**

Return the time (in Bugzilla's timezone) that the comment was added.

# **creator**

Return the login name of the comment's author.

# **id**

Return the comment id that is associated with Bugzilla.

### **is\_private**

Return True if this comment is private (only visible to a certain group called the "insidergroup").

### **remove\_tags**(*tags*)

Add tags to the comments
## **tags**

Return a set of comment tags currently set for the comment.

# **text**

Return the text that is in this comment

**>>>** comment.text # David really likes cheese apparently

## **time**

This is exactly same as *[creation\\_time](#page-619-0)*.

For compatibility, time is still usable. However, please note that time may be deprecated and removed in a future release.

Prefer creation time instead.

#### **Search** Changed in version 0.2.

#### class bugsy.**Search**(*bugsy*)

This allows searching for bugs in Bugzilla

 $\text{init}$ *(bugsy)* 

Initialises the search object

Parameters **bugsy** – Bugsy instance to use to connect to Bugzilla.

#### **\_\_weakref\_\_**

list of weak references to the object (if defined)

#### **assigned\_to**(*\*args*)

When search() is called it will search for bugs assigned to these users

**Parameters**  $\angle a \angle r$  **= items passed in will be turned into a list** 

Returns [Search](#page-619-1)

**>>>** bugzilla.search\_for.assigned\_to("dburns@mozilla.com")

# **bug\_number**(*bug\_numbers*)

When you want to search for a bugs and be able to change the fields returned.

Parameters **bug\_numbers** – A string for the bug number or a list of strings

Returns [Search](#page-619-1)

**>>>** bugzilla.search\_for.bug\_number(['123123', '123456'])

# **change\_history\_fields**(*fields*, *value=None*)

# **include\_fields**(*\*args*)

Include fields is the fields that you want to be returned when searching. These are in addition to the fields that are always included below.

Parameters **args** – items passed in will be turned into a list

Returns [Search](#page-619-1)

**>>>** bugzilla.search\_for.include\_fields("flags")

The following fields are always included in search: 'version', 'id', 'summary', 'status', 'op\_sys', 'resolution', 'product', 'component', 'platform'

**keywords**(*\*args*)

When search() is called it will search for the keywords passed in here

Parameters **args** – items passed in will be turned into a list

Returns [Search](#page-619-1)

```
>>> bugzilla.search_for.keywords("checkin-needed")
```
**search**()

Call the Bugzilla endpoint that will do the search. It will take the information used in other methods on the Search object and build up the query string. If no bugs are found then an empty list is returned.

```
>>> bugs = bugzilla.search_for\
               ... .keywords("checkin-needed")\
... .include_fields("flags")\
... .search()
```

```
summary(*args)
```
When search is called it will search for bugs with the words passed into the methods

Parameters **args** – items passed in will be turned into a list

Returns [Search](#page-619-1)

**>>>** bugzilla.search\_for.summary("663399")

#### **timeframe**(*start*, *end*)

When you want to search bugs for a certain time frame.

#### **Parameters**

- **start** –
- **end** –

Returns [Search](#page-619-1)

# **whiteboard**(*\*args*)

When search is called it will search for bugs with the words passed into the methods

Parameters **args** – items passed in will be turned into a list

Returns [Search](#page-619-1)

**>>>** bugzilla.search\_for.whiteboard("affects")

## Indices and tables

- genindex
- modindex
- search

## **Bugsy**

class bugsy.**Bugsy**(*username=None*, *password=None*, *userid=None*, *cookie=None*, *api\_key=None*, *bugzilla\_url='https://bugzilla.mozilla.org/rest'*) Bugsy allows easy getting and putting of Bugzilla bugs

**\_\_init\_\_**(*username=None*, *password=None*, *userid=None*, *cookie=None*, *api\_key=None*, *bugzilla\_url='https://bugzilla.mozilla.org/rest'*) Initialises a new instance of Bugsy

Parameters

- **username** Username to login with. Defaults to None
- **password** Password to login with. Defaults to None
- **userid** User ID to login with. Defaults to None
- **cookie** Cookie to login with. Defaults to None
- **apikey** API key to use. Defaults to None.
- **bugzilla\_url** URL endpoint to interact with. Defaults to

# <https://bugzilla.mozilla.org/rest>

If a api\_key is passed in, Bugsy will use this for authenticating requests. While not required to perform requests, if a username is passed in along with api\_key, we will validate that the api key is valid for this username. Otherwise the api key is blindly used later.

If a username AND password are passed in Bugsy will try get a login token from Bugzilla. If we can't login then a LoginException will be raised.

If a userid AND cookie are passed in Bugsy will create a login token from them. If no username was passed in it will then try to get the username from Bugzilla.

## **\_\_weakref\_\_**

list of weak references to the object (if defined)

**get**(*bug\_number*)

Get a bug from Bugzilla. If there is a login token created during object initialisation it will be part of the query string passed to Bugzilla

Parameters **bug\_number** – Bug Number that will be searched. If found will return a Bug object.

```
>>> bugzilla = Bugsy()
>>> bug = bugzilla.get(123456)
```
#### **put**(*bug*)

This method allows you to create or update a bug on Bugzilla. You will have had to pass in a valid username and password to the object initialisation and recieved back a token.

**Parameters bug** – A Bug object either created by hand or by using get()

If there is no valid token then a BugsyException will be raised. If the object passed in is not a Bug then a BugsyException will be raised.

```
>>> bugzilla = Bugsy()
>>> bug = bugzilla.get(123456)
>>> bug.summary = "I like cheese and sausages"
>>> bugzilla.put(bug)
```
# **request**(*path*, *method='GET'*, *\*\*kwargs*)

Perform a HTTP request.

Given a relative Bugzilla URL path, an optional request method, and arguments suitable for requests.Request(), perform a HTTP request.

# class bugsy.**BugsyException**(*msg*)

If while interacting with Bugzilla and we try do something that is not supported this error will be raised.

## class bugsy.**LoginException**(*msg*)

If a username and password are passed in but we don't receive a token then this error will be raised.

#### **Bug**

```
class bugsy.Bug(bugsy=None, **kwargs)
```
This represents a Bugzilla Bug

# **OS**

Property for getting or setting the OS that the bug occured on

**>>>** bug.OS "All"

**\_\_init\_\_**(*bugsy=None*, *\*\*kwargs*)

Defaults are set if there are no kwargs passed in. To pass in a dict create the Bug object like the following

Parameters **bugsy** – Bugsy instance to use to connect to Bugzilla.

```
>>> bug = Bug(**myDict)
```
## **\_\_weakref\_\_**

list of weak references to the object (if defined)

# **add\_comment**(*comment*)

Adds a comment to a bug. If the bug object does not have a bug ID (ie you are creating a bug) then you will need to also call *put* on the [Bugsy](#page-615-0) class.

```
>>> bug.add_comment("I like sausages")
>>> bugzilla.put(bug)
```
If it does have a bug id then this will immediately post to the server

```
>>> bug.add_comment("I like eggs too")
```
More examples can be found at: [https://github.com/AutomatedTester/Bugsy/blob/master/example/add\\_comments.py](https://github.com/AutomatedTester/Bugsy/blob/master/example/add_comments.py)

# **assigned\_to**

Property for getting the bug assignee

```
>>> bug.assigned_to
"automatedtester@mozilla.com"
```
#### **component**

Property for getting the bug component

**>>>** bug.component General

## **get\_comments**()

Obtain comments for this bug.

Returns a list of Comment instances.

# **id**

Property for getting the ID of a bug.

**>>>** bug.id 123456

## **platform**

Property for getting the bug platform

```
>>> bug.platform
"ARM"
```
#### **product**

Property for getting the bug product

**>>>** bug.product Core

## **resolution**

Property for getting or setting the bug resolution

**>>>** bug.resolution "FIXED"

# **status**

Property for getting or setting the bug status

**>>>** bug.status "REOPENED"

## **summary**

Property for getting and setting the bug summary

```
>>> bug.summary
"I like cheese"
```
# **to\_dict**()

Return the raw dict that is used inside this object

#### **update**()

Update this object with the latest changes from Bugzilla

```
>>> bug.status
'NEW'
#Changes happen on Bugzilla
>>> bug.update()
>>> bug.status
'FIXED'
```
#### **version**

Property for getting the bug platform

**>>>** bug.version "TRUNK"

## class bugsy.**BugException**(*msg*)

If we try do something that is not allowed to a bug then this error is raised

**Comment** Changed in version 0.3.

class bugsy.**Comment**(*bugsy=None*, *\*\*kwargs*)

Represents a single Bugzilla comment.

To get comments you need to do the following

```
>>> bugs = bugzilla.search_for.keywords("checkin-needed").search()
>>> comments = bugs[0].get_comments()
>>> # Returns the comment 0 of the first checkin-needed bug
>>> comments[0].text
```
# **add\_tags**(*tags*)

Add tags to the comments

#### **attachment\_id**

If the comment was made on an attachment, return the ID of that attachment. Otherwise it will return None.

# **author**

Return the login name of the comment's author.

#### **bug\_id**

Return the ID of the bug that this comment is on.

#### **creation\_time**

Return the time (in Bugzilla's timezone) that the comment was added.

## **creator**

Return the login name of the comment's author.

#### **id**

Return the comment id that is associated with Bugzilla.

## **is\_private**

Return True if this comment is private (only visible to a certain group called the "insidergroup").

#### **remove\_tags**(*tags*)

Add tags to the comments

# **tags**

Return a set of comment tags currently set for the comment.

#### **text**

Return the text that is in this comment

```
>>> comment.text # David really likes cheese apparently
```
## **time**

This is exactly same as *[creation\\_time](#page-619-0)*.

For compatibility, time is still usable. However, please note that time may be deprecated and removed in a future release.

Prefer creation time instead.

#### **Search** Changed in version 0.2.

# class bugsy.**Search**(*bugsy*)

This allows searching for bugs in Bugzilla

```
__init__(bugsy)
```
Initialises the search object

# Parameters **bugsy** – Bugsy instance to use to connect to Bugzilla.

# **\_\_weakref\_\_**

list of weak references to the object (if defined)

```
assigned_to(*args)
```
When search() is called it will search for bugs assigned to these users

Parameters **args** – items passed in will be turned into a list

Returns [Search](#page-619-1)

**>>>** bugzilla.search\_for.assigned\_to("dburns@mozilla.com")

**bug\_number**(*bug\_numbers*)

When you want to search for a bugs and be able to change the fields returned.

Parameters **bug\_numbers** – A string for the bug number or a list of strings

Returns [Search](#page-619-1)

**>>>** bugzilla.search\_for.bug\_number(['123123', '123456'])

#### **change\_history\_fields**(*fields*, *value=None*)

#### **include\_fields**(*\*args*)

Include fields is the fields that you want to be returned when searching. These are in addition to the fields that are always included below.

Parameters **args** – items passed in will be turned into a list

Returns [Search](#page-619-1)

**>>>** bugzilla.search\_for.include\_fields("flags")

The following fields are always included in search: 'version', 'id', 'summary', 'status', 'op\_sys', 'resolution', 'product', 'component', 'platform'

#### **keywords**(*\*args*)

When search() is called it will search for the keywords passed in here

Parameters **args** – items passed in will be turned into a list

Returns [Search](#page-619-1)

**>>>** bugzilla.search\_for.keywords("checkin-needed")

#### **search**()

Call the Bugzilla endpoint that will do the search. It will take the information used in other methods on the Search object and build up the query string. If no bugs are found then an empty list is returned.

```
>>> bugs = bugzilla.search for\
... .keywords("checkin-needed")\
... .include_fields("flags")\
... .search()
```
**summary**(*\*args*)

When search is called it will search for bugs with the words passed into the methods

Parameters **args** – items passed in will be turned into a list

Returns [Search](#page-619-1)

**>>>** bugzilla.search\_for.summary("663399")

## **timeframe**(*start*, *end*)

When you want to search bugs for a certain time frame.

**Parameters** 

- **start** –
- **end** –

Returns [Search](#page-619-1)

#### **whiteboard**(*\*args*)

When search is called it will search for bugs with the words passed into the methods

**Parameters**  $\angle a \angle r$  **= items passed in will be turned into a list** 

Returns [Search](#page-619-1)

**>>>** bugzilla.search\_for.whiteboard("affects")

#### Indices and tables

- genindex
- modindex
- search

#### **Bugsy**

class bugsy.**Bugsy**(*username=None*, *password=None*, *userid=None*, *cookie=None*, *api\_key=None*, *bugzilla\_url='https://bugzilla.mozilla.org/rest'*)

Bugsy allows easy getting and putting of Bugzilla bugs

**\_\_init\_\_**(*username=None*, *password=None*, *userid=None*, *cookie=None*, *api\_key=None*, *bugzilla\_url='https://bugzilla.mozilla.org/rest'*) Initialises a new instance of Bugsy

#### Parameters

- **username** Username to login with. Defaults to None
- **password** Password to login with. Defaults to None
- **userid** User ID to login with. Defaults to None
- **cookie** Cookie to login with. Defaults to None
- **apikey** API key to use. Defaults to None.
- **bugzilla\_url** URL endpoint to interact with. Defaults to

#### <https://bugzilla.mozilla.org/rest>

If a api\_key is passed in, Bugsy will use this for authenticating requests. While not required to perform requests, if a username is passed in along with api\_key, we will validate that the api key is valid for this username. Otherwise the api key is blindly used later.

If a username AND password are passed in Bugsy will try get a login token from Bugzilla. If we can't login then a LoginException will be raised.

If a userid AND cookie are passed in Bugsy will create a login token from them. If no username was passed in it will then try to get the username from Bugzilla.

#### **\_\_weakref\_\_**

list of weak references to the object (if defined)

**get**(*bug\_number*)

Get a bug from Bugzilla. If there is a login token created during object initialisation it will be part of the query string passed to Bugzilla

**Parameters bug\_number** – Bug Number that will be searched. If found will return a Bug object.

```
>>> bugzilla = Bugsy()
>>> bug = bugzilla.get(123456)
```
**put**(*bug*)

This method allows you to create or update a bug on Bugzilla. You will have had to pass in a valid username and password to the object initialisation and recieved back a token.

**Parameters bug** – A Bug object either created by hand or by using get()

If there is no valid token then a BugsyException will be raised. If the object passed in is not a Bug then a BugsyException will be raised.

```
>>> bugzilla = Bugsy()
>>> bug = bugzilla.get(123456)
>>> bug.summary = "I like cheese and sausages"
>>> bugzilla.put(bug)
```
## **request**(*path*, *method='GET'*, *\*\*kwargs*)

Perform a HTTP request.

Given a relative Bugzilla URL path, an optional request method, and arguments suitable for requests.Request(), perform a HTTP request.

## class bugsy.**BugsyException**(*msg*)

If while interacting with Bugzilla and we try do something that is not supported this error will be raised.

#### class bugsy.**LoginException**(*msg*)

If a username and password are passed in but we don't receive a token then this error will be raised.

#### **Bug**

class bugsy.**Bug**(*bugsy=None*, *\*\*kwargs*)

This represents a Bugzilla Bug

**OS**

Property for getting or setting the OS that the bug occured on

```
>>> bug.OS
"All"
```
**\_\_init\_\_**(*bugsy=None*, *\*\*kwargs*)

Defaults are set if there are no kwargs passed in. To pass in a dict create the Bug object like the following

Parameters **bugsy** – Bugsy instance to use to connect to Bugzilla.

**>>>** bug = Bug(\*\*myDict)

#### **\_\_weakref\_\_**

list of weak references to the object (if defined)

## **add\_comment**(*comment*)

Adds a comment to a bug. If the bug object does not have a bug ID (ie you are creating a bug) then you will need to also call *put* on the *[Bugsy](#page-615-0)* class.

```
>>> bug.add_comment("I like sausages")
>>> bugzilla.put(bug)
```
If it does have a bug id then this will immediately post to the server

**>>>** bug.add\_comment("I like eggs too")

More examples can be found at: [https://github.com/AutomatedTester/Bugsy/blob/master/example/add\\_comments.py](https://github.com/AutomatedTester/Bugsy/blob/master/example/add_comments.py)

#### **assigned\_to**

Property for getting the bug assignee

**>>>** bug.assigned\_to "automatedtester@mozilla.com"

## **component**

Property for getting the bug component

**>>>** bug.component General

# **get\_comments**()

Obtain comments for this bug.

Returns a list of Comment instances.

## **id**

Property for getting the ID of a bug.

**>>>** bug.id 123456

## **platform**

Property for getting the bug platform

**>>>** bug.platform "ARM"

## **product**

Property for getting the bug product

**>>>** bug.product Core

## **resolution**

Property for getting or setting the bug resolution

**>>>** bug.resolution "FIXED"

# **status**

Property for getting or setting the bug status

**>>>** bug.status "REOPENED"

## **summary**

Property for getting and setting the bug summary

**>>>** bug.summary "I like cheese"

# **to\_dict**()

Return the raw dict that is used inside this object

# **update**()

Update this object with the latest changes from Bugzilla

```
>>> bug.status
'NEW'
#Changes happen on Bugzilla
>>> bug.update()
>>> bug.status
'FIXED'
```
## **version**

Property for getting the bug platform

```
>>> bug.version
"TRUNK"
```
#### class bugsy.**BugException**(*msg*)

If we try do something that is not allowed to a bug then this error is raised

#### **Comment** Changed in version 0.3.

# class bugsy.**Comment**(*bugsy=None*, *\*\*kwargs*)

Represents a single Bugzilla comment.

To get comments you need to do the following

```
>>> bugs = bugzilla.search_for.keywords("checkin-needed").search()
>>> comments = bugs[0].get_comments()
>>> # Returns the comment 0 of the first checkin-needed bug
>>> comments[0].text
```
#### **add\_tags**(*tags*)

Add tags to the comments

## **attachment\_id**

If the comment was made on an attachment, return the ID of that attachment. Otherwise it will return None.

#### **author**

Return the login name of the comment's author.

# **bug\_id**

Return the ID of the bug that this comment is on.

#### **creation\_time**

Return the time (in Bugzilla's timezone) that the comment was added.

#### **creator**

Return the login name of the comment's author.

#### **id**

Return the comment id that is associated with Bugzilla.

## **is\_private**

Return True if this comment is private (only visible to a certain group called the "insidergroup").

#### **remove\_tags**(*tags*)

Add tags to the comments

# **tags**

Return a set of comment tags currently set for the comment.

## **text**

Return the text that is in this comment

**>>>** comment.text # David really likes cheese apparently

#### **time**

This is exactly same as *[creation\\_time](#page-619-0)*.

For compatibility, time is still usable. However, please note that time may be deprecated and removed in a future release.

Prefer creation time instead.

**Search** Changed in version 0.2.

class bugsy.**Search**(*bugsy*)

This allows searching for bugs in Bugzilla

**\_\_init\_\_**(*bugsy*) Initialises the search object

Parameters **bugsy** – Bugsy instance to use to connect to Bugzilla.

## **\_\_weakref\_\_**

list of weak references to the object (if defined)

#### **assigned\_to**(*\*args*)

When search() is called it will search for bugs assigned to these users

**Parameters**  $\angle a \angle r$  **= items passed in will be turned into a list** 

Returns [Search](#page-619-1)

**>>>** bugzilla.search\_for.assigned\_to("dburns@mozilla.com")

## **bug\_number**(*bug\_numbers*)

When you want to search for a bugs and be able to change the fields returned.

Parameters **bug\_numbers** – A string for the bug number or a list of strings

Returns [Search](#page-619-1)

**>>>** bugzilla.search\_for.bug\_number(['123123', '123456'])

#### **change\_history\_fields**(*fields*, *value=None*)

#### **include\_fields**(*\*args*)

Include fields is the fields that you want to be returned when searching. These are in addition to the fields that are always included below.

Parameters **args** – items passed in will be turned into a list

```
Returns Search
```
**>>>** bugzilla.search\_for.include\_fields("flags")

The following fields are always included in search: 'version', 'id', 'summary', 'status', 'op\_sys', 'resolution', 'product', 'component', 'platform'

## **keywords**(*\*args*)

When search() is called it will search for the keywords passed in here

Parameters **args** – items passed in will be turned into a list

Returns [Search](#page-619-1)

**>>>** bugzilla.search\_for.keywords("checkin-needed")

## **search**()

Call the Bugzilla endpoint that will do the search. It will take the information used in other methods on the Search object and build up the query string. If no bugs are found then an empty list is returned.

```
>>> bugs = bugzilla.search_for\
                  ... .keywords("checkin-needed")\
... .include_fields("flags")\
                  ... .search()
```
**summary**(*\*args*)

When search is called it will search for bugs with the words passed into the methods

Parameters **args** – items passed in will be turned into a list

Returns [Search](#page-619-1)

**>>>** bugzilla.search\_for.summary("663399")

#### **timeframe**(*start*, *end*)

When you want to search bugs for a certain time frame.

Parameters

- **start** –
- **end** –

Returns [Search](#page-619-1)

## **whiteboard**(*\*args*)

When search is called it will search for bugs with the words passed into the methods

Parameters **args** – items passed in will be turned into a list

Returns [Search](#page-619-1)

**>>>** bugzilla.search\_for.whiteboard("affects")

# Indices and tables

- genindex
- modindex
- search

### **Bugsy**

class bugsy.**Bugsy**(*username=None*, *password=None*, *userid=None*, *cookie=None*, *api\_key=None*, *bugzilla\_url='https://bugzilla.mozilla.org/rest'*) Bugsy allows easy getting and putting of Bugzilla bugs

**\_\_init\_\_**(*username=None*, *password=None*, *userid=None*, *cookie=None*, *api\_key=None*, *bugzilla\_url='https://bugzilla.mozilla.org/rest'*)

Initialises a new instance of Bugsy

#### Parameters

- **username** Username to login with. Defaults to None
- **password** Password to login with. Defaults to None
- **userid** User ID to login with. Defaults to None
- **cookie** Cookie to login with. Defaults to None
- **apikey** API key to use. Defaults to None.
- **bugzilla\_url** URL endpoint to interact with. Defaults to

## <https://bugzilla.mozilla.org/rest>

If a api\_key is passed in, Bugsy will use this for authenticating requests. While not required to perform requests, if a username is passed in along with api\_key, we will validate that the api key is valid for this username. Otherwise the api key is blindly used later.

If a username AND password are passed in Bugsy will try get a login token from Bugzilla. If we can't login then a LoginException will be raised.

If a userid AND cookie are passed in Bugsy will create a login token from them. If no username was passed in it will then try to get the username from Bugzilla.

## **\_\_weakref\_\_**

list of weak references to the object (if defined)

**get**(*bug\_number*)

Get a bug from Bugzilla. If there is a login token created during object initialisation it will be part of the query string passed to Bugzilla

**Parameters bug\_number** – Bug Number that will be searched. If found will return a Bug object.

```
>>> bugzilla = Bugsy()
>>> bug = bugzilla.get(123456)
```
#### **put**(*bug*)

This method allows you to create or update a bug on Bugzilla. You will have had to pass in a valid username and password to the object initialisation and recieved back a token.

**Parameters bug** – A Bug object either created by hand or by using get()

If there is no valid token then a BugsyException will be raised. If the object passed in is not a Bug then a BugsyException will be raised.

```
>>> bugzilla = Bugsy()
>>> bug = bugzilla.get(123456)
>>> bug.summary = "I like cheese and sausages"
>>> bugzilla.put(bug)
```

```
request(path, method='GET', **kwargs)
    Perform a HTTP request.
```
Given a relative Bugzilla URL path, an optional request method, and arguments suitable for requests.Request(), perform a HTTP request.

# class bugsy.**BugsyException**(*msg*)

If while interacting with Bugzilla and we try do something that is not supported this error will be raised.

#### class bugsy.**LoginException**(*msg*)

If a username and password are passed in but we don't receive a token then this error will be raised.

# **Bug**

```
class bugsy.Bug(bugsy=None, **kwargs)
```
This represents a Bugzilla Bug

#### **OS**

Property for getting or setting the OS that the bug occured on

**>>>** bug.OS "All"

**\_\_init\_\_**(*bugsy=None*, *\*\*kwargs*)

Defaults are set if there are no kwargs passed in. To pass in a dict create the Bug object like the following

Parameters **bugsy** – Bugsy instance to use to connect to Bugzilla.

**>>>** bug = Bug(\*\*myDict)

#### **\_\_weakref\_\_**

list of weak references to the object (if defined)

#### **add\_comment**(*comment*)

Adds a comment to a bug. If the bug object does not have a bug ID (ie you are creating a bug) then you will need to also call *put* on the [Bugsy](#page-615-0) class.

```
>>> bug.add_comment("I like sausages")
>>> bugzilla.put(bug)
```
#### If it does have a bug id then this will immediately post to the server

```
>>> bug.add_comment("I like eggs too")
```
More examples can be found at: [https://github.com/AutomatedTester/Bugsy/blob/master/example/add\\_comments.py](https://github.com/AutomatedTester/Bugsy/blob/master/example/add_comments.py)

#### **assigned\_to**

Property for getting the bug assignee

```
>>> bug.assigned_to
"automatedtester@mozilla.com"
```
#### **component**

Property for getting the bug component

```
>>> bug.component
General
```
#### **get\_comments**()

Obtain comments for this bug.

Returns a list of Comment instances.

## **id**

Property for getting the ID of a bug.

**>>>** bug.id 123456

## **platform**

Property for getting the bug platform

```
>>> bug.platform
"ARM"
```
#### **product**

Property for getting the bug product

**>>>** bug.product Core

# **resolution**

Property for getting or setting the bug resolution

**>>>** bug.resolution "FIXED"

# **status**

Property for getting or setting the bug status

```
>>> bug.status
"REOPENED"
```
## **summary**

Property for getting and setting the bug summary

**>>>** bug.summary "I like cheese"

## **to\_dict**()

Return the raw dict that is used inside this object

## **update**()

Update this object with the latest changes from Bugzilla

```
>>> bug.status
'NEW'
#Changes happen on Bugzilla
>>> bug.update()
>>> bug.status
'FIXED'
```
## **version**

Property for getting the bug platform

```
>>> bug.version
"TRUNK"
```

```
class bugsy.BugException(msg)
```
If we try do something that is not allowed to a bug then this error is raised

#### **Comment** Changed in version 0.3.

class bugsy.**Comment**(*bugsy=None*, *\*\*kwargs*) Represents a single Bugzilla comment.

To get comments you need to do the following

```
>>> bugs = bugzilla.search_for.keywords("checkin-needed").search()
>>> comments = bugs[0].get_comments()
>>> # Returns the comment 0 of the first checkin-needed bug
>>> comments[0].text
```
#### **add\_tags**(*tags*)

Add tags to the comments

## **attachment\_id**

If the comment was made on an attachment, return the ID of that attachment. Otherwise it will return None.

# **author**

Return the login name of the comment's author.

# **bug\_id**

Return the ID of the bug that this comment is on.

#### **creation\_time**

Return the time (in Bugzilla's timezone) that the comment was added.

# **creator**

Return the login name of the comment's author.

# **id**

Return the comment id that is associated with Bugzilla.

#### **is\_private**

Return True if this comment is private (only visible to a certain group called the "insidergroup").

## **remove\_tags**(*tags*)

Add tags to the comments

# **tags**

Return a set of comment tags currently set for the comment.

#### **text**

Return the text that is in this comment

**>>>** comment.text # David really likes cheese apparently

#### **time**

This is exactly same as *[creation\\_time](#page-619-0)*.

For compatibility, time is still usable. However, please note that time may be deprecated and removed in a future release.

Prefer creation time instead.

#### **Search** Changed in version 0.2.

## class bugsy.**Search**(*bugsy*)

This allows searching for bugs in Bugzilla

**\_\_init\_\_**(*bugsy*) Initialises the search object

Parameters **bugsy** – Bugsy instance to use to connect to Bugzilla.

#### **\_\_weakref\_\_**

list of weak references to the object (if defined)

# **assigned\_to**(*\*args*)

When search() is called it will search for bugs assigned to these users

Parameters **args** – items passed in will be turned into a list

Returns [Search](#page-619-1)

**>>>** bugzilla.search\_for.assigned\_to("dburns@mozilla.com")

#### **bug\_number**(*bug\_numbers*)

When you want to search for a bugs and be able to change the fields returned.

Parameters **bug\_numbers** – A string for the bug number or a list of strings

Returns [Search](#page-619-1)

**>>>** bugzilla.search\_for.bug\_number(['123123', '123456'])

**change\_history\_fields**(*fields*, *value=None*)

## **include\_fields**(*\*args*)

Include fields is the fields that you want to be returned when searching. These are in addition to the fields that are always included below.

Parameters **args** – items passed in will be turned into a list

Returns [Search](#page-619-1)

**>>>** bugzilla.search\_for.include\_fields("flags")

The following fields are always included in search: 'version', 'id', 'summary', 'status', 'op\_sys', 'resolution', 'product', 'component', 'platform'

#### **keywords**(*\*args*)

When search() is called it will search for the keywords passed in here

Parameters **args** – items passed in will be turned into a list

Returns [Search](#page-619-1)

**>>>** bugzilla.search\_for.keywords("checkin-needed")

#### **search**()

Call the Bugzilla endpoint that will do the search. It will take the information used in other methods on the Search object and build up the query string. If no bugs are found then an empty list is returned.

```
>>> bugs = bugzilla.search_for\
... .keywords("checkin-needed")\
... .include_fields("flags")\
... .search()
```
## **summary**(*\*args*)

When search is called it will search for bugs with the words passed into the methods

**Parameters**  $\arg s$  – items passed in will be turned into a list

Returns [Search](#page-619-1)

**>>>** bugzilla.search\_for.summary("663399")

# **timeframe**(*start*, *end*)

When you want to search bugs for a certain time frame.

Parameters

- **start** –
- **end** –

Returns [Search](#page-619-1)

```
whiteboard(*args)
```
When search is called it will search for bugs with the words passed into the methods

Parameters **args** – items passed in will be turned into a list

Returns [Search](#page-619-1)

**>>>** bugzilla.search\_for.whiteboard("affects")

#### Indices and tables

- genindex
- modindex
- search

## **Bugsy**

class bugsy.**Bugsy**(*username=None*, *password=None*, *userid=None*, *cookie=None*, *api\_key=None*, *bugzilla\_url='https://bugzilla.mozilla.org/rest'*)

Bugsy allows easy getting and putting of Bugzilla bugs

**\_\_init\_\_**(*username=None*, *password=None*, *userid=None*, *cookie=None*, *api\_key=None*, *bugzilla\_url='https://bugzilla.mozilla.org/rest'*) Initialises a new instance of Bugsy

#### **Parameters**

- **username** Username to login with. Defaults to None
- **password** Password to login with. Defaults to None
- **userid** User ID to login with. Defaults to None
- **cookie** Cookie to login with. Defaults to None
- **apikey** API key to use. Defaults to None.
- **bugzilla\_url** URL endpoint to interact with. Defaults to

#### <https://bugzilla.mozilla.org/rest>

If a api\_key is passed in, Bugsy will use this for authenticating requests. While not required to perform requests, if a username is passed in along with api\_key, we will validate that the api key is valid for this username. Otherwise the api key is blindly used later.

If a username AND password are passed in Bugsy will try get a login token from Bugzilla. If we can't login then a LoginException will be raised.

If a userid AND cookie are passed in Bugsy will create a login token from them. If no username was passed in it will then try to get the username from Bugzilla.

#### **\_\_weakref\_\_**

list of weak references to the object (if defined)

**get**(*bug\_number*)

Get a bug from Bugzilla. If there is a login token created during object initialisation it will be part of the query string passed to Bugzilla

**Parameters bug\_number** – Bug Number that will be searched. If found will return a Bug object.

```
>>> bugzilla = Bugsy()
>>> bug = bugzilla.get(123456)
```
**put**(*bug*)

This method allows you to create or update a bug on Bugzilla. You will have had to pass in a valid username and password to the object initialisation and recieved back a token.

**Parameters**  $b uq - A Buq$  object either created by hand or by using get()

If there is no valid token then a BugsyException will be raised. If the object passed in is not a Bug then a BugsyException will be raised.

```
>>> bugzilla = Bugsy()
>>> bug = bugzilla.get(123456)
>>> bug.summary = "I like cheese and sausages"
>>> bugzilla.put(bug)
```
# **request**(*path*, *method='GET'*, *\*\*kwargs*)

Perform a HTTP request.

Given a relative Bugzilla URL path, an optional request method, and arguments suitable for requests.Request(), perform a HTTP request.

# class bugsy.**BugsyException**(*msg*)

If while interacting with Bugzilla and we try do something that is not supported this error will be raised.

## class bugsy.**LoginException**(*msg*)

If a username and password are passed in but we don't receive a token then this error will be raised.

# **Bug**

```
class bugsy.Bug(bugsy=None, **kwargs)
```
This represents a Bugzilla Bug

## **OS**

Property for getting or setting the OS that the bug occured on

**>>>** bug.OS "All"

# **\_\_init\_\_**(*bugsy=None*, *\*\*kwargs*)

Defaults are set if there are no kwargs passed in. To pass in a dict create the Bug object like the following

Parameters **bugsy** – Bugsy instance to use to connect to Bugzilla.

**>>>** bug = Bug(\*\*myDict)

#### **\_\_weakref\_\_**

list of weak references to the object (if defined)

## **add\_comment**(*comment*)

Adds a comment to a bug. If the bug object does not have a bug ID (ie you are creating a bug) then you will need to also call *put* on the [Bugsy](#page-615-0) class.

```
>>> bug.add_comment("I like sausages")
>>> bugzilla.put(bug)
```
If it does have a bug id then this will immediately post to the server

**>>>** bug.add\_comment("I like eggs too")

More examples can be found at: [https://github.com/AutomatedTester/Bugsy/blob/master/example/add\\_comments.py](https://github.com/AutomatedTester/Bugsy/blob/master/example/add_comments.py)

# **assigned\_to**

Property for getting the bug assignee

```
>>> bug.assigned_to
"automatedtester@mozilla.com"
```
## **component**

Property for getting the bug component

**>>>** bug.component General

# **get\_comments**()

Obtain comments for this bug.

Returns a list of Comment instances.

## **id**

Property for getting the ID of a bug.

**>>>** bug.id 123456

#### **platform**

Property for getting the bug platform

**>>>** bug.platform "ARM"

#### **product**

Property for getting the bug product

```
>>> bug.product
Core
```
## **resolution**

Property for getting or setting the bug resolution

**>>>** bug.resolution "FIXED"

## **status**

Property for getting or setting the bug status

```
>>> bug.status
"REOPENED"
```
# **summary**

Property for getting and setting the bug summary

**>>>** bug.summary "I like cheese"

# **to\_dict**()

Return the raw dict that is used inside this object

#### **update**()

Update this object with the latest changes from Bugzilla

```
>>> bug.status
'NEW'
#Changes happen on Bugzilla
>>> bug.update()
>>> bug.status
'FIXED'
```
# **version**

Property for getting the bug platform

**>>>** bug.version "TRUNK"

class bugsy.**BugException**(*msg*)

If we try do something that is not allowed to a bug then this error is raised

**Comment** Changed in version 0.3.

class bugsy.**Comment**(*bugsy=None*, *\*\*kwargs*) Represents a single Bugzilla comment.

To get comments you need to do the following

```
>>> bugs = bugzilla.search_for.keywords("checkin-needed").search()
>>> comments = bugs[0].get_comments()
>>> # Returns the comment 0 of the first checkin-needed bug
>>> comments[0].text
```
#### **add\_tags**(*tags*)

Add tags to the comments

## **attachment\_id**

If the comment was made on an attachment, return the ID of that attachment. Otherwise it will return None.

## **author**

Return the login name of the comment's author.

# **bug\_id**

Return the ID of the bug that this comment is on.

#### **creation\_time**

Return the time (in Bugzilla's timezone) that the comment was added.

#### **creator**

Return the login name of the comment's author.

#### **id**

Return the comment id that is associated with Bugzilla.

#### **is\_private**

Return True if this comment is private (only visible to a certain group called the "insidergroup").

#### **remove\_tags**(*tags*)

Add tags to the comments

## **tags**

Return a set of comment tags currently set for the comment.

# **text**

Return the text that is in this comment

**>>>** comment.text # David really likes cheese apparently

#### **time**

This is exactly same as *[creation\\_time](#page-619-0)*.

For compatibility, time is still usable. However, please note that time may be deprecated and removed in a future release.

Prefer creation time instead.

## **Search** Changed in version 0.2.

#### class bugsy.**Search**(*bugsy*)

This allows searching for bugs in Bugzilla

**\_\_init\_\_**(*bugsy*)

Initialises the search object

Parameters **bugsy** – Bugsy instance to use to connect to Bugzilla.

#### **\_\_weakref\_\_**

list of weak references to the object (if defined)

#### **assigned\_to**(*\*args*)

When search() is called it will search for bugs assigned to these users

Parameters **args** – items passed in will be turned into a list

Returns [Search](#page-619-1)

**>>>** bugzilla.search\_for.assigned\_to("dburns@mozilla.com")

#### **bug\_number**(*bug\_numbers*)

When you want to search for a bugs and be able to change the fields returned.

Parameters **bug\_numbers** – A string for the bug number or a list of strings

Returns [Search](#page-619-1)

**>>>** bugzilla.search\_for.bug\_number(['123123', '123456'])

**change\_history\_fields**(*fields*, *value=None*)

#### **include\_fields**(*\*args*)

Include fields is the fields that you want to be returned when searching. These are in addition to the fields that are always included below.

**Parameters**  $\arg s$  – items passed in will be turned into a list

Returns [Search](#page-619-1)

**>>>** bugzilla.search\_for.include\_fields("flags")

The following fields are always included in search: 'version', 'id', 'summary', 'status', 'op\_sys', 'resolution', 'product', 'component', 'platform'

#### **keywords**(*\*args*)

When search() is called it will search for the keywords passed in here

Parameters **args** – items passed in will be turned into a list

Returns [Search](#page-619-1)

**>>>** bugzilla.search\_for.keywords("checkin-needed")

#### **search**()

Call the Bugzilla endpoint that will do the search. It will take the information used in other methods on the Search object and build up the query string. If no bugs are found then an empty list is returned.

```
>>> bugs = bugzilla.search_for\
... .keywords("checkin-needed")\
... .include_fields("flags")\
... .search()
```

```
summary(*args)
```
When search is called it will search for bugs with the words passed into the methods

**Parameters**  $\arg s$  – items passed in will be turned into a list

Returns [Search](#page-619-1)

**>>>** bugzilla.search\_for.summary("663399")

#### **timeframe**(*start*, *end*)

When you want to search bugs for a certain time frame.

Parameters

• **start** –

• **end** –

Returns [Search](#page-619-1)

# **whiteboard**(*\*args*)

When search is called it will search for bugs with the words passed into the methods

Parameters **args** – items passed in will be turned into a list

Returns [Search](#page-619-1)

**>>>** bugzilla.search\_for.whiteboard("affects")

## Indices and tables

- genindex
- modindex
- search

# **Bugsy**

class bugsy.**Bugsy**(*username=None*, *password=None*, *userid=None*, *cookie=None*, *api\_key=None*, *bugzilla\_url='https://bugzilla.mozilla.org/rest'*) Bugsy allows easy getting and putting of Bugzilla bugs

**\_\_init\_\_**(*username=None*, *password=None*, *userid=None*, *cookie=None*, *api\_key=None*, *bugzilla\_url='https://bugzilla.mozilla.org/rest'*) Initialises a new instance of Bugsy

Parameters

- **username** Username to login with. Defaults to None
- **password** Password to login with. Defaults to None
- **userid** User ID to login with. Defaults to None
- **cookie** Cookie to login with. Defaults to None
- **apikey** API key to use. Defaults to None.
- **bugzilla\_url** URL endpoint to interact with. Defaults to

<https://bugzilla.mozilla.org/rest>

If a api\_key is passed in, Bugsy will use this for authenticating requests. While not required to perform requests, if a username is passed in along with api\_key, we will validate that the api key is valid for this username. Otherwise the api key is blindly used later.

If a username AND password are passed in Bugsy will try get a login token from Bugzilla. If we can't login then a LoginException will be raised.

If a userid AND cookie are passed in Bugsy will create a login token from them. If no username was passed in it will then try to get the username from Bugzilla.

#### **\_\_weakref\_\_**

list of weak references to the object (if defined)

**get**(*bug\_number*)

Get a bug from Bugzilla. If there is a login token created during object initialisation it will be part of the query string passed to Bugzilla

**Parameters bug number** – Bug Number that will be searched. If found will return a Bug object.

```
>>> bugzilla = Bugsy()
>>> bug = bugzilla.get(123456)
```
**put**(*bug*)

This method allows you to create or update a bug on Bugzilla. You will have had to pass in a valid username and password to the object initialisation and recieved back a token.

**Parameters bug** – A Bug object either created by hand or by using get()

If there is no valid token then a BugsyException will be raised. If the object passed in is not a Bug then a BugsyException will be raised.

```
>>> bugzilla = Bugsy()
>>> bug = bugzilla.get(123456)
>>> bug.summary = "I like cheese and sausages"
>>> bugzilla.put(bug)
```
## **request**(*path*, *method='GET'*, *\*\*kwargs*)

Perform a HTTP request.

Given a relative Bugzilla URL path, an optional request method, and arguments suitable for requests.Request(), perform a HTTP request.

## class bugsy.**BugsyException**(*msg*)

If while interacting with Bugzilla and we try do something that is not supported this error will be raised.

## class bugsy.**LoginException**(*msg*)

If a username and password are passed in but we don't receive a token then this error will be raised.

# **Bug**

```
class bugsy.Bug(bugsy=None, **kwargs)
```
This represents a Bugzilla Bug

# **OS**

Property for getting or setting the OS that the bug occured on

**>>>** bug.OS "All"

**\_\_init\_\_**(*bugsy=None*, *\*\*kwargs*)

Defaults are set if there are no kwargs passed in. To pass in a dict create the Bug object like the following

Parameters **bugsy** – Bugsy instance to use to connect to Bugzilla.

**>>>** bug = Bug(\*\*myDict)

#### **\_\_weakref\_\_**

list of weak references to the object (if defined)

#### **add\_comment**(*comment*)

Adds a comment to a bug. If the bug object does not have a bug ID (ie you are creating a bug) then you will need to also call *put* on the *[Bugsy](#page-615-0)* class.

**>>>** bug.add\_comment("I like sausages") **>>>** bugzilla.put(bug)

If it does have a bug id then this will immediately post to the server

**>>>** bug.add\_comment("I like eggs too")

More examples can be found at: [https://github.com/AutomatedTester/Bugsy/blob/master/example/add\\_comments.py](https://github.com/AutomatedTester/Bugsy/blob/master/example/add_comments.py)

## **assigned\_to**

Property for getting the bug assignee

**>>>** bug.assigned\_to "automatedtester@mozilla.com"

#### **component**

Property for getting the bug component

**>>>** bug.component General

#### **get\_comments**()

Obtain comments for this bug.

Returns a list of Comment instances.

## **id**

Property for getting the ID of a bug.

**>>>** bug.id 123456

#### **platform**

Property for getting the bug platform

**>>>** bug.platform "ARM"

## **product**

Property for getting the bug product

**>>>** bug.product Core

# **resolution**

Property for getting or setting the bug resolution

**>>>** bug.resolution "FIXED"

#### **status**

Property for getting or setting the bug status

**>>>** bug.status "REOPENED"

# **summary**

Property for getting and setting the bug summary

```
>>> bug.summary
"I like cheese"
```
## **to\_dict**()

Return the raw dict that is used inside this object

# **update**()

Update this object with the latest changes from Bugzilla

```
>>> bug.status
'NEW'
#Changes happen on Bugzilla
>>> bug.update()
>>> bug.status
'FIXED'
```
#### **version**

Property for getting the bug platform

**>>>** bug.version "TRUNK"

```
class bugsy.BugException(msg)
```
If we try do something that is not allowed to a bug then this error is raised

**Comment** Changed in version 0.3.

```
class bugsy.Comment(bugsy=None, **kwargs)
```
Represents a single Bugzilla comment.

To get comments you need to do the following

```
>>> bugs = bugzilla.search_for.keywords("checkin-needed").search()
>>> comments = bugs[0].get_comments()
>>> # Returns the comment 0 of the first checkin-needed bug
>>> comments[0].text
```
#### **add\_tags**(*tags*)

Add tags to the comments

### **attachment\_id**

If the comment was made on an attachment, return the ID of that attachment. Otherwise it will return None.

#### **author**

Return the login name of the comment's author.

#### **bug\_id**

Return the ID of the bug that this comment is on.

## **creation\_time**

Return the time (in Bugzilla's timezone) that the comment was added.

## **creator**

Return the login name of the comment's author.

## **id**

Return the comment id that is associated with Bugzilla.

#### **is\_private**

Return True if this comment is private (only visible to a certain group called the "insidergroup").

#### **remove\_tags**(*tags*)

Add tags to the comments

## **tags**

Return a set of comment tags currently set for the comment.

# **text**

Return the text that is in this comment

**>>>** comment.text # David really likes cheese apparently

## **time**

This is exactly same as *[creation\\_time](#page-619-0)*.

For compatibility, time is still usable. However, please note that time may be deprecated and removed in a future release.

Prefer creation time instead.

#### **Search** Changed in version 0.2.

#### class bugsy.**Search**(*bugsy*)

This allows searching for bugs in Bugzilla

 $\text{init}$ *(bugsy)* 

Initialises the search object

Parameters **bugsy** – Bugsy instance to use to connect to Bugzilla.

#### **\_\_weakref\_\_**

list of weak references to the object (if defined)

#### **assigned\_to**(*\*args*)

When search() is called it will search for bugs assigned to these users

**Parameters**  $\angle a \angle r$  **= items passed in will be turned into a list** 

Returns [Search](#page-619-1)

**>>>** bugzilla.search\_for.assigned\_to("dburns@mozilla.com")

# **bug\_number**(*bug\_numbers*)

When you want to search for a bugs and be able to change the fields returned.

Parameters **bug\_numbers** – A string for the bug number or a list of strings

Returns [Search](#page-619-1)

**>>>** bugzilla.search\_for.bug\_number(['123123', '123456'])

## **change\_history\_fields**(*fields*, *value=None*)

## **include\_fields**(*\*args*)

Include fields is the fields that you want to be returned when searching. These are in addition to the fields that are always included below.

Parameters  $\arg s$  – items passed in will be turned into a list

Returns [Search](#page-619-1)

**>>>** bugzilla.search\_for.include\_fields("flags")

The following fields are always included in search: 'version', 'id', 'summary', 'status', 'op\_sys', 'resolution', 'product', 'component', 'platform'

**keywords**(*\*args*)

When search() is called it will search for the keywords passed in here

Parameters **args** – items passed in will be turned into a list

Returns [Search](#page-619-1)

```
>>> bugzilla.search_for.keywords("checkin-needed")
```
**search**()

Call the Bugzilla endpoint that will do the search. It will take the information used in other methods on the Search object and build up the query string. If no bugs are found then an empty list is returned.

```
>>> bugs = bugzilla.search_for\
               ... .keywords("checkin-needed")\
... .include_fields("flags")\
... .search()
```
## **summary**(*\*args*)

When search is called it will search for bugs with the words passed into the methods

**Parameters**  $\arg s$  – items passed in will be turned into a list

Returns [Search](#page-619-1)

**>>>** bugzilla.search\_for.summary("663399")

#### **timeframe**(*start*, *end*)

When you want to search bugs for a certain time frame.

**Parameters** 

- **start** –
- **end** –

Returns [Search](#page-619-1)

# **whiteboard**(*\*args*)

When search is called it will search for bugs with the words passed into the methods

Parameters **args** – items passed in will be turned into a list

Returns [Search](#page-619-1)

**>>>** bugzilla.search\_for.whiteboard("affects")

## Indices and tables

- genindex
- modindex
- search

## **Bugsy**

class bugsy.**Bugsy**(*username=None*, *password=None*, *userid=None*, *cookie=None*, *api\_key=None*, *bugzilla\_url='https://bugzilla.mozilla.org/rest'*) Bugsy allows easy getting and putting of Bugzilla bugs

**\_\_init\_\_**(*username=None*, *password=None*, *userid=None*, *cookie=None*, *api\_key=None*, *bugzilla\_url='https://bugzilla.mozilla.org/rest'*) Initialises a new instance of Bugsy

**Parameters** 

- **username** Username to login with. Defaults to None
- **password** Password to login with. Defaults to None
- **userid** User ID to login with. Defaults to None
- **cookie** Cookie to login with. Defaults to None
- **apikey** API key to use. Defaults to None.
- **bugzilla\_url** URL endpoint to interact with. Defaults to

## <https://bugzilla.mozilla.org/rest>

If a api\_key is passed in, Bugsy will use this for authenticating requests. While not required to perform requests, if a username is passed in along with api\_key, we will validate that the api key is valid for this username. Otherwise the api key is blindly used later.

If a username AND password are passed in Bugsy will try get a login token from Bugzilla. If we can't login then a LoginException will be raised.

If a userid AND cookie are passed in Bugsy will create a login token from them. If no username was passed in it will then try to get the username from Bugzilla.

# **\_\_weakref\_\_**

list of weak references to the object (if defined)

**get**(*bug\_number*)

Get a bug from Bugzilla. If there is a login token created during object initialisation it will be part of the query string passed to Bugzilla

**Parameters bug\_number** – Bug Number that will be searched. If found will return a Bug object.

```
>>> bugzilla = Bugsy()
>>> bug = bugzilla.get(123456)
```
#### **put**(*bug*)

This method allows you to create or update a bug on Bugzilla. You will have had to pass in a valid username and password to the object initialisation and recieved back a token.

**Parameters bug** – A Bug object either created by hand or by using get()

If there is no valid token then a BugsyException will be raised. If the object passed in is not a Bug then a BugsyException will be raised.

```
>>> bugzilla = Bugsy()
>>> bug = bugzilla.get(123456)
>>> bug.summary = "I like cheese and sausages"
>>> bugzilla.put(bug)
```
# **request**(*path*, *method='GET'*, *\*\*kwargs*)

Perform a HTTP request.

Given a relative Bugzilla URL path, an optional request method, and arguments suitable for requests.Request(), perform a HTTP request.

# class bugsy.**BugsyException**(*msg*)

If while interacting with Bugzilla and we try do something that is not supported this error will be raised.

## class bugsy.**LoginException**(*msg*)

If a username and password are passed in but we don't receive a token then this error will be raised.

# **Bug**

class bugsy.**Bug**(*bugsy=None*, *\*\*kwargs*)

This represents a Bugzilla Bug

# **OS**

Property for getting or setting the OS that the bug occured on

**>>>** bug.OS "All"

**\_\_init\_\_**(*bugsy=None*, *\*\*kwargs*)

Defaults are set if there are no kwargs passed in. To pass in a dict create the Bug object like the following

Parameters **bugsy** – Bugsy instance to use to connect to Bugzilla.

```
>>> bug = Bug(**myDict)
```
#### **\_\_weakref\_\_**

list of weak references to the object (if defined)

# **add\_comment**(*comment*)

Adds a comment to a bug. If the bug object does not have a bug ID (ie you are creating a bug) then you will need to also call *put* on the [Bugsy](#page-615-0) class.

```
>>> bug.add_comment("I like sausages")
>>> bugzilla.put(bug)
```
If it does have a bug id then this will immediately post to the server

```
>>> bug.add_comment("I like eggs too")
```
More examples can be found at: [https://github.com/AutomatedTester/Bugsy/blob/master/example/add\\_comments.py](https://github.com/AutomatedTester/Bugsy/blob/master/example/add_comments.py)

# **assigned\_to**

Property for getting the bug assignee

```
>>> bug.assigned_to
"automatedtester@mozilla.com"
```
#### **component**

Property for getting the bug component

**>>>** bug.component General

## **get\_comments**()

Obtain comments for this bug.

Returns a list of Comment instances.

# **id**

Property for getting the ID of a bug.

**>>>** bug.id 123456

#### **platform**

Property for getting the bug platform

**>>>** bug.platform "ARM"

#### **product**

Property for getting the bug product

**>>>** bug.product Core

## **resolution**

Property for getting or setting the bug resolution

**>>>** bug.resolution "FIXED"

## **status**

Property for getting or setting the bug status

**>>>** bug.status "REOPENED"

#### **summary**

Property for getting and setting the bug summary

```
>>> bug.summary
"I like cheese"
```
# **to\_dict**()

Return the raw dict that is used inside this object

#### **update**()

Update this object with the latest changes from Bugzilla

```
>>> bug.status
'NEW'
#Changes happen on Bugzilla
>>> bug.update()
>>> bug.status
'FIXED'
```
#### **version**

Property for getting the bug platform

**>>>** bug.version "TRUNK"

```
class bugsy.BugException(msg)
```
If we try do something that is not allowed to a bug then this error is raised

**Comment** Changed in version 0.3.

class bugsy.**Comment**(*bugsy=None*, *\*\*kwargs*)

Represents a single Bugzilla comment.

To get comments you need to do the following

```
>>> bugs = bugzilla.search_for.keywords("checkin-needed").search()
>>> comments = bugs[0].get_comments()
>>> # Returns the comment 0 of the first checkin-needed bug
>>> comments[0].text
```
# **add\_tags**(*tags*)

Add tags to the comments

#### **attachment\_id**

If the comment was made on an attachment, return the ID of that attachment. Otherwise it will return None.

# **author**

Return the login name of the comment's author.

#### **bug\_id**

Return the ID of the bug that this comment is on.

#### **creation\_time**

Return the time (in Bugzilla's timezone) that the comment was added.

## **creator**

Return the login name of the comment's author.

#### **id**

Return the comment id that is associated with Bugzilla.

## **is\_private**

Return True if this comment is private (only visible to a certain group called the "insidergroup").

#### **remove\_tags**(*tags*)

Add tags to the comments

# **tags**

Return a set of comment tags currently set for the comment.

## **text**

Return the text that is in this comment

```
>>> comment.text # David really likes cheese apparently
```
#### **time**

This is exactly same as *[creation\\_time](#page-619-0)*.

For compatibility, time is still usable. However, please note that time may be deprecated and removed in a future release.

Prefer creation time instead.

#### **Search** Changed in version 0.2.

#### class bugsy.**Search**(*bugsy*)

This allows searching for bugs in Bugzilla

```
__init__(bugsy)
```
Initialises the search object

# Parameters **bugsy** – Bugsy instance to use to connect to Bugzilla.

# **\_\_weakref\_\_**

list of weak references to the object (if defined)

#### **assigned\_to**(*\*args*)

When search() is called it will search for bugs assigned to these users

Parameters **args** – items passed in will be turned into a list

Returns [Search](#page-619-1)

**>>>** bugzilla.search\_for.assigned\_to("dburns@mozilla.com")

**bug\_number**(*bug\_numbers*)

When you want to search for a bugs and be able to change the fields returned.

Parameters **bug\_numbers** – A string for the bug number or a list of strings

Returns [Search](#page-619-1)

**>>>** bugzilla.search\_for.bug\_number(['123123', '123456'])

#### **change\_history\_fields**(*fields*, *value=None*)

#### **include\_fields**(*\*args*)

Include fields is the fields that you want to be returned when searching. These are in addition to the fields that are always included below.

Parameters **args** – items passed in will be turned into a list

Returns [Search](#page-619-1)

**>>>** bugzilla.search\_for.include\_fields("flags")

The following fields are always included in search: 'version', 'id', 'summary', 'status', 'op\_sys', 'resolution', 'product', 'component', 'platform'

#### **keywords**(*\*args*)

When search() is called it will search for the keywords passed in here

Parameters **args** – items passed in will be turned into a list

Returns [Search](#page-619-1)

**>>>** bugzilla.search\_for.keywords("checkin-needed")

#### **search**()

Call the Bugzilla endpoint that will do the search. It will take the information used in other methods on the Search object and build up the query string. If no bugs are found then an empty list is returned.

```
>>> bugs = bugzilla.search for\
... .keywords("checkin-needed")\
... .include_fields("flags")\
... .search()
```
**summary**(*\*args*)

When search is called it will search for bugs with the words passed into the methods

Parameters **args** – items passed in will be turned into a list

Returns [Search](#page-619-1)

**>>>** bugzilla.search\_for.summary("663399")

#### **timeframe**(*start*, *end*)

When you want to search bugs for a certain time frame.

**Parameters** 

- **start** –
- **end** –

Returns [Search](#page-619-1)

#### **whiteboard**(*\*args*)

When search is called it will search for bugs with the words passed into the methods

**Parameters**  $\angle a \angle r$  **= items passed in will be turned into a list** 

Returns [Search](#page-619-1)

**>>>** bugzilla.search\_for.whiteboard("affects")

#### Indices and tables

- genindex
- modindex
- search

#### **Bugsy**

class bugsy.**Bugsy**(*username=None*, *password=None*, *userid=None*, *cookie=None*, *api\_key=None*, *bugzilla\_url='https://bugzilla.mozilla.org/rest'*)

Bugsy allows easy getting and putting of Bugzilla bugs

**\_\_init\_\_**(*username=None*, *password=None*, *userid=None*, *cookie=None*, *api\_key=None*, *bugzilla\_url='https://bugzilla.mozilla.org/rest'*) Initialises a new instance of Bugsy

#### Parameters

- **username** Username to login with. Defaults to None
- **password** Password to login with. Defaults to None
- **userid** User ID to login with. Defaults to None
- **cookie** Cookie to login with. Defaults to None
- **apikey** API key to use. Defaults to None.
- **bugzilla\_url** URL endpoint to interact with. Defaults to

### <https://bugzilla.mozilla.org/rest>

If a api\_key is passed in, Bugsy will use this for authenticating requests. While not required to perform requests, if a username is passed in along with api\_key, we will validate that the api key is valid for this username. Otherwise the api key is blindly used later.

If a username AND password are passed in Bugsy will try get a login token from Bugzilla. If we can't login then a LoginException will be raised.

If a userid AND cookie are passed in Bugsy will create a login token from them. If no username was passed in it will then try to get the username from Bugzilla.

## **\_\_weakref\_\_**

list of weak references to the object (if defined)

**get**(*bug\_number*)

Get a bug from Bugzilla. If there is a login token created during object initialisation it will be part of the query string passed to Bugzilla

**Parameters bug\_number** – Bug Number that will be searched. If found will return a Bug object.

```
>>> bugzilla = Bugsy()
>>> bug = bugzilla.get(123456)
```
## **put**(*bug*)

This method allows you to create or update a bug on Bugzilla. You will have had to pass in a valid username and password to the object initialisation and recieved back a token.

**Parameters bug** – A Bug object either created by hand or by using get()

If there is no valid token then a BugsyException will be raised. If the object passed in is not a Bug then a BugsyException will be raised.

```
>>> bugzilla = Bugsy()
>>> bug = bugzilla.get(123456)
>>> bug.summary = "I like cheese and sausages"
>>> bugzilla.put(bug)
```
## **request**(*path*, *method='GET'*, *\*\*kwargs*)

Perform a HTTP request.

Given a relative Bugzilla URL path, an optional request method, and arguments suitable for requests.Request(), perform a HTTP request.

## class bugsy.**BugsyException**(*msg*)

If while interacting with Bugzilla and we try do something that is not supported this error will be raised.

#### class bugsy.**LoginException**(*msg*)

If a username and password are passed in but we don't receive a token then this error will be raised.

## **Bug**

class bugsy.**Bug**(*bugsy=None*, *\*\*kwargs*)

This represents a Bugzilla Bug

**OS**

Property for getting or setting the OS that the bug occured on

```
>>> bug.OS
"All"
```
**\_\_init\_\_**(*bugsy=None*, *\*\*kwargs*)

Defaults are set if there are no kwargs passed in. To pass in a dict create the Bug object like the following

Parameters **bugsy** – Bugsy instance to use to connect to Bugzilla.

**>>>** bug = Bug(\*\*myDict)

#### **\_\_weakref\_\_**

list of weak references to the object (if defined)

#### **add\_comment**(*comment*)

Adds a comment to a bug. If the bug object does not have a bug ID (ie you are creating a bug) then you will need to also call *put* on the *[Bugsy](#page-615-0)* class.

```
>>> bug.add_comment("I like sausages")
>>> bugzilla.put(bug)
```
If it does have a bug id then this will immediately post to the server

**>>>** bug.add\_comment("I like eggs too")

More examples can be found at: [https://github.com/AutomatedTester/Bugsy/blob/master/example/add\\_comments.py](https://github.com/AutomatedTester/Bugsy/blob/master/example/add_comments.py)

#### **assigned\_to**

Property for getting the bug assignee
<span id="page-612-0"></span>**>>>** bug.assigned\_to "automatedtester@mozilla.com"

## **component**

Property for getting the bug component

**>>>** bug.component General

## **get\_comments**()

Obtain comments for this bug.

Returns a list of Comment instances.

## **id**

Property for getting the ID of a bug.

**>>>** bug.id 123456

## **platform**

Property for getting the bug platform

**>>>** bug.platform "ARM"

## **product**

Property for getting the bug product

**>>>** bug.product Core

## **resolution**

Property for getting or setting the bug resolution

**>>>** bug.resolution "FIXED"

## **status**

Property for getting or setting the bug status

**>>>** bug.status "REOPENED"

#### **summary**

Property for getting and setting the bug summary

**>>>** bug.summary "I like cheese"

## **to\_dict**()

Return the raw dict that is used inside this object

## **update**()

Update this object with the latest changes from Bugzilla

```
>>> bug.status
'NEW'
#Changes happen on Bugzilla
>>> bug.update()
>>> bug.status
'FIXED'
```
#### <span id="page-613-0"></span>**version**

Property for getting the bug platform

```
>>> bug.version
"TRUNK"
```
#### class bugsy.**BugException**(*msg*)

If we try do something that is not allowed to a bug then this error is raised

#### **Comment** Changed in version 0.3.

# class bugsy.**Comment**(*bugsy=None*, *\*\*kwargs*)

Represents a single Bugzilla comment.

To get comments you need to do the following

```
>>> bugs = bugzilla.search_for.keywords("checkin-needed").search()
>>> comments = bugs[0].get_comments()
>>> # Returns the comment 0 of the first checkin-needed bug
>>> comments[0].text
```
#### **add\_tags**(*tags*)

Add tags to the comments

## **attachment\_id**

If the comment was made on an attachment, return the ID of that attachment. Otherwise it will return None.

#### **author**

Return the login name of the comment's author.

## **bug\_id**

Return the ID of the bug that this comment is on.

#### **creation\_time**

Return the time (in Bugzilla's timezone) that the comment was added.

#### **creator**

Return the login name of the comment's author.

#### **id**

Return the comment id that is associated with Bugzilla.

## **is\_private**

Return True if this comment is private (only visible to a certain group called the "insidergroup").

## **remove\_tags**(*tags*)

Add tags to the comments

## **tags**

Return a set of comment tags currently set for the comment.

## **text**

Return the text that is in this comment

**>>>** comment.text # David really likes cheese apparently

#### **time**

This is exactly same as *[creation\\_time](#page-619-0)*.

For compatibility, time is still usable. However, please note that time may be deprecated and removed in a future release.

<span id="page-614-0"></span>Prefer creation time instead.

**Search** Changed in version 0.2.

```
class bugsy.Search(bugsy)
```
This allows searching for bugs in Bugzilla

**\_\_init\_\_**(*bugsy*) Initialises the search object

Parameters **bugsy** – Bugsy instance to use to connect to Bugzilla.

## **\_\_weakref\_\_**

list of weak references to the object (if defined)

#### **assigned\_to**(*\*args*)

When search() is called it will search for bugs assigned to these users

**Parameters**  $\angle a \angle r$  **= items passed in will be turned into a list** 

Returns [Search](#page-619-1)

**>>>** bugzilla.search\_for.assigned\_to("dburns@mozilla.com")

## **bug\_number**(*bug\_numbers*)

When you want to search for a bugs and be able to change the fields returned.

Parameters **bug\_numbers** – A string for the bug number or a list of strings

Returns [Search](#page-619-1)

**>>>** bugzilla.search\_for.bug\_number(['123123', '123456'])

#### **change\_history\_fields**(*fields*, *value=None*)

#### **include\_fields**(*\*args*)

Include fields is the fields that you want to be returned when searching. These are in addition to the fields that are always included below.

Parameters **args** – items passed in will be turned into a list

```
Returns Search
```
**>>>** bugzilla.search\_for.include\_fields("flags")

The following fields are always included in search: 'version', 'id', 'summary', 'status', 'op\_sys', 'resolution', 'product', 'component', 'platform'

## **keywords**(*\*args*)

When search() is called it will search for the keywords passed in here

Parameters **args** – items passed in will be turned into a list

Returns [Search](#page-619-1)

**>>>** bugzilla.search\_for.keywords("checkin-needed")

## **search**()

Call the Bugzilla endpoint that will do the search. It will take the information used in other methods on the Search object and build up the query string. If no bugs are found then an empty list is returned.

```
>>> bugs = bugzilla.search_for\
                  ... .keywords("checkin-needed")\
... .include_fields("flags")\
                  ... .search()
```
**summary**(*\*args*)

When search is called it will search for bugs with the words passed into the methods

Parameters **args** – items passed in will be turned into a list

Returns [Search](#page-619-1)

**>>>** bugzilla.search\_for.summary("663399")

#### **timeframe**(*start*, *end*)

When you want to search bugs for a certain time frame.

Parameters

- **start** –
- **end** –

Returns [Search](#page-619-1)

## **whiteboard**(*\*args*)

When search is called it will search for bugs with the words passed into the methods

Parameters **args** – items passed in will be turned into a list

Returns [Search](#page-619-1)

**>>>** bugzilla.search\_for.whiteboard("affects")

# **2.4.2 Indices and tables**

- genindex
- modindex
- search

## **2.4.3 Bugsy**

<span id="page-615-0"></span>class bugsy.**Bugsy**(*username=None*, *password=None*, *userid=None*, *cookie=None*, *api\_key=None*, *bugzilla\_url='https://bugzilla.mozilla.org/rest'*) Bugsy allows easy getting and putting of Bugzilla bugs

**\_\_init\_\_**(*username=None*, *password=None*, *userid=None*, *cookie=None*, *api\_key=None*,

*bugzilla\_url='https://bugzilla.mozilla.org/rest'*) Initialises a new instance of Bugsy

Parameters

- **username** Username to login with. Defaults to None
- **password** Password to login with. Defaults to None
- **userid** User ID to login with. Defaults to None
- **cookie** Cookie to login with. Defaults to None
- **apikey** API key to use. Defaults to None.
- **bugzilla\_url** URL endpoint to interact with. Defaults to

<span id="page-616-0"></span><https://bugzilla.mozilla.org/rest>

If a api\_key is passed in, Bugsy will use this for authenticating requests. While not required to perform requests, if a username is passed in along with api\_key, we will validate that the api key is valid for this username. Otherwise the api key is blindly used later.

If a username AND password are passed in Bugsy will try get a login token from Bugzilla. If we can't login then a LoginException will be raised.

If a userid AND cookie are passed in Bugsy will create a login token from them. If no username was passed in it will then try to get the username from Bugzilla.

```
__weakref__
```
list of weak references to the object (if defined)

**get**(*bug\_number*)

Get a bug from Bugzilla. If there is a login token created during object initialisation it will be part of the query string passed to Bugzilla

**Parameters bug number** – Bug Number that will be searched. If found will return a Bug object.

```
>>> bugzilla = Bugsy()
>>> bug = bugzilla.get(123456)
```
**put**(*bug*)

This method allows you to create or update a bug on Bugzilla. You will have had to pass in a valid username and password to the object initialisation and recieved back a token.

**Parameters bug** – A Bug object either created by hand or by using get()

If there is no valid token then a BugsyException will be raised. If the object passed in is not a Bug then a BugsyException will be raised.

```
>>> bugzilla = Bugsy()
>>> bug = bugzilla.get(123456)
>>> bug.summary = "I like cheese and sausages"
>>> bugzilla.put(bug)
```
## **request**(*path*, *method='GET'*, *\*\*kwargs*) Perform a HTTP request.

Given a relative Bugzilla URL path, an optional request method, and arguments suitable for requests.Request(), perform a HTTP request.

## class bugsy.**BugsyException**(*msg*)

If while interacting with Bugzilla and we try do something that is not supported this error will be raised.

```
class bugsy.LoginException(msg)
```
If a username and password are passed in but we don't receive a token then this error will be raised.

# **2.4.4 Bug**

```
class bugsy.Bug(bugsy=None, **kwargs)
     This represents a Bugzilla Bug
```
## <span id="page-617-0"></span>**OS**

Property for getting or setting the OS that the bug occured on

**>>>** bug.OS "All"

## **\_\_init\_\_**(*bugsy=None*, *\*\*kwargs*)

Defaults are set if there are no kwargs passed in. To pass in a dict create the Bug object like the following

Parameters **bugsy** – Bugsy instance to use to connect to Bugzilla.

**>>>** bug = Bug(\*\*myDict)

#### **\_\_weakref\_\_**

list of weak references to the object (if defined)

#### **add\_comment**(*comment*)

Adds a comment to a bug. If the bug object does not have a bug ID (ie you are creating a bug) then you will need to also call *put* on the [Bugsy](#page-615-0) class.

```
>>> bug.add_comment("I like sausages")
>>> bugzilla.put(bug)
```
If it does have a bug id then this will immediately post to the server

**>>>** bug.add\_comment("I like eggs too")

More examples can be found at: [https://github.com/AutomatedTester/Bugsy/blob/master/example/add\\_comments.py](https://github.com/AutomatedTester/Bugsy/blob/master/example/add_comments.py)

#### **assigned\_to**

Property for getting the bug assignee

```
>>> bug.assigned_to
"automatedtester@mozilla.com"
```
## **component**

Property for getting the bug component

**>>>** bug.component General

#### **get\_comments**()

Obtain comments for this bug.

Returns a list of Comment instances.

## **id**

Property for getting the ID of a bug.

```
>>> bug.id
123456
```
#### **platform**

Property for getting the bug platform

**>>>** bug.platform "ARM"

#### **product**

Property for getting the bug product

<span id="page-618-0"></span>**>>>** bug.product Core

## **resolution**

Property for getting or setting the bug resolution

```
>>> bug.resolution
"FIXED"
```
## **status**

Property for getting or setting the bug status

**>>>** bug.status "REOPENED"

#### **summary**

Property for getting and setting the bug summary

```
>>> bug.summary
"I like cheese"
```
## **to\_dict**()

Return the raw dict that is used inside this object

## **update**()

Update this object with the latest changes from Bugzilla

```
>>> bug.status
'NEW'
#Changes happen on Bugzilla
>>> bug.update()
>>> bug.status
'FIXED'
```
#### **version**

Property for getting the bug platform

**>>>** bug.version "TRUNK"

class bugsy.**BugException**(*msg*)

If we try do something that is not allowed to a bug then this error is raised

## **2.4.5 Comment**

Changed in version 0.3.

class bugsy.**Comment**(*bugsy=None*, *\*\*kwargs*) Represents a single Bugzilla comment.

To get comments you need to do the following

```
>>> bugs = bugzilla.search_for.keywords("checkin-needed").search()
>>> comments = bugs[0].get_comments()
>>> # Returns the comment 0 of the first checkin-needed bug
>>> comments[0].text
```
**add\_tags**(*tags*) Add tags to the comments

#### <span id="page-619-3"></span>**attachment\_id**

If the comment was made on an attachment, return the ID of that attachment. Otherwise it will return None.

## **author**

Return the login name of the comment's author.

#### **bug\_id**

Return the ID of the bug that this comment is on.

## <span id="page-619-0"></span>**creation\_time**

Return the time (in Bugzilla's timezone) that the comment was added.

## **creator**

Return the login name of the comment's author.

#### **id**

Return the comment id that is associated with Bugzilla.

## **is\_private**

Return True if this comment is private (only visible to a certain group called the "insidergroup").

#### **remove\_tags**(*tags*)

Add tags to the comments

## **tags**

Return a set of comment tags currently set for the comment.

#### **text**

Return the text that is in this comment

```
>>> comment.text # David really likes cheese apparently
```
## **time**

This is exactly same as *[creation\\_time](#page-619-0)*.

For compatibility, time is still usable. However, please note that time may be deprecated and removed in a future release.

<span id="page-619-2"></span>Prefer creation time instead.

# **2.4.6 Search**

Changed in version 0.2.

<span id="page-619-1"></span>class bugsy.**Search**(*bugsy*) This allows searching for bugs in Bugzilla

 $\_init$ <sub>(*bugsy*)</sub>

Initialises the search object

Parameters **bugsy** – Bugsy instance to use to connect to Bugzilla.

```
__weakref__
```
list of weak references to the object (if defined)

```
assigned_to(*args)
```
When search() is called it will search for bugs assigned to these users

Parameters **args** – items passed in will be turned into a list

Returns [Search](#page-619-1)

<span id="page-620-0"></span>**>>>** bugzilla.search\_for.assigned\_to("dburns@mozilla.com")

#### **bug\_number**(*bug\_numbers*)

When you want to search for a bugs and be able to change the fields returned.

Parameters **bug\_numbers** – A string for the bug number or a list of strings

Returns [Search](#page-619-1)

**>>>** bugzilla.search\_for.bug\_number(['123123', '123456'])

## **change\_history\_fields**(*fields*, *value=None*)

#### **include\_fields**(*\*args*)

Include fields is the fields that you want to be returned when searching. These are in addition to the fields that are always included below.

Parameters **args** – items passed in will be turned into a list

Returns [Search](#page-619-1)

**>>>** bugzilla.search\_for.include\_fields("flags")

The following fields are always included in search: 'version', 'id', 'summary', 'status', 'op\_sys', 'resolution', 'product', 'component', 'platform'

#### **keywords**(*\*args*)

When search() is called it will search for the keywords passed in here

```
Parameters args – items passed in will be turned into a list
```
Returns [Search](#page-619-1)

**>>>** bugzilla.search\_for.keywords("checkin-needed")

#### **search**()

Call the Bugzilla endpoint that will do the search. It will take the information used in other methods on the Search object and build up the query string. If no bugs are found then an empty list is returned.

```
>>> bugs = bugzilla.search_for\
... .keywords("checkin-needed")\
... .include_fields("flags")\
... .search()
```
**summary**(*\*args*)

When search is called it will search for bugs with the words passed into the methods

Parameters **args** – items passed in will be turned into a list

Returns [Search](#page-619-1)

**>>>** bugzilla.search\_for.summary("663399")

**timeframe**(*start*, *end*)

When you want to search bugs for a certain time frame.

**Parameters** 

• **start** –

• **end** –

Returns [Search](#page-619-1)

**whiteboard**(*\*args*)

When search is called it will search for bugs with the words passed into the methods

Parameters **args** – items passed in will be turned into a list

Returns [Search](#page-619-1)

**>>>** bugzilla.search\_for.whiteboard("affects")

**CHAPTER 3**

**Indices and tables**

- genindex
- modindex
- search

Python Module Index

b bugsy, [616](#page-619-2)

**621**

# Symbols

- \_\_init\_\_() (bugsy.Bug method), [127,](#page-130-0) [133,](#page-136-0) [138,](#page-141-0) [144,](#page-147-0) [149,](#page-152-0) [154,](#page-157-0) [160,](#page-163-0) [165,](#page-168-0) [171,](#page-174-0) [176,](#page-179-0) [181,](#page-184-0) [187,](#page-190-0) [192,](#page-195-0) [198,](#page-201-0) [203,](#page-206-0) [208,](#page-211-0) [214,](#page-217-0) [219,](#page-222-0) [225,](#page-228-0) [230,](#page-233-0) [235,](#page-238-0) [241,](#page-244-0) [246,](#page-249-0) [252,](#page-255-0) [257,](#page-260-0) [262,](#page-265-0) [268,](#page-271-0) [273,](#page-276-0) [279,](#page-282-0) [284,](#page-287-0) [289,](#page-292-0) [295,](#page-298-0) [300,](#page-303-0) [306,](#page-309-0) [311,](#page-314-0) [316,](#page-319-0) [322,](#page-325-0) [327,](#page-330-0) [333,](#page-336-0) [338,](#page-341-0) [343,](#page-346-0) [349,](#page-352-0) [354,](#page-357-0) [360,](#page-363-0) [365,](#page-368-0) [370,](#page-373-0) [376,](#page-379-0) [381,](#page-384-0) [387,](#page-390-0) [392,](#page-395-0) [397,](#page-400-0) [403,](#page-406-0) [408,](#page-411-0) [414,](#page-417-0) [419,](#page-422-0) [424,](#page-427-0) [430,](#page-433-0) [435,](#page-438-0) [441,](#page-444-0) [446,](#page-449-0) [451,](#page-454-0) [457,](#page-460-0) [462,](#page-465-0) [468,](#page-471-0) [473,](#page-476-0) [478,](#page-481-0) [484,](#page-487-0) [489,](#page-492-0) [495,](#page-498-0) [500,](#page-503-0) [505,](#page-508-0) [511,](#page-514-0) [516,](#page-519-0) [522,](#page-525-0) [527,](#page-530-0) [532,](#page-535-0) [538,](#page-541-0) [543,](#page-546-0) [549,](#page-552-0) [554,](#page-557-0) [559,](#page-562-0) [565,](#page-568-0) [570,](#page-573-0) [576,](#page-579-0) [581,](#page-584-0) [586,](#page-589-0) [592,](#page-595-0) [597,](#page-600-0) [603,](#page-606-0) [608,](#page-611-0) [614](#page-617-0)
- \_\_init\_\_() (bugsy.Bugsy method), [126,](#page-129-0) [132,](#page-135-0) [137,](#page-140-0) [142,](#page-145-0) [148,](#page-151-0) [153,](#page-156-0) [159,](#page-162-0) [164,](#page-167-0) [169,](#page-172-0) [175,](#page-178-0) [180,](#page-183-0) [186,](#page-189-0) [191,](#page-194-0) [196,](#page-199-0) [202,](#page-205-0) [207,](#page-210-0) [213,](#page-216-0) [218,](#page-221-0) [223,](#page-226-0) [229,](#page-232-0) [234,](#page-237-0) [240,](#page-243-0) [245,](#page-248-0) [250,](#page-253-0) [256,](#page-259-0) [261,](#page-264-0) [267,](#page-270-0) [272,](#page-275-0) [277,](#page-280-0) [283,](#page-286-0) [288,](#page-291-0) [294,](#page-297-0) [299,](#page-302-0) [304,](#page-307-0) [310,](#page-313-0) [315,](#page-318-0) [321,](#page-324-0) [326,](#page-329-0) [331,](#page-334-0) [337,](#page-340-0) [342,](#page-345-0) [348,](#page-351-0) [353,](#page-356-0) [358,](#page-361-0) [364,](#page-367-0) [369,](#page-372-0) [375,](#page-378-0) [380,](#page-383-0) [385,](#page-388-0) [391,](#page-394-0) [396,](#page-399-0) [402,](#page-405-0) [407,](#page-410-0) [412,](#page-415-0) [418,](#page-421-0) [423,](#page-426-0) [429,](#page-432-0) [434,](#page-437-0) [439,](#page-442-0) [445,](#page-448-0) [450,](#page-453-0) [456,](#page-459-0) [461,](#page-464-0) [466,](#page-469-0) [472,](#page-475-0) [477,](#page-480-0) [483,](#page-486-0) [488,](#page-491-0) [493,](#page-496-0) [499,](#page-502-0) [504,](#page-507-0) [510,](#page-513-0) [515,](#page-518-0) [520,](#page-523-0) [526,](#page-529-0) [531,](#page-534-0) [537,](#page-540-0) [542,](#page-545-0) [547,](#page-550-0) [553,](#page-556-0) [558,](#page-561-0) [564,](#page-567-0) [569,](#page-572-0) [574,](#page-577-0) [580,](#page-583-0) [585,](#page-588-0) [591,](#page-594-0) [596,](#page-599-0) [601,](#page-604-0) [607,](#page-610-0) [612](#page-615-1)
- \_\_init\_\_() (bugsy.Search method), [130,](#page-133-0) [135,](#page-138-0) [141,](#page-144-0) [146,](#page-149-0) [152,](#page-155-0) [157,](#page-160-0) [162,](#page-165-0) [168,](#page-171-0) [173,](#page-176-0) [179,](#page-182-0) [184,](#page-187-0) [189,](#page-192-0) [195,](#page-198-0) [200,](#page-203-0) [206,](#page-209-0) [211,](#page-214-0) [216,](#page-219-0) [222,](#page-225-0) [227,](#page-230-0) [233,](#page-236-0) [238,](#page-241-0) [243,](#page-246-0) [249,](#page-252-0) [254,](#page-257-0) [260,](#page-263-0) [265,](#page-268-0) [270,](#page-273-0) [276,](#page-279-0) [281,](#page-284-0) [287,](#page-290-0) [292,](#page-295-0) [297,](#page-300-0) [303,](#page-306-0) [308,](#page-311-0) [314,](#page-317-0) [319,](#page-322-0) [324,](#page-327-0) [330,](#page-333-0) [335,](#page-338-0) [341,](#page-344-0) [346,](#page-349-0) [351,](#page-354-0) [357,](#page-360-0) [362,](#page-365-0) [368,](#page-371-0) [373,](#page-376-0) [378,](#page-381-0) [384,](#page-387-0) [389,](#page-392-0) [395,](#page-398-0) [400,](#page-403-0) [405,](#page-408-0) [411,](#page-414-0) [416,](#page-419-0) [422,](#page-425-0) [427,](#page-430-0) [432,](#page-435-0) [438,](#page-441-0) [443,](#page-446-0) [449,](#page-452-0) [454,](#page-457-0) [459,](#page-462-0) [465,](#page-468-0) [470,](#page-473-0) [476,](#page-479-0) [481,](#page-484-0) [486,](#page-489-0) [492,](#page-495-0) [497,](#page-500-0) [503,](#page-506-0) [508,](#page-511-0) [513,](#page-516-0) [519,](#page-522-0) [524,](#page-527-0) [530,](#page-533-0) [535,](#page-538-0) [540,](#page-543-0) [546,](#page-549-0) [551,](#page-554-0) [557,](#page-560-0) [562,](#page-565-0) [567,](#page-570-0) [573,](#page-576-0) [578,](#page-581-0) [584,](#page-587-0) [589,](#page-592-0) [594,](#page-597-0) [600,](#page-603-0) [605,](#page-608-0) [611,](#page-614-0) [616](#page-619-3)
- \_\_weakref\_\_ (bugsy.Bug attribute), [128,](#page-131-0) [133,](#page-136-0) [138,](#page-141-0) [144,](#page-147-0) [149,](#page-152-0) [155,](#page-158-0) [160,](#page-163-0) [165,](#page-168-0) [171,](#page-174-0) [176,](#page-179-0) [182,](#page-185-0) [187,](#page-190-0) [192,](#page-195-0) [198,](#page-201-0) [203,](#page-206-0) [209,](#page-212-0) [214,](#page-217-0) [219,](#page-222-0) [225,](#page-228-0) [230,](#page-233-0) [236,](#page-239-0) [241,](#page-244-0) [246,](#page-249-0) [252,](#page-255-0) [257,](#page-260-0) [263,](#page-266-0) [268,](#page-271-0) [273,](#page-276-0) [279,](#page-282-0) [284,](#page-287-0) [290,](#page-293-0) [295,](#page-298-0) [300,](#page-303-0) [306,](#page-309-0) [311,](#page-314-0) [317,](#page-320-0) [322,](#page-325-0) [327,](#page-330-0) [333,](#page-336-0) [338,](#page-341-0) [344,](#page-347-0) [349,](#page-352-0) [354,](#page-357-0) [360,](#page-363-0) [365,](#page-368-0) [371,](#page-374-0) [376,](#page-379-0) [381,](#page-384-0) [387,](#page-390-0)

[392,](#page-395-0) [398,](#page-401-0) [403,](#page-406-0) [408,](#page-411-0) [414,](#page-417-0) [419,](#page-422-0) [425,](#page-428-0) [430,](#page-433-0) [435,](#page-438-0) [441,](#page-444-0) [446,](#page-449-0) [452,](#page-455-0) [457,](#page-460-0) [462,](#page-465-0) [468,](#page-471-0) [473,](#page-476-0) [479,](#page-482-0) [484,](#page-487-0) [489,](#page-492-0) [495,](#page-498-0) [500,](#page-503-0) [506,](#page-509-0) [511,](#page-514-0) [516,](#page-519-0) [522,](#page-525-0) [527,](#page-530-0) [533,](#page-536-0) [538,](#page-541-0) [543,](#page-546-0) [549,](#page-552-0) [554,](#page-557-0) [560,](#page-563-0) [565,](#page-568-0) [570,](#page-573-0) [576,](#page-579-0) [581,](#page-584-0) [587,](#page-590-0) [592,](#page-595-0) [597,](#page-600-0) [603,](#page-606-0) [608,](#page-611-0) [614](#page-617-0)

- \_\_weakref\_\_ (bugsy.Bugsy attribute), [127,](#page-130-0) [132,](#page-135-0) [137,](#page-140-0) [143,](#page-146-0) [148,](#page-151-0) [154,](#page-157-0) [159,](#page-162-0) [164,](#page-167-0) [170,](#page-173-0) [175,](#page-178-0) [181,](#page-184-0) [186,](#page-189-0) [191,](#page-194-0) [197,](#page-200-0) [202,](#page-205-0) [208,](#page-211-0) [213,](#page-216-0) [218,](#page-221-0) [224,](#page-227-0) [229,](#page-232-0) [235,](#page-238-0) [240,](#page-243-0) [245,](#page-248-0) [251,](#page-254-0) [256,](#page-259-0) [262,](#page-265-0) [267,](#page-270-0) [272,](#page-275-0) [278,](#page-281-0) [283,](#page-286-0) [289,](#page-292-0) [294,](#page-297-0) [299,](#page-302-0) [305,](#page-308-0) [310,](#page-313-0) [316,](#page-319-0) [321,](#page-324-0) [326,](#page-329-0) [332,](#page-335-0) [337,](#page-340-0) [343,](#page-346-0) [348,](#page-351-0) [353,](#page-356-0) [359,](#page-362-0) [364,](#page-367-0) [370,](#page-373-0) [375,](#page-378-0) [380,](#page-383-0) [386,](#page-389-0) [391,](#page-394-0) [397,](#page-400-0) [402,](#page-405-0) [407,](#page-410-0) [413,](#page-416-0) [418,](#page-421-0) [424,](#page-427-0) [429,](#page-432-0) [434,](#page-437-0) [440,](#page-443-0) [445,](#page-448-0) [451,](#page-454-0) [456,](#page-459-0) [461,](#page-464-0) [467,](#page-470-0) [472,](#page-475-0) [478,](#page-481-0) [483,](#page-486-0) [488,](#page-491-0) [494,](#page-497-0) [499,](#page-502-0) [505,](#page-508-0) [510,](#page-513-0) [515,](#page-518-0) [521,](#page-524-0) [526,](#page-529-0) [532,](#page-535-0) [537,](#page-540-0) [542,](#page-545-0) [548,](#page-551-0) [553,](#page-556-0) [559,](#page-562-0) [564,](#page-567-0) [569,](#page-572-0) [575,](#page-578-0) [580,](#page-583-0) [586,](#page-589-0) [591,](#page-594-0) [596,](#page-599-0) [602,](#page-605-0) [607,](#page-610-0) [613](#page-616-0)
- \_\_weakref\_\_ (bugsy.Search attribute), [130,](#page-133-0) [136,](#page-139-0) [141,](#page-144-0) [146,](#page-149-0) [152,](#page-155-0) [157,](#page-160-0) [163,](#page-166-0) [168,](#page-171-0) [173,](#page-176-0) [179,](#page-182-0) [184,](#page-187-0) [190,](#page-193-0) [195,](#page-198-0) [200,](#page-203-0) [206,](#page-209-0) [211,](#page-214-0) [217,](#page-220-0) [222,](#page-225-0) [227,](#page-230-0) [233,](#page-236-0) [238,](#page-241-0) [244,](#page-247-0) [249,](#page-252-0) [254,](#page-257-0) [260,](#page-263-0) [265,](#page-268-0) [271,](#page-274-0) [276,](#page-279-0) [281,](#page-284-0) [287,](#page-290-0) [292,](#page-295-0) [298,](#page-301-0) [303,](#page-306-0) [308,](#page-311-0) [314,](#page-317-0) [319,](#page-322-0) [325,](#page-328-0) [330,](#page-333-0) [335,](#page-338-0) [341,](#page-344-0) [346,](#page-349-0) [352,](#page-355-0) [357,](#page-360-0) [362,](#page-365-0) [368,](#page-371-0) [373,](#page-376-0) [379,](#page-382-0) [384,](#page-387-0) [389,](#page-392-0) [395,](#page-398-0) [400,](#page-403-0) [406,](#page-409-0) [411,](#page-414-0) [416,](#page-419-0) [422,](#page-425-0) [427,](#page-430-0) [433,](#page-436-0) [438,](#page-441-0) [443,](#page-446-0) [449,](#page-452-0) [454,](#page-457-0) [460,](#page-463-0) [465,](#page-468-0) [470,](#page-473-0) [476,](#page-479-0) [481,](#page-484-0) [487,](#page-490-0) [492,](#page-495-0) [497,](#page-500-0) [503,](#page-506-0) [508,](#page-511-0) [514,](#page-517-0) [519,](#page-522-0) [524,](#page-527-0) [530,](#page-533-0) [535,](#page-538-0) [541,](#page-544-0) [546,](#page-549-0) [551,](#page-554-0) [557,](#page-560-0) [562,](#page-565-0) [568,](#page-571-0) [573,](#page-576-0) [578,](#page-581-0) [584,](#page-587-0) [589,](#page-592-0) [595,](#page-598-0) [600,](#page-603-0) [605,](#page-608-0) [611,](#page-614-0) [616](#page-619-3)
- A

add\_comment() (bugsy.Bug method), [128,](#page-131-0) [133,](#page-136-0) [138,](#page-141-0) [144,](#page-147-0) [149,](#page-152-0) [155,](#page-158-0) [160,](#page-163-0) [165,](#page-168-0) [171,](#page-174-0) [176,](#page-179-0) [182,](#page-185-0) [187,](#page-190-0) [192,](#page-195-0) [198,](#page-201-0) [203,](#page-206-0) [209,](#page-212-0) [214,](#page-217-0) [219,](#page-222-0) [225,](#page-228-0) [230,](#page-233-0) [236,](#page-239-0) [241,](#page-244-0) [246,](#page-249-0) [252,](#page-255-0) [257,](#page-260-0) [263,](#page-266-0) [268,](#page-271-0) [273,](#page-276-0) [279,](#page-282-0) [284,](#page-287-0) [290,](#page-293-0) [295,](#page-298-0) [300,](#page-303-0) [306,](#page-309-0) [311,](#page-314-0) [317,](#page-320-0) [322,](#page-325-0) [327,](#page-330-0) [333,](#page-336-0) [338,](#page-341-0) [344,](#page-347-0) [349,](#page-352-0) [354,](#page-357-0) [360,](#page-363-0) [365,](#page-368-0) [371,](#page-374-0) [376,](#page-379-0) [381,](#page-384-0) [387,](#page-390-0) [392,](#page-395-0) [398,](#page-401-0) [403,](#page-406-0) [408,](#page-411-0) [414,](#page-417-0) [419,](#page-422-0) [425,](#page-428-0) [430,](#page-433-0) [435,](#page-438-0) [441,](#page-444-0) [446,](#page-449-0) [452,](#page-455-0) [457,](#page-460-0) [462,](#page-465-0) [468,](#page-471-0) [473,](#page-476-0) [479,](#page-482-0) [484,](#page-487-0) [489,](#page-492-0) [495,](#page-498-0) [500,](#page-503-0) [506,](#page-509-0) [511,](#page-514-0) [516,](#page-519-0) [522,](#page-525-0) [527,](#page-530-0) [533,](#page-536-0) [538,](#page-541-0) [543,](#page-546-0) [549,](#page-552-0) [554,](#page-557-0) [560,](#page-563-0) [565,](#page-568-0) [570,](#page-573-0) [576,](#page-579-0) [581,](#page-584-0) [587,](#page-590-0) [592,](#page-595-0) [597,](#page-600-0) [603,](#page-606-0) [608,](#page-611-0) [614](#page-617-0)

add\_tags() (bugsy.Comment method), [129,](#page-132-0) [135,](#page-138-0) [140,](#page-143-0) [145,](#page-148-0)

[151,](#page-154-0) [156,](#page-159-0) [162,](#page-165-0) [167,](#page-170-0) [172,](#page-175-0) [178,](#page-181-0) [183,](#page-186-0) [189,](#page-192-0) [194,](#page-197-0) [199,](#page-202-0) [205,](#page-208-0) [210,](#page-213-0) [216,](#page-219-0) [221,](#page-224-0) [226,](#page-229-0) [232,](#page-235-0) [237,](#page-240-0) [243,](#page-246-0) [248,](#page-251-0) [253,](#page-256-0) [259,](#page-262-0) [264,](#page-267-0) [270,](#page-273-0) [275,](#page-278-0) [280,](#page-283-0) [286,](#page-289-0) [291,](#page-294-0) [297,](#page-300-0) [302,](#page-305-0) [307,](#page-310-0) [313,](#page-316-0) [318,](#page-321-0) [324,](#page-327-0) [329,](#page-332-0) [334,](#page-337-0) [340,](#page-343-0) [345,](#page-348-0) [351,](#page-354-0) [356,](#page-359-0) [361,](#page-364-0) [367,](#page-370-0) [372,](#page-375-0) [378,](#page-381-0) [383,](#page-386-0) [388,](#page-391-0) [394,](#page-397-0) [399,](#page-402-0) [405,](#page-408-0) [410,](#page-413-0) [415,](#page-418-0) [421,](#page-424-0) [426,](#page-429-0) [432,](#page-435-0) [437,](#page-440-0) [442,](#page-445-0) [448,](#page-451-0) [453,](#page-456-0) [459,](#page-462-0) [464,](#page-467-0) [469,](#page-472-0) [475,](#page-478-0) [480,](#page-483-0) [486,](#page-489-0) [491,](#page-494-0) [496,](#page-499-0) [502,](#page-505-0) [507,](#page-510-0) [513,](#page-516-0) [518,](#page-521-0) [523,](#page-526-0) [529,](#page-532-0) [534,](#page-537-0) [540,](#page-543-0) [545,](#page-548-0) [550,](#page-553-0) [556,](#page-559-0) [561,](#page-564-0) [567,](#page-570-0) [572,](#page-575-0) [577,](#page-580-0) [583,](#page-586-0) [588,](#page-591-0) [594,](#page-597-0) [599,](#page-602-0) [604,](#page-607-0) [610,](#page-613-0) [615](#page-618-0) assigned\_to (bugsy.Bug attribute), [128,](#page-131-0) [133,](#page-136-0) [139,](#page-142-0) [144,](#page-147-0) [149,](#page-152-0) [155,](#page-158-0) [160,](#page-163-0) [166,](#page-169-0) [171,](#page-174-0) [176,](#page-179-0) [182,](#page-185-0) [187,](#page-190-0) [193,](#page-196-0) [198,](#page-201-0) [203,](#page-206-0) [209,](#page-212-0) [214,](#page-217-0) [220,](#page-223-0) [225,](#page-228-0) [230,](#page-233-0) [236,](#page-239-0) [241,](#page-244-0) [247,](#page-250-0) [252,](#page-255-0) [257,](#page-260-0) [263,](#page-266-0) [268,](#page-271-0) [274,](#page-277-0) [279,](#page-282-0) [284,](#page-287-0) [290,](#page-293-0) [295,](#page-298-0) [301,](#page-304-0) [306,](#page-309-0) [311,](#page-314-0) [317,](#page-320-0) [322,](#page-325-0) [328,](#page-331-0) [333,](#page-336-0) [338,](#page-341-0) [344,](#page-347-0) [349,](#page-352-0) [355,](#page-358-0) [360,](#page-363-0) [365,](#page-368-0) [371,](#page-374-0) [376,](#page-379-0) [382,](#page-385-0) [387,](#page-390-0) [392,](#page-395-0) [398,](#page-401-0) [403,](#page-406-0) [409,](#page-412-0) [414,](#page-417-0) [419,](#page-422-0) [425,](#page-428-0) [430,](#page-433-0) [436,](#page-439-0) [441,](#page-444-0) [446,](#page-449-0) [452,](#page-455-0) [457,](#page-460-0) [463,](#page-466-0) [468,](#page-471-0) [473,](#page-476-0) [479,](#page-482-0) [484,](#page-487-0) [490,](#page-493-0) [495,](#page-498-0) [500,](#page-503-0) [506,](#page-509-0) [511,](#page-514-0) [517,](#page-520-0) [522,](#page-525-0) [527,](#page-530-0) [533,](#page-536-0) [538,](#page-541-0) [544,](#page-547-0) [549,](#page-552-0) [554,](#page-557-0) [560,](#page-563-0) [565,](#page-568-0) [571,](#page-574-0) [576,](#page-579-0) [581,](#page-584-0) [587,](#page-590-0) [592,](#page-595-0) [598,](#page-601-0) [603,](#page-606-0) [608,](#page-611-0) [614](#page-617-0) assigned\_to() (bugsy.Search method), [130,](#page-133-0) [136,](#page-139-0) [141,](#page-144-0) [146,](#page-149-0) [152,](#page-155-0) [157,](#page-160-0) [163,](#page-166-0) [168,](#page-171-0) [173,](#page-176-0) [179,](#page-182-0) [184,](#page-187-0) [190,](#page-193-0) [195,](#page-198-0) [200,](#page-203-0) [206,](#page-209-0) [211,](#page-214-0) [217,](#page-220-0) [222,](#page-225-0) [227,](#page-230-0) [233,](#page-236-0) [238,](#page-241-0) [244,](#page-247-0) [249,](#page-252-0) [254,](#page-257-0) [260,](#page-263-0) [265,](#page-268-0) [271,](#page-274-0) [276,](#page-279-0) [281,](#page-284-0) [287,](#page-290-0) [292,](#page-295-0) [298,](#page-301-0) [303,](#page-306-0) [308,](#page-311-0) [314,](#page-317-0) [319,](#page-322-0) [325,](#page-328-0) [330,](#page-333-0) [335,](#page-338-0) [341,](#page-344-0) [346,](#page-349-0) [352,](#page-355-0) [357,](#page-360-0) [362,](#page-365-0) [368,](#page-371-0) [373,](#page-376-0) [379,](#page-382-0) [384,](#page-387-0) [389,](#page-392-0) [395,](#page-398-0) [400,](#page-403-0) [406,](#page-409-0) [411,](#page-414-0) [416,](#page-419-0) [422,](#page-425-0) [427,](#page-430-0) [433,](#page-436-0) [438,](#page-441-0) [443,](#page-446-0) [449,](#page-452-0) [454,](#page-457-0) [460,](#page-463-0) [465,](#page-468-0) [470,](#page-473-0) [476,](#page-479-0) [481,](#page-484-0) [487,](#page-490-0) [492,](#page-495-0) [497,](#page-500-0) [503,](#page-506-0) [508,](#page-511-0) [514,](#page-517-0) [519,](#page-522-0) [524,](#page-527-0) [530,](#page-533-0) [535,](#page-538-0) [541,](#page-544-0) [546,](#page-549-0) [551,](#page-554-0) [557,](#page-560-0) [562,](#page-565-0) [568,](#page-571-0) [573,](#page-576-0) [578,](#page-581-0) [584,](#page-587-0) [589,](#page-592-0) [595,](#page-598-0) [600,](#page-603-0) [605,](#page-608-0) [611,](#page-614-0) [616](#page-619-3) attachment\_id (bugsy.Comment attribute), [129,](#page-132-0) [135,](#page-138-0) [140,](#page-143-0) [145,](#page-148-0) [151,](#page-154-0) [156,](#page-159-0) [162,](#page-165-0) [167,](#page-170-0) [172,](#page-175-0) [178,](#page-181-0) [183,](#page-186-0) [189,](#page-192-0) [194,](#page-197-0) [199,](#page-202-0) [205,](#page-208-0) [210,](#page-213-0) [216,](#page-219-0) [221,](#page-224-0) [226,](#page-229-0) [232,](#page-235-0) [237,](#page-240-0) [243,](#page-246-0) [248,](#page-251-0) [253,](#page-256-0) [259,](#page-262-0) [264,](#page-267-0) [270,](#page-273-0) [275,](#page-278-0) [280,](#page-283-0) [286,](#page-289-0) [291,](#page-294-0) [297,](#page-300-0) [302,](#page-305-0) [307,](#page-310-0) [313,](#page-316-0) [318,](#page-321-0) [324,](#page-327-0) [329,](#page-332-0) [334,](#page-337-0) [340,](#page-343-0) [345,](#page-348-0) [351,](#page-354-0) [356,](#page-359-0) [361,](#page-364-0) [367,](#page-370-0) [372,](#page-375-0) [378,](#page-381-0) [383,](#page-386-0) [388,](#page-391-0) [394,](#page-397-0) [399,](#page-402-0) [405,](#page-408-0) [410,](#page-413-0) [415,](#page-418-0) [421,](#page-424-0) [426,](#page-429-0) [432,](#page-435-0) [437,](#page-440-0) [442,](#page-445-0) [448,](#page-451-0) [453,](#page-456-0) [459,](#page-462-0) [464,](#page-467-0) [469,](#page-472-0) [475,](#page-478-0) [480,](#page-483-0) [486,](#page-489-0) [491,](#page-494-0) [496,](#page-499-0) [502,](#page-505-0) [507,](#page-510-0) [513,](#page-516-0) [518,](#page-521-0) [523,](#page-526-0) [529,](#page-532-0) [534,](#page-537-0) [540,](#page-543-0) [545,](#page-548-0) [550,](#page-553-0) [556,](#page-559-0) [561,](#page-564-0) [567,](#page-570-0) [572,](#page-575-0) [577,](#page-580-0) [583,](#page-586-0) [588,](#page-591-0) [594,](#page-597-0) [599,](#page-602-0) [604,](#page-607-0) [610,](#page-613-0) [615](#page-618-0) author (bugsy.Comment attribute), [129,](#page-132-0) [135,](#page-138-0) [140,](#page-143-0) [146,](#page-149-0) [151,](#page-154-0) [156,](#page-159-0) [162,](#page-165-0) [167,](#page-170-0) [173,](#page-176-0) [178,](#page-181-0) [183,](#page-186-0) [189,](#page-192-0) [194,](#page-197-0) [200,](#page-203-0) [205,](#page-208-0) [210,](#page-213-0) [216,](#page-219-0) [221,](#page-224-0) [227,](#page-230-0) [232,](#page-235-0) [237,](#page-240-0) [243,](#page-246-0) [248,](#page-251-0) [254,](#page-257-0) [259,](#page-262-0) [264,](#page-267-0) [270,](#page-273-0) [275,](#page-278-0) [281,](#page-284-0) [286,](#page-289-0) [291,](#page-294-0) [297,](#page-300-0) [302,](#page-305-0) [308,](#page-311-0) [313,](#page-316-0) [318,](#page-321-0) [324,](#page-327-0) [329,](#page-332-0) [335,](#page-338-0) [340,](#page-343-0) [345,](#page-348-0) [351,](#page-354-0) [356,](#page-359-0) [362,](#page-365-0) [367,](#page-370-0) [372,](#page-375-0) [378,](#page-381-0) [383,](#page-386-0) [389,](#page-392-0) [394,](#page-397-0) [399,](#page-402-0) [405,](#page-408-0) [410,](#page-413-0) [416,](#page-419-0) [421,](#page-424-0) [426,](#page-429-0) [432,](#page-435-0) [437,](#page-440-0) [443,](#page-446-0) [448,](#page-451-0) [453,](#page-456-0) [459,](#page-462-0) [464,](#page-467-0) [470,](#page-473-0) [475,](#page-478-0) [480,](#page-483-0) [486,](#page-489-0) [491,](#page-494-0) [497,](#page-500-0) [502,](#page-505-0) [507,](#page-510-0) [513,](#page-516-0) [518,](#page-521-0) [524,](#page-527-0) [529,](#page-532-0) [534,](#page-537-0) [540,](#page-543-0) [545,](#page-548-0) [551,](#page-554-0) [556,](#page-559-0) [561,](#page-564-0) [567,](#page-570-0) [572,](#page-575-0) [578,](#page-581-0) [583,](#page-586-0) [588,](#page-591-0) [594,](#page-597-0) [599,](#page-602-0) [605,](#page-608-0) [610,](#page-613-0) [616](#page-619-3)

## B

- Bug (class in bugsy), [127,](#page-130-0) [133,](#page-136-0) [138,](#page-141-0) [144,](#page-147-0) [149,](#page-152-0) [154,](#page-157-0) [160,](#page-163-0) [165,](#page-168-0) [171,](#page-174-0) [176,](#page-179-0) [181,](#page-184-0) [187,](#page-190-0) [192,](#page-195-0) [198,](#page-201-0) [203,](#page-206-0) [208,](#page-211-0) [214,](#page-217-0) [219,](#page-222-0) [225,](#page-228-0) [230,](#page-233-0) [235,](#page-238-0) [241,](#page-244-0) [246,](#page-249-0) [252,](#page-255-0) [257,](#page-260-0) [262,](#page-265-0) [268,](#page-271-0) [273,](#page-276-0) [279,](#page-282-0) [284,](#page-287-0) [289,](#page-292-0) [295,](#page-298-0) [300,](#page-303-0) [306,](#page-309-0) [311,](#page-314-0) [316,](#page-319-0) [322,](#page-325-0) [327,](#page-330-0) [333,](#page-336-0) [338,](#page-341-0) [343,](#page-346-0) [349,](#page-352-0) [354,](#page-357-0) [360,](#page-363-0) [365,](#page-368-0) [370,](#page-373-0) [376,](#page-379-0) [381,](#page-384-0) [387,](#page-390-0) [392,](#page-395-0) [397,](#page-400-0) [403,](#page-406-0) [408,](#page-411-0) [414,](#page-417-0) [419,](#page-422-0) [424,](#page-427-0) [430,](#page-433-0) [435,](#page-438-0) [441,](#page-444-0) [446,](#page-449-0) [451,](#page-454-0) [457,](#page-460-0) [462,](#page-465-0) [468,](#page-471-0) [473,](#page-476-0) [478,](#page-481-0) [484,](#page-487-0) [489,](#page-492-0) [495,](#page-498-0) [500,](#page-503-0) [505,](#page-508-0) [511,](#page-514-0) [516,](#page-519-0) [522,](#page-525-0) [527,](#page-530-0) [532,](#page-535-0) [538,](#page-541-0) [543,](#page-546-0) [549,](#page-552-0) [554,](#page-557-0) [559,](#page-562-0) [565,](#page-568-0) [570,](#page-573-0) [576,](#page-579-0) [581,](#page-584-0) [586,](#page-589-0) [592,](#page-595-0) [597,](#page-600-0) [603,](#page-606-0) [608,](#page-611-0) [613](#page-616-0) bug\_id (bugsy.Comment attribute), [129,](#page-132-0) [135,](#page-138-0) [140,](#page-143-0) [146,](#page-149-0)
- [151,](#page-154-0) [156,](#page-159-0) [162,](#page-165-0) [167,](#page-170-0) [173,](#page-176-0) [178,](#page-181-0) [183,](#page-186-0) [189,](#page-192-0) [194,](#page-197-0) [200,](#page-203-0) [205,](#page-208-0) [210,](#page-213-0) [216,](#page-219-0) [221,](#page-224-0) [227,](#page-230-0) [232,](#page-235-0) [237,](#page-240-0) [243,](#page-246-0) [248,](#page-251-0) [254,](#page-257-0) [259,](#page-262-0) [264,](#page-267-0) [270,](#page-273-0) [275,](#page-278-0) [281,](#page-284-0) [286,](#page-289-0) [291,](#page-294-0) [297,](#page-300-0) [302,](#page-305-0) [308,](#page-311-0) [313,](#page-316-0) [318,](#page-321-0) [324,](#page-327-0) [329,](#page-332-0) [335,](#page-338-0) [340,](#page-343-0) [345,](#page-348-0) [351,](#page-354-0) [356,](#page-359-0) [362,](#page-365-0) [367,](#page-370-0) [372,](#page-375-0) [378,](#page-381-0) [383,](#page-386-0) [389,](#page-392-0) [394,](#page-397-0) [399,](#page-402-0) [405,](#page-408-0) [410,](#page-413-0) [416,](#page-419-0) [421,](#page-424-0) [426,](#page-429-0) [432,](#page-435-0) [437,](#page-440-0) [443,](#page-446-0) [448,](#page-451-0) [453,](#page-456-0) [459,](#page-462-0) [464,](#page-467-0) [470,](#page-473-0) [475,](#page-478-0) [480,](#page-483-0) [486,](#page-489-0) [491,](#page-494-0) [497,](#page-500-0) [502,](#page-505-0) [507,](#page-510-0) [513,](#page-516-0) [518,](#page-521-0) [524,](#page-527-0) [529,](#page-532-0) [534,](#page-537-0) [540,](#page-543-0) [545,](#page-548-0) [551,](#page-554-0) [556,](#page-559-0) [561,](#page-564-0) [567,](#page-570-0) [572,](#page-575-0) [578,](#page-581-0) [583,](#page-586-0) [588,](#page-591-0) [594,](#page-597-0) [599,](#page-602-0) [605,](#page-608-0) [610,](#page-613-0) [616](#page-619-3)
- bug\_number() (bugsy.Search method), [130,](#page-133-0) [136,](#page-139-0) [141,](#page-144-0) [146,](#page-149-0) [152,](#page-155-0) [157,](#page-160-0) [163,](#page-166-0) [168,](#page-171-0) [173,](#page-176-0) [179,](#page-182-0) [184,](#page-187-0) [190,](#page-193-0) [195,](#page-198-0) [200,](#page-203-0) [206,](#page-209-0) [211,](#page-214-0) [217,](#page-220-0) [222,](#page-225-0) [227,](#page-230-0) [233,](#page-236-0) [238,](#page-241-0) [244,](#page-247-0) [249,](#page-252-0) [254,](#page-257-0) [260,](#page-263-0) [265,](#page-268-0) [271,](#page-274-0) [276,](#page-279-0) [281,](#page-284-0) [287,](#page-290-0) [292,](#page-295-0) [298,](#page-301-0) [303,](#page-306-0) [308,](#page-311-0) [314,](#page-317-0) [319,](#page-322-0) [325,](#page-328-0) [330,](#page-333-0) [335,](#page-338-0) [341,](#page-344-0) [346,](#page-349-0) [352,](#page-355-0) [357,](#page-360-0) [362,](#page-365-0) [368,](#page-371-0) [373,](#page-376-0) [379,](#page-382-0) [384,](#page-387-0) [389,](#page-392-0) [395,](#page-398-0) [400,](#page-403-0) [406,](#page-409-0) [411,](#page-414-0) [416,](#page-419-0) [422,](#page-425-0) [427,](#page-430-0) [433,](#page-436-0) [438,](#page-441-0) [443,](#page-446-0) [449,](#page-452-0) [454,](#page-457-0) [460,](#page-463-0) [465,](#page-468-0) [470,](#page-473-0) [476,](#page-479-0) [481,](#page-484-0) [487,](#page-490-0) [492,](#page-495-0) [497,](#page-500-0) [503,](#page-506-0) [508,](#page-511-0) [514,](#page-517-0) [519,](#page-522-0) [524,](#page-527-0) [530,](#page-533-0) [535,](#page-538-0) [541,](#page-544-0) [546,](#page-549-0) [551,](#page-554-0) [557,](#page-560-0) [562,](#page-565-0) [568,](#page-571-0) [573,](#page-576-0) [578,](#page-581-0) [584,](#page-587-0) [589,](#page-592-0) [595,](#page-598-0) [600,](#page-603-0) [605,](#page-608-0) [611,](#page-614-0) [617](#page-620-0)
- BugException (class in bugsy), [129,](#page-132-0) [134,](#page-137-0) [140,](#page-143-0) [145,](#page-148-0) [151,](#page-154-0) [156,](#page-159-0) [161,](#page-164-0) [167,](#page-170-0) [172,](#page-175-0) [178,](#page-181-0) [183,](#page-186-0) [188,](#page-191-0) [194,](#page-197-0) [199,](#page-202-0) [205,](#page-208-0) [210,](#page-213-0) [215,](#page-218-0) [221,](#page-224-0) [226,](#page-229-0) [232,](#page-235-0) [237,](#page-240-0) [242,](#page-245-0) [248,](#page-251-0) [253,](#page-256-0) [259,](#page-262-0) [264,](#page-267-0) [269,](#page-272-0) [275,](#page-278-0) [280,](#page-283-0) [286,](#page-289-0) [291,](#page-294-0) [296,](#page-299-0) [302,](#page-305-0) [307,](#page-310-0) [313,](#page-316-0) [318,](#page-321-0) [323,](#page-326-0) [329,](#page-332-0) [334,](#page-337-0) [340,](#page-343-0) [345,](#page-348-0) [350,](#page-353-0) [356,](#page-359-0) [361,](#page-364-0) [367,](#page-370-0) [372,](#page-375-0) [377,](#page-380-0) [383,](#page-386-0) [388,](#page-391-0) [394,](#page-397-0) [399,](#page-402-0) [404,](#page-407-0) [410,](#page-413-0) [415,](#page-418-0) [421,](#page-424-0) [426,](#page-429-0) [431,](#page-434-0) [437,](#page-440-0) [442,](#page-445-0) [448,](#page-451-0) [453,](#page-456-0) [458,](#page-461-0) [464,](#page-467-0) [469,](#page-472-0) [475,](#page-478-0) [480,](#page-483-0) [485,](#page-488-0) [491,](#page-494-0) [496,](#page-499-0) [502,](#page-505-0) [507,](#page-510-0) [512,](#page-515-0) [518,](#page-521-0) [523,](#page-526-0) [529,](#page-532-0) [534,](#page-537-0) [539,](#page-542-0) [545,](#page-548-0) [550,](#page-553-0) [556,](#page-559-0) [561,](#page-564-0) [566,](#page-569-0) [572,](#page-575-0) [577,](#page-580-0) [583,](#page-586-0) [588,](#page-591-0) [593,](#page-596-0) [599,](#page-602-0) [604,](#page-607-0) [610,](#page-613-0) [615](#page-618-0)
- Bugsy (class in bugsy), [126,](#page-129-0) [132,](#page-135-0) [137,](#page-140-0) [142,](#page-145-0) [148,](#page-151-0) [153,](#page-156-0) [159,](#page-162-0) [164,](#page-167-0) [169,](#page-172-0) [175,](#page-178-0) [180,](#page-183-0) [186,](#page-189-0) [191,](#page-194-0) [196,](#page-199-0) [202,](#page-205-0) [207,](#page-210-0) [213,](#page-216-0) [218,](#page-221-0) [223,](#page-226-0) [229,](#page-232-0) [234,](#page-237-0) [240,](#page-243-0) [245,](#page-248-0) [250,](#page-253-0) [256,](#page-259-0) [261,](#page-264-0) [267,](#page-270-0) [272,](#page-275-0) [277,](#page-280-0) [283,](#page-286-0) [288,](#page-291-0) [294,](#page-297-0) [299,](#page-302-0) [304,](#page-307-0) [310,](#page-313-0) [315,](#page-318-0) [321,](#page-324-0) [326,](#page-329-0) [331,](#page-334-0) [337,](#page-340-0) [342,](#page-345-0) [348,](#page-351-0) [353,](#page-356-0) [358,](#page-361-0) [364,](#page-367-0) [369,](#page-372-0) [375,](#page-378-0) [380,](#page-383-0) [385,](#page-388-0) [391,](#page-394-0) [396,](#page-399-0) [402,](#page-405-0) [407,](#page-410-0) [412,](#page-415-0) [418,](#page-421-0) [423,](#page-426-0) [429,](#page-432-0) [434,](#page-437-0) [439,](#page-442-0) [445,](#page-448-0) [450,](#page-453-0) [456,](#page-459-0) [461,](#page-464-0) [466,](#page-469-0) [472,](#page-475-0) [477,](#page-480-0) [483,](#page-486-0) [488,](#page-491-0) [493,](#page-496-0) [499,](#page-502-0) [504,](#page-507-0) [510,](#page-513-0) [515,](#page-518-0) [520,](#page-523-0) [526,](#page-529-0) [531,](#page-534-0) [537,](#page-540-0) [542,](#page-545-0) [547,](#page-550-0)

[553,](#page-556-0) [558,](#page-561-0) [564,](#page-567-0) [569,](#page-572-0) [574,](#page-577-0) [580,](#page-583-0) [585,](#page-588-0) [591,](#page-594-0) [596,](#page-599-0) [601,](#page-604-0) [607,](#page-610-0) [612](#page-615-1)

- bugsy (module), [126,](#page-129-0) [127,](#page-130-0) [129,](#page-132-0) [130,](#page-133-0) [132,](#page-135-0) [133,](#page-136-0) [135,](#page-138-0) [137,](#page-140-0) [138,](#page-141-0) [140–](#page-143-0)[142,](#page-145-0) [144](#page-147-0)[–146,](#page-149-0) [148,](#page-151-0) [149,](#page-152-0) [151–](#page-154-0) [154,](#page-157-0) [156,](#page-159-0) [157,](#page-160-0) [159,](#page-162-0) [160,](#page-163-0) [162,](#page-165-0) [164,](#page-167-0) [165,](#page-168-0) [167–](#page-170-0) [169,](#page-172-0) [171–](#page-174-0)[173,](#page-176-0) [175,](#page-178-0) [176,](#page-179-0) [178–](#page-181-0)[181,](#page-184-0) [183,](#page-186-0) [184,](#page-187-0) [186,](#page-189-0) [187,](#page-190-0) [189,](#page-192-0) [191,](#page-194-0) [192,](#page-195-0) [194–](#page-197-0)[196,](#page-199-0) [198–](#page-201-0)[200,](#page-203-0) [202,](#page-205-0) [203,](#page-206-0) [205](#page-208-0)[–208,](#page-211-0) [210,](#page-213-0) [211,](#page-214-0) [213,](#page-216-0) [214,](#page-217-0) [216,](#page-219-0) [218,](#page-221-0) [219,](#page-222-0) [221–](#page-224-0)[223,](#page-226-0) [225](#page-228-0)[–227,](#page-230-0) [229,](#page-232-0) [230,](#page-233-0) [232–](#page-235-0) [235,](#page-238-0) [237,](#page-240-0) [238,](#page-241-0) [240,](#page-243-0) [241,](#page-244-0) [243,](#page-246-0) [245,](#page-248-0) [246,](#page-249-0) [248–](#page-251-0) [250,](#page-253-0) [252–](#page-255-0)[254,](#page-257-0) [256,](#page-259-0) [257,](#page-260-0) [259–](#page-262-0)[262,](#page-265-0) [264,](#page-267-0) [265,](#page-268-0) [267,](#page-270-0) [268,](#page-271-0) [270,](#page-273-0) [272,](#page-275-0) [273,](#page-276-0) [275–](#page-278-0)[277,](#page-280-0) [279–](#page-282-0)[281,](#page-284-0) [283,](#page-286-0) [284,](#page-287-0) [286](#page-289-0)[–289,](#page-292-0) [291,](#page-294-0) [292,](#page-295-0) [294,](#page-297-0) [295,](#page-298-0) [297,](#page-300-0) [299,](#page-302-0) [300,](#page-303-0) [302–](#page-305-0)[304,](#page-307-0) [306](#page-309-0)[–308,](#page-311-0) [310,](#page-313-0) [311,](#page-314-0) [313–](#page-316-0) [316,](#page-319-0) [318,](#page-321-0) [319,](#page-322-0) [321,](#page-324-0) [322,](#page-325-0) [324,](#page-327-0) [326,](#page-329-0) [327,](#page-330-0) [329–](#page-332-0) [331,](#page-334-0) [333–](#page-336-0)[335,](#page-338-0) [337,](#page-340-0) [338,](#page-341-0) [340–](#page-343-0)[343,](#page-346-0) [345,](#page-348-0) [346,](#page-349-0) [348,](#page-351-0) [349,](#page-352-0) [351,](#page-354-0) [353,](#page-356-0) [354,](#page-357-0) [356–](#page-359-0)[358,](#page-361-0) [360–](#page-363-0)[362,](#page-365-0) [364,](#page-367-0) [365,](#page-368-0) [367](#page-370-0)[–370,](#page-373-0) [372,](#page-375-0) [373,](#page-376-0) [375,](#page-378-0) [376,](#page-379-0) [378,](#page-381-0) [380,](#page-383-0) [381,](#page-384-0) [383–](#page-386-0)[385,](#page-388-0) [387](#page-390-0)[–389,](#page-392-0) [391,](#page-394-0) [392,](#page-395-0) [394–](#page-397-0) [397,](#page-400-0) [399,](#page-402-0) [400,](#page-403-0) [402,](#page-405-0) [403,](#page-406-0) [405,](#page-408-0) [407,](#page-410-0) [408,](#page-411-0) [410–](#page-413-0) [412,](#page-415-0) [414–](#page-417-0)[416,](#page-419-0) [418,](#page-421-0) [419,](#page-422-0) [421–](#page-424-0)[424,](#page-427-0) [426,](#page-429-0) [427,](#page-430-0) [429,](#page-432-0) [430,](#page-433-0) [432,](#page-435-0) [434,](#page-437-0) [435,](#page-438-0) [437–](#page-440-0)[439,](#page-442-0) [441–](#page-444-0)[443,](#page-446-0) [445,](#page-448-0) [446,](#page-449-0) [448](#page-451-0)[–451,](#page-454-0) [453,](#page-456-0) [454,](#page-457-0) [456,](#page-459-0) [457,](#page-460-0) [459,](#page-462-0) [461,](#page-464-0) [462,](#page-465-0) [464–](#page-467-0)[466,](#page-469-0) [468](#page-471-0)[–470,](#page-473-0) [472,](#page-475-0) [473,](#page-476-0) [475–](#page-478-0) [478,](#page-481-0) [480,](#page-483-0) [481,](#page-484-0) [483,](#page-486-0) [484,](#page-487-0) [486,](#page-489-0) [488,](#page-491-0) [489,](#page-492-0) [491–](#page-494-0) [493,](#page-496-0) [495–](#page-498-0)[497,](#page-500-0) [499,](#page-502-0) [500,](#page-503-0) [502–](#page-505-0)[505,](#page-508-0) [507,](#page-510-0) [508,](#page-511-0) [510,](#page-513-0) [511,](#page-514-0) [513,](#page-516-0) [515,](#page-518-0) [516,](#page-519-0) [518–](#page-521-0)[520,](#page-523-0) [522–](#page-525-0)[524,](#page-527-0) [526,](#page-529-0) [527,](#page-530-0) [529](#page-532-0)[–532,](#page-535-0) [534,](#page-537-0) [535,](#page-538-0) [537,](#page-540-0) [538,](#page-541-0) [540,](#page-543-0) [542,](#page-545-0) [543,](#page-546-0) [545–](#page-548-0)[547,](#page-550-0) [549](#page-552-0)[–551,](#page-554-0) [553,](#page-556-0) [554,](#page-557-0) [556–](#page-559-0) [559,](#page-562-0) [561,](#page-564-0) [562,](#page-565-0) [564,](#page-567-0) [565,](#page-568-0) [567,](#page-570-0) [569,](#page-572-0) [570,](#page-573-0) [572–](#page-575-0) [574,](#page-577-0) [576–](#page-579-0)[578,](#page-581-0) [580,](#page-583-0) [581,](#page-584-0) [583–](#page-586-0)[586,](#page-589-0) [588,](#page-591-0) [589,](#page-592-0) [591,](#page-594-0) [592,](#page-595-0) [594,](#page-597-0) [596,](#page-599-0) [597,](#page-600-0) [599–](#page-602-0)[601,](#page-604-0) [603–](#page-606-0)[605,](#page-608-0) [607,](#page-610-0) [608,](#page-611-0) [610–](#page-613-0)[613,](#page-616-0) [615,](#page-618-0) [616](#page-619-3) BugsyException (class in bugsy), [127,](#page-130-0) [133,](#page-136-0) [138,](#page-141-0) [143,](#page-146-0) [149,](#page-152-0)
- [154,](#page-157-0) [160,](#page-163-0) [165,](#page-168-0) [170,](#page-173-0) [176,](#page-179-0) [181,](#page-184-0) [187,](#page-190-0) [192,](#page-195-0) [197,](#page-200-0) [203,](#page-206-0) [208,](#page-211-0) [214,](#page-217-0) [219,](#page-222-0) [224,](#page-227-0) [230,](#page-233-0) [235,](#page-238-0) [241,](#page-244-0) [246,](#page-249-0) [251,](#page-254-0) [257,](#page-260-0) [262,](#page-265-0) [268,](#page-271-0) [273,](#page-276-0) [278,](#page-281-0) [284,](#page-287-0) [289,](#page-292-0) [295,](#page-298-0) [300,](#page-303-0) [305,](#page-308-0) [311,](#page-314-0) [316,](#page-319-0) [322,](#page-325-0) [327,](#page-330-0) [332,](#page-335-0) [338,](#page-341-0) [343,](#page-346-0) [349,](#page-352-0) [354,](#page-357-0) [359,](#page-362-0) [365,](#page-368-0) [370,](#page-373-0) [376,](#page-379-0) [381,](#page-384-0) [386,](#page-389-0) [392,](#page-395-0) [397,](#page-400-0) [403,](#page-406-0) [408,](#page-411-0) [413,](#page-416-0) [419,](#page-422-0) [424,](#page-427-0) [430,](#page-433-0) [435,](#page-438-0) [440,](#page-443-0) [446,](#page-449-0) [451,](#page-454-0) [457,](#page-460-0) [462,](#page-465-0) [467,](#page-470-0) [473,](#page-476-0) [478,](#page-481-0) [484,](#page-487-0) [489,](#page-492-0) [494,](#page-497-0) [500,](#page-503-0) [505,](#page-508-0) [511,](#page-514-0) [516,](#page-519-0) [521,](#page-524-0) [527,](#page-530-0) [532,](#page-535-0) [538,](#page-541-0) [543,](#page-546-0) [548,](#page-551-0) [554,](#page-557-0) [559,](#page-562-0) [565,](#page-568-0) [570,](#page-573-0) [575,](#page-578-0) [581,](#page-584-0) [586,](#page-589-0) [592,](#page-595-0) [597,](#page-600-0) [602,](#page-605-0) [608,](#page-611-0) [613](#page-616-0)

# C

change history fields() (bugsy.Search method), [130,](#page-133-0) [136,](#page-139-0) [141,](#page-144-0) [147,](#page-150-0) [152,](#page-155-0) [157,](#page-160-0) [163,](#page-166-0) [168,](#page-171-0) [174,](#page-177-0) [179,](#page-182-0) [184,](#page-187-0) [190,](#page-193-0) [195,](#page-198-0) [201,](#page-204-0) [206,](#page-209-0) [211,](#page-214-0) [217,](#page-220-0) [222,](#page-225-0) [228,](#page-231-0) [233,](#page-236-0) [238,](#page-241-0) [244,](#page-247-0) [249,](#page-252-0) [255,](#page-258-0) [260,](#page-263-0) [265,](#page-268-0) [271,](#page-274-0) [276,](#page-279-0) [282,](#page-285-0) [287,](#page-290-0) [292,](#page-295-0) [298,](#page-301-0) [303,](#page-306-0) [309,](#page-312-0) [314,](#page-317-0) [319,](#page-322-0) [325,](#page-328-0) [330,](#page-333-0) [336,](#page-339-0) [341,](#page-344-0) [346,](#page-349-0) [352,](#page-355-0) [357,](#page-360-0) [363,](#page-366-0) [368,](#page-371-0) [373,](#page-376-0) [379,](#page-382-0) [384,](#page-387-0) [390,](#page-393-0) [395,](#page-398-0) [400,](#page-403-0) [406,](#page-409-0) [411,](#page-414-0) [417,](#page-420-0) [422,](#page-425-0) [427,](#page-430-0) [433,](#page-436-0) [438,](#page-441-0) [444,](#page-447-0) [449,](#page-452-0) [454,](#page-457-0) [460,](#page-463-0) [465,](#page-468-0) [471,](#page-474-0) [476,](#page-479-0)

[481,](#page-484-0) [487,](#page-490-0) [492,](#page-495-0) [498,](#page-501-0) [503,](#page-506-0) [508,](#page-511-0) [514,](#page-517-0) [519,](#page-522-0) [525,](#page-528-0) [530,](#page-533-0) [535,](#page-538-0) [541,](#page-544-0) [546,](#page-549-0) [552,](#page-555-0) [557,](#page-560-0) [562,](#page-565-0) [568,](#page-571-0) [573,](#page-576-0) [579,](#page-582-0) [584,](#page-587-0) [589,](#page-592-0) [595,](#page-598-0) [600,](#page-603-0) [606,](#page-609-0) [611,](#page-614-0) [617](#page-620-0)

- Comment (class in bugsy), [129,](#page-132-0) [135,](#page-138-0) [140,](#page-143-0) [145,](#page-148-0) [151,](#page-154-0) [156,](#page-159-0) [162,](#page-165-0) [167,](#page-170-0) [172,](#page-175-0) [178,](#page-181-0) [183,](#page-186-0) [189,](#page-192-0) [194,](#page-197-0) [199,](#page-202-0) [205,](#page-208-0) [210,](#page-213-0) [216,](#page-219-0) [221,](#page-224-0) [226,](#page-229-0) [232,](#page-235-0) [237,](#page-240-0) [243,](#page-246-0) [248,](#page-251-0) [253,](#page-256-0) [259,](#page-262-0) [264,](#page-267-0) [270,](#page-273-0) [275,](#page-278-0) [280,](#page-283-0) [286,](#page-289-0) [291,](#page-294-0) [297,](#page-300-0) [302,](#page-305-0) [307,](#page-310-0) [313,](#page-316-0) [318,](#page-321-0) [324,](#page-327-0) [329,](#page-332-0) [334,](#page-337-0) [340,](#page-343-0) [345,](#page-348-0) [351,](#page-354-0) [356,](#page-359-0) [361,](#page-364-0) [367,](#page-370-0) [372,](#page-375-0) [378,](#page-381-0) [383,](#page-386-0) [388,](#page-391-0) [394,](#page-397-0) [399,](#page-402-0) [405,](#page-408-0) [410,](#page-413-0) [415,](#page-418-0) [421,](#page-424-0) [426,](#page-429-0) [432,](#page-435-0) [437,](#page-440-0) [442,](#page-445-0) [448,](#page-451-0) [453,](#page-456-0) [459,](#page-462-0) [464,](#page-467-0) [469,](#page-472-0) [475,](#page-478-0) [480,](#page-483-0) [486,](#page-489-0) [491,](#page-494-0) [496,](#page-499-0) [502,](#page-505-0) [507,](#page-510-0) [513,](#page-516-0) [518,](#page-521-0) [523,](#page-526-0) [529,](#page-532-0) [534,](#page-537-0) [540,](#page-543-0) [545,](#page-548-0) [550,](#page-553-0) [556,](#page-559-0) [561,](#page-564-0) [567,](#page-570-0) [572,](#page-575-0) [577,](#page-580-0) [583,](#page-586-0) [588,](#page-591-0) [594,](#page-597-0) [599,](#page-602-0) [604,](#page-607-0) [610,](#page-613-0) [615](#page-618-0)
- component (bugsy.Bug attribute), [128,](#page-131-0) [133,](#page-136-0) [139,](#page-142-0) [144,](#page-147-0) [150,](#page-153-0) [155,](#page-158-0) [160,](#page-163-0) [166,](#page-169-0) [171,](#page-174-0) [177,](#page-180-0) [182,](#page-185-0) [187,](#page-190-0) [193,](#page-196-0) [198,](#page-201-0) [204,](#page-207-0) [209,](#page-212-0) [214,](#page-217-0) [220,](#page-223-0) [225,](#page-228-0) [231,](#page-234-0) [236,](#page-239-0) [241,](#page-244-0) [247,](#page-250-0) [252,](#page-255-0) [258,](#page-261-0) [263,](#page-266-0) [268,](#page-271-0) [274,](#page-277-0) [279,](#page-282-0) [285,](#page-288-0) [290,](#page-293-0) [295,](#page-298-0) [301,](#page-304-0) [306,](#page-309-0) [312,](#page-315-0) [317,](#page-320-0) [322,](#page-325-0) [328,](#page-331-0) [333,](#page-336-0) [339,](#page-342-0) [344,](#page-347-0) [349,](#page-352-0) [355,](#page-358-0) [360,](#page-363-0) [366,](#page-369-0) [371,](#page-374-0) [376,](#page-379-0) [382,](#page-385-0) [387,](#page-390-0) [393,](#page-396-0) [398,](#page-401-0) [403,](#page-406-0) [409,](#page-412-0) [414,](#page-417-0) [420,](#page-423-0) [425,](#page-428-0) [430,](#page-433-0) [436,](#page-439-0) [441,](#page-444-0) [447,](#page-450-0) [452,](#page-455-0) [457,](#page-460-0) [463,](#page-466-0) [468,](#page-471-0) [474,](#page-477-0) [479,](#page-482-0) [484,](#page-487-0) [490,](#page-493-0) [495,](#page-498-0) [501,](#page-504-0) [506,](#page-509-0) [511,](#page-514-0) [517,](#page-520-0) [522,](#page-525-0) [528,](#page-531-0) [533,](#page-536-0) [538,](#page-541-0) [544,](#page-547-0) [549,](#page-552-0) [555,](#page-558-0) [560,](#page-563-0) [565,](#page-568-0) [571,](#page-574-0) [576,](#page-579-0) [582,](#page-585-0) [587,](#page-590-0) [592,](#page-595-0) [598,](#page-601-0) [603,](#page-606-0) [609,](#page-612-0) [614](#page-617-0)
- creation\_time (bugsy.Comment attribute), [129,](#page-132-0) [135,](#page-138-0) [140,](#page-143-0) [146,](#page-149-0) [151,](#page-154-0) [156,](#page-159-0) [162,](#page-165-0) [167,](#page-170-0) [173,](#page-176-0) [178,](#page-181-0) [183,](#page-186-0) [189,](#page-192-0) [194,](#page-197-0) [200,](#page-203-0) [205,](#page-208-0) [210,](#page-213-0) [216,](#page-219-0) [221,](#page-224-0) [227,](#page-230-0) [232,](#page-235-0) [237,](#page-240-0) [243,](#page-246-0) [248,](#page-251-0) [254,](#page-257-0) [259,](#page-262-0) [264,](#page-267-0) [270,](#page-273-0) [275,](#page-278-0) [281,](#page-284-0) [286,](#page-289-0) [291,](#page-294-0) [297,](#page-300-0) [302,](#page-305-0) [308,](#page-311-0) [313,](#page-316-0) [318,](#page-321-0) [324,](#page-327-0) [329,](#page-332-0) [335,](#page-338-0) [340,](#page-343-0) [345,](#page-348-0) [351,](#page-354-0) [356,](#page-359-0) [362,](#page-365-0) [367,](#page-370-0) [372,](#page-375-0) [378,](#page-381-0) [383,](#page-386-0) [389,](#page-392-0) [394,](#page-397-0) [399,](#page-402-0) [405,](#page-408-0) [410,](#page-413-0) [416,](#page-419-0) [421,](#page-424-0) [426,](#page-429-0) [432,](#page-435-0) [437,](#page-440-0) [443,](#page-446-0) [448,](#page-451-0) [453,](#page-456-0) [459,](#page-462-0) [464,](#page-467-0) [470,](#page-473-0) [475,](#page-478-0) [480,](#page-483-0) [486,](#page-489-0) [491,](#page-494-0) [497,](#page-500-0) [502,](#page-505-0) [507,](#page-510-0) [513,](#page-516-0) [518,](#page-521-0) [524,](#page-527-0) [529,](#page-532-0) [534,](#page-537-0) [540,](#page-543-0) [545,](#page-548-0) [551,](#page-554-0) [556,](#page-559-0) [561,](#page-564-0) [567,](#page-570-0) [572,](#page-575-0) [578,](#page-581-0) [583,](#page-586-0) [588,](#page-591-0) [594,](#page-597-0) [599,](#page-602-0) [605,](#page-608-0) [610,](#page-613-0) [616](#page-619-3)
- creator (bugsy.Comment attribute), [130,](#page-133-0) [135,](#page-138-0) [140,](#page-143-0) [146,](#page-149-0) [151,](#page-154-0) [157,](#page-160-0) [162,](#page-165-0) [167,](#page-170-0) [173,](#page-176-0) [178,](#page-181-0) [184,](#page-187-0) [189,](#page-192-0) [194,](#page-197-0) [200,](#page-203-0) [205,](#page-208-0) [211,](#page-214-0) [216,](#page-219-0) [221,](#page-224-0) [227,](#page-230-0) [232,](#page-235-0) [238,](#page-241-0) [243,](#page-246-0) [248,](#page-251-0) [254,](#page-257-0) [259,](#page-262-0) [265,](#page-268-0) [270,](#page-273-0) [275,](#page-278-0) [281,](#page-284-0) [286,](#page-289-0) [292,](#page-295-0) [297,](#page-300-0) [302,](#page-305-0) [308,](#page-311-0) [313,](#page-316-0) [319,](#page-322-0) [324,](#page-327-0) [329,](#page-332-0) [335,](#page-338-0) [340,](#page-343-0) [346,](#page-349-0) [351,](#page-354-0) [356,](#page-359-0) [362,](#page-365-0) [367,](#page-370-0) [373,](#page-376-0) [378,](#page-381-0) [383,](#page-386-0) [389,](#page-392-0) [394,](#page-397-0) [400,](#page-403-0) [405,](#page-408-0) [410,](#page-413-0) [416,](#page-419-0) [421,](#page-424-0) [427,](#page-430-0) [432,](#page-435-0) [437,](#page-440-0) [443,](#page-446-0) [448,](#page-451-0) [454,](#page-457-0) [459,](#page-462-0) [464,](#page-467-0) [470,](#page-473-0) [475,](#page-478-0) [481,](#page-484-0) [486,](#page-489-0) [491,](#page-494-0) [497,](#page-500-0) [502,](#page-505-0) [508,](#page-511-0) [513,](#page-516-0) [518,](#page-521-0) [524,](#page-527-0) [529,](#page-532-0) [535,](#page-538-0) [540,](#page-543-0) [545,](#page-548-0) [551,](#page-554-0) [556,](#page-559-0) [562,](#page-565-0) [567,](#page-570-0) [572,](#page-575-0) [578,](#page-581-0) [583,](#page-586-0) [589,](#page-592-0) [594,](#page-597-0) [599,](#page-602-0) [605,](#page-608-0) [610,](#page-613-0) [616](#page-619-3)
- G

get() (bugsy.Bugsy method), [127,](#page-130-0) [132,](#page-135-0) [138,](#page-141-0) [143,](#page-146-0) [148,](#page-151-0) [154,](#page-157-0) [159,](#page-162-0) [165,](#page-168-0) [170,](#page-173-0) [175,](#page-178-0) [181,](#page-184-0) [186,](#page-189-0) [192,](#page-195-0) [197,](#page-200-0) [202,](#page-205-0) [208,](#page-211-0) [213,](#page-216-0) [219,](#page-222-0) [224,](#page-227-0) [229,](#page-232-0) [235,](#page-238-0) [240,](#page-243-0) [246,](#page-249-0) [251,](#page-254-0) [256,](#page-259-0) [262,](#page-265-0) [267,](#page-270-0) [273,](#page-276-0) [278,](#page-281-0) [283,](#page-286-0) [289,](#page-292-0) [294,](#page-297-0) [300,](#page-303-0) [305,](#page-308-0) [310,](#page-313-0) [316,](#page-319-0) [321,](#page-324-0) [327,](#page-330-0) [332,](#page-335-0) [337,](#page-340-0) [343,](#page-346-0)

[348,](#page-351-0) [354,](#page-357-0) [359,](#page-362-0) [364,](#page-367-0) [370,](#page-373-0) [375,](#page-378-0) [381,](#page-384-0) [386,](#page-389-0) [391,](#page-394-0) [397,](#page-400-0) [402,](#page-405-0) [408,](#page-411-0) [413,](#page-416-0) [418,](#page-421-0) [424,](#page-427-0) [429,](#page-432-0) [435,](#page-438-0) [440,](#page-443-0) [445,](#page-448-0) [451,](#page-454-0) [456,](#page-459-0) [462,](#page-465-0) [467,](#page-470-0) [472,](#page-475-0) [478,](#page-481-0) [483,](#page-486-0) [489,](#page-492-0) [494,](#page-497-0) [499,](#page-502-0) [505,](#page-508-0) [510,](#page-513-0) [516,](#page-519-0) [521,](#page-524-0) [526,](#page-529-0) [532,](#page-535-0) [537,](#page-540-0) [543,](#page-546-0) [548,](#page-551-0) [553,](#page-556-0) [559,](#page-562-0) [564,](#page-567-0) [570,](#page-573-0) [575,](#page-578-0) [580,](#page-583-0) [586,](#page-589-0) [591,](#page-594-0) [597,](#page-600-0) [602,](#page-605-0) [607,](#page-610-0) [613](#page-616-0) get\_comments() (bugsy.Bug method), [128,](#page-131-0) [133,](#page-136-0) [139,](#page-142-0) [144,](#page-147-0) [150,](#page-153-0) [155,](#page-158-0) [160,](#page-163-0) [166,](#page-169-0) [171,](#page-174-0) [177,](#page-180-0) [182,](#page-185-0) [187,](#page-190-0) [193,](#page-196-0) [198,](#page-201-0) [204,](#page-207-0) [209,](#page-212-0) [214,](#page-217-0) [220,](#page-223-0) [225,](#page-228-0) [231,](#page-234-0) [236,](#page-239-0) [241,](#page-244-0) [247,](#page-250-0) [252,](#page-255-0) [258,](#page-261-0) [263,](#page-266-0) [268,](#page-271-0) [274,](#page-277-0) [279,](#page-282-0) [285,](#page-288-0) [290,](#page-293-0) [295,](#page-298-0) [301,](#page-304-0) [306,](#page-309-0) [312,](#page-315-0) [317,](#page-320-0) [322,](#page-325-0) [328,](#page-331-0) [333,](#page-336-0) [339,](#page-342-0) [344,](#page-347-0) [349,](#page-352-0) [355,](#page-358-0) [360,](#page-363-0) [366,](#page-369-0) [371,](#page-374-0) [376,](#page-379-0) [382,](#page-385-0) [387,](#page-390-0) [393,](#page-396-0) [398,](#page-401-0) [403,](#page-406-0) [409,](#page-412-0) [414,](#page-417-0) [420,](#page-423-0) [425,](#page-428-0) [430,](#page-433-0) [436,](#page-439-0) [441,](#page-444-0) [447,](#page-450-0) [452,](#page-455-0) [457,](#page-460-0) [463,](#page-466-0) [468,](#page-471-0) [474,](#page-477-0) [479,](#page-482-0) [484,](#page-487-0) [490,](#page-493-0) [495,](#page-498-0) [501,](#page-504-0) [506,](#page-509-0) [511,](#page-514-0) [517,](#page-520-0) [522,](#page-525-0) [528,](#page-531-0) [533,](#page-536-0) [538,](#page-541-0) [544,](#page-547-0) [549,](#page-552-0) [555,](#page-558-0) [560,](#page-563-0) [565,](#page-568-0) [571,](#page-574-0) [576,](#page-579-0) [582,](#page-585-0) [587,](#page-590-0) [592,](#page-595-0) [598,](#page-601-0) [603,](#page-606-0) [609,](#page-612-0) [614](#page-617-0) I id (bugsy.Bug attribute), [128,](#page-131-0) [134,](#page-137-0) [139,](#page-142-0) [144,](#page-147-0) [150,](#page-153-0) [155,](#page-158-0) [161,](#page-164-0) [166,](#page-169-0) [171,](#page-174-0) [177,](#page-180-0) [182,](#page-185-0) [188,](#page-191-0) [193,](#page-196-0) [198,](#page-201-0) [204,](#page-207-0) [209,](#page-212-0) [215,](#page-218-0) [220,](#page-223-0) [225,](#page-228-0) [231,](#page-234-0) [236,](#page-239-0) [242,](#page-245-0) [247,](#page-250-0) [252,](#page-255-0) [258,](#page-261-0) [263,](#page-266-0) [269,](#page-272-0) [274,](#page-277-0) [279,](#page-282-0) [285,](#page-288-0) [290,](#page-293-0) [296,](#page-299-0) [301,](#page-304-0) [306,](#page-309-0) [312,](#page-315-0) [317,](#page-320-0) [323,](#page-326-0) [328,](#page-331-0) [333,](#page-336-0) [339,](#page-342-0) [344,](#page-347-0) [350,](#page-353-0) [355,](#page-358-0) [360,](#page-363-0) [366,](#page-369-0) [371,](#page-374-0) [377,](#page-380-0) [382,](#page-385-0) [387,](#page-390-0) [393,](#page-396-0) [398,](#page-401-0) [404,](#page-407-0) [409,](#page-412-0) [414,](#page-417-0) [420,](#page-423-0) [425,](#page-428-0) [431,](#page-434-0) [436,](#page-439-0) [441,](#page-444-0) [447,](#page-450-0) [452,](#page-455-0) [458,](#page-461-0) [463,](#page-466-0) [468,](#page-471-0) [474,](#page-477-0) [479,](#page-482-0) [485,](#page-488-0) [490,](#page-493-0) [495,](#page-498-0) [501,](#page-504-0) [506,](#page-509-0) [512,](#page-515-0) [517,](#page-520-0) [522,](#page-525-0) [528,](#page-531-0) [533,](#page-536-0) [539,](#page-542-0) [544,](#page-547-0) [549,](#page-552-0) [555,](#page-558-0) [560,](#page-563-0) [566,](#page-569-0) [571,](#page-574-0) [576,](#page-579-0) [582,](#page-585-0) [587,](#page-590-0) [593,](#page-596-0) [598,](#page-601-0) [603,](#page-606-0) [609,](#page-612-0) [614](#page-617-0) id (bugsy.Comment attribute), [130,](#page-133-0) [135,](#page-138-0) [140,](#page-143-0) [146,](#page-149-0) [151,](#page-154-0) [157,](#page-160-0) [162,](#page-165-0) [167,](#page-170-0) [173,](#page-176-0) [178,](#page-181-0) [184,](#page-187-0) [189,](#page-192-0) [194,](#page-197-0) [200,](#page-203-0)

- [205,](#page-208-0) [211,](#page-214-0) [216,](#page-219-0) [221,](#page-224-0) [227,](#page-230-0) [232,](#page-235-0) [238,](#page-241-0) [243,](#page-246-0) [248,](#page-251-0) [254,](#page-257-0) [259,](#page-262-0) [265,](#page-268-0) [270,](#page-273-0) [275,](#page-278-0) [281,](#page-284-0) [286,](#page-289-0) [292,](#page-295-0) [297,](#page-300-0) [302,](#page-305-0) [308,](#page-311-0) [313,](#page-316-0) [319,](#page-322-0) [324,](#page-327-0) [329,](#page-332-0) [335,](#page-338-0) [340,](#page-343-0) [346,](#page-349-0) [351,](#page-354-0) [356,](#page-359-0) [362,](#page-365-0) [367,](#page-370-0) [373,](#page-376-0) [378,](#page-381-0) [383,](#page-386-0) [389,](#page-392-0) [394,](#page-397-0) [400,](#page-403-0) [405,](#page-408-0) [410,](#page-413-0) [416,](#page-419-0) [421,](#page-424-0) [427,](#page-430-0) [432,](#page-435-0) [437,](#page-440-0) [443,](#page-446-0) [448,](#page-451-0) [454,](#page-457-0) [459,](#page-462-0) [464,](#page-467-0) [470,](#page-473-0) [475,](#page-478-0) [481,](#page-484-0) [486,](#page-489-0) [491,](#page-494-0) [497,](#page-500-0) [502,](#page-505-0) [508,](#page-511-0) [513,](#page-516-0) [518,](#page-521-0) [524,](#page-527-0) [529,](#page-532-0) [535,](#page-538-0) [540,](#page-543-0) [545,](#page-548-0) [551,](#page-554-0) [556,](#page-559-0) [562,](#page-565-0) [567,](#page-570-0) [572,](#page-575-0) [578,](#page-581-0) [583,](#page-586-0) [589,](#page-592-0) [594,](#page-597-0) [599,](#page-602-0) [605,](#page-608-0) [610,](#page-613-0) [616](#page-619-3)
- include\_fields() (bugsy.Search method), [130,](#page-133-0) [136,](#page-139-0) [141,](#page-144-0) [147,](#page-150-0) [152,](#page-155-0) [157,](#page-160-0) [163,](#page-166-0) [168,](#page-171-0) [174,](#page-177-0) [179,](#page-182-0) [184,](#page-187-0) [190,](#page-193-0) [195,](#page-198-0) [201,](#page-204-0) [206,](#page-209-0) [211,](#page-214-0) [217,](#page-220-0) [222,](#page-225-0) [228,](#page-231-0) [233,](#page-236-0) [238,](#page-241-0) [244,](#page-247-0) [249,](#page-252-0) [255,](#page-258-0) [260,](#page-263-0) [265,](#page-268-0) [271,](#page-274-0) [276,](#page-279-0) [282,](#page-285-0) [287,](#page-290-0) [292,](#page-295-0) [298,](#page-301-0) [303,](#page-306-0) [309,](#page-312-0) [314,](#page-317-0) [319,](#page-322-0) [325,](#page-328-0) [330,](#page-333-0) [336,](#page-339-0) [341,](#page-344-0) [346,](#page-349-0) [352,](#page-355-0) [357,](#page-360-0) [363,](#page-366-0) [368,](#page-371-0) [373,](#page-376-0) [379,](#page-382-0) [384,](#page-387-0) [390,](#page-393-0) [395,](#page-398-0) [400,](#page-403-0) [406,](#page-409-0) [411,](#page-414-0) [417,](#page-420-0) [422,](#page-425-0) [427,](#page-430-0) [433,](#page-436-0) [438,](#page-441-0) [444,](#page-447-0) [449,](#page-452-0) [454,](#page-457-0) [460,](#page-463-0) [465,](#page-468-0) [471,](#page-474-0) [476,](#page-479-0) [481,](#page-484-0) [487,](#page-490-0) [492,](#page-495-0) [498,](#page-501-0) [503,](#page-506-0) [508,](#page-511-0) [514,](#page-517-0) [519,](#page-522-0) [525,](#page-528-0) [530,](#page-533-0) [535,](#page-538-0) [541,](#page-544-0) [546,](#page-549-0) [552,](#page-555-0) [557,](#page-560-0) [562,](#page-565-0) [568,](#page-571-0) [573,](#page-576-0) [579,](#page-582-0) [584,](#page-587-0) [589,](#page-592-0) [595,](#page-598-0) [600,](#page-603-0) [606,](#page-609-0) [611,](#page-614-0) [617](#page-620-0)
- is\_private (bugsy.Comment attribute), [130,](#page-133-0) [135,](#page-138-0) [140,](#page-143-0) [146,](#page-149-0) [151,](#page-154-0) [157,](#page-160-0) [162,](#page-165-0) [167,](#page-170-0) [173,](#page-176-0) [178,](#page-181-0) [184,](#page-187-0) [189,](#page-192-0) [194,](#page-197-0)

[200,](#page-203-0) [205,](#page-208-0) [211,](#page-214-0) [216,](#page-219-0) [221,](#page-224-0) [227,](#page-230-0) [232,](#page-235-0) [238,](#page-241-0) [243,](#page-246-0) [248,](#page-251-0) [254,](#page-257-0) [259,](#page-262-0) [265,](#page-268-0) [270,](#page-273-0) [275,](#page-278-0) [281,](#page-284-0) [286,](#page-289-0) [292,](#page-295-0) [297,](#page-300-0) [302,](#page-305-0) [308,](#page-311-0) [313,](#page-316-0) [319,](#page-322-0) [324,](#page-327-0) [329,](#page-332-0) [335,](#page-338-0) [340,](#page-343-0) [346,](#page-349-0) [351,](#page-354-0) [356,](#page-359-0) [362,](#page-365-0) [367,](#page-370-0) [373,](#page-376-0) [378,](#page-381-0) [383,](#page-386-0) [389,](#page-392-0) [394,](#page-397-0) [400,](#page-403-0) [405,](#page-408-0) [410,](#page-413-0) [416,](#page-419-0) [421,](#page-424-0) [427,](#page-430-0) [432,](#page-435-0) [437,](#page-440-0) [443,](#page-446-0) [448,](#page-451-0) [454,](#page-457-0) [459,](#page-462-0) [464,](#page-467-0) [470,](#page-473-0) [475,](#page-478-0) [481,](#page-484-0) [486,](#page-489-0) [491,](#page-494-0) [497,](#page-500-0) [502,](#page-505-0) [508,](#page-511-0) [513,](#page-516-0) [518,](#page-521-0) [524,](#page-527-0) [529,](#page-532-0) [535,](#page-538-0) [540,](#page-543-0) [545,](#page-548-0) [551,](#page-554-0) [556,](#page-559-0) [562,](#page-565-0) [567,](#page-570-0) [572,](#page-575-0) [578,](#page-581-0) [583,](#page-586-0) [589,](#page-592-0) [594,](#page-597-0) [599,](#page-602-0) [605,](#page-608-0) [610,](#page-613-0) [616](#page-619-3)

- K
- keywords() (bugsy.Search method), [131,](#page-134-0) [136,](#page-139-0) [141,](#page-144-0) [147,](#page-150-0) [152,](#page-155-0) [158,](#page-161-0) [163,](#page-166-0) [168,](#page-171-0) [174,](#page-177-0) [179,](#page-182-0) [185,](#page-188-0) [190,](#page-193-0) [195,](#page-198-0) [201,](#page-204-0) [206,](#page-209-0) [212,](#page-215-0) [217,](#page-220-0) [222,](#page-225-0) [228,](#page-231-0) [233,](#page-236-0) [239,](#page-242-0) [244,](#page-247-0) [249,](#page-252-0) [255,](#page-258-0) [260,](#page-263-0) [266,](#page-269-0) [271,](#page-274-0) [276,](#page-279-0) [282,](#page-285-0) [287,](#page-290-0) [293,](#page-296-0) [298,](#page-301-0) [303,](#page-306-0) [309,](#page-312-0) [314,](#page-317-0) [320,](#page-323-0) [325,](#page-328-0) [330,](#page-333-0) [336,](#page-339-0) [341,](#page-344-0) [347,](#page-350-0) [352,](#page-355-0) [357,](#page-360-0) [363,](#page-366-0) [368,](#page-371-0) [374,](#page-377-0) [379,](#page-382-0) [384,](#page-387-0) [390,](#page-393-0) [395,](#page-398-0) [401,](#page-404-0) [406,](#page-409-0) [411,](#page-414-0) [417,](#page-420-0) [422,](#page-425-0) [428,](#page-431-0) [433,](#page-436-0) [438,](#page-441-0) [444,](#page-447-0) [449,](#page-452-0) [455,](#page-458-0) [460,](#page-463-0) [465,](#page-468-0) [471,](#page-474-0) [476,](#page-479-0) [482,](#page-485-0) [487,](#page-490-0) [492,](#page-495-0) [498,](#page-501-0) [503,](#page-506-0) [509,](#page-512-0) [514,](#page-517-0) [519,](#page-522-0) [525,](#page-528-0) [530,](#page-533-0) [536,](#page-539-0) [541,](#page-544-0) [546,](#page-549-0) [552,](#page-555-0) [557,](#page-560-0) [563,](#page-566-0) [568,](#page-571-0) [573,](#page-576-0) [579,](#page-582-0) [584,](#page-587-0) [590,](#page-593-0) [595,](#page-598-0) [600,](#page-603-0) [606,](#page-609-0) [611,](#page-614-0) [617](#page-620-0)
- LoginException (class in bugsy), [127,](#page-130-0) [133,](#page-136-0) [138,](#page-141-0) [143,](#page-146-0) [149,](#page-152-0) [154,](#page-157-0) [160,](#page-163-0) [165,](#page-168-0) [170,](#page-173-0) [176,](#page-179-0) [181,](#page-184-0) [187,](#page-190-0) [192,](#page-195-0) [197,](#page-200-0) [203,](#page-206-0) [208,](#page-211-0) [214,](#page-217-0) [219,](#page-222-0) [224,](#page-227-0) [230,](#page-233-0) [235,](#page-238-0) [241,](#page-244-0) [246,](#page-249-0) [251,](#page-254-0) [257,](#page-260-0) [262,](#page-265-0) [268,](#page-271-0) [273,](#page-276-0) [278,](#page-281-0) [284,](#page-287-0) [289,](#page-292-0) [295,](#page-298-0) [300,](#page-303-0) [305,](#page-308-0) [311,](#page-314-0) [316,](#page-319-0) [322,](#page-325-0) [327,](#page-330-0) [332,](#page-335-0) [338,](#page-341-0) [343,](#page-346-0) [349,](#page-352-0) [354,](#page-357-0) [359,](#page-362-0) [365,](#page-368-0) [370,](#page-373-0) [376,](#page-379-0) [381,](#page-384-0) [386,](#page-389-0) [392,](#page-395-0) [397,](#page-400-0) [403,](#page-406-0) [408,](#page-411-0) [413,](#page-416-0) [419,](#page-422-0) [424,](#page-427-0) [430,](#page-433-0) [435,](#page-438-0) [440,](#page-443-0) [446,](#page-449-0) [451,](#page-454-0) [457,](#page-460-0) [462,](#page-465-0) [467,](#page-470-0) [473,](#page-476-0) [478,](#page-481-0) [484,](#page-487-0) [489,](#page-492-0) [494,](#page-497-0) [500,](#page-503-0) [505,](#page-508-0) [511,](#page-514-0) [516,](#page-519-0) [521,](#page-524-0) [527,](#page-530-0) [532,](#page-535-0) [538,](#page-541-0) [543,](#page-546-0) [548,](#page-551-0) [554,](#page-557-0) [559,](#page-562-0) [565,](#page-568-0) [570,](#page-573-0) [575,](#page-578-0) [581,](#page-584-0) [586,](#page-589-0) [592,](#page-595-0) [597,](#page-600-0) [602,](#page-605-0) [608,](#page-611-0) [613](#page-616-0)
- $\cup$

L

- OS (bugsy.Bug attribute), [127,](#page-130-0) [133,](#page-136-0) [138,](#page-141-0) [144,](#page-147-0) [149,](#page-152-0) [154,](#page-157-0) [160,](#page-163-0) [165,](#page-168-0) [171,](#page-174-0) [176,](#page-179-0) [181,](#page-184-0) [187,](#page-190-0) [192,](#page-195-0) [198,](#page-201-0) [203,](#page-206-0) [208,](#page-211-0) [214,](#page-217-0) [219,](#page-222-0) [225,](#page-228-0) [230,](#page-233-0) [235,](#page-238-0) [241,](#page-244-0) [246,](#page-249-0) [252,](#page-255-0) [257,](#page-260-0) [262,](#page-265-0) [268,](#page-271-0) [273,](#page-276-0) [279,](#page-282-0) [284,](#page-287-0) [289,](#page-292-0) [295,](#page-298-0) [300,](#page-303-0) [306,](#page-309-0) [311,](#page-314-0) [316,](#page-319-0) [322,](#page-325-0) [327,](#page-330-0) [333,](#page-336-0) [338,](#page-341-0) [343,](#page-346-0) [349,](#page-352-0) [354,](#page-357-0) [360,](#page-363-0) [365,](#page-368-0) [370,](#page-373-0) [376,](#page-379-0) [381,](#page-384-0) [387,](#page-390-0) [392,](#page-395-0) [397,](#page-400-0) [403,](#page-406-0) [408,](#page-411-0) [414,](#page-417-0) [419,](#page-422-0) [424,](#page-427-0) [430,](#page-433-0) [435,](#page-438-0) [441,](#page-444-0) [446,](#page-449-0) [451,](#page-454-0) [457,](#page-460-0) [462,](#page-465-0) [468,](#page-471-0) [473,](#page-476-0) [478,](#page-481-0) [484,](#page-487-0) [489,](#page-492-0) [495,](#page-498-0) [500,](#page-503-0) [505,](#page-508-0) [511,](#page-514-0) [516,](#page-519-0) [522,](#page-525-0) [527,](#page-530-0) [532,](#page-535-0) [538,](#page-541-0) [543,](#page-546-0) [549,](#page-552-0) [554,](#page-557-0) [559,](#page-562-0) [565,](#page-568-0) [570,](#page-573-0) [576,](#page-579-0) [581,](#page-584-0) [586,](#page-589-0) [592,](#page-595-0) [597,](#page-600-0) [603,](#page-606-0) [608,](#page-611-0) [613](#page-616-0)
- P platform (bugsy.Bug attribute), [128,](#page-131-0) [134,](#page-137-0) [139,](#page-142-0) [144,](#page-147-0) [150,](#page-153-0) [155,](#page-158-0) [161,](#page-164-0) [166,](#page-169-0) [171,](#page-174-0) [177,](#page-180-0) [182,](#page-185-0) [188,](#page-191-0) [193,](#page-196-0) [198,](#page-201-0) [204,](#page-207-0) [209,](#page-212-0) [215,](#page-218-0) [220,](#page-223-0) [225,](#page-228-0) [231,](#page-234-0) [236,](#page-239-0) [242,](#page-245-0) [247,](#page-250-0) [252,](#page-255-0) [258,](#page-261-0) [263,](#page-266-0) [269,](#page-272-0) [274,](#page-277-0) [279,](#page-282-0) [285,](#page-288-0) [290,](#page-293-0) [296,](#page-299-0)

[301,](#page-304-0) [306,](#page-309-0) [312,](#page-315-0) [317,](#page-320-0) [323,](#page-326-0) [328,](#page-331-0) [333,](#page-336-0) [339,](#page-342-0) [344,](#page-347-0) [350,](#page-353-0) [355,](#page-358-0) [360,](#page-363-0) [366,](#page-369-0) [371,](#page-374-0) [377,](#page-380-0) [382,](#page-385-0) [387,](#page-390-0) [393,](#page-396-0) [398,](#page-401-0) [404,](#page-407-0) [409,](#page-412-0) [414,](#page-417-0) [420,](#page-423-0) [425,](#page-428-0) [431,](#page-434-0) [436,](#page-439-0) [441,](#page-444-0) [447,](#page-450-0) [452,](#page-455-0) [458,](#page-461-0) [463,](#page-466-0) [468,](#page-471-0) [474,](#page-477-0) [479,](#page-482-0) [485,](#page-488-0) [490,](#page-493-0) [495,](#page-498-0) [501,](#page-504-0) [506,](#page-509-0) [512,](#page-515-0) [517,](#page-520-0) [522,](#page-525-0) [528,](#page-531-0) [533,](#page-536-0) [539,](#page-542-0) [544,](#page-547-0) [549,](#page-552-0) [555,](#page-558-0) [560,](#page-563-0) [566,](#page-569-0) [571,](#page-574-0) [576,](#page-579-0) [582,](#page-585-0) [587,](#page-590-0) [593,](#page-596-0) [598,](#page-601-0) [603,](#page-606-0) [609,](#page-612-0) [614](#page-617-0)

- product (bugsy.Bug attribute), [128,](#page-131-0) [134,](#page-137-0) [139,](#page-142-0) [144,](#page-147-0) [150,](#page-153-0) [155,](#page-158-0) [161,](#page-164-0) [166,](#page-169-0) [171,](#page-174-0) [177,](#page-180-0) [182,](#page-185-0) [188,](#page-191-0) [193,](#page-196-0) [198,](#page-201-0) [204,](#page-207-0) [209,](#page-212-0) [215,](#page-218-0) [220,](#page-223-0) [225,](#page-228-0) [231,](#page-234-0) [236,](#page-239-0) [242,](#page-245-0) [247,](#page-250-0) [252,](#page-255-0) [258,](#page-261-0) [263,](#page-266-0) [269,](#page-272-0) [274,](#page-277-0) [279,](#page-282-0) [285,](#page-288-0) [290,](#page-293-0) [296,](#page-299-0) [301,](#page-304-0) [306,](#page-309-0) [312,](#page-315-0) [317,](#page-320-0) [323,](#page-326-0) [328,](#page-331-0) [333,](#page-336-0) [339,](#page-342-0) [344,](#page-347-0) [350,](#page-353-0) [355,](#page-358-0) [360,](#page-363-0) [366,](#page-369-0) [371,](#page-374-0) [377,](#page-380-0) [382,](#page-385-0) [387,](#page-390-0) [393,](#page-396-0) [398,](#page-401-0) [404,](#page-407-0) [409,](#page-412-0) [414,](#page-417-0) [420,](#page-423-0) [425,](#page-428-0) [431,](#page-434-0) [436,](#page-439-0) [441,](#page-444-0) [447,](#page-450-0) [452,](#page-455-0) [458,](#page-461-0) [463,](#page-466-0) [468,](#page-471-0) [474,](#page-477-0) [479,](#page-482-0) [485,](#page-488-0) [490,](#page-493-0) [495,](#page-498-0) [501,](#page-504-0) [506,](#page-509-0) [512,](#page-515-0) [517,](#page-520-0) [522,](#page-525-0) [528,](#page-531-0) [533,](#page-536-0) [539,](#page-542-0) [544,](#page-547-0) [549,](#page-552-0) [555,](#page-558-0) [560,](#page-563-0) [566,](#page-569-0) [571,](#page-574-0) [576,](#page-579-0) [582,](#page-585-0) [587,](#page-590-0) [593,](#page-596-0) [598,](#page-601-0) [603,](#page-606-0) [609,](#page-612-0) [614](#page-617-0)
- put() (bugsy.Bugsy method), [127,](#page-130-0) [132,](#page-135-0) [138,](#page-141-0) [143,](#page-146-0) [148,](#page-151-0) [154,](#page-157-0) [159,](#page-162-0) [165,](#page-168-0) [170,](#page-173-0) [175,](#page-178-0) [181,](#page-184-0) [186,](#page-189-0) [192,](#page-195-0) [197,](#page-200-0) [202,](#page-205-0) [208,](#page-211-0) [213,](#page-216-0) [219,](#page-222-0) [224,](#page-227-0) [229,](#page-232-0) [235,](#page-238-0) [240,](#page-243-0) [246,](#page-249-0) [251,](#page-254-0) [256,](#page-259-0) [262,](#page-265-0) [267,](#page-270-0) [273,](#page-276-0) [278,](#page-281-0) [283,](#page-286-0) [289,](#page-292-0) [294,](#page-297-0) [300,](#page-303-0) [305,](#page-308-0) [310,](#page-313-0) [316,](#page-319-0) [321,](#page-324-0) [327,](#page-330-0) [332,](#page-335-0) [337,](#page-340-0) [343,](#page-346-0) [348,](#page-351-0) [354,](#page-357-0) [359,](#page-362-0) [364,](#page-367-0) [370,](#page-373-0) [375,](#page-378-0) [381,](#page-384-0) [386,](#page-389-0) [391,](#page-394-0) [397,](#page-400-0) [402,](#page-405-0) [408,](#page-411-0) [413,](#page-416-0) [418,](#page-421-0) [424,](#page-427-0) [429,](#page-432-0) [435,](#page-438-0) [440,](#page-443-0) [445,](#page-448-0) [451,](#page-454-0) [456,](#page-459-0) [462,](#page-465-0) [467,](#page-470-0) [472,](#page-475-0) [478,](#page-481-0) [483,](#page-486-0) [489,](#page-492-0) [494,](#page-497-0) [499,](#page-502-0) [505,](#page-508-0) [510,](#page-513-0) [516,](#page-519-0) [521,](#page-524-0) [526,](#page-529-0) [532,](#page-535-0) [537,](#page-540-0) [543,](#page-546-0) [548,](#page-551-0) [553,](#page-556-0) [559,](#page-562-0) [564,](#page-567-0) [570,](#page-573-0) [575,](#page-578-0) [580,](#page-583-0) [586,](#page-589-0) [591,](#page-594-0) [597,](#page-600-0) [602,](#page-605-0) [607,](#page-610-0) [613](#page-616-0)

# R

remove\_tags() (bugsy.Comment method), [130,](#page-133-0) [135,](#page-138-0) [140,](#page-143-0) [146,](#page-149-0) [151,](#page-154-0) [157,](#page-160-0) [162,](#page-165-0) [167,](#page-170-0) [173,](#page-176-0) [178,](#page-181-0) [184,](#page-187-0) [189,](#page-192-0) [194,](#page-197-0) [200,](#page-203-0) [205,](#page-208-0) [211,](#page-214-0) [216,](#page-219-0) [221,](#page-224-0) [227,](#page-230-0) [232,](#page-235-0) [238,](#page-241-0) [243,](#page-246-0) [248,](#page-251-0) [254,](#page-257-0) [259,](#page-262-0) [265,](#page-268-0) [270,](#page-273-0) [275,](#page-278-0) [281,](#page-284-0) [286,](#page-289-0) [292,](#page-295-0) [297,](#page-300-0) [302,](#page-305-0) [308,](#page-311-0) [313,](#page-316-0) [319,](#page-322-0) [324,](#page-327-0) [329,](#page-332-0) [335,](#page-338-0) [340,](#page-343-0) [346,](#page-349-0) [351,](#page-354-0) [356,](#page-359-0) [362,](#page-365-0) [367,](#page-370-0) [373,](#page-376-0) [378,](#page-381-0) [383,](#page-386-0) [389,](#page-392-0) [394,](#page-397-0) [400,](#page-403-0) [405,](#page-408-0) [410,](#page-413-0) [416,](#page-419-0) [421,](#page-424-0) [427,](#page-430-0) [432,](#page-435-0) [437,](#page-440-0) [443,](#page-446-0) [448,](#page-451-0) [454,](#page-457-0) [459,](#page-462-0) [464,](#page-467-0) [470,](#page-473-0) [475,](#page-478-0) [481,](#page-484-0) [486,](#page-489-0) [491,](#page-494-0) [497,](#page-500-0) [502,](#page-505-0) [508,](#page-511-0) [513,](#page-516-0) [518,](#page-521-0) [524,](#page-527-0) [529,](#page-532-0) [535,](#page-538-0) [540,](#page-543-0) [545,](#page-548-0) [551,](#page-554-0) [556,](#page-559-0) [562,](#page-565-0) [567,](#page-570-0) [572,](#page-575-0) [578,](#page-581-0) [583,](#page-586-0) [589,](#page-592-0) [594,](#page-597-0) [599,](#page-602-0) [605,](#page-608-0) [610,](#page-613-0) [616](#page-619-3) request() (bugsy.Bugsy method), [127,](#page-130-0) [133,](#page-136-0) [138,](#page-141-0) [143,](#page-146-0) [149,](#page-152-0) [154,](#page-157-0) [160,](#page-163-0) [165,](#page-168-0) [170,](#page-173-0) [176,](#page-179-0) [181,](#page-184-0) [187,](#page-190-0) [192,](#page-195-0) [197,](#page-200-0) [203,](#page-206-0) [208,](#page-211-0) [214,](#page-217-0) [219,](#page-222-0) [224,](#page-227-0) [230,](#page-233-0) [235,](#page-238-0) [241,](#page-244-0) [246,](#page-249-0) [251,](#page-254-0) [257,](#page-260-0) [262,](#page-265-0) [268,](#page-271-0) [273,](#page-276-0) [278,](#page-281-0) [284,](#page-287-0) [289,](#page-292-0) [295,](#page-298-0) [300,](#page-303-0) [305,](#page-308-0) [311,](#page-314-0) [316,](#page-319-0) [322,](#page-325-0) [327,](#page-330-0) [332,](#page-335-0) [338,](#page-341-0) [343,](#page-346-0) [349,](#page-352-0) [354,](#page-357-0) [359,](#page-362-0) [365,](#page-368-0) [370,](#page-373-0) [376,](#page-379-0) [381,](#page-384-0) [386,](#page-389-0) [392,](#page-395-0) [397,](#page-400-0) [403,](#page-406-0) [408,](#page-411-0) [413,](#page-416-0) [419,](#page-422-0) [424,](#page-427-0) [430,](#page-433-0) [435,](#page-438-0) [440,](#page-443-0) [446,](#page-449-0) [451,](#page-454-0) [457,](#page-460-0) [462,](#page-465-0) [467,](#page-470-0) [473,](#page-476-0) [478,](#page-481-0) [484,](#page-487-0) [489,](#page-492-0) [494,](#page-497-0) [500,](#page-503-0) [505,](#page-508-0) [511,](#page-514-0) [516,](#page-519-0) [521,](#page-524-0) [527,](#page-530-0) [532,](#page-535-0) [538,](#page-541-0) [543,](#page-546-0) [548,](#page-551-0) [554,](#page-557-0) [559,](#page-562-0) [565,](#page-568-0) [570,](#page-573-0) [575,](#page-578-0) [581,](#page-584-0) [586,](#page-589-0) [592,](#page-595-0) [597,](#page-600-0) [602,](#page-605-0) [608,](#page-611-0) [613](#page-616-0) resolution (bugsy.Bug attribute), [128,](#page-131-0) [134,](#page-137-0) [139,](#page-142-0) [145,](#page-148-0) [150,](#page-153-0)

[155,](#page-158-0) [161,](#page-164-0) [166,](#page-169-0) [172,](#page-175-0) [177,](#page-180-0) [182,](#page-185-0) [188,](#page-191-0) [193,](#page-196-0) [199,](#page-202-0) [204,](#page-207-0) [209,](#page-212-0) [215,](#page-218-0) [220,](#page-223-0) [226,](#page-229-0) [231,](#page-234-0) [236,](#page-239-0) [242,](#page-245-0) [247,](#page-250-0) [253,](#page-256-0) [258,](#page-261-0) [263,](#page-266-0) [269,](#page-272-0) [274,](#page-277-0) [280,](#page-283-0) [285,](#page-288-0) [290,](#page-293-0) [296,](#page-299-0) [301,](#page-304-0) [307,](#page-310-0) [312,](#page-315-0) [317,](#page-320-0) [323,](#page-326-0) [328,](#page-331-0) [334,](#page-337-0) [339,](#page-342-0) [344,](#page-347-0) [350,](#page-353-0) [355,](#page-358-0) [361,](#page-364-0) [366,](#page-369-0) [371,](#page-374-0) [377,](#page-380-0) [382,](#page-385-0) [388,](#page-391-0) [393,](#page-396-0) [398,](#page-401-0) [404,](#page-407-0) [409,](#page-412-0) [415,](#page-418-0) [420,](#page-423-0) [425,](#page-428-0) [431,](#page-434-0) [436,](#page-439-0) [442,](#page-445-0) [447,](#page-450-0) [452,](#page-455-0) [458,](#page-461-0) [463,](#page-466-0) [469,](#page-472-0) [474,](#page-477-0) [479,](#page-482-0) [485,](#page-488-0) [490,](#page-493-0) [496,](#page-499-0) [501,](#page-504-0) [506,](#page-509-0) [512,](#page-515-0) [517,](#page-520-0) [523,](#page-526-0) [528,](#page-531-0) [533,](#page-536-0) [539,](#page-542-0) [544,](#page-547-0) [550,](#page-553-0) [555,](#page-558-0) [560,](#page-563-0) [566,](#page-569-0) [571,](#page-574-0) [577,](#page-580-0) [582,](#page-585-0) [587,](#page-590-0) [593,](#page-596-0) [598,](#page-601-0) [604,](#page-607-0) [609,](#page-612-0) [615](#page-618-0)

- S
- Search (class in bugsy), [130,](#page-133-0) [135,](#page-138-0) [141,](#page-144-0) [146,](#page-149-0) [152,](#page-155-0) [157,](#page-160-0) [162,](#page-165-0) [168,](#page-171-0) [173,](#page-176-0) [179,](#page-182-0) [184,](#page-187-0) [189,](#page-192-0) [195,](#page-198-0) [200,](#page-203-0) [206,](#page-209-0) [211,](#page-214-0) [216,](#page-219-0) [222,](#page-225-0) [227,](#page-230-0) [233,](#page-236-0) [238,](#page-241-0) [243,](#page-246-0) [249,](#page-252-0) [254,](#page-257-0) [260,](#page-263-0) [265,](#page-268-0) [270,](#page-273-0) [276,](#page-279-0) [281,](#page-284-0) [287,](#page-290-0) [292,](#page-295-0) [297,](#page-300-0) [303,](#page-306-0) [308,](#page-311-0) [314,](#page-317-0) [319,](#page-322-0) [324,](#page-327-0) [330,](#page-333-0) [335,](#page-338-0) [341,](#page-344-0) [346,](#page-349-0) [351,](#page-354-0) [357,](#page-360-0) [362,](#page-365-0) [368,](#page-371-0) [373,](#page-376-0) [378,](#page-381-0) [384,](#page-387-0) [389,](#page-392-0) [395,](#page-398-0) [400,](#page-403-0) [405,](#page-408-0) [411,](#page-414-0) [416,](#page-419-0) [422,](#page-425-0) [427,](#page-430-0) [432,](#page-435-0) [438,](#page-441-0) [443,](#page-446-0) [449,](#page-452-0) [454,](#page-457-0) [459,](#page-462-0) [465,](#page-468-0) [470,](#page-473-0) [476,](#page-479-0) [481,](#page-484-0) [486,](#page-489-0) [492,](#page-495-0) [497,](#page-500-0) [503,](#page-506-0) [508,](#page-511-0) [513,](#page-516-0) [519,](#page-522-0) [524,](#page-527-0) [530,](#page-533-0) [535,](#page-538-0) [540,](#page-543-0) [546,](#page-549-0) [551,](#page-554-0) [557,](#page-560-0) [562,](#page-565-0) [567,](#page-570-0) [573,](#page-576-0) [578,](#page-581-0) [584,](#page-587-0) [589,](#page-592-0) [594,](#page-597-0) [600,](#page-603-0) [605,](#page-608-0) [611,](#page-614-0) [616](#page-619-3)
- search() (bugsy.Search method), [131,](#page-134-0) [136,](#page-139-0) [142,](#page-145-0) [147,](#page-150-0) [152,](#page-155-0) [158,](#page-161-0) [163,](#page-166-0) [169,](#page-172-0) [174,](#page-177-0) [179,](#page-182-0) [185,](#page-188-0) [190,](#page-193-0) [196,](#page-199-0) [201,](#page-204-0) [206,](#page-209-0) [212,](#page-215-0) [217,](#page-220-0) [223,](#page-226-0) [228,](#page-231-0) [233,](#page-236-0) [239,](#page-242-0) [244,](#page-247-0) [250,](#page-253-0) [255,](#page-258-0) [260,](#page-263-0) [266,](#page-269-0) [271,](#page-274-0) [277,](#page-280-0) [282,](#page-285-0) [287,](#page-290-0) [293,](#page-296-0) [298,](#page-301-0) [304,](#page-307-0) [309,](#page-312-0) [314,](#page-317-0) [320,](#page-323-0) [325,](#page-328-0) [331,](#page-334-0) [336,](#page-339-0) [341,](#page-344-0) [347,](#page-350-0) [352,](#page-355-0) [358,](#page-361-0) [363,](#page-366-0) [368,](#page-371-0) [374,](#page-377-0) [379,](#page-382-0) [385,](#page-388-0) [390,](#page-393-0) [395,](#page-398-0) [401,](#page-404-0) [406,](#page-409-0) [412,](#page-415-0) [417,](#page-420-0) [422,](#page-425-0) [428,](#page-431-0) [433,](#page-436-0) [439,](#page-442-0) [444,](#page-447-0) [449,](#page-452-0) [455,](#page-458-0) [460,](#page-463-0) [466,](#page-469-0) [471,](#page-474-0) [476,](#page-479-0) [482,](#page-485-0) [487,](#page-490-0) [493,](#page-496-0) [498,](#page-501-0) [503,](#page-506-0) [509,](#page-512-0) [514,](#page-517-0) [520,](#page-523-0) [525,](#page-528-0) [530,](#page-533-0) [536,](#page-539-0) [541,](#page-544-0) [547,](#page-550-0) [552,](#page-555-0) [557,](#page-560-0) [563,](#page-566-0) [568,](#page-571-0) [574,](#page-577-0) [579,](#page-582-0) [584,](#page-587-0) [590,](#page-593-0) [595,](#page-598-0) [601,](#page-604-0) [606,](#page-609-0) [611,](#page-614-0) [617](#page-620-0)
- status (bugsy.Bug attribute), [129,](#page-132-0) [134,](#page-137-0) [139,](#page-142-0) [145,](#page-148-0) [150,](#page-153-0) [156,](#page-159-0) [161,](#page-164-0) [166,](#page-169-0) [172,](#page-175-0) [177,](#page-180-0) [183,](#page-186-0) [188,](#page-191-0) [193,](#page-196-0) [199,](#page-202-0) [204,](#page-207-0) [210,](#page-213-0) [215,](#page-218-0) [220,](#page-223-0) [226,](#page-229-0) [231,](#page-234-0) [237,](#page-240-0) [242,](#page-245-0) [247,](#page-250-0) [253,](#page-256-0) [258,](#page-261-0) [264,](#page-267-0) [269,](#page-272-0) [274,](#page-277-0) [280,](#page-283-0) [285,](#page-288-0) [291,](#page-294-0) [296,](#page-299-0) [301,](#page-304-0) [307,](#page-310-0) [312,](#page-315-0) [318,](#page-321-0) [323,](#page-326-0) [328,](#page-331-0) [334,](#page-337-0) [339,](#page-342-0) [345,](#page-348-0) [350,](#page-353-0) [355,](#page-358-0) [361,](#page-364-0) [366,](#page-369-0) [372,](#page-375-0) [377,](#page-380-0) [382,](#page-385-0) [388,](#page-391-0) [393,](#page-396-0) [399,](#page-402-0) [404,](#page-407-0) [409,](#page-412-0) [415,](#page-418-0) [420,](#page-423-0) [426,](#page-429-0) [431,](#page-434-0) [436,](#page-439-0) [442,](#page-445-0) [447,](#page-450-0) [453,](#page-456-0) [458,](#page-461-0) [463,](#page-466-0) [469,](#page-472-0) [474,](#page-477-0) [480,](#page-483-0) [485,](#page-488-0) [490,](#page-493-0) [496,](#page-499-0) [501,](#page-504-0) [507,](#page-510-0) [512,](#page-515-0) [517,](#page-520-0) [523,](#page-526-0) [528,](#page-531-0) [534,](#page-537-0) [539,](#page-542-0) [544,](#page-547-0) [550,](#page-553-0) [555,](#page-558-0) [561,](#page-564-0) [566,](#page-569-0) [571,](#page-574-0) [577,](#page-580-0) [582,](#page-585-0) [588,](#page-591-0) [593,](#page-596-0) [598,](#page-601-0) [604,](#page-607-0) [609,](#page-612-0) [615](#page-618-0)

summary (bugsy.Bug attribute), [129,](#page-132-0) [134,](#page-137-0) [139,](#page-142-0) [145,](#page-148-0) [150,](#page-153-0) [156,](#page-159-0) [161,](#page-164-0) [166,](#page-169-0) [172,](#page-175-0) [177,](#page-180-0) [183,](#page-186-0) [188,](#page-191-0) [193,](#page-196-0) [199,](#page-202-0) [204,](#page-207-0) [210,](#page-213-0) [215,](#page-218-0) [220,](#page-223-0) [226,](#page-229-0) [231,](#page-234-0) [237,](#page-240-0) [242,](#page-245-0) [247,](#page-250-0) [253,](#page-256-0) [258,](#page-261-0) [264,](#page-267-0) [269,](#page-272-0) [274,](#page-277-0) [280,](#page-283-0) [285,](#page-288-0) [291,](#page-294-0) [296,](#page-299-0) [301,](#page-304-0) [307,](#page-310-0) [312,](#page-315-0) [318,](#page-321-0) [323,](#page-326-0) [328,](#page-331-0) [334,](#page-337-0) [339,](#page-342-0) [345,](#page-348-0) [350,](#page-353-0) [355,](#page-358-0) [361,](#page-364-0) [366,](#page-369-0) [372,](#page-375-0) [377,](#page-380-0) [382,](#page-385-0) [388,](#page-391-0) [393,](#page-396-0) [399,](#page-402-0) [404,](#page-407-0) [409,](#page-412-0) [415,](#page-418-0) [420,](#page-423-0) [426,](#page-429-0) [431,](#page-434-0) [436,](#page-439-0) [442,](#page-445-0) [447,](#page-450-0) [453,](#page-456-0) [458,](#page-461-0) [463,](#page-466-0) [469,](#page-472-0) [474,](#page-477-0) [480,](#page-483-0) [485,](#page-488-0) [490,](#page-493-0) [496,](#page-499-0) [501,](#page-504-0) [507,](#page-510-0) [512,](#page-515-0) [517,](#page-520-0) [523,](#page-526-0) [528,](#page-531-0) [534,](#page-537-0) [539,](#page-542-0)

[544,](#page-547-0) [550,](#page-553-0) [555,](#page-558-0) [561,](#page-564-0) [566,](#page-569-0) [571,](#page-574-0) [577,](#page-580-0) [582,](#page-585-0) [588,](#page-591-0) [593,](#page-596-0) [598,](#page-601-0) [604,](#page-607-0) [609,](#page-612-0) [615](#page-618-0) summary() (bugsy.Search method), [131,](#page-134-0) [136,](#page-139-0) [142,](#page-145-0) [147,](#page-150-0) [153,](#page-156-0) [158,](#page-161-0) [163,](#page-166-0) [169,](#page-172-0) [174,](#page-177-0) [180,](#page-183-0) [185,](#page-188-0) [190,](#page-193-0) [196,](#page-199-0) [201,](#page-204-0) [207,](#page-210-0) [212,](#page-215-0) [217,](#page-220-0) [223,](#page-226-0) [228,](#page-231-0) [234,](#page-237-0) [239,](#page-242-0) [244,](#page-247-0) [250,](#page-253-0) [255,](#page-258-0) [261,](#page-264-0) [266,](#page-269-0) [271,](#page-274-0) [277,](#page-280-0) [282,](#page-285-0) [288,](#page-291-0) [293,](#page-296-0) [298,](#page-301-0) [304,](#page-307-0) [309,](#page-312-0) [315,](#page-318-0) [320,](#page-323-0) [325,](#page-328-0) [331,](#page-334-0) [336,](#page-339-0) [342,](#page-345-0) [347,](#page-350-0) [352,](#page-355-0) [358,](#page-361-0) [363,](#page-366-0) [369,](#page-372-0) [374,](#page-377-0) [379,](#page-382-0) [385,](#page-388-0) [390,](#page-393-0) [396,](#page-399-0) [401,](#page-404-0) [406,](#page-409-0) [412,](#page-415-0) [417,](#page-420-0) [423,](#page-426-0) [428,](#page-431-0) [433,](#page-436-0) [439,](#page-442-0) [444,](#page-447-0) [450,](#page-453-0) [455,](#page-458-0) [460,](#page-463-0) [466,](#page-469-0) [471,](#page-474-0) [477,](#page-480-0) [482,](#page-485-0) [487,](#page-490-0) [493,](#page-496-0) [498,](#page-501-0) [504,](#page-507-0) [509,](#page-512-0) [514,](#page-517-0) [520,](#page-523-0) [525,](#page-528-0) [531,](#page-534-0) [536,](#page-539-0) [541,](#page-544-0) [547,](#page-550-0) [552,](#page-555-0) [558,](#page-561-0) [563,](#page-566-0) [568,](#page-571-0) [574,](#page-577-0) [579,](#page-582-0) [585,](#page-588-0) [590,](#page-593-0) [595,](#page-598-0) [601,](#page-604-0) [606,](#page-609-0) [612,](#page-615-1) [617](#page-620-0)

T

- tags (bugsy.Comment attribute), [130,](#page-133-0) [135,](#page-138-0) [140,](#page-143-0) [146,](#page-149-0) [151,](#page-154-0) [157,](#page-160-0) [162,](#page-165-0) [167,](#page-170-0) [173,](#page-176-0) [178,](#page-181-0) [184,](#page-187-0) [189,](#page-192-0) [194,](#page-197-0) [200,](#page-203-0) [205,](#page-208-0) [211,](#page-214-0) [216,](#page-219-0) [221,](#page-224-0) [227,](#page-230-0) [232,](#page-235-0) [238,](#page-241-0) [243,](#page-246-0) [248,](#page-251-0) [254,](#page-257-0) [259,](#page-262-0) [265,](#page-268-0) [270,](#page-273-0) [275,](#page-278-0) [281,](#page-284-0) [286,](#page-289-0) [292,](#page-295-0) [297,](#page-300-0) [302,](#page-305-0) [308,](#page-311-0) [313,](#page-316-0) [319,](#page-322-0) [324,](#page-327-0) [329,](#page-332-0) [335,](#page-338-0) [340,](#page-343-0) [346,](#page-349-0) [351,](#page-354-0) [356,](#page-359-0) [362,](#page-365-0) [367,](#page-370-0) [373,](#page-376-0) [378,](#page-381-0) [383,](#page-386-0) [389,](#page-392-0) [394,](#page-397-0) [400,](#page-403-0) [405,](#page-408-0) [410,](#page-413-0) [416,](#page-419-0) [421,](#page-424-0) [427,](#page-430-0) [432,](#page-435-0) [437,](#page-440-0) [443,](#page-446-0) [448,](#page-451-0) [454,](#page-457-0) [459,](#page-462-0) [464,](#page-467-0) [470,](#page-473-0) [475,](#page-478-0) [481,](#page-484-0) [486,](#page-489-0) [491,](#page-494-0) [497,](#page-500-0) [502,](#page-505-0) [508,](#page-511-0) [513,](#page-516-0) [518,](#page-521-0) [524,](#page-527-0) [529,](#page-532-0) [535,](#page-538-0) [540,](#page-543-0) [545,](#page-548-0) [551,](#page-554-0) [556,](#page-559-0) [562,](#page-565-0) [567,](#page-570-0) [572,](#page-575-0) [578,](#page-581-0) [583,](#page-586-0) [589,](#page-592-0) [594,](#page-597-0) [599,](#page-602-0) [605,](#page-608-0) [610,](#page-613-0) [616](#page-619-3)
- text (bugsy.Comment attribute), [130,](#page-133-0) [135,](#page-138-0) [141,](#page-144-0) [146,](#page-149-0) [151,](#page-154-0) [157,](#page-160-0) [162,](#page-165-0) [168,](#page-171-0) [173,](#page-176-0) [178,](#page-181-0) [184,](#page-187-0) [189,](#page-192-0) [195,](#page-198-0) [200,](#page-203-0) [205,](#page-208-0) [211,](#page-214-0) [216,](#page-219-0) [222,](#page-225-0) [227,](#page-230-0) [232,](#page-235-0) [238,](#page-241-0) [243,](#page-246-0) [249,](#page-252-0) [254,](#page-257-0) [259,](#page-262-0) [265,](#page-268-0) [270,](#page-273-0) [276,](#page-279-0) [281,](#page-284-0) [286,](#page-289-0) [292,](#page-295-0) [297,](#page-300-0) [303,](#page-306-0) [308,](#page-311-0) [313,](#page-316-0) [319,](#page-322-0) [324,](#page-327-0) [330,](#page-333-0) [335,](#page-338-0) [340,](#page-343-0) [346,](#page-349-0) [351,](#page-354-0) [357,](#page-360-0) [362,](#page-365-0) [367,](#page-370-0) [373,](#page-376-0) [378,](#page-381-0) [384,](#page-387-0) [389,](#page-392-0) [394,](#page-397-0) [400,](#page-403-0) [405,](#page-408-0) [411,](#page-414-0) [416,](#page-419-0) [421,](#page-424-0) [427,](#page-430-0) [432,](#page-435-0) [438,](#page-441-0) [443,](#page-446-0) [448,](#page-451-0) [454,](#page-457-0) [459,](#page-462-0) [465,](#page-468-0) [470,](#page-473-0) [475,](#page-478-0) [481,](#page-484-0) [486,](#page-489-0) [492,](#page-495-0) [497,](#page-500-0) [502,](#page-505-0) [508,](#page-511-0) [513,](#page-516-0) [519,](#page-522-0) [524,](#page-527-0) [529,](#page-532-0) [535,](#page-538-0) [540,](#page-543-0) [546,](#page-549-0) [551,](#page-554-0) [556,](#page-559-0) [562,](#page-565-0) [567,](#page-570-0) [573,](#page-576-0) [578,](#page-581-0) [583,](#page-586-0) [589,](#page-592-0) [594,](#page-597-0) [600,](#page-603-0) [605,](#page-608-0) [610,](#page-613-0) [616](#page-619-3)
- time (bugsy.Comment attribute), [130,](#page-133-0) [135,](#page-138-0) [141,](#page-144-0) [146,](#page-149-0) [151,](#page-154-0) [157,](#page-160-0) [162,](#page-165-0) [168,](#page-171-0) [173,](#page-176-0) [178,](#page-181-0) [184,](#page-187-0) [189,](#page-192-0) [195,](#page-198-0) [200,](#page-203-0) [205,](#page-208-0) [211,](#page-214-0) [216,](#page-219-0) [222,](#page-225-0) [227,](#page-230-0) [232,](#page-235-0) [238,](#page-241-0) [243,](#page-246-0) [249,](#page-252-0) [254,](#page-257-0) [259,](#page-262-0) [265,](#page-268-0) [270,](#page-273-0) [276,](#page-279-0) [281,](#page-284-0) [286,](#page-289-0) [292,](#page-295-0) [297,](#page-300-0) [303,](#page-306-0) [308,](#page-311-0) [313,](#page-316-0) [319,](#page-322-0) [324,](#page-327-0) [330,](#page-333-0) [335,](#page-338-0) [340,](#page-343-0) [346,](#page-349-0) [351,](#page-354-0) [357,](#page-360-0) [362,](#page-365-0) [367,](#page-370-0) [373,](#page-376-0) [378,](#page-381-0) [384,](#page-387-0) [389,](#page-392-0) [394,](#page-397-0) [400,](#page-403-0) [405,](#page-408-0) [411,](#page-414-0) [416,](#page-419-0) [421,](#page-424-0) [427,](#page-430-0) [432,](#page-435-0) [438,](#page-441-0) [443,](#page-446-0) [448,](#page-451-0) [454,](#page-457-0) [459,](#page-462-0) [465,](#page-468-0) [470,](#page-473-0) [475,](#page-478-0) [481,](#page-484-0) [486,](#page-489-0) [492,](#page-495-0) [497,](#page-500-0) [502,](#page-505-0) [508,](#page-511-0) [513,](#page-516-0) [519,](#page-522-0) [524,](#page-527-0) [529,](#page-532-0) [535,](#page-538-0) [540,](#page-543-0) [546,](#page-549-0) [551,](#page-554-0) [556,](#page-559-0) [562,](#page-565-0) [567,](#page-570-0) [573,](#page-576-0) [578,](#page-581-0) [583,](#page-586-0) [589,](#page-592-0) [594,](#page-597-0) [600,](#page-603-0) [605,](#page-608-0) [610,](#page-613-0) [616](#page-619-3)
- timeframe() (bugsy.Search method), [131,](#page-134-0) [137,](#page-140-0) [142,](#page-145-0) [147,](#page-150-0) [153,](#page-156-0) [158,](#page-161-0) [164,](#page-167-0) [169,](#page-172-0) [174,](#page-177-0) [180,](#page-183-0) [185,](#page-188-0) [191,](#page-194-0) [196,](#page-199-0) [201,](#page-204-0) [207,](#page-210-0) [212,](#page-215-0) [218,](#page-221-0) [223,](#page-226-0) [228,](#page-231-0) [234,](#page-237-0) [239,](#page-242-0) [245,](#page-248-0) [250,](#page-253-0) [255,](#page-258-0) [261,](#page-264-0) [266,](#page-269-0) [272,](#page-275-0) [277,](#page-280-0) [282,](#page-285-0) [288,](#page-291-0) [293,](#page-296-0) [299,](#page-302-0) [304,](#page-307-0) [309,](#page-312-0) [315,](#page-318-0) [320,](#page-323-0) [326,](#page-329-0) [331,](#page-334-0) [336,](#page-339-0) [342,](#page-345-0) [347,](#page-350-0) [353,](#page-356-0) [358,](#page-361-0) [363,](#page-366-0) [369,](#page-372-0) [374,](#page-377-0) [380,](#page-383-0) [385,](#page-388-0) [390,](#page-393-0)

[396,](#page-399-0) [401,](#page-404-0) [407,](#page-410-0) [412,](#page-415-0) [417,](#page-420-0) [423,](#page-426-0) [428,](#page-431-0) [434,](#page-437-0) [439,](#page-442-0) [444,](#page-447-0) [450,](#page-453-0) [455,](#page-458-0) [461,](#page-464-0) [466,](#page-469-0) [471,](#page-474-0) [477,](#page-480-0) [482,](#page-485-0) [488,](#page-491-0) [493,](#page-496-0) [498,](#page-501-0) [504,](#page-507-0) [509,](#page-512-0) [515,](#page-518-0) [520,](#page-523-0) [525,](#page-528-0) [531,](#page-534-0) [536,](#page-539-0) [542,](#page-545-0) [547,](#page-550-0) [552,](#page-555-0) [558,](#page-561-0) [563,](#page-566-0) [569,](#page-572-0) [574,](#page-577-0) [579,](#page-582-0) [585,](#page-588-0) [590,](#page-593-0) [596,](#page-599-0) [601,](#page-604-0) [606,](#page-609-0) [612,](#page-615-1) [617](#page-620-0)

to\_dict() (bugsy.Bug method), [129,](#page-132-0) [134,](#page-137-0) [139,](#page-142-0) [145,](#page-148-0) [150,](#page-153-0) [156,](#page-159-0) [161,](#page-164-0) [166,](#page-169-0) [172,](#page-175-0) [177,](#page-180-0) [183,](#page-186-0) [188,](#page-191-0) [193,](#page-196-0) [199,](#page-202-0) [204,](#page-207-0) [210,](#page-213-0) [215,](#page-218-0) [220,](#page-223-0) [226,](#page-229-0) [231,](#page-234-0) [237,](#page-240-0) [242,](#page-245-0) [247,](#page-250-0) [253,](#page-256-0) [258,](#page-261-0) [264,](#page-267-0) [269,](#page-272-0) [274,](#page-277-0) [280,](#page-283-0) [285,](#page-288-0) [291,](#page-294-0) [296,](#page-299-0) [301,](#page-304-0) [307,](#page-310-0) [312,](#page-315-0) [318,](#page-321-0) [323,](#page-326-0) [328,](#page-331-0) [334,](#page-337-0) [339,](#page-342-0) [345,](#page-348-0) [350,](#page-353-0) [355,](#page-358-0) [361,](#page-364-0) [366,](#page-369-0) [372,](#page-375-0) [377,](#page-380-0) [382,](#page-385-0) [388,](#page-391-0) [393,](#page-396-0) [399,](#page-402-0) [404,](#page-407-0) [409,](#page-412-0) [415,](#page-418-0) [420,](#page-423-0) [426,](#page-429-0) [431,](#page-434-0) [436,](#page-439-0) [442,](#page-445-0) [447,](#page-450-0) [453,](#page-456-0) [458,](#page-461-0) [463,](#page-466-0) [469,](#page-472-0) [474,](#page-477-0) [480,](#page-483-0) [485,](#page-488-0) [490,](#page-493-0) [496,](#page-499-0) [501,](#page-504-0) [507,](#page-510-0) [512,](#page-515-0) [517,](#page-520-0) [523,](#page-526-0) [528,](#page-531-0) [534,](#page-537-0) [539,](#page-542-0) [544,](#page-547-0) [550,](#page-553-0) [555,](#page-558-0) [561,](#page-564-0) [566,](#page-569-0) [571,](#page-574-0) [577,](#page-580-0) [582,](#page-585-0) [588,](#page-591-0) [593,](#page-596-0) [598,](#page-601-0) [604,](#page-607-0) [609,](#page-612-0) [615](#page-618-0)

U

update() (bugsy.Bug method), [129,](#page-132-0) [134,](#page-137-0) [140,](#page-143-0) [145,](#page-148-0) [150,](#page-153-0) [156,](#page-159-0) [161,](#page-164-0) [167,](#page-170-0) [172,](#page-175-0) [177,](#page-180-0) [183,](#page-186-0) [188,](#page-191-0) [194,](#page-197-0) [199,](#page-202-0) [204,](#page-207-0) [210,](#page-213-0) [215,](#page-218-0) [221,](#page-224-0) [226,](#page-229-0) [231,](#page-234-0) [237,](#page-240-0) [242,](#page-245-0) [248,](#page-251-0) [253,](#page-256-0) [258,](#page-261-0) [264,](#page-267-0) [269,](#page-272-0) [275,](#page-278-0) [280,](#page-283-0) [285,](#page-288-0) [291,](#page-294-0) [296,](#page-299-0) [302,](#page-305-0) [307,](#page-310-0) [312,](#page-315-0) [318,](#page-321-0) [323,](#page-326-0) [329,](#page-332-0) [334,](#page-337-0) [339,](#page-342-0) [345,](#page-348-0) [350,](#page-353-0) [356,](#page-359-0) [361,](#page-364-0) [366,](#page-369-0) [372,](#page-375-0) [377,](#page-380-0) [383,](#page-386-0) [388,](#page-391-0) [393,](#page-396-0) [399,](#page-402-0) [404,](#page-407-0) [410,](#page-413-0) [415,](#page-418-0) [420,](#page-423-0) [426,](#page-429-0) [431,](#page-434-0) [437,](#page-440-0) [442,](#page-445-0) [447,](#page-450-0) [453,](#page-456-0) [458,](#page-461-0) [464,](#page-467-0) [469,](#page-472-0) [474,](#page-477-0) [480,](#page-483-0) [485,](#page-488-0) [491,](#page-494-0) [496,](#page-499-0) [501,](#page-504-0) [507,](#page-510-0) [512,](#page-515-0) [518,](#page-521-0) [523,](#page-526-0) [528,](#page-531-0) [534,](#page-537-0) [539,](#page-542-0) [545,](#page-548-0) [550,](#page-553-0) [555,](#page-558-0) [561,](#page-564-0) [566,](#page-569-0) [572,](#page-575-0) [577,](#page-580-0) [582,](#page-585-0) [588,](#page-591-0) [593,](#page-596-0) [599,](#page-602-0) [604,](#page-607-0) [609,](#page-612-0) [615](#page-618-0)

V

version (bugsy.Bug attribute), [129,](#page-132-0) [134,](#page-137-0) [140,](#page-143-0) [145,](#page-148-0) [150,](#page-153-0) [156,](#page-159-0) [161,](#page-164-0) [167,](#page-170-0) [172,](#page-175-0) [177,](#page-180-0) [183,](#page-186-0) [188,](#page-191-0) [194,](#page-197-0) [199,](#page-202-0) [204,](#page-207-0) [210,](#page-213-0) [215,](#page-218-0) [221,](#page-224-0) [226,](#page-229-0) [231,](#page-234-0) [237,](#page-240-0) [242,](#page-245-0) [248,](#page-251-0) [253,](#page-256-0) [258,](#page-261-0) [264,](#page-267-0) [269,](#page-272-0) [275,](#page-278-0) [280,](#page-283-0) [285,](#page-288-0) [291,](#page-294-0) [296,](#page-299-0) [302,](#page-305-0) [307,](#page-310-0) [312,](#page-315-0) [318,](#page-321-0) [323,](#page-326-0) [329,](#page-332-0) [334,](#page-337-0) [339,](#page-342-0) [345,](#page-348-0) [350,](#page-353-0) [356,](#page-359-0) [361,](#page-364-0) [366,](#page-369-0) [372,](#page-375-0) [377,](#page-380-0) [383,](#page-386-0) [388,](#page-391-0) [393,](#page-396-0) [399,](#page-402-0) [404,](#page-407-0) [410,](#page-413-0) [415,](#page-418-0) [420,](#page-423-0) [426,](#page-429-0) [431,](#page-434-0) [437,](#page-440-0) [442,](#page-445-0) [447,](#page-450-0) [453,](#page-456-0) [458,](#page-461-0) [464,](#page-467-0) [469,](#page-472-0) [474,](#page-477-0) [480,](#page-483-0) [485,](#page-488-0) [491,](#page-494-0) [496,](#page-499-0) [501,](#page-504-0) [507,](#page-510-0) [512,](#page-515-0) [518,](#page-521-0) [523,](#page-526-0) [528,](#page-531-0) [534,](#page-537-0) [539,](#page-542-0) [545,](#page-548-0) [550,](#page-553-0) [555,](#page-558-0) [561,](#page-564-0) [566,](#page-569-0) [572,](#page-575-0) [577,](#page-580-0) [582,](#page-585-0) [588,](#page-591-0) [593,](#page-596-0) [599,](#page-602-0) [604,](#page-607-0) [609,](#page-612-0) [615](#page-618-0)

W

whiteboard() (bugsy.Search method), [131,](#page-134-0) [137,](#page-140-0) [142,](#page-145-0) [147,](#page-150-0) [153,](#page-156-0) [158,](#page-161-0) [164,](#page-167-0) [169,](#page-172-0) [174,](#page-177-0) [180,](#page-183-0) [185,](#page-188-0) [191,](#page-194-0) [196,](#page-199-0) [201,](#page-204-0) [207,](#page-210-0) [212,](#page-215-0) [218,](#page-221-0) [223,](#page-226-0) [228,](#page-231-0) [234,](#page-237-0) [239,](#page-242-0) [245,](#page-248-0) [250,](#page-253-0) [255,](#page-258-0) [261,](#page-264-0) [266,](#page-269-0) [272,](#page-275-0) [277,](#page-280-0) [282,](#page-285-0) [288,](#page-291-0) [293,](#page-296-0) [299,](#page-302-0) [304,](#page-307-0) [309,](#page-312-0) [315,](#page-318-0) [320,](#page-323-0) [326,](#page-329-0) [331,](#page-334-0) [336,](#page-339-0) [342,](#page-345-0) [347,](#page-350-0) [353,](#page-356-0) [358,](#page-361-0) [363,](#page-366-0) [369,](#page-372-0) [374,](#page-377-0) [380,](#page-383-0) [385,](#page-388-0) [390,](#page-393-0) [396,](#page-399-0) [401,](#page-404-0) [407,](#page-410-0) [412,](#page-415-0) [417,](#page-420-0) [423,](#page-426-0) [428,](#page-431-0) [434,](#page-437-0) [439,](#page-442-0) [444,](#page-447-0) [450,](#page-453-0) [455,](#page-458-0) [461,](#page-464-0) [466,](#page-469-0) [471,](#page-474-0) [477,](#page-480-0) [482,](#page-485-0) [488,](#page-491-0) [493,](#page-496-0) [498,](#page-501-0) [504,](#page-507-0) [509,](#page-512-0) [515,](#page-518-0) [520,](#page-523-0) [525,](#page-528-0) [531,](#page-534-0) [536,](#page-539-0) [542,](#page-545-0) [547,](#page-550-0) [552,](#page-555-0) [558,](#page-561-0) [563,](#page-566-0) [569,](#page-572-0) [574,](#page-577-0) [579,](#page-582-0) [585,](#page-588-0) [590,](#page-593-0) [596,](#page-599-0) [601,](#page-604-0) [606,](#page-609-0) [612,](#page-615-1) [617](#page-620-0)